# **REPUBLIQUE ALGERIENNE DEMOCRATIQUE ET POPULAIRE**

Ministère de l'enseignement supérieur et de la recherche scientifique

**Université MOULOUD MAMMERI de Tizi-Ouzou**

**Faculté de Génie de la Construction**

**Département de Génie Civil**

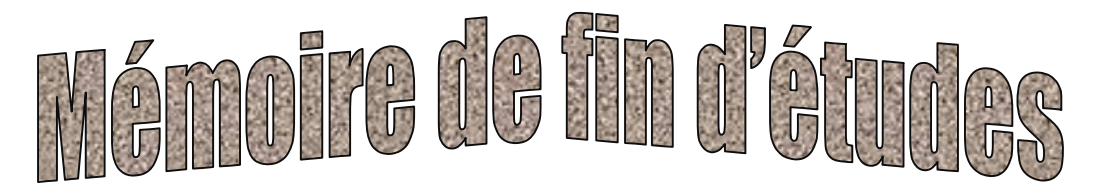

**En vue d'e l'obtention du diplôme de Master en Génie Civil**

**Option : construction Civile et Industrielle**

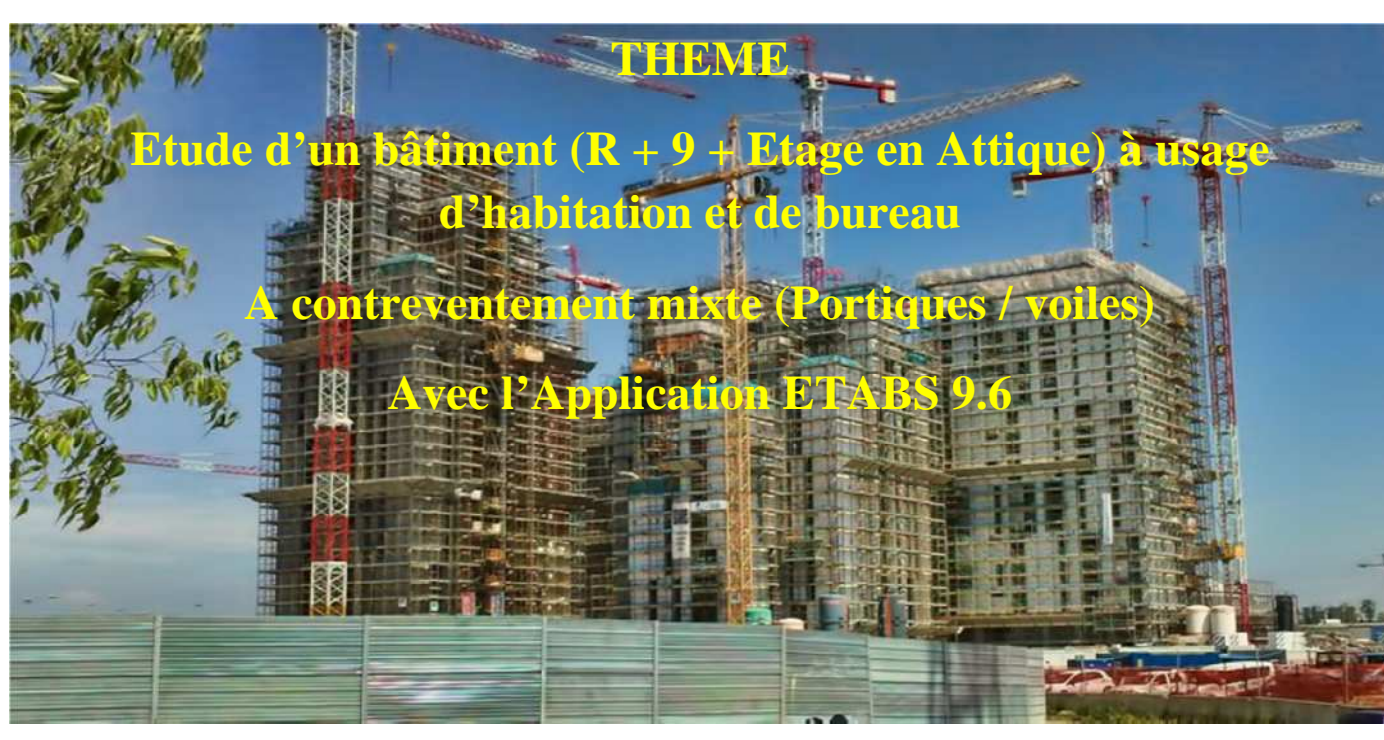

Etudié par :

- M<sup>r</sup>: **MOSTEFAI HAKIM**
- M<sup>elle</sup> : **OUARAB LAMIA**

Dirigé par : Mme **LARABI SONIA**

**Promotion : 2017/2018**

# *Remerciements*

*Je remercie, tout d'abord, les bons dieux de nous avoir donné le courage et la patience pour bien mener ce travail.*

*Nous présentons nos remerciements les plus sincères à notre promotrice Mme LARABI SONIA d'avoir accepté de nous encadrer et de nous avoir encouragée tout au longs de ce projet. Les conseils et l'aide qu'elle nous à fournis ont été d'un grand apport.*

*Ainsi que l'ensemble des enseignants qui ont contribuée à notre formation et le personnel de l'institut de génie civil.*

*Mes remerciements à l'ensemble de la communautée estudiantine de l'Université Mouloud Mammeri et en particulier à notre promotion.*

*On tient également à remercier toutes les personnes qui ont participé de près ou de loin à la réalisation de ce projet.*

*Mes vifs remerciements iront aussi aux membres de jury qui nous feront l'honneur de nous juger sur ce travail et de l'enrichir par leur proposition.*

A…..

**A** Mes très chers parents qui <sup>m</sup>'ont toujours soutenu tout au long de ma vie, qui <sup>m</sup>'ont orienté dans le bon chemin.

**A** Ma sœur **FARIZA** qui je considère comme ma 2éme mère qui ma toujours épauler et soutenue, son oublier son mari **HAKIM**

**A** Mon cher fiancé **JUBA** qui ma aidé.

**A** Mes frères : **YOUCEF**, **SAMIR**, **REMDAN**, **YACINE**, **BRAHIM**.

**A** mon cher ami **FARID.**

**A** Mes nièces : ma petite sœur **ANIA**, **CHABHA**, **THIZIRI**, **NINA** et **MARIA A** Mes neveux : **YOUCEF**, **ZINDINE** et **MOULOUD**.

**A** Ma belle famille.

**A** Ma chère amie **OUIZA**.

**A** Mon binôme **HAKIM**.

**OUARAB LAMIA**

,,,,,,,,,,,,,,,,,,,,,,,,,,,,

Je tiens à manifester à travers cette dédicace, mon immense gratitude à mes parents **KARIM** et **NASSERA**, de m'avoir contribué par leur présence tout le long de mon chemins, plus particulièrement ma mère de m'avoir éclairé et épaulé et aidé tout le long de mon parcours.

- **A** mon frère **MOUNIR**, pour son aide et son soutien, et à ma petite sœur **SABRINA** qui ma encourager et soutenue dans mon projet.
- **A** ma grand mère **FATMA** dite : **AYI** qui ma beaucoup soutenue et aider pendant tout mon projet.
- **A** la mémoire de mes deux grand père : **MOHAMMED** et **TOUATI**.
- **A** tout mes oncles et tantes : **DALILA**, **NASSIMA**, **FARID**, **DARINE**, **KAHINA**, **KAMEL** plus particulièrement : **DJAMEL**, **FAZIA** qui mon aider pendant mon projet.
- **A** tout mes cousins et cousines : **ISLAM, SOFIANE, MYRIAM, NESRINE, JENNA, IKRAM, ABDELAH, ABDERAHMAN, ARIS, MAYA**
- **A** ma grand mère maternelle **DAHBIA**, qui ma encouragé dans mes études.
- **A** la mémoire de ma tante maternelle **YAMINA**, qui ma toujours encourager.
- **A** mon oncle et mes tantes maternelle : **SAID, OUARDIA, YASMINA, FARIDA, CHERIFA, MALIKA, NADIA, YAMINA** et tous leur enfants : **DJAZIA**, **SOFIANE, MEDHI**, **les JUMEAUX**, **HAKIM** et **YACINE**.
- **A** tous mes cousins et amis : **AMINE**, **MOUNIR H**, **KATIA**, **NINA**, **RAHIM, LIZA, YASMINE**, **RABAH**, **IMANE, SELMA.**
- **A** ma binôme **LAMIA**, je tiens à te remercier pour ton sérieux et ton humour, je te souhaite une bonne continuation.

**MOSTEFAI HAKIM**

# **SOMMAIRE**

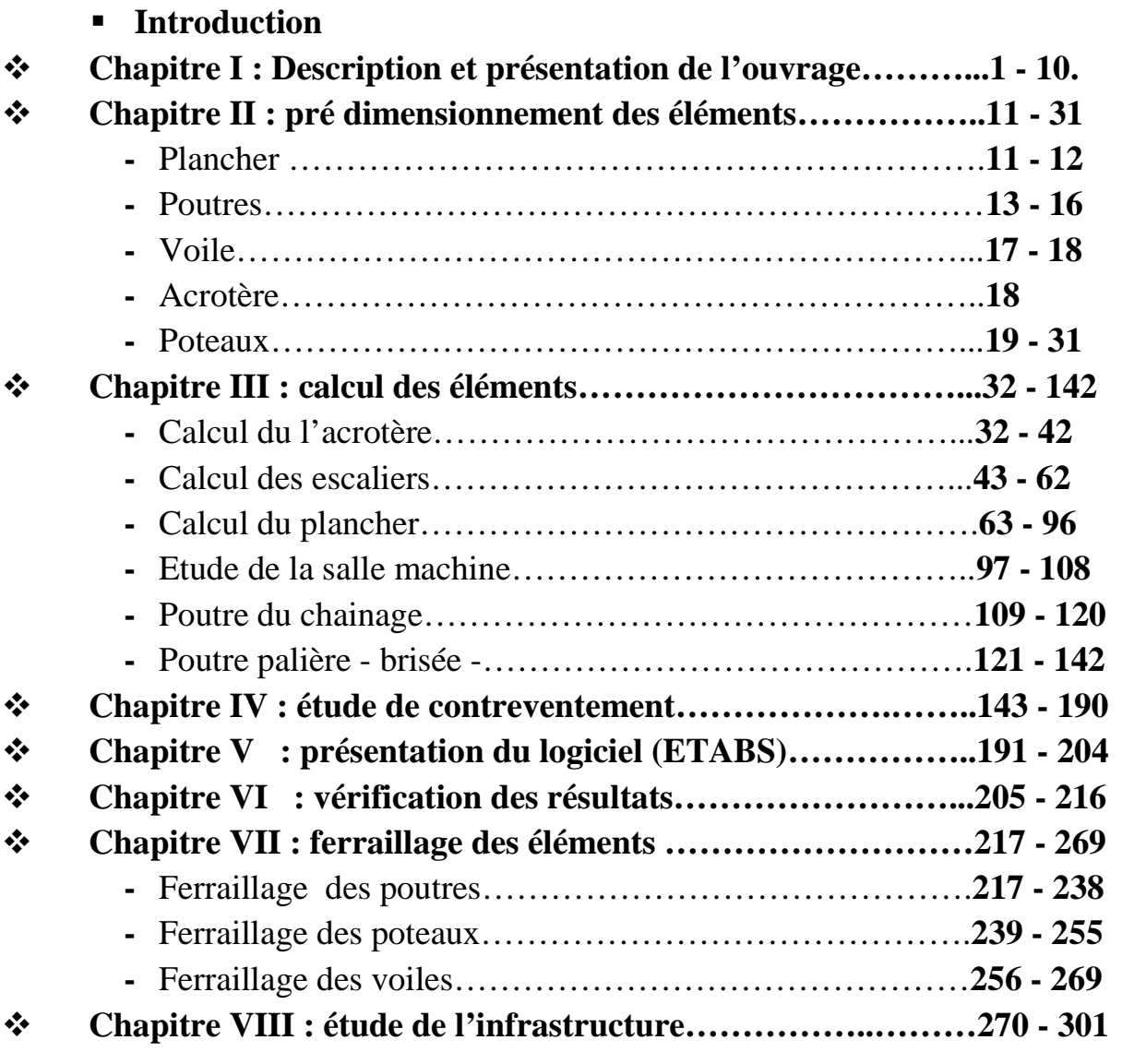

- **Conclusion**
- **Bibliographie**

# **Introduction Générale**

# **Introduction générale**

La construction des bâtiments à connu un développement rapide, surtout après la seconde guerre mondiale. L'homme doit toujours suivre le progrès et apprendre les nouvelles techniques de construction qui permettent d'améliorer le comportement des structures et assurer une fiabilité maximum de la structure vis-à-vis des dégâts naturel tel que les séismes.

Comme l'Algérie se situe dans une zone de convergence de plaques tectoniques, donc elle se présente comme étant une région à sismicité moyenne, néanmoins elle à été soumise à une activité sismique intense. Le derniers séisme dévastateur du 21 Mai 2003, qui à touché les régions du centre du pays (Boumerdès, Alger, Tizi-Ouzou) est un grand exemple très probant d'énorme pertes tant humaines que matérielles.

Des expertises effectuées suite à ce séisme, elles ont révélée que la plupart des bâtiments endommagés au tremblement de terre revient aux normes et au manque de renforcement des matériaux lors de la réalisation.

A cet effet, le règlement parasismique Algérien (**RPA99 révisé 2003**) a été révisé et imposer, visant à cadrer les constructions en zones sismiques et à les classée, afin de mieux les concevoir et réaliser.

Ces règlements sont le fruit de longues années d'expériences et de recherche approfondi, dont le but est d'offrir un seuil de sécurité qui permettra de protéger les vies humaines et de limiter les dommages hors des ressources sismiques.

# Chapitre I: Présentation de l'ouvrage

# **I.1. Introduction :**

Un bâtiment est un ouvrage durable, composé d'une partie enterré appelée infrastructure ou fondation, et d'une partie hors terre qui est la superstructure, sous sols, rez-de-chaussée et étage courants. Le rôle d'un bâtiment est d'abriter les individus pour une utilisation déterminée. Ce peut être pour un usage d'habitation (villas, immeubles), industriel (usines, entrepôts), commercial (locaux, magasins, bureaux).

L'objectif de ce chapitre est de présenter les éléments constitutifs de l'ouvrage et les principales caractéristiques géométriques mécaniques des matériaux utilisés, puis les modèles adoptés pour conduire les calculs réglementaires.

#### **I.2. Description de l'ouvrage :**

 Le projet que nous allons étudié est un bâtiment (R+9+ étage en attique) à usage d'habitation et de bureaux, de Rez-de-chaussée à usage de locaux, du  $1<sup>er</sup>$  étage composé de bureaux et les autres étages d'usage d'habitation. Notre projet sera implanté du coté du Sud West de la ville de Tizi-Ouzou dans la wilaya de Tizi-Ouzou, classée selon le **(RPA 99, modifié en 2003)** comme zone de sismicité moyenne **(Zone IIa)**.

- **Groupe d'usage :** l'ouvrage appartient au **Groupe d'usage 2** « Ouvrage d'importance moyenne » (Article 3.2 du RPA).
- **Le Rapport de sol :** d'âpres le rapport de sol, les pénétrogrammes obtenue montrent qu'on est en présence de sol très résistants à partir de 1,20 m de profondeur (RP >80bars). D'âpres le LCTP : la capacité portante du sol peut être évoluée sur la bas des essais in-situ

réalisé par l'application de la formule empirique suivante :

$$
\mathbf{q}_\mathrm{a} = \mathbf{R} \mathbf{P} / \alpha
$$

Avec :

- RP : la résistance minimale à la pénétration dynamique sous le niveau d'encrage des fondations égale a 81 bars.
- $\bullet$   $\alpha$  : coefficient de portance ( $\alpha$ =30°)

D'où :  $q_a = 2.7$  bars

- la contrainte admissible :  $\sigma_{sol} = 2.7$  bars
- D'âpres L'article 3.1.1 du RPA : on est dans un site meuble « S3 »

#### **La structure est composée :**

- D'un RDC destiné aux locaux.
- D'un étage à usage de bureaux
- Huit étages à usage de d'habitation.

L'accès aux différents étages sera assuré par deux cages d'escaliers et un ascenseur.

# **I-3- Caractéristiques géométriques de l'ouvrage :**

Notre bâtiment à pour dimension :

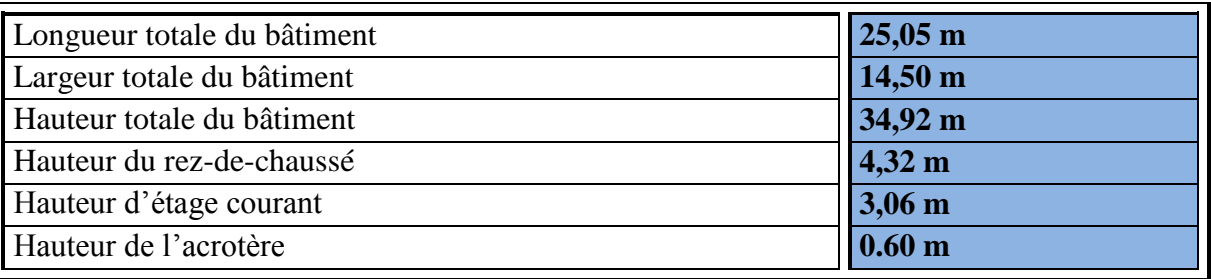

Nos calculs seront conformes aux règlements en vigueurs, à savoir ;

- Le Règlement Parasismique Algérien **(RPA 99, modifiée en 2003)**
- Les techniques de conception et de calcul des ouvrages et des constructions en béton armé suivant la méthode des états limites **(BAEL 91)**

#### **I.4. Eléments de la structure :**

#### 1. **Ossature :**

Le bâtiment est à ossature mixte, composé de poteaux et de poutres formant un système de portique et un ensemble de voiles disposés dans les deux sens longitudinal et transversal formant ainsi un système de contreventement rigide assurant la stabilité de l'ouvrage.

#### 2. **Planchers :**

 Les planchers sont des surfaces planes qui limitent les étages. Leur rôle principal est la transmission des efforts horizontaux aux éléments de contreventement.

Supportant leurs poids propres et les surcharges d'exploitations, ils assurent aussi l'isolation thermique et phonique.

Les planchers seront réalisés en corps creux avec une dalle de compression reposant sur des poutrelles préfabriquées.

Le plancher terrasse sera inaccessible avec un système d'étanchéités multicouches avec forme de pente.

#### 3. **Escaliers :**

 Le bâtiment sera muni d'une cage d'escaliers qui permet d'accéder à l'étage de service et d'une autre cage pour les étages à usage d'habitations.

Elle comporte **trois volées** avec **deux paliers intermédiaires**.

#### **4. Cage d'ascenseur :**

Le bâtiment comporte une cage d'ascenseur en béton armé coulé sur place.

#### **5. Maçonnerie :**

Le bâtiment est d'un remplissage non rigide et elle est constituer de Deux types de murs :

Chapitre I

 **♦ Murs extérieurs et séparateur d'appartements :** constitués d'une double cloison en briques creuses et d'une lame d'air (10+5+10).

**Murs intérieurs** en simple cloison de briques creuses de 10 cm d'épaisseur.

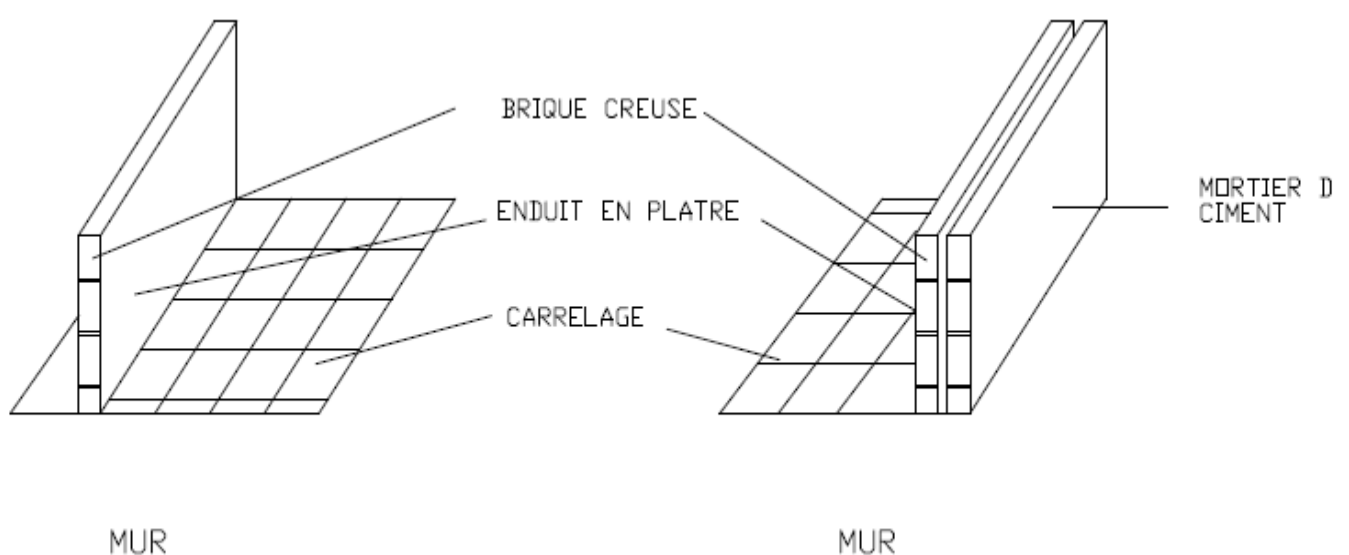

**MUR INTERIEUR** 

#### **Figure I.1. Représentation du Mur extérieur et du Mur intérieur.**

**EXTERIEUR** 

#### **6. Revêtements :**

Ils seront réalisés en :

- Mortier de ciment de 2 cm d'épaisseur pour les murs des façades extérieures*.*
- enduits de plâtre de 2 cm d'épaisseur pour les murs intérieurs et plafonds.
- Carreaux en Grés-Céram pour les sols.
- Faïence pour les murs des salles d'eau.
- Marbre pour les escaliers.
- **7. Système de coffrage :**
- On opte pour un coffrage métallique pour les voiles pour réduire les opérations manuelles et le temps d'exécution.
- Quand aux portiques, on opte pour un coffrage classique en bois.

### **I.6. Caractéristiques mécaniques des matériaux :**

 Le béton et l'acier utilisés dans la construction du présent ouvrage seront choisis conformément aux règles **(BAEL 91)** et aux règles parasismiques algériennes (**RPA 99) modifiée en 2003.**

#### **I.6.1. Le Béton :**

Dans  $1 \text{ m}^3$  de Béton, on à environ :

- Sable fin : …………………...380 à 450 dm<sup>3</sup>
- Gravillons : ……...................750 à 850 dm<sup>3</sup>
- Dosage en ciment : …………300 à 400 kg.
- Eau de gâchage : ……………150 à 200 L

Le Béton obtenue aura une masse volumique de  $2500 \text{ kg/m}^3$ 

**Remarque :** pour éviter le retrait du Béton on tient compte du rapport :

 **Eau/Ciment = 0,5.**

- **E/C > 0,5 :** dosage élevé en eau conduit à un retrait.
- **E/C< 0,5 :** insuffisance en eau conduit à un default de maniabilité du béton et une mauvaise étanchéité.

#### **I.6.2 Résistance caractéristique à la compression fcj :**

 Un béton est défini par la valeur de sa résistance caractéristique à la compression à 28 jours, notée **fc28**, après plusieurs essais d'écrasement sur des éprouvettes cylindriques de diamètre 16cm et de hauteur de 32 cm on déterminera une valeur moyenne de résistance de la manière suivante :

Soit a écrasé n éprouvettes, on aura donc n valeurs de la résistance du béton :

La résistance moyenne est : *n*

La resistance moyenne est.  
\n
$$
f_{cmoy} = \frac{\sum_{i=1}^{n} f_{ci}}{n}
$$
\nL'écart-type 
$$
S = \sqrt{\frac{(f_{ci} - f_{cmoy})^2}{n - 1}}
$$
\nLa variabilité 
$$
V(\%) = \frac{S}{f_{cmoy}} \times 100
$$

 A 28 jours la résistance caractéristique du béton a la compression est égale a :  $F_{c28} = f_{c \text{ mov}}$  - ks

Avec :

k : Coefficient dépendant de l'importance de l'ouvrage, dans notre cas k=1,64.

#### **Pour le calcul du présent ouvrage, nous adopterons une valeur de f<sup>c</sup> <sup>28</sup> = 25 MPa**.

 -La résistance à la compression varie avec l'âge du béton. Pour j 28jours**,** elle est déterminée est calculée comme suit: **(BAEL91/A.2.1,11) :** 

$$
\begin{cases}\nf_{c_j} = \frac{j}{(4.76 + 0.83 \times j)} \times f_{c28} & \xrightarrow{\text{pour}} f_{c28} \le 40 \text{ MPa}, \\
f_{c_j} = \frac{j}{(1.40 + 0.95 \times j)} \times f_{c28} & \xrightarrow{\text{pour}} f_{c28} > 40 \text{ MPa}.\n\end{cases} \rightarrow (\text{BAEL91/A.2.1,11}).
$$

#### **I.6.3. Résistance caractéristique à la traction ftj :**

Pour notre cas :  $f_{c28} = 25 \text{ MPa}$  donc :

La résistance caractéristique à la traction, notée  $f_{ti}$ , est donnée conventionnellement en fonction de la résistance caractéristique à la compression par la relation suivante :

$$
\rm f_{tj} = \rm \ 0.6 + 0.06 \ f_{cj}
$$

$$
\begin{aligned}\n\text{1} & \text{1} \quad \text{1} \\
\text{1} & \text{1} \quad \text{1} \\
\text{2} & \text{2} & \text{1} \quad \text{MPa.} \\
\text{2} & \text{1} & \text{1} \quad \text{1} \quad \text{1} \\
\text{2} & \text{2} & \text{1} \quad \text{MPa.} \\
\text{3} & \text{2} & \text{1} \quad \text{MPa.}\n\end{aligned}
$$

**4**

## **I.6.4. Module de déformation longitudinal :**

D'âpres le RPA le module de déformation instantanée est définie par :

 $E_{ij} = 11000$  3 *<sup>c</sup>*<sup>28</sup> *f* **(Art A.2.1, 21 BAEL 91)**

Pour notre cas :  $E_{i28} = 11000 (25)^{1/3} = 32164 \text{ MPa}$ 

• Le module de déformation différée est :  $E_{\text{vj}} = 3700\frac{3}{3}$ *<sup>c</sup>*<sup>28</sup> *f* **(Art A.2.1, 21 BAEL 91)**

Pour notre cas :  $E_{v28} = 3700 (25)^{1/3} = 10818,86 \text{ MPa}$ 

#### **I.6.5. Le module de déformation transversal :**

La valeur du module de déformation transversal est donné par :

$$
G = \frac{E}{2(1+\nu)}
$$

Avec :

- E : module de Young
- v: coefficient de Poisson **(A 2.13 du BAEL91)** 
	- **ν = 0.2** à ELS (pour le calcul de sollicitation en considérons le Béton fissuré)
	- **ν = 0** à ELU (pour le calcul de déformation en considérons le Béton non fissuré)

### **I.6.7 Les contraintes limite :**

#### **I.6.7.1. Contrainte De compression :**

#### **A l'ELU :**

Le diagramme contrainte-déformation du béton utilisé dans ce cas est le

Diagramme de calcul dit : « parabole – rectangle » ; il comporte un arc de parabole qui s'étend de l'origine des coordonnées jusqu'à son sommet de coordonnées  $\epsilon_{bc} = 2$  ‰ et  $\sigma_{bc} = f_{ba}$  suivi d'un segment de droite parallèle à l'axe des déformations et tangente à la parabole à son sommet avec :

$$
f_{bu} = \frac{0.85}{\theta \cdot \gamma_b} f_{c28}
$$
 (Article 4.3..4.1 du BAEL91/Modifiée99)

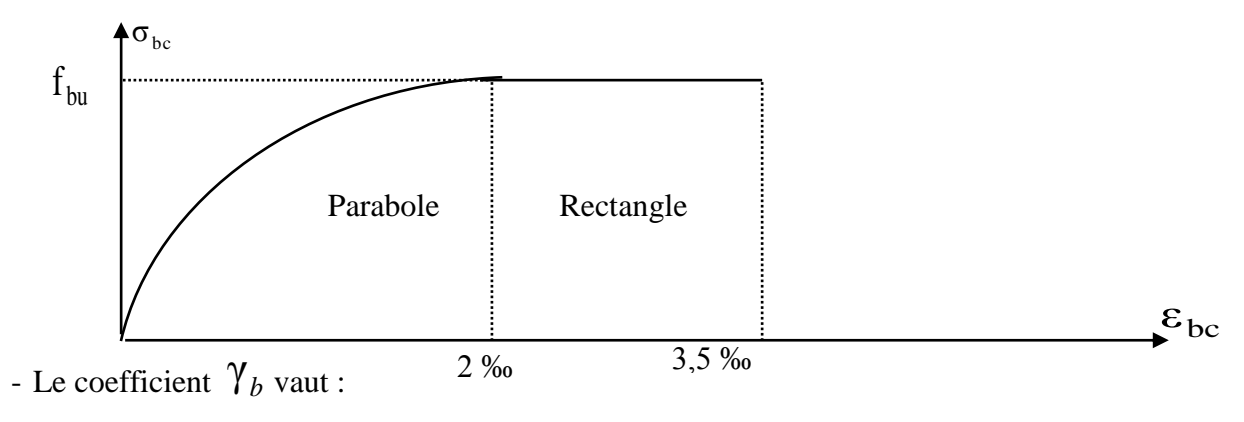

**Figure. I.2 Diagramme contrainte – déformation du béton à l'ELU**

- $\gamma_b$  =1,5 en situation courante (combinaison fondamentale).
- $\gamma_b$  =1,15 en situation accidentelle (SA).

- Le coefficient  $\theta$  est donné en fonction de la durée d'application des charges :

- $\theta = 1$  pour une durée > 24 heures
- $\theta$  =0.9 pour une durée entre 1 et 24 heures.
- $\theta$  =0,85 pour une durée < 1 heure.

 $\triangleright$  Dans notre cas on prend :  $\theta =1$ 

Pour  $\theta = 1$ ,  $\gamma_b = 1.5$  on aura f<sub>bu</sub> = 14,20 MPA (situation courante)

Pour  $\theta = 1$ ,  $\gamma_b = 1,15$  on aura f<sub>bu</sub> = 18,48 MPa (situation accidentelle)

#### **A l'ELS :**

C'est l'état au delà duquel les conditions normales d'exploitation ne sont pas satisfaites et la durabilité qui comprennent les états limite de fissuration.

Dans le cas de l'ELS on suppose que le diagramme de la parabole reste dans le domaine élastique linéaire, ce dernier est défini par son module d'élasticité. La contrainte limite de service en compression est limité par :

 $\sigma_{bc} = 0.6 f_{cj} MPa$  (Article 4.5.2 du BAEL91/modifiée99)

 $A$ vec :  $\sigma_{bc} =$ contrainte admissible à ELS

A  $j=28$  jours  $\sigma_{bc} = 0.6$  x 25=15 MPa

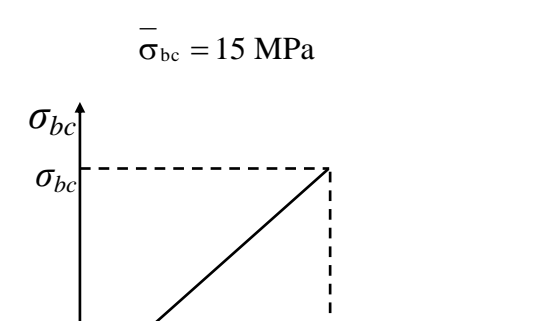

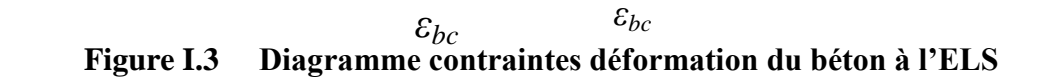

#### **I.6.7.2. La Contrainte de cisaillement (A 5.1.21 du BAEL91modifiée99)**

La contrainte de cisaillement ultime ( $\tau_u$ ) pour les armatures droites ( $\alpha = 90^{\circ}$ ), est donnée par les expressions suivantes :

#### **1. cas d'une fissuration peu nuisible :**

$$
\tau_{u} = \min (0, 2 \frac{f_{c28}}{\gamma_{b}} = 3,33 ; 5) MPa
$$
  $\longrightarrow \tau_{u} = 3,33 MPa.$ 

#### **2. cas d'une fissuration préjudiciable et très préjudiciable**

$$
\tau_{\rm u} = \min (0.15 \frac{f_{c28}}{\gamma_b} = 2.5 ; 4 MPa).
$$
  $\qquad \qquad \overline{\tau_{\rm u}} = 2.50 MPa.$ 

 $(Avec: \gamma_b = 1.5;$  et  $f_{c28} = 25 \text{ MPa}$ )

#### **I.5. L'acier :**

 Au cour des premières décennies de l'histoire du Béton armé, les armatures étaient constituées de barres d'acier doux et lisse, les « Ronds lisses » de section circulaire, dont la limite d'élasticité était habituellement comprise entre 215 et 235 MPa, ce type d'acier n'est pratiquement plus utilisé. On utilise désormais des aciers de limite d'élasticité plus élevée afin de réduire les sections d'armatures. Pour amélioré l'adhérence des armatures au béton, on crée à la fabrication des aspérités en saillis ou en creux. Les aspérités en saillie incliné par rapport a l'axe de la barre sont appeler « verrous ». Les aspérités en creux sont appelées « empreintes ». Ces aciers sont dits à Haute Adhérence « HA » et ont couramment une limite d'élasticité de 500MPa.

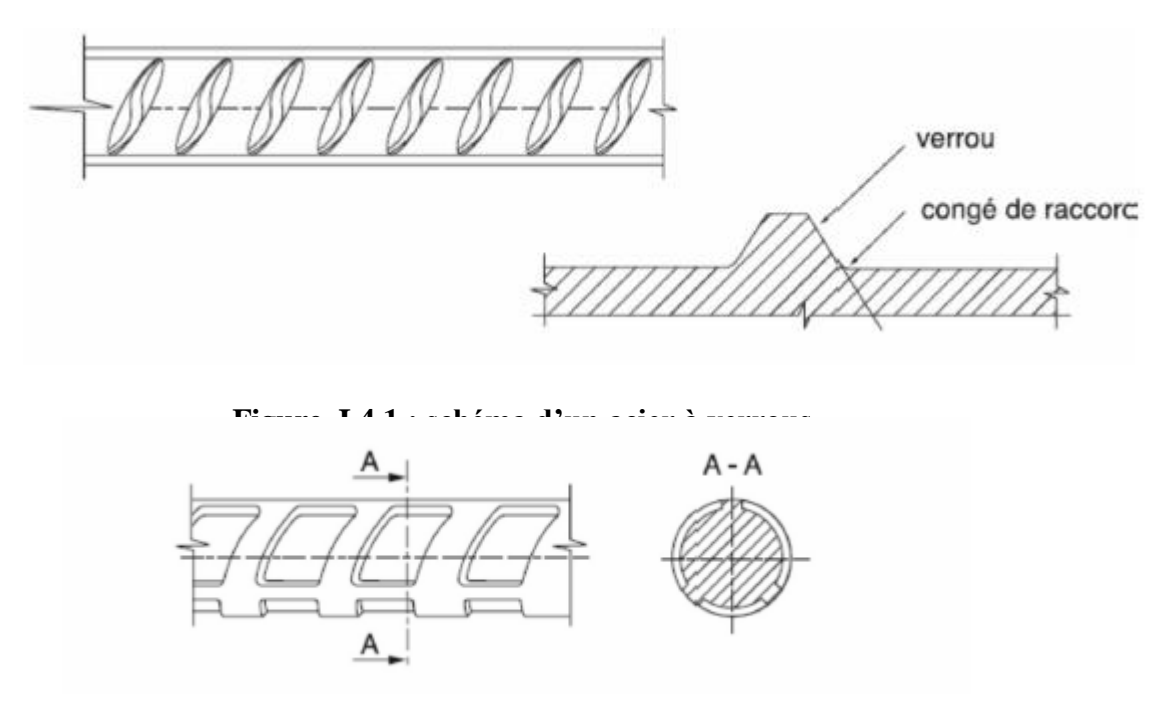

**Figure. I.4.2 : schéma d'un acier à empreintes**

Dans notre projet, on utilisera deux types d'acier dont les principales caractéristiques sont regroupées dans le tableau ci-dessous :

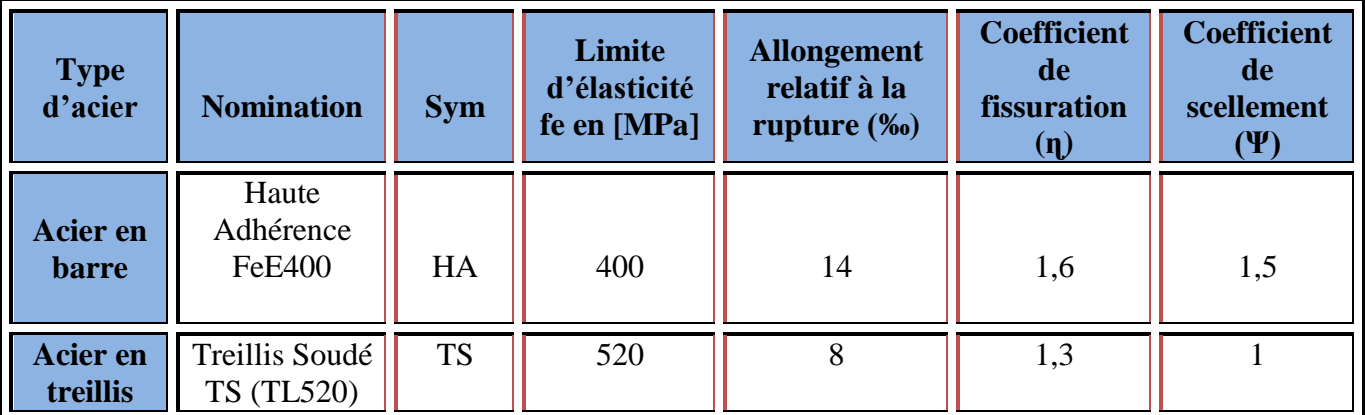

#### **Tableau I.1 : caractéristique de l'acier**

#### **I.6.8. Module de déformation longitudinal :**

Pour tout les aciers utilisés, le module de déformation longitudinale sera pris égale à : Es **= 2 x 10<sup>5</sup> MPa (Article 2.2.1 BAEL91/Modifiée99)**

#### **I.6.9. Contraintes limites :**

**1) A L'état limite ultime (ELU) [BAEL91/A.2.1,3] :**

$$
\sigma_{st} = \mathbf{f}_e \, / \, \gamma_s
$$

 $\cdot \sigma_{st}$ : Contrainte admissible d'élasticité de l'acier

 $\cdot f_e$ : Limite d'élasticité garantie.

 $\cdot \gamma_s$ : Coefficient de sécurité

Avec :

 $\cdot \gamma_s = 1,15$  situation courante

 $\cdot \gamma_s = 1,00$  situation accidentelle

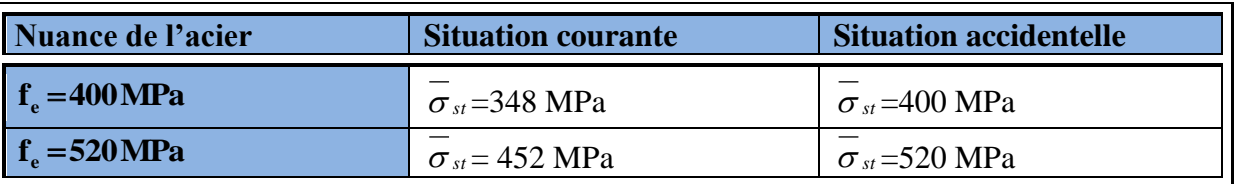

#### **2) A L'état limite de service (ELS) [BAEL91/A.2.1,3] :**

Afin de réduire les risques d'apparition de fissures dans le béton et selon

l'appréciation de la fissuration, le BAEL a limité les contraintes des armatures tendues comme suit :

#### **• Fissuration peu nuisible [BAEL91/A.4.5,32] :**

La fissuration est considérée comme peu nuisible lorsque :

Les éléments sont situés dans les locaux couverts et clos, non soumis (sauf exceptionnellement et pour de courtes durées à des condensations). Dans ce cas aucune vérification n'est à effectuer.

 $\sigma_{st} = \mathbf{f_e}$ 

#### **Fissuration préjudiciable [BAEL91/A.4.5,33] :**

 La fissuration est considérée comme préjudiciable lorsque les éléments en cause sont exposés aux intempéries ou à des condensations. Dans ce cas, il importe de respecter les règles suivantes :

$$
\overline{\sigma}_{st} = \min\left\{\frac{2}{3}f_e\right\} ; 110\sqrt{\eta \cdot f_{tj}}\right\}
$$

Avec :

 $\eta$ : Est le coefficient de fissuration,  $\eta = 1.6$  pour les HA ( $\phi \ge 6$ mm) et  $\eta = 1.3$  pour les HA  $(\phi < 6 \text{ mm})$ .

#### **• Fissuration très préjudiciable [BAEL91/A.4.5,34] :**

 La fissuration est considérée comme très préjudiciable lorsque les éléments en cause sont exposés à un milieu agressif ou doivent assurer une étanchéité. Dans ce cas, il importe de respecter les règles suivantes :

$$
\overline{\sigma}_{st} = \min\left\{\frac{1}{2}f_e\ ; 90\sqrt{\eta.f_{ij}}\right\}
$$

**I.6.10. Diagramme de contrainte-déformation de l'acier : (BAEL 91/Art A.2.2, 2)** Dans le calcul relatif des états limitent, on utilisera le diagramme simplifié suivant :

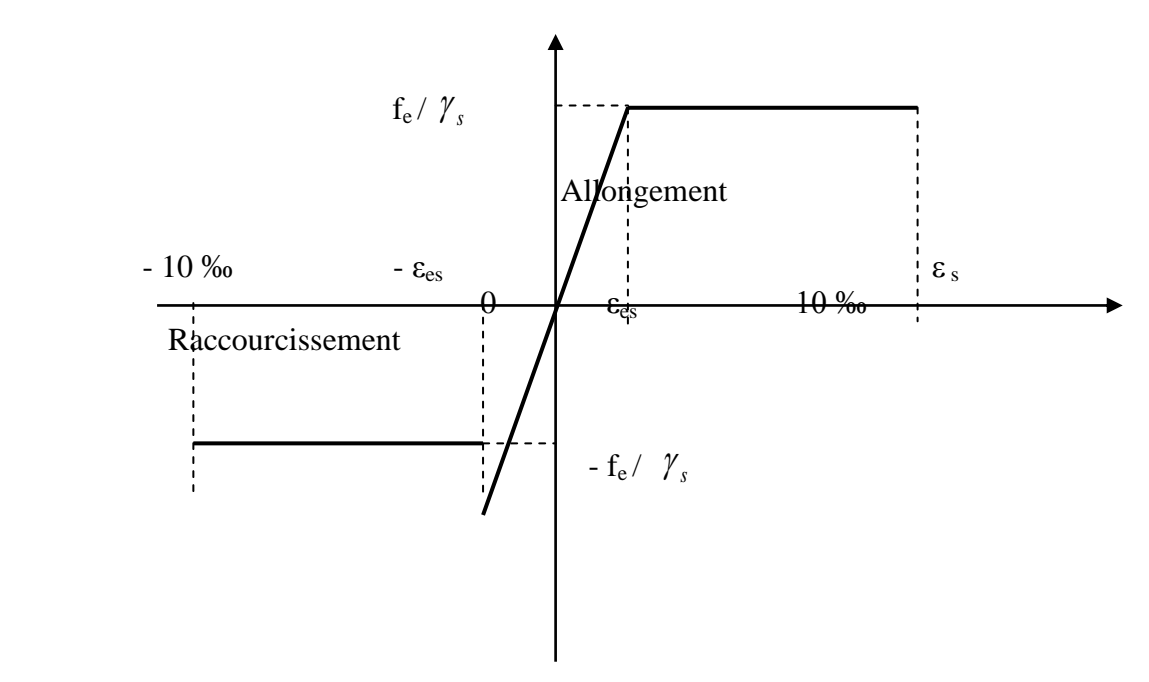

**Figure .I.5. Diagramme contrainte-déformation d'acier**

# **I.7. Protection d'armatures [A.7.1 du BAEL91/modifiée99**.**] :**

 Dans le but d'avoir un bétonnage correct et de prémunir les armatures des effets d'intempéries et d'agents agressifs, on doit veiller à ce que l'enrobage (C) des armatures soit conforme aux prescriptions suivantes :

- **C ≥ 5cm** : Pour les éléments exposés à la mer, aux embruns ou aux brouillards salins ainsi que pour ceux exposés aux atmosphères très agressives.
- C ≥ 3cm : Pour les éléments en contact d'un liquide (réservoirs, tuyaux, canalisations).
- **C**  $\geq$  1cm : pour les parois situées dans les locaux non exposés aux condensations.

Pour notre cas :

**C=3** : pour les éléments exposés aux intempéries

**C=2** : pour les éléments qui se trouve à l'intérieur de la structure.

#### **I.8. Règlements utilisés et normes de conception :**

L'étude du présent ouvrage sera menée suivant les règles suivantes :

- **BAEL 91 modifiée99 :** Règles techniques de conception et de calcul des ouvrages et des constructions en béton armé suivant la méthode des états limites.
- **RPA 99 / Version 2003 :** Règles Parasismiques Algériennes.
- **DTR.BC\_22 :** Document Technique Réglementaire (charge permanentes et d'exploitations).

#### **Conclusion :**

A ce niveau on à définie tout les éléments qui contient notre ouvrage, et les caractéristiques mécanique et massique des matériaux qu'on va utilisés lors de la construction, en respectons les règles du **BAEL91modifiée99**, et les Règle Parasismique Algérienne(**RPA**).

L'objectif de cette partie est de présenter les éléments constitutifs de l'ouvrage et les principales caractéristiques des matériaux utilisés puis les modèles adoptés pour la conduite des calculs réglementaires.

# Chapitre II: Pré – dimensionnement des Éléments

# **II. 1. Introduction :**

Afin de déterminer la section minimale des différents éléments de la structure pour reprendre les efforts sollicitant nous procèdent a un pré dimensionnement de ces éléments.

Cette opération se fait conformément édictés par les règlements en vigueur le règlement Parasismique Algérien « **RPA 99 / Version 2003** » et les bases du « **BAEL 91/ modifié 99 »,** ainsi que le « **DTR CB.22 »** pour les charges permanentes et charges d'exploitations.

# **II.2.Le Planchers :**

Le plancher est un élément qui joue un rôle, car il supporte les charges et surcharges, il assure aussi un rôle d'isolation thermique et acoustique.

# **II.2.1. Le Plancher à Corps creux :**

Il est constitué d'une dalle de compression ferraillée, et de corps creux reposant sur des poutrelles préfabriqués disposées suivant la petite portée.

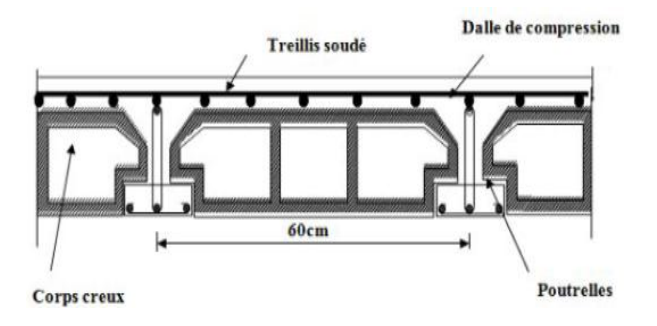

 Afin de limiter la flèche, l'épaisseur minimum des planchers doit satisfaire la condition suivante :

$$
h_t \geq \tfrac{L \, Max}{22.5}
$$

Avec :

**h**<sub>t</sub> : Épaisseur du plancher,

**E**  $_{\text{Max}}$ : Portée libre maximale de la plus grande travée dans le sens des poutrelles.

 En premier temps, nous prendront une section minimale de poteau de  $(25x25)$  cm<sup>2</sup> exigé par le RPA qui correspond à la zone sismique IIa.

Donc on à :  $L_{\text{Max}} = 360 - 25 = 335$  cm

$$
h_t \ge \frac{L \text{ Max}}{22.5}
$$
  $h_t \ge \frac{335}{22.5} = 14,89 \text{ cm}$ 

On opte pour un plancher  $(16 + 4)$  cm d'épaisseur **:**  $h_t = 20$  cm, il sera valable pour tous les planchers.

- Epaisseur du corps creux =**16cm**
- Epaisseur de la dalle de compression =**4cm**

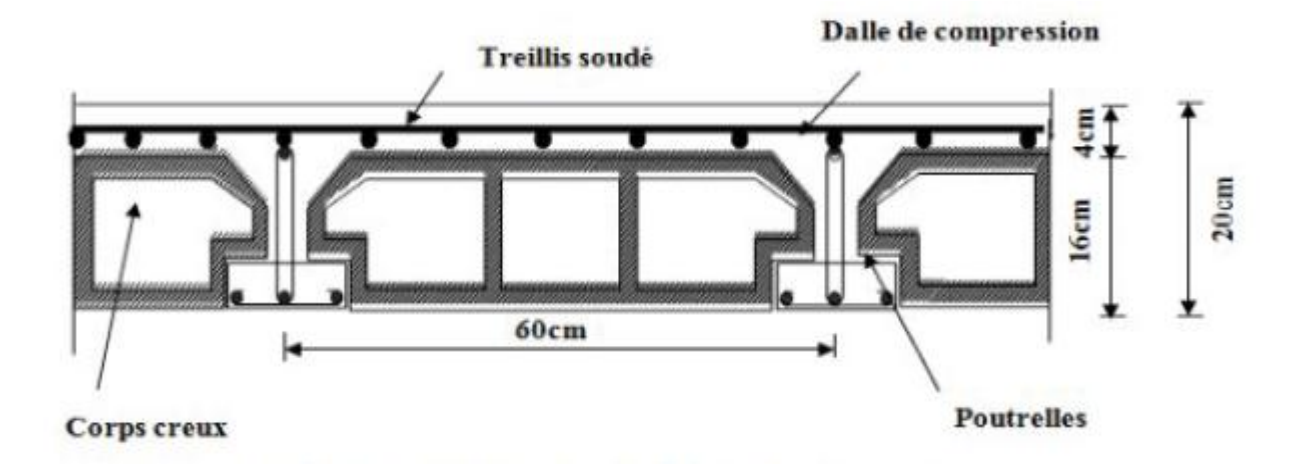

**Fig. II.1** : Coupe d'un plancher à corps creux

**Sur la figure II.1** : nous montrons la composition d'un plancher à corps creux.

# **II.3. Les poutres :**

 Les poutres sont des éléments en béton armé qui assurent la transmission des charges et surcharges des planchers aux éléments verticaux (poteaux, voiles).

On à deux type de poutres : les poutres Principales qui constituent les éléments porteurs, et les poutres secondaires qui assurent le chainage.

Les dimensions des poutres sont définies en fonction de leurs portée L, telles que :

$$
\frac{L}{15} \leq h \leq \frac{L}{10}
$$

 $0.4h < b < 0.7h$ 

Avec :

- **- h** : hauteur de la poutre,
- **- b** : largeur de la poutre,
- **- L** : portée maximum entre nus d'appuis.

Les dimensions doivent respecter les conditions du **RPA 99/version 2003**

- $\div b \ge 20$ .
- $\cdot h \geq 30$ .
- $\cdot \cdot h/h < 4$
- $\div b_{\text{max}} \leq 1.5 \text{ h} + b_1$

# **II.3.1. Poutres principales PP (sens longitudinale) :**

 Elles sont disposées perpendiculairement aux poutrelles constituant ainsi un appui à celles-ci.

**-** La hauteur :

On à  $L_{max}$  = 400 cm

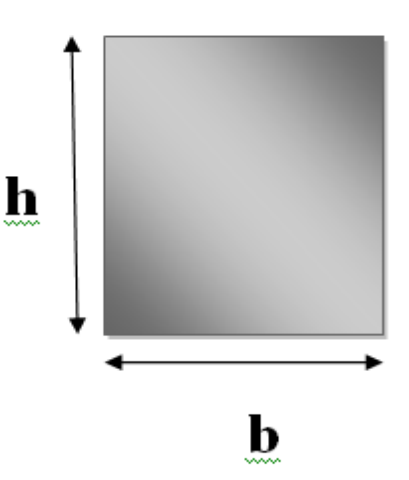

 $L = 400 - 25 = 375$  cm

3  $\frac{375}{15} \le h \le \frac{3}{4}$  $\frac{375}{10}$   $\frac{3}{1}$  $\frac{375}{15}$  = 25  $\leq$  h  $\leq \frac{3}{5}$  $\frac{5/5}{10}$  =

**On opte pour :**  $h = 40$  cm

La largeur :

0.4 x (40) < b < 0.7 x (40)  $\implies$  16 < b < 28

**- On prend : b =30 cm**

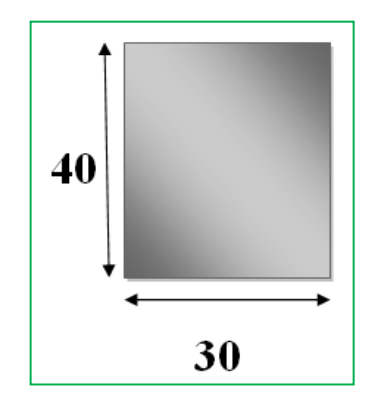

**Remarque :** nous prendront une section minimale des

poteaux de (25x25) cm<sup>2</sup> exigé par le RPA qui correspond à la zone sismique IIa.

- Pour des raisons de sécurité, ainsi que la facilité de mise en œuvre de coffrage, on est amené à adopté la valeur de « b=30 cm », supérieur un peut à sa fourchette.
- Quant aux exigences du (RPA99), on constate qu'elles sont toute vérifiées.

### **II.3.2. Poutres secondaires PS (sens transversal) :**

**-** La hauteur :

On a  $L_{\text{max}} = 360 \text{ cm}$ 

 $L = 360 - 25 = 335$  cm

3  $\frac{335}{15} \le h \le \frac{3}{1}$  $\frac{335}{10}$   $\frac{3}{10}$  $\frac{335}{15}$  = 22, 5  $\leq$  h  $\leq \frac{3}{4}$  $\frac{155}{10} =$ 

- **-** On opte pour :**h = 35 cm**
- **-** La largeur :

$$
0.4 \times (35) < b < 0.7 \times (35) \implies
$$

 $14 < b < 24.5$ 

On prend : **b = 30 cm**

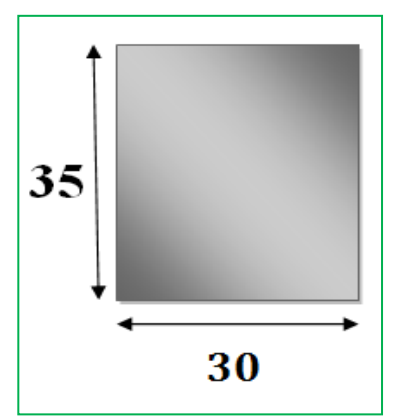

# **Remarque :**

- Pour des raisons de sécurité, ainsi que la facilité de mise en œuvre de coffrage, on est amené à adopté la valeur de « b=30 cm », supérieur un peut à sa fourchette.
- Quant aux exigences du (RPA99), on constate qu'elles sont toute vérifiées.

# **II.3.3. Poutre brisée :**

**-** La hauteur :

On a  $L_{\text{max}} = 300 \text{ cm}$ 

$$
L = 300 - 25 = 275
$$
 cm

 $\overline{\mathbf{c}}$  $\frac{275}{15} \le h \le \frac{2}{1}$  $rac{275}{10}$   $\longrightarrow$   $rac{2}{1}$  $\frac{275}{15}$  = 18,33  $\leq h \leq \frac{2}{3}$  $\frac{275}{10}$  =

- **-** On opte pour :  **cm**
- **-** La largeur :

$$
0.4 \times (30) < b < 0.7 \times (30) \implies 12 < b < 21
$$

On prend :  $\mathbf{b} = 20$  cm

# **II.3.4. Poutre de chainages :**

**-** La hauteur :

On a  $L_{\text{max}} = 400 \text{ cm}$ 

$$
L = 400 - 25 = 375 \text{ cm}
$$
  

$$
\frac{375}{15} \le h \le \frac{375}{10} \implies \frac{375}{15} = 22, 5 \le h \le \frac{375}{10} =
$$

- **-** On opte pour :  **cm**
- **-** La largeur :

$$
0.4 \times (35) < b < 0.7 \times (35) \implies 14 < b < 24.5
$$

On prend :  **cm** 

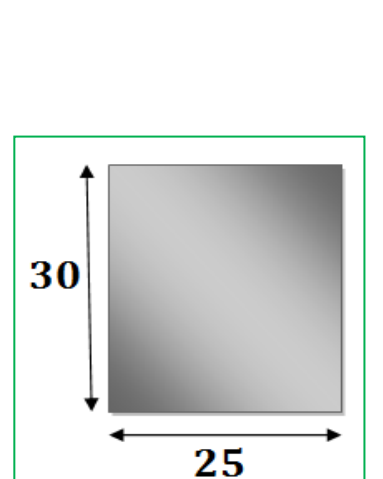

37.5

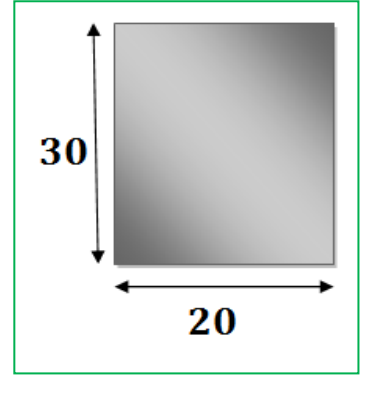

**Vérification des dimensions des poutres conformément à l'article 751 du RPA99 (modifié 2003) :** 

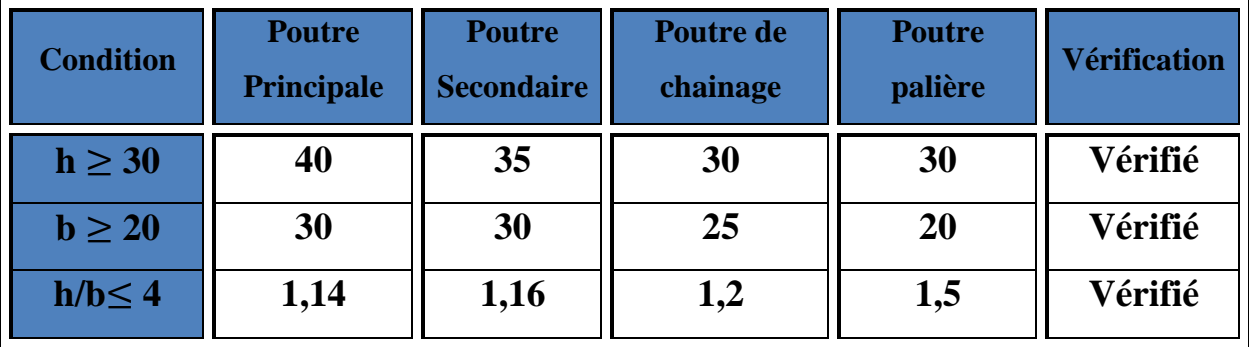

**Tableau II.3:** Vérification des conditions exigées par le RPA

Les conditions sont vérifiées, Alor les sections adoptées pour les poutres seront comme suite :

- $\div$  Poutres Principales : **(30 x 40) cm<sup>2</sup>**
- Poutres Secondaires : **(30 x 35) cm<sup>2</sup>**
- $\div$  Poutre brisée : **(20x30)** cm<sup>2</sup>
- Poutre de chainage : **(25x30) cm<sup>2</sup>**

# **II.4. Les voile :**

#### **PRE DIMENSIONNEMENT DES VOILES (Article 7.7.1 du RPA) :**

Le pré dimensionnement des voiles se fera conformément à

## **l'Article 7.7.1**.

Les voiles sont des éléments rigides réalisés en Béton armé, coulés sur place, ils auront un rôle de contreventement du bâtiment et éventuellement de supporté une fraction des charges verticales.

L'épaisseur du voile sera déterminée en fonction de la hauteur libre d'étage (**he**) et de la rigidité aux extrémités. L'épaisseur minimale est de 15 cm.

# **D'âpres le RPA 99 version 2003 de l'article 7.7.1**

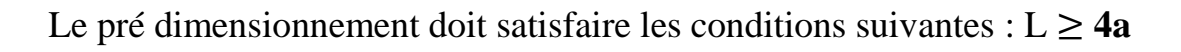

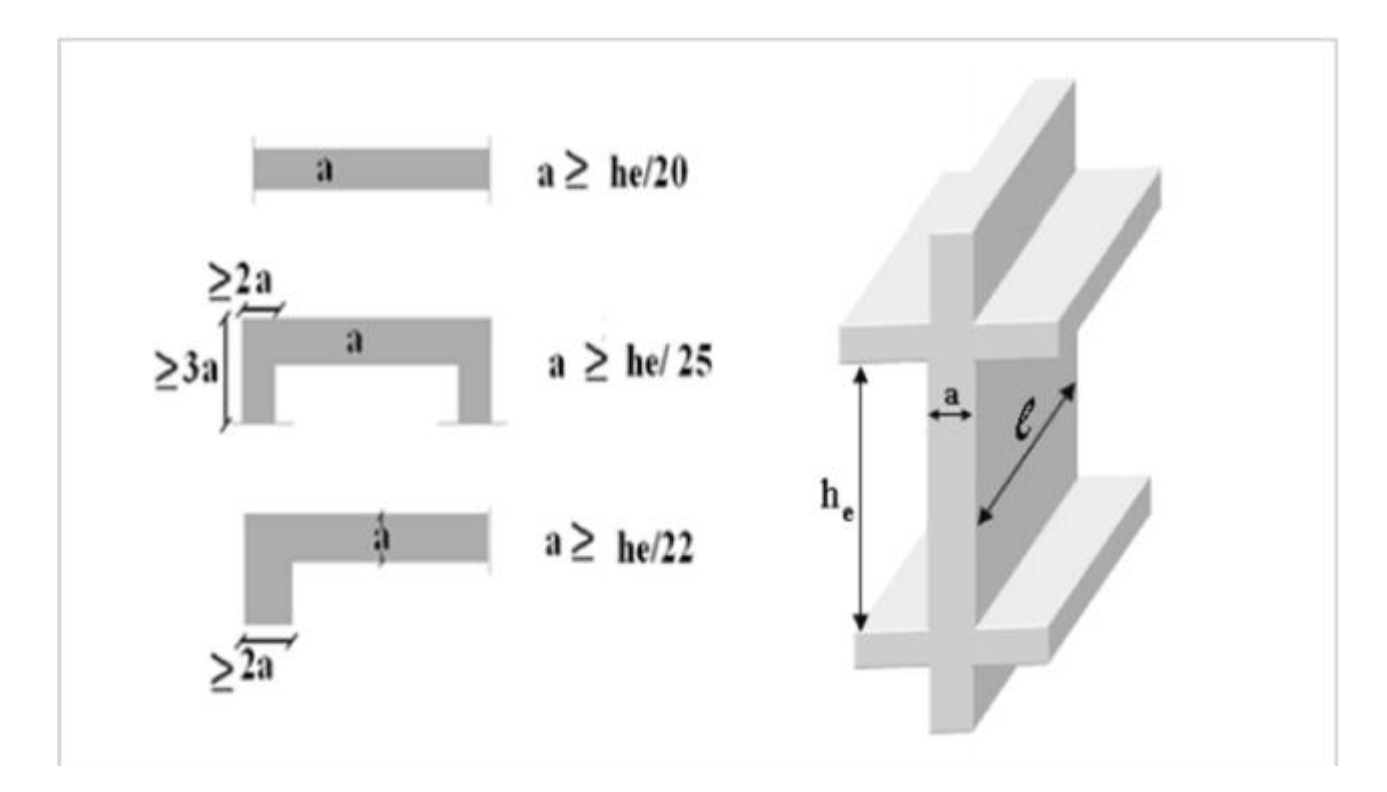

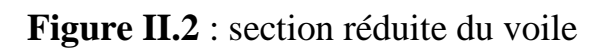

# Avec :

**a** : épaisseur du voile.

**L** : largeur du voile.

**He** : hauteur d'étage.

# **Dans notre cas, on a :**

 $a \geq h_e/20$  e  $h_e = h - e_p$ 

**- Pour le RDC :**

 $a \geq h_e / 20$  e  $h_e = 432-20 = 412$  cm, donc :  $a \geq 412/20$  $= 20,6$  cm  $\ge 15$  cm

On opte pour une épaisseur de : **a = 20 cm**

# - **Pour l'étage courant** :

 $h_e$  = 306-20 = 286 cm, donc  $a \ge 286/20 = 14.3$  cm < 15 cm

On opte aussi pour une épaisseur de : **a = 20 cm**

# **Vérification du RPA** *:*

Pour qu'un voile puisse assurer une fonction de contreventement, sa longueur L doit être au moins égale à quatre(4) fois son épaisseur. **(ART 7.7.1)RPA99 Version 2003**.

D'après les plans d'architecture les bouts de voile on : **L = 1m** de longueur

Donc:

 $L_{\text{min}} = 1 \text{m} \ge 4(0.20) = 0,80 \text{ m}$ 

- $\bullet$  L'ouvrage sera implanté à Tizi-Ouzou zone de moyenne sismicité (II<sub>a</sub>).
- L'épaisseur minimale exigée est de 15 cm.  $e = 20$  cm  $\ge e_{min} = 15$  cm condition vérifiée

# **II.5. l'acrotère**

On se basant sur les dimensions de l'acrotère dans le schéma illustré dans la figure 3, nous pouvons déterminer la charge permanente correspondant.

$$
G_{\text{acr}} = \rho_{\text{beton}} \times S_{\text{acr}}.
$$
  
\n
$$
G_{\text{acr}} = 25 \times [(0, 6 \times 0, 1) + (0, 3 \times 0, 05) + (\frac{0.3 \times 0.05}{2})]
$$

**Gacr=2.0625KN/ml.**

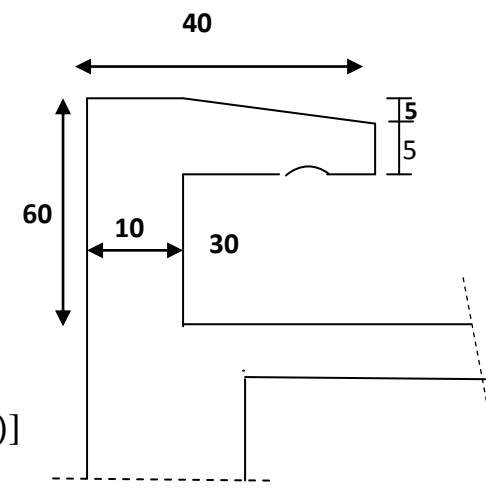

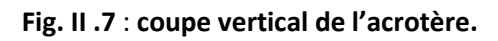

# **II.6 : Détermination des charges permanentes et surcharges d'exploitations :**

 Les poids volumiques des éléments constituants les planchers et les murs sont donnés par le **DTR B.C.2.2**, idem pour les surcharges d'exploitation.

# **A. Charges permanentes :**

# **1. Plancher en corps creux de la terrasse inaccessible :**

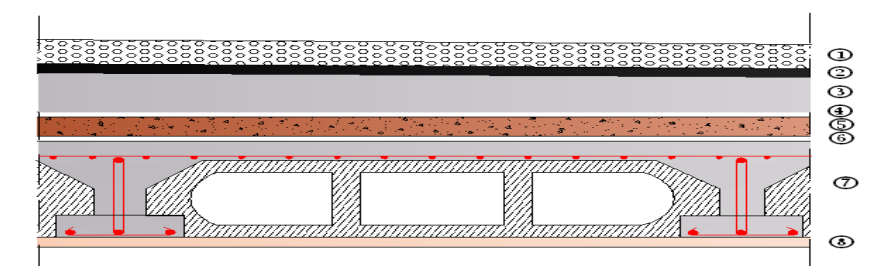

# **Fig. II.6.1 coupe verticale du plancher terrasse inaccessible.**

Le poids des différents éléments qui constituent le plancher de la terrasse inaccessible est :

| $N^{\circ}$             | <b>Composition</b>              | <b>Epaisseur</b> (cm)    | $\rho$ (KN/m <sup>3</sup> ) | $G$ (KN/m <sup>2</sup> ) |
|-------------------------|---------------------------------|--------------------------|-----------------------------|--------------------------|
| $\mathbf{1}$            | Couche de gravier roulé (15/25) | 5                        | 17                          | 0,85                     |
| $\overline{2}$          | Etanchéité multicouches         | $\overline{2}$           | 6                           | 0,12                     |
| 3                       | Forme de pente en béton         | 7                        | 22                          | 1,54                     |
| $\overline{\mathbf{4}}$ | Feuille de polyane              |                          |                             | 0.01                     |
| 5 <sup>5</sup>          | Isolation thermique (liège)     | $\overline{4}$           | $\overline{4}$              | 0,16                     |
| 6                       | Feuille de polyane              |                          |                             | 0.01                     |
| 7                       | Plancher en corps creux         | $16 + 4$                 |                             | 2,85                     |
| 8                       | Enduit de plâtre                | $\overline{2}$           | 10                          | 0,20                     |
|                         |                                 | $GPerasse = 5, 74 KN/m2$ |                             |                          |

**Tableau II.6.1.charge constituant un plancher terrasse inaccessible.** 

# **2. Plancher en corps creux étage courant :**

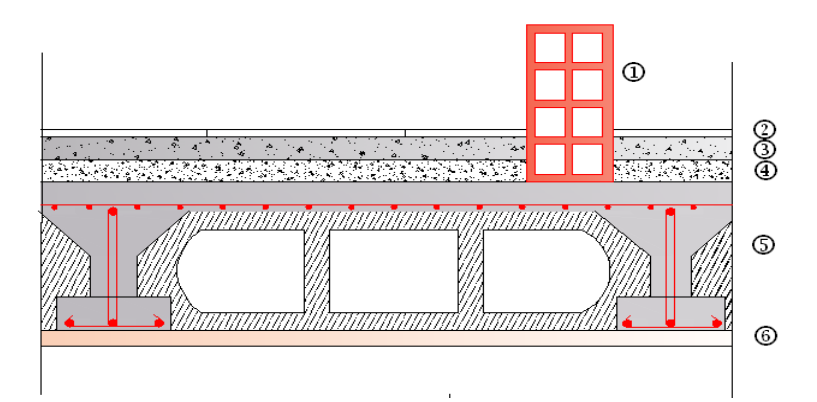

**Fig. II.6.2 coupe verticale du plancher étage courant.**

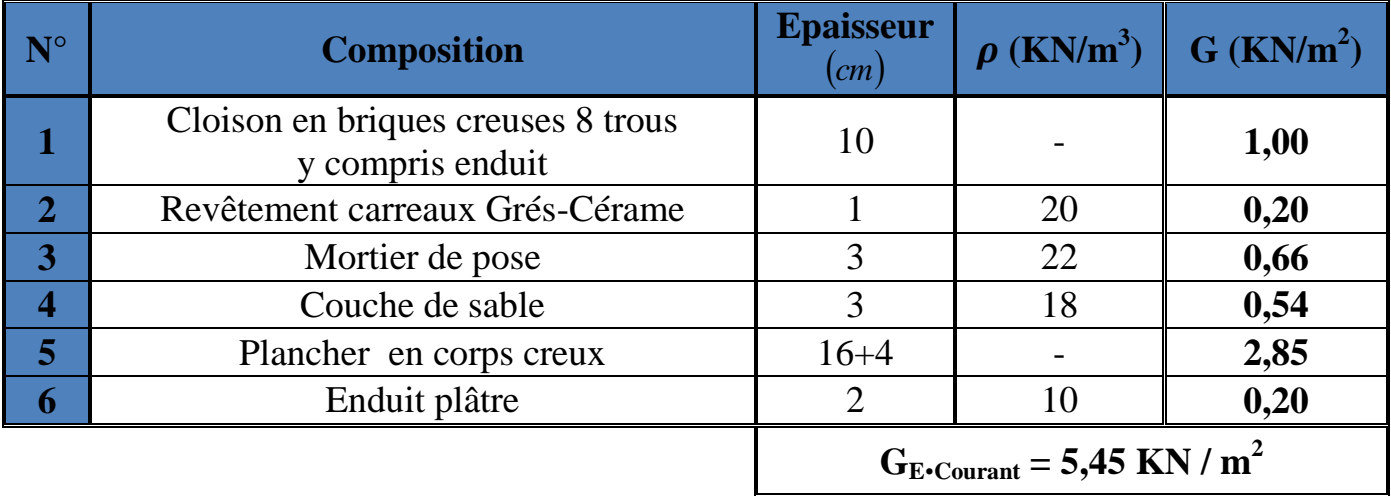

# **Tableau II.6.2. Tableau II.6.1.charge constituant un plancher d'étage courant.**

**Remarque :** La charge de la cloison intérieure (1 KN) est par mètre carré de **surface horizontale.**

# **3. Maçonnerie :**

# **Il y'a deux type de murs, extérieur et intérieur :**

# a. **Mur extérieur** :

Le poids des différents éléments qui constituent le mur extérieur :

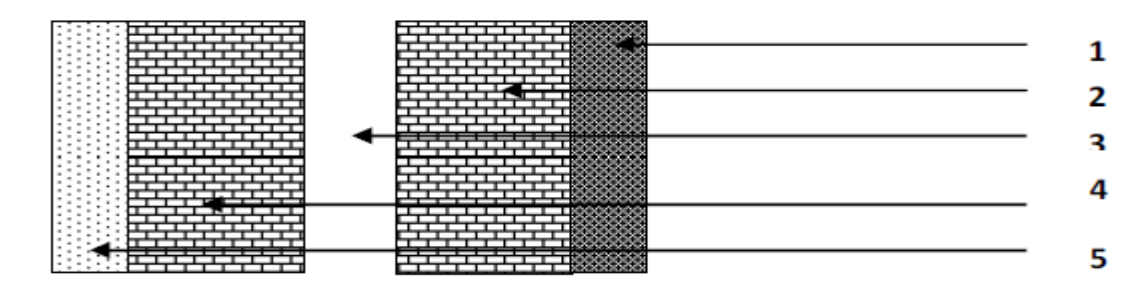

# **Fig. II.6.3 coupe verticale du Mur extérieur.**

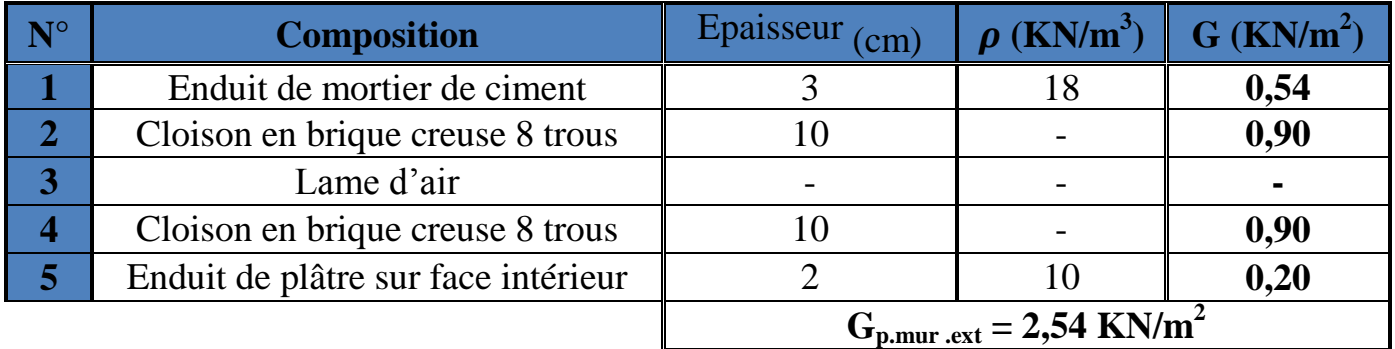

# **Tableau II.6.3**

**Remarque** : La charge du mur extérieur ( $G_{me}$ ) est par mètre carré de *surface* **verticale.**

# b. **Murs intérieurs :**

Ils sont constitués de briques creuses de 10 cm et un enduit plâtre des 2 faces.

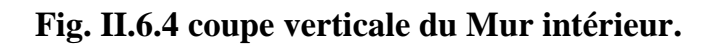

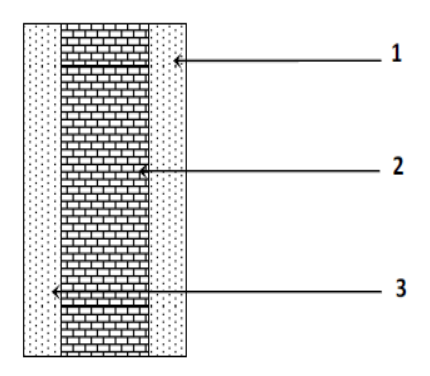

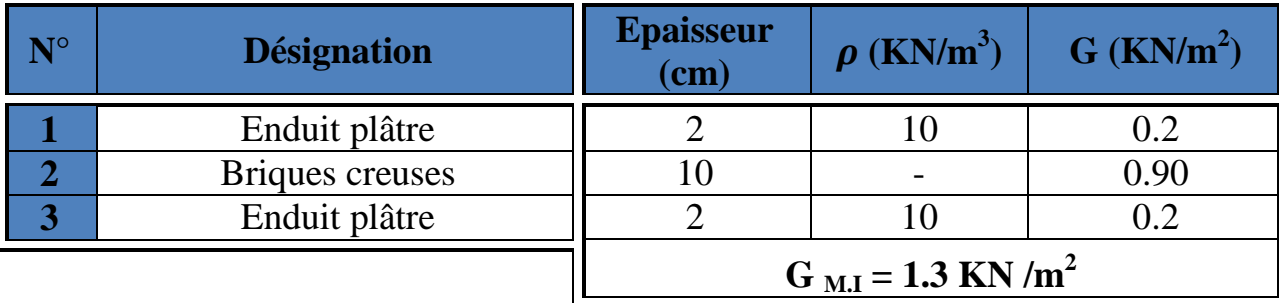

Le poids des différents éléments qui constituent le mur intérieur est :

**Tableau II.6.4**

# **II.7. Détermination du poids propre des éléments**

# **II.7.1 Surface d'influence :**

Le poteau le plus sollicité est le B3, et le G3 ( surface d'influence selon l'éxigence du RPA qui minimise la section du poteau à  $(25 \times 25)$  cm<sup>2</sup>

On démare avec cette section donnée par le règlement.

Note : on vas s'intéresser lors de la descente de charge aux poteaux, sans prendre en considération la présence des voiles.

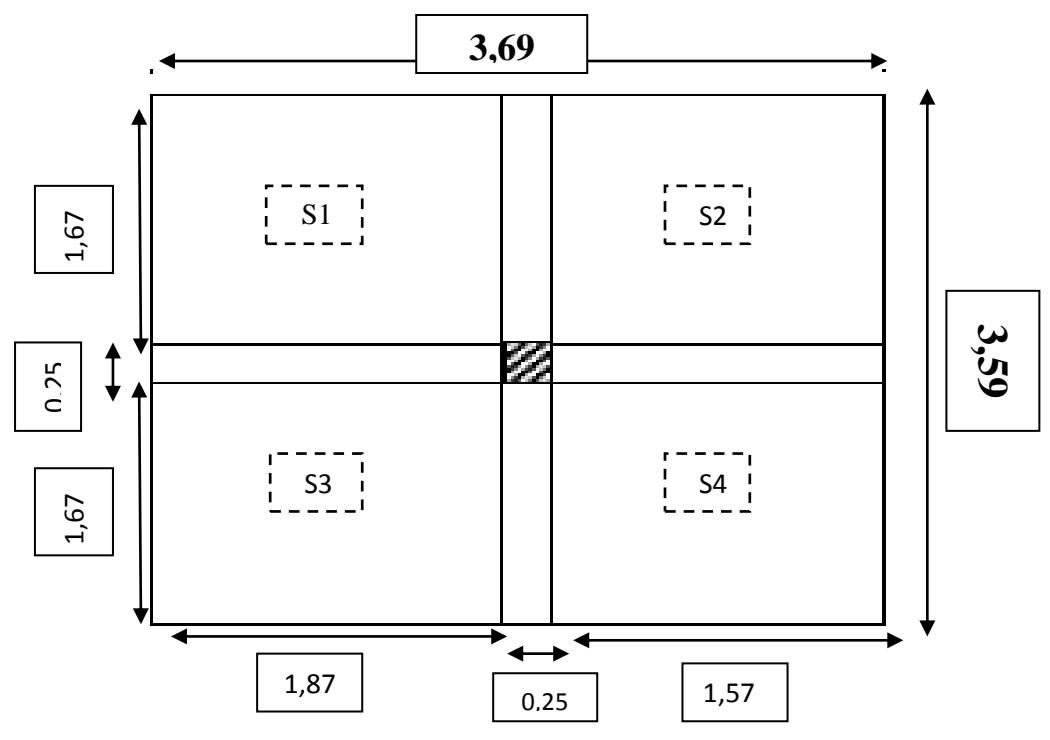

**Fig. II.7. Détermination de l'ai revenant sur le poteau.**

#### **1. Calcul de l'air du plancher revenant au poteau de plus sollicité (B3) :**

# **S=S1+S2+S3+S4**   $=(1, 87 \times 1, 67+1, 57 \times 1, 67) \times 2 = 11, 48 \text{ m}^2$ **S = 11, 48 m².**

Section nette :  $S<sub>nette</sub> = 11,48$  m<sup>2</sup>

La section brute est de :  $S_{\text{brute}} = (3,59 \text{ x } 3,69) = 13,25 \text{ m}^2$ 

$$
S_{\text{brute}} = 13,25 \text{ m}^2
$$

2. **Calcul du poids propre des poutres revenant au poteau (B3) :**  (Avec  $\rho = 25 \text{ KN/m}^3$ )

#### **Poutres principales :**

 $G_{pp} = \rho x [(h_{pp} x b_{pp}) x (1, 87 + 1, 57)] = 25x [(0, 3x0, 40) x3, 44] = 10, 32$  KN  $G_{pp} = 10, 32$  KN

**Poutres secondaires :**

 $G_{\text{ps}} = \rho$  x  $[(h_{\text{ps}} \times b_{\text{ps}}) \times (1, 67 + 1, 67)] = 25x [(0, 30 \times 0, 35) \times 3, 34] = 08, 77$  KN

 $G_{\text{ps}} = 08, 77$  **KN** 

**D'ou:**  $G_{\text{Total}} = G_{\text{pp}} + G_{\text{ps}} = 10, 32 + 08, 77 = 19, 09$  **KN** 

**3. Calcul du poids propre des planchers revenant au poteau (B3) :** 

**Plancher terrasse inaccessible :** 

 $G_{P,T}$ erasse =  $S \times G$ <sub>terasse</sub>

 $G<sub>Perasse</sub> = 11,48 \text{ x } 5,74 = 65, 89 \text{ KN}$ 

 $D'$ <sup>où :</sup> G<sub>Pterasse</sub> = 65,89 KN

**Plancher étage courant :** 

 $G_{p.courant} = S \times G_{E \cdot \text{Current}}$ 

 $G_{p, \text{courant}} = 11,48 \times 5,45 = 62,56 \text{ KN}$ 

**D'où : Gp.courant = 62, 56 KN**

**4. Calcul du poids propre du poteau :** 

On a :  $h_{RDC} = 4{,}32$  cm,  $h_{e.courant} = 3{,}06$  cm et  $(h_{beton} = 25 \text{ KN/m}^3)$ 

**Poteau du RDC**  $: G_{\text{pot,1}} = 25 \text{ x } [(0,25 \text{ x } 0,25) \text{ x } 4,32] = 6,75 \text{ KN}$ 

 ${\bf D}'$ **où :**  ${\bf G}_{\text{pot,1}} = 6,75 \text{ KN}$ 

**Poteau de l'étage courant :**  $G_{pot,2} = 25$  x  $[(0,25 \times 0,25) \times 3,06] = 4,78$  KN

 $D'$ **où :**  $G_{pot,2} = 4, 78$  KN

### **II.8.1.Les Poteaux :**

Ce sont des éléments en béton armé, rectangulaire ou circulaire, destinés à transmettre les charges aux fondations, leur pré dimensionnement se fait à la compression centrée, selon les règles du **BAEL 91.**

Le pré dimensionnement des poteaux se fait à l'ELS en considérant un effort de compression simple  $N_s$ , en supposant que seul le béton reprend la totalité des sollicitations.

La section du poteau est obtenue par la formule suivante :

$$
S \geq \frac{N_s}{\sigma_{bc}}
$$

Avec :

•  $S_{pot}$ : Section transversale du poteau.

• *N* : Effort normal de compression a l'ELS à la base du poteau.

 $\bullet$   $\sigma_{bc}$ : Contrainte admissible du béton.

 $\sigma_{bc}$  = 0,6 f<sub>c28</sub> = 0,6 x 25 = 15 Mpa

$$
\sigma_{bc} = 15 \text{ Mpa}
$$

# **II.8.2 Surcharge d'exploitation** :

De la même manière que pour les charges permanentes, nous déterminons les surcharges d'exploitation relative aux différents éléments déjà donnés.

Elles sont résumées dans le tableau suivant :

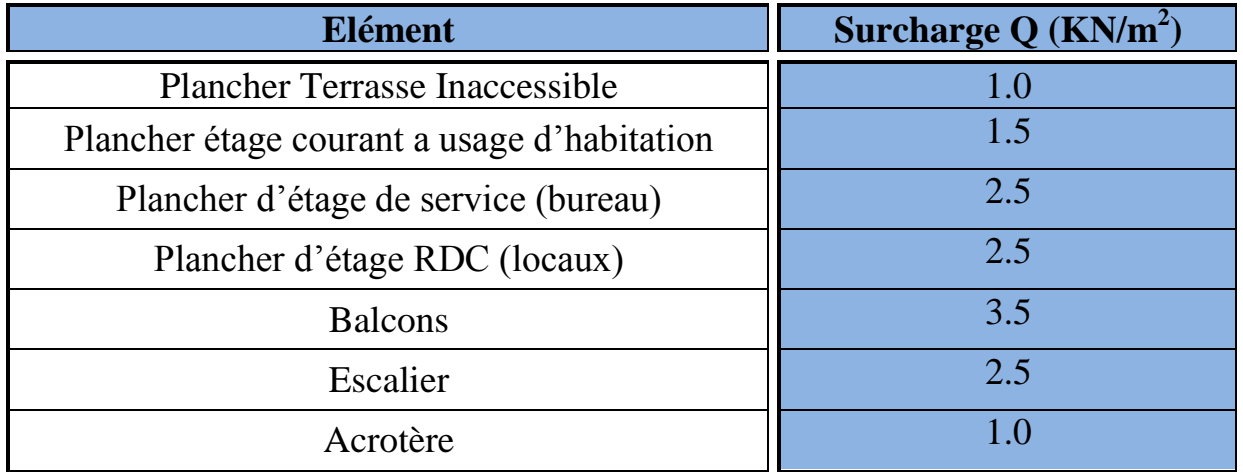

# **Plancher terrasse inaccessible :**

 $Q_{\text{terasse}} = S_{\text{brute}} \times Q = 13,25 \times 1.00 = 13,25 \text{ KN}$ 

# **Plancher étage courant :**

- Etage de service (bureaux) et RDC :  $Q = 13,25 \times 2,5 = 33,125 \text{ KN}$
- Etage à usage d'habitation : Q = 13,25 x 1,5 = **19,857 KN**

# **II.8.3 Dégression des surcharges d'exploitation :**

La loi des dégressions de charge s'applique aux bâtiments à grand nombre de niveaux, ou les occupations des divers niveaux, peuvent être considéré comme indépendant, les niveaux occupés par des locaux ne sont pas comptés dans le nombre d'étage intervenant dans la loi de dégression, les charges sur ces planchers sont prise sans abattement. Le nombre minimum de

niveau pour tenir compte de la loi de dégression est de (05), ce qui est le cas de notre bâtiment :

On à : 
$$
Q_n = Q_0 + \frac{3+n}{2n} \sum_{i=1}^{n} Q_i
$$
 ; avec  $n \ge 5$ 

Avec :

Q<sup>0</sup> : surcharge d'exploitation de la terrasse.

Q<sup>i</sup> : la surcharge d'exploitation de l'étage i.

n : le numéro de l'étage du haut vers le bas.

Q<sup>n</sup> : surcharge d'exploitation de l'étage **« n »**, et tenant compte de la dégression des surcharges.

La loi de dégression est donc définie comme suite :

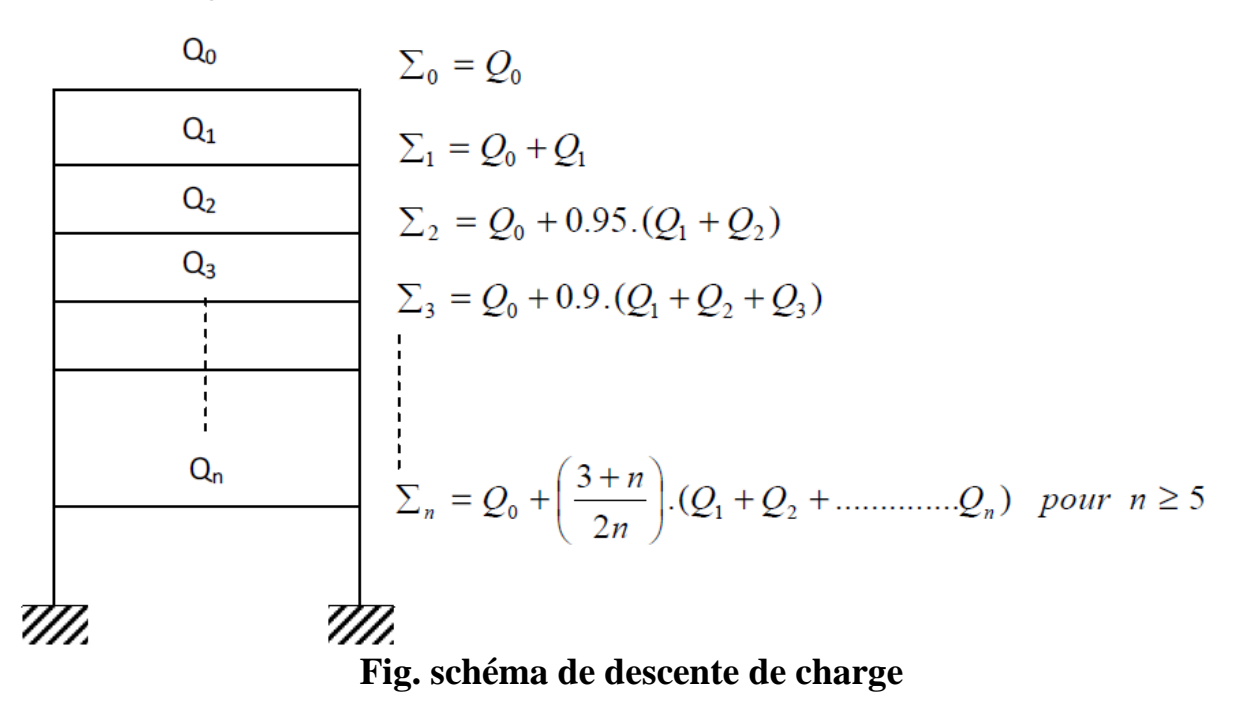

Le coefficient de dégression des surcharges :

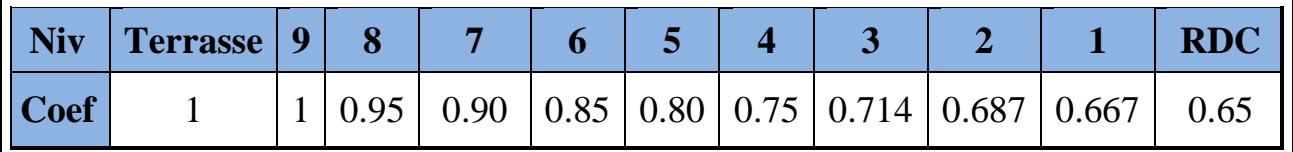

**Tableau. II.8**. Coefficient de dégression des charges

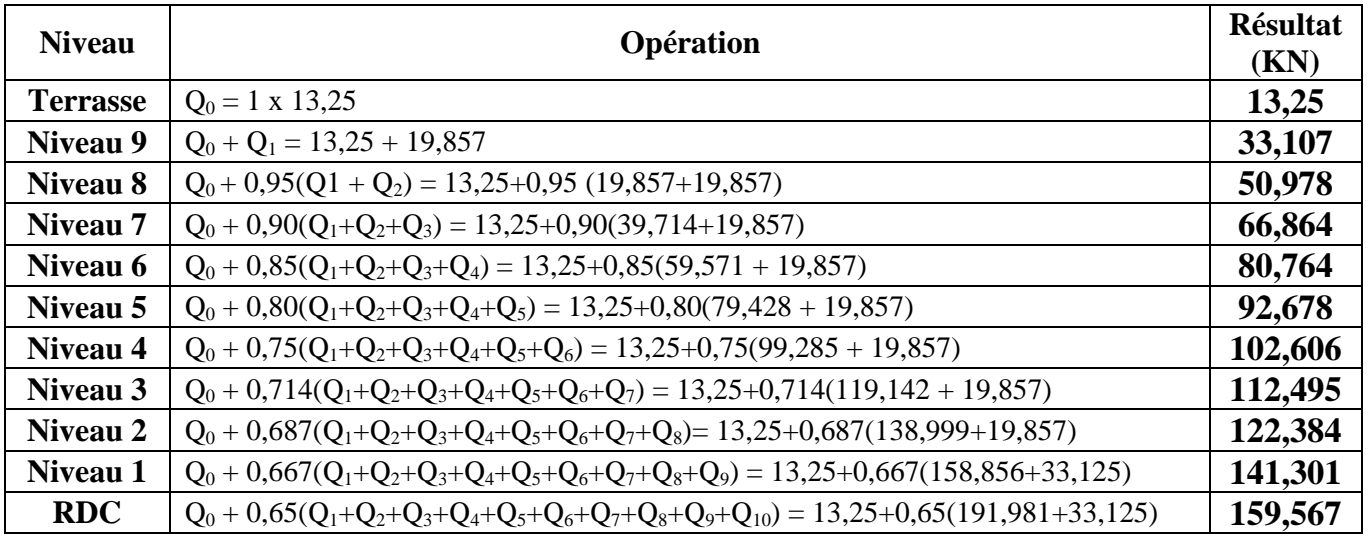

# Les charges cumulés  $Q_n$ : La dégression des charges d'exploitations sont :

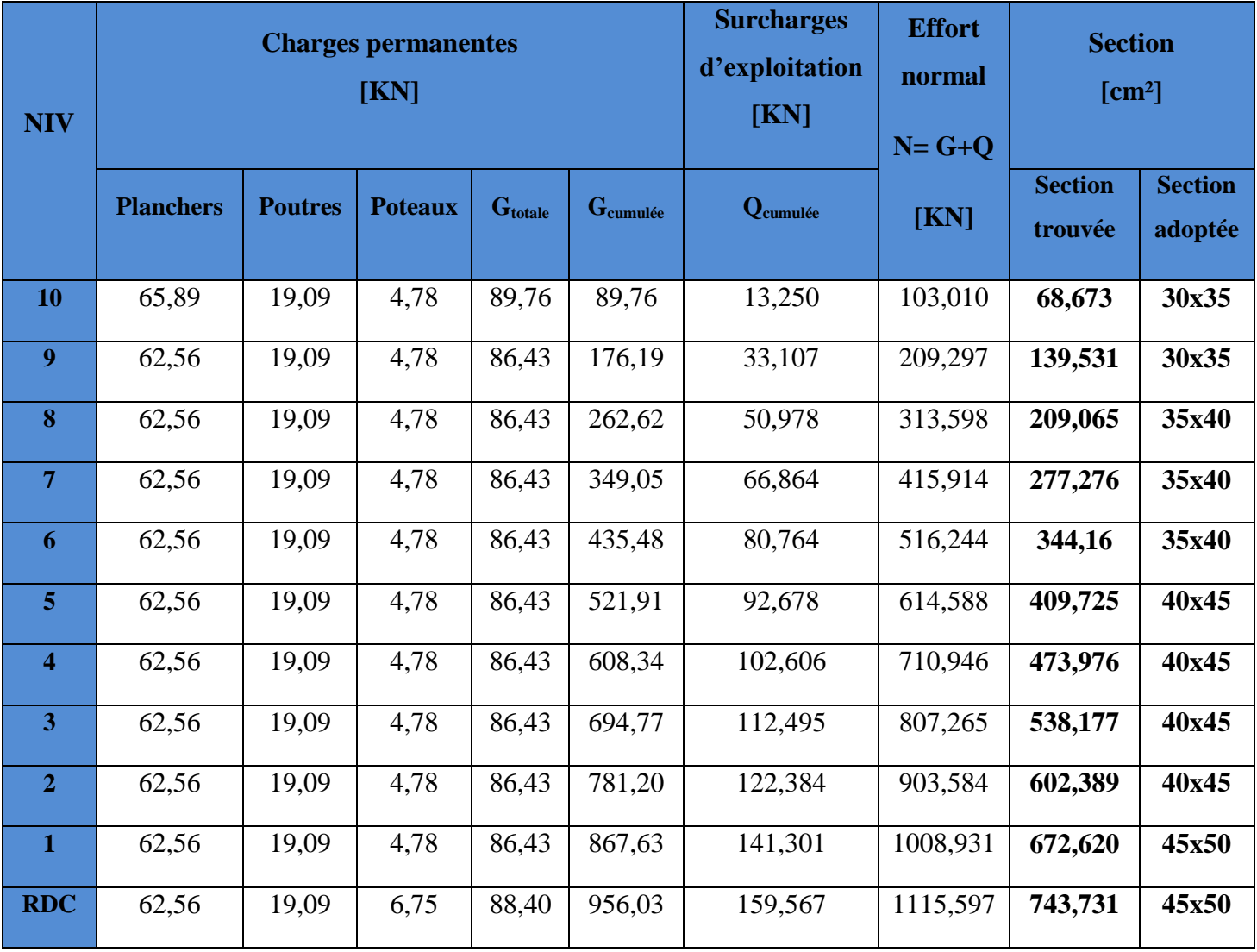

**Tableau II.8 : Récapitulatif de la descente de charge**
## **D'où les sections adoptées sont**

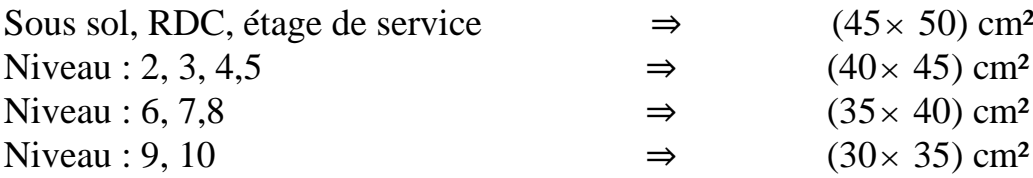

## **Vérification des exigences du RPA (Art 7.4.1) :**

 $Min (b_1, h_1) \ge 25$  cm ........................... Vérifier.

Min ⁄ …………………. Vérifier.

 ⁄ ⁄ …………………. Vérifier.

# **1. DC :**

• Min  $(b_1, h_1)$  = min (45cm, 50 cm) =45 cm > 25 cm ..... **Vérifier** 

• Min (b<sub>1</sub>, h<sub>1</sub>) = min (45cm, 50 cm) = 45 cm > 
$$
h_e/_{20}
$$
  
=  $396/_{20}$  = 19,8cm .... **vérifier**.

• 1/4 
$$
\langle
$$
<sup>b</sup><sub>1</sub>/ $h_1$  =  $\frac{45}{50}$  = 0,90 < 4 \dots \dots \nVérifier

# *2.* **1 er étage (étage de service) :**

Min  $(b_1, h_1)$  = min (45cm ,50 cm) = 45 cm > 25 cm ... ... ... .. Vérifier

■ Min (*b*<sub>1</sub>, *h*<sub>1</sub>) = 50 cm > 
$$
h_e/_{20} = 306/_{20} = 15.3
$$
 .... ....... Vérifier

$$
1/4 b_{1}/_{h_1} = 45/_{50} = 0,90 < 4
$$
 .......Werifier

## **3. Etage courant : 2, 3, 4,5 :**

- Min  $(b_1, h_1) = \min (40cm, 45 cm) = 40 cm > 25 cm$  ….. Vérifier
- Min (b<sub>1</sub>, h<sub>1</sub>) = min (40cm, 45 cm) = **40 cm**  $>$   $h_e/20$
- $=$   $\frac{306}{20}$  = **15,3 cm** ......vérifier.

• 
$$
1/4 < b_1 / h_1 = 40 / 45 = 0.88 < 4 \dots
$$
 ... **Vérifier**

# **4. Etage courant : 6, 7, 8 :**

- Min  $(b_1, h_1) = \min (35cm, 40 cm) = 35 cm > 25 cm$  ….. Vérifier
	- Min (b<sub>1</sub>, h<sub>1</sub>) = min (35cm, 40 cm) = **35 cm**  $>$   $\frac{h_{e}}{20}$

$$
= 306 /_{20} = 15.3 \text{ cm} \dots \text{.} \text{vérifier.}
$$

• 1/4 
$$
\frac{b_1}{h_1} = \frac{35}{40} = 0.87 < 4
$$
 ....... Werifier

## **5. Etage courant : 9,10 :**

• Min 
$$
(b_1, h_1) = min (30cm, 35 cm) = 30 cm > 25 cm
$$
 .... Vérifier

• Min (b<sub>1</sub>, h<sub>1</sub>) = min (30cm, 35 cm) = 
$$
30 \text{ cm} > \frac{h_e}{20}
$$

 $=$   $\frac{306}{20}$  = **15,3 cm** ......vérifier.

• 
$$
1/4 < b_1 / h_1 = 30 / 35 = 0.85 < 4 \dots
$$
 ... **Vérifier**

*Conclusion :* Le coffrage des poteaux est conforme aux exigences du RPA.

# **II.9.Vérification des poteaux au flambement :**

Le flambement est un phénomène d'instabilité de la forme qui peut subvenir dans les éléments comprimés des structures, lorsque ces derniers sont élancés suite à l'influence défavorable des sollicitations.

Il faut vérifier l'élancement λ des poteaux :  $\lambda = \frac{L}{i}$  $\frac{\text{f}}{\text{}} \leq 35$ 

Avec :

 $L_f$ : longueur de flambement ( $L_f = 0.7 L_0$ )

i : rayon de giration (i  $=\frac{\sqrt{1}}{5}$  $\frac{\sqrt{1}}{S}$ 

 $L_0$ : longueur libre d'un poteau.

S : section transversale du poteau (b x h)

I : moment d'inertie du poteau ( $I_{xx} = \frac{b x h^3}{12}$  $rac{\text{xh}^3}{12}$ ; I<sub>yy</sub>  $=\frac{\text{hxb}^3}{12}$  $\frac{1}{12}$ 

D'où : 
$$
\lambda = \frac{L_f}{\sqrt{\frac{lyy}{s}}} = \frac{0.7 L_0}{\sqrt{\frac{b^2}{12}}} = 0.7 L_0 \frac{\sqrt{12}}{b}
$$

- **Poteau (45x50) <b>:**  $L_0 = 4.32 \text{ m}$   $\longrightarrow$   $\lambda = 23.27 < 35.$  (vérifier)
- **Poteau (40x45) :** L<sup>0</sup> = 3,06 m λ= 18,55 < 35. (vérifier)
- **Poteau (35x40) :**  $L_0 = 3{,}06 \text{ m}$   $\longrightarrow$   $\lambda = 21{,}20 < 35.$  (vérifier)
- **Poteau (30x35) :**  $L_0 = 3.06$  m  $\longrightarrow \lambda = 24.73 < 35.$  (vérifier)

Tous les poteaux vérifient la condition de non-flambement.

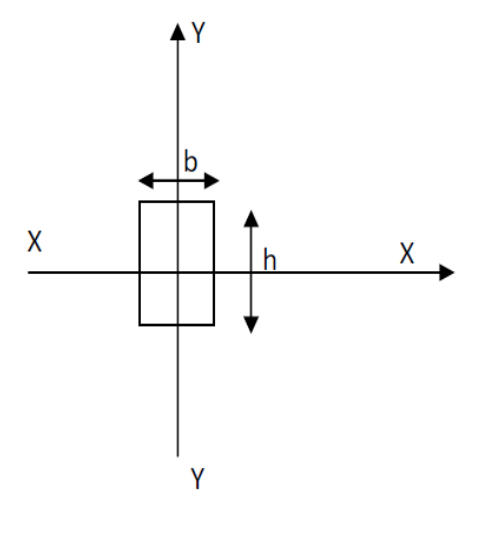

## **II.10.Conclusion :**

A ce niveau on à pré-dimensionné tout les éléments structuraux de notre ouvrage, mais les sections trouvées ne sont pas définitive, car on peut redimensionner âpres l'étude dynamique. Les différents règles, loi de document technique nous ont permis de pré-dimensionner.

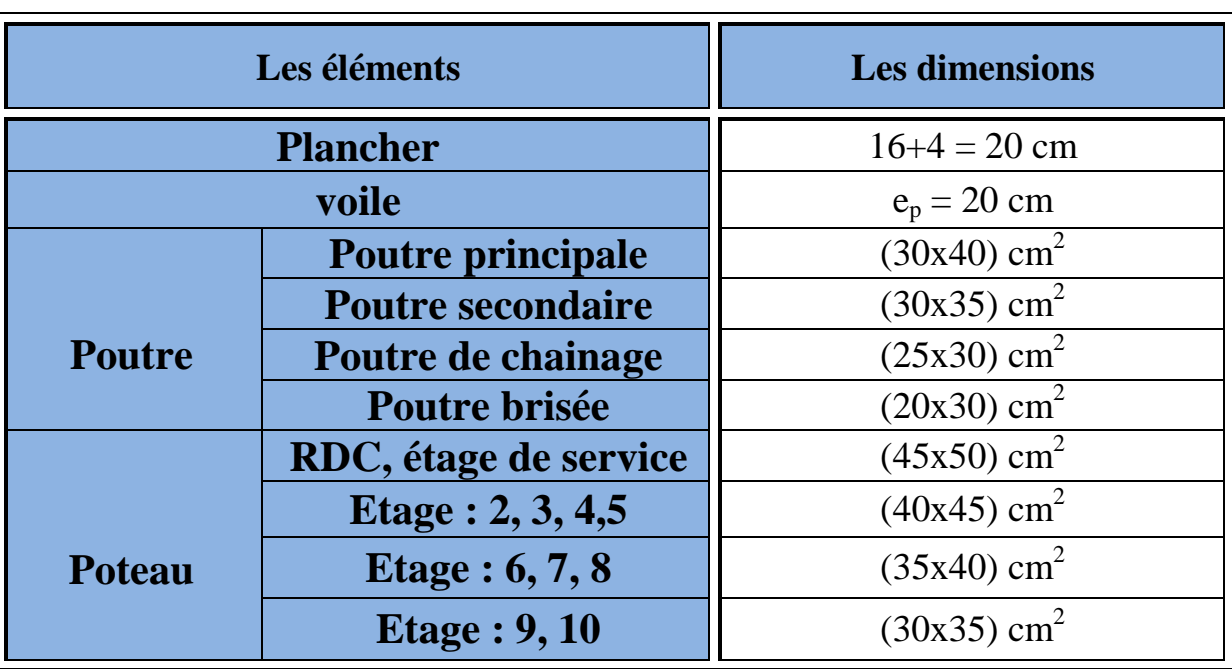

Les éléments de notre structure sont comme suite :

# **Tableau II.10. Récapitulatif des résultats obtenus.**

Ces résultats nous servirons de base dans la suite de nos calculs dans les chapitres qui suivent.

# Chapitre III: Calcul des éléments

## **III.1.Calcul de l'acrotère**

#### **III.1.1. Introduction**

Ce chapitre concerne le calcul des éléments structuraux comme l'acrotère, les escaliers et les planchers.

#### **III.1.2 Calcul des éléments structuraux**

#### **Calcul de l'acrotère**

L'acrotère est un élément en béton armé qui assure la sécurité au niveau de la terrasse, il est assimilée à une console encastrée dans le plancher terrasse dont le ferraillage se calcule sous l'effet de deux efforts (moment de flexion et effort normal) et sera déterminé en flexion composée avec compression.

L'acrotère est sollicité par :

-Un effort normal G dû à son poids propre

-Un effort horizontal Q dû à la main courante engendrant un moment de renversement M.

Le calcul se fera pour une bande de 1m dans la section d'encastrement.

#### **Dimension de l'acrotère**

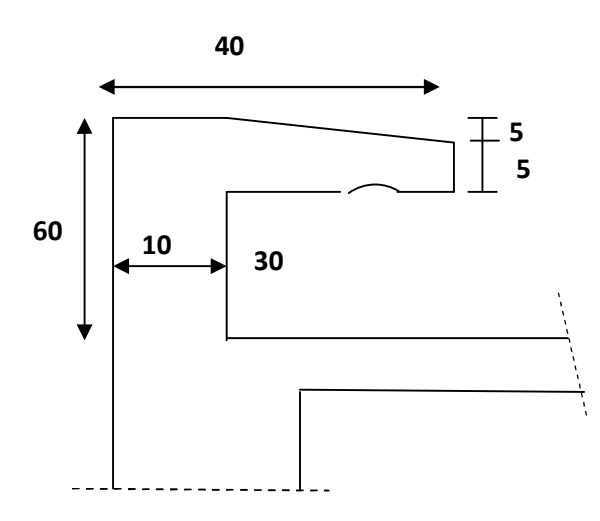

**Figure III.1** : **coupe verticale de l'acrotère. (cm)**

#### **III.1.2.1. Calcul de sollicitation :**

 $\checkmark$  Poids propre de l'acrotère : (effort normal N<sub>G</sub>)

 $G_{\text{acr}} = \rho_{\text{beton}} \times S_{\text{acr}}$ 

- Avec : **ρ** : masse volumique du béton.
	- **S** : section longitudinale de l'acrotère.

Donc :

$$
G_{\text{acr}} = 25 \times [(0, 6 \times 0, 1) + (0, 3 \times 0, 05) + (\frac{0.3 \times 0.05}{2})]
$$

$$
G_{\text{acr}}\!\!=\!\!2.0625KN
$$

- $\checkmark$  Effort normal dû à la surcharge Q : N<sub>Q</sub> = 0
- Surcharge due à la poussée latérale Q (effort tranchant V) : **Q = 1 KN/ml**
- $\checkmark$  Moment de renversement dû à G : M<sub>G</sub> = 0
- $\checkmark$  Moment de renversement M<sub>0</sub>:

 $M_Q = Q \times h = 1 \times 0, 6 = 0, 6$  KN/ml

**Schema statique:**

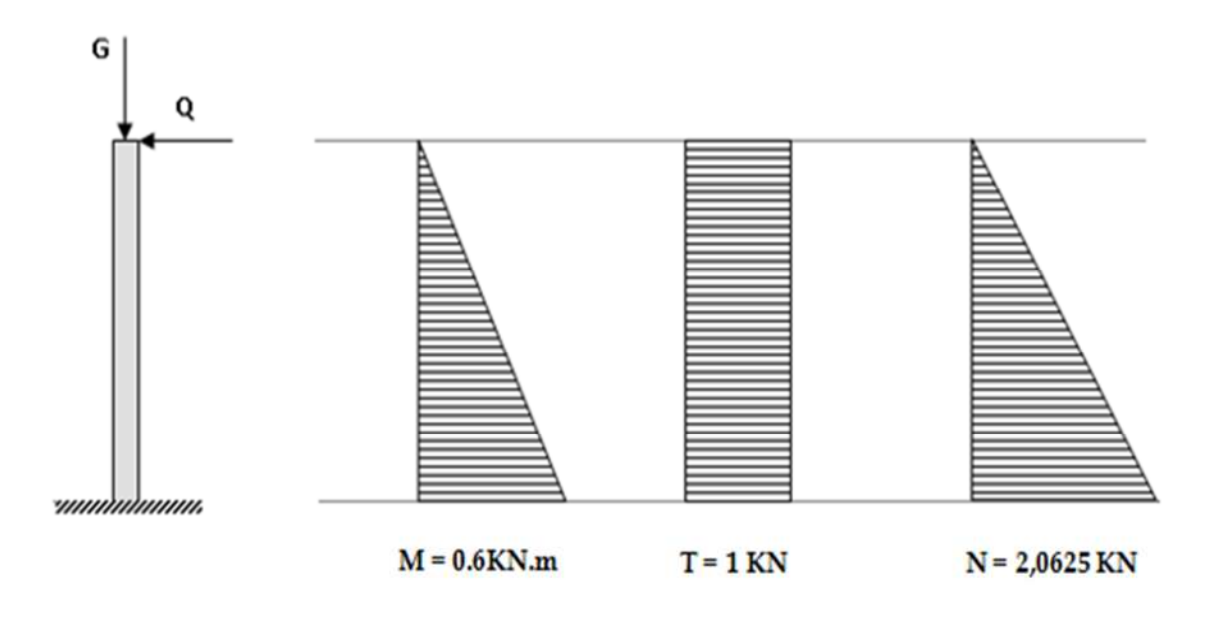

**Figure III.2. Diagramme des efforts internes.**

#### **III.1.2.2. Combinaison de charges :**

• ELU :  $q_U = 1,35$  G + 1,5 Q ( BAEL91 )

Effort normal de compression :

 $N_{\text{U}} = 1,35 \text{ G} = 1,35 (2,0625) = 2,78 \text{ KN}$ 

Moment de Flexion :

 $M_{U} = 1.5 Q = 1.5 (0.6) = 0.9 K N.m$ 

• **ELS** :  $q_S = G + Q$ 

Effort normal de compression :

 $N_S = G = 2,0625$  KN

Moment de Flexion :

 $M_s = Q = 0.6$  KN.m

#### **III.1.2.3. Ferraillage de l'acrotère :**

Le ferraillage de l'acrotère sera déterminé en flexion composée et sera donné par mètre linéaire ; pour le calcul on considère une section ( $b \times h$ ) cm<sup>2</sup> soumise à la flexion composée

Les dimensions de la section à ferrailler sont les suivants :

 $H = 10$  cm;  $B = 100$  cm;  $c = 2$  cm;  $d = H - c = 8$  cm

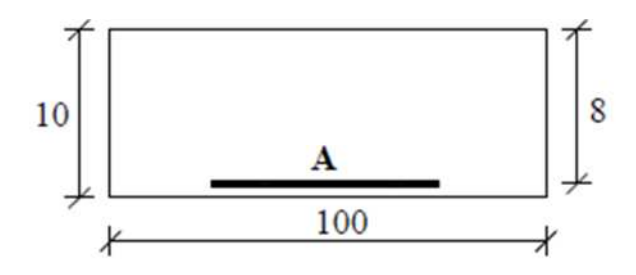

**Figure III.3. Section de calcul**

## **A. L'etat limite ultime : (ELU)**

#### **Calcul de l'Excentricité :**

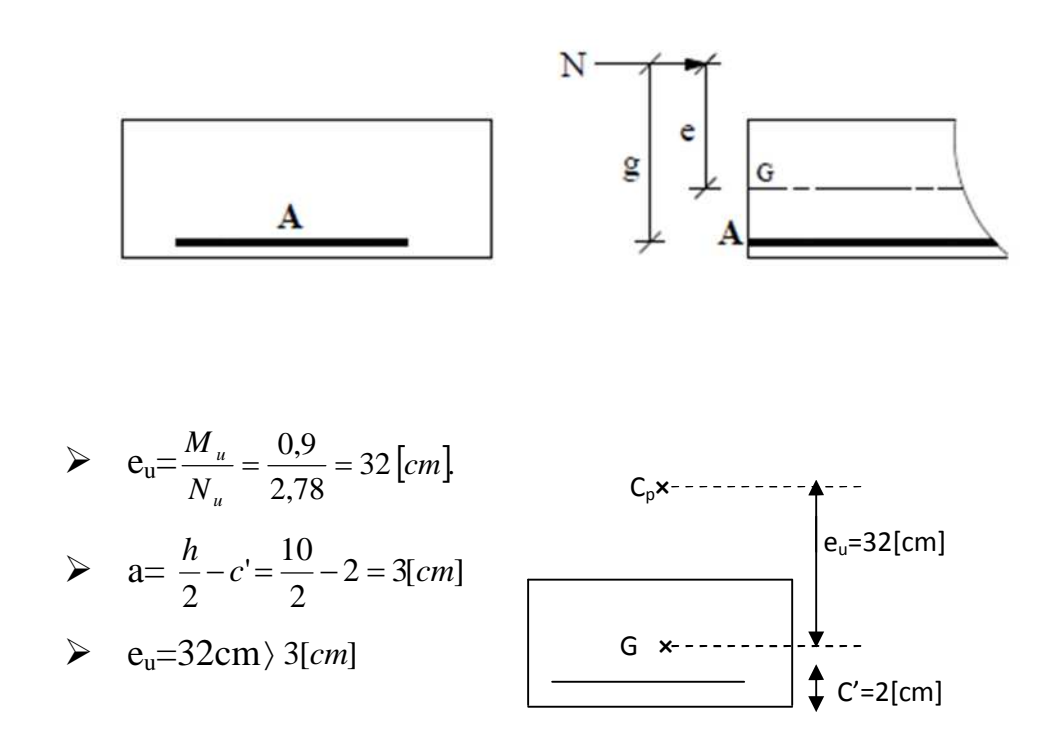

Le centre de pression  $(C_P)$  se trouve à l'extérieur de la section, donc la section est partiellement comprimée.

Le calcul se fera en flexion simple, en deux étapes :

#### 1. **Etape fictive :**

#### • Le moment fictif  $M_F$ :

 $M_F = N_U \times g$  avec  $g = (e_u + 0.5h - c)$ 

Avec g : la distance entre le centre des armatures tendue et le centre de pression  $C_{P}$ .

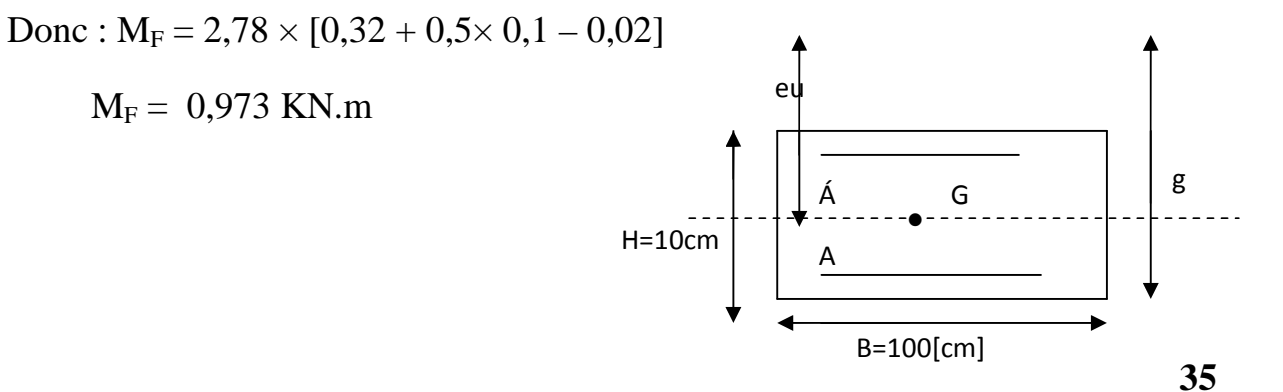

#### **Calcul des armatures fictives en flexion simple :**

On à :

$$
M_F = f_{bu}. b.d^2. \mu_f \qquad \qquad \underbrace{\qquad \qquad}_{f_{bu.b.d^2}}
$$

Donc :  $\mu_f$ 

$$
= \frac{0.973 \times 10^6}{14.2 \times 1000 \times (80)^2} = 0.0107
$$

Avec :  $f_{\text{bu}} = \frac{0.85 \times 10^{28}}{10^{14}}$  $\frac{\lambda_{12,5}}{\gamma_b}$  = 14,2 MPa;  $\gamma_b$  = 1,5

On à :  $\mu_f < \mu = 0,186$ ; donc la section est simplement armée.

- A partir des abaques, on tire la valeur de  $\beta$  correspondante :

Pour μ = 0,010   
\nDonc : 
$$
A_f = \frac{M_F}{\beta . d. \sigma_s} = \frac{0.973 \times 10^3}{0.995 \times 8 \times 348} = 0.35 \text{ cm}^2
$$
  
\nAvec : σ<sub>s</sub> =  $\frac{fe}{\gamma s} = \frac{400}{1.15}$  = 348 MPa

$$
A_f = 0.35 \text{ cm}^2
$$

#### 2. **Etape réelle :**

Calcul des armatures réelles à la flexion composée :

$$
A_u = A_f - \frac{N_u}{\sigma_s} = 0.35 - \frac{2.78}{34.8} = 0.27
$$
 cm<sup>2</sup>

#### **III.1.3. Vérification :**

#### **III.1.3.A. condition de non fragilité (BAEL91/Art.4.2,1) :**

Généralement le ferraillage de l'acrotère doit satisfaire la condition de non fragilité :

$$
Avec : A_{min} > 0,23 \times \frac{f_{t28}}{f_e} \text{ . } b. d \text{ } [\frac{e_s - 0,455d}{e_s - 0,185d}]
$$

On 
$$
\hat{a}
$$
:  $e_s = \frac{M_S}{N_S} = \frac{0.6}{2.0625} = 0.29$  m

Et: 
$$
f_{t28} = 0.6 + 0.06f_{c28} = 0.6 + 0.06.25 = 2.1
$$
 MPa

Donc: A<sub>min</sub> > 0,23 $\times \frac{2.1}{400}$  $\frac{2,1}{400} \times (100) \times (8) \times \left[\frac{29 - 3,64}{29 - 1,48}\right] = 0,89 \text{ cm}^2$ 

 $A_{\text{min}} > 0.89 \text{ cm}^2$ 

On à :  $A_L = max (A_u ; A_{min}) = max (0.27 ; 0.89)$ 

$$
A_L = A_{min} = 0.90
$$
 cm<sup>2</sup>

 $A_L = 0.9$  cm<sup>2</sup>; soit **5HA8** = 2.51 cm<sup>2</sup>, avec un espacement de  $e = 20$  cm

**Armature de répartition :**

$$
\mathbf{A_r} = \frac{\mathbf{A_L}}{4} = \frac{2.51}{4} = 0.627 \text{ [cm}^2\text{]}
$$

 $A_r = 0,627$  cm<sup>2</sup> soit  $4HAS = 2,01$  cm<sup>2</sup>; avec un espacement de  $e = 25$  cm

#### **III.1.3.B. Vérification au cisaillement (BAEL91/Art 5.1, 211) :**

Il faut vérifier que :  $\tau_u < \tau_u$ 

$$
\overline{\tau}_{\rm u} = \min \left\{\begin{array}{c}\frac{0.15.f_{c28}}{y_b} = \frac{0.15 \times 25}{1.5} = 2.5 \text{ MPa} \\4 \text{ MPa}\end{array}\right.
$$

 $\overline{\tau}_{\text{u}} = 2.5 \text{ MPa}$  (fissuration préjudiciable)  $\tau_{\rm u} = \frac{T_{\rm max}}{\rm h\,d}$ b.d  $=\frac{1.5\times10^3}{1000\times10^8}$  $1000\times80$  $= 0,01875$  MPa Avec  $T_{max} = V_u = 1.5 \times (1) = 1.5$  KN Donc on à :  $\tau_u < \overline{\tau_u}$  **la condition est vérifiée.** 

## **III.1.3.c. Vérification de l'adhérence : (BAEL 91/art. A.6.3)**

Il faut vérifier que :  $\tau_{\rm se} \leq \overline{\tau}_{\rm se}$ 

 $\overline{\tau_{se}}$  =  $\Psi_{s} \times f_{t28} = 1,5 \times 2,1 = 3,15 \text{ MPa}.$ 

Avec :  $\Psi_s$  : coefficient de scellement relatif des armatures.

(L'acier utilisé est le FeE400  $\longrightarrow \psi_s = 1.5$ ).

$$
\tau_{\text{se}} = \frac{V_{max}}{0.9.d.\sum u_i}
$$

Avec :

- $\tau_{\rm se}$  : contrainte d'adhérence.
- $\overline{\tau}_{\text{se}}$  : contrainte limite d'adhérence.
- $\sum u_i$ : la somme des périmètres utile des barres.

Donc :  $\sum u_i = n.\pi.\emptyset = 5 \times 3,14 \times 8 = 125,6$  mm

$$
\tau_{se} = \frac{1.5 \times 10^3}{0.9 \times 80 \times 125.6} = 0.166 \text{ MPa}
$$
  
Donc: 
$$
\tau_{se} \leq \overline{\tau}_{se}
$$

<u>→</u> Condition vérifiée.

#### **III.1.3.d. Vérification aux séismes : (BAEL 91 / A.6.2.3)**

Les forces horizontales de calcul F<sub>p</sub> agissant sur les éléments non structuraux et les équipements ancrés à la structure sont calculées suivant la formule :  $\mathbf{F_P} = 4 \cdot \mathbf{A} \cdot \mathbf{C_P} \cdot \mathbf{W_P}$ 

Avec :

- A : coefficient d'accélération de la zone, A=0,15 (Zone II.a, groupe 2).
- $C_p$ : Facteur des forces horizontales,  $C_p = 0.8$  (Tableau 6-1, RPA).
- $W_p$ : poids des éléments considérés.  $W_p = 2,0625$  Kn/ml

Donc :  $F_P = 4 \times 0.15 \times 0.8 \times 2.0625 = 0.99$  Kn/ml

On à :  $F_P = 0.99$  KN/ml < Q = 1 KN/ml  $\overline{\phantom{a}}$  condition vérifier.

#### **III.1.3.e. Ancrage des barres :** (**Art A.6.1, 22 / BAEL91)**

La longueur de scellement doit être de :

$$
l_s = \frac{\phi f_e}{4 \pi_{se}} = \frac{0.8 \times 400}{4 \times 3.15} = 25,39 \text{ cm}
$$

Donc :  $l_s = 25,39$  cm

On adoptera une longueur de scellement de  $I_s = 30$ cm.

#### **B. Vérification à l'ELS :**

L'acrotère est exposé aux intempéries, donc la fissuration est considérée comme préjudiciable.

**1. Les contraintes dans le béton et dans les aciers doivent vérifier les conditions suivantes :**

 $Si: e_s = \frac{M_S}{N}$  $N_{\rm S}$  $>\frac{h}{c}$ 6 **la section est partiellement comprimée.**

Donc :  $e_s = \frac{0.6}{3.065}$ 2,0625  $= 0.29$  m  $> \frac{h}{e}$ 6  $=\frac{0,1}{6}$ 6 = 0,016. ……..(Vérifier).

- **2.** On doit vérifier que :
- $a. \sigma_{bc} < \overline{\sigma}_{bc}$ ; avec :  $\sigma_{bc}$  : la contrainte dans le béton comprimé.

 $b.\sigma_{sc} < \overline{\sigma}_{sc}$ ; avec :  $\sigma_{sc}$  : la contrainte dans les aciers comprimé.

 $c. \sigma_{st} < \overline{\sigma}_{st}$ ; avec :  $\sigma_{st}$  : la contrainte dans les aciers tendus.

 $\overline{\sigma}$  Sont les contraintes limites)

## **a.** Contrainte dans le béton comprimé : .  $\sigma_{bc} < \sigma_{bc}$

$$
On\ \grave{a}:\sigma_{bc}\!\!=\!\!K\!\times\!\sigma_{st}
$$

Avec :  $\sigma_{st} = \frac{M_S}{\rho_{s/d}}$  $\beta \times d \times A_S$ ;  $M_S = 0$ , 6 KN.m,  $A_r = 2$ , 01 cm<sup>2</sup> • Calcul  $de \beta$  :

*On à:*  $\rho = \frac{100.A_r}{b.d}$ b.d  $=\frac{100\times2,01}{100\times9}$  $100\times8$  $= 0,251$ 

 $\rho = 0.251$ ; du tableau:  $\beta = ?$ 

Interpolation:

*On*  $\hat{a}$  *:*  $\rho = 0.251$  $0,920-0,921$  $\beta$ –0,921  $=\frac{0,253-0,245}{0,353-0,354}$  $0,253-0,251$  $Donc : \beta = 0,920$ *Donc:*  $\sigma_{st} = \frac{0.6 \times 10^6}{0.920 \times 80 \times 300}$  $\frac{0.6 \times 10}{0.920 \times 80 \times 201}$  = 40, 56MPa  $\sigma_{st}$  = 40, 56 MPa *Calcul de K : On*  $\hat{a}$  *: K* =  $\frac{\alpha}{45}$  $\frac{a}{15(1-a)}$ ; avec  $\alpha = 3(1 - \beta) = 3(1 - 0.920) = 0.24$ . *Donc* :  $K = \frac{0.24}{15(4.8)}$  $15(1-0,24)$ *= 0,021.*  $\sigma_{bc} = 0.021 \times 40, 56 = 0.85 MPa$  $\overline{\sigma}_{bc} = 0.6 \times f_{c28} = 0.6 \times 25 = 15 \text{ MPa}$ *Donc on à :* ߪ*bc<* ߪ*bc* Condition vérifiée. 0.920  $\beta_1$  $0.921$   $0.245$   $0.251$   $0.253$ 

# **b.** *La contrainte dans les aciers comprimés :*  $\sigma_{sc} < \sigma_{sc}$

Il n'y a pas lieu de vérifier, car il n'y a pas d'acier comprimé (SSA).

#### **c.** La contrainte dans les aciers tendus :  $\sigma_{st} < \sigma_{st}$

On à : σ<sub>st</sub> =  $\frac{M_S}{B_d A}$  $\frac{M_S}{\beta \cdot d.A_r}$  (déjà calculé) ;  $\sigma_{st} = 40,56 \text{ MPa}$ 

Et: 
$$
\sigma_{st} = \min \left\{ 2/3. F_e ; 110.\sqrt{\eta . f_{t28}} \right\}
$$

\nAvec:  $\eta = 1.6$  pour les Barres H.A

\n $\sigma_{st} = \min \left\{ 2/3. F_e = 266,67 \text{ MPa}; 110.\sqrt{\eta . f_{t28}} = 201,63 \text{ MPa} \right\}$ 

\nDonc:  $\sigma_{st} = 201,63 \text{ MPa}$ 

Finalement on à  $\sigma_{st} < \overline{\sigma}_{st}$  **condition vérifier.** 

**Conclusion :** la condition étant vérifiée, d'où le calcul au séisme est inutile.

#### **III.1.4 Ferraillage adopté :**

Armatures principales : **5HA8/ml = 2,51cm<sup>2</sup>**

Avec un espacement de **e = 20 cm**

Armatures secondaires :  $4HAS/ml = 2,01cm<sup>2</sup>$ 

Avec un espacement de **e = 25 cm.**

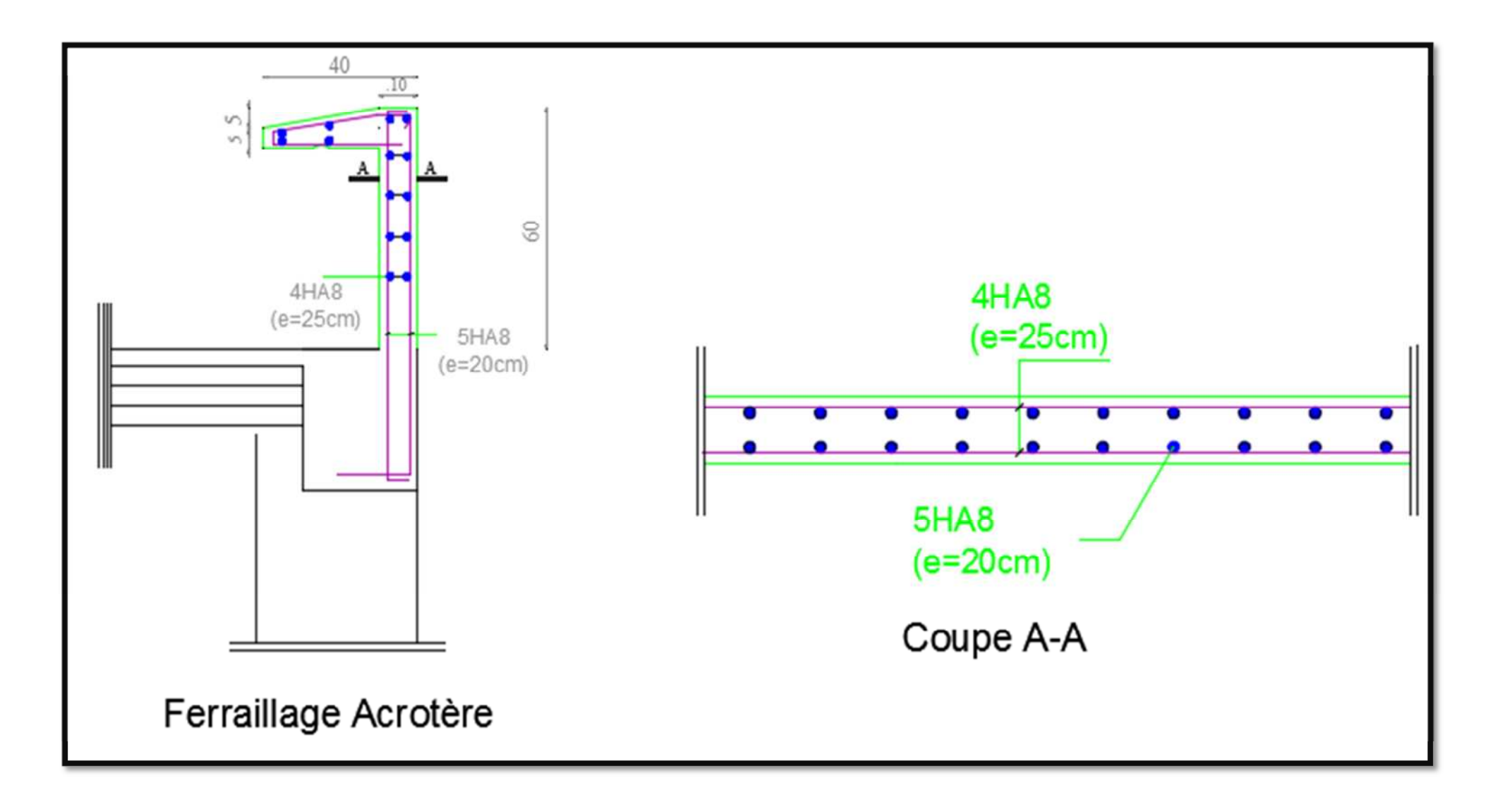

# **Figure III.4. Ferraillage de L'acrotère.**

# **III.2. Escalier**

# **III.2.1. Définition :**

Un escalier est un ouvrage qui permet de passer à pied d'un niveau à l'autre d'une construction.

Notre structure comporte un escalier à trois volées, il est constitué de paillasse, deux palier et d'un palier d'étage courant.

Les paillasses sont assimilées dans le calcul à des poutres isostatique.

# **A. Terminologie et Définitions :**

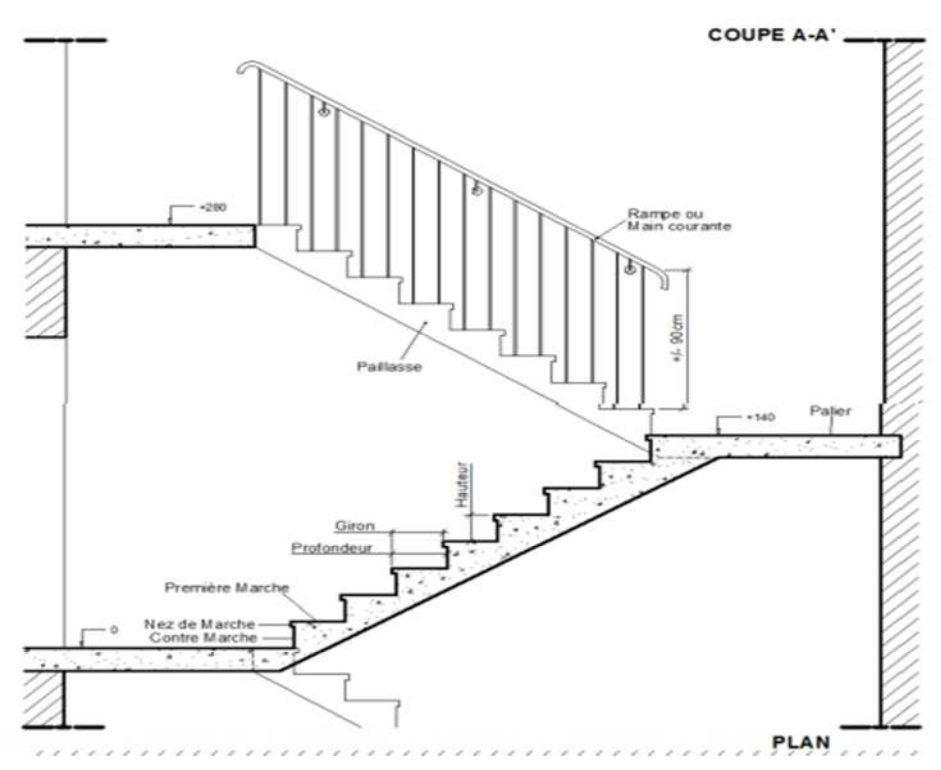

# **B. Caractéristiques dimensionnelles :**

- **- La marche :** est la partie horizontale qui reçoit le pied, sa forme est rectangulaire, ou arrondie, etc.
- **- La contre marche :** est la partie verticale entre deux marches.
- **- Hauteur de contre marche (h) :** est la différence de niveau entre deux marches successives, valeurs courante varies entre 14 à 18 cm.
- **- Le giron (g) :** est la distance en plan, mesurée sur la ligne de foulée, séparant deux contre marches.
- **- La montée :** correspond à la hauteur entre les niveaux finaux des sols de départ et d'arrivée.
- **- Une voilée :** est l'ensemble des marches comprises entre deux paliers constitutifs.
- **- Un palier :** est une plate forme constituant un repos entre deux volées intermédiaires et/ ou a chaque étage.
- **- L'Emmarchement (E) :** représente la largeur de la marche.
- **- La ligne e foulée :** représente en plan le parcours d'une personne qui emprunte l'escalier, et en général, à 65 cm de collet si E > 1
- **- La paillasse :** est une dalle inclinée en béton armée incorporant les marches et contre marches.

## **III.2.2. Pré-dimensionnement :**

Le pré-dimensionnement consiste à déterminer : le nombre de marche (n) ; la hauteur de la marche (h) ; le giron (g) ; l'épaisseur de la paillasse (e).

Le dimensionnement des marches et des contre marches sera déterminé à l'aide de la formule de **BLONDEL**

Pour avoir un escalier confortable, on cherche à réaliser la condition suivant :

$$
g+2h=64cm
$$

**Avec** :

- h : Hauteur de la contre marche.
- $\bullet$  g : Giron.
- **c** Contre marche :  $14 \text{ cm} \leq h \leq 18 \text{ cm}$ on prend  $h = 17$  cm, avec  $H = 306$  cm (hauteur d'étage)

Donc:  $n = \frac{H}{h} = \frac{3}{4}$  $\mathsf{h}$  $=\frac{306}{47}$ ଵ = 18 contre marches.

Soit : 3 volées à  $(8 - 2 - 8)$  contre marches.

• Giron :  $28 \text{ cm} \leq g \leq 35 \text{ cm}$ 

 $L = (n-1) \times \frac{g}{2} = 0$  $\overline{a}$  $=(18-1) \times 28 / 2 = 238$  cm

Donc:  $g = \frac{L}{\ln 4}$  $n-1$  $=\frac{238}{7}$ 7  $= 34$  cm, on prend  $g = 30$  cm

## **Vérification de la loi de BLANDEL :**

Il faut vérifier que : 59 cm  $\leq$  g + 2h  $\leq$  66 cm

Donc :  $30 + 2 \times 17 = 64$   $\rightarrow$  **condition Vérifier.** 

Les 22 marches seront réparties de la manière suivante :

- Volée 1 et  $3 : n = 8$  contre marches ; Donc :  $m=n-1 = 7$  marches.
- Volée  $2: n=2$  contre marches ; Donc :  $m=n-1=1$  marche.

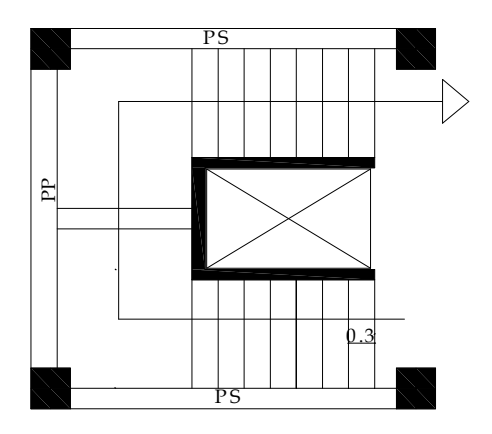

Figure III.2.2. Schéma de l'escalier étudié.

## **III.2.3. Dimensionnement du palier et le da palliasse :**

L'épaisseur doit satisfaire la condition suivante :

$$
\frac{L_0}{30}\leq e_p\leq \frac{L_0}{20}
$$

Avec :

- **-** e<sup>p</sup> : épaisseur du pallier et de la paillasse.
- **-** L<sup>0</sup> : longueur libre (palier + la portée de la paillasse)

On à : tng  $\alpha = \frac{h}{g}$ g  $=\frac{17}{28}$  $\frac{17}{30}$  = 0, 566, donc :  $\alpha$  = 29,54°

**Paillasse :**

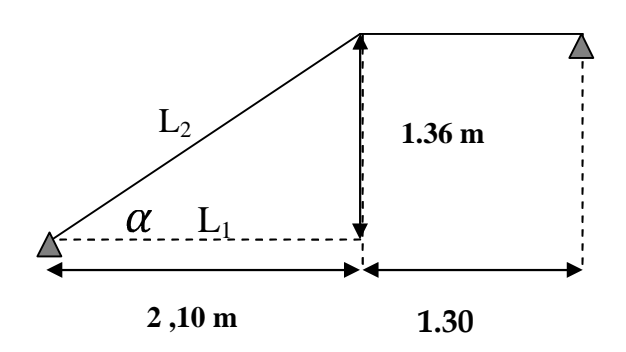

Avec :  $L_1 = 7 \times 30 = 2.10$  m

**Calcul de L<sub>2</sub>** : on à : cos  $\alpha = \frac{L_1}{L_2}$  $\frac{L_1}{L_2} \rightarrow L_2 = \frac{L_1}{\cos \theta}$ COSα  $=\frac{2,10}{3,0.000}$  $cos(29,54)$  $= 2, 41 \text{ m}$ 

Donc L' = L<sub>1</sub> + L<sub>2</sub> = 2, 41 + 1, 30 = 3,70 m

D'où:  $\frac{L_0}{20}$  $\frac{L_0}{30} \le e_p \le \frac{L_0}{20}$  $rac{L_0}{20}$   $\rightarrow$   $rac{370}{30}$  $\frac{370}{30} \le e_p \le \frac{370}{20}$  $\frac{370}{20}$   $\rightarrow$  12,33  $\leq$  e<sub>p</sub>  $\leq$  18,5cm

 $\rightarrow$  On opte pour une épaisseur de  $e_p = 15$  cm pour la paillasse et du palier de repos.

## **III.2.4. Détermination des charges permanentes et surcharges d'exploitation :**

Le calcul s'effectuera pour une bande de (**1m**) d'emmarchement et une bande de (**1m**) de projection horizontale de la volée. En considérant une poutre simplement appuyée en flexion simple.

- 1. Les charges permanentes :  $(\rho_{\text{Béton}} = 25 \text{ KN/m}^3)$ 
	- **La paillasse :**

La charge totale de la paillasse est :

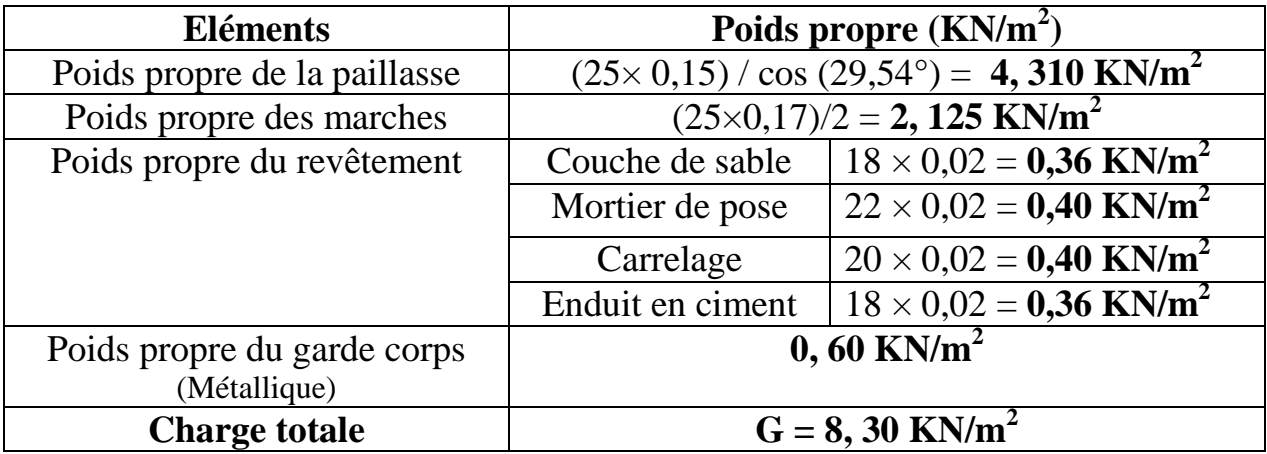

#### **Tableau III.2.1 chargement de la paillasse**

## **Palier de repos :**

La charge totale du palier de repos est de :

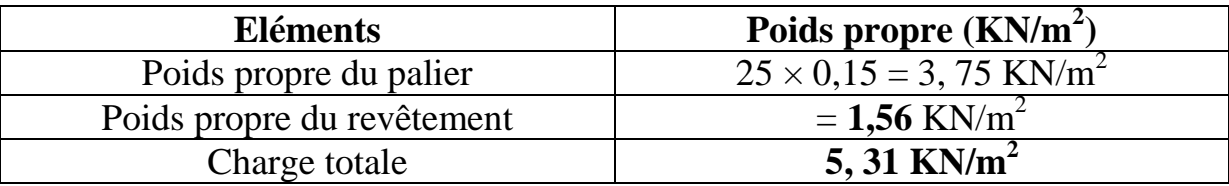

## **Tableau III.2.2 chargement du palier de repos.**

## **La charge concentrée :**

Une charge concentrée sur l'extrémité du palier de repos due a la charge du mur extérieur (P) :  $G_{\text{mur extérieur}} = 2.54 \text{ KN/m}^2$  (chapitre 2)

 $P = (3, 06 - 0, 15) \times 2, 54 \times 1m = 7, 39$  KN.

## **2. Surcharge d'exploitation :**

La surcharge d'exploitation est définie à partir des descriptions du **DTR (Art.7.2.4)**, qui est la même pour la paillasse et le palier :

 $Q = 2.5 \times 1$ m = 2,5 KN/m<sup>2</sup>

## **III.2.5 Calcul à ELU :**

Pour le calcul de l'escalier on prend une bande de **1m** de largeur :

## **III.2.5.a. Combinaison des charges :**

**q<sup>u</sup> = 1,35.G + 1.5Q**

- **- La paillasse :**  $q_u = [1,35 \times (8, 30) + 1,5 \times (2,5)] \times 1 = 14,995$  KN/ml
- **- Le palier :**  $q_u = [1,35 \times (5, 31) + 1,5 \times (2,5)] \times 1 = 10,918$  KN/ml
- **- Le mur extérieur :**  $q_u = 1,35 \times (7, 39) = 9,976$  **KN**

Donc :

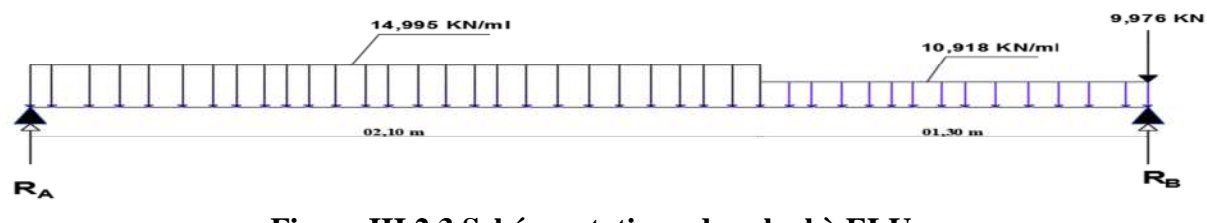

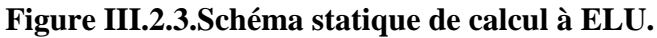

#### **III.2.5.b. Calcul du moment fléchissant et de l'effort tranchant :**

Pour déterminer les efforts dans la paillasse et les le palier, on fera référence aux lois de la RDM en prenant l'ensemble (paillasse + palier) comme une poutre reposant sur deux appuis simples et en considérant la projection horizontale de la charge **q** sur la paillasse d'une portée projetée de **L<sup>q</sup> = 1,30 m**

**1. Calcul des réactions d'appuis :**

$$
\sum \mathbf{F} = \mathbf{0}
$$
  
\n
$$
R_A + R_B = (14,995 \times 2,10) + (10,918 \times 1,30) + 9,976 = 55, 66 \text{ KN.}
$$
  
\n
$$
\sum M / A = 0
$$
  
\n
$$
\rightarrow 14,995 \times (2,10) \times \frac{2,10}{2} + 10,918 \times (1,30) \times (2,10 + \frac{1,30}{2}) + 9,976 \times 3,4 = 3,4.R_B
$$
  
\n
$$
\rightarrow \mathbf{R}_B = 31, 18 \text{ KN.}
$$
  
\n
$$
\sum M / B = 0 \rightarrow \mathbf{R}_A = 24, 48 \text{ KN}
$$

#### **2. Calcul des efforts interne :**

 $\cdot$  1<sup>er</sup> tronçon :  $0 \le x \le 2$ , 10 m

$$
\sum M / A = 0
$$

$$
M_z(x) = -14,995 \left(\frac{x^2}{2}\right) + 24,48 x
$$

- Pour  $x=0 \rightarrow M_z = 0$
- Pour x=2,10 m  $\rightarrow$   $M_z = 18,34$  KN.m.

 $T_v$  (x) = -14,995.x + 24,48

- Pour  $x=0 \rightarrow T_v = 24,48$  KN.
- Pour  $x=2,10 \text{ m} \rightarrow T_y = -7 \text{ K}N$

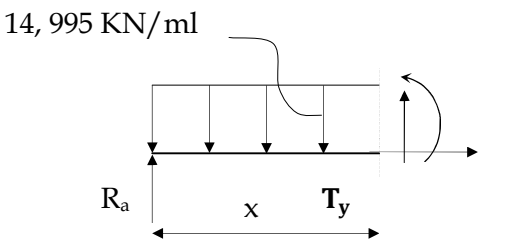

**- 2 éme tronçon : 0**≤ **x** ≤ **1, 30 m (de droite)**

 $\sum M /$  B  $\,=0$ 

$$
M_z(x) = -10,918 \left(\frac{x^2}{2}\right) + 31,18 x - 9,976x = -5,459.x^2 + 21,204.x
$$

- Pour  $x=0 \rightarrow M_z = 0$
- Pour x=1, 30 m  $\rightarrow M_z = 18,34$  KN. m

 $T_v$  (x) = -10,918.x + 31,18 – 9,976 = -10, 918.x + 21, 20

- Pour  $x=0 \to T_y = 21, 20$  KN.
- Pour  $x = 1,30 \text{ m} \rightarrow T_y = 7 \text{ K}N$
- **Moment fléchissant max :**

M<sup>z</sup> atteint la valeur max ou l'effort tranchant égal à 0, donc :

$$
\frac{dM(x)}{dx} = 0 \rightarrow x = -14,995.x + 24,48 \rightarrow x = 1,63 \text{ m}
$$
  

$$
M_z^{\text{max}}(1,63) = -14,995.(\frac{1,63}{2})^2 + 24,48 \times 1,63 = 29,94 \text{ KN.m}
$$

 $\overline{a}$ 

#### **Remarque :**

Afin de tenir compte de semi encastrement aux extrémités, on porte une correction à l'aide des coefficients réducteurs pour le moment Max aux niveaux des appuis de (**0,3**), et en travée de (**0,85)**.

- Aux appuis :  $M_u^A = -0.3 \times (29, 94) = -8, 98$  KN.m
- **-** En Travée :  $M_u^T = 0.85 \times (29.94) = 25, 45$  KN.m

## **A ELU :**

## **Diagramme des efforts interne**

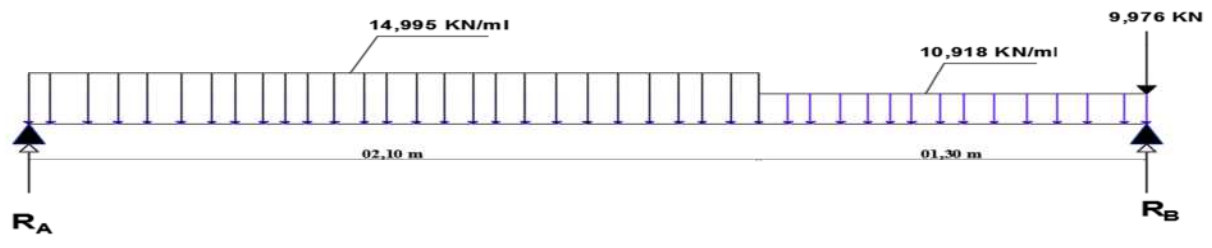

Figure III.2.4 : schéma statique de calcul à ELU.

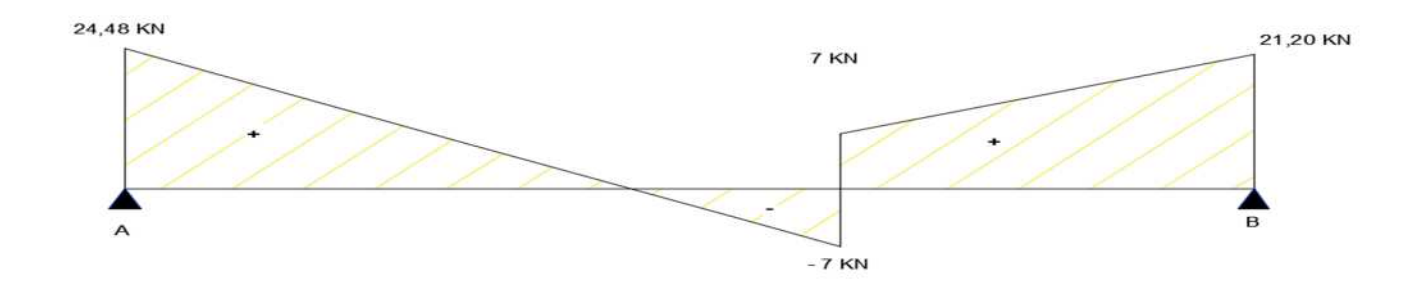

Figure III.2.5 : diagramme des efforts tranchant à ELU.

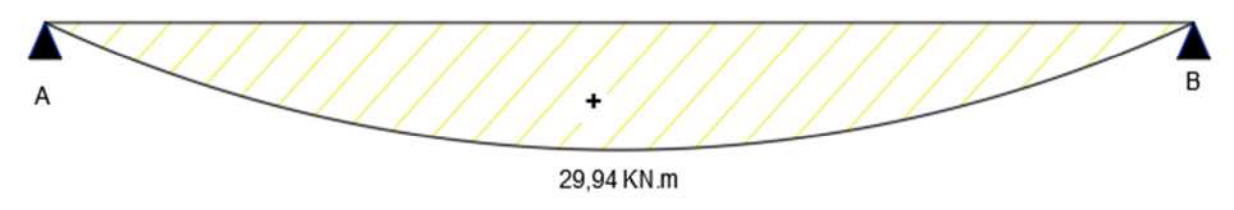

Figure III.2.6 : diagramme des moments fléchissant à ELU.

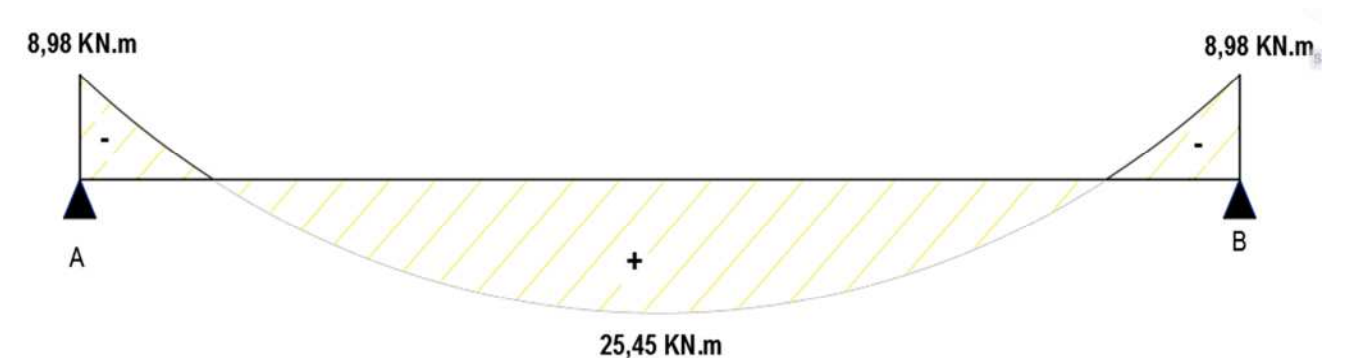

Figure III.2.7 : diagramme des moments fléchissant avancé.

## **III.2.6. calcul des armatures :**

Le calcul se fera en flexion simple en utilisant les moments et les efforts tranchant max définis dans les diagrammes précédant, pour une section rectangulaire de **1m** de longueur et épaisseur **e<sup>p</sup> = 15 cm**.

## **III.2.6.A. Armatures principales (longitudinales) :**

**Aux appuis :**

On  $\hat{a}: M_{u}^{a} = -8.98$  KN.m

(Les fibres supérieures sont tendues)

$$
\text{Et}: \mu_u \ = \ \frac{M_u}{f_{\mathit{bu.b.d^2}}}
$$

Avec :  $f_{bu} = 0.85.f_{c28} / \gamma_b = 14.2 \text{ MPa}$ 

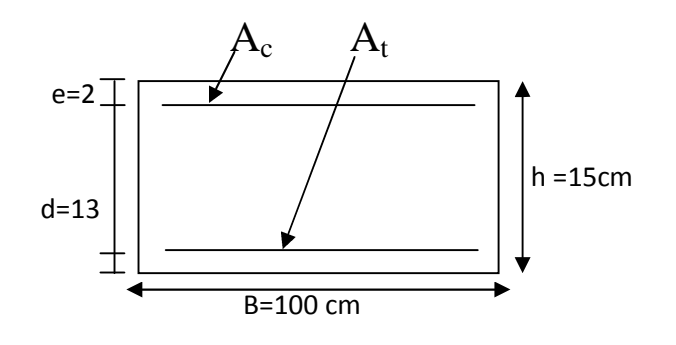

Donc :  $\mu_u = \frac{8.98 \times 10^6}{14.2 \times 1000 \times 10^6}$  $\frac{6,96\times10}{14,2\times1000\times(130)^2} = 0,037 < \mu_1 = 0,392 \rightarrow S.S.A$ 

**-** On à :  $\mu_u = 0.037$   $\rightarrow$  de l'abaque (avec interpolation) :  $\beta = 0.981$ .

Donc: 
$$
A_{sa} = \frac{M_u}{\beta d \sigma_s} = \frac{8.98 \times 10^3}{0.981 \times 13 \times 348} = 2,02 \text{ cm}^2
$$
  
Avec:  $\sigma_s = \frac{fe}{\gamma s} = \frac{400}{1,15} = 348 \text{ MPa}$   
 $A_{sa} = 2,02 \text{ cm}^2$ 

**Soit 4HA10** = 3, 14 cm<sup>2</sup> avec espacement  $S_t$  = 25 cm.

**En Travée :**

**Soit :**  $M_u^t = 25, 45$  KN.m

$$
\mu_{u} = \frac{M_{u}}{f_{bu.b.d^2}} = \frac{25.45 \times 10^6}{14.2 \times 1000 \times (130)^2} = 0,106 < \mu_{l} = 0,392 \rightarrow S.S.A
$$
  
• On à :  $\mu_{u} = 0,106 \rightarrow$  de l'abaque :  $\beta = 0,944$ .  
Denge, A  $M_{u} = 25.45 \times 10^3$ 

Donc:  $A_{st} = \frac{M_u}{B_{sd}}$  $β.d.σ_S$  $=\frac{25,45\times10^3}{9,944\times13\times24}$  $0,944\times13\times348$ = **5, 95 cm<sup>2</sup>**  $A_{st} = 5$ , 95 cm<sup>2</sup>

Soit : **6HA12 = 6, 78 cm<sup>2</sup>** , avec un espacement de **St = 20 cm**.

#### **III.2.6.B. Armature de répartition :**

**Aux appuis :**

Donc c'est :  $A_r = \frac{A_{sa}}{4}$ ସ  $= \frac{3,14}{4}$ ସ  $= 0, 785$  cm<sup>2</sup>

Soit :  $4HAS = 2$ ,  $01 \text{ cm}^2$  avec un espacement de  $St = 25 \text{ cm}$ 

**En Travée :**

$$
A_r = \frac{A_{St}}{4} = \frac{6.78}{4} = 1,696
$$
 cm<sup>2</sup>

Soit :  $6H A10 = 4$ ,  $71 \text{ cm}^2$  avec un espacement de  $St = 20 \text{ cm}$ .

#### **III.2.7. Vérification à ELU :**

#### **1. Condition de non fragilité (Art 4.2.1 /BAEL91)**

On doit vérifier la condition suivante :

 $A_{\min}$  0,23  $\geq$  . b. d  $\frac{t_{\text{t28}}}{f_{\text{e}}}$  ; aver ; avec  $f_{128} = 0.6 + 0.06.f_{c28} = 2.1$  MPa Donc : A<sub>min</sub>  $\geq 0.23 \times 100 \times 13 \times \frac{2.1}{400} = 1$ ,  $= 1,57$  cm<sup>2</sup>

- **- En travée :**  $A_{st} = 6, 78 \text{ cm}^2 > 1, 57 \text{ cm}^2 \rightarrow \text{condition } \text{veffier.}$
- **- Aux appuis :**  $A_{sa} = 3,14 \text{ cm}^2 > 1,57 \text{ cm}^2 \rightarrow \text{condition verifier.}$
- **Espacement des barres : (Art A.6.1.24/BAEL91)**
- **-** Armature principale :  $(St \le min (3h ; 33cm))$

**Appuis**:  $St = 25$  cm < 33 cm .......... Condition vérifié.

**Travée** :  $St = 20$  cm < 33 cm ............ Condition vérifié.

**-** Armature de répartition :  $(St \leq min (4h ; 45cm))$ 

**Appuis**:  $St = 25$  cm < 45 cm ……….. Condition vérifié.

**Travée** :  $St = 20$  cm < 45 cm ………... Condition vérifié.

# **2. Vérification de l'adhérence : (BAEL 91/art. A.6.3)** Il faut vérifier que :  $\tau_{se} \leq \overline{\tau}_{se}$

 $\overline{\tau_{se}}$  =  $\Psi_{s} \times f_{t28} = 1,5 \times 2,1 = 3,15 \text{ MPa}.$ 

Avec :  $\Psi_s$ : coefficient de scellement relatif des armatures.

(L'acier utilisé est le FeE400  $\longrightarrow \psi_s = 1.5$ ).

$$
\tau_{\text{se}} = \frac{V_{max}}{0.9.4 \cdot \Sigma u_i}
$$
; avec V<sub>max</sub> = 24, 48 KN

Avec :

- $\tau_{se}$  : contrainte d'adhérence.
- $\tau_{\rm se}$  : contrainte limite d'adhérence.
- $\sum u_i$ : la somme des périmètres utile des barres.

Donc :  $\sum u_i = n.\pi.\emptyset = 6 \times 3,14 \times 12 = 226,08 \text{ mm}$ 

$$
\tau_{\rm se} = \frac{24,48 \times 10^3}{0,9 \times 130 \times 226,08} = 0,92 \text{ MPa}
$$

Donc :  $\tau_{se} = 0.92 \text{ MPa} \leq \overline{\tau}_{se}$  Condition vérifiée.

#### **3. Vérification de l'effort tranchant (Art 5.1.2.1/ BAEL91)**

Il faut vérifier que :  $\tau_u < \tau_u$ 

$$
\tau_{\rm u} = \min
$$
\n
$$
\sigma_{\rm b} = \frac{0.2 f_{c28}}{\gamma_b} = \frac{0.2 \times 25}{1.5} = 3,33 \text{ MPa}
$$
\n
$$
5 \text{ MPa}
$$

Donc :  $\overline{\tau}_{\text{u}} = 3, 33 \text{ MPa}$  (fissuration peu nuisible)

 $\tau_{\rm u} = \frac{T_{\rm max}}{\rm h\,d}$ b.d  $=\frac{24,48\times10^3}{4,000\times130}$  $1000\times130$  $= 0$ , 19 MPa

Donc on à :  $\tau_u < \overline{\tau_u}$  **la condition est vérifiée.** 

#### **4. Ancrage des barres : (Art. A.6.1,21/BAEL91)**

 $\tau_{\rm su} = 0.6 \times \psi^2 \times f_{28} = 0.6 \times 1.5^2 \times 2.1 = 2.835 MPa.$ 

La longueur de scellement droit être de :**(Art. A.6.1,23/BAEL91)**

$$
l_s = \frac{\phi_{.f_e}}{4 \cdot \tau_{su}} = \frac{1,2 \times 400}{4 \times 2,835} = 42,33 \text{ cm}
$$

**Remarque :**  $l_s$  est supérieur à la largeur de la poutre ( $b = 25$  cm) dans laquelle elle sera ancrée, donc on optera pour des armatures avec crochet, soit des crochets de longueur l<sub>r</sub> tel que :

#### l<sup>r</sup> = 0, 4 × l<sup>s</sup> **[Art A.6.1.253 BAEL 91]**

Donc des crochets de diamètre  $\varnothing$ 8 : l<sub>r</sub> = 0,4 × 42, 33 = 15 cm

#### **5. Influence de l'effort tranchant sur le béton : (Art 5.1.3.21 /BAEL91)**

Il faut vérifier la condition suivante :

$$
T_{u}^{\max} = 24, 48 \text{ KN} \leq T_{u} = \frac{0.4 \times f_{c28} \times 0.9 \times b \times d}{\gamma_{s}}
$$
  
Donc:  $T_{u} = \frac{0.4 \times 25 \times 10^{-1} \times 0.9 \times 100 \times 13}{1.5} = 780 \text{ KN.}$   
 $T_{u}^{\max} = 24, 48 \text{ KN} \leq T_{u} = 780 \text{ KN}$ 

## **6. Influence de l'effort tranchant sur les armatures longitudinale (Art.5.1.3.13 / BAEL91) :**

Il faut vérifier que :

$$
A_{a} \geq \frac{\left[T_{u}^{\max} + \frac{M_{a}}{0.9 \times d}\right]}{\sigma_{st}} = \frac{\left[24.48 - \frac{8.98}{0.9 \times 0.13}\right]}{348 \times 10^{-1}} = -1,50 \text{ cm}^{2} < 3,14 \text{ cm}^{2}
$$
  
Condition vérifié.

#### **7. Justification de section d'appuis : (Art 5.1.3/BAEL91)**

Il faut vérifier que :

$$
A_s \ge \frac{V_u^{max}}{f_{su}} = \frac{24,48}{348 \times 10^{-1}} = 0,70 \text{ cm}^2
$$

Donc on  $\hat{a}$ : A<sub>s</sub> = 3, 14 cm<sup>2</sup> > 0,70 cm<sup>2</sup> **Condition vérifié.** 

## **III.2.8. Vérification à ELS :**

Pour le calcul de l'escalier on prend une bande de **1m** de largeur :

## **III.2.8.a. Combinaison des charges :**

 $q_u = G + Q$ 

- **- La paillasse :**  $q_u = [(8, 30) + (2, 5)] \times 1 = 10, 80$  **KN/ml**
- **- Le palier :**  $q_u = [(5, 31) + (2, 5)] \times 1 = 07, 81$  KN/ml
- **- Le mur extérieur :** q<sup>u</sup> = **7, 39 KN**

Donc :

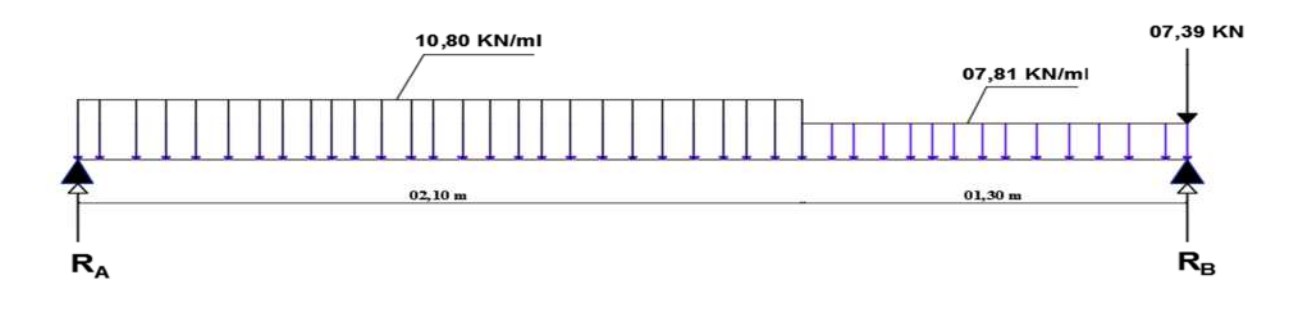

**Figure III.2.8.Schéma statique de calcul à ELS.**

## **III.2.8.b. Calcul du moment fléchissant et de l'effort tranchant :**

Pour déterminer les efforts dans la paillasse et les le palier, on fera référence aux lois de la RDM en prenant l'ensemble (paillasse + palier) comme une poutre reposant sur deux appuis simples et en considérant la projection horizontale de la charge **q** sur la paillasse d'une portée projetée de **L<sup>q</sup> = 1,30 m**

## **3. Calcul des réactions d'appuis :**

$$
\sum \mathbf{F} = \mathbf{0}
$$
  
\n
$$
R_A + R_B = (10,80 \times 2,10) + (7,81 \times 1,30) + 7,39 = 40,22 \text{ KN.}
$$
  
\n
$$
\sum M / A = 0
$$
  
\n
$$
\rightarrow 10,80 \times (2,10) \times \frac{2,10}{2} + 7,81 \times (1,30) \times (2,10 + \frac{1,30}{2}) + 7,39 \times 3,4 = 3,4.R_B
$$
  
\n
$$
\rightarrow \mathbf{R}_B = 22,60 \text{ KN.}
$$

 $\sum M/B = 0 \rightarrow \mathbf{R}_A = 17, 62 \text{ KN}$ 

#### **4. Calcul des efforts interne :**

- 
$$
1^{\text{er}}
$$
 tronçon :  $0 \le x \le 2, 10 \text{ m}$ 

 $\sum M / A = 0$ 

$$
M_z(x) = -10,80 \left(\frac{x^2}{2}\right) + 17,62 \text{ x}
$$

- Pour  $x=0 \rightarrow M_z = 0$
- Pour  $x=2,10 \text{ m} \rightarrow M_z = 13,18 \text{ K}N \cdot m$

$$
T_{y}(x) = -10,80.x + 17,62
$$

- Pour  $x=0 \rightarrow T_y = 17,62$  KN.
- Pour x=2,10 m  $\rightarrow T_v = -5$ , 05 KN

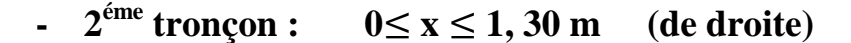

## $\sum M / B = 0$

$$
M_{z}(x) = -07,81 \left(\frac{x^{2}}{2}\right) + 22,60 \, x - 7,39 \, x = -3,905 \, x^{2} + 29,99 \, x
$$

- Pour  $x=0 \rightarrow M_z = 0$
- Pour x=1, 30 m  $\rightarrow$   $M_z = 32,38$  KN. m

 $T_v$  (x) = - 7,81.x + 22,60 – 7,39 = -7,81.x + 15,21

- Pour  $x=0 \to T_y = 15, 21$  KN.
- Pour  $x = 1,30 \text{ m} \rightarrow T_y = 5,05 \text{ K}N$
- **Moment fléchissant max :**

M<sup>z</sup> atteint la valeur max ou l'effort tranchant égal à 0, donc :

$$
\frac{dM(x)}{dx} = 0 \quad \to \quad x = -10,80.x + 17,60 \quad \longrightarrow \mathbf{x} = 1,63 \text{ m}
$$

 $M_{\rm z}^{\rm max}$  (1, 63) = -10,80.  $(\frac{1.63}{2})^2$  $\overline{a}$ ) 2 + 17,62× 1, 63 = **14, 37 KN.m**

#### **Remarque :**

Afin de tenir compte de semi encastrement aux extrémités, on porte une correction à l'aide des coefficients réducteurs pour le moment Max aux niveaux des appuis de (**0,3**), et en travée de (**0,85)**.

- Aux appuis :  $M_u^A = -0.3 \times (14, 37) = -4, 31$  KN.m
- **-** En Travée :  $M_u^T = 0.85 \times (14, 37) = 12, 21$  KN.m

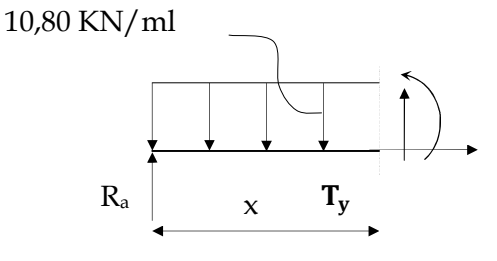

# **Diagramme des efforts interne à ELS :**

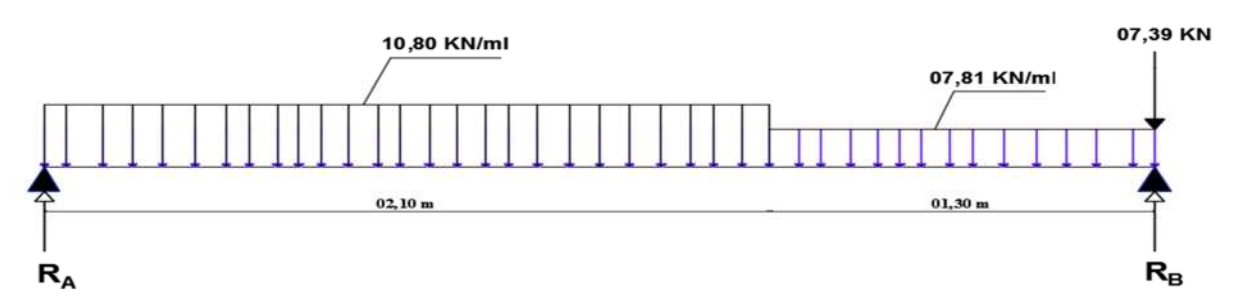

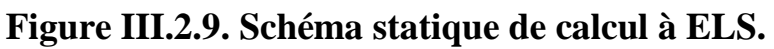

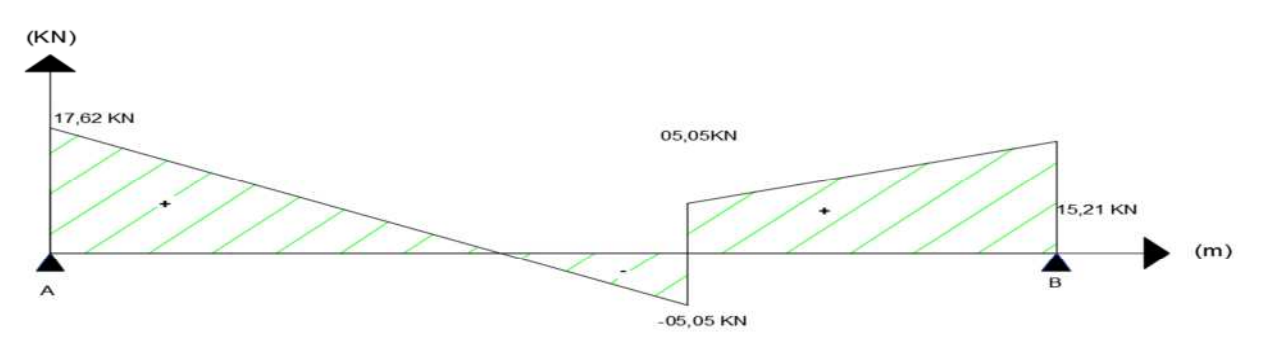

**Figure III.2.10.diagramme des efforts tranchant à ELS.**

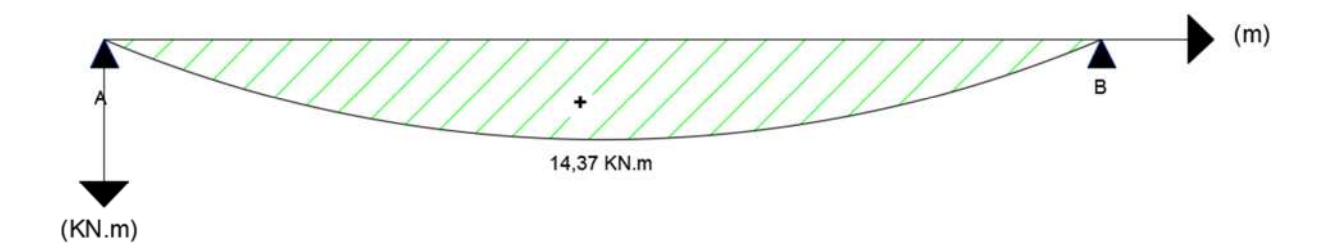

**Figure III.2.11.diagramme des moments fléchissant à ELS.**

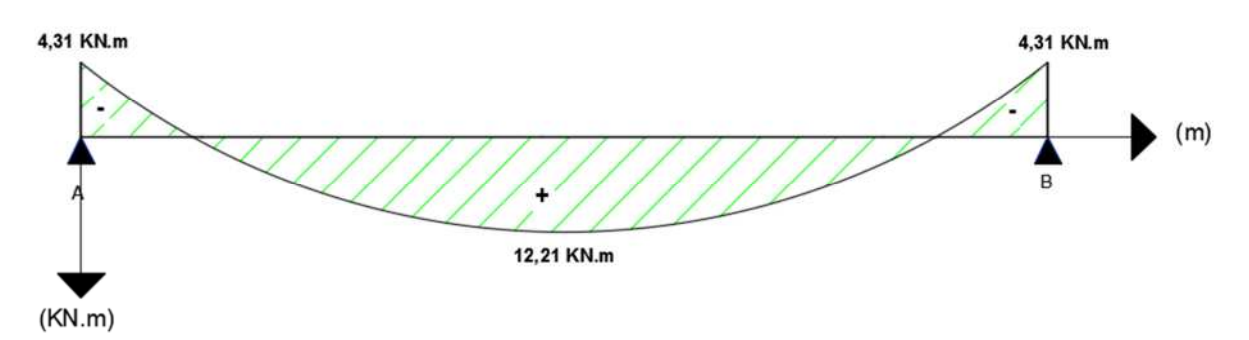

**Figure III.2.12.diagramme des moments fléchissant avancé à ELS.**

## **III.2.9. Calcul à ELS :**

## **III.2.9.A. Etat limite de calcul de fissuration :**

La fissuration étant peu-nuisible  $\longrightarrow$  aucune vérification n'est nécessaire.

## **III.2.9.B. Vérification des contraintes dans les aciers :**

Il faut vérifier la condition en travée et en appuis :

## 1. **En travée :**

On à :  $M_{\text{travée}} = 12, 21 \text{ KN.m ; } A_{st} = 6, 78 \text{ cm}^2 \text{ (déjà calculé)}$ 

Donc:  $\rho = \frac{100 \times A_{st}}{h \times d}$ b×d  $=\frac{100\times6,78}{100\times10}$  $100\times13$  $= 0,521$ 

## **Interpolation : (de l'abaque)**

On 
$$
\hat{a} : \rho = 0.521
$$

 $0,891 - 0,892$  $\beta$ –0,892  $=\frac{0.530-0.518}{0.530-0.534}$  $0.530 - 0.521$ 

#### **Donc**:  $\beta = 0, 891$

$$
Avec : \alpha = 3(1 - \beta) = 3(1 - 0.891) = 0.327
$$

$$
K = \frac{\alpha}{15(1-\alpha)} = \frac{0.327}{15(1-0.327)} = 0.0324
$$

Donc:  $\sigma_{st} = \frac{M_t}{\beta \times d \times h}$  $\beta \times d \times A_{st}$  $=\frac{12,21\times10^6}{9,001\times100\times100}$  $0,891\times130\times6,78\times10^{2}$  $= 155, 47 \text{ MPa}.$ 

Finalement :  $\sigma_{st} = 155{,}47$  MPa  $\sigma_{st} = \frac{I_e}{v_s}$  $\gamma_{s}$  $=\frac{400}{1.45}$  $1,15$ = **348 MPa**

## **Condition Vérifier.**

#### **2. Aux Appuis :**

On à : 
$$
M_{Appuis} = 4, 31
$$
 KN.m ;  $A_{st} = 3, 14$  cm<sup>2</sup> (déjà calculé)

Done: 
$$
\rho = \frac{100 \times A_{st}}{b \times d} = \frac{100 \times 3,14}{100 \times 13} = 0, 241
$$

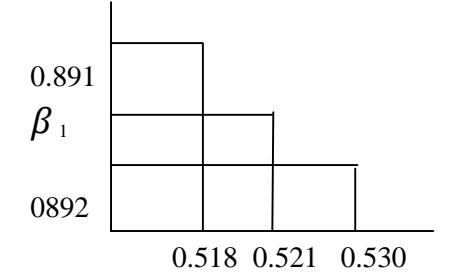

#### **Interpolation : (de l'abaque)**

On  $\hat{a}$  :  $\rho = 241$ 

 $0,921-0,922$  $\beta$ –0,922  $=\frac{0.245-0.238}{0.345-0.344}$  $0.245 - 0.241$ 

**Donc**:  $\beta = 0, 921$ .

Avec:  $\alpha = 3(1 - \beta) = 3(1 - 0.921) = 0.237$ 

$$
K = \frac{\alpha}{15(1-\alpha)} = \frac{0.237}{15(1-0.237)} = 0.0207
$$

Donc:  $\sigma_{st} = \frac{M_t}{\beta \times d \times h}$  $\beta \times d \times A_{st}$  $=\frac{4,31\times10^6}{9,001\times100\times24}$  $0,921\times130\times3,14\times10^{2}$  $= 114, 64 MPa.$ 

Finalement :  $\sigma_{st} = 114, 64 \text{ MPa } < \overline{\sigma}_{st} = \frac{Ie}{v_s}$  $\gamma_{s}$  $=\frac{400}{1.45}$  $1,15$ = **348 MPa**

**Condition Vérifier.**

**III.2.9.C. Vérification des contraintes dans le Béton : .**  $\sigma_{bc} < \sigma_{bc}$ 

Avec :  $\sigma_{bc} = 0.6 \times f_{c28} = 0.6 \times 25 = 15 \text{ MPa}.$ 

**En travée** : On à :  $\sigma_{bc} = K \times \sigma_{st} = 0.0324 \times 155$ , 47 = 5, 04 MPa

$$
\sigma_{bc} = 5.04 \text{ MPa} < \overline{\sigma}_{bc} = 15 \text{ MPa} \dots \dots \text{ condition } \text{ve}
$$

• **Aux appuis :**  $\sigma_{bc} = K \times \sigma_{st} = 0.0207 \times 114$ , 64 = 2, 37MPa

$$
\sigma_{bc} = 2,37 \text{ MPa} \le \overline{\sigma}_{bc} = 15 \text{ MPa} \dots \dots \text{ condition verifier.}
$$

#### **Récapitulatif des contraintes :**

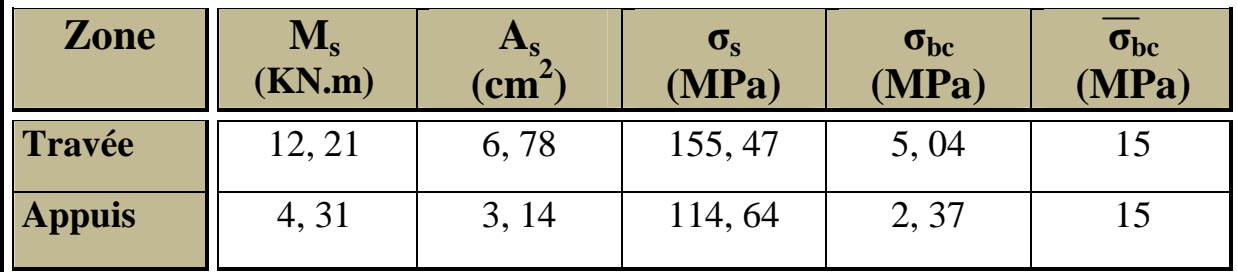

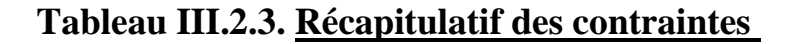

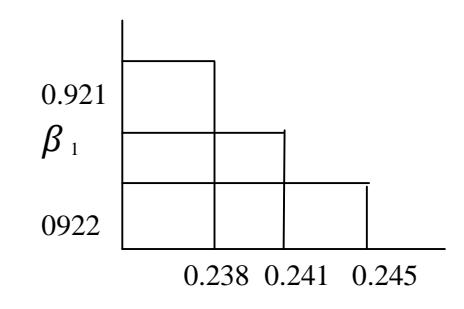

## **III.2.10. Etal limite de déformation : (Flèche)** (Art B.6.5, 2 /BAEL 91)

II faut vérifier que : 
$$
f = \frac{M_T^S \times l^2}{10 \times E_V \times I_{fv}} \le \overline{f}
$$
 →  $\overline{f} = \frac{l}{500} = \frac{3400}{500} = 6, 8 \text{ mm}$ 

Avec :

- *f* : la flèche admissible.
- $-M_S^T$ : moment fléchissant max en travée à ELS.
- E<sub>v</sub>: Module de déformation différé. (E<sub>v28</sub> = 3700 (25)<sup>1/3</sup> = **10818,86 MPa**) voir chapitre -1-
- $-I_{fv}$ : inertie fictive pour les charges de longue durée :

Avec :  $I_{fv} = \frac{1.1 \times I_0}{1 + u \times \lambda_1}$  $1 + \mu \times \lambda_V$ , **I<sup>0</sup>** = moment d'inertie de la section homogénéisée (n=15) par rapport au centre de gravité de la section. ;  $\mu$  et  $\lambda$ <sub>V</sub> : Se sont des coefficients.

#### **Position du centre de Gravité :**

$$
Y_1 = \frac{b \cdot \frac{h^2}{2} + 15 \cdot A_{st} d}{b \cdot h + 15 \cdot A_{st}} = \frac{(100 \times 112, 5) + 15 \times 6, 78 \times 13}{100 \times 15 + 15 \times 6, 78} = 7,84 \text{ cm}^2
$$
  
Y<sub>2</sub> = h - Y<sub>1</sub> = 15 – 7,84 = 7,16 cm<sup>2</sup>

**Moment d'inertie de la section homogénéisée par rapport à G :**

$$
I_0 = (Y_1^3 + Y_2^3) \times \frac{b}{3} + 15. A_{st} (Y_2 - c)^2
$$
  
\n
$$
I_0 = (7,84^3 + 7,16^3) \times (100/3) + 15 \times 6,78 \times (7,16 - 2)^2
$$
  
\n
$$
I_0 = 31006,22 \text{ cm}^4
$$

## $\checkmark$  Calcul des coefficients  $\mu$  et  $\lambda$ <sub>V</sub>:

On à : 
$$
\rho = \frac{A_t}{b \times d} = \frac{6,78}{100 \times 13} = 0,00521
$$
  
Donc :  $\lambda_v = \frac{0,02 \times f_{t28}}{\left[2 + \frac{3b_0}{b}\right] \times \rho} = \frac{0,02 \times 2,1}{\left[2 + 3 \cdot \frac{100}{100}\right] \times 0,00521} = 1,61$   
 $\lambda_v = 1,61$ .

Et: 
$$
\mu = \max \left[ 1 - \frac{1.75 \times f_{t28}}{4 \times \rho \times \sigma_s + f_{t28}}; 0 \right]
$$

\n $\mu = \max \left[ 1 - \frac{1.75 \times 2.1}{4 \times 0.00521 \times 155.47 + 2.1}; 0 \right] = \max [0.31; 0] = 0.31$ 

\nDonc:  $\mu = 0, 31$ 

**Inertie fictive est donc de :**

$$
I_{fv} = \frac{1,1 \times I_0}{1 + \mu \times \lambda_V} = \frac{1,1 \times 31006,22}{1 + 0,31 \times 1,61} = 22751,54 \text{ cm}^4
$$

$$
I_{fv} = 22751,54 \text{ cm}^4.
$$

D'où la flèche :

$$
f = \frac{M_S^T \times l^2}{10 \times E_V \times I_{fv}} = \frac{12,21 \times (3,40^2)}{10 \times 10818,86 \times 10^3 \times 22751,54 \times 10^{-8}} = 0,0057 \text{ m}
$$

Donc on à :  $f = 5.7$  mm  $\lt f = 6.8$  mm

**Condition de la flèche Vérifier.**

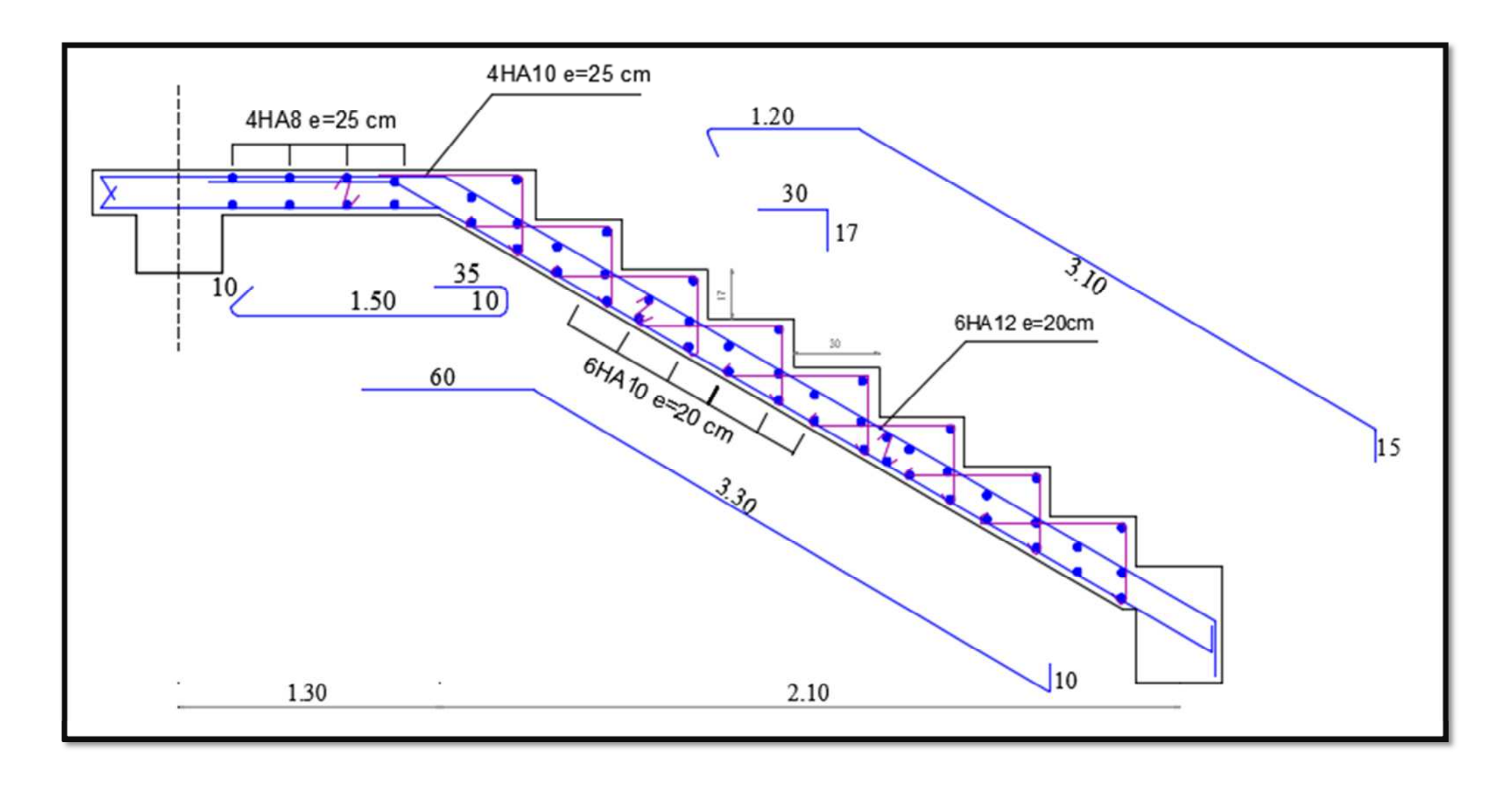

**Figure III. Ferraillage de l'escalier.**
# **III.3. Calcul du plancher**

## **III.3.1.Introduction :**

Le plancher est constitué de trois éléments :

- Nervure appelées poutrelles de section en T, elles assurent la fonction de portance, la distance entre axes de deux poutrelles voisines est de 65 cm.
- Remplissage en corps creux, sont utilisés comme coffrage perdu et comme isolant phonique, sont épaisseur est de 16 cm pour notre ouvrage.
- Une dalle de compression en béton armé de 4 cm, elle est armé d'un quadrillage (treillis soudés **TLE 520,** ∅ **6 mm**) ayant pour but :
- Limiter les risques de fissuration par retrait.
- Résister aux effets des charges appliquées sur les surfaces réduites.
- Réaliser un effet de répartition entre poutrelles voisines des charges localisées.

Le calcul sera fait pour les poutrelles avant et après le coulage de la dalle de compression.

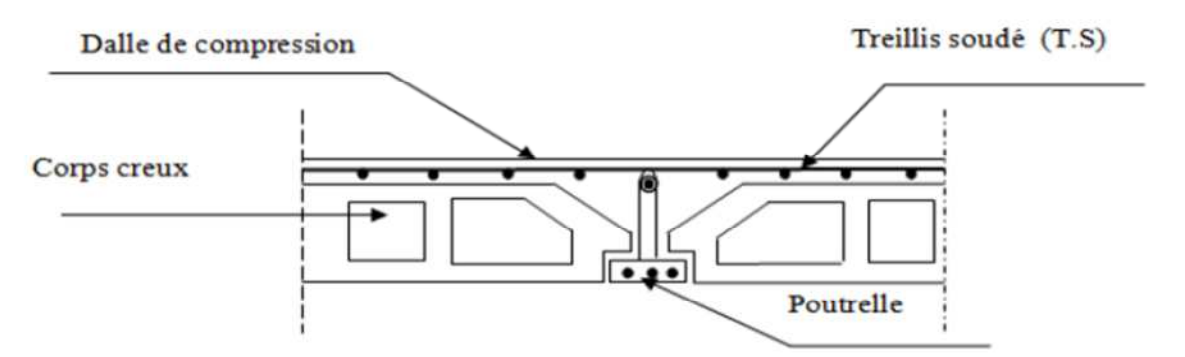

**Figure III.3.1. Coupe transversale dans un plancher en corps creux**

III.3.2. Calcul de la dalle de compression :

La dalle de compression est coulée sur place. Elle est armée d'un treillis soudé afin de :

- 1. Limiter les risques de fissuration par retrait, qui sont eux même aggravés par l'utilisation de ciment à fort retrait.
- 2. Réaliser un effet de répartition, entre nervures voisines des charges localisées notamment de celle correspondant aux cloisons.

Le treillis soudé à utiliser doit avoir des mailles de dimensions au plus égales aux valeurs indiquées par l'article (B.6, 8,423) du BAEL qui sont de :

- 1. 20 cm pour les armatures perpendiculaires aux poutrelles.
- 2. 33 cm pour les armatures parallèles aux poutrelles.

Donc le ferraillage est donné par les formules suivantes :

### 1. **Armatures perpendiculaire aux poutrelles :**

On à :

$$
A \perp = \frac{4 \times L}{f_e}
$$

Avec : L : distance entre axe des poutrelles, soit  $(50 \text{ cm} < L < 80 \text{ cm})$ 

Donc:

A 
$$
\perp = \frac{4 \times L}{f_e} = \frac{4 \times 65}{520} = 0.5 \text{ cm}^2
$$
  
Soit: A $\perp = 5T5 = 0.98 \text{ cm}^2/\text{ml}$ , avec un espacement  $e_s = 20 \text{ cm}$ 

## **2. Armatures parallèle aux poutrelles :**

On à :  $A_{\ell} = \frac{A^{\perp}}{4}$  $\ddot{\textbf{r}}$  $=\frac{0.98}{4}$  $\ddagger$ **= 0,25 cm<sup>2</sup>**

Soit :  $A_{1/2} = 5T4 = 0.78$  cm<sup>2</sup>/ml ; espacement de  $e_s = 20$  cm

On opte pour un ferraillage de la dalle de compression de treillis soudé TLE 520 de dimension **(5×5×200×200)**

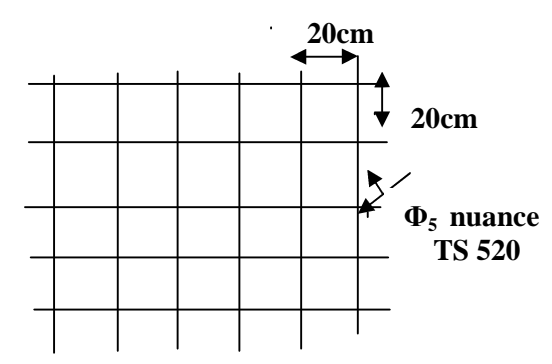

**Figure III.3.2 : Treillis soudés**

## **III.3.3 Etude de la poutrelle :**

Les poutrelles sont sollicitées par une charge uniformément repartie et le calcul se fait en deux étapes à savoir avant coulage de la dalle de compression et après coulage de la dalle de compression.

Les poutrelles sont calculées comme des poutres ont Té, les règles **BAEL91** préconise que la largeur  $b_1$  de la dalle de compression à prendre en compte dans chaque côtés d'une nervure, est limitée par la plus faible des valeurs suivantes :

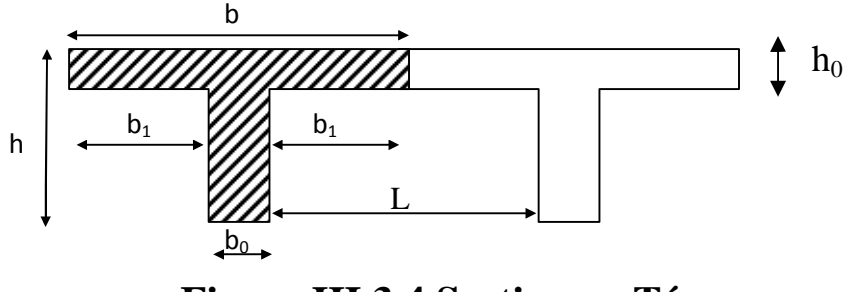

**Figure III.3.4 Section en Té**

Avec :

**L** : distance entre axe des poutrelles **L'=65 cm** ;

**l<sup>1</sup>** : portée de la plus grande travée telle que **l<sup>1</sup> = 3,60 m** (la travée la plus sollicitée) ;

**b** : largeur de la dalle de compression à prendre en considération dans les calcules ;

 $\mathbf{b}_0$ : largeur de la nervure ( $\mathbf{b}_0 = 12$  cm);

 $h_0$ : épaisseur de la dalle de compression ( $h_0 = 4$  cm);

Le calcule de la poutrelle se fait en deux étapes

## **1 ére étape : Avant coulage de la dalle de compression :**

La poutrelle est considérée comme simplement appuyée à ses deux extrémisées .elle doit supporter au plus de son poids propre, le poids du corps creux qui est estimé à **0.95 KN / m<sup>2</sup>** et la surcharge de l'ouvrier.

- 3. Poids propre de la poutrelle :  $G_1 = (0.12 \times 0.04) \times 25 = 0.12$  KN/ml
- 4. Poids du corps creux :  $G_2 = 0.95 \times 0.65 = 0.62$  KN/ml
- 5. Surcharge des ouvriers :  $Q = 1$  KN/ml

Avec : L= 65cm ; largeur de l'hourdis.

## **A. Ferraillage à ELU :**

La combinaison de charge à considérée est :

 $q_u = 1,35$  G + 1,5 Q avec : G = G<sub>1</sub> + G<sub>2</sub>

 $q_u = 1,35 \times (0, 12+0, 62) + 1, 5 \times 1 = 2, 50$  KN/ml

 $q_{\text{u}} = 2,50$  KN/ml

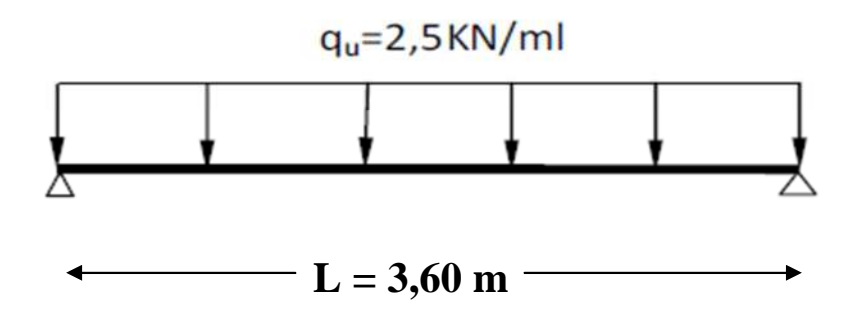

**Schéma statique de la poutrelle et de son chargement**

**Avant coulage de la dalle de compression.**

**Moment Max en travée :**

 $M_u = \frac{q_{u \times L^2}}{2}$ ૡ  $=\frac{2,50\times3,60^{2}}{8}$ ૡ **= 4, 05 KN.m M<sup>u</sup> = 4, 05 KN.m**

**Effort trenchant Max :**

 $V_u = \frac{q_{u \times L}}{2}$  $\mathbf{z}$  $=\frac{2,5\times3,60}{2}$  $\mathbf{z}$ **= 4,5 KN.**

 $V_{\rm u} = 4.5$  KN

## **Ferraillage (section d'armature):**

Soit l'enrobage **c = 2cm** La hauteur **d** =  $h_0$  **- c** = 4 **- 2** = 2cm Soit :

$$
\mu_{\rm b} = \frac{M_{\rm u}}{f_{\,bu.b.d^2}} = \frac{4,05}{14,2 \times 0,12 \times (0,02)^2} = 5,94 > \mu_1 = 0,392.
$$

**Donc la section est doublement armée.**

## **Conclusion :**

Vu la faible hauteur de la poutrelle **(12×4)**, il est possible de disposé deux nappes d'armatures. Par conséquent, il est nécessaire de prévoir un étiage pour soulager la poutrelle à supporter les charges d'avant coulage de la dalle de compression.

## **2 éme étape : Apres coulage de la dalle de compression :**

La poutrelle est calculée comme une poutre continue. De section en Té partiellement encastrée à ses deux extrémités, elle supporte sont poids propre, le poids du corps creux et le poids de la dalle de compression, et les charge et surcharge revenant au plancher.

## **Largeur de la dalle de compression : (BAEL91/Art. A.4.1)**

La largeur est de :  $b = 2b_1 + b_0$ 

Avec :  $b_1 = min \begin{cases} \frac{L}{16} \end{cases}$ ଵ  $;\frac{L'-b_0}{2}$  $\left\{\begin{array}{c} b_0 \\ b_1 \leq b_1 \leq 8 \end{array} \right\}$  avec  $6 h_0 \leq b_1 \leq 8 h_0$ Donc :  $b_1 = \min \left\{ \frac{360}{10} \right\}$  $rac{360}{10}$ ;  $rac{65-12}{2}$  $\overline{a}$ donc:  **cm** 

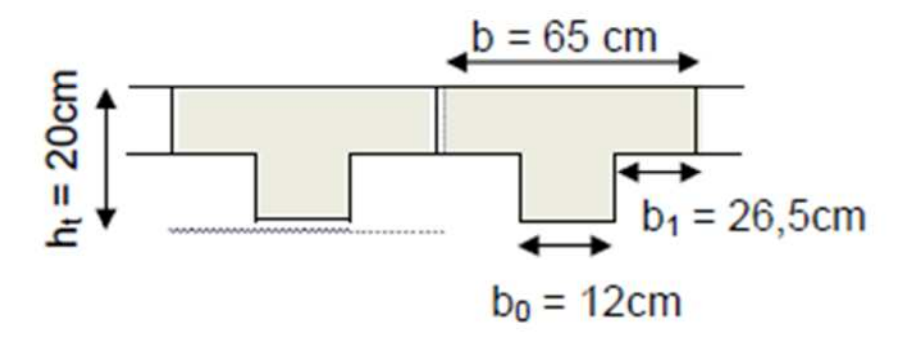

**Figure III.4.5. Section de la poutrelle après coulage de la dalle de compression.**

## **Charge et surcharge :**

## **1. Poids du plancher**

## **Plancher étage courant**

Charges permanentes :  $G = 5,45 \times 0.65 = 3,542 \text{ KN/ml}$ Charges d'exploitations :  $Q = 1.5$  x  $0.65 = 0.975$  KN/ml

## **Plancher étage de service**

Charges permanentes :  $G = 5,45 \times 0.65 = 3,542$  KN/ml Chagres d'exploitations : Q=2 .5×0.65=1.625 KN/ml

## **Plancher terrasse inaccessible**

Charges permanentes :  $G = 5.74 \times 0.65 = 3.731$  KN/ml Charges d'exploitations :  $Q = 1 \times 0.65 = 0.65$  KN/ml

### **2. Combinaison de charges :**

### **Plancher étage courant**

**ELU :** qu= 1.35G +1.5Q=1.35x3, 542 +1,5x0.975=6,244 KN/ml **ELS** :  $q_s = G + Q = 3{,}542 + 0.975 = 4.517$  KN/ml

### **Plancher étage de service**

**ELU :**  $q_u$  = 1.35G +1.5Q = 1.35x3, 542 + 1.5x 1.625 = 7,219 kN/ml **ELS** :  $q_s = G + Q = 3.542 + 1.625 = 5.167$  KN/ml

### **Plancher terrasse inaccessible**

**ELU :** qu= 1.35G +1.5Q=1.35x3, 731+1..5x0, 65= 6,011 kN/ml **ELS** :  $q_s = G + Q = 3{,}731+0{,}65 = 4{,}381$  KN/ml

### **Remarque**

On constate que le chargement pour le plancher étage de service est le plus défavorable.

Vu que la différence entre les chargements n'est pas importante, on utilisera celui de plancher d'étage de service pour le calcul du ferraillage.

Donc : **ELU : q<sup>u</sup> = 7,219 KN/ml**  $\text{ELS}: q_s = 5,167 \text{ KN/ml}$ 

## **III.3.4. Méthode de calcul :**

Les efforts internes sont déterminés, selon le type de plancher ; à l'aide des méthodes suivants :

- Méthode forfaitaire ;
- Méthode de Caquot ;
- Méthode des trois moments ;

### **Vérification des conditions de l'application de la méthode forfaitaire :**

L'application de la méthode forfaitaire de calcul implique que les conditions suivantes soient réunies **(BAEL 91-A6, 2) :**

**1. Condition 1** : la valeur de la surcharge d'exploitation de la construction courante doit être égale ou plus à deux fois la charge permanente ou à  $5 \text{KN/m}^2$ 

Donc:  $Q \le \max$   $[2G; 5K N/m^2]$ 

On à **:**  $2G = 2 \times 5,45 = 10,9$  KN/m<sup>2</sup>

**Finalement Q=2,5 KN/m<sup>2</sup> < max [10,9 KN/m<sup>2</sup> ; 5 KN/m<sup>2</sup> ]**

- **Condition 1 Vérifiée**
- **2. Condition 2 :** les moments d'inertie des sections transversales sont les mêmes dans les différentes travées.

```
Condition 2 Vérifiée
```
**3. Condition 3** : le rapport de deux travées successives est compris entre 0,8 et 1,25.

Le rapport  $(L_{1-2}/L_{2-3}) = (3,4/3,6) = 0,94$ ; il est compris entre 0,8 et 1,25.

**Condition 3 Vérifiée**

**4.** La fissuration est considérée comme non préjudiciable, à la tenue du béton armé ainsi qu'à ces revêtements.

**Conclusion :** vu que toutes les conditions sont vérifiées, la méthode forfaitaire est applicable.

## **III.3.5. Exposé de la Méthode FORFAITAIRE :**

La méthode consiste à évaluer les valeurs maximales des moments en travée et des moments sur appuis à des fractions, fixées forfaitairement, de la valeur maximale du moment fléchissant  $M<sub>0</sub>$  dans la travée de comparaison, c-a-d dans la travée indépendante de même portée libre que la travée considérée et soumise aux même charges. Les valeurs forfaitaires adoptées doivent avoir recu la sanction de l'expérience.

**1.** Le rapport  $(\alpha)$  des charges d'exploitation est la somme des charges permanentes et des charges d'exploitation est défini comme suit :

$$
\alpha = \frac{Q}{G+Q}
$$

**2.** Les valeurs **M<sup>t</sup>** , **M<sup>w</sup>** et **M<sup>e</sup>** doivent vérifier les coefficients suivants tel que :

 M<sup>0</sup> : moment maximale du moment fléchissant dans la travée comparaison.

Avec :  $M_0 = \frac{q_{\times L^2}}{q}$ ૡ ; dont « L » longueur entre nus d'appuis.

 **M<sup>w</sup>** et **M<sup>e</sup>** : moments aux valeurs absolues sur appuis de gauche et de droite de la travée considérée.

 **M<sup>t</sup> :** moment Max aux travées pris en compte dans les calculs de la travée considérée :

- Le second nombre de l'inégalité n'est pas inférieur à  $1,05M_0$  $M_T$  ≥ Max [1,05 M<sub>0</sub> ; (1 + 0, 3α) M<sub>0</sub>] –  $\frac{M_w - M_e}{2}$  $\mathbf{z}$
- $M_T \ge \frac{1+0.3a}{2}$ 2  $M_0$  Dans une travée intermédiaire
- $M_T \ge \frac{1.2 + 0.3a}{2}$ 2  $M_0$  Dans une travée de rive.
- **3.** La valeur absolus de chaque moment sur appuis intermédiaire doit être au moins égale à :

 $0.6 M_0$  ---- $\rightarrow$  dans le cas d'une poutre à deux travées.

Chapitre III

**0.5 M<sub>0</sub>**  $--- \rightarrow$  dans le cas des appuis voisins des appuis de rive d'une poutre à plus de deux travées.

**0.4 M<sub>0</sub>**  $--- \rightarrow$  dans le cas des autres appuis intermédiaire d'une poutre de plus de trois travées.

Dans notre cas on a une poutre reposant sur six (08) appuis, on aura le diagramme suivant :

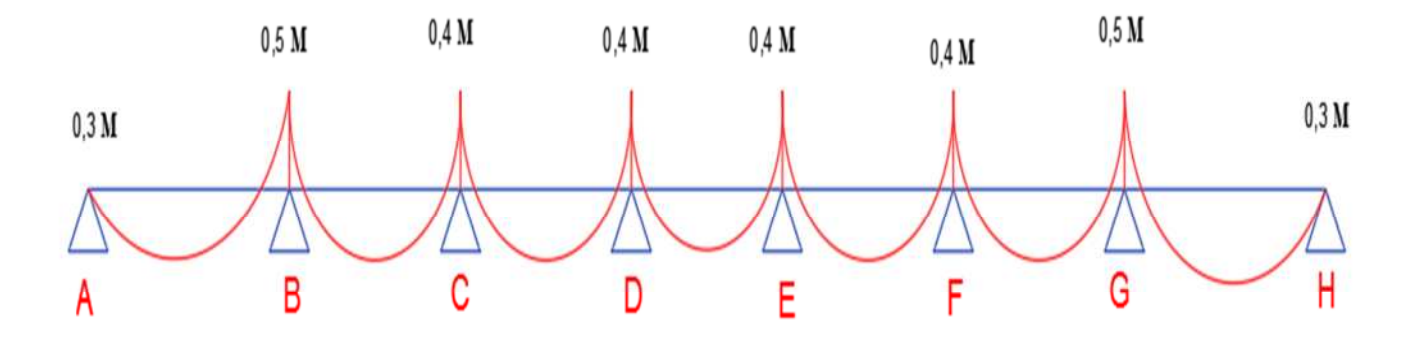

#### **Application de la méthode Forfaitaire :**

**On à :**

$$
\alpha = \frac{Q}{G+Q} \text{ Avec} : 0 \le \alpha \le \frac{2}{3}
$$
  
Donc :  $\alpha = \frac{1,625}{3,542+1,625} = 0,314$ , on **a** : 0  $\le 0,314 \le \frac{2}{3}$ 

**Condition vérifiée.**

**A. Calcul à ELU :** On à q<sup>u</sup> = 7,219 KN/ml

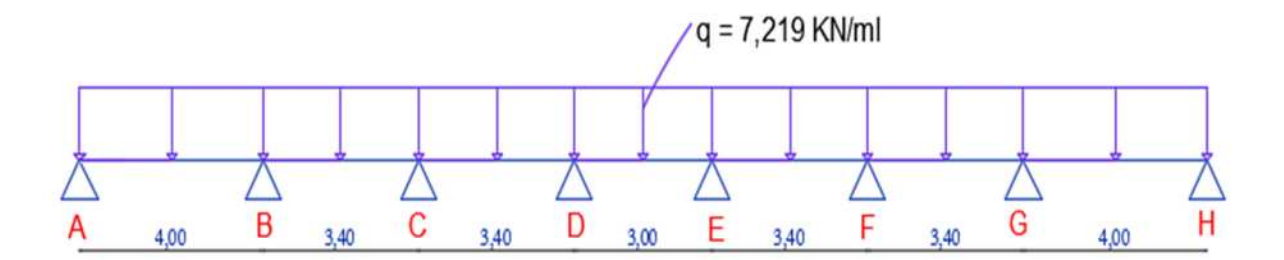

**Figure III.4.6. Schéma statique de la poutrelle.**

## **a) Calcul des moments fléchissant :**

## **1. Calcul de moment isostatique :**

$$
M_{01} = \frac{q_u \times L_{AB}^2}{8} = \frac{7,219 \times 4^2}{8} = 14,43 \text{ kN.m}
$$
\n
$$
M_{02} = \frac{q_u \times L_{BC}^2}{8} = \frac{7,219 \times 3,40^2}{8} = 10,43 \text{ kN.m}
$$
\n
$$
M_{03} = \frac{q_u \times L_{CD}^2}{8} = \frac{7,219 \times 3,40^2}{8} = 10,43 \text{ kN.m}
$$
\n
$$
M_{04} = \frac{q_u \times L_{DE}^2}{8} = \frac{7,219 \times 3^2}{8} = 8,12 \text{ kN.m}
$$
\n
$$
M_{05} = \frac{q_u \times L_{EF}^2}{8} = \frac{7,219 \times 3,40^2}{8} = 10,43 \text{ kN.m}
$$
\n
$$
M_{06} = \frac{q_u \times L_{FG}^2}{8} = \frac{7,219 \times 3,40^2}{8} = 10,43 \text{ kN.m}
$$
\n
$$
M_{07} = \frac{q_u \times L_{GH}^2}{8} = \frac{7,219 \times 4^2}{8} = 14,43 \text{ kN.m}
$$

### **2. Calcul des moments aux appuis :**

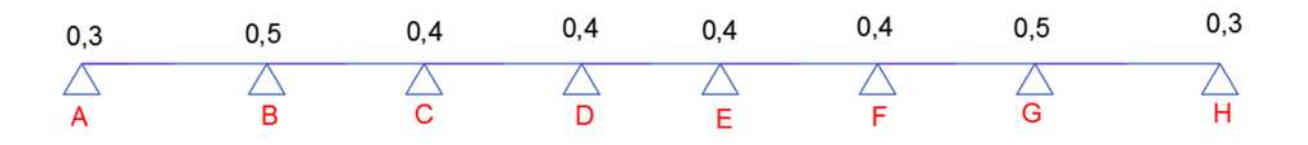

**Figure III.4.7. Valeur des moments sur appuis.**

Donc:

 $M_A = 0.3M_{01} = 0.3 \times 14{,}43 = 4{,}33 \text{ kN} \cdot \text{m}$  $M_B = 0.5$ Max  $(M_{01}$ ;  $M_{02}$ ) = 0, 5(14,43; 10, 43) = 0.5 x 14,43 = **7,215 kN.m**  $M_C = 0.4$  Max  $(M_{02}; M_{03}) = 0.4(10, 43; 10, 43) = 0.4$  x  $10, 43 = 4,172$  kN.m  $M_D = 0.4$  Max  $(M_{03}; M_{04}) = 0.4(10, 43; 8, 12) = 0.4$  x  $10, 43 = 4,172$  kN.m  $M_E = 0.4$  Max  $(M_{04}$ ;  $M_{05}$ ) = 0.4(8,12; 10,43) = 0.4 x 10,43 = **4,172 kN.m**  $M_F = 0.4$  Max  $(M_{0.5}; M_{0.6}) = 0.4(10, 43; 10, 43) = 0.4$  x  $10, 43 = 4,172$  kN.m  $M_G$ = 0.5Max ( $M_{06}$ ;  $M_{07}$ ) = 0.5(10,43; 14,43) = 0.5 x 14,43 = **7,215 kN.m**  $M_H = 0.3M_{07} = 0.3 \times 14{,}43 = 4{,}33 \text{ kN} \cdot \text{m}$ 

### **3. Calcul des moments en travées :**

 **Travée [AB] (Travée de rive) :** On à :  $\checkmark$  M<sub>t</sub><sup>AB</sup> ≥ Max [1, 05 M<sub>01</sub>; (1 + 0, 3α) M<sub>01</sub>] –  $\frac{(M_A + M_B)}{2}$  $\mathbf{z}$  $M_t^{AB} \geq Max [15, 15; 15, 79] - (\frac{4,33+7,215}{2})$ )  $M_t^{AB} \ge 10, 02$  KN.m  $\mathcal{M}$  **M**<sub>t</sub><sup>AB</sup> ≥  $\frac{1,2+0,3α}{2}$  $\frac{1.03a}{2}$  M<sub>01</sub> =  $\frac{1.2 + 0.3(0.314)}{2}$  $\overline{a}$  $\times$  14,43 = 9,34 KN.m  $M_t^{AB} \ge 9$ , 34 KN.m On prend  $M_t^{AB} = 10, 02$  KN.m

**Travée [BC] (travée intermediaries) :**

$$
\angle M_t^{BC} \ge \text{Max} \left[ 1, 05 M_{02}; (1 + 0, 3\alpha) M_{02} \right] - \frac{(M_B + M_C)}{2}
$$
  
\n
$$
M_t^{BC} \ge \text{Max} \left[ 10, 95; 11, 41 \right] - \left( \frac{7,215 + 4,172}{2} \right)
$$
  
\n
$$
M_t^{BC} \ge 05, 73 \text{ KN.m}
$$
  
\n
$$
\angle M_t^{BC} \ge \frac{1 + 0.3\alpha}{2} M_{02} = \frac{1 + 0.3(0.314)}{2} \times 10, 43 = 05,70 \text{ KN.m}
$$
  
\n
$$
M_t^{BC} \ge 05, 70 \text{ KN.m}
$$
  
\nOn prend  $M_t^{BC} = 05, 73 \text{ KN.m}$ 

**Travée [CD] (travée intermediaries) :**

$$
\angle M_t^{CD} \ge \text{Max} [1, 05 \text{ M}_{03}; (1 + 0, 3\alpha) \text{ M}_{03}] - \frac{(\text{M}_{\text{C}} + \text{M}_{\text{D}})}{2}
$$
  
\n
$$
\text{M}_t^{CD} \ge \text{Max} [10, 95; 11, 41] - (\frac{4,172 + 4,172}{2})
$$
  
\n
$$
\text{M}_t^{CD} \ge 07, 24 \text{ KN.m}
$$
  
\n
$$
\angle M_t^{CD} \ge \frac{1 + 0.3\alpha}{2} \text{ M}_{03} = \frac{1 + 0.3(0.314)}{2} \times 10, 43 = 05,70 \text{ KN.m}
$$
  
\n
$$
\text{M}_t^{CD} \ge 05, 70 \text{ KN.m}
$$
  
\nOn prend  $\text{M}_t^{CD} = 07, 24 \text{ KN.m}$ 

★ Trace [DE] (travée intermediaries)

\n✓ 
$$
M_t^{DE} \geq Max [1, 05 M_{04}; (1 + 0, 3\alpha) M_{04}] - \frac{(M_D + M_E)}{2}
$$

\n $M_t^{DE} \geq Max [08, 52; 08, 88] - \left(\frac{4,172 + 4,172}{2}\right)$ 

\n $M_t^{DE} \geq 04, 71 \text{ KN.m}$ 

\n✓  $M_t^{DE} \geq \frac{1 + 0.3\alpha}{2} M_{04} = \frac{1 + 0.3(0.314)}{2} \times 8, 12 = 4,44 \text{ KN.m}$ 

\n $M_t^{DE} \geq 04, 44 \text{ KN.m}$ 

\nOn prend  $M_t^{DE} = 04, 71 \text{ KN.m}$ 

**Travée [EF] (travée intermediaries)**

$$
\angle M_{t}^{EF} \geq Max [1, 05 M_{05}; (1 + 0, 3\alpha) M_{05}] - \frac{(M_{E} + M_{F})}{2}
$$
  
\n
$$
M_{t}^{EF} \geq Max [10, 95; 11, 41] - (\frac{4.172 + 4.172}{2})
$$
  
\n
$$
M_{t}^{EF} \geq 07, 26 \text{ KN.m}
$$
  
\n
$$
\angle M_{t}^{EF} \geq \frac{1 + 0.3\alpha}{2} M_{05} = \frac{1 + 0.3(0.314)}{2} \times 10, 43 = 05,70 \text{ KN.m}
$$
  
\n
$$
M_{t}^{EF} \geq 05, 70 \text{ KN.m}
$$
  
\nOn prend  $M_{t}^{EF} = 07, 26 \text{ KN.m}$ 

**Travée [FG] (travée intermediaries)**

$$
M_t^{FG} \ge Max [1, 05 M_{06}; (1 + 0, 3α) M_{06}] - { (M_F + M_G) \over 2}
$$
  
\n
$$
M_t^{FG} \ge Max [10, 95; 11, 41] - ({4,172 + 7,215 \over 2})
$$
  
\n
$$
M_t^{FG} \ge 05, 73 \text{ KN.m}
$$
  
\n
$$
M_t^{FG} \ge {1 + 0.3α \over 2} M_{06} = {1 + 0.3(0.314) \over 2} \times 10, 43 = 05, 70 \text{ KN.m}
$$
  
\n
$$
M_t^{FG} \ge 05, 70 \text{ KN.m}
$$
  
\nOn prend  $M_t^{FG} = 05, 73 \text{ KN.m}$ 

**Travée [GH] (travée de rive) :**

 $\checkmark$  M<sub>t</sub><sup>GH</sup> ≥ Max [1, 05 M<sub>07</sub>; (1 + 0, 3α) M<sub>07</sub>] –  $\frac{(M_G + M_H)}{2}$  $\mathbf{z}$ 

$$
M_t^{\text{GH}} \ge \text{Max} \left[ 15, 15; 15, 79 \right] - \left( \frac{7,215 + 4,330}{2} \right)
$$
\n
$$
M_t^{\text{GH}} \ge 10, 02 \text{ KN.m}
$$
\n
$$
\check{M}_t^{\text{GH}} \ge \frac{1,2 + 0,3\alpha}{2} M_{07} = \frac{1,2 + 0,3(0,314)}{2} \times 14, 43 = 09, 34 \text{ KN.m}
$$
\n
$$
M_t^{\text{GH}} \ge 09, 34 \text{ KN.m}
$$
\n
$$
\text{On prend } M_t^{\text{GH}} = 10, 02 \text{ KN.m}
$$

## **4. Calcul des efforts trenchant :**

**Travée AB :**

On à: 
$$
T_A = \left[\frac{q_u \times L_{AB}}{2}\right] + \left[\frac{M_B - M_A}{L_{AB}}\right]
$$
  
\n
$$
T_A = \left[\frac{7,219 \times 4}{2}\right] + \left[\frac{(-7,215 - (-4,330)}{4}\right] = 13,71 \text{ KN.}
$$
\n
$$
T_B = \left[\frac{-q_u \times L_{AB}}{2}\right] + \left[\frac{M_B - M_A}{L_{AB}}\right]
$$
\n
$$
T_B = \left[\frac{-7,219 \times 4}{2}\right] + \left[\frac{(-7,215 - (-4,330)}{4}\right] = -15,16 \text{ KN.}
$$
\n
$$
T_B = -15,16 \text{ KN.}
$$

**Travée BC :**

$$
T_B = \left[\frac{q_u \times L_{BC}}{2}\right] + \left[\frac{M_C - M_B}{L_{BC}}\right]
$$
  
\n
$$
T_B = \left[\frac{7,219 \times 3,40}{2}\right] + \left[\frac{(-4,172 - (-7,215)}{3,40}\right] = 13,16 \text{ KN}
$$
  
\n
$$
T_E = 13,16 \text{ KN}
$$
  
\n
$$
T_c = \left[\frac{-q_u \times L_{BC}}{2}\right] + \left[\frac{M_C - M_B}{L_{BC}}\right]
$$
  
\n
$$
T_c = \left[\frac{-7,219 \times 3,40}{2}\right] + \left[\frac{(-4,172 - (-7,215)}{3,40}\right] = -11,37 \text{ KN}
$$
  
\n
$$
T_C = -11,37 \text{ KN}.
$$

**Travée CD :**

$$
T_c = \left[\frac{q_u \times L_{CD}}{2}\right] + \left[\frac{M_D - M_C}{L_{CD}}\right]
$$
  
\n
$$
T_c = \left[\frac{7,219 \times 3,40}{2}\right] + \left[\frac{(-4,172 - (-4,172))}{3,40}\right] = 12, 27 \text{ KN.}
$$
  
\n
$$
T_c = 12, 27 \text{ KN.}
$$

$$
T_{D} = \left[\frac{-q_{u} \times L_{CD}}{2}\right] + \left[\frac{M_{D} - M_{C}}{L_{CD}}\right]
$$
  
\n
$$
T_{D} = \left[\frac{-7,219 \times 3,40}{2}\right] + \left[\frac{(-4,172 - (-4,172)}{3,40}\right] = -12, 27 \text{ KN.}
$$
  
\n
$$
T_{D} = -12, 27 \text{ KN.}
$$

**Travée DE :**

$$
T_{D} = \left[\frac{q_{u} \times L_{DE}}{2}\right] + \left[\frac{M_{E} - M_{D}}{L_{DE}}\right]
$$
  
\n
$$
T_{D} = \left[\frac{7,219 \times 3,00}{2}\right] + \left[\frac{(-4,172 - (-4,172)}{3,00}\right] = 10,83 \text{ KN.}
$$
  
\n
$$
T_{E} = \left[\frac{-q_{u} \times L_{DE}}{2}\right] + \left[\frac{M_{E} - M_{D}}{L_{DE}}\right]
$$
  
\n
$$
T_{E} = \left[\frac{-7,219 \times 3,00}{2}\right] + \left[\frac{(-4,172 - (-4,172)}{3,00}\right] = -10,83 \text{ KN.}
$$
  
\n
$$
T_{E} = 10,83 \text{ KN.}
$$

$$
T_{E} = -10,83
$$
 KN.

**Travée EF :**

$$
T_{E} = \left[\frac{q_u \times L_{EF}}{2}\right] + \left[\frac{M_F - M_E}{L_{EF}}\right]
$$
  
\n
$$
T_{E} = \left[\frac{7,219 \times 3,40}{2}\right] + \left[\frac{(-4,172 - (-4,172))}{3,40}\right] = 12, 27 \text{ KN.}
$$
  
\n
$$
T_{E} = 12, 27 \text{ KN.}
$$

$$
T_F = \left[\frac{-q_u \times L_{EF}}{2}\right] + \left[\frac{M_F - M_E}{L_{EF}}\right]
$$
  
\n
$$
T_F = \left[\frac{-7,219 \times 3,40}{2}\right] + \left[\frac{(-4,172 - (-4,172)}{3,40}\right] = -12, 27 \text{ KN.}
$$
  
\n
$$
T_F = -12, 27 \text{ KN.}
$$

**Travée FG :**

$$
T_F = \left[\frac{q_u \times L_{FG}}{2}\right] + \left[\frac{M_G - M_F}{L_{FG}}\right]
$$
  
\n
$$
T_F = \left[\frac{7,219 \times 3,40}{2}\right] + \left[\frac{(-7,215 - (-4,172)}{3,40}\right] = 11, 37 \text{ KN}
$$
  
\n
$$
T_F = 11, 37 \text{ KN}.
$$
  
\n
$$
T_G = \left[\frac{-q_u \times L_{FG}}{2}\right] + \left[\frac{M_G - M_F}{L_{FG}}\right]
$$

$$
T_G = \left[\frac{-7,219 \times 3,40}{2}\right] + \left[\frac{(-7,215 - (-4,172))}{3,40}\right] = -13,16 \text{ KN}
$$

$$
T_G = -13,16 \text{ KN}.
$$

### **Travée GH :**

$$
T_G = \left[\frac{q_u \times L_{GH}}{2}\right] + \left[\frac{M_H - M_G}{L_{GH}}\right]
$$
  
\n
$$
T_G = \left[\frac{7,219 \times 4,00}{2}\right] + \left[\frac{(-4,330 - (-7,215)}{4,00}\right] = 15, 16 \text{ KN}
$$
  
\n
$$
T_H = \left[\frac{-q_u \times L_{GH}}{2}\right] + \left[\frac{M_H - M_G}{L_{GH}}\right]
$$
  
\n
$$
T_H = \left[\frac{-7,219 \times 4,00}{2}\right] + \left[\frac{(-4,330 - (-7,215)}{4,00}\right] = -13, 71 \text{ KN}
$$

#### $T_{\rm H}$  = -13, 71 KN.

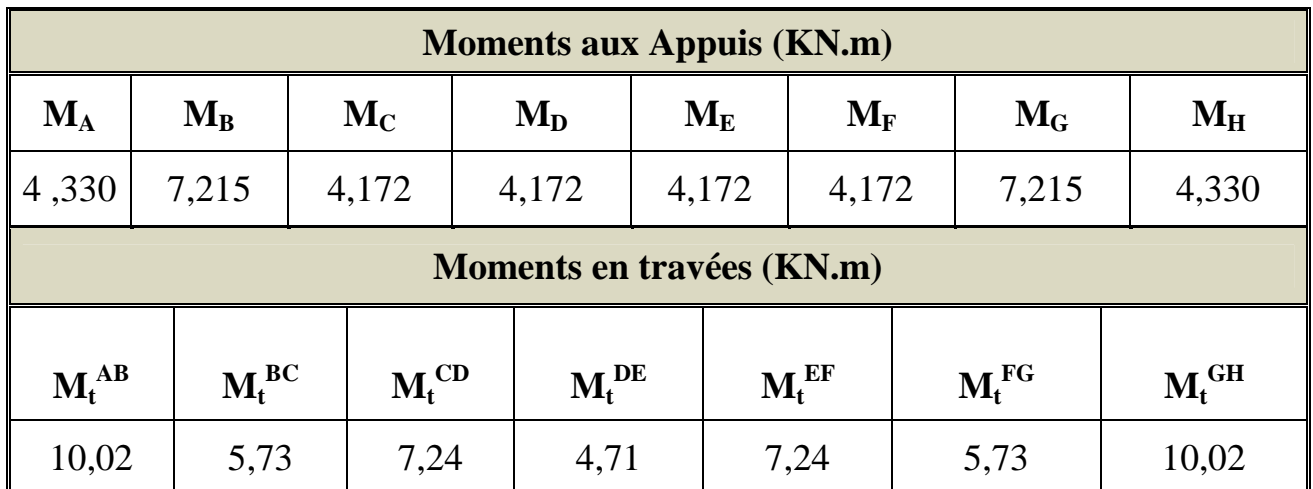

## **Tableau recapitulative des resultants :**

**Tableau III.6.1. Tableau récapitulative de moments en appuis et en travée.**

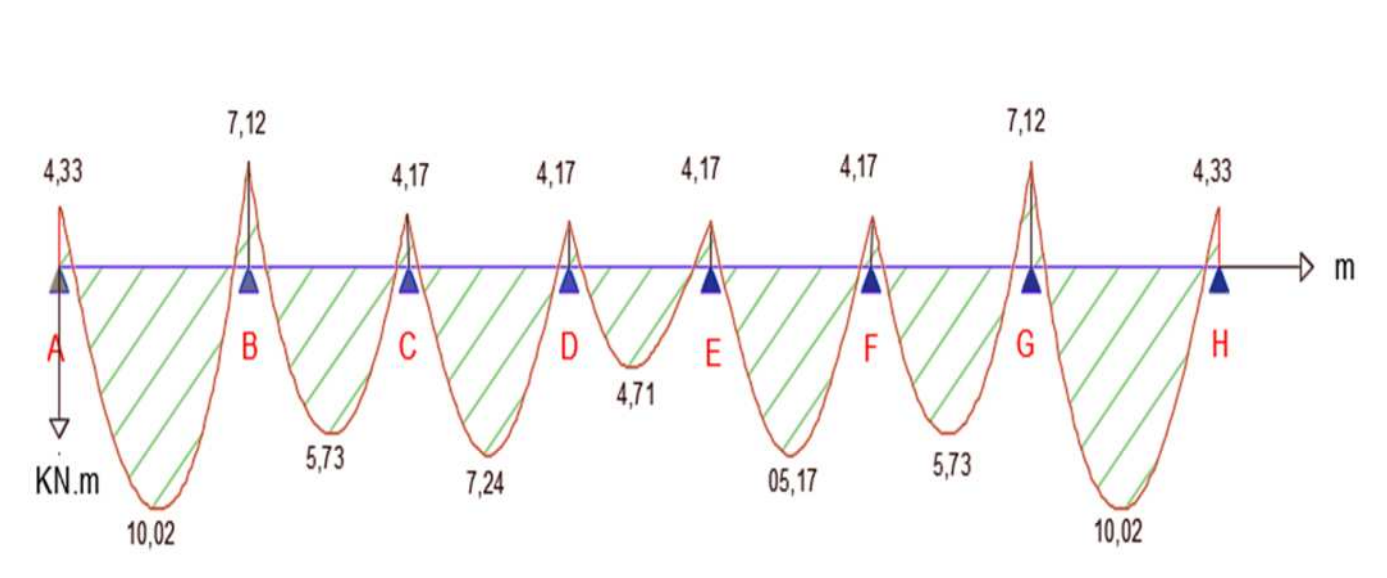

## **5. Diagramme des moments fléchissant et efforts tranchant à ELU :**

**Figure III.4.8.Diagrammes des moments fléchissant à ELU**

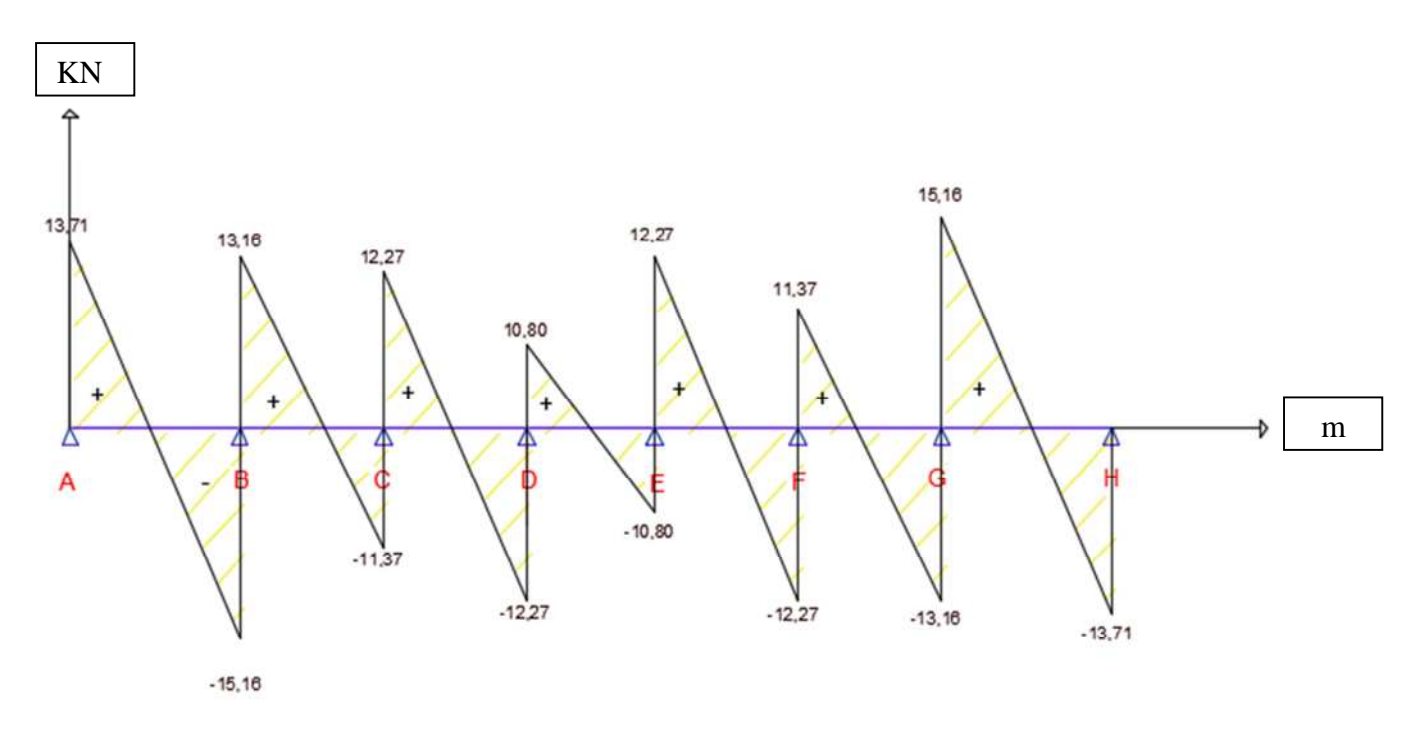

**Figure III.4.9.Diagrammes des Efforts tranchant à ELU**

## **III.3.6. Ferraillage à ELU :**

### **a. Armatures longitudinales :**

D'après nos calculs les moments max en appuis et en travées sont :

 $M_t^{max} = 10,02$  KN.m;  $M_a^{max} = 7,215$  KN.m

La poutrelle sera calculée comme une section en **Té** dont les caractéristiques géométriques suivantes :

 $b = 65cm$ ;  $b_0=12cm$ ;  $h = 20cm$ ;  $h_0=4cm$ :  $d = 18cm$ 

## **1. En travée :**

On à:  $M_t^{\text{max}} = 10, 02 \text{ KN.m.}$ 

Donc le moment qui peut être repris par la table de compression :

$$
M_t = b \times h_0 \times (d - \frac{h_0}{2}) \times f_{bu} \quad \text{avec : } f_{bu} = 14,2 \text{ MPa}
$$

Donc:  $M_t = 0,65 \times 0,04 \times (0,18 - \frac{0,04}{2})$  $) \times 14,2 \times 10^{3}$ 

## **M<sup>t</sup> = 59, 072 KN.m**

On à Mt >  $M_t^{max}$  **l'axe neutre est dans la table de compression.** 

### **Donc :**

D'où la section se calcule comme une section rectangulaire de section  $(65\times20)$  cm<sup>2</sup>.

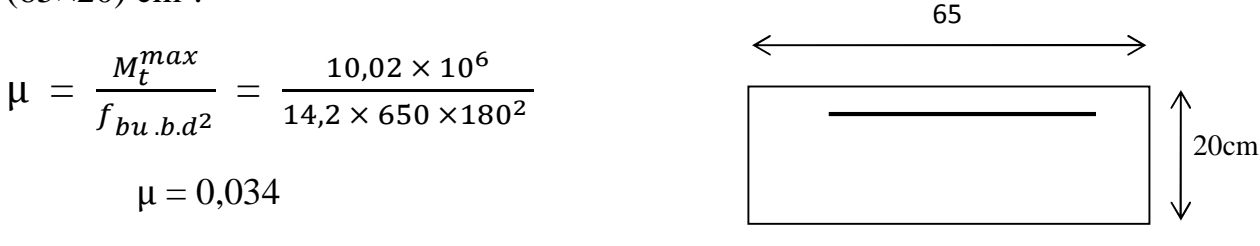

On à :  $\mu$ =0,034 <  $\mu$ <sub>l</sub> = 0,392 **S. S. A** 

 $\hat{A}$  partir des abaques :  $\mu$ =0,034 donc  $\beta$  = 0,983.

Done : A = 
$$
\frac{M_t^{max}}{\beta \times d \times \frac{f_e}{\gamma_s}} = \frac{10,02 \times 10^5}{0,983 \times 18 \times \frac{400}{1,15} \times 10^2} = 1,63 \text{ cm}^2
$$
  
Soit : 3HA10= **2,35 cm<sup>2</sup>**; **avec un espacement de e** =  $\frac{65}{3}$  = **20 cm**

## **2. Aux Appuis :**

On  $\hat{a}$  :  $M_a^{max} = 7,215$  KN.m

La table étant entièrement tendue, le calcul se fera pour une section rectangulaire de largeur

 $b_0 = 12$  cm et de hauteur h=20cm.

Donc:

$$
\mu = \frac{M_a^{max}}{f_{bu.b.d^2}} = \frac{7,215 \times 10^6}{14,2 \times 120 \times 180^2}
$$

On à :  $\mu$ =0,130 <  $\mu$ <sub>l</sub> = 0,392 **S. S. A** 

 $\hat{A}$  partir des abaques :  $\mu$ =0,130 donc  $\beta$  = 0,930.

Done: 
$$
A = \frac{M_a^{max}}{\beta \times d \times \frac{f_e}{\gamma_s}} = \frac{7,215 \times 10^5}{0,930 \times 18 \times \frac{400}{1,15} \times 10^2} = 1,24 \text{ cm}^2
$$
  
Soit:  $A_a = 2HA12 = 2,26 \text{ cm}^2$ 

Soit **1HA12** filante et **1HA12** comme chapeau.

#### **b.Armatures transversale : [Art A.7.2 ,2/BAEL 91 modifie 99]**

$$
\text{II} \text{ faut que}: \emptyset_t \le \min\left\{ \frac{\text{h}}{35} \; ; \; \emptyset_1; \; \frac{\text{b}_0}{10} \; \right\}
$$

Avec :

 $\phi_t$ : diamètre des armatures transversales.

 $\phi$ <sub>1</sub>: diamètre des armatures longitudinales.

Donc: 
$$
\emptyset_t \leq \min \left\{ \frac{20}{35}; \ \emptyset_1 = 1; \frac{12}{10} \right\}
$$

\n $\emptyset_t = 0,571 \text{ cm} \cong 6 \text{mm}$  soit:  $\emptyset_t = 6 \text{ mm}$ 

\nOn opte pour:  $A_t = 2HAS = 1,00 \text{ cm}^2$ 

#### **Espacement des armatures transversales :**

On à  $S_T \leq \min{[0,9.d; 40 cm]}$ 

 $S_T \le \text{min } [0, 9 \text{.} d = 16, 2 \text{ cm}; 40 \text{ cm}]$ ;  $S_T = 16, 2 \text{ cm}$ 

On prend  $S_t = 15$  cm constant le long de la poutrelle, la section des armatures transversale doit vérifier la condition suivante :

**[Art A.5.1,23/BAEL 91modifie 99]**

<u>Ατ×ί<sub>e</sub></u>  $\frac{A_T \times f_e}{b_0 \times S_T} \ge 0,4 \text{ MPa} \rightarrow \frac{1,00 \times 10^2 \times 400}{120 \times 150}$  $\frac{60\times160}{120\times150}$  = 2,22 MPa  $\geq$  0,4 MPa **Condition Vérifier.**

### **III.3.7. Vérification à ELU :**

**1. Condition de non fragilité :**

On à :

$$
A_{\min} = \frac{0.23 \times b_0 \times d \times ft28}{f_e} = \frac{0.23 \times 12 \times 18 \times 2.1}{400} = 0.26 \text{ cm}^2
$$

Donc:

**En travée :**  $A_t = 2{,}35 \text{ cm}^2 > A_{min} = 0{,}26 \text{ cm}^2 {,} \dots {,} \dots {,} \text{condition}$  vérifiée. **Aux appuis** : Aa = 2.26cm<sup>2</sup> > Amin=0,26cm<sup>2</sup>………....**condition vérifiée.**

#### **2. Vérification de la contrainte tangentielle :**

On  $\hat{a}$ : T<sub>u</sub><sup>max</sup> = 15,16 KN

$$
\mathbf{v} \quad \tau_{\mathbf{u}} = \frac{V_{\mathbf{u}}^{\max}}{b_0 \times d} = \frac{15,16 \times 10^3}{120 \times 180} = 0,70 \text{ MPa}
$$
\n
$$
\mathbf{v} \quad \overline{\tau}_{\mathbf{u}} = \min \left[ \frac{0,2 \times f_{c28}}{r_b} \right]; 5 \text{ MPa} \rightarrow \min \left[ 3,33 \text{ MPa}; 5 \text{ MPa} \right]
$$
\n
$$
\overline{\tau}_{\mathbf{u}} = 3,33 \text{ MPa}
$$

Donc on à : τ<sup>୳</sup> = 0,70 MPa < τ<sup>୳</sup> = 3,33 MPa **Condition Vérifier**.

#### **3. Vérification de la contrainte d'adhérence et d'entrainement :**

Il faut vérifier que  $\tau_{se} \leq \overline{\tau_{se}}$ :

$$
\tau_{se} = \frac{V_u}{0.9 \times d \times \Sigma u_i} \text{ avec}: \sum u_i = n.\phi.\pi = 3 \times 10 \times 3,14 = 94,2 \text{ mm}
$$

$$
\tau_{se} = \frac{15.16 \times 10^3}{0.9 \times 180 \times 94,2} = 0,99 \text{ MPa}
$$

$$
\tau_{se} = 0,99 \text{ MPa}.
$$

$$
\tau_{se} = \Psi \times f_{t28} = 1,5 \times 2,1 = 3,15 \text{ MPa}
$$

$$
\tau_{se} = 3,15 \text{ MPa}
$$

**On à :**  $\tau_{se} = 0.99 \text{ MPa} < \tau_{se} = 3.15 \text{ MPa} \longrightarrow \text{Condition Vérifier.}$ 

- **Pas de risque d'entrainement de barre longitudinale.**  $\implies$ 
	- **4. L'influence de l'effort tranchant au niveau des appuis : (Art A.5.1.313)**

$$
\checkmark \qquad \underline{\text{Sur le Béton :}} V_u^{\text{max}} < V_u^{\text{max}}
$$

**I**l faut vérifier que :  $\overline{\textbf{V}}_\text{u}$   $\overline{\textbf{w}}_\text{u}^{\text{max}} < 0, 4\frac{f_{c28}}{\nu_{h}}$  $\boldsymbol{\gamma_b}$ **.0, 9.d.b<sup>0</sup>**

$$
\overline{V}_{u}^{\text{max}} = 0.4 \times \frac{25 \times 10^{-1}}{1.5} \times 0.9 \times 18 \times 12 = 129.6 \text{ KN.}
$$

On : **V<sup>u</sup> max = 15,16 KN < V<sup>u</sup> max = 129,6 KN ……Vérifier.**

**Sur l'acier :**

Il faut vérifier que : A<sub>acier</sub>  $\geq \frac{1.15}{f_{\circ}}$  $f_e$  $V_{u}^{max} + \frac{M_a^{max}}{8.8 d}$  $0,9.d$ Donc :  $A_{\text{acier}} = 2,26 \text{ cm}^2 \ge \frac{1,15}{400}$ 400  $[15,16 + \frac{7,215}{9,0.15}]$  $0,9\times18$ ] = **0,045 cm<sup>2</sup> Condition Vérifier.** 

#### **5. Ancrage des barres : BAEL91 [Art / A.5.1.32]**

On à :  $\tau_{su} = 0.6$ .  $\Psi_s^2$ .  $f_{t28}$ ; avec :  $\Psi_s = 1.5$  pour les HA.

Donc:  $\overline{\tau_{su}} = 0.6 \times (1.5)^2 \times 2.1 = 2.83 \text{ MPa}$ 

La longueur de scellement doit être de :  $l_s = \frac{\omega \times f_e}{4 \sqrt{\pi}}$  $4\times\tau_{su}$  $=\frac{1,00\times400}{4\times3.83}$  $4\times2,83$  $= 35,33$  cm

Donc pour FeE400, acier HA : *l*s = 35,33 cm

## **La longueur d'ancrage hart crochet est de :**  $L_c = 0.4 \times 1$ <sub>s</sub> = 0,4  $\times$  35,33 = 14 cm

**NB** : les Règles du **BAEL 91 (A.6.1.21)** admettent que l'ancrage d'une barre rectiligne terminée par un crochet normal est assuré lorsque la portée ancrée mesurée hors crochet « **L<sup>c</sup>** » est au moins égale à **0,4 L<sup>S</sup>** pour les aciers **H.A.**

#### **6. Vérification de la contrainte de cisaillement : BAEL91/Art.A.5.1.1)**

On 
$$
\hat{a}: V_u^{max} = 15,16 \text{ KN}
$$

$$
\tau_{u} = \frac{V_{u}^{max}}{b \times d} = \frac{15,16 \times 10^{3}}{650 \times 180} = 0,129 \text{ MPa}
$$
\n
$$
\tau_{u} = 0,129 \text{ MPa}
$$
\n
$$
\tau_{u} = \min \left[ \frac{0.2 \times f_{c28}}{\gamma_{s}} \right]; 5 \text{ MPa} \rightarrow \min \left[ 4,34 \text{ MPa}; 5 \text{ MPa} \right]
$$
\n
$$
\tau_{u} = 4,34 \text{ MPa}
$$

Donc on à :  $\tau_u = 0.129 \text{ MPa} \leq \tau_u = 4.34 \text{ MPa}$  **Condition Vérifier.** 

## **B. Ferraillage à ELS :**

La combinaison de charge à considérée est :

## **ELS : q<sup>s</sup> = 5,167 KN/ml**

Avec : G= 3,542 KN/ml ; Q = 1,625 KN/ml  $\qquad \qquad \longrightarrow \qquad \mathbf{q}_s = \mathbf{G} + \mathbf{Q}$ 

**Application de la méthode Forfaitaire :**

**On à :**

$$
\alpha = \frac{Q}{G+Q} \quad \text{Avec} \quad : \quad 0 \leq \alpha \leq \frac{2}{3}
$$
\n
$$
\text{Donc} : \alpha = \frac{1,625}{3,542+1,625} = 0,314 \quad \text{, on } \hat{\mathbf{a}} : \quad 0 \leq 0,314 \leq \frac{2}{3}
$$
\n
$$
\longrightarrow \text{Condition verify:}
$$

**C. Calcul à ELS:** On à  $q_s = 5,167$  **KN/ml** 

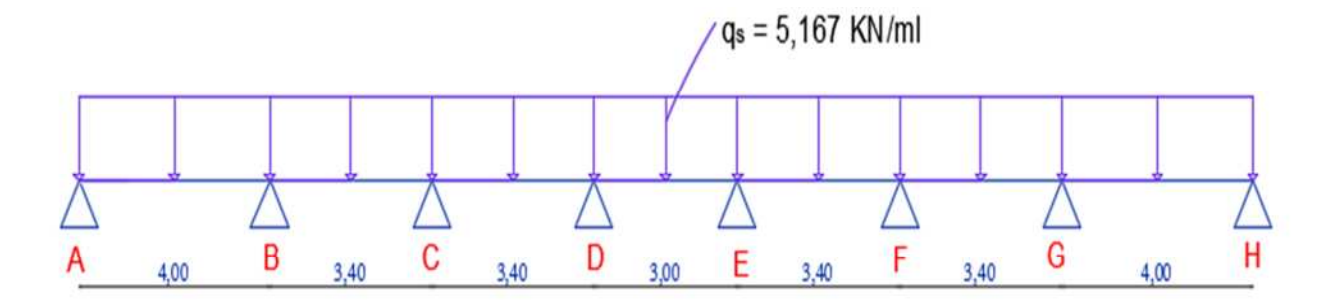

**Figure III.4.10. Schéma statique de la poutrelle.**

### **b) Calcul des moments fléchissant :**

**1. Calcul de moment isostatique :**

$$
M_{01} = \frac{q_S \times L_{AB}^2}{8} = \frac{5,167 \times 4^2}{8} = 10,33 \text{ kN.m}
$$

$$
M_{02} = \frac{q_S \times L_{BC}^2}{8} = \frac{5,167 \times 3,40^2}{8} = 7,46 \text{ kN.m}
$$

$$
M_{03} = \frac{q_S \times L_{CD}^2}{8} = \frac{5,167 \times 3,40^2}{8} = 7,46 \text{ kN.m}
$$

$$
M_{04} = \frac{q_S \times L_{DE}^2}{8} = \frac{5,167 \times 3^2}{8} = 5,81 \text{ kN.m}
$$
  
\n
$$
M_{05} = \frac{q_S \times L_{EF}^2}{8} = \frac{5,167 \times 3,40^2}{8} = 7,46 \text{ KN.m}
$$
  
\n
$$
M_{06} = \frac{q_S \times L_{FG}^2}{8} = \frac{5,167 \times 3,40^2}{8} = 7,46 \text{ kN.m}
$$
  
\n
$$
M_{07} = \frac{q_S \times L_{GH}^2}{8} = \frac{5,167 \times 4^2}{8} = 10,33 \text{ kN.m}
$$

**2. Calcul des moments aux appuis :**

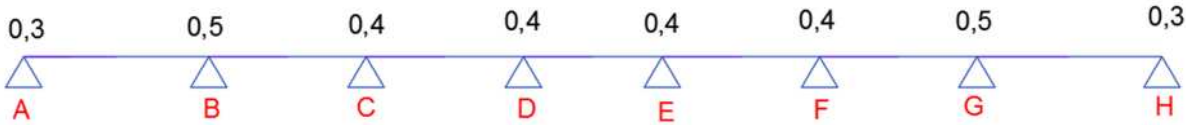

## **Figure III.4.11. Valeur des moments sur appuis.**

Donc:

$$
M_A = 0.3M_{01} = 0.3 \times 10,33 = 3,099 \text{ kN.m}
$$
  
\n
$$
M_B = 0.5 \text{Max} (M_{01}; M_{02}) = 0, 5(10,33; 7,46) = 0.5 \times 10,33 = 5,165 \text{ kN.m}
$$
  
\n
$$
M_C = 0.4 \text{ Max} (M_{02}; M_{03}) = 0.4 (7,46; 7,46) = 0.4 \times 7,46 = 2,984 \text{ kN.m}
$$
  
\n
$$
M_D = 0.4 \text{ Max} (M_{03}; M_{04}) = 0.4(7,46; 5,81) = 0.4 \times 7,46 = 2,984 \text{ kN.m}
$$
  
\n
$$
M_E = 0.4 \text{ Max} (M_{04}; M_{05}) = 0.4(5,81; 7,46) = 0.4 \times 7,46 = 2,984 \text{ kN.m}
$$
  
\n
$$
M_F = 0.4 \text{ Max} (M_{05}; M_{06}) = 0.4(7,46; 7,46) = 0.4 \times 7,46 = 2,984 \text{ kN.m}
$$
  
\n
$$
M_G = 0.5 \text{Max} (M_{06}; M_{07}) = 0.5(7,46; 10,33) = 0.5 \times 10,33 = 5,165 \text{ kN.m}
$$
  
\n
$$
M_H = 0.3 M_{07} = 0.3 \times 10,33 = 3,099 \text{ kN.m}
$$

### **3. Calcul des moments en travées :**

## **Travée [AB] (Travée de rive) :**

On à :  
\n
$$
\sqrt{M_t^{AB}} \ge \text{Max} [1, 05 M_{01}; (1 + 0, 3\alpha) M_{01}] - \frac{(M_A + M_B)}{2}
$$
\n
$$
M_t^{AB} \ge \text{Max} [10, 84; 11, 30] - \left(\frac{3,099 + 5,165}{2}\right)
$$
\n
$$
M_t^{AB} \ge 07, 17 \text{ KN.m}
$$
\n
$$
\sqrt{M_t^{AB}} \ge \frac{1,2 + 0,3\alpha}{2} M_{01} = \frac{1,2 + 0,3(0,314)}{2} \times 10,33 = 6,68 \text{ KN.m}
$$

$$
M_t^{AB} \ge 06, 68 \text{ KN.m}
$$
  
On prend  $M_t^{AB} = 07, 17 \text{ KN.m}$ 

**Travée [BC] (travée intermediaries) :**

$$
M_t^{BC} \ge Max [1, 05 M_{02}; (1 + 0, 3α) M_{02}] - { (M_B + M_C) \over 2}
$$
  
\n
$$
M_t^{BC} \ge Max [7, 833; 8, 163] - { (5.165 + 2,984) \over 2}
$$
  
\n
$$
M_t^{BC} \ge 04, 08 \text{ KN.m}
$$
  
\n
$$
M_t^{BC} \ge {1 + 0.3α \over 2} M_{02} = {1 + 0.3(0.314) \over 2} \times 7,46 = 04,08 \text{ KN.m}
$$
  
\n
$$
M_t^{BC} \ge 04, 08 \text{ KN.m}
$$
  
\nOn prend  $M_t^{BC} = 04, 08 \text{ KN.m}$ 

**Travée [CD] (travée intermediaries) :**

$$
M_t^{CD} \geq Max [1, 05 M_{03}; (1 + 0, 3α) M_{03}] - \frac{(M_c + M_D)}{2}
$$
  
\n
$$
M_t^{CD} \geq Max [7, 83; 8, 16] - (\frac{2.984 + 2.984}{2})
$$
  
\n
$$
M_t^{CD} \geq 05, 17 KN.m
$$
  
\n
$$
M_t^{CD} \geq \frac{1 + 0.3α}{2} M_{03} = \frac{1 + 0.3(0.314)}{2} \times 07,46 = 04, 08 KN.m
$$
  
\n
$$
M_t^{CD} \geq 04, 08 KN.m
$$
  
\nOn prend  $M_t^{CD} = 05, 17 KN.m$ 

★ Trace [DE] (travel intermediate)

\n✓ 
$$
M_t^{DE} \geq Max [1, 05 M_{04}; (1 + 0, 3\alpha) M_{04}] - \frac{(M_D + M_E)}{2}
$$

\n $M_t^{DE} \geq Max [6, 10; 6, 36] - (\frac{2,984 + 2,984}{2})$ 

\n✓  $M_t^{DE} \geq 03, 37$  KN.m

\n✓  $M_t^{DE} \geq \frac{1 + 0.3\alpha}{2} M_{04} = \frac{1 + 0.3(0.314)}{2} \times 5, 81 = 3,18$  KN.m

\n✓  $M_t^{DE} \geq 03, 18$  KN.m

\n✓ On prend  $M_t^{DE} = 03, 37$  KN.m

**Travée [EF] (travée intermediaries)**

$$
\angle M_{t}^{EF} \geq Max [1, 05 M_{05}; (1 + 0, 3\alpha) M_{05}] - \frac{(M_{E} + M_{F})}{2}
$$
  
\n
$$
M_{t}^{EF} \geq Max [7, 83; 8, 16] - (\frac{2.984 + 2.984}{2})
$$
  
\n
$$
M_{t}^{EF} \geq 05, 17 KN.m
$$
  
\n
$$
\angle M_{t}^{EF} \geq \frac{1 + 0.3\alpha}{2} M_{05} = \frac{1 + 0.3(0.314)}{2} \times 7,46 = 04,08 KN.m
$$
  
\n
$$
M_{t}^{EF} \geq 04,08 KN.m
$$
  
\nOn prend  $M_{t}^{EF} = 05,17 KN.m$ 

**Travée [FG] (travée intermediaries)**

$$
\sqrt{M_t^{FG}} \geq Max [1, 05 M_{06}; (1 + 0, 3\alpha) M_{06}] - \frac{(M_F + M_G)}{2}
$$
  
\n
$$
M_t^{FG} \geq Max [7, 83; 8, 16] - (\frac{2,984 + 5,165}{2})
$$
  
\n
$$
M_t^{FG} \geq 04, 08 \text{ KN.m}
$$
  
\n
$$
\sqrt{M_t^{FG}} \geq \frac{1 + 0.3\alpha}{2} M_{06} = \frac{1 + 0.3(0.314)}{2} \times 7, 46 = 4, 08 \text{ KN.m}
$$
  
\n
$$
M_t^{FG} \geq 04, 08 \text{ KN.m}
$$
  
\nOn prend  $M_t^{FG} = 04, 08 \text{ KN.m}$ 

**Travée [GH] (travée de rive) :**

$$
\checkmark \quad M_t^{GH} \ge Max \left[ 1, 05 M_{07}; (1 + 0, 3\alpha) M_{07} \right] - \frac{(M_G + M_H)}{2}
$$
\n
$$
M_t^{GH} \ge Max \left[ 10, 84; 11, 30 \right] - \left( \frac{5, 165 + 3, 099}{2} \right)
$$
\n
$$
M_t^{GH} \ge 07, 17 \text{ KN.m}
$$
\n
$$
\checkmark \quad M_t^{GH} \ge \frac{1.2 + 0.3\alpha}{2} M_{07} = \frac{1.2 + 0.3(0.314)}{2} \times 10, 33 = 06, 68 \text{ KN.m}
$$
\n
$$
M_t^{GH} \ge 06, 68 \text{ KN.m}
$$
\nOn prend  $M_t^{GH} = 07, 17 \text{ KN.m}$ 

## **4. Calcul des efforts trenchant :**

## **Travée AB :**

On à: 
$$
T_A = \left[\frac{q_s \times L_{AB}}{2}\right] + \left[\frac{M_B - M_A}{L_{AB}}\right]
$$
  
\n
$$
T_A = \left[\frac{5.167 \times 4}{2}\right] + \left[\frac{(-5.165 - (-3.099)}{4}\right] = 09,82 \text{ KN.}
$$
\n
$$
T_B = \left[\frac{-q_s \times L_{AB}}{2}\right] + \left[\frac{M_B - M_A}{L_{AB}}\right]
$$
\n
$$
T_B = \left[\frac{-5.167 \times 4}{2}\right] + \left[\frac{(-5.165 - (-3.099)}{4}\right] = -10,85 \text{ KN.}
$$
\n
$$
T_B = -10,85 \text{ KN.}
$$

**Travée BC :**

$$
T_B = \left[\frac{q_s \times L_{BC}}{2}\right] + \left[\frac{M_C - M_B}{L_{BC}}\right]
$$
  
\n
$$
T_B = \left[\frac{5,167 \times 3,40}{2}\right] + \left[\frac{(-2,984 - (-5,165)}{3,40}\right] = 09, 42 \text{ KN}
$$
  
\n
$$
T_E = 09, 42 \text{ KN}
$$
  
\n
$$
T_c = \left[\frac{-q_s \times L_{BC}}{2}\right] + \left[\frac{M_C - M_B}{L_{BC}}\right]
$$
  
\n
$$
T_c = \left[\frac{-5,167 \times 3,40}{2}\right] + \left[\frac{(-2,984 - (-5,165)}{3,40}\right] = -08, 14 \text{ KN}
$$
  
\n
$$
T_C = -08, 14 \text{ KN}.
$$

**Travée CD :**

$$
T_c = \left[\frac{q_s \times L_{CD}}{2}\right] + \left[\frac{M_D - M_C}{L_{CD}}\right]
$$
  
\n
$$
T_c = \left[\frac{5,167 \times 3,40}{2}\right] + \left[\frac{(-2,984 - (-2,984))}{3,40}\right] = 08,78 \text{ KN.}
$$
  
\n
$$
T_C = 08,78 \text{ KN.}
$$

$$
T_{D} = \left[\frac{-q_{s} \times L_{CD}}{2}\right] + \left[\frac{M_{D} - M_{C}}{L_{CD}}\right]
$$
  
\n
$$
T_{D} = \left[\frac{-5,167 \times 3,40}{2}\right] + \left[\frac{(-2,984 - (-2,984)}{3,40}\right] = -08,78 \text{ KN.}
$$
  
\n
$$
T_{D} = -08,78 \text{ KN.}
$$

## **Travée DE :**

$$
T_{D} = \left[\frac{q_{S} \times L_{DE}}{2}\right] + \left[\frac{M_{E} - M_{D}}{L_{DE}}\right]
$$
  
\n
$$
T_{D} = \left[\frac{5.167 \times 3.00}{2}\right] + \left[\frac{(-2.984 - (-2.984)}{3.00}\right] = 07, 75 \text{ KN.}
$$
  
\n
$$
T_{E} = \left[\frac{-q_{S} \times L_{DE}}{2}\right] + \left[\frac{M_{E} - M_{D}}{L_{DE}}\right]
$$
  
\n
$$
T_{E} = \left[\frac{-5.167 \times 3.00}{2}\right] + \left[\frac{(-2.984 - (-2.984)}{3.00}\right] = -07, 75 \text{ KN.}
$$
  
\n
$$
T_{E} = -07, 75 \text{ KN.}
$$

**Travée EF :**

$$
T_{E} = \left[\frac{q_{s} \times L_{EF}}{2}\right] + \left[\frac{M_{F} - M_{E}}{L_{EF}}\right]
$$
  
\n
$$
T_{E} = \left[\frac{5.167 \times 3.40}{2}\right] + \left[\frac{(-2.984 - (-2.984)}{3.40}\right] = 08, 78 \text{ KN.}
$$
  
\n
$$
T_{E} = 08, 78 \text{ KN.}
$$

$$
T_F = \left[\frac{-q_s \times L_{EF}}{2}\right] + \left[\frac{M_F - M_E}{L_{EF}}\right]
$$
  
\n
$$
T_F = \left[\frac{-5,167 \times 3,40}{2}\right] + \left[\frac{(-2,984 - (-2,984)}{3,40}\right] = -08,78 \text{ KN.}
$$

$$
T_F = -08,78
$$
 KN.

**Travée FG :**

$$
T_F = \left[\frac{q_s \times L_{FG}}{2}\right] + \left[\frac{M_G - M_F}{L_{FG}}\right]
$$

$$
T_F = \left[\frac{5,167 \times 3,40}{2}\right] + \left[\frac{(-5,165 - (-2,984)}{3,40}\right] = 08, 14 \text{ KN}
$$

$$
T_F=08, 14 \text{ KN}.
$$

$$
T_G = \left[\frac{-q_s \times L_{FG}}{2}\right] + \left[\frac{M_G - M_F}{L_{FG}}\right]
$$
  
\n
$$
T_G = \left[\frac{-5.167 \times 3.40}{2}\right] + \left[\frac{(-5.165 - (-2.984)}{3.40}\right] = -09, 42 \text{ KN}
$$
  
\n
$$
T_G = -09, 42 \text{ KN.}
$$

## **Travée GH :**

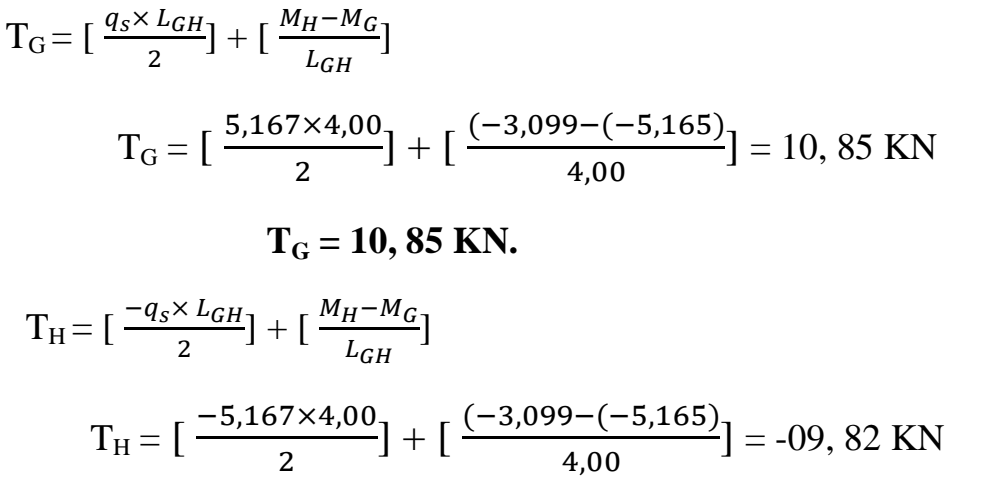

 $T_{\text{H}} = -09, 82 \text{ KN.}$ 

## **Tableau recapitulative des resultants :**

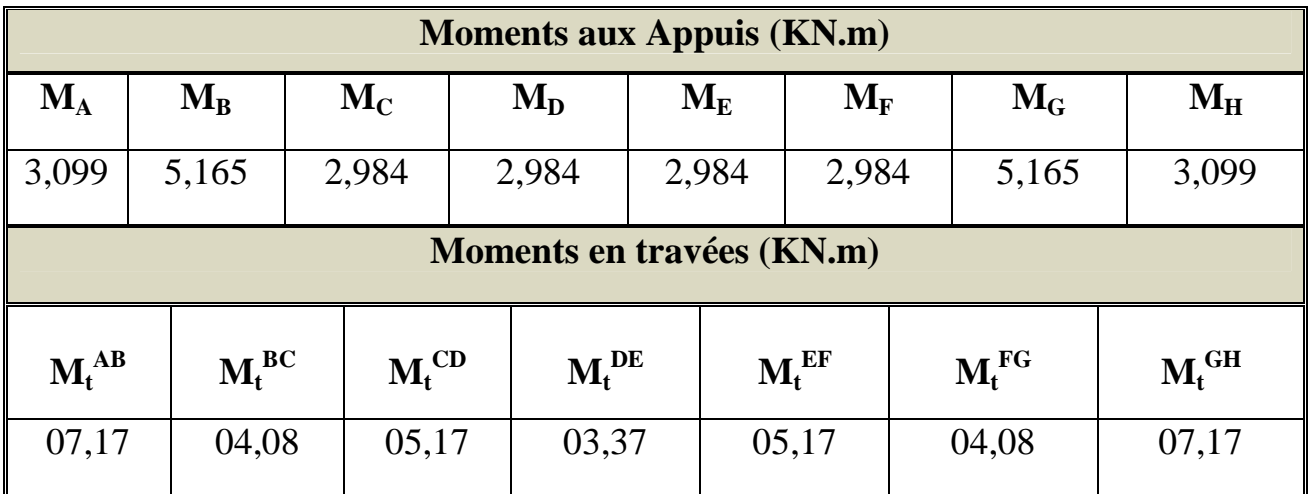

## **Tableau III.6.2. Tableau récapitulative de moments en appuis et en travée.**

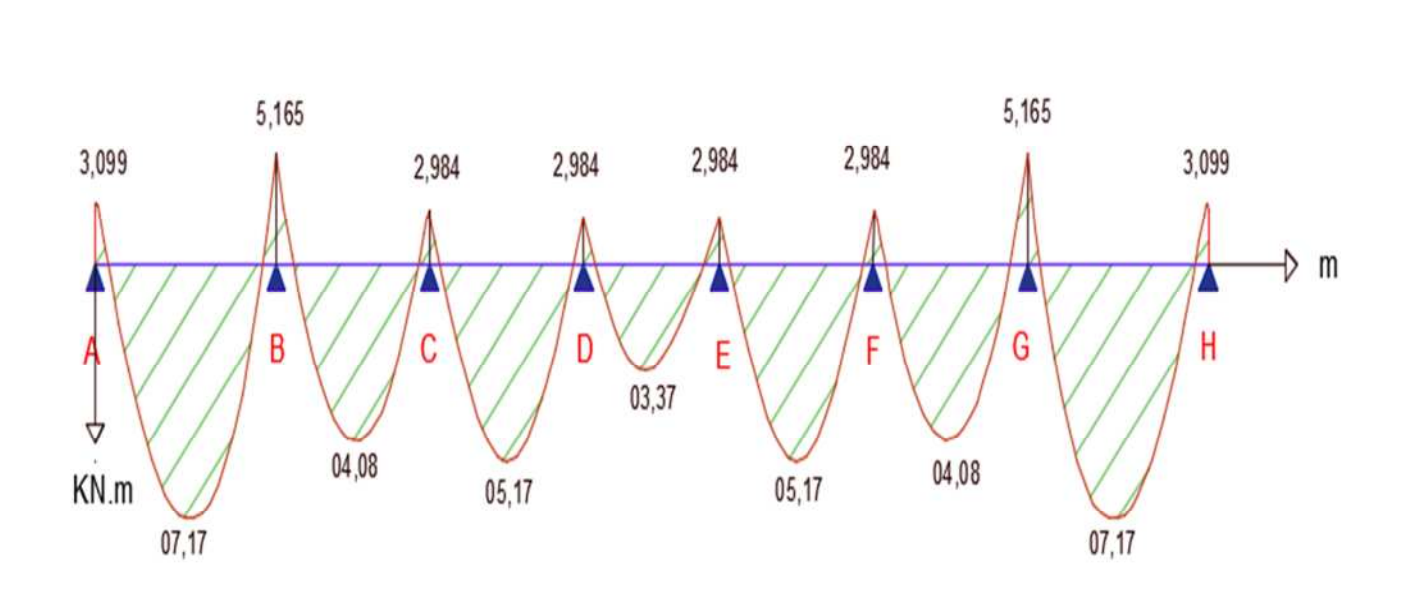

## **5. Diagramme des moments fléchissant et efforts tranchant à ELS :**

**Figure III.4.11.Diagrammes des moments fléchissant à ELS**

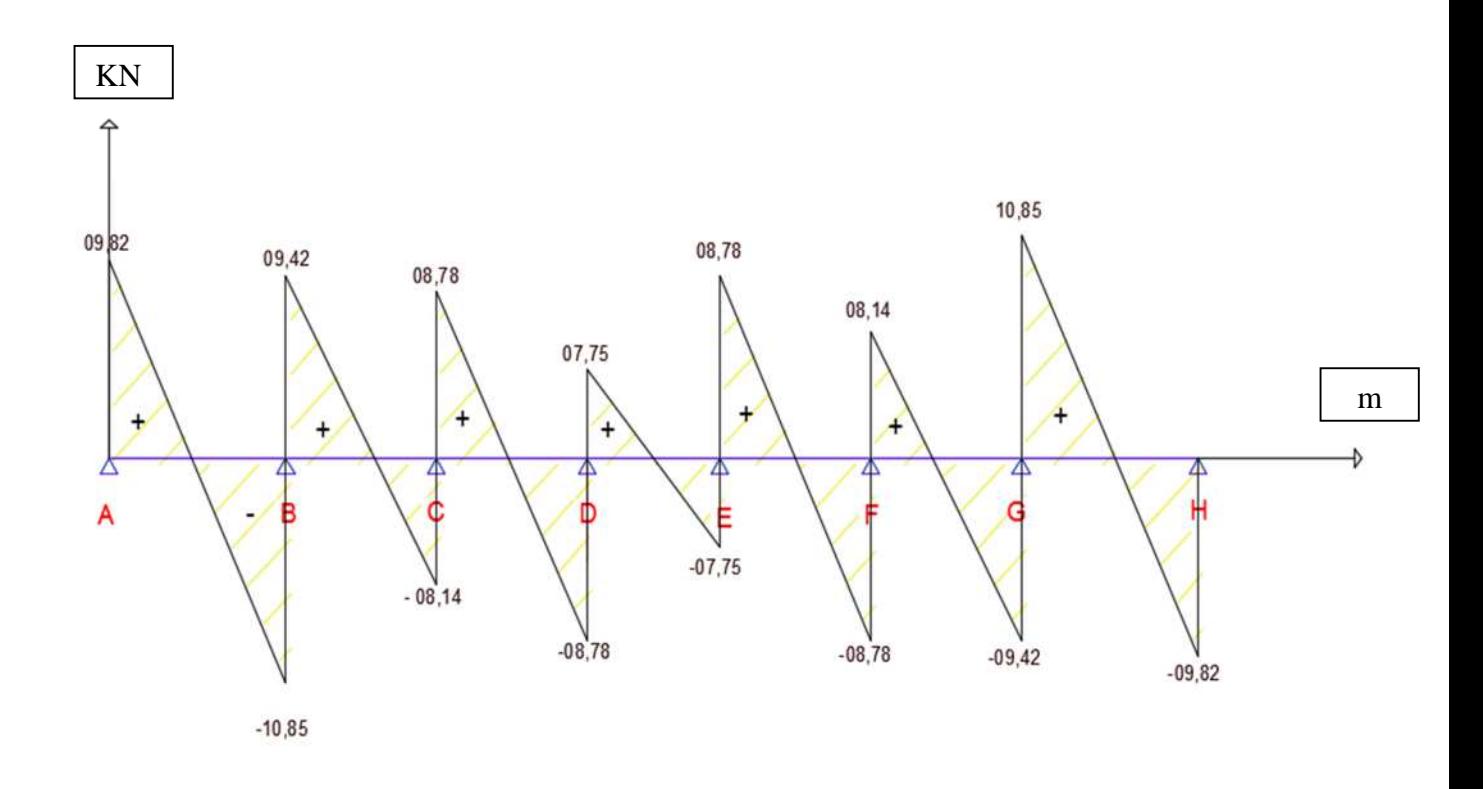

**Figure III.4.12.Diagrammes Efforts tranchant à ELS**

**91**

### **III.3.8. Vérification à ELS :**

#### **i. Etat limite d'ouverture de fissure : Art. A.5.3, 2 /BAEL91**

Dans notre cas, la fissuration est considérée peu préjudiciable, on se dispense de vérifier l'état limite d'ouverture des fissures.

#### **ii. Etat limite de résistance à la compression du Béton : Art. A.4.5, 2 /BAEL91**

On doit s'assurer que :  $\sigma_{bc} \leq \sigma_{bc}$ 

$$
Avec : \sigma_{bc} = 15 MPa, et : \sigma_{bc} = K. \sigma_s
$$

On à: 
$$
\sigma_s = \frac{M_S}{\beta \times d \times A_S}
$$

 $\checkmark$  **En Travée :** calcul de  $\beta$  : (avec  $A_{s, \text{travée}} = 2,35 \text{ cm}^2$ )

On à :  $\rho = \frac{100 \times A_S}{h_0 \times d}$  $b_0 \times d$  $=\frac{100\times2,35}{13\times10}$  $12\times18$ = **1,087**

De l'abaque (avec interpolation) :

$$
\frac{0,856-0,857}{\beta-0,857} = \frac{1,095-1,074}{1,095-1,087}
$$

On  $\hat{a}$  :  $\rho = 1,087$ 

$$
Donc: \beta = 0,856
$$

Avec:  $\alpha = 3(1 - \beta) = 3(1 - 0.856) = 0.432$ 

$$
K = \frac{\alpha}{15(1-\alpha)} = \frac{0.432}{15(1-0.432)} = 0,0507
$$

Done: 
$$
\sigma_s = \frac{M_S}{\beta \times d \times A_S} = \frac{7,17 \times 10^6}{0,856 \times 180 \times 2,35 \times 10^2} = 198,02 \text{ MPa}
$$

 $\sigma_{bc} = K. \ \sigma_s = 0,0507 \times 198,02 = 10 \text{ MPa}$ 

**On à :**  $\sigma_{bc} = 10 \text{ MPa } \le \overline{\sigma_{bc}} = 15 \text{ MPa }$  **condition Vérifier.** 

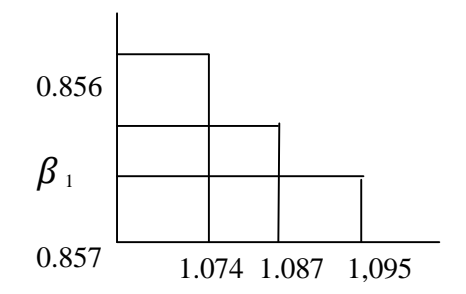

 $\checkmark$  Aux appuis : calcul de  $\beta$  : (avec A<sub>stravée</sub> = 2,26 cm<sup>2</sup>)

On 
$$
\hat{a}
$$
:  $\rho = \frac{100 \times A_S}{b_0 \times d} = \frac{100 \times 2.26}{12 \times 18} = 1,046$ 

De l'abaque (avec interpolation) :

On  $\hat{a}$  :  $\rho = 1,046$ 

 $0,859-0,858$  $\beta$ –0,858  $=\frac{1,054-1,034}{1,054-1,046}$  $1,054 - 1,046$ 

#### **Donc**:  $\beta = 0.858$

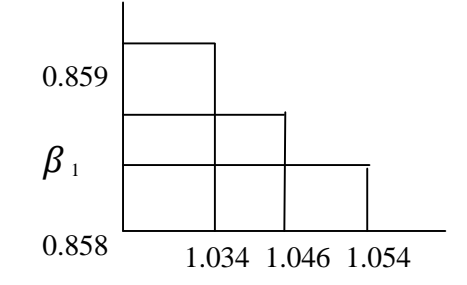

Avec :  $\alpha = 3(1 - \beta) = 3(1 - 0.858) = 0.426$ 

$$
K = \frac{\alpha}{15(1-\alpha)} = \frac{0.426}{15(1-0.426)} = 0,0495
$$

Donc:  $\sigma_s = \frac{M_S}{\beta \times d \times g}$  $\beta \times d \times A_S$  $=\frac{5,165\times10^6}{0.959\times100\times10^2}$  $0,858\times180\times2,26\times10^2$ **= 148 MPa**

 $\sigma_{bc} = K$ .  $\sigma_s = 0.0495 \times 148 = 7,32 \text{ MPa}$ 

**On à :**  $\sigma_{bc} = 7{,}32MPa \le \sigma_{bc} = 15 MPa$  **condition Vérifier.** 

#### iii. **Etat limite de déformation : (Vérification de la flèche BAEL91 A.3.6.51)**

La flèche développée au niveau de la poutrelle doit rester suffisamment petite par rapport à la flèche admissible pour ne pas nuire à l'aspect et l'utilisation de la construction.

Les règles du **BAEL.91 (article B.5.6.1)**, précisent qu'on peut se dispensé de vérifier l'ELS les poutres associées aux hourdis si les conditions suivantes sont satisfaites :

1. 
$$
\frac{h}{L} \ge \frac{1}{16}
$$
  
2. 
$$
\frac{h}{L} \ge \frac{1}{16} \times \frac{M_T}{M_0}
$$
  
3. 
$$
\frac{A}{b_0 \times d} \le \frac{4.2}{f_e}
$$

**Condition 1 :**  $\frac{h}{I}$  =  $\frac{h}{L} = \frac{20}{360}$  $\frac{20}{360} = 0,055 < \frac{1}{16} = 0,06$ =0,0625 **condition non vérifier.**

La 1<sup>ère</sup> condition n'est pas vérifiée, alors le calcul de la flèche est indispensable.

#### **iv. Calcul de la flèche :** (Art B.6.5, 2 /BAEL 91)

II faut vérifier que : 
$$
f = \frac{M_S^T \times l^2}{10 \times E_V \times I_{fv}} \le \overline{f}
$$
 →  $\overline{f} = \frac{l}{500} = \frac{3600}{500} = 7, 2 \text{ mm}$ 

Avec :

- *f* : la flèche admissible.
- $-M_S^T$ : moment fléchissant max en travée à ELS.
- E<sub>v</sub>: Module de déformation différé. (E<sub>v28</sub> = 3700 (25)<sup>1/3</sup> = **10818,86 MPa**) voir chapitre -1-
- $-I_{fv}$ : inertie fictive pour les charges de longue durée :

Avec :  $I_{fv} = \frac{1.1 \times I_0}{1 + u \times \lambda_1}$  $1 + \mu \times \lambda_V$ , **I<sup>0</sup>** = moment d'inertie de la section homogénéisée (n=15) par rapport au centre de gravité de la section. ;  $\mu$  et  $\lambda_V$  : Se sont des coefficients.

## **Aire de la section homogénéisée :**

$$
\mathbf{B}_0 = \mathbf{B} + \mathbf{n} \cdot \mathbf{A} = b_0 \times h + (b - b_0) \times h_0 + 15 \cdot A_s
$$

$$
= [12 \times 20] + [(65 - 12) \times 4 + 15 \times 2, 26]
$$

 $B_0 = 485$ , 9 cm<sup>2</sup>

 **Le moment statique de la section homogénéisée par rapport à l'axe xx:**

$$
S /_{xx} = \frac{b_0 \times h^2}{2} + (b - b_0) \times \frac{h_0^2}{2} + 15 \times A_t \times d
$$
  

$$
S /_{xx} = \frac{12 \times 20^2}{2} + (65 - 12) \times \frac{4^2}{2} + 15 \times 2, 35 \times 18
$$
  

$$
S /_{xx} = 3458, 5 \text{ cm}^3
$$

**Position du centre de Gravité :**

$$
V_1 = \frac{S / xx}{B_0} = \frac{3458.5}{485.9} = 7, 12 cm^2
$$
  

$$
V_2 = h - V_1 = 20 - 7.12 = 12, 88 cm^2
$$

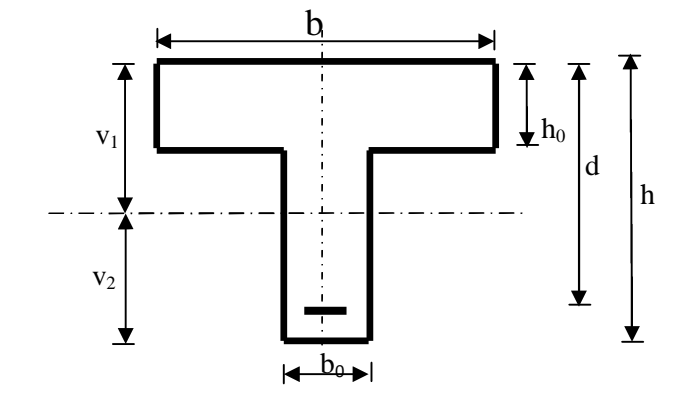

## **Moment d'inertie de la section homogénéisée par rapport à G :**

$$
\mathbf{I}_0 = \frac{b_0}{3} \left( \mathbf{V}_1^3 + \mathbf{V}_2^3 \right) + (\mathbf{b} - \mathbf{b}_0). \ \mathbf{h}_0 \left[ \left( \frac{h_0^2}{12} + \left( \mathbf{V}_1 - \frac{h_0}{2} \right)^2 \right) \right] + 15. \ \mathbf{A}_t \left( \mathbf{V}_2 - \mathbf{c} \right)^2
$$
\n
$$
\mathbf{I}_0 = \frac{12}{3} \left( (7, 12)^3 + (12, 88)^3 \right) + (65 \text{-} 12) \times 4 \left[ \frac{4^2}{12} + (7, 12 - \frac{4}{2})^2 \right] + 15 \times 2, 35(12, 88 \text{-} 2)^2.
$$
\n
$$
\mathbf{I}_0 = 20003, 45 \text{ cm}^4
$$

## $\checkmark$  Calcul des coefficients  $\mu$  et  $\lambda$ <sup>v</sup> :

On à : 
$$
\rho = \frac{A_t}{b_0 \times d} = \frac{2.35}{12 \times 18} = 0,0108
$$
  
Donc :  $\lambda_v = \frac{0.02 \times f_{t28}}{[2 + \frac{3b_0}{b}] \times \rho} = \frac{0.02 \times 2.1}{[2 + \frac{36}{65}] \times 0,0108} = 1,52$   
 $\lambda_v = 1,52$ .  
Et :  $\mu = \max \left[ 1 - \frac{1.75 \times f_{t28}}{4 \times \rho \times \sigma_s + f_{t28}} \right]$ ; 0

$$
\mu = \max \left[ 1 - \frac{1.75 \times 2.1}{4 \times 0.0108 \times 198.02 + 2.1} \text{ ; } 0 \right] = \max [0.65 \text{ ; } 0] = 0.65
$$

**Donc**:  $\mu = 0,65$ 

**Inertie fictive est donc de :**

$$
I_{fv} = \frac{1,1 \times I_0}{1 + \mu \times \lambda_V} = \frac{1,1 \times 20003,45}{1 + 0,65 \times 1,52} = 11068,30 \text{ cm}^4
$$

$$
I_{fv} = 11068,30 \text{ cm}^4.
$$

D'où la flèche :

$$
f = \frac{M_S^T \times l^2}{10 \times E_V \times I_{fv}} = \frac{7,17 \times (3,60^2)}{10 \times 10818,86 \times 10^3 \times 11068,30 \times 10^{-8}} = 0,0070 \text{m}
$$

Donc on à :  $f = 0,0070$  m <  $f = 0,0072$  m

**Condition de la flèche Vérifier.**

Calcul des éléments

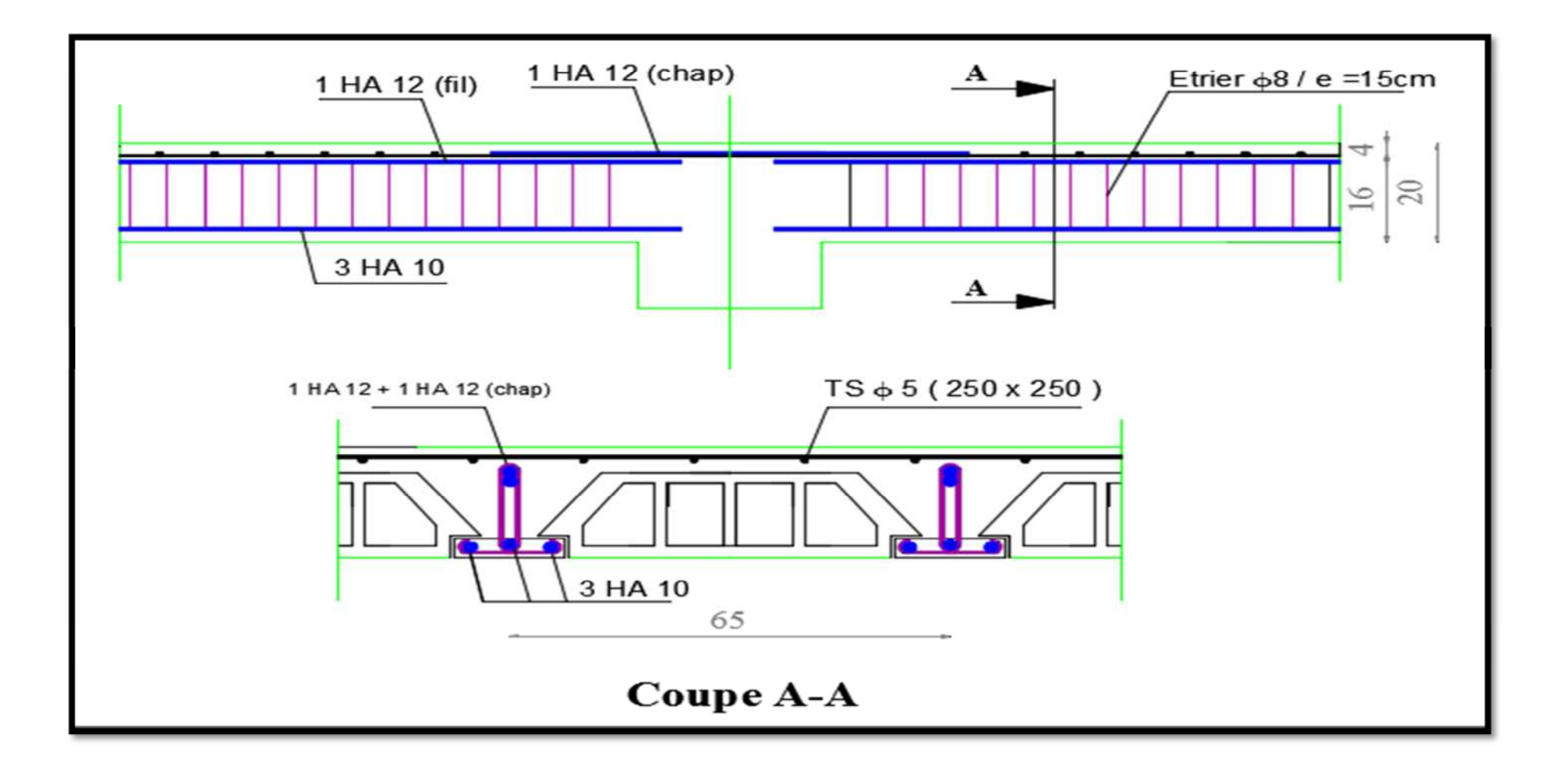

**Figure.III.4.13. plan de Ferraillage du Plancher.**

### **III.4.Salle machine**

#### **III.4.1.Introduction**

L'ascenseur est un appareil servant à déplacer verticalement des personnes ou des charges vers l'ensemble des étages de l'immeuble, c'est souvent un matériel muni de dispositif de sécurité.

Un ascenseur est constitué d'une plateforme ou d'une cabine qui se déplace le long de glissière verticale dans une cage, appelée cage d'ascenseur de surface. La charge totale que transmettent le système de levage et la cabine chargée de 9 tonnes ; répartie sur une surface de **(1 × 1) m<sup>2</sup>** transmise par le système de levage de l'ascenseur. On doit bien sur lui associer les dispositifs mécaniques permettent de déplacer la cabine.

La machinerie et le local dans lequel se trouve l'ensemble des organes moteurs assurent le mouvement et l'arrêt de l'ascenseur, en général elle se trouve au dessus de la gaine.

Dans ce cas le plancher est calculé pour supporter la charge amenée par les organes moteurs, la cabine, les câbles et les divers accessoires.

Notre bâtiment comporte une cage d'ascenseur en béton armé avec une dalle pleine de dimension  $(1,25 \times 1,35)$  m<sup>2</sup> appuyée sur ses 4 cotés.

En plus de son poids propre, la dalle est soumise à un chargement localisé au centre du panneau de **90 tonnes.**

L'étude du panneau de dalle se fera à l'aide des tables de **PIGEAUD**, qui donnent des coefficients permettant de calculer les moments engendrés par les charges localisées, suivant la petite et la grande portée. Les moments de flexion du panneau de dalle dans les deux sens sont donnés par la superposition des moments dus au poids propre et à la charge localisée.

#### **III.4.2. Dimensionnement :**

La dalle repose sur quatre appuis, elle est soumise à une charge localisée, sont calcule se fait à l'aide des abaques de PIGEAUD, qui permet d'évaluer les moments dans les deux sens en plaçant la charge concentrée au milieu du panneau.

L'épaisseur de la dalle est donnée par la formule :  $\mathbf{h}_t \geq \frac{l_x}{30}$ 30  $=\frac{125}{30}$ 30 **= 4,16 cm**

L'épaisseur minimale pour une dalle pleine est de 12 cm selon le **RPA**, donc on opte pour une hauteur de  $h_t = 15$  cm

NB : la dalle qui supporte la salle machine est en béton armé avec une épaisseur de  $h_t = 15$  cm

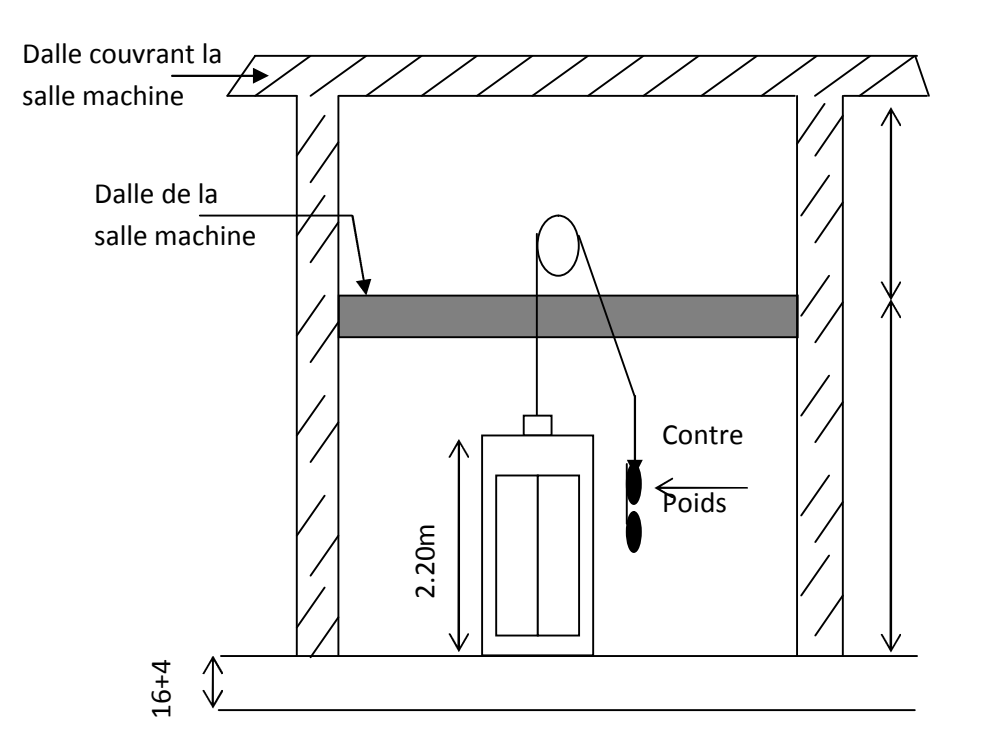

**Figure III.4.1. Représentation schématique de la sale machine**

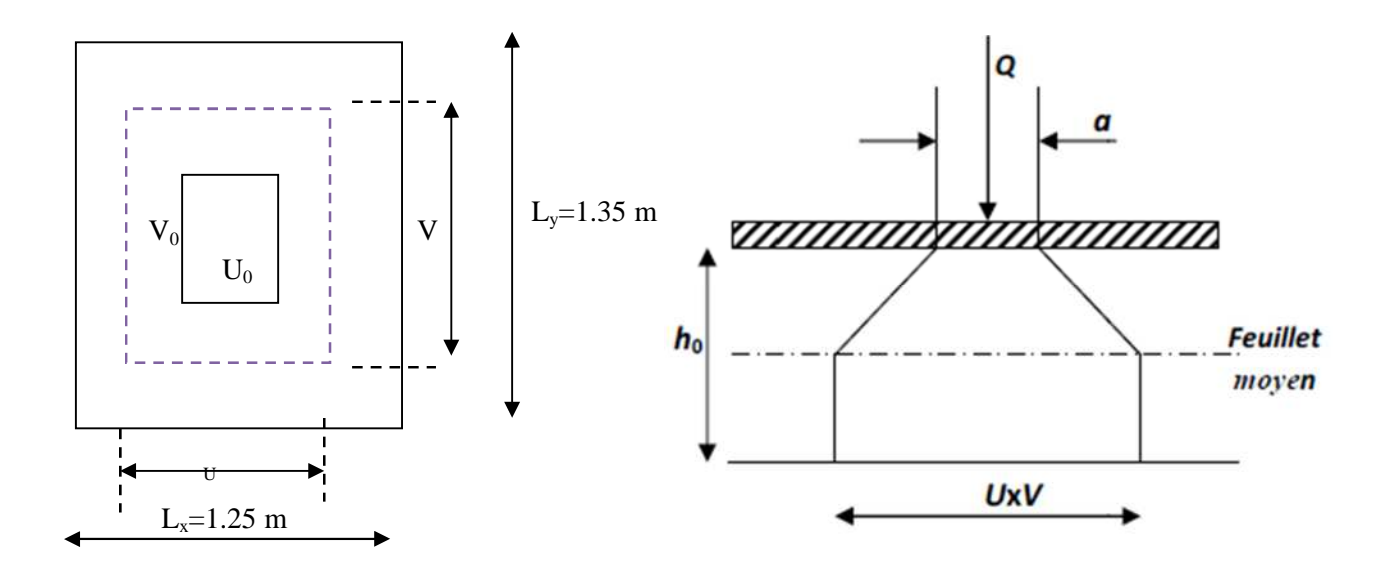

**Figure III.4.2. Schémas statique de la salle machine.**

On à :

$$
\begin{cases} U = U_0 + 2\xi e + h_0 \\ V = V_0 + 2\xi e + h_0 \end{cases}
$$

Avec :  $(U_0$  **et**  $V_0$  = 100 cm (coté de rectangle dans laquelle q est concentré).
**U et V** : surface d'impacte au niveau du feuillet moyen.

**h<sup>0</sup> = 15 cm** (hauteur de la dalle) ; **e= 5cm** (épaisseur du revêtement) ;

 $\xi = 1$  revêtement de béton.

Donc :

 $U = 100 + 2 \times 1 \times 5 + 15 = 125$  cm  $V = 100 + 2 \times 1 \times 5 + 15 = 125$  cm

**NB** : les cotés  $U_0$  et  $V_0$  sont supposés parallèles respectivement à  $l_x$  et  $l_y$ On à :

$$
\rho = \frac{L_x}{L_y} = \frac{1.25}{1.35} = 0.90
$$

Donc :  $0.4 \leq \rho \leq 1$  **la dalle travaille dans les deux sens.** 

## **III.4.3. Calcul des moments M<sup>X</sup> et M<sup>Y</sup> (au centre du panneau) :**

### **1.** Les moments  $M_{x1}$  et  $M_{y1}$ , du centre de levage :

Ils sont donnés par la formule :

$$
M_{x1}=q_u (M_1+vM_2)
$$
  

$$
M_{y1}=q_u (vM_1+M_2)
$$

Avec:

 $\nu=0$  à l'ELU  $v:$  coefficient de poisson ;  $\cup v = 0,2$  à l'ELS

 $M_1$  et  $M_2$ : sont des coefficients en fonction de  $(\rho;\frac{\theta}{\rho})$  $l_{\mathcal{X}}$  $;\frac{V}{I}$  $\iota_y$ *)* à partir des abaques de PIGEAUD.

### **Apres interpolation :**

$$
\rho = \frac{l_x}{l_y} = 0.9
$$
\n
$$
\frac{U}{l_x} = \frac{125}{125} = I
$$
\n
$$
\frac{V}{l_y} = \frac{125}{135} = 0.92
$$
\n
$$
M_1 = 0.046
$$
\n
$$
M_2 = 0.035
$$

**A ELU :**

$$
M_{1x} = q \times M_1
$$
  

$$
M_{1y} = q \times M_2
$$

Avec :  $q_u = 1,35.G + 1,5.Q = 1,35 \times 90 + 1,5 \times 0 = 121,5$  KN/ml Donc:

$$
M_{1x} = 121,5 \times 0,046 = 5,60
$$
 KN.m  
 $M_{1Y} = 121,5 \times 0,035 = 4,25$  KN.m

**2. Calcul des moments dus au poids propre de la dalle:**

On à :

$$
\left\{\begin{array}{l} \mathbf{M}_{2X} \!=\! \boldsymbol{\mu}_x \!\times\! \mathbf{q}_u \!\times\! \mathbf{l}_x{}^2 \\ \mathbf{M}_{y2} \!=\! \boldsymbol{\mu}_y \!\times\! \mathbf{M}_{2X} \end{array}\right.
$$

Avec :

 $\mu_x$  et  $\mu_y$ : coefficients donnés en fonction de  $\rho$ 

**A l'ELU** :  $\rho = 0.9$  (de l'abaque) :

$$
\begin{cases} \mu_x = 0.0458 \\ \mu_y = 0.778 \end{cases}
$$

Donc:

 $q_u = 1,35G + 1,5Q = 1,35$  x  $(25 \times 0,15 + 22 \times 0,05) + 1,5$  x  $1 = 8,05$  KN/ml

D'ou:

$$
M_{2X} = \mu_x \times q_u \times l_x^2 = 0
$$
, 0458×8, 05×(1, 25)<sup>2</sup> = **0,576 KN.m**  
\n $M_{y2} = \mu_y \times M_{2X} = 0,778 \times 0, 576 = 0,448 KN.m$ 

#### **3. Superposition des moments:**

$$
M_X = M_{X1} + M_{X2} = 5,600 + 0,576 = 6,176
$$
KN.m  

$$
M_Y = M_{Y1} + M_{Y2} = 4,250 + 0,448 = 4,700
$$
KN.m

#### Vérification :  $\frac{M_Y}{M}$  =  $M_X$  $=\frac{4,700}{6,476}$  $6,176$  $= 0.76 > 0.25$   $\longrightarrow$  condition Vérifier.

## **III.4.4. Ferraillage à ELU :**

Il se fera à l'ELU en considérant une bande de largeur unitaire :

En tenant compte du semi-encastrement de la dalle. On réduit le moment calculé (sur appuis et sur travée), ils seront réduits de 0,85 en travée, et de 0,3 en appuis :

#### - **Dans le sens x-x (suivant la petite portée) :**

 $M^{\rm x}_{\rm{travel}} = 0.85 \times 6, 176 = 5.25$  KN.m

$$
M^{\rm x}_{\rm appuis} = 0.3 \times 6.176 = 1.85
$$
 KN.m

**En travée :**

**On à :**

$$
M_{t} = f_{bu} \cdot b \cdot d^{2} \cdot \mu_{b} \longrightarrow \mu_{b} = \frac{M_{t}}{f_{bu} \cdot b \cdot d^{2}}
$$
  
\n
$$
\mu_{b} = \frac{5,25 \times 10^{3}}{100 \times 14,2 \times 13^{2}} = 0,022 \longrightarrow \beta = 0,989
$$
  
\nSoit :  $A_{st} = \frac{M_{T}}{\beta \times d \times \sigma_{s}} = \frac{5,25 \times 10^{3}}{0,989 \times 13 \times \frac{400}{1,15}} = 1,17 \text{ cm}^{2}$   
\nOn  $\lambda$  :  $A_{st} = 1,17 \text{ cm}^{2}$ , soit 4HA10 = 3, 14 cm<sup>2</sup>.  
\n(Avec un espacement de e=25cm)

### **aux appuis :**

**On à :**

$$
M_a = f_{bu}. b.d^2. \mu_b \longrightarrow \mu_b = \frac{M_a}{f_{bu.b.d^2}}
$$
  

$$
\mu_b = \frac{1.85 \times 10^3}{100 \times 14.2 \times 13^2} = 0.008 \longrightarrow \beta = 0.996
$$

**Soit**: 
$$
A_{st} = \frac{M_a}{\beta \times d \times \sigma_s} = \frac{1,85 \times 10^3}{0,996 \times 13 \times \frac{400}{1,15}} = 0,411 \text{ cm}^2
$$

Soit  $4H A 10 = 3$ , 14 cm<sup>2</sup>, avec e = 25 cm.

- **Dans le sens Y-Y (selon la grande portée) :**

 $M_{\text{travée}}^{\text{y}} = 0.85 \times 4, 700 = 3, 995 \text{ KN.m.}$ 

 $M_{\text{appuis}}^{\text{y}} = 0.3 \times 4, 700 = 1,410 \text{ KN.m.}$ 

### **En travée :**

**On à :**

$$
M_t = f_{bu}. b.d^2. \mu_b \longrightarrow \mu_b = \frac{M_t}{f_{bu.b.d^2}}
$$

$$
\mu_b = \frac{3.995 \times 10^3}{100 \times 14.2 \times 13^2} = 0.016 \implies \beta = 0.992
$$

Soit : 
$$
A_{st} = \frac{M_T}{\beta \times d \times \sigma_s} = \frac{3,995 \times 10^3}{0,992 \times 13 \times \frac{400}{1,15}} = 0,89 \text{ cm}^2
$$
  
On  $\hat{a} : A_{st} = 0,89 \text{ cm}^2$ , soit 4HA10 = 3, 14 cm<sup>2</sup>.  
(Avec un espacement de e=25cm)

### **aux appuis :**

**On à :**

$$
M_a = f_{bu}. b.d^2. \mu_b \longrightarrow \mu_b = \frac{M_a}{f_{bu.b.d^2}}
$$

$$
\mu_b = \frac{1.41 \times 10^3}{100 \times 14.2 \times 13^2} = 0.006 \implies \beta = 0.997
$$

**Soit**: 
$$
A_{st} = \frac{M_a}{\beta \times d \times \sigma_s} = \frac{1,41 \times 10^3}{0,997 \times 13 \times \frac{400}{1,15}} = 0,31 \text{ cm}^2
$$

Soit  $4H A10 = 3$ ,  $14 \text{ cm}^2$ , avec e = 25 cm

#### **III.4.5. Vérification à ELU :**

**1. condition de non fragilité : (Art A.4.2.1 BAEL91)**

$$
\text{On } \hat{a}: \qquad W_x = (A_{\min} / b.h_0) \qquad \rightarrow \ A_{\min} \geq \ W_x = W_0 \times b \times h_0 \text{ x } \left( \frac{3-\rho}{2} \right)
$$

Avec :

$$
-\quad \rho = \frac{l_x}{l_y} = 0.9
$$

- **Amin** : Section minimale d'armature.
- **S** : section totale du béton.
- $W_0$ : taux d'armature dans chaque direction ( $\rho_0$ =0,8 ‰, donc pour les aciers de HA, FeE400,  $W_0 = 0,0008$

Donc:

A<sub>min</sub> ≥ 0,0008×100×15 × 
$$
\left(\frac{3-0.9}{2}\right)
$$
 = 1, 26 cm<sup>2</sup>

On  $\grave{a}$  :  $A_s = 3.14 \text{ cm}^2 > A_{min} = 1.20 \text{ cm}^2 \rightarrow \text{condition } \text{V} \acute{\text{er}} \text{ifier.}$ 

**En travée En appuis**

 $A_x = 3,14$  cm<sup>2</sup> >  $A_{min}$ 

 $A_v = 3,14 > A_{min}$ 

#### **2. Diamètre minimal des barres (art A-7.21 BAEL91)**

On doit vérifier :  $\phi_{\text{max}} \leq h/10 = 150/10 = 15$  mm

 $\phi = 10$  mm <  $\phi_{\text{max}} = 15$  mm  $\Rightarrow$  **Condition vérifiée** 

#### **3. Ecartement des barres**

L'écartement des armatures d'une même nappe ne peut excéder la plus faible des deux valeurs suivantes en région centrale :

**Sens principale :**  $(A_x \mathbb{Z} L_x)$ :

 $S_t = min(3h, 25 cm) = min(30; 25 cm) = 25 cm \rightarrow$  (**condition Vérifier**)

**Sens secondaire :**  $(A_v \mathbb{Z}_v)$ :

 $S_t = min(3h, 25 cm) = min(30; 25 cm) = 25 cm \rightarrow$  (**condition Vérifier**)

#### **4. Vérification au non poinçonnement** (BAEL91/art : A.5.2. 42) :

La condition est vérifier si :

$$
Q_u \leq \frac{0.045 \times \mu_c \times h \times f_{c28}}{\gamma_b}
$$

**Avec :**

- $Q_u$ : charge de calcul à ELU.
- $\mu_c$ : périmètre de contour.  $\mu_c = 2$  (U+V) = 2 (1, 25 + 1, 25) = 5 m
- h = épaisseur totale de la dalle.

Donc : 
$$
Q_u
$$
 = 9 tonnes ≤  $\frac{0.045 \times \mu_c \times h \times f_{c28}}{\gamma_b}$  =  $\frac{0.045 \times 5 \times 0.15 \times 25 \times 10^3}{1.5}$  = 562,5 KN  
\n $Q_u$  = 9 tonnes ≤ 56,25 tonnes → **condition veirifier.**

Donc les armatures transversales sont inutiles.

### **5. Contrainte tangentielle :**

Les efforts max au voisinage de la charge :

- **Au milieu de U :**

$$
T_{\text{max}} = V_{u} = \frac{P}{3l_{y}} = \frac{9}{3 \times 1,35} = 2,22 \text{ t}
$$

- **Au milieu de V :**

$$
T_{\text{max}} = V_{\text{u}} = \frac{P}{l_x + 2l_y} = \frac{9}{1.25 + 2 \times 1.35} = 2.28 \text{ t}
$$

On doit Vérifier que :  $\tau_u = \frac{V_u}{b.c}$  $\frac{a}{b \cdot d} \leq \tau_u$ 

Avec :  $\overline{\tau_u}$  = min [0,13.f<sub>c28</sub>; 5 MPa] = 3, 25 MPa.

Donc:  $\tau_u = \frac{V_u}{b.c}$ b.d  $=\frac{2,28\times10^{-4}}{4\times9.43}$  $\frac{26 \times 10}{1 \times 0.13}$  = 0,0017  $\leq \tau_u = 3.25$  MPa.  $\rightarrow$  **Condition vérifié.**  **A ELS :**

#### **1. Les moments Mx1 et MY1, du centre de levage :**

Ils sont donnés par la formule :

 $M_{x1} = q (M_1 + vM_2)$  $M_{v1} = q (M_2 + v M_1)$ 

Avec:  $q_s = P = 9$  tonnes.,  $M_1 = 0$ , 046,  $M_2 = 0$ , 035,  $v = 0.2$  (ELS) Donc:

$$
M_{x1} = 90 (0,046 + 0,2 \times 0,035) = 4, 77
$$
 KN.m  
 $M_{y1} = 90 (0,035 + 0,2 \times 0,046) = 3, 98$  KN.m

#### **2. Les moments engendrés par le poids propre de la dalle :**

**On à :**  $q_s = G + Q = 4,85 + 1 = 5,85$  KN.m Et à ELS  $\rho = 0.9$  donc :  $\mu_x = 0,0529$  $\mu_y = 0,846$ D'où :  $M_{2X} = \mu_{x} \times q_{s} \times l_{x}^{2} = 0$ , 0529  $\times$  5, 85 $\times$  (1, 25)<sup>2</sup> = **0, 48 KN.m**  $M_{y2} = \mu_y \times M_{2X} = 0, 846 \times 0, 48 = 0, 40$  KN.m

#### **3. Superposition des moments :**

$$
M_X = M_{X1} + M_{X2} = 4, 77 + 0, 48 = 2, 30
$$
 KN.m  
\n $M_Y = M_{Y1} + M_{Y2} = 3, 98 + 0, 40 = 1, 60$  KN.m

#### **Remarque**

Les moments précédemment calculés, seront réduits de 15% en travée et de 70% en appuis.

Ces moments seront minorés en travée en leur affectant le coefficient  $(0,85)$ , et en appuis par  $(0,3)$ pour tenir compte de la continuité des voiles.

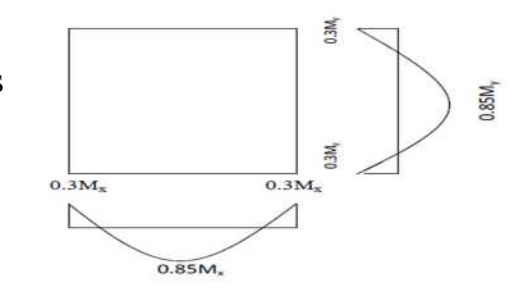

#### **4. Vérification de la contrainte du béton :**

Aucune vérification n'est nécessaire si la condition suivante est vérifiée :

$$
\alpha < \frac{\gamma - 1}{2} + \frac{f_{c28}}{100} , \text{ avec } : \gamma = \frac{M_u}{M_S}
$$

 **Selon le sens X-X : En travée :**

 $M_{\text{travée}}^{\text{x}} = 0.85 \times M_{\text{x}} = 0.85 \times 2.30 = 1.95 \text{ KN.m.}$ 

Et : 
$$
\gamma = \frac{M_u}{M_s} = \frac{5.25}{1.95} = 2,69
$$

$$
\text{De}: \mu_{\mathbf{u}} = \frac{M_{\mathbf{t}}}{f_{\mathit{bu}\cdot\mathit{b}\cdot\mathit{d}^2}} \text{ on } \hat{\mathbf{a}}: \mu_{\mathbf{u}} = 0.0022 \longrightarrow (\text{de l'abaque}) \quad \alpha = 0.045
$$

Donc :  $\frac{\gamma-1}{2}$  - $\overline{a}$  $+\frac{t_{c28}}{100}$ ଵ  $=\frac{2,69-1}{3}$  $\overline{a}$  $+\frac{25}{100}$ ଵ  $= 1,095$ 

Finalement : ߙ = 0,045 > 1,095 **condition vérifier.**

#### **Aux appuis :**

$$
{M^x}_{appuis}=0.3\times M_x=0.3\times 2.30=0,\,69\,\,KN.m
$$

Et : 
$$
\gamma = \frac{M_u}{M_s} = \frac{1,85}{0,69} = 2,68
$$

De :  $\mu_{u} = \frac{M_{a}}{f_{u}}$  $f_{bu,b,d^2}$ on à :  $\mu_u = 0.028$   $\longrightarrow$  (de l'abaque)  $\alpha = 0.057$ 

Done: 
$$
\frac{\gamma - 1}{2} + \frac{f_{c28}}{100} = \frac{2,68 - 1}{2} + \frac{25}{100} = 1,09
$$

Finalement :  $\alpha = 0.057 < 1.09$   $\longrightarrow$  condition vérifier.

 $\checkmark$  Selon le sens Y-Y

**En travée :**

 $M_{\text{rave}}^{\text{y}} = 0.85 \times M_{\text{y}} = 0.85 \times 1.60 = 1.36 \text{ KN.m.}$ 

Et : 
$$
\gamma = \frac{M_u}{M_s} = \frac{3,995}{1,36} = 2,94
$$

De : μ<sub>u</sub> = 
$$
\frac{M_t}{f_{bu.b.d^2}}
$$
 on à : μ<sub>u</sub> = 0,0035 → (de l'abaque) α = 0,056  
\nDonc :  $\frac{\gamma - 1}{2} + \frac{f_{c28}}{100} = \frac{2.94 - 1}{2} + \frac{25}{100} = 1,22$ .  
\nFinalement : α = 0,056 < 1, 22 → condition vérifier.  
\n $\checkmark$  Aux appuis :  
\nM<sup>x</sup><sub>appuis</sub> = 0,3 × M<sub>x</sub> = 0,3 × 1,60 = 0, 48 KN.m  
\nEt : γ =  $\frac{M_u}{M_s} = \frac{1.41}{0.48} = 2.93$   
\nDe : μ<sub>u</sub> =  $\frac{M_a}{f_{bu.b.d^2}}$  on à : μ<sub>u</sub> = 0,0004 → (de l'abaque) α = 0,011  
\nDonc :  $\frac{\gamma - 1}{2} + \frac{f_{c28}}{100} = \frac{7.61 - 1}{2} + \frac{25}{100} = 1,215$   
\nFinalement : α = 0,011 < 1,215 → condition vérifier.

#### **5. Etat limite de fissuration:(BAEL99 Art 4.5.32)**

La fissuration est peu préjudiciable, aucune vérification n'est nécessaire

### **III.4.6. Vérification de la flèche :**

Dans le cas d'une dalle rectangulaire appuyée sur ses côtés, on peut se dispenser de calcul de la flèche si les conditions suivantes sont vérifiées :

1. 
$$
\frac{h}{l_x} \ge \frac{M_{t.u}}{10.M_0}
$$
  
2. 
$$
\frac{A_X}{b_0 \times d} \le \frac{2}{f_e}
$$

**Avec :**

- h : hauteur de la dalle
- $-M_{tu}$ : moment en travée dans le sens x-x
- $-M_x$ : moment isostatique de référence dans la direction x-x pour 1 m de largueur.
- $A_x$ : section d'armature /ml
- b : largeur de la bande ; égale à 1m
- d : hauteur utile de la bande.

Donc :

1. 
$$
\frac{h}{l_x} = \frac{15}{125} = 0,12 \text{ cm}
$$
  
Et:  $\frac{M_u}{20M_x} = \frac{5,25}{20 \times 2,30} = 0,10 \text{ cm}$ 

On à : 
$$
\frac{h}{l_x} > \frac{M_{t.u}}{10.M_0}
$$
 condition vérifier.

2.  $\frac{A_X}{A_X}$  $b_0\times d$  $=\frac{3,14}{3,00,14}$  $\frac{3,14}{100\times13}$  = 0,0024  $\leq \frac{2}{f_e}$  $t_e$  $=\frac{2}{10}$ 400 = 0,005 **condition vérifier.**

#### **Conclusion :**

Apres toutes les vérifications effectuées, nous avons adopté le ferraillage suivant :

- **Sens x-x :**
	- $\triangleright$  Appuis : **4HA10** = 3, 14 cm<sup>2</sup>/ml avec un espacement S<sub>t</sub> = 25 cm
	- **Figure : 4HA10** = 3, 14 cm<sup>2</sup>/ml avec un espacement  $S_t$  = 25 cm
- **Sens y-y :**
	- $\triangleright$  Appuis : **4 HA10** = 3, 14 cm<sup>2</sup>/ml avec un espacement S<sub>t</sub> = 25 cm
	- Travée : **4 HA10** = 3, 14 cm<sup>2</sup>/ml avec un espacement  $S_t$  = 25 cm

#### **III.4.7 Schéma de ferraillage de la dalle pleine de la salle machine :**

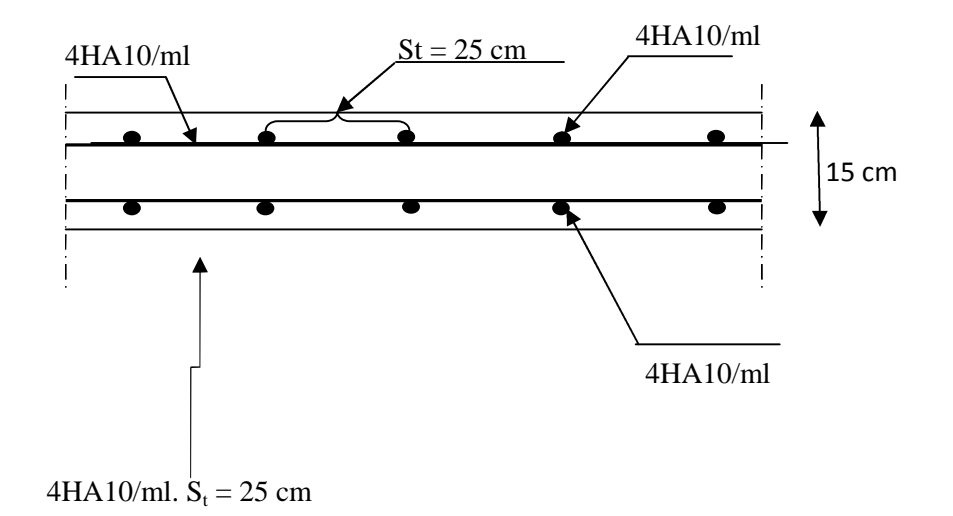

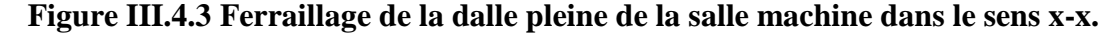

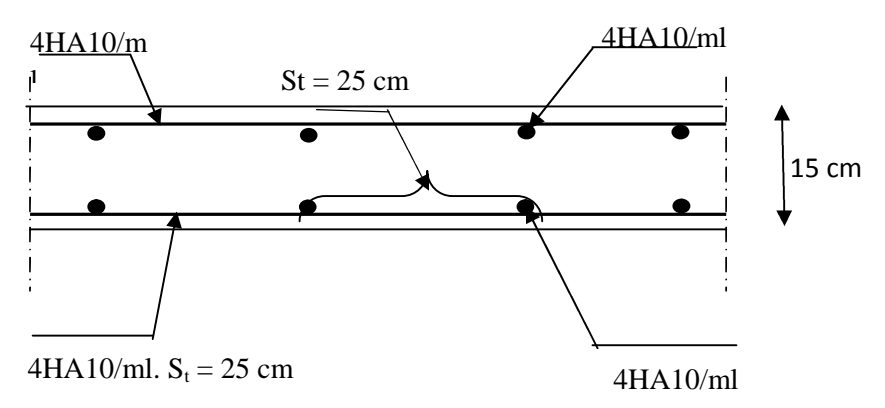

**Figure III.4.4 Ferraillage de la dalle pleine de la salle machine dans le sens y-y.**

## **III.5.Poutre de chainage**

## **III.5.1. Définition :**

La poutre de chainage, est une poutre qui repose sur deux appuis, elle sert à relier les consoles entre elle. Elle supporte son poids propre et le poids du plancher ainsi que le poids de la cloison.

## **III.5.2. Dimensionnement de la poutre de chainage :**

## **a. Le dimensionnement :**

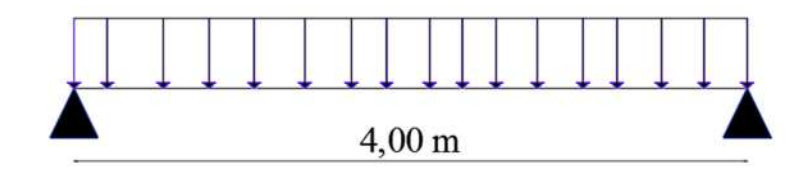

**-** La hauteur :

On a  $L_{max} = 400$  cm

$$
L = 400 - 25 = 375 \text{ cm}
$$
\n
$$
\frac{375}{15} \le h \le \frac{375}{10} \implies \frac{375}{15} = 22, 5 \le h \le \frac{375}{10} = 37, 5
$$

- On opte pour :  $h = 30$  cm
- **-** La largeur :

$$
0.4 \times (35) < b < 0.7 \times (35) \implies 14 < b < 24.5
$$

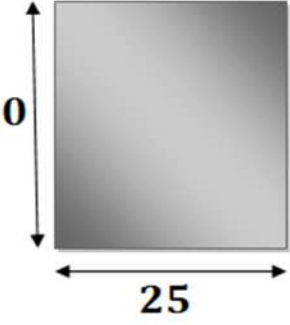

On prend :  **cm** 

**- Vérification du rapport**  $\frac{h}{h}$ ࢈ : on  $\hat{a}$  :  $\frac{h}{1} = \frac{3}{2}$ ࢈  $=\frac{30}{20}$ **20**  $= 1, 5 < 4 \ldots$  Condition vérifié.

## **b. Evaluation des charges :**

- **Charges permanentes :**
- Le poids du plancher …………..5,  $45 \times (\frac{0.65}{2})$  $\frac{1}{2}$ ( $\frac{1}{2}$ ) = 1,77 KN/ml.
- Le poids de la poutre………….25×0,25×0,30 = **1,875** ܭܰ**/**݈݉**.**
- Le poids de la cloison………....................2,54×2,86 = **7, 26** ܭܰ/݈݉**.**

Le poids propre totale est de : **G = 10, 90 KN/ml**

**La surcharge d'exploitation :**

### $Q = 1.5 \times (0.65 / 2) = 0.49$  KN/ml.

(Avec : 1,5 la surcharge du plancher d'étage courant)

### **c. Combinaison de charge :**

- **ELU** :  $q_u = 1,35$  G + 1,5 Q  $q_u = 1,35 (10,90) + 1,5 (0,49) = 15,45$  KN/ml
- ELS :  $q_s = G + Q$  $q_s = 10,90 + 0,49 = 11,39$  KN/ml

### **III.6.3. Calcul des efforts à ELU :**

- Le schéma statique à ELU est :

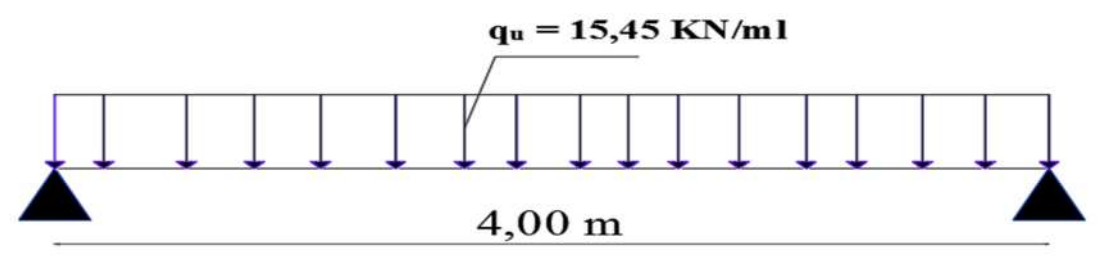

**Figure III.5.1. Schéma de chargement à ELU.**

**A- Le moment isostatique :**

 $M_u = M_u^{max} = \frac{q_u \times l^2}{R}$ 8  $=\frac{15,45\times4^{2}}{2}$ 8 = **30, 9 KN.m**

### **B- L'effort trenchant :**

 $T_u = T_u^{max} = \frac{q_u \times l}{2}$  $\mathbf{z}$  $=\frac{15,45\times4}{2}$  $\mathbf{z}$ **= 30, 9 KN**

**Remarque :** compte tenue du semi encastrement aux extrémités, on affectera la valeur du moment isostatique par les coefficients suivant :

- **En travée** :  $M_{tr} = 0.85 \times M_t = 0.85 \times 30.9 = 26, 26$  **KN.m**
- **En appuis** :  $M_{ap} = -0.3 \times M_A = -0.3 \times 30.9 = -9.27$  **KN.**
- **Les réactions d'appuis :**  $\sum F = 0$  $R_A + R_B = q_u \times 1$   $\rightarrow$  donc:  $R_A + R_B = 15, 45 \times 4 = 61, 8$  KN  $\sum M/A = 0$  $q_u \times 1 \times \frac{l}{2}$  -  $R_B \times 1 = 0$   $\rightarrow R_B = 30, 9$  KN

$$
\rightarrow \text{Donc}: \mathbf{R}_{\text{A}} = \mathbf{R}_{\text{B}} = 30, 9 \text{ K N}
$$

#### **Diagramme des efforts interne à ELU**

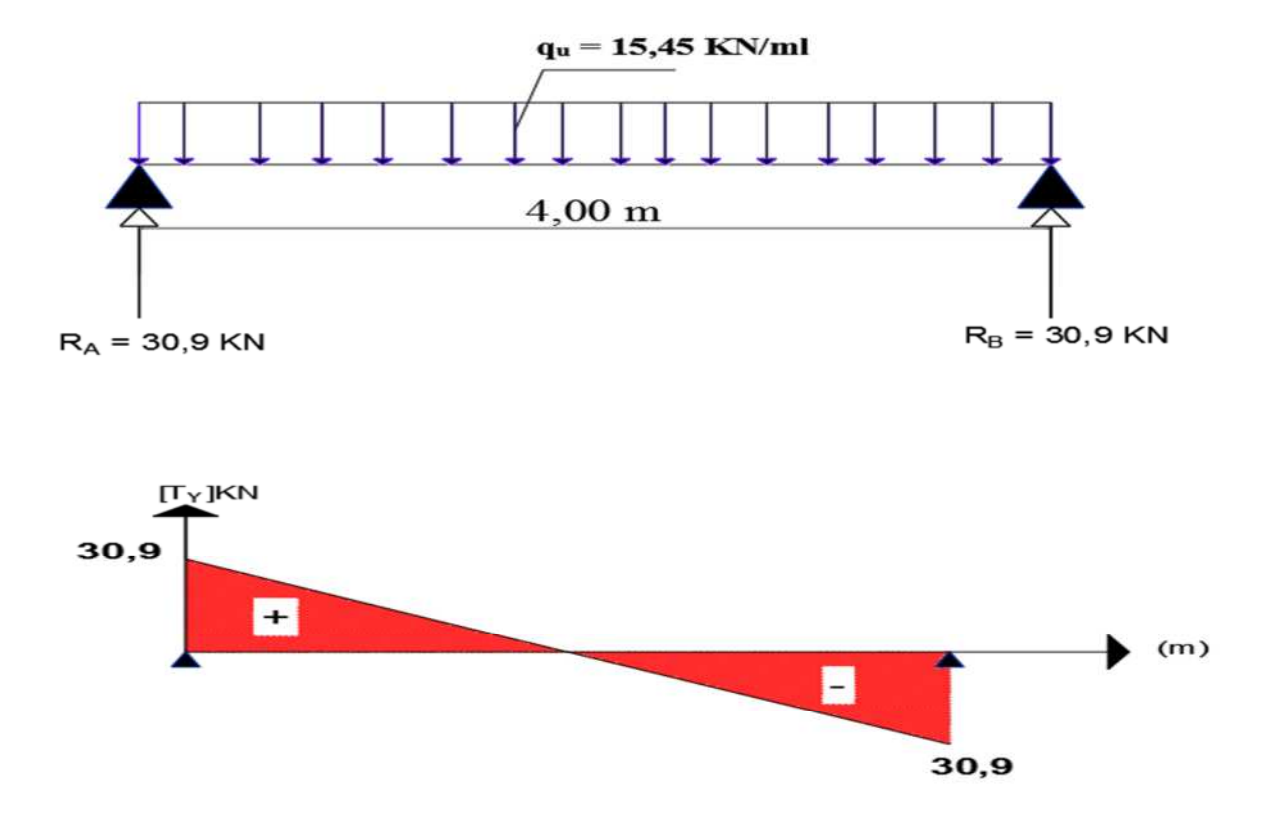

**Figure III.5.2. Diagramme de l'effort tranchant à ELU**

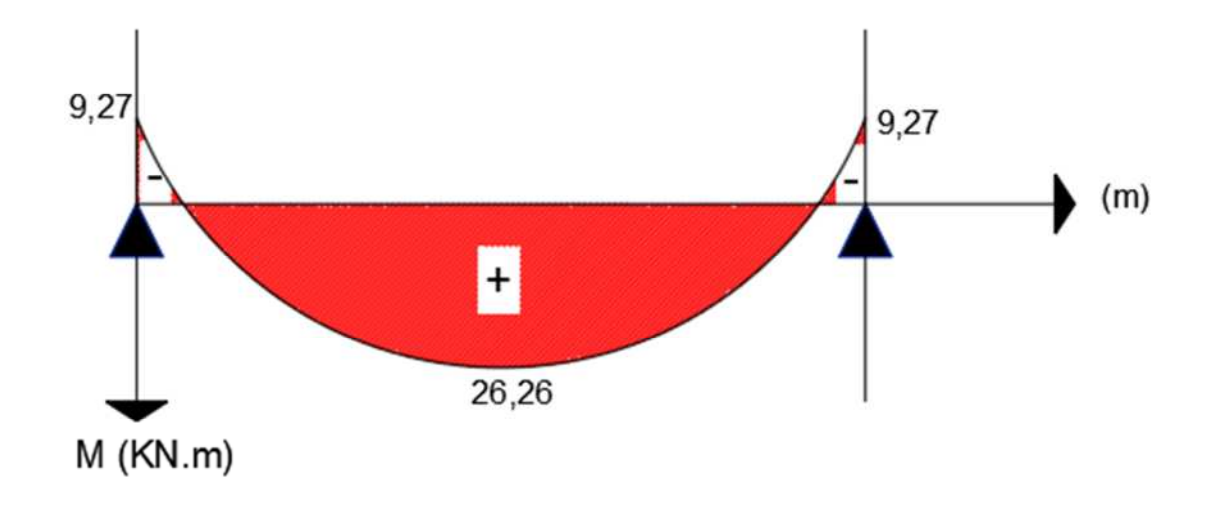

**Figure III.5.3. Diagramme des moments fléchissant à ELU**

### **III.5.4. Calcul des armatures :**

#### 1. **Aux appuis :**

On à : Map = 9, 27 KN.m  $\mu_1 = \frac{M_{ap}}{f_a}$  $f_{bu,b,d^2}$ - Avec :  $f_{\text{bu}} = \frac{0.85 \times f_{c28}}{v}$  $\gamma_b$  $= 14,2 \text{ MPa}$ Donc :  $\mu_1 = \frac{9,27 \times 10^6}{14.2 \times 250 \times 28}$  $14,2 \times 250 \times 280^2$  $= 0,033$ 

On 
$$
\hat{a}: \mu_1 = 0.033 < \mu_1 = 0.392 \dots \dots S.S.A
$$

De l'abaque :  $\mu_1 = 0.033 \rightarrow$  (avec interpolation) :  $\beta = 0.983$ 

Donc: 
$$
A_{ap} = \frac{M_{ap}}{\beta.d.\sigma_s} = \frac{9,27 \times 10^3}{0,983 \times 28 \times 348} = 0,967 \text{ cm}^2
$$
  
avec:  $\sigma_s = \frac{fe}{\gamma s} = \frac{400}{1,15} = 348 \text{ MPa}$   
Soit:  $3HA12 = 3,39 \text{ cm}^2$ 

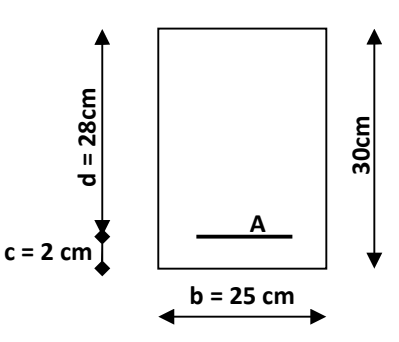

### 2. **En travée :**

On  $\hat{a}$  :  $M_{tr}$  = 26, 26 KN.m

$$
\mu_2 = \frac{M_{\text{tr}}}{f_{bu.b.d^2}} = \frac{26,26 \times 10^6}{14,2 \times 250 \times 280^2} = 0,094
$$
  
On à :  $\mu_1 = 0,094 < \mu_1 = 0,392$  .......S.S.A

De l'abaque :  $\mu_1 = 0.094 \rightarrow : \beta = 0.951$ 

Donc: 
$$
A_{tr} = \frac{M_{tr}}{\beta.d.\sigma_s} = \frac{26,26 \times 10^3}{0,951 \times 28 \times 348} = 2,83 \text{ cm}^2
$$
  
Soit :  $3H A 12 = 3,39 \text{ cm}^2$ 

Le pourcentage total minimum des aciers longitudinaux sur toute la longueur de la poutre est de 0,5% en toute section **(RPA99 modifie en 2003).**

#### **Il faut vérifier la condition suivante :**

$$
3,39 + 3,39 = 6,78 \text{ cm}^2 > \frac{0.5 \times b \times h}{100} = \frac{0.5 \times 25 \times 30}{100} = 3,75 \text{ cm}^2
$$
\n(Condition vérifié)

3. **Armatures transversales (art.A.7.2.2 / BAEL91 modifiées 99) :**

11 fault que: 
$$
\phi_t \leq \min\left\{\frac{h_t}{35}, \frac{b}{10}, \phi_t\right\}
$$

\nDonc:  $\phi_t \leq \min\left\{\frac{300}{35}, \frac{250}{10}, 16\right\} = 8,57 \, \text{mm}$ 

\nOn opte pour:  $\phi_t = 8 \, \text{mm}$  (1 cadre + 1 étrier)

### **Espacement:( Art. A .5 .1, 22, BAEL 91 modifiées 99) :**

 $S_t^{max} \le min [0, 9. d; 40 cm] = min [25, 2; 40 cm] = 25, 2 cm.$ 

On opte pour : 
$$
S_t^{max} = 25cm
$$

#### **Selon le RPA 99 (Art 7.5-2) :**

L'espacement doit vérifier :

**Aux appuis :**  $st \leq \min\left|\frac{n}{4},12\Phi\right| = \min(7.5; 14.4)$ . Donc :  $S_t = 7.5$  cm. **En travée :**  $st \leq \frac{h}{2} = 15$  cm  $S_t = 15$  cm 4  $\min \left| \frac{n}{4}, 12\Phi \right| =$ J  $\left(\frac{h}{4}, 12\Phi\right)$  $\setminus$  $st \leq \min\left(\frac{h}{h}, 12\Phi\right)$ 2  $\leq \frac{n}{2}$  =

#### **La quantité d'armatures :**

Selon le RPA 99 la quantité d'armatures transversales minimales est donnée par la formule suivante :  $A_t \ge A_{min}$ 

$$
A_{min} = 0,003.S.b
$$

Avec : **b** : largeur de la portée

**S** : espacement des armatures transversales.

 $A_{\min} = 0.003x15x20 \longrightarrow A_{\min} = 0.9 \text{ cm}^2$  $A_{min} = 0.9$  cm<sup>2</sup>  $\longrightarrow$  soit 4HA8=2,01 cm<sup>2</sup>

**Soit 1cadre + étrier**  $\Phi$  **8 = 4HA8= 2,01cm<sup>2</sup>** 

### **III.5.5. Vérification à ELU :**

#### **1. La condition de non fragilité (BAEL91/Art.4.2,1)**

Il faut vérifier la condition suivante :  $A_s \geq A_{min}$ 

Avec :  $A_{min} = 0.23 \times \frac{t_{t28}}{f_0}$  $\frac{\text{t28}}{\text{f}_{\text{e}}}$  . b. d = 0,23  $\times \frac{2,1}{400}$ 400  $\times$  25  $\times$  28 = 0,84 cm<sup>2</sup>

Donc:

- En travée :  $A_{tr} = 3$ , 39 cm<sup>2</sup>  $\geq A_{min} = 0$ , 84 cm<sup>2</sup>  $\rightarrow$  condition vérifier.
- En appuis :  $A_{ap} = 3{,}39 \text{ cm}^2 \ge A_{min} = 0{,}84 \text{ cm}^2 \rightarrow \text{condition}$  vérifier.

#### **2. Vérification de la contrainte d'entrainement des barres :**

Il faut vérifier que :  $\tau_{se} \leq \overline{\tau}_{se}$ 

 $\overline{\tau_{se}}$  =  $\Psi_{s} \times f_{t28} = 1,5 \times 2,1 = 3,15 \text{ MPa}.$ 

Avec : $\Psi_s$ : coefficient de scellement relatif des armatures.

(L'acier utilisé est le FeE400  $\longrightarrow \psi_s = 1.5$ ).

$$
\tau_{\text{se}} = \frac{V_{max}}{0.9.d.\Sigma u_i}
$$

Avec :

- $\tau_{\rm se}$  : contrainte d'adhérence.
- $\tau_{se}$ : contrainte limite d'adhérence.
- $\sum u_i$ : la somme des périmètres utile des barres.

Donc :  $\sum u_i = n.\pi.\emptyset = 3 \times 3, 14 \times 12 = 113, 04 \text{ mm}$ 

$$
\tau_{se} = \frac{30,9 \times 10^3}{0,9 \times 280 \times 113,04} = 1,08 \text{ MPa}
$$

Donc :  $\tau_{se} \leq \overline{\tau}_{se}$  **Condition vérifiée.** 

#### **3. L'influence de l'effort tranchant au voisinage des appuis :**

**L'influence sur le béton :**

On doit vérifier que : 
$$
\frac{2 \times T_u^{max}}{0.9 \times b \times d} \le \frac{0.87 \times f_{c28}}{\gamma_b}
$$
  
\n
$$
\longrightarrow T_u^{max} \le 0, 4 \times \frac{f_{c28}}{\gamma_b} \times 0, 9 \times b \times d = 0, 4 \times \frac{25}{1.5} \times 0, 9 \times 25 \times 28 = 420 \text{ KN}
$$
\nOn à :  $T_u^{max} = 30.9 \text{ KN} \le 420 \text{ KN}$  condition vérifier.

**L'influence sur les aciers :**

On doit vérifier : A<sub>a</sub>  $\geq \frac{\gamma_s}{f_a}$  $f_e$  $[T_u + \frac{M_{ap}}{2.8 \times 1}]$  $0,9\times d$ ]

Donc: A<sub>a</sub> ≥ 
$$
\frac{1,15}{400}
$$
 [30,9×10<sup>3</sup> +  $\frac{9,27×10^6}{0,9×280}$ ] = 1, 94 cm<sup>2</sup>  
A<sub>a</sub> = 2, 26 cm<sup>2</sup> > 1,94 cm<sup>2</sup> → condition vérifié.

#### **4. Vérification de la contrainte tangentielle :**

il faut vérifier que :  $\tau_u \leq \overline{\tau_u}$ On  $\hat{a}$ : T<sub>u</sub><sup>max</sup> = 30, 9 KN  $\tau_u = \frac{V_u^{max}}{b_0 \times d}$  $b_0 \times d$  $=\frac{30,9\times10^3}{350\times300}$ 250×280  $= 0$ , 44 MPa  $\tau_u = 0$ , 44 MPa  $\tau_u = \min \left[ \frac{0.2 \times f_{c28}}{\gamma_b} \right]$ ; 5 MPa]  $\rightarrow$  = min [ 3,33 MPa ; 5 MPa ]  $\overline{\tau_{\rm u}}$  = 3,33 MPa

Donc on à :  $\tau_u = 0$ , 44 MPa  $\lt \overline{\tau_u} = 3.33$  MPa  $\longrightarrow$  **Condition Vérifier.** 

### **III.5.6. les différents calculs à ELS :**

- ELS :  $q_s = G + Q$ q<sup>s</sup> = 10,90 + 0,49 = **11, 39 KN/ml**
- Le schéma statique à ELS est :

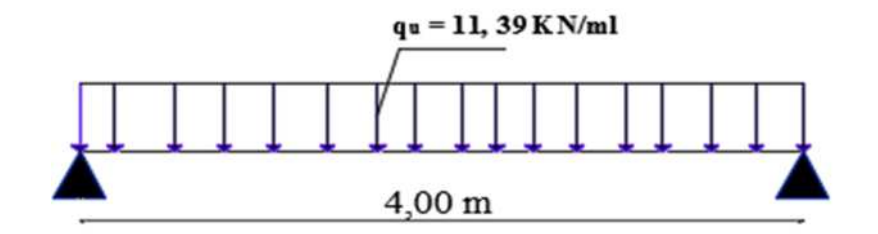

**Figure III.5.4. Schéma de chargement à ELS.**

#### **C- Le moment isostatique :**

$$
M_s = M_s^{max} = \frac{q_s \times l^2}{8} = \frac{11,39 \times 4^2}{8} = 22,78
$$
 KN.m

#### **D- L'effort trenchant :**

$$
T_s = T_s^{\text{max}} = \frac{q_s \times l}{2} = \frac{11,39 \times 4}{2} = 22,78 \text{ KN}
$$

**Remarque :** compte tenue du semi encastrement aux extrémités, on affectera la valeur du moment isostatique par les coefficients suivant :

- **En travée** :  $M_{tr} = 0.85 \times M_t = 0.85 \times 22.78 = 19, 36$  KN.m
- **En appuis** :  $M_{ap} = -0.3 \times M_A = -0.3 \times 22.78 = -6.83$  **KN.**
- **Les réactions d'appuis :**  $\sum F = 0$  $R_A + R_B = q_s \times 1$   $\rightarrow$  donc:  $R_A + R_B = 11,39 \times 4 = 45,56$  KN  $\sum M/A = 0$  $q_u \times 1 \times \frac{l}{2}$  -  $R_B \times 1 = 0 \rightarrow R_B = 22, 78$  KN

 $\rightarrow$  Donc :  $\mathbf{R}_A = \mathbf{R}_B = 22, 78 \text{ K} \text{N}$ 

**Diagramme des efforts interne à ELU**

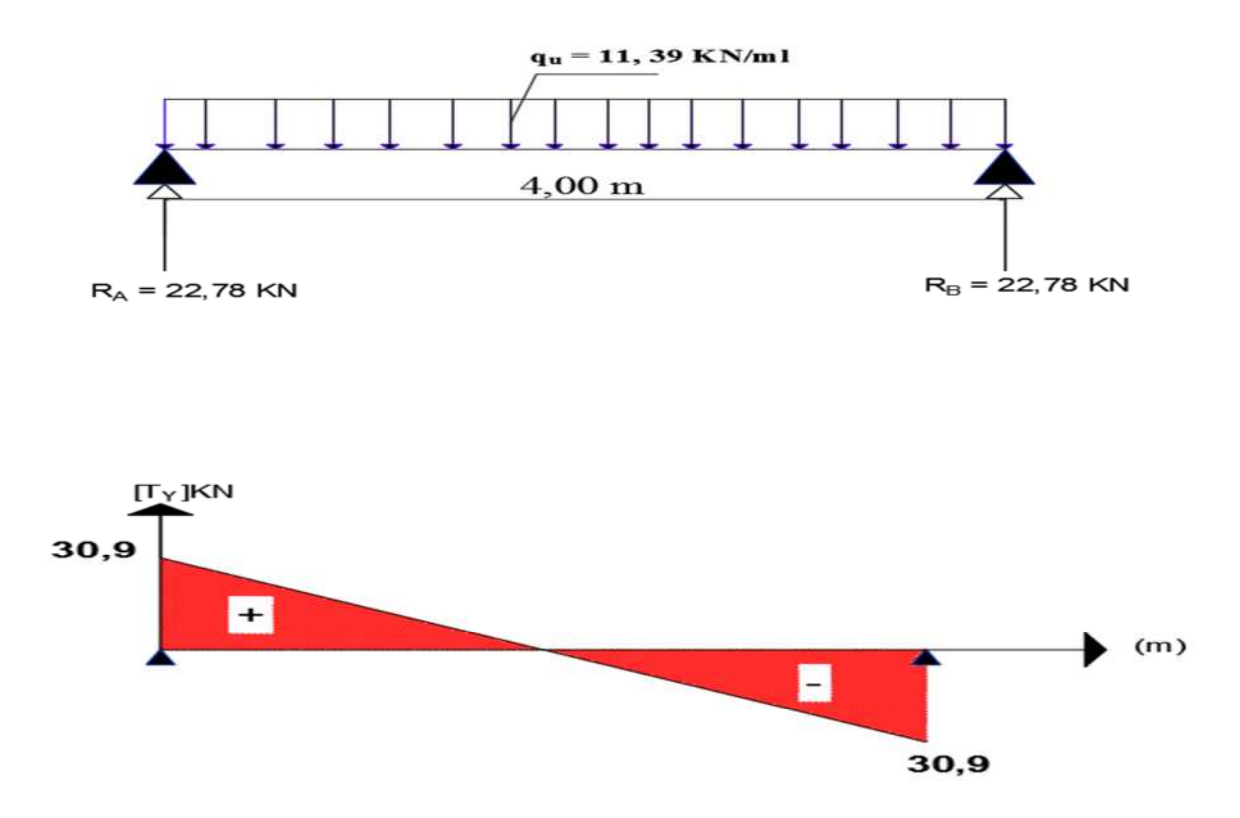

**Figure III.5.5. Diagramme de l'effort tranchant à ELU**

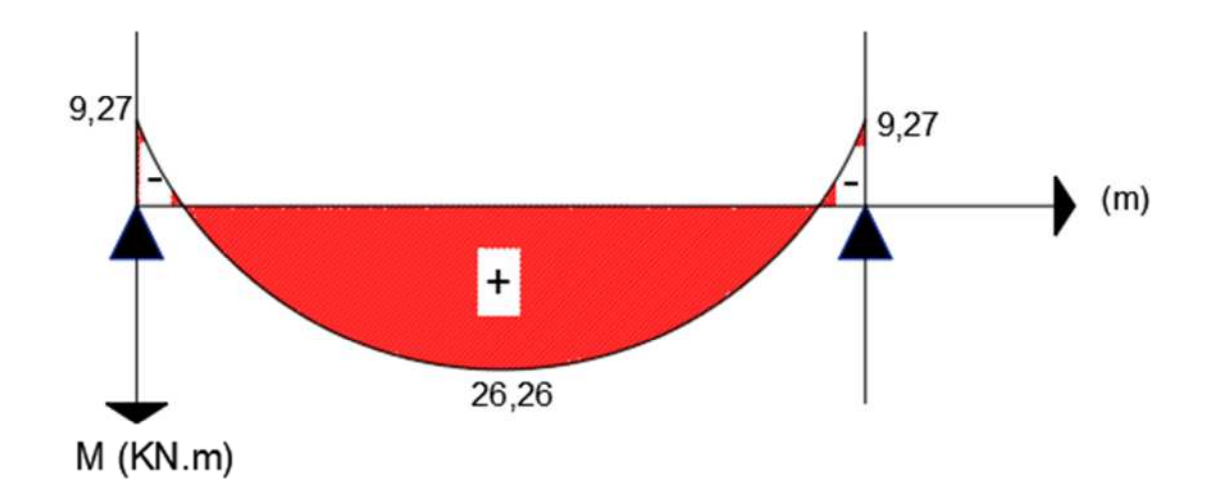

**Figure III.5.6. Diagramme des moments fléchissant à ELU**

## **III.5.7. Les différentes vérifications à l'ELS :**

### **a. Vérification de la contrainte dans le béton :**

On doit s'assurer que :  $\sigma_{bc} \leq \overline{\sigma}_{bc}$ 

$$
Avec : \overline{\sigma}_{bc} = 0.6f_{c28} = 15MPa.
$$

Et:  $\sigma_{bc} = K \cdot \sigma_s$ 

On à: 
$$
\sigma_s = \frac{M_S}{\beta \times d \times A_S}
$$

 $\checkmark$  **En Travée :** calcul de  $\beta$  : (avec  $A_{\text{stravée}} = 3, 39 \text{ cm}^2$ )

On 
$$
\hat{a}
$$
:  $\rho = \frac{100 \times A_S}{b_0 \times d} = \frac{100 \times 3,39}{25 \times 28} = 0,483$ 

De l'abaque:

On 
$$
\hat{a}: \rho = 0,483
$$
  $\longrightarrow$   $\beta = 0,895$  et  $\alpha = 0,315$   
\n
$$
K = \frac{\alpha}{15(1-\alpha)} = \frac{0,315}{15(1-0,315)} = 0,030
$$

Donc: 
$$
\sigma_s = \frac{M_S}{\beta \times d \times A_S} = \frac{19,36 \times 10^6}{0,895 \times 280 \times 3,39 \times 10^2} = 228 \text{ MPa}
$$

$$
\sigma_{bc} = K
$$
.  $\sigma_s = 0.030 \times 228 = 7$  MPa

**On à :**  $\sigma_{bc} = 7 \text{ MPa } \le \sigma_{bc} = 15 \text{ MPa }$  **condition Vérifier.** 

 $\checkmark$  Aux appuis : calcul de  $\beta$  : (avec A<sub>s.appuis</sub> = 2,26 cm<sup>2</sup>)

On à :  $\rho = \frac{100 \times A_S}{h_0 \times d}$  $b_0 \times d$  $=\frac{100\times2,26}{35\times38}$  $25\times28$  $= 0, 324$ 

De l'abaque: On à :  $\rho = 0$ , 324  $\beta = 0$ **, 911 et**  $\alpha = 0,267$ 

$$
K = \frac{\alpha}{15(1-\alpha)} = \frac{0.267}{15(1-0.267)} = 0,0243
$$

Donc:  $\sigma_s = \frac{M_S}{\beta \times d \times g}$  $\beta \times d \times A_S$  $=\frac{6,83\times10^6}{0.011\times100\times10^6}$  $0,911\times280\times2,26\times10^{2}$ **= 118, 47 MPa**

 $\sigma_{bc} = K. \ \sigma_s = 0.0243 \times 118,47 = 2,88 \ \text{MPa}$ 

**On à :**  $\sigma_{bc} = 2.88 \text{ MPa } \le \overline{\sigma}_{bc} = 15 \text{ MPa }$  condition Vérifier.

#### **b. Etat limite d'ouverture des fissures :**

Aucune vérification n'est à effectuer parce qu'il s'agit d'une fissuration peu nuisible.

#### **c. Etat limite de déformation : (BAEL 91 modifié, Art A.4.6)**

On doit vérifier les conditions suivantes :

1) 
$$
\frac{h}{L} \ge \frac{1}{16}
$$
  $\longrightarrow$   $\frac{30}{400} = 0,075 \ge \frac{1}{16} = 0,0625$  Condition vérifie.  
\n2)  $\frac{h}{L} \ge \frac{1}{16} \times \frac{M_t}{M_0} \longrightarrow \frac{30}{400} = 0,075 \ge \frac{1 \times 26,26}{16 \times 30,9} = 0,053$  Condition vérifie.  
\n3)  $\frac{A_s}{b_0 d} \le \frac{4,2}{f_e} \longrightarrow \frac{3,39}{25 \times 28} = 0,0048 \le \frac{4,2}{400} = 0,0106$  Condition vérifie.

**Conclusion** : Les trois conditions sont vérifiées donc la vérification de la flèche n'est pas nécessaire.

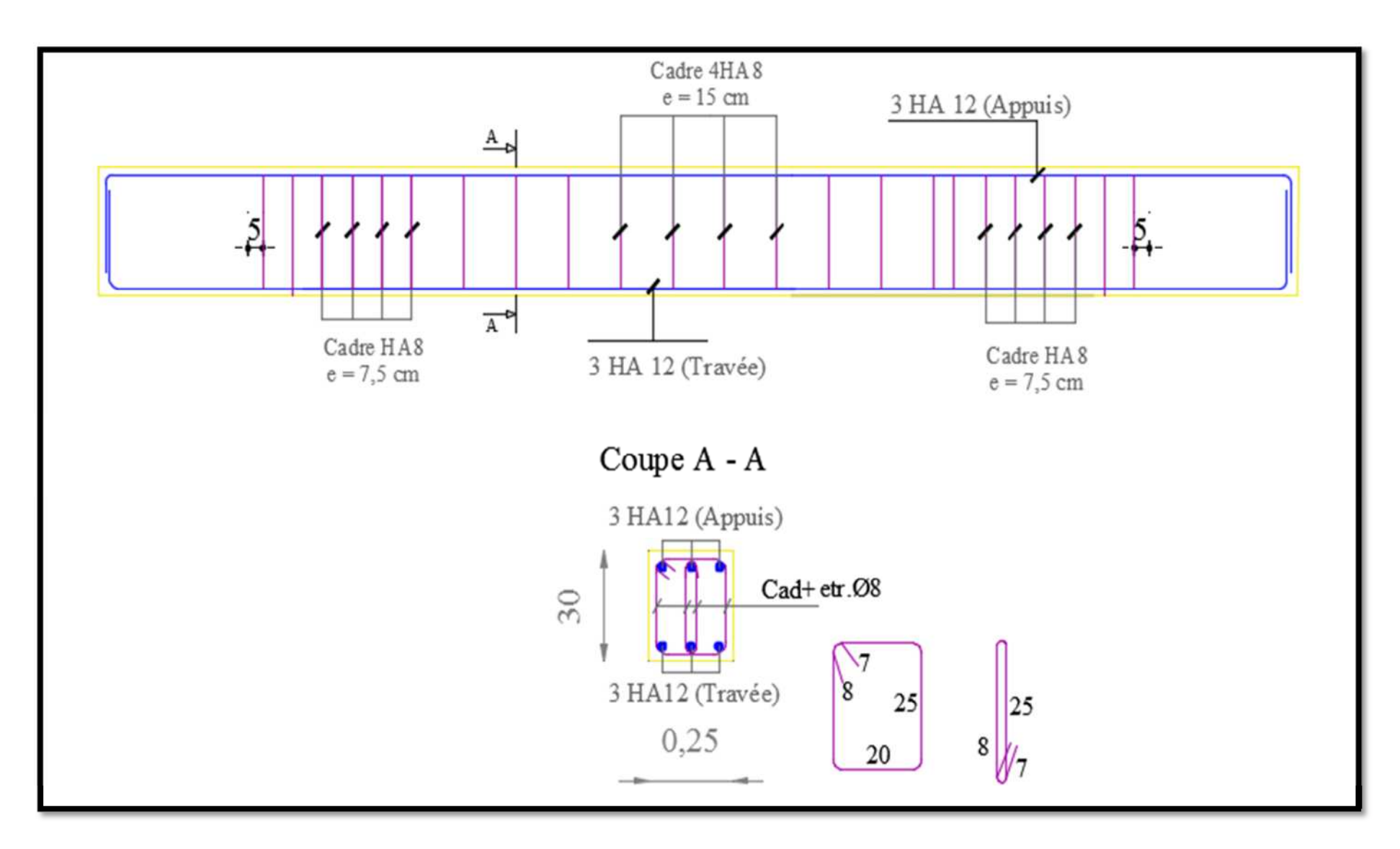

# **Figure III.5 : Ferraillage de la poutre de chainage.**

## **III.6. Poutre palière – brisée -**

Etant donné que l'escalier a deux paliers de repos, la poutre palière sera brisée partiellement encastrée dans les poteaux.

### **III.6.1. Pré dimensionnement :**

Selon le RPA le pré dimensionnement de la poutre palière se fait comme suite :

### **La hauteur :**

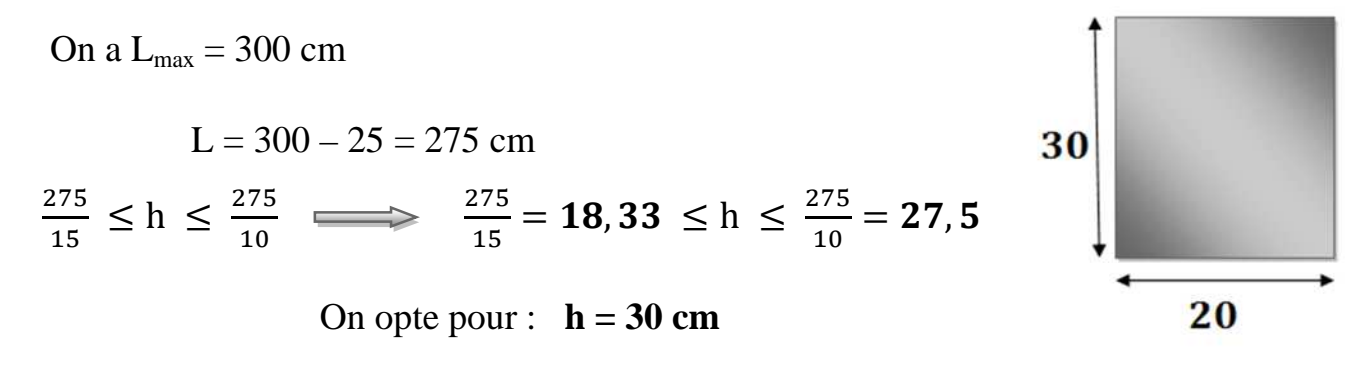

### **La largeur :**

$$
0.4 \times (30) < b < 0.7 \times (30) \implies 12 < b < 21
$$

On prend :  **cm** 

**Vérification des dimensions des poutres conformément à l'article 751 du RPA99 (modifié 2003) :**

On à d'après le RPA les conditions suivante :

Il faut que : **b** ≥ 20 **; h** ≥ 30 **;** et le rapport : **h**/**b**= 1, 5 ≤ 4

### **Donc toutes les conditions sont vérifiées.**

Donc la poutre palière aura pour dimensions : $\mathbf{b} \times \mathbf{h} = (20 \times 30)$ 

### **III.6.2. Détermination des charges et des surcharges :**

La poutre palière est destinée à supporter son poids propre, la réaction de la paillasse et celle du palier et le poids du mur extérieur. Elle est partiellement encastrée dans les poteaux.

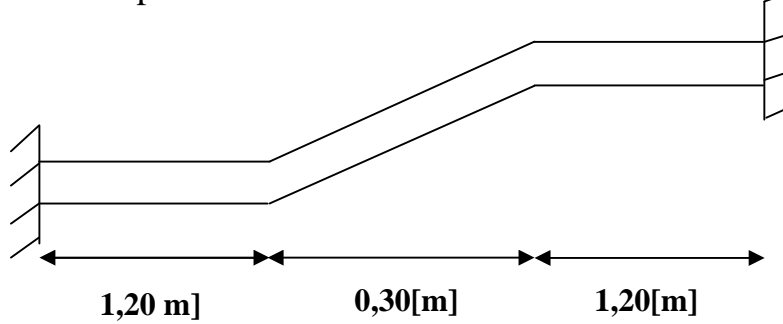

### **1. Charge revenant à la poutre :**

La charge revenant sur la poutre palière, est constituée de son poids propre, et du poids du mur extérieur qui repose sur celle-ci : On à décomposé notre poutre en 3 parties :

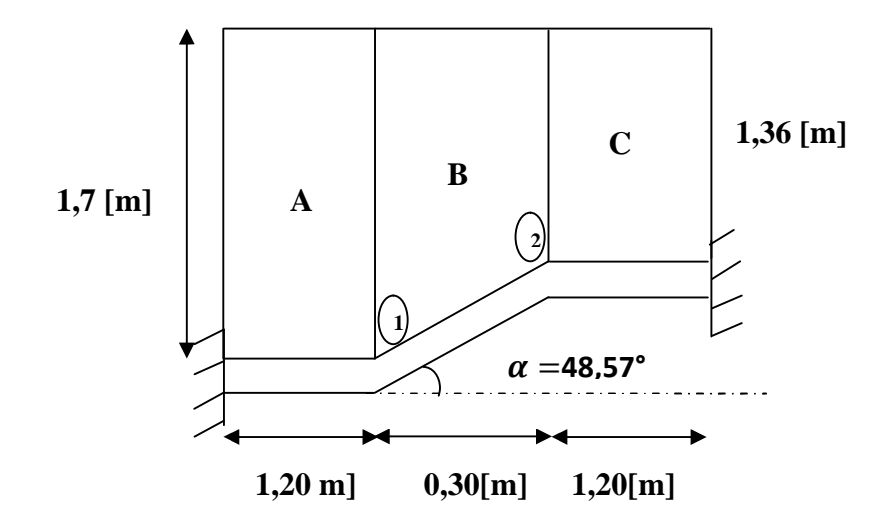

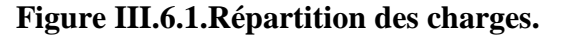

Avec: 
$$
\text{trig } \alpha = \frac{0.34}{0.30} = 1,1333 \text{ done} : \alpha = 48,57^{\circ}
$$

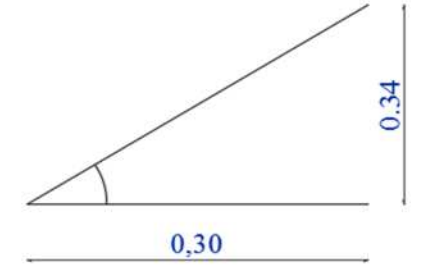

**Poids propre de la poutre :** avec  $\rho_{\text{béton}} = 25 \text{ kg/m}^3$ 

- **La partie A et C :**  $G_A = 25 \times [0, 2 \times 0, 3] = 1, 5$  KN/ml
- **La partie B:**  $G_B = 25 \times [0, 2 \times 0, 3] \times \frac{1}{\cos(48,57)}$ = **2, 26 KN/ml**
- **2. Chargements dû au poids du mur extérieur : Avec :** G [du mur extérieur  $= 2.54$  KN/m<sup>2</sup> (voir chapitre 2)]
- Partie A :  $G_{M,1} = 2{,}54 \times 1{,}70 = 4{,}32$  KN/ml
- Partie C:  $G_{M,2} = 2,54 \times 1,36 = 3,45$  KN/ml
- **Partie B :** on aura un chargement trapézoïdale :

**Point 1 = point A** = 4, 32 KN/ml

**Point 2 = point C =** 3, 45 KN/ml

- **3. Chargement dû aux réactions du palier :**
- **Partie A et C :** Réaction du palier est : RA = **31, 18 KN** (chapitre escalier)
- **partie B :** Réaction du palier est : 0 KN

## **III.6.3. Calcul des efforts internes :**

### **A.Calcul a l'ELU :**

**a. combinaison de charges** :

On à, à ELU :  $q_u = 1,35 \times G + R_A$ 

- Partie A :  $q_u = [1,35 \times (1,5 + 4,32) + 31,18] = 39,04$  KN/m.
- Partie C :  $q_u = [1,35 \times (1,5 + 3,45) + 31,18] = 37,86$  KN/m.
- **Partie B :** elle est composé de deux chargement sur deux points :
	- **qu.B1 =** [1,35 × (2,26 + 4,32) + 0] = **8, 88 KN/m**
	- $q_{\text{u},\text{B2}} = [1,35 \times (2,26 + 3,45) + 0] = 7,71$  KN/m

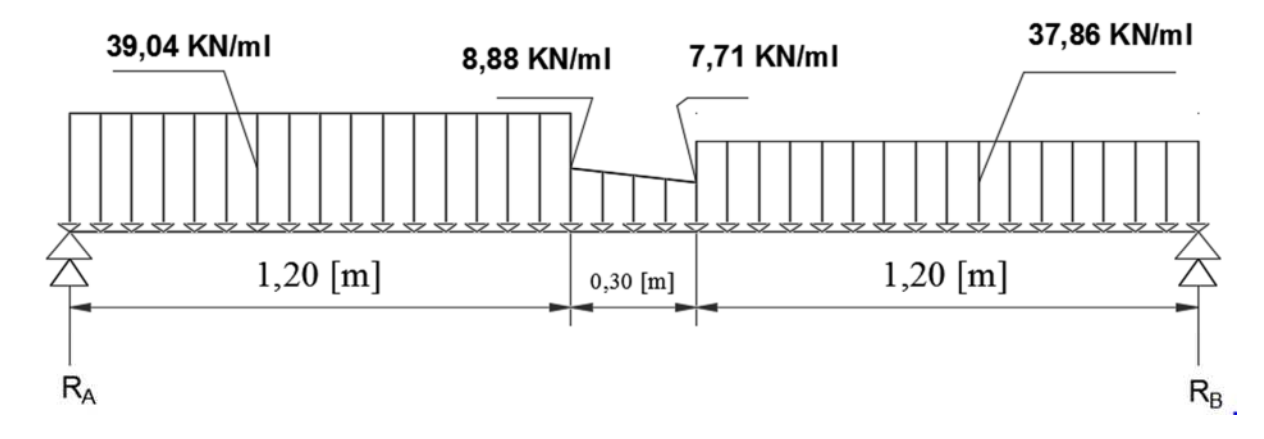

#### **diagramme des efforts internes à ELU :**

**Figure III.6.2.Diagramme des charges et surcharges.**

#### **b. Calcul du moment fléchissant et de l'effort tranchant :**

Pour déterminer les efforts dans la poutre palière brisée, on fera référence aux lois de la **RDM** en prenant l'ensemble (paillasse + escalier + paillasse) comme une poutre encastrée dans les poteaux.

#### **1. Calcul des réactions d'appuis :**

 $\sum \bm{F} = \bm{0}$ 

$$
\mathbf{R}_{\mathrm{A}} + \mathbf{R}_{\mathrm{B}} = 39,04 \times 1,20 + 7,71 \times 0,30 + (8,88 - 7,71) \times \frac{0,30}{2} + 37,86 \times 1,20
$$

$$
\mathbf{R}_{\mathrm{A}} + \mathbf{R}_{\mathrm{B}} = 95 \text{ KN.}
$$

 $\sum M / A = 0$ 

$$
R_B \times 2,70 - [37,86 \times 1,20 \times (\frac{1,20}{2} + 0,30 + 1,20) - 7,71 \times 0,30 \times (\frac{0,30}{2} + 1,2) -
$$
  

$$
(\frac{8,88-7,71}{2}) \times 0,30 \times (\frac{0,30}{2} + 1,2) - 39,04 \times \frac{1,20^2}{2} = 0
$$

Donc :  $2.7 \times R_B = 126, 87$   $\longrightarrow R_B = 47$  KN

On  $\hat{a}$  :  $R_A + R_B = 95$  KN

 $D'$ où :  $R_A = 48$  KN.

Donc:

\n
$$
\begin{cases}\n R_A = 48 \text{ KN} \\
 R_B = 47 \text{ KN}\n\end{cases}
$$

### **2. Calcul des efforts tranchants et des moments fléchissant :**

1<sup>er</sup> tronçon 0 \nleq x \nleq 1, 20[m]:  
\n• L'effort tranchant :  
\n
$$
T_y(x) - 39, 04(x) + 48 = 0
$$
  
\n $T_y = 39, 04(x) - 48$   
\n
$$
\left\{\n\begin{array}{ccc}\n\text{Pour } x=0 \text{ [m]} & \rightarrow & \text{T } y(0) = -48 \text{ [KN]} \\
\text{Pour } x=1, 20 \text{ [m]} & \rightarrow & \text{T } y(1,20) = -1, 15 \text{ [KN]}\n\end{array}\n\right.
$$
\n
$$
\text{Moment fiefchissant :}
$$
\n
$$
M_z(x) + 39,04. \frac{x^2}{2} - 48(x) = 0
$$
\n
$$
\text{Donc } M_z(x) = -39,04. \frac{x^2}{2} + 48(x)
$$
\n
$$
\left\{\n\begin{array}{ccc}\n\text{Pour } x=0 \text{ [m]} & \rightarrow & \text{M } z(0) = 0 \text{ [KN.m]} \\
\text{Pour } x=1, 20 \text{ [m]} & \rightarrow & \text{M } z(1,20) = 29, 49 \text{ [KN.m]}\n\end{array}\n\right.
$$

**2 éme tronçon : 0** ≤ **x** ≤ **0,30**

La charge trapézoïdale sera décomposée comme suit :

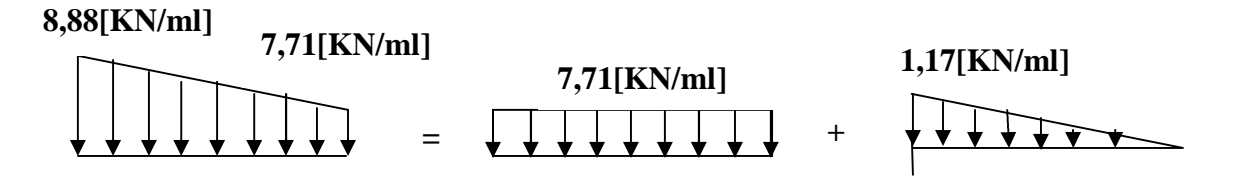

### **Détermination de la charge q en fonction de x :**

A partir des triangles semblables nous avons :

$$
\frac{x}{q_x} = \frac{0.30}{1.17} q_x = 0.25 x
$$

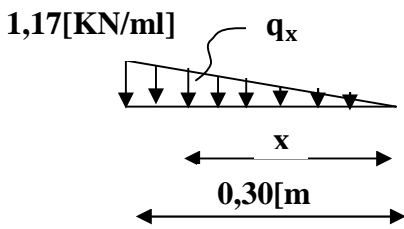

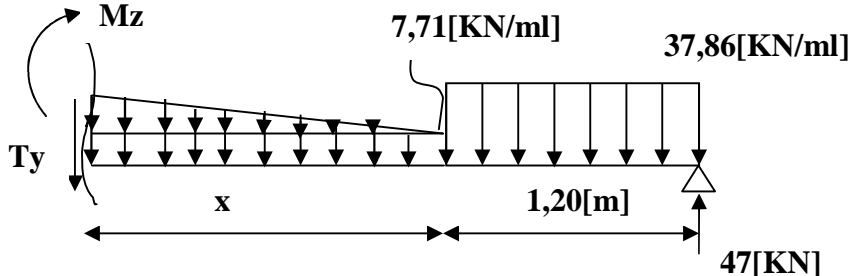

**Donc :**

- **L'effort tranchant :**

$$
T_y(x) - 47 + (37,86 \times 1,20) + 7,71(x) + 0,25(x) \times \frac{x}{2} = 0
$$
  
\n
$$
T_y(x) = -0,25(x^2) - 7,71(x) + 1,568
$$
  
\n
$$
\begin{cases}\n\text{Pour } x=0[m] \longrightarrow \text{ Ty } (0) = 1,568[\text{KN}] \\
\text{Pour } x=0,30[m] \longrightarrow \text{ Ty}(0,30) = -0,76 [\text{KN}]\n\end{cases}
$$

- **Moment fléchissant :**

$$
M_{z}(x) + 37,86 \times 1,20 \times (\frac{1,20}{2} + x) - 47 \times (1,20 + x) + 7,71 \times \frac{x^{2}}{2} + 0,25.x \cdot \frac{x}{2} \cdot \frac{x}{3} = 0
$$
  
\n
$$
M_{z}(x) = -0,042 x^{3} - 3,85 x^{2} + 1,57x + 29,14
$$
  
\n
$$
\left\{\n\begin{array}{l}\n\text{Pour } x=0[m] \longrightarrow Mz(0) = 29,14 [\text{KN.m}] \\
\text{Pour } x=0,30[m] \longrightarrow Mz(0,30) = 29,26 [\text{KN.m}] \\
\end{array}\n\right.
$$

Le moment  $Mz(x)$  est maximal pour  $Ty(x) = 0$ 

Donc:  $T_y(x) = -0$ ,  $25(x^2) - 7$ ,  $71(x) + 1$ ,  $568 \rightarrow x = 0,20$  m

On 
$$
\hat{a}
$$
: M<sub>z</sub> (x) = -0,042 x<sup>3</sup> - 3,85 x<sup>2</sup> + 1,57x + 29,14

On remplace  $x=0,20$  m, dans  $M_z$ :

Calcul des éléments

$$
M_{z}(0,20) = -0.042 (0,20)^{3} - 3.85 (0,20)^{2} + 1.57(0,20) + 29.14
$$

**M<sup>z</sup> max = 29, 29 KN/ml**

3<sup>eme</sup> tronçon 
$$
0 \le x \le 1, 20[m]
$$
:  
\n $\checkmark$  L'effort tranchant:  
\nT<sub>y</sub> (x) + 37,86x - 47 = 0  
\n  
\nFour x=0 [m]  $\longrightarrow$  Ty(0) = 47 KN  
\n  
\nFour x=1,20[m]  $\longrightarrow$  Ty(1,20)= 1,568 KN  
\n  
\n $\checkmark$  Moment fiefchissant:  
\nM<sub>z</sub>(x) - 47x + 37,86.  $\frac{x^2}{2} = 0$   
\n  
\nDonc : M<sub>z</sub>(x) = 47x - 37,86.  $\frac{x^2}{2}$   
\n  
\nFour x=0 [m]  $\longrightarrow$  M(0) = 0 KN.m  
\n  
\nPour x=1,20 [m]  $\longrightarrow$  M(1,20) = 29,14 KN

**Remarque** : Afin de tenir compte de l'encastrement partiel aux extrémités on multiplie  $M_z^{\text{max}}$  par des Coefficients réducteurs ; (0,3) en appuis et (0,85) en travée, on obtient ainsi les moments suivants :

### **Aux appuis :**

 $M_a = 0.3$  x 29, 29 = 8, 80 KN.m **En travée :**  $M_t = 0.85$  x 29, 29 = 25 KN.m

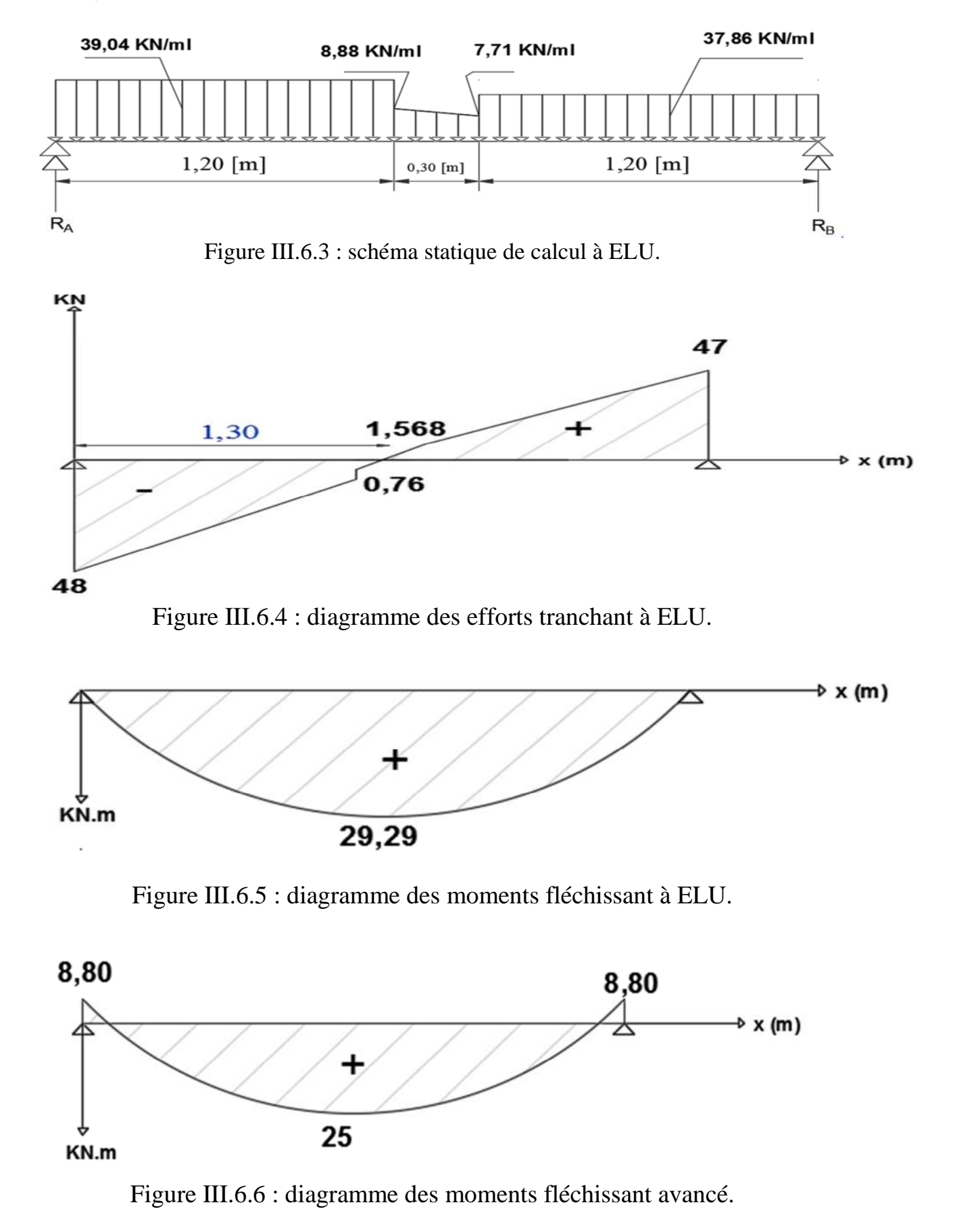

#### **Diagramme des efforts internes à ELU :**

### **III.6.4. Calcul des armatures longitudinales à l'ELU :**

Le ferraillage se fera avec les moments maximum à l'ELU :

 $M_a^{max} = 8,80$  KN.m  $M_t^{max} = 25$  KN.m

#### **1. En travée :**

On à: 
$$
\mu = \frac{M_t}{b \times d^2 \times f_{bu}} = \frac{25 \times 10^3}{20 \times 28^2 \times 14.2} = 0, 11
$$
  
\n $\mu = 0, 11 \le \mu_1 = 0, 392 \longrightarrow$  S.S.A  
\nOn à:  $\mu = 0, 11 \longrightarrow$  de l'abaque:  $\beta = 0, 942$ 

Donc:  $A_t = \frac{M_t}{\beta \times d \times d}$  $\frac{M_t}{\beta \times d \times \sigma_{st}} = \frac{25 \times 10^3}{0.942 \times 28 \times 10^4}$  $0,942\times28\times348$ 

$$
A_t = 2,72 \text{ [cm}^2\text{]}
$$

Soit une section de :  $3HA14 : A_T = 4,62 [cm^2]$ 

#### **2. Aux appuis :**

$$
\mu = \frac{M_a}{b \times d^2 \times f_{bu}} = \frac{8,80 \times 10^3}{20 \times 28^2 \times 14,2} = 0,040
$$
  
\n
$$
\mu = 0,040 \le \mu_1 = 0,392 \qquad \longrightarrow \qquad S.S.A
$$
  
\n
$$
\mu = 0,040 \qquad \longrightarrow \qquad \beta = 0,980
$$
  
\n
$$
A_a = \frac{M_a}{\beta \times d \times \sigma_{st}} = \frac{8,80 \times 10^3}{0,980 \times 28 \times 348}
$$
  
\n
$$
A_a = 0,92 \text{ [cm}^2]
$$

Soit une section de  $3H A10$ :  $A_a = 2,36$   $[cm^2]$ 

## **3. Les exigences du RPA pour les aciers longitudinaux : (art.7.5.2.1du RPA2003)**

Le pourcentage des aciers longitudinaux sur toute la longueur de la poutre est de 0.5% en toute section, il faut vérifier la condition suivante :

 $A_s$ <sup>totale</sup> =  $A_T + A_a > 0,005b.h$  $\rightarrow$  A<sub>s</sub> <sup>totale</sup> = 4, 62 + 2,36 = 6,98 cm<sup>2</sup> > 0,005b.h = 0,005 × 20 × 30 = 3 cm<sup>2</sup> → **Condition vérifiée.**

### **III.6.5.Vérification à l'ELU :**

## **1. Condition de non fragilité (BAEL 91 A 4.2.1) :**

Il faut vérifier que :  $A > A_{min}$ 

$$
\text{avec } , \mathbf{A}_{\text{min}} = \frac{0.23 \times \text{b} \times \text{d} \times \text{f}_{t28}}{\text{f}_e} \longrightarrow \mathbf{A}_{\text{min}} = \frac{0.23 \times 20 \times 28 \times 2.1}{400} = 0.68 \, [\text{cm}^2]
$$
\n
$$
\checkmark \text{ En travée :}
$$
\n
$$
\mathbf{A}_t = 4.62 [\text{cm}^2] > \mathbf{A}_{\text{min}} = 0.68 [\text{cm}^2] \longrightarrow \text{Condition } \checkmark \text{erifiée.}
$$
\n
$$
\checkmark \text{ Sur appuis :}
$$
\n
$$
\text{On a :}
$$

On a :

 $A_a = 2.36 \text{[cm}^2\text{]} > A_{\text{min}} = 0.68 \text{[cm}^2\text{]} \longrightarrow \text{Condition verify}$ 

### **2. Vérification de l'effort tranchant :**

D'après l'article [**A.5.1, 1 du BAEL91] :**

Il faut vérifier que :  $\tau_u = \frac{v_u}{b_0 g}$  $\frac{u}{b_0 d} < \tau_u$ 

On à:  $V_u = 48$  KN

Donc : 
$$
\tau_u = \frac{48 \times 10}{20 \times 28} = 0,86
$$
 MPa  
\n
$$
\overline{\tau_u} = \min\left(0,2\frac{f_{c28}}{\gamma_b}; 5[MPa]\right)
$$
\n
$$
= \min\left(0,2\frac{25}{1,5}; 5[MPa]\right) \longrightarrow \overline{\tau_u} = \min(3,33; 5[MPa]) \quad \overline{\tau_u} = 3,33MPa
$$
\n
$$
\tau_u = 0,86
$$
 MPA  $\lt$   $\overline{\tau_u}$  = 3,33 MPa → Condition **veinifie.**

#### **3. Influence de l'effort tranchant sur les armatures :**

## **Influence sur le béton :**

On à :

$$
\frac{0.4f_{c28}}{\gamma_b} \times 0.9 \times d \times b_0 = \frac{0.4 \times 25 \times 10^3}{1.5} \times 0.9 \times 0.28 \times 0.20 = 336 \text{ KN}
$$

Donc :  $V_u^{\text{max}} = 48 \text{ KN} < 336 \text{ KN} \longrightarrow$  Condition vérifiée.

### **Appui de rive (art. A.5.1, 312 BAEL91) :**

On doit prolonger au-delà du bord de l'appui côté travée et y ancrer une section d'armature suffisante pour équilibrer l'effort tranchant Vu :

Donc: 
$$
A_{\text{st.min (ancré)}} \geq \frac{\gamma_s \times V_u^{\text{max}}}{f_e} = \frac{1.15 \times 48 \times 10^3}{400 \times 100} = 1.38 \text{ cm}^2
$$

\n $A_{\text{s adoptée}} = 2.36 \text{ cm}^2 \geq A_{\text{stmin.ancrer}} = 1.38 \text{ cm}^2$ 

#### **4. vérification de l'adhérence des barres (article A.6.1,3/BAEL91) :**

Il faut vérifier que :  $\tau_{se} < \overline{\tau_{se}}$ 

On 
$$
\hat{a} : \tau_{se} = \frac{V_u}{0.9d \sum U_i}
$$
  $\longrightarrow$   $V_u = 48$  [KN]

**Avec** ∑ ࢁ **:** la somme des périmètres utiles des barres.

$$
\sum U_i = \pi \times n \times \emptyset = 3,14 \times 3 \times 14
$$

$$
\sum U_i = 13,18 \text{ cm}
$$

$$
\tau_{se} = \frac{48 \times 10^3}{0.9 \times 280 \times 131.8} = 1,44 \text{ MPa}
$$

 $-\overline{\tau_{se}} = \Psi_s \times f_{t28}$ 

Avec  $\Psi_s$  coefficient de scellement ( $\Psi_s = 1$ , 5 pour les aciers **HA**).

$$
\overline{\tau_{\rm se}} = 1.5 \times 2.1 = 3.15 \text{ [MPa]}
$$

Calcul des éléments

 $\tau_{\text{se}} = 1.44 \text{MPA} < \overline{\tau_{\text{se}}} = 3.15 \text{ MPa}$  La section est vérifiée donc il n'y a pas de risque d'entrainement des barres.

#### **Longueur de scellement droit : (art. A.6.1.23 BAEL 91) :**

Elle correspond à la longueur d'acier ancrée dans le béton pour que l'effort de traction ou de Compression demandé à la barre puisse être mobilisé :

$$
L_s = \frac{\emptyset f_e}{4 \overline{\tau_s}}
$$

Avec :  $\bar{\tau}_s = 0.6(\Psi_s)^2 \times f_{t28} = 0.6 \times (1.5)^2 \times 2.1 = 2.84 MPa$ 

 $L_{\rm s} = \frac{1.4 \times 400}{4 \times 2.84}$  $\frac{1}{4 \times 2.84}$  = 49,29 cm  $\longrightarrow$  **L**<sub>s</sub> = 50 cm

**Remarque** : On remarque que Ls dépasse l'épaisseur de la poutre dans laquelle elle est ancrée. On adoptera donc un crochet normal.

D'après le **BAEL 91** la longueur nécessaire pour les aciers HA est:  $L_s = 0.4L_s$ 

$$
L_s = 0.4L_s = 0.4 \times 50 = 20
$$
 cm.

#### **5. Calcul des armatures transversales :**

#### **Diamètre des armatures transversales (art. A.7.2 BAEL91) :**

- II faut que : 
$$
\emptyset_t \le \min\left\{\frac{h}{35}; \emptyset_l; \frac{b}{10}\right\}
$$

Donc :

$$
\varphi_{t} \le \min\left\{\frac{300}{35}; \varphi_{1}; \frac{200}{10}\right\}
$$

$$
\varphi_{t} \le \min\{8, 57; 14; 20\} = 8, 57 \text{ mm} = 0, 857 \text{ cm}
$$

On prend un cadre et un étrier en  $HA10: \rightarrow A_t = 4HA10 = 3,14$ [cm<sup>2</sup>].

 $\checkmark$  Pour équilibrer l'effort tranchant à nue de l'appui la section des armatures transversales doit satisfaire la condition suivante : (**Art. A.5.1, 232 / BAEL91):**

$$
S_t \leq \frac{A_{ad} \times 0.9 \times f_e}{(\tau_u - 0.3 \times f_{t28}) \times b \times \gamma_s} = \frac{3.14 \times 0.9 \times 400}{(0.86 - 0.3 \times 2.1) \times 200 \times 1.15} = 16,38 \text{ cm}
$$

### On opte pour :  $S_t = 20$  cm

### **Espacement des armatures transversales :**

D'après le **RPA2003 Art (7.5.2.2)** on obtient ce qui suit :

$$
s_{\text{tmax}} \leq \min(0.9 \times d; 40 \text{[cm]})
$$

 $S_t^{max} < min (25.2 cm ; 40 cm) = 25.2 cm$ ; on opte pour :  $S_t^{max} = 25 cm$ 

### **Exigences du RPA pour les aciers transversales :(Art 7.5.2.2/RPA2003)**

- **Zone nodale :**

Soit :  $S_t \leq \min\left(\frac{h}{4}\right)$  $\frac{\pi}{4}$ ; 12 $\phi$ ; 30[cm] $\frac{\pi}{4}$  = min $\left(\frac{30}{4}, 1\right)$  $\frac{1}{4}$ ; 12 × 1,4; 30)  $S_{t max} \le \min (7, 5[\text{cm}]; 16, 8[\text{cm}]; 30[\text{cm}]) = 7, 5[\text{cm}].$ 

On opte pour:  $S_t = 8$ [cm]

- **Zone courante :**

$$
S_t \le \frac{h}{2} = \frac{30}{2} = 15 \text{ [cm]}
$$
  
Soit  $S_t = 15 \text{ cm}$ 

**Quantité d'armatures transversales minimale :**

$$
\mathbf{A}_{\text{min}} = \mathbf{0}, \mathbf{003} \times \mathbf{S}_{t} \times \mathbf{b}
$$

$$
\mathbf{A}_{\text{min}} = 0,003 \times 15 \times 20 = 0,9 \text{ cm}^2
$$

 $A_{adoptée} = 3.14$ [cm<sup>2</sup>] >  $A_{min \, du \, RPA} = 0.9 \, \text{cm}^2 \longrightarrow \text{ Condition verify.}$ 

 **Pourcentage minimum des armatures transversales: (Art 5.1, 22 / BAEL91):**

La section des armatures transversales doit vérifier la condition suivante :

$$
A_{\text{adoptée}} > \frac{0.4 \times b \times S_t}{f_e} = \frac{0.4 \times 20 \times 15}{400} = 0.3 \text{ cm}^2
$$

 $A_{adoptée} = 3.14$ [cm<sup>2</sup>] >  $A_{min \text{ du } B A E L} = 0.3 \text{ cm}^2 \longrightarrow$  Condition vérifiée.

**Remarque :** les premières armatures transversales doivent être disposés à 5[cm] Au plus du nue de l'appui ou de l'encastrement.

## **III.6.6. Vérification à l'ELS :**

### **1. Combinaison de charge à l'ELS :**

### **a. combinaison de charges** :

On à, à ELU :  $q_s = G + R_A$ 

- Partie A :  $q_s = [(1.5 + 4.32) + 31.18] = 37$  KN/m.
- Partie C :  $q_s = [(1,5 + 3,45) + 31,18] = 36, 13$  KN/m.
- **Partie B :** elle est composé de deux chargement sur deux points :
	- **qs.B1 =** [(2,26 + 4,32) + 0] = **6, 58 KN/m**
	- $\mathbf{q}_{\mathbf{s},\mathbf{B2}} = [(2,26+3,45)+0] = 5,71$  KN/m

### **diagramme des efforts internes à ELS :**

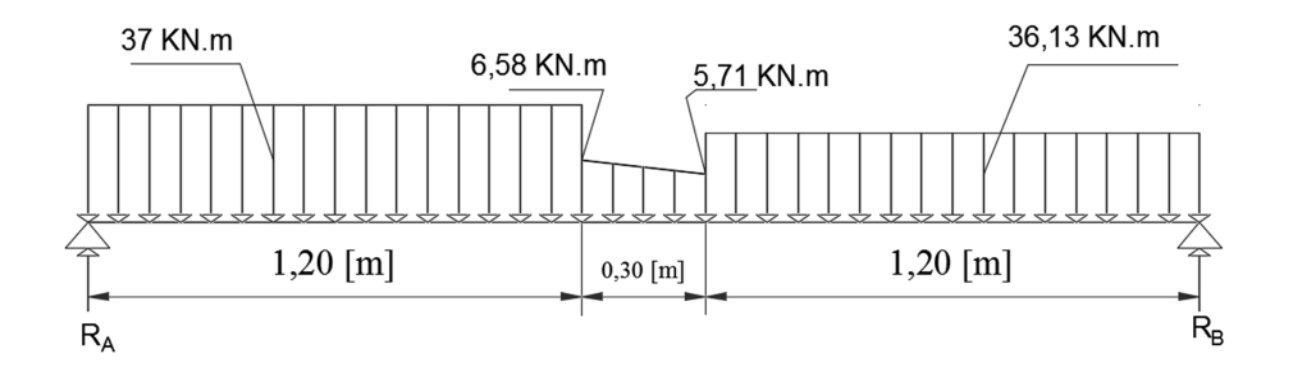

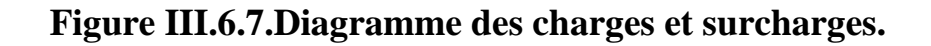

### **b. Calcul du moment fléchissant et de l'effort tranchant :**

Pour déterminer les efforts dans la poutre palière brisée, on fera référence aux lois de la **RDM** en prenant l'ensemble (paillasse + escalier + paillasse) comme une poutre encastrée dans les poteaux.
#### **2. Calcul des réactions d'appuis :**

$$
\sum \bm{F} = \bm{0}
$$

 $\mathbf{R}_A + \mathbf{R}_B = 37 \times 1,20 + 5,71 \times 0,30 + (6,58 - 5,71) \times \frac{0,30}{2}$  $)+ 36,13 \times 1,20$ 

$$
\mathbf{R}_{\mathrm{A}} + \mathbf{R}_{\mathrm{B}} = 90 \text{ KN.}
$$

## $\sum M / A = 0$

$$
R_B \times 2,70 - [36,13 \times 1,20 \times (\frac{1,20}{2} + 0,30 + 1,20) - 5,71 \times 0,30 \times (\frac{0,30}{2} + 1,2) -
$$
  

$$
(\frac{6,58-5,71}{2}) \times 0,30 \times (\frac{0,30}{2} + 1,2) - 37 \times \frac{1,20^2}{2} = 0
$$

Donc :  $2.7 \times R_B = 120, 17$  **RB** = 44, 5 KN

 $\text{On } \grave{a}: \mathbf{R}_{A} + \mathbf{R}_{B} = 90 \text{ KN}$ 

 $D'$ où **:**  $R_A = 45, 5$  KN.

Donc :  $\left[\begin{array}{c} R_A = 45, 5 \text{ KN} \end{array}\right]$  $R_B = 44, 5$  KN

#### **3. Calcul des efforts tranchants et des moments fléchissant :**

 $1<sup>er</sup>$  **tronçon**  $0 \le x \le 1, 20[m]$  **:** 

• L'effort tranchant :  
\n
$$
T_y(x)
$$
 - 37 (x) + 45, 5 = 0  
\n $T_y = 37 (x)$  - 45, 5  
\n
$$
\left[\begin{array}{ccc}\n\text{Pour } x=0 \text{ [m]} & \rightarrow & \text{Ty (0)} = -45, 5 \text{ [KN]}\n\end{array}\right]
$$
\n
$$
\left[\begin{array}{ccc}\n\text{Pour } x=0 \text{ [m]} & \rightarrow & \text{Ty (0)} = -45, 5 \text{ [KN]}\n\end{array}\right]
$$
\n
$$
\left[\begin{array}{ccc}\n\text{Pour } x=1,20 \text{ [m]} & \rightarrow & \text{Ty(1,20)} = -1, 1 \text{ [KN]}\n\end{array}\right]
$$

## **Moment fléchissant :**

$$
M_z(x) + 37.\frac{x^2}{2} - 45, 5(x) = 0
$$

Donc M<sub>z</sub> (x) = - 37.  $\frac{x^2}{2}$  $\overline{a}$  $+45, 5 (x)$ 

$$
\begin{cases}\n\text{Pour x=0 [m] } \longrightarrow \text{ Mz(0) = 0 [KN.m]} \\
\text{Pour x=1,20[m] } \longrightarrow \text{ Mz(1,20) = 27, 96 [KN.m]} \n\end{cases}
$$

**2 éme tronçon : 0** ≤ **x** ≤ **0,30**

La charge trapézoïdale sera décomposée comme suit :

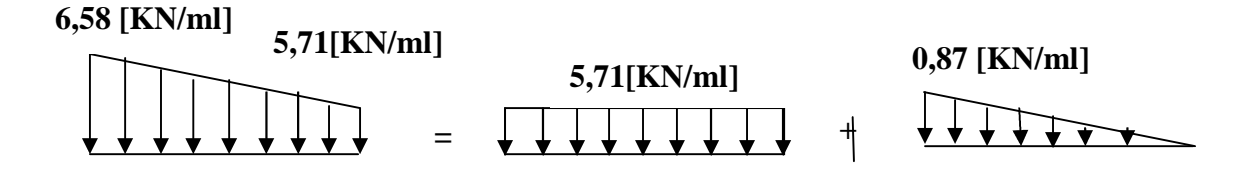

#### **Détermination de la charge q en fonction de x :**

A partir des triangles semblables nous avons :

$$
\frac{x}{q_x} = \frac{0.30}{0.87} q_x = 0.34 x
$$

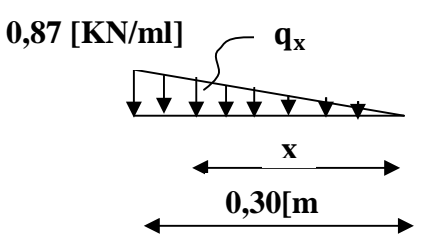

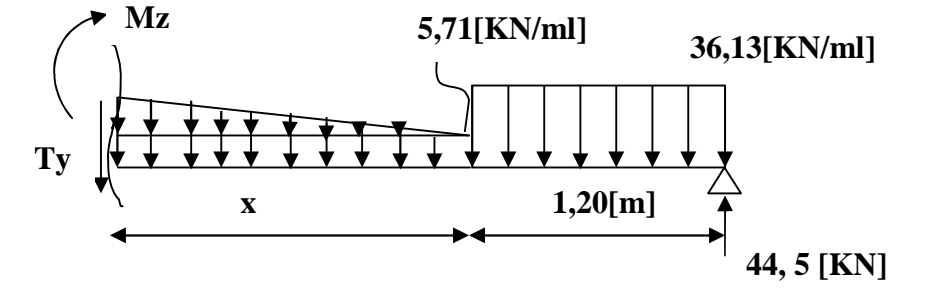

#### **Donc :**

- **L'effort tranchant :**

$$
T_y(x) - 44.5 + (36.13 \times 1.20) + 5.71 (x) + 0.34(x) \times \frac{x}{2} = 0
$$

$$
T_y(x) = -0, 34(x^2) - 5, 71(x) + 1, 14
$$
  
\n
$$
\begin{cases}\n\text{Pour x=0[m]} \longrightarrow \text{Ty (0) = 1, 1 [KN]} \\
\text{Pour x=0,30[m]} \longrightarrow \text{Ty(0,30)= -0,60 [KN]}\n\end{cases}
$$

#### - **Moment fléchissant :**

**M**<sub>**z**</sub> (**x**) + 36, 13 × 1, 20 ×  $(\frac{1,20}{2} +$  $+$  x) – 44, 5 × (1, 20 + x) + 5, 71 ×  $\frac{x^2}{2}$  +  $\mathbf{z}$ **+** 0,34.x. $\frac{x}{2}$  $\mathbf{z}$  $\frac{x}{2}$ 3 **= 0**  $M_{z}(x) = -0.056 x^{3} - 2.85 x^{2} + 1.14 x + 27.65$ Pour  $x=0$ [m]  $\longrightarrow$  **Mz(0)** = 27, 65 [KN.m] Pour  $x=0,30[m] \longrightarrow Mz(0,30) = 27,74 [KN.m]$ 

Le moment  $Mz(x)$  est maximal pour  $Ty(x) = 0$ 

Donc:  $T_y(x) = -0$ ,  $34(x^2) - 5$ ,  $71(x) + 1,14 \rightarrow x = 0,19$  m

On à :  $M_z$  (x) = - 0,056  $x^3 - 2$ , 85  $x^2 + 1$ ,14x + 27,65

On remplace  $x=0,19$  m, dans  $M_z$ :

 $M_{\rm z}(0,19) = -0.042(0,19)^3 - 3.85(0,19)^2 + 1.57(0,19) + 27.65$ 

$$
M_z^{\text{ max}} = 27,80 \text{ KN/ml}
$$

 $3^{\text{eme}}$  tronçon  $0 \le x \le 1, 20[m]$ :

**L'effort tranchant :**

 $T_y$  (x) + 36, 13 x – 44, 5 = 0

$$
Pour x=0 [m] \longrightarrow Ty(0) = 44, 5 KN
$$
  
Power x=1,20[m] → Ty(1,20)= 1, 14 KN

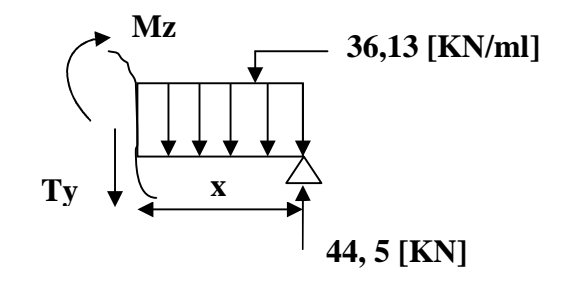

## **Moment fléchissant :**

$$
M_z(x) - 44,5 x + 36, 13. \frac{x^2}{2} = 0
$$
  
Donc :  $M_z(x) = 44,5 x - 36, 13. \frac{x^2}{2}$   

$$
\begin{cases} \text{Pour } x=0 \text{ [m]} \longrightarrow M(0) = 0 \text{ KN.m} \\ \text{Pour } x=1,20 \text{ [m]} \longrightarrow M(1,20) = 27,38 \text{ KN} \end{cases}
$$

**Remarque** : Afin de tenir compte de l'encastrement partiel aux extrémités on multiplie  $M_z^{\text{max}}$  par des Coefficients réducteurs ; (0,3) en appuis et (0,85) en travée, on obtient ainsi les moments suivants :

#### **Aux appuis :**

 $M_a = 0.3$  x 27, 80 = 8, 34 KN.m

### **En travée :**

 $M_t = 0.85$  x 27, 80 = 23, 63 KN.m

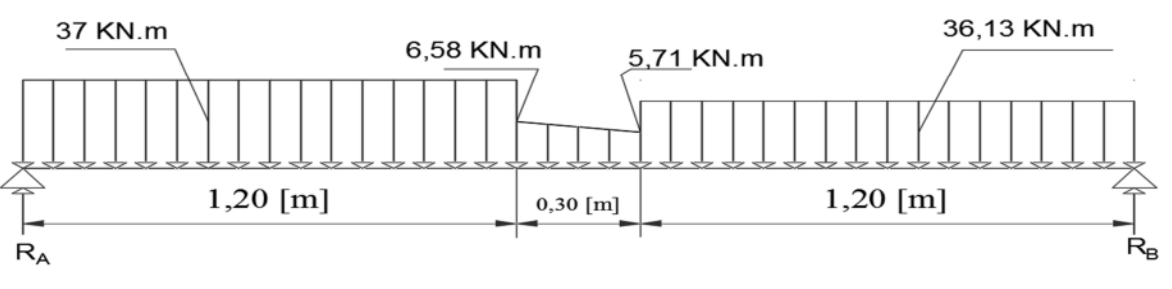

**Diagramme des efforts interne à ELS :**

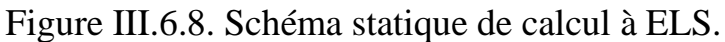

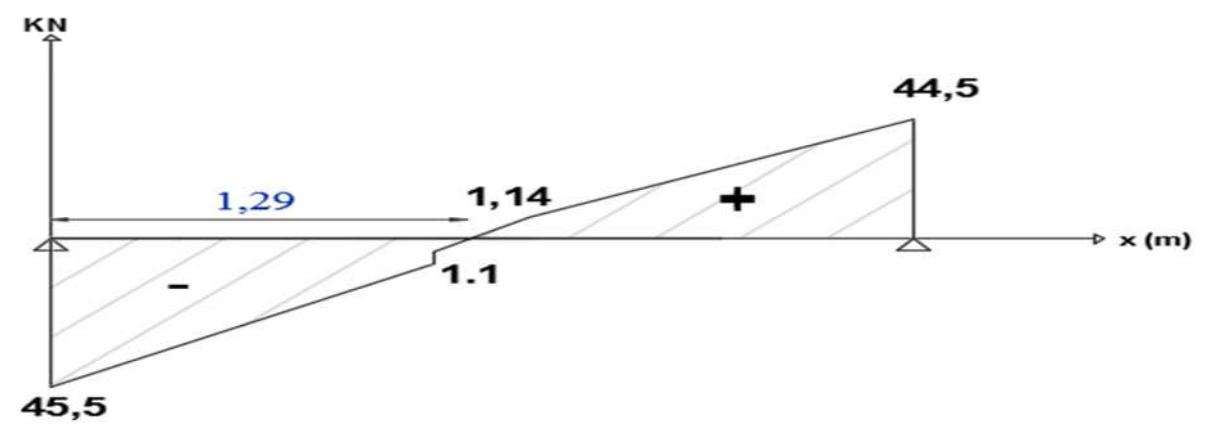

Figure III.6.9.diagramme des efforts tranchant à ELS.

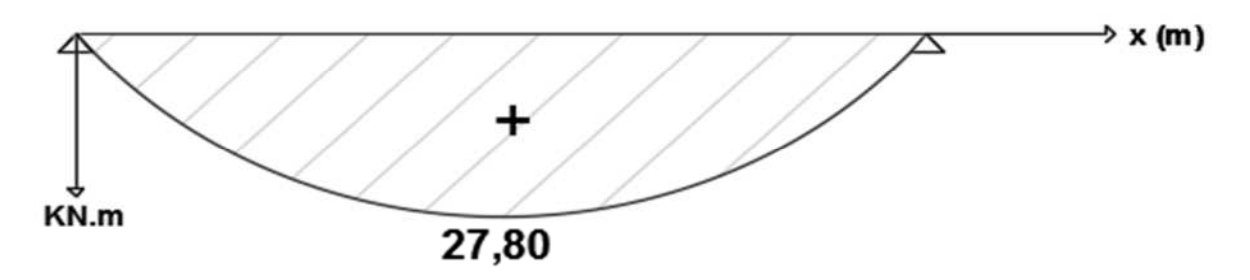

Figure III.6.10.diagramme des moments fléchissant à ELS.

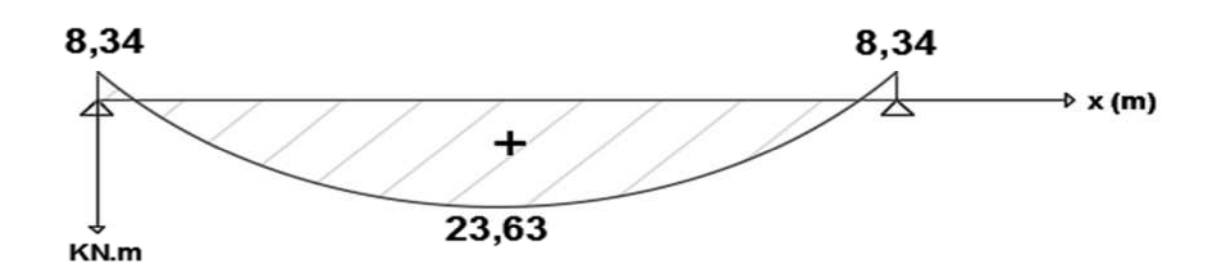

Figure III.6.11.diagramme des moments fléchissant avancé à ELS.

#### **III.6.7. vérification des contraintes dans le béton et dans les aciers :**

On doit vérifier que :

**Béton** :  $\sigma_{bc} < \overline{\sigma_{bc}}$  avec :  $\overline{\sigma_{bc}} = 0.6 \times 25 = 15 \text{ MPa}$ 

**Acier**: 
$$
\sigma_{st} < \overline{\sigma}_{st}
$$
 avec :  $\overline{\sigma}_{st} = \frac{f_e}{\gamma_s} = 348$  MPa

#### **1. Contrainte de compression du béton :**

#### **Aux appuis** :

Avec : **Ma** = 08, 34 KN.m ; et  $A_s = 4,62$  cm<sup>2</sup>  $\varphi_1 = \frac{100A_s}{b \times d}$  $\frac{100A_s}{b \times d} = \frac{100 \times 2,36}{20 \times 28}$  $\frac{60 \times 2,56}{20 \times 28} = 0,42 \longrightarrow$  de l'abaque :  $\beta = 0,900$ ; k = 35 Avec  $\sigma_{st} = \frac{M_a}{\beta \times d \times g}$  $\frac{M_a}{\beta_1 \times d \times A_s}$   $\longrightarrow \sigma_{st} = \frac{08,34 \times 10^3}{0,900 \times 28 \times 2,500}$  $\frac{0.6,34 \times 10}{0.900 \times 28 \times 2.36} = 140, 23 \text{ MPa}$  $\sigma_{st} = 140, 23 \text{ MPa} < \overline{\sigma}_{st} = 348 \text{ MPa}$   $\longrightarrow$  Condition vérifiée.  $\checkmark$   $\sigma_{bc} = K \times \sigma_{st}$  avec  $K = \frac{1}{K_1} = \frac{1}{35}$  $\frac{1}{35} = 0.028$  $\sigma_{bc} = 140,23 \times 0,028 = 3,92 \text{ MPa} < \bar{\sigma}_{bc} = 15 \text{ MPa}$  Condition vérifiée. **En travée :** M<sup>t</sup> = **23, 63 KN.m ; et A<sup>s</sup> = 4,62 cm<sup>2</sup>**  $\sqrt{\rho} = \frac{100 \times 4,62}{20 \times 28}$  $\frac{\partial 0 \times 4, 62}{\partial 2 \times 28} = 0,825$ , de l'abaque :  $\beta_2 = 0,870, K_1 = 23,50$ donc :  $\sigma_{st} = \frac{M_t}{\beta_{s} \times d \times d}$  $\frac{M_t}{\beta_2 \times d \times A_s}$   $\longrightarrow \sigma_{st} = \frac{23,63 \times 10^3}{0,870 \times 28 \times 4,5}$  $\frac{1}{0.870\times28\times4.62}$  = 209, 96 [*MPa*]  $\sigma_{st} = 209,96 \, MPA < \bar{\sigma}_{st} = 348 \, MPa$   $\longrightarrow$  Condition vérifiée  $\checkmark \sigma_{bc} = K \times \sigma_{st}$  avec :  $K = \frac{1}{K_2} = \frac{1}{23.5}$  $\frac{1}{23,50} = 0,042$ 

$$
\sigma_{\rm bc} = 209,96 \times 0,042 = 8,82 \text{ MPa} < \overline{\sigma}_{\rm bc} = 15 \text{ MP}
$$
 Condition vérifiée.

#### **III.6.8. Valeur limite des flèches (Article B.6.5, 3BAEL91) :**

Il n'est pas nécessaire de vérifier la flèche si les conditions suivantes sont vérifiées:

1) 
$$
\frac{h}{L} \ge \frac{1}{16}
$$
  $\longrightarrow$   $\frac{30}{270} = 0, 11 \ge \frac{1}{16} = 0, 0625$  Condition vérifie.

2) 
$$
\frac{h}{L} \ge \frac{1}{16} \times \frac{M_t}{M_0} \longrightarrow \frac{30}{270} = 0,11 \ge \frac{1 \times 23,63}{16 \times 37} = 0,040
$$
 Condition verify:

3) 
$$
\frac{A_s}{b_0 d} \le \frac{4.2}{f_e} \longrightarrow \frac{4.62}{20 \times 28} = 0,0082 \le \frac{4.2}{400} = 0,0105
$$
 Condition verify:

## **Toute les conditions sont vérifier, il n'ya pas lieu de vérifier la flèche.**

**Conclusion :** Le ferraillage de la poutre brisée sera comme suit :

## **1. Armatures longitudinales :**

**3HA14** en travée.

**3HA10** en appuis.

## **2. Armatures transversales**

1 cadre et 1 étrier en **HA10**

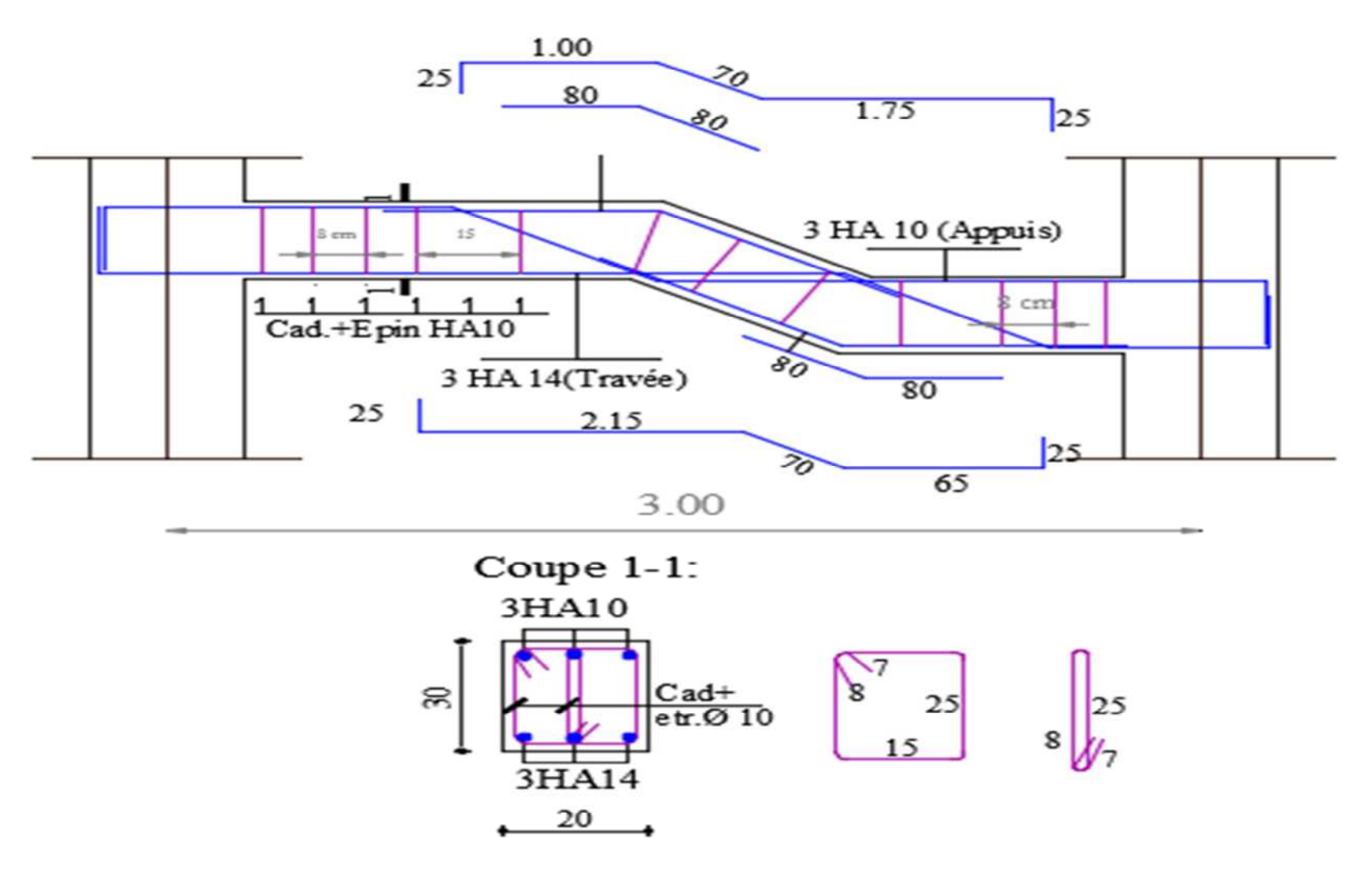

**Figure III.6. Ferraillage de la poutre palière brisée.**

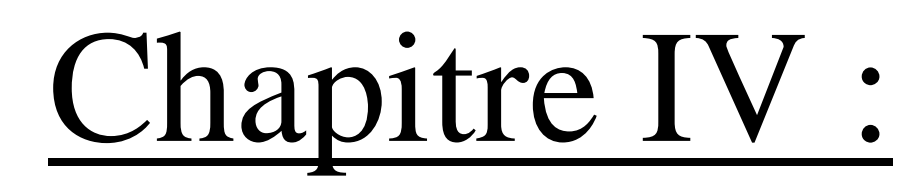

# Etude du contreventement de la structure

## **IV.Etude du contreventement**

## **IV.1. Introduction :**

Dans ce chapitre, nous allons étudier le système structurel d'éléments permettant d'assurer la stabilité du bâtiment vis-à-vis des efforts horizontaux.

Pour concevoir une structure contreventée par des voiles et des portiques avec justification d'interaction portiques-voiles, le (R.P.A. 99) recommande ce qui suit :

- Les voiles de contreventement doivent reprendre au plus 20% des sollicitations dues aux charges verticales.

- Les charges horizontales sont reprises conjointement par les voiles et les portiques proportionnellement à leurs rigidités relatives ainsi que les sollicitations résultant de leurs interactions à tous les niveaux.

- Les portiques doivent reprendre en plus des sollicitations dues aux charges verticales, au moins 25% de l'effort tranchant de l'étage.

Dans notre cas l'ossature du bâtiment est composée, à la fois de portiques et de murs de refends, disposés parallèlement. Le but de ce chapitre est justement de déterminer les efforts horizontaux dans les refends, d'une part, et dans les portiques d'une autre part. Pour cela nous allons comparer l'inertie des voiles à celle des portiques auxquels nous allons attribuer « une inertie fictive ».

## **IV.2. calcul d'Inertie des voiles :**

Il est remarquable que dans notre cas, il n'y à pas d'ouverture dans les voiles, donc qu'à calculer l'inertie de refends plein :

## **1. Les refends longitudinaux :**

Soit : 
$$
\mathbf{I}_y = \frac{e \times l^3}{12}
$$
  
Et :  $\mathbf{I}_x = \frac{e \times l^3}{12} \ll \mathbf{I}_y$ 

Pour les refends longitudinaux  $I_x$  est strictement inferieur à  $I_y$ , donc on néglige l'inertie des refends longitudinaux dans le sens X-X

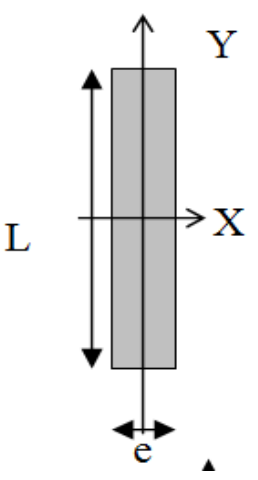

## **2. Les refends transversaux :**

$$
I = I_x = \frac{e \times l^3}{12}
$$

$$
I_y = \frac{e \times l^3}{12} \ \ \lt \lt \ \ I_x
$$

On néglige l'inertie des refends transversaux dans le sens Y-Y

## **Avec :**

**e =20 cm** : épaisseur du voile.

**L**: longueur du voile dans le sens considéré.

Remarque : la longueur L des voiles est mesurée aux extrémités extérieures des poteaux encadrant ceux-ci, elle varie donc avec la section des poteaux. Pour éviter cette variation et assurer la continuité de ces voiles en élévation, chaque voile doit avoir la même longueur L pour tous les niveaux.

L'inertie des voiles est mesurée dans les tableaux qui suivent :

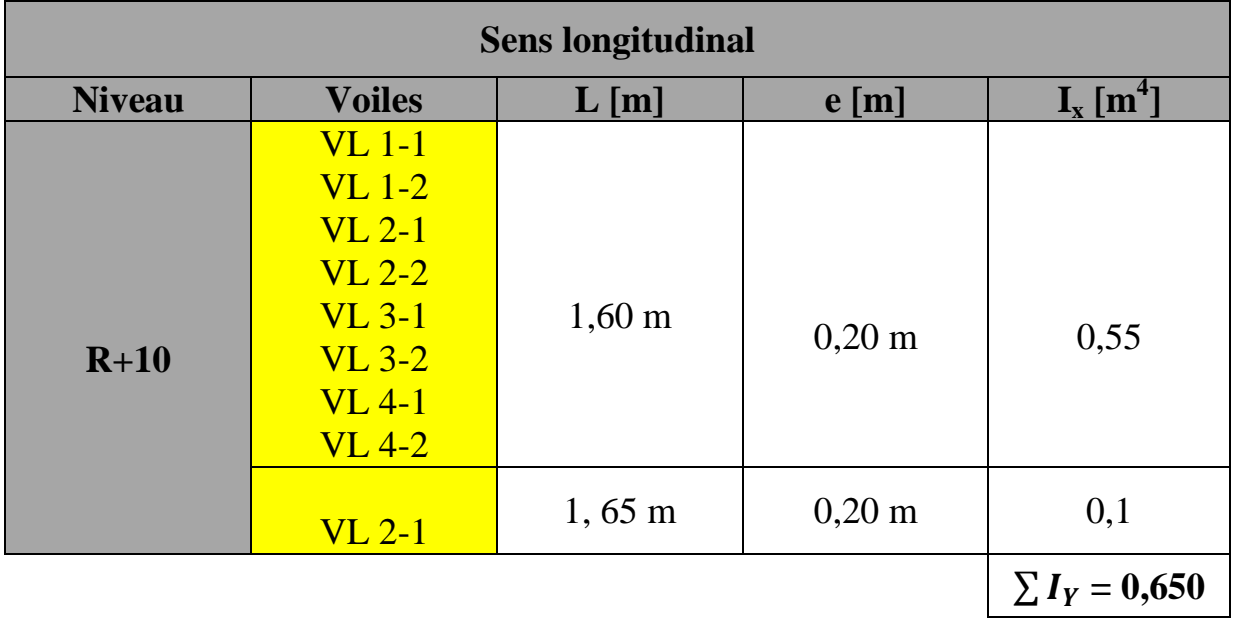

## **1. Sens longitudinal : sens X- X**

**Tableau IV.1. Inertie des voiles dans le sens longitudinal.**

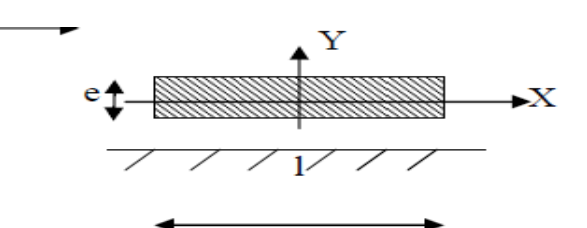

Fig IV 1. Vue en plan et en coupe du voile

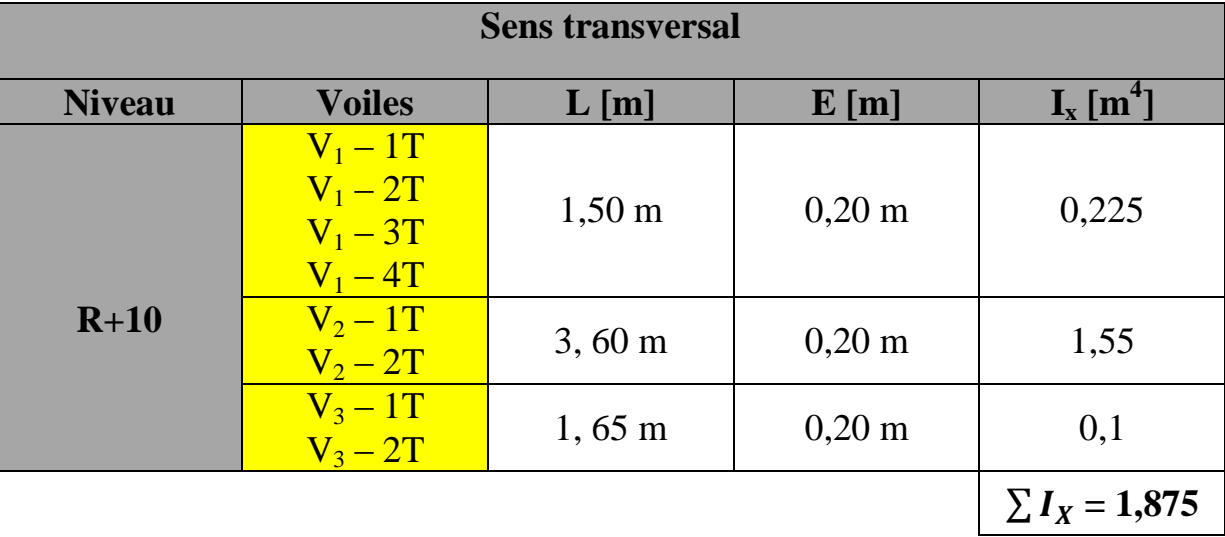

## **2. Sens transversal: sens Y- Y**

**Tableau IV.2. Inertie des voiles dans le sens Transversal.**

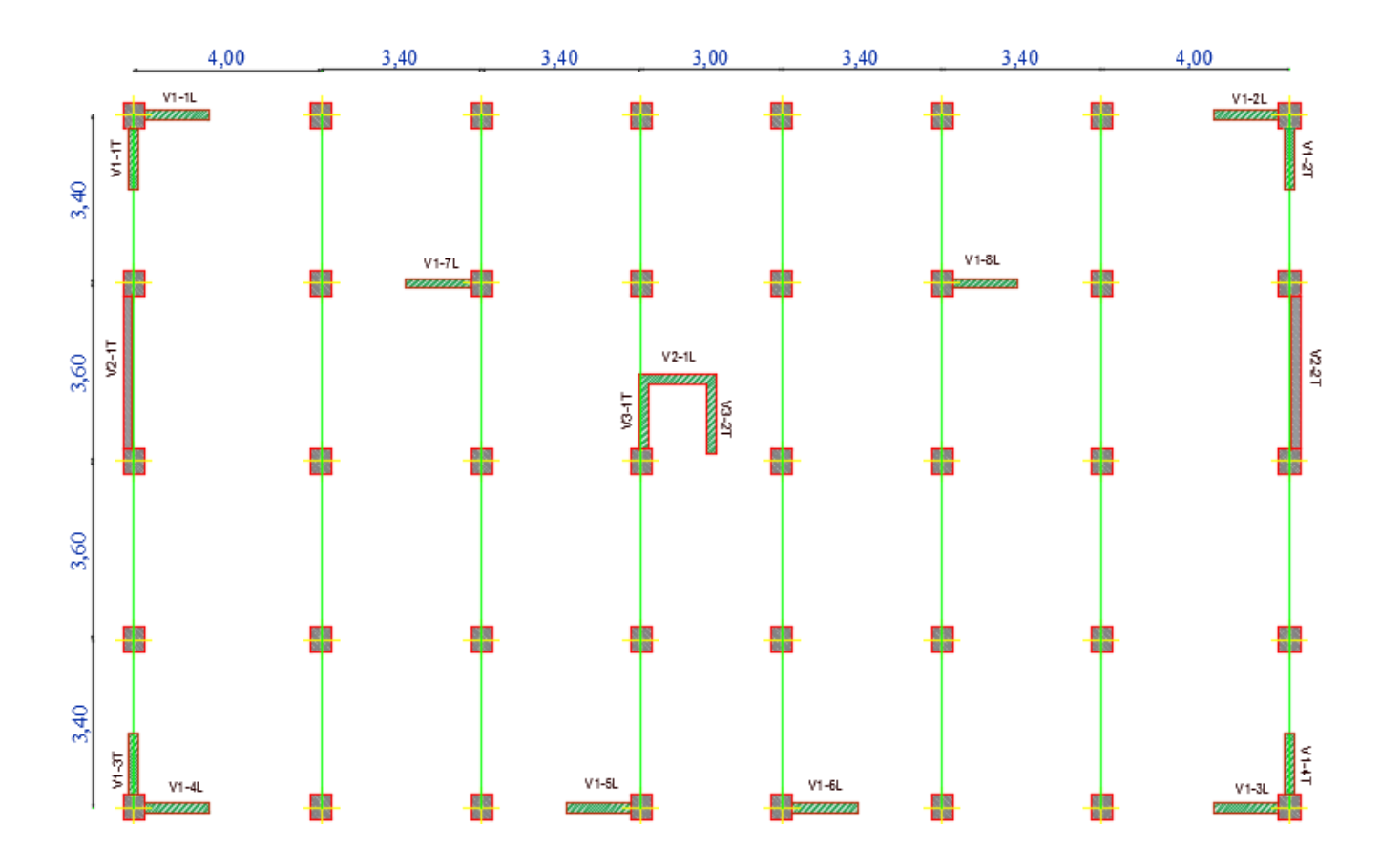

**Figure IV.2. Disposition des voiles** 

#### **IV.3. Calcul des rigidités au niveau des portiques :**

## **IV.3.1 Présentation de la méthode :**

Pour l'étude des portiques sollicités par les efforts horizontaux, on utilisera la **méthode de MUTO**, qui permet de distribuer les efforts tranchants dans les niveaux, et de déduire les moments fléchissant et les autres sollicitations dans les poutres et les poteaux de chaque portique.

## **Hypothèses de calcul** :

- Les charges ou les masses sont considéré concentrées au niveau du plancher.
- Les diagrammes de répartition des charges doivent être :
	- rectangulaire pour le vent.
	- triangulaire pour le séisme.
- La raideur des poutres ne doit pas être faible devant celle des poteaux.
- La raideur des travées adjacentes d'une même portée ne doit pas être trop différente.

## **IV.3.2 Etapes de calculs :**

## **a) Calcul des rigidités linéaires des poteaux et des poutres :**

Rigidités linéaires d'un poteau :  $K_{\text{pot}} = \frac{1}{2}$ h Rigidités linéaires d'une poutre : $K_{\text{pout}} = \frac{K_{\text{pout}}}{K_{\text{pout}}}$ L Chapitre VI

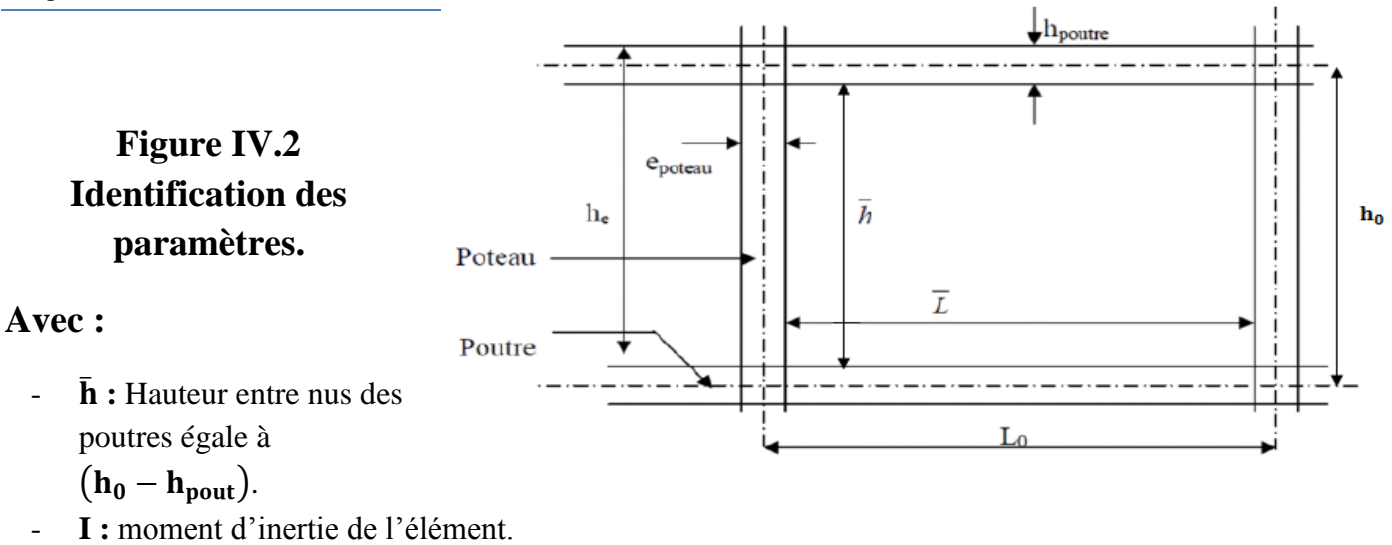

- $\bar{L}$ : Longueur entre nus des poteaux égale à $(L_0 h_{pot})$ .
- L<sub>0</sub>: Longueur de la poutre entre axes des poteaux.
- **:** Rigidités linéaires (poutre, poteau).
- h<sub>0</sub>: Hauteur des poteaux entre axes des poutres.
- h<sub>p</sub>: Hauteur de la poutre.
- **:** Largeur des poteaux.

On à :

$$
\mathbf{h}_{c} = \bar{\mathbf{h}} + \frac{1}{2} \mathbf{e}_{pot} \qquad \qquad \mathbf{h}_{c} \quad : \text{Hauteur de calcul de poteau.}
$$
\n
$$
\mathbf{L}_{c} = \bar{\mathbf{L}} + \frac{1}{2} \mathbf{h}_{pout} \qquad \qquad \mathbf{L}_{c} \quad : \text{Longueur de calcul de la pourre.}
$$

## **IV.4 Calcul des coefficients** ̅**relatifs aux portiques :**

#### **Cas des étages courant**

En général :

$$
\overline{K} = \frac{\sum K_{pout.\text{sup}} + \sum K_{pout.\text{inf}}}{2K_{pot}}
$$

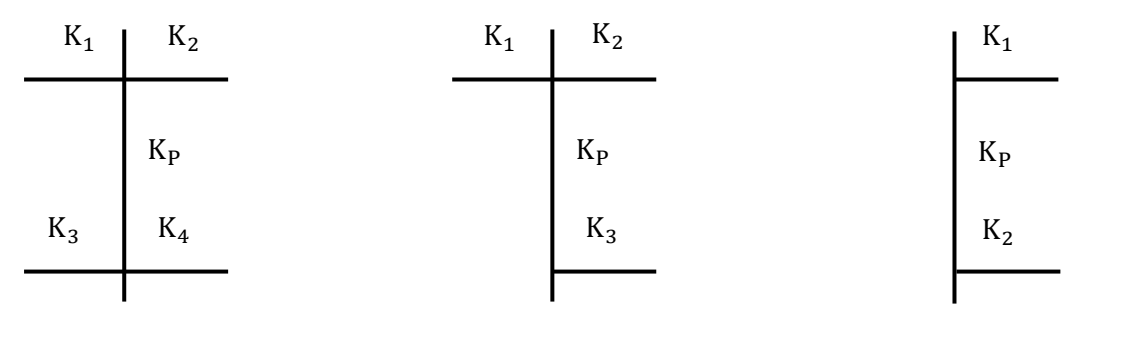

$$
\overline{K} = \frac{K_1 + K_2 + K_3 + K_4}{2K_P} \qquad \overline{K} = \frac{K_1 + K_2 + K_3}{2K_P} \qquad \overline{K} = \frac{K_1 + K_2}{2K_P}
$$

## **Cas du RDC :**

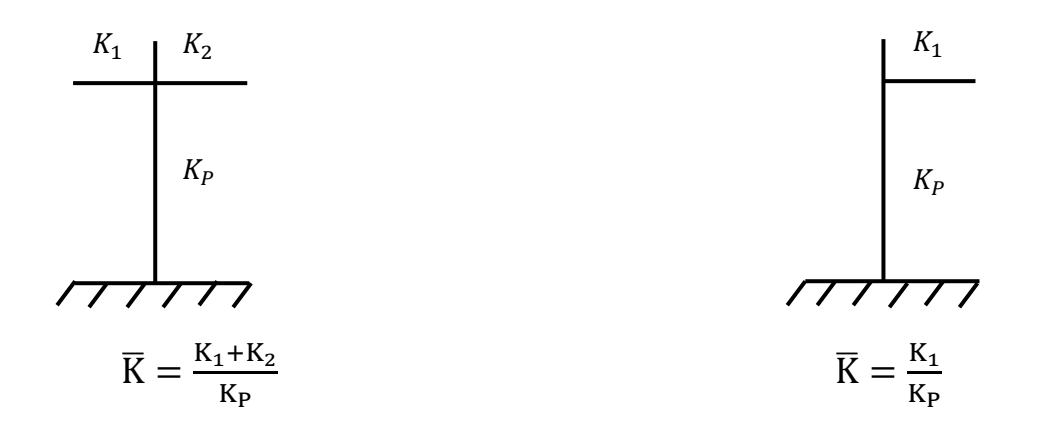

Les résultats de calcul sont résumés dans les tableaux suivants :

#### **A. Rigidités linéaires dans les poutres :**

**1. . Tableau : IV.3.Rigidités linéaires des poutres transversales : (les poutres secondaires)** 

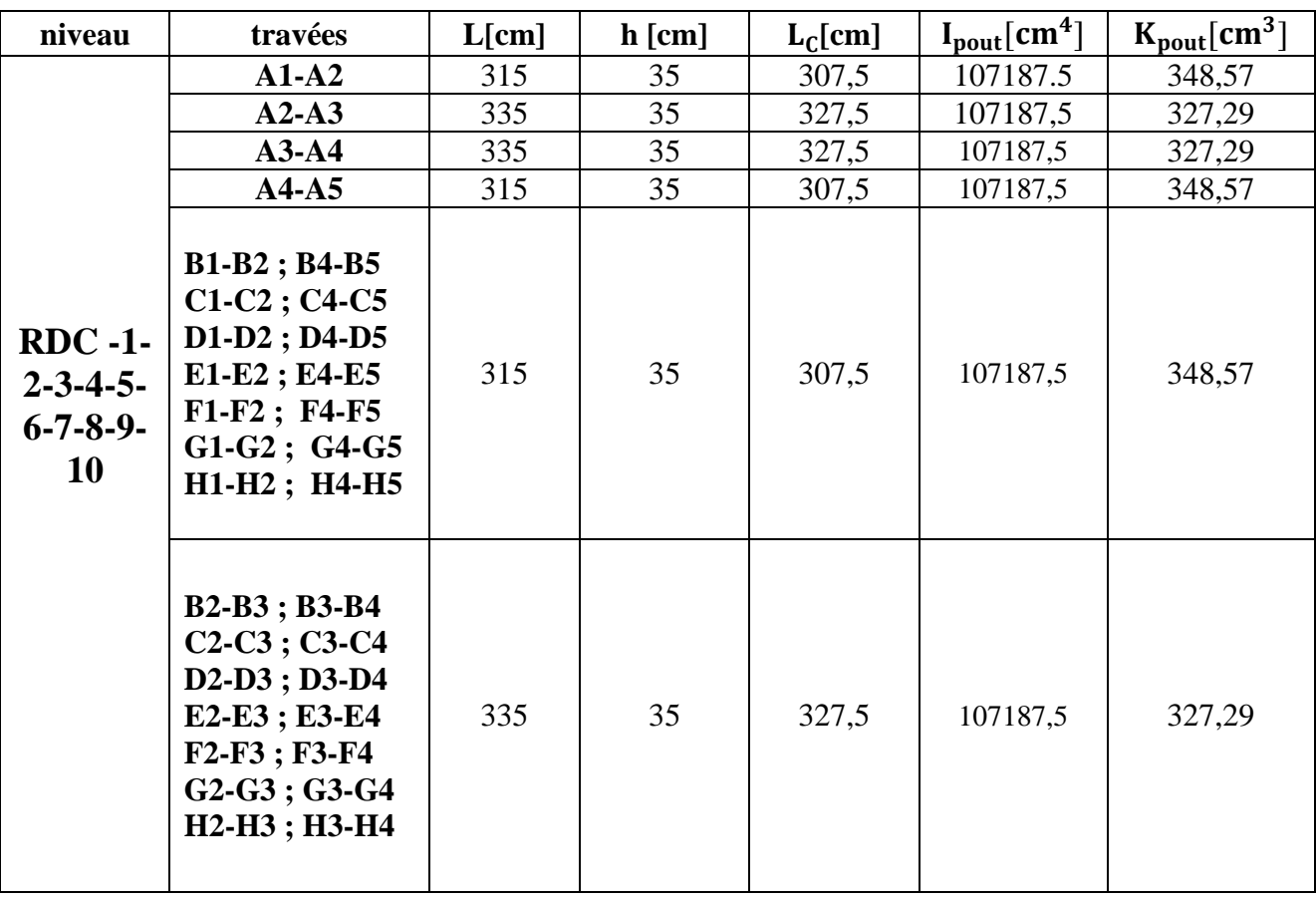

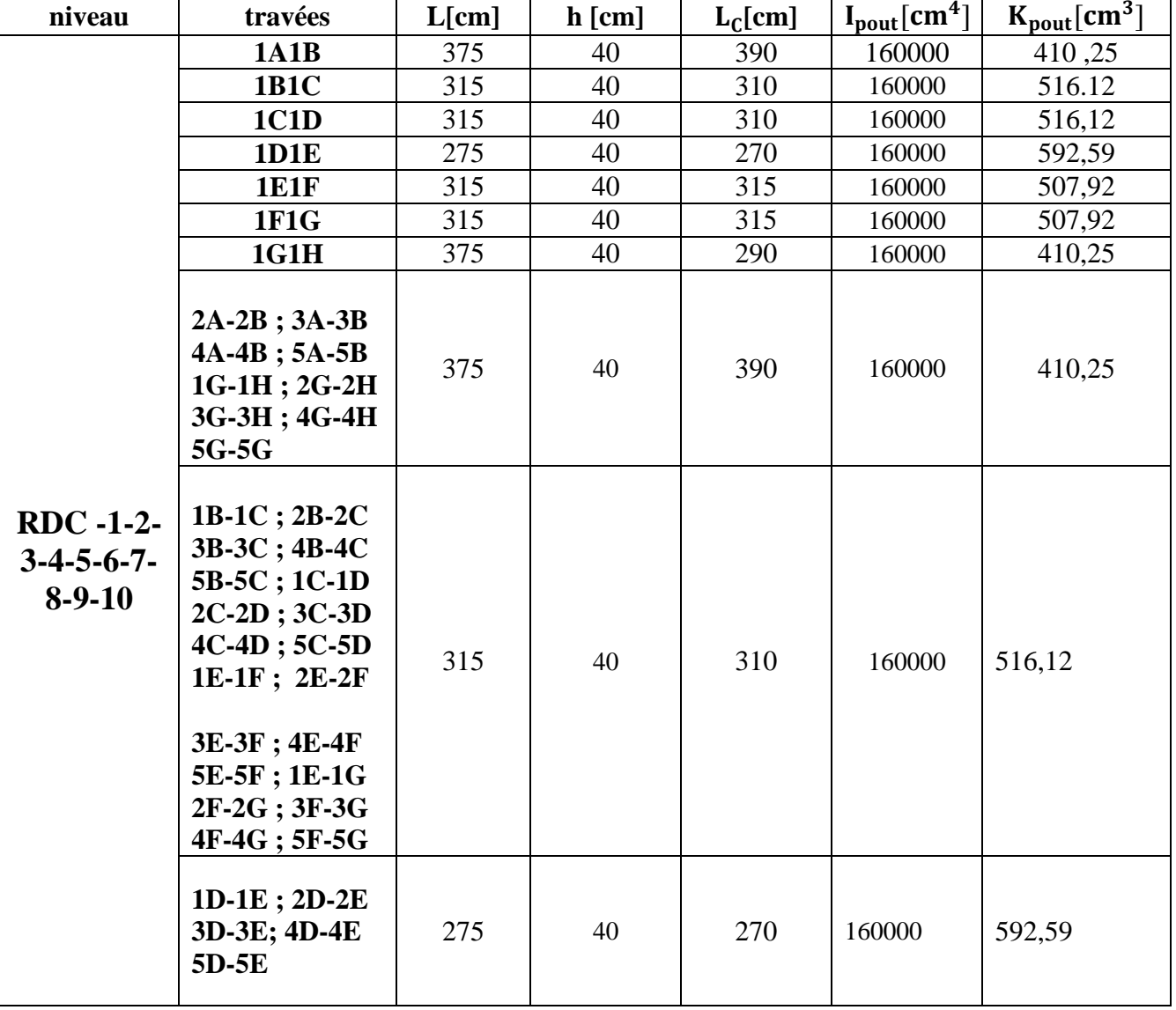

#### **2. Tableau : IV.4.Rigidités linéaires des poutres longitudinales: (les poutres principales)**

## **B. Rigidités linéaire dans les poteaux :**

**Tableau : IV.5. Rigidités linéaires des poteaux dans le sens transversal :**

## **1. Pour le RDC :**

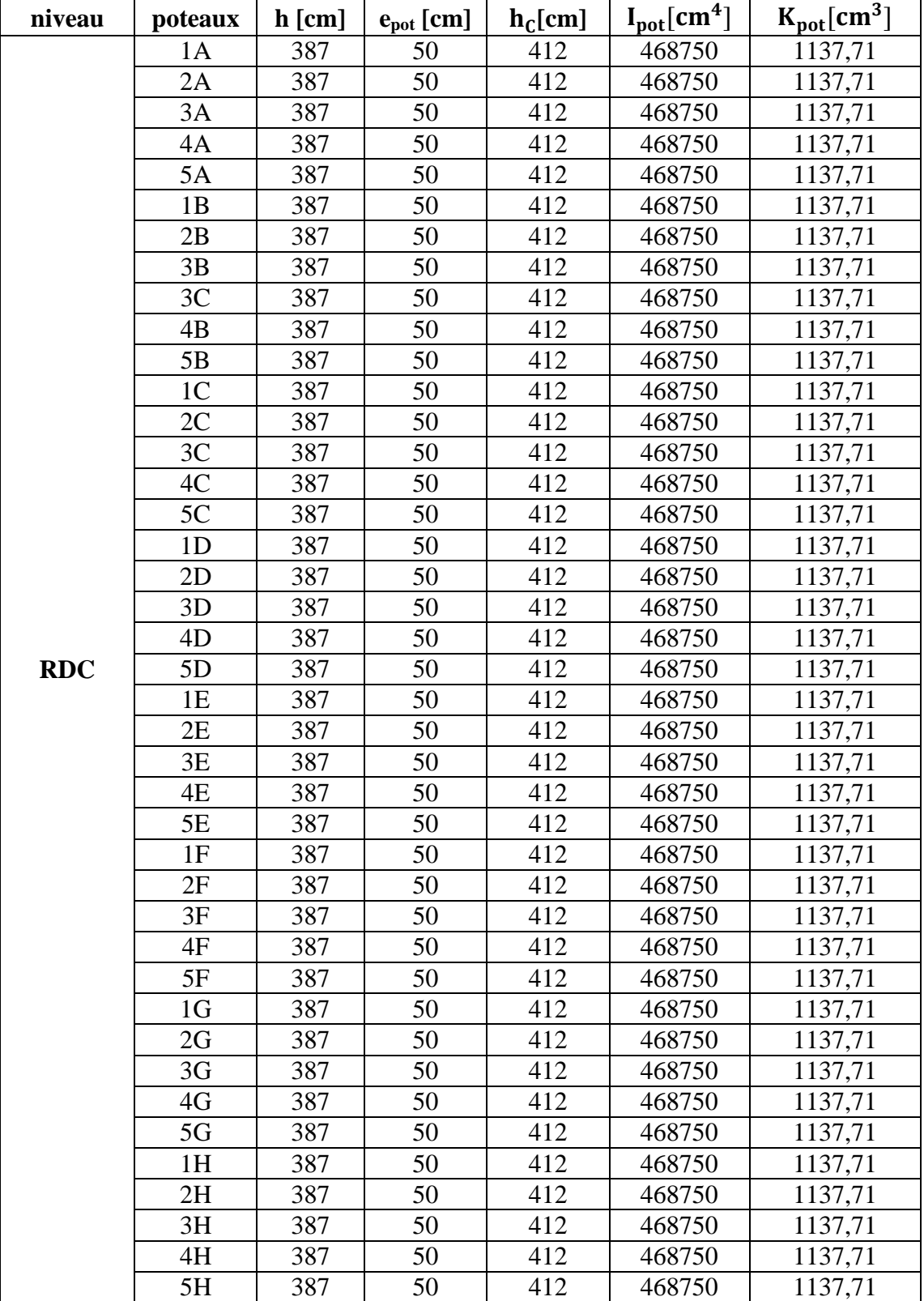

# **2. Pour l'étage de service :**

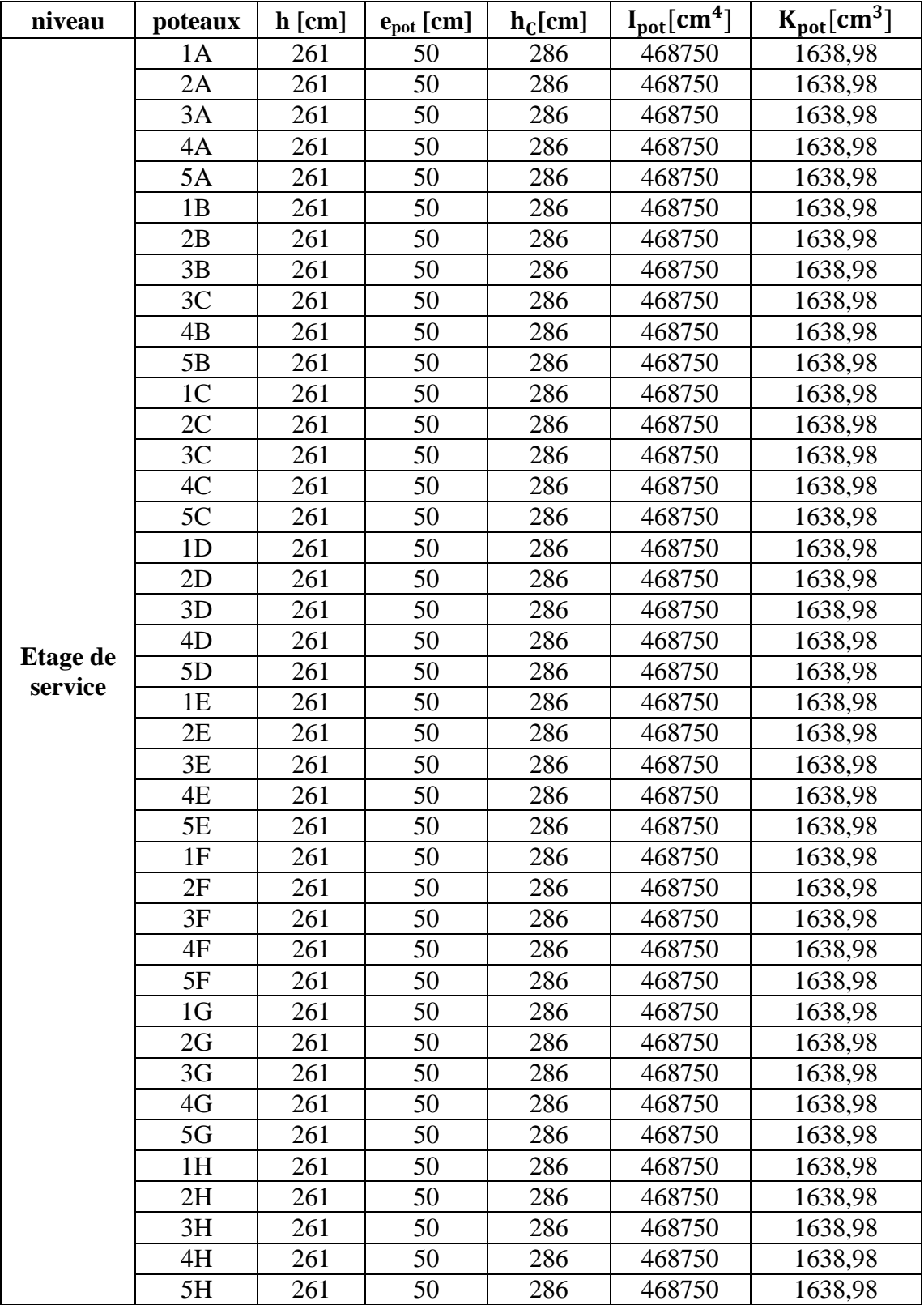

# **3. Pour les étages : 2, 3, 4, 5 :**

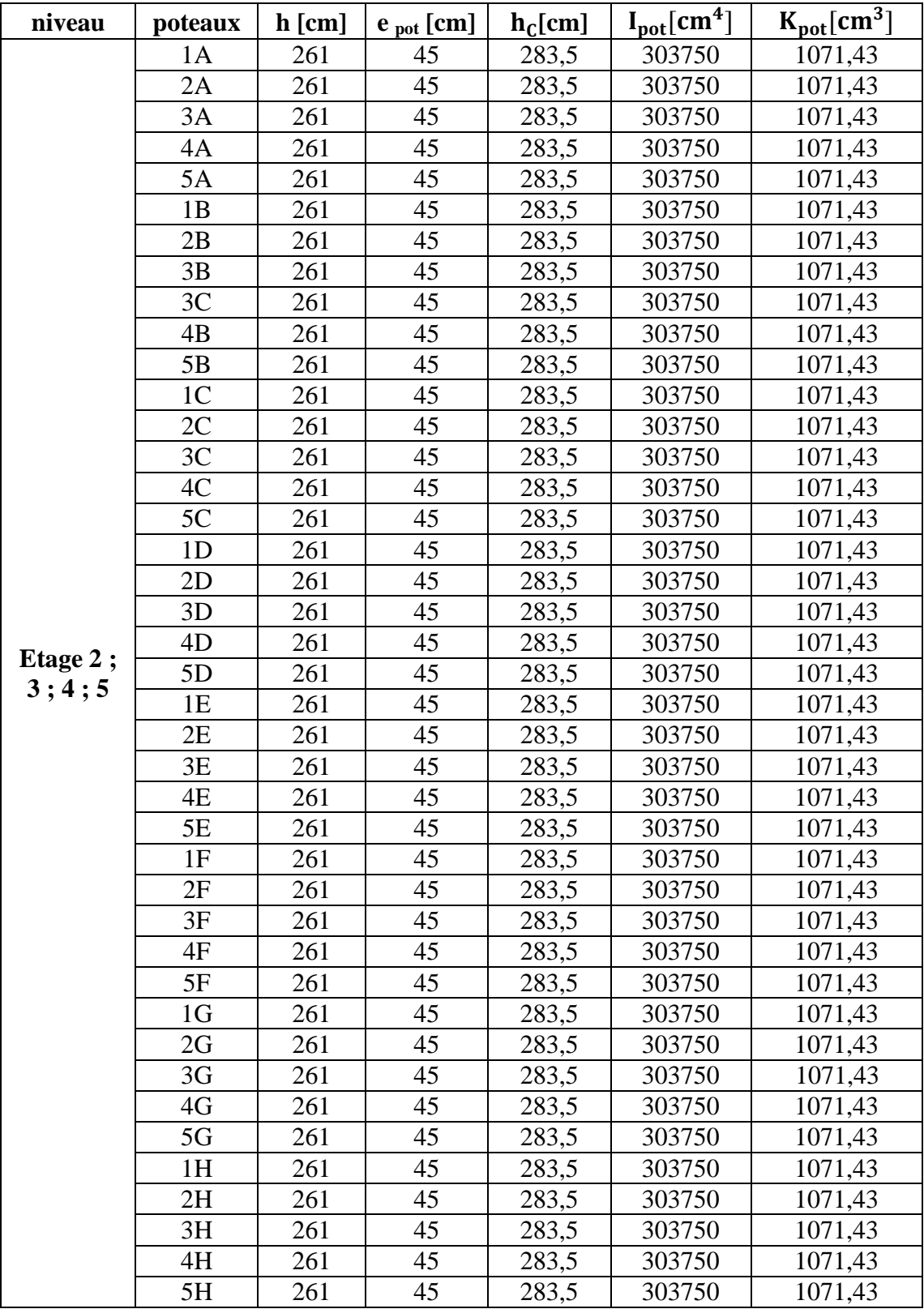

# **4. Pour les étages : 6, 7, 8 :**

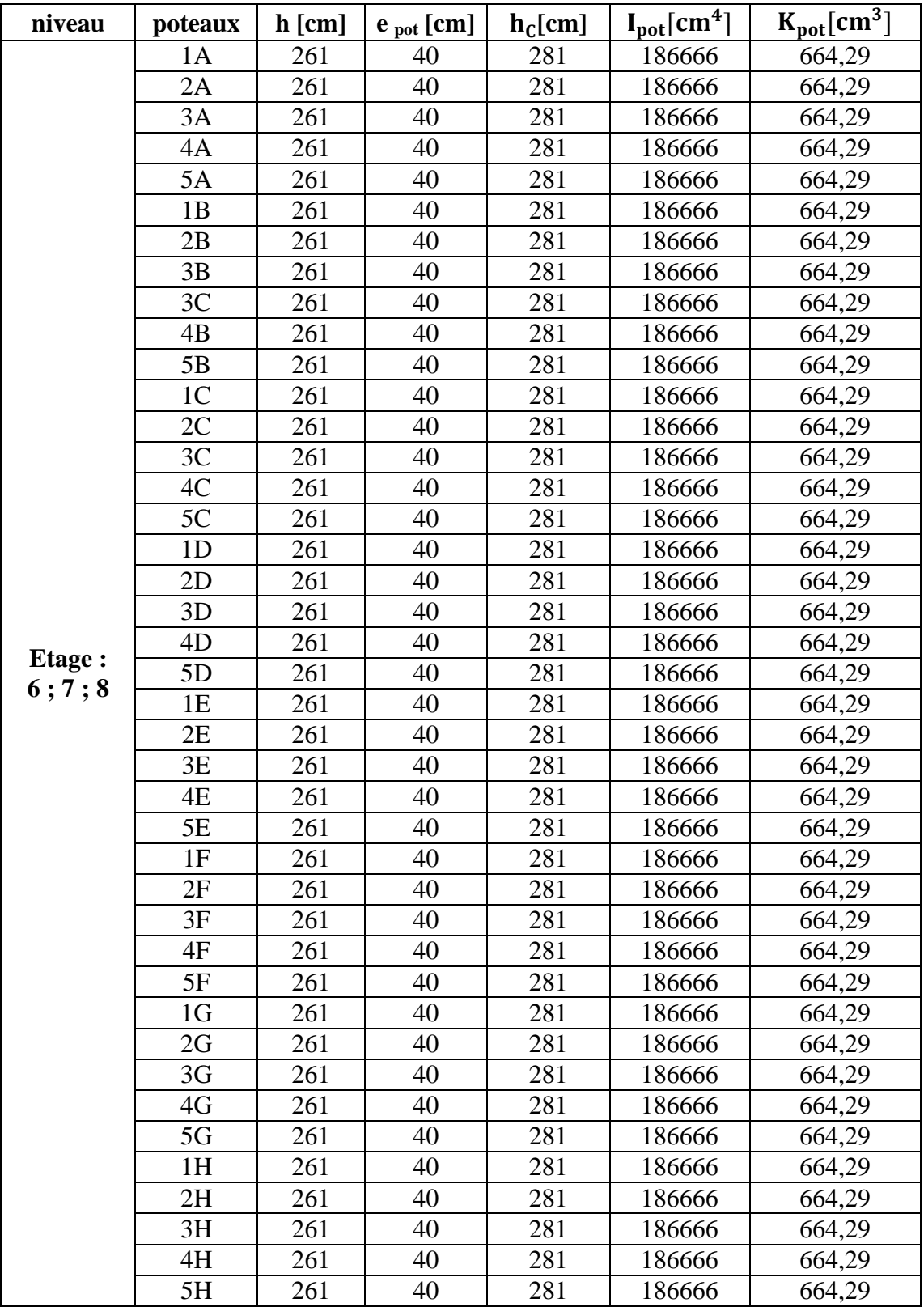

# **5. Pour l'étage : 9**

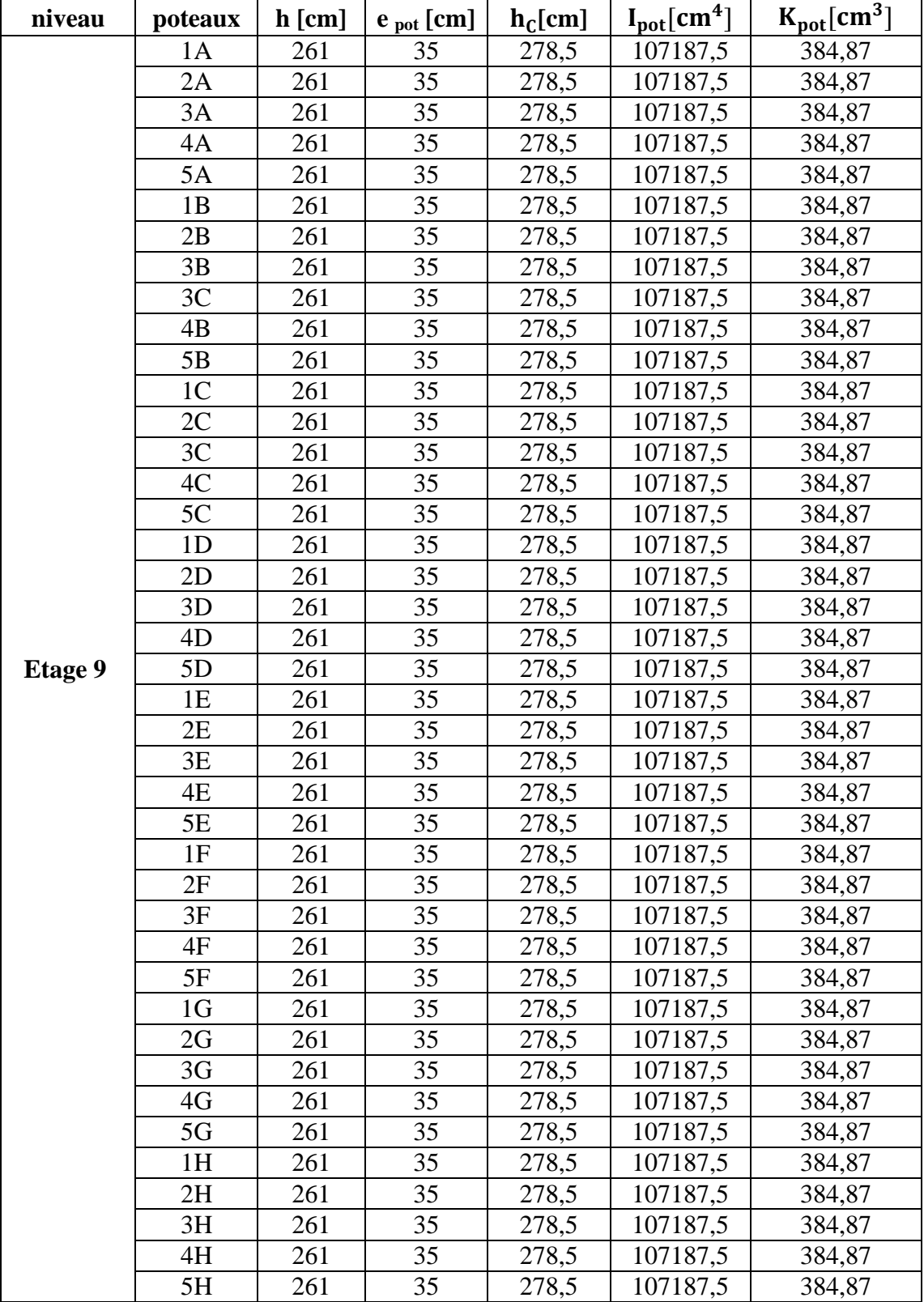

# **6. Pour l'étage : 10**

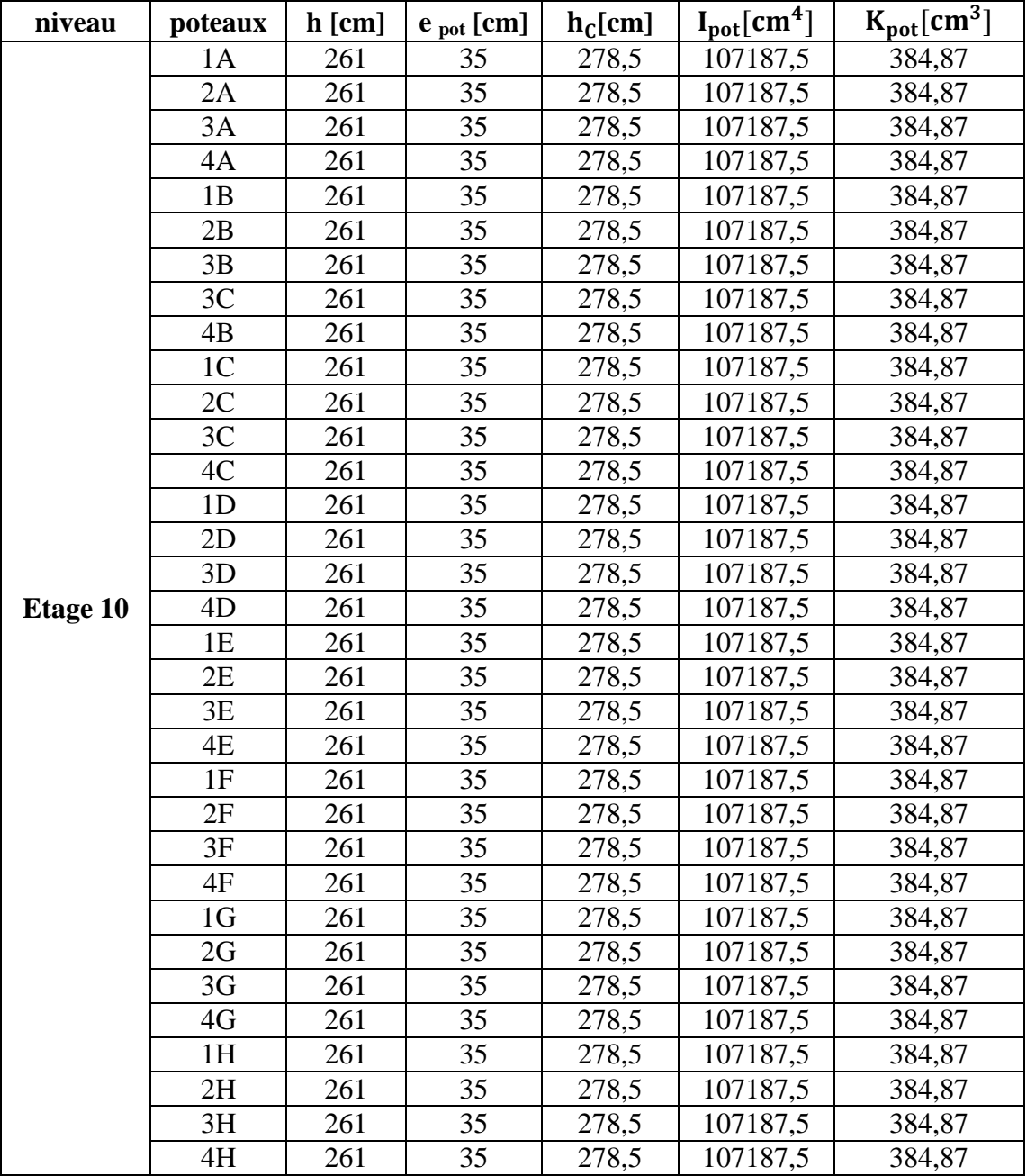

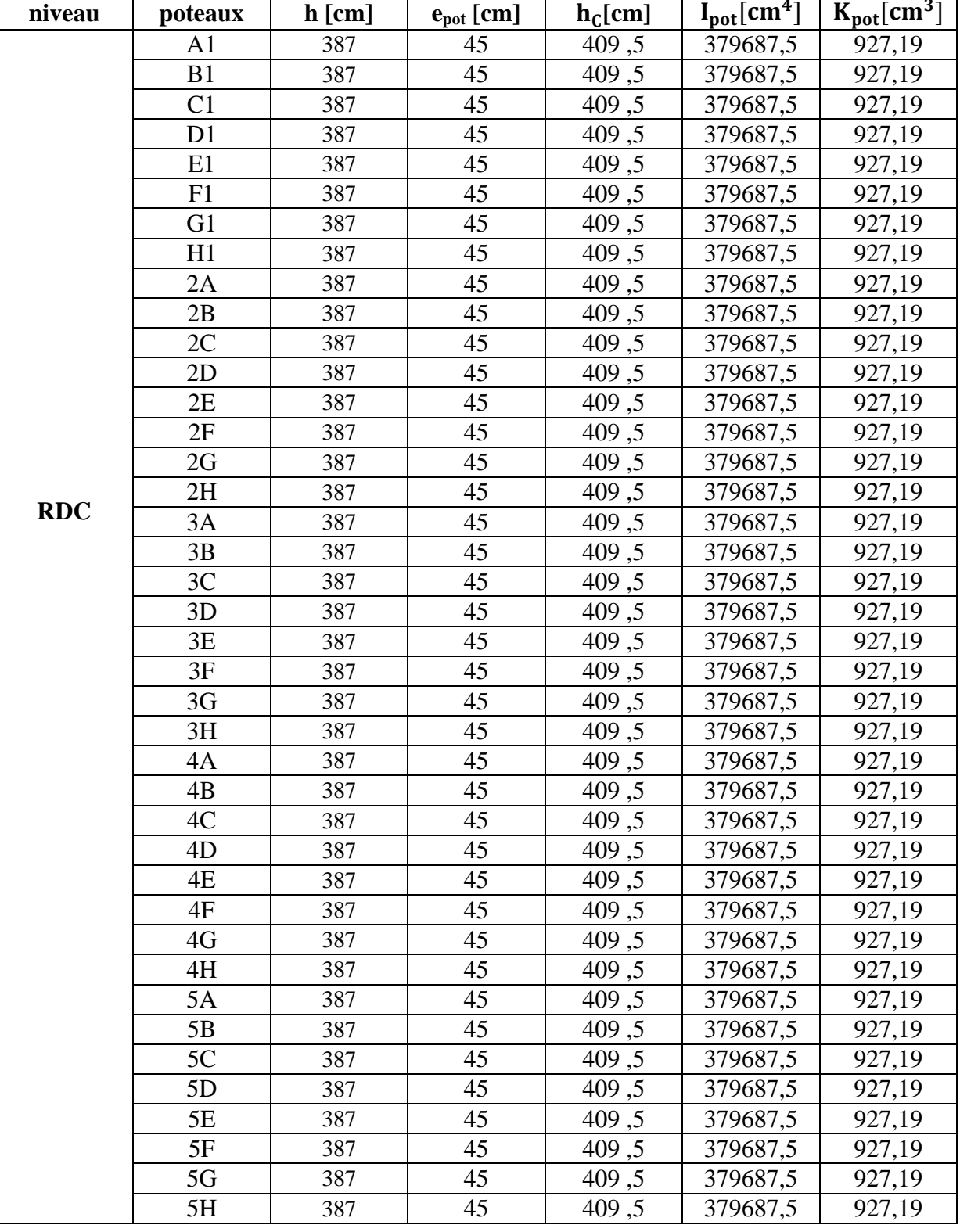

## **Tableau : IV.6. Rigidités linéaires des poteaux dans le sens longitudinal : 1. Pour le RDC**

## **156**

## **2. Pour l'étage de service :**

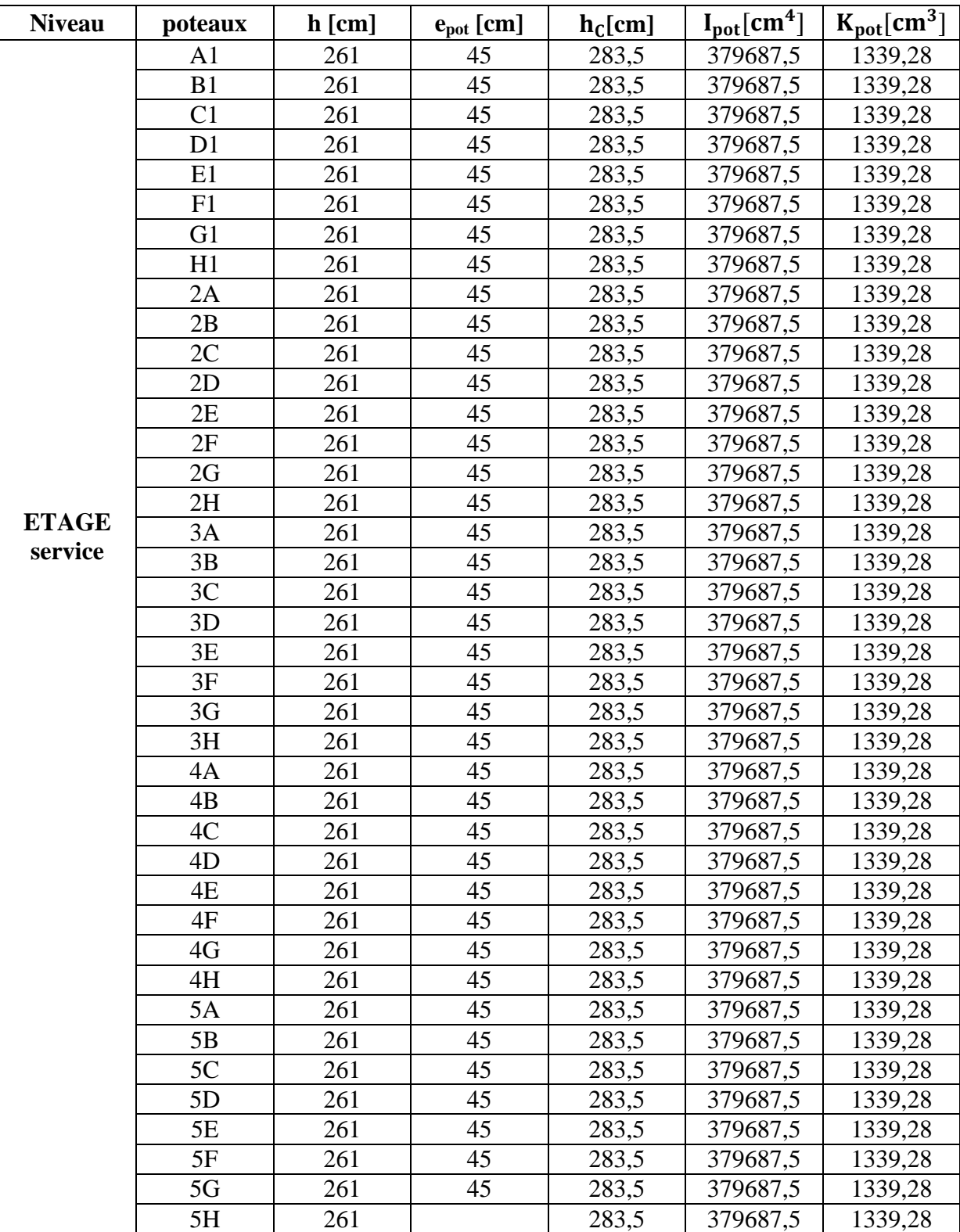

## **3. Pour les étage 2, 3, 4, 5 :**

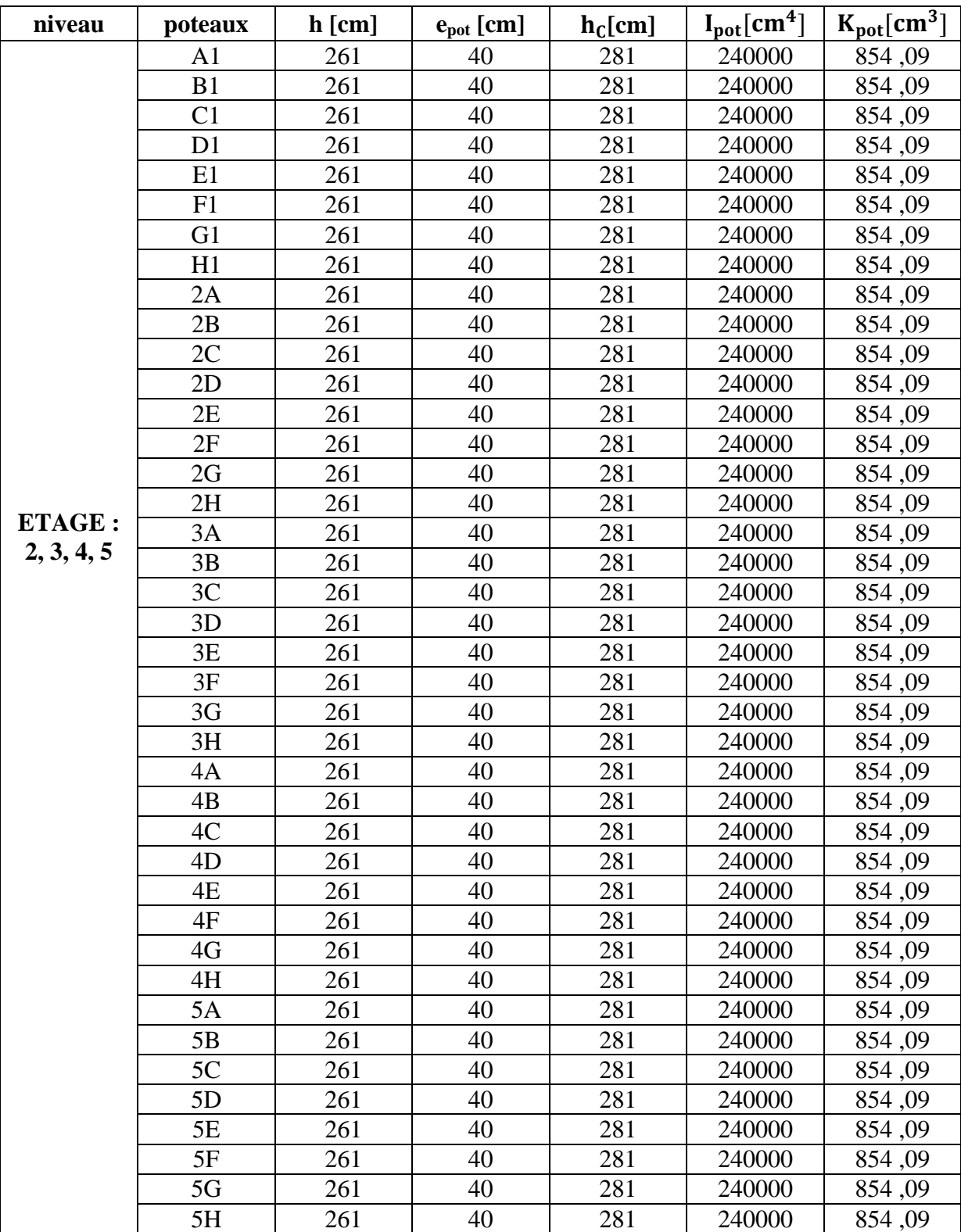

## **4. Pour les étages : 6, 7, 8 :**

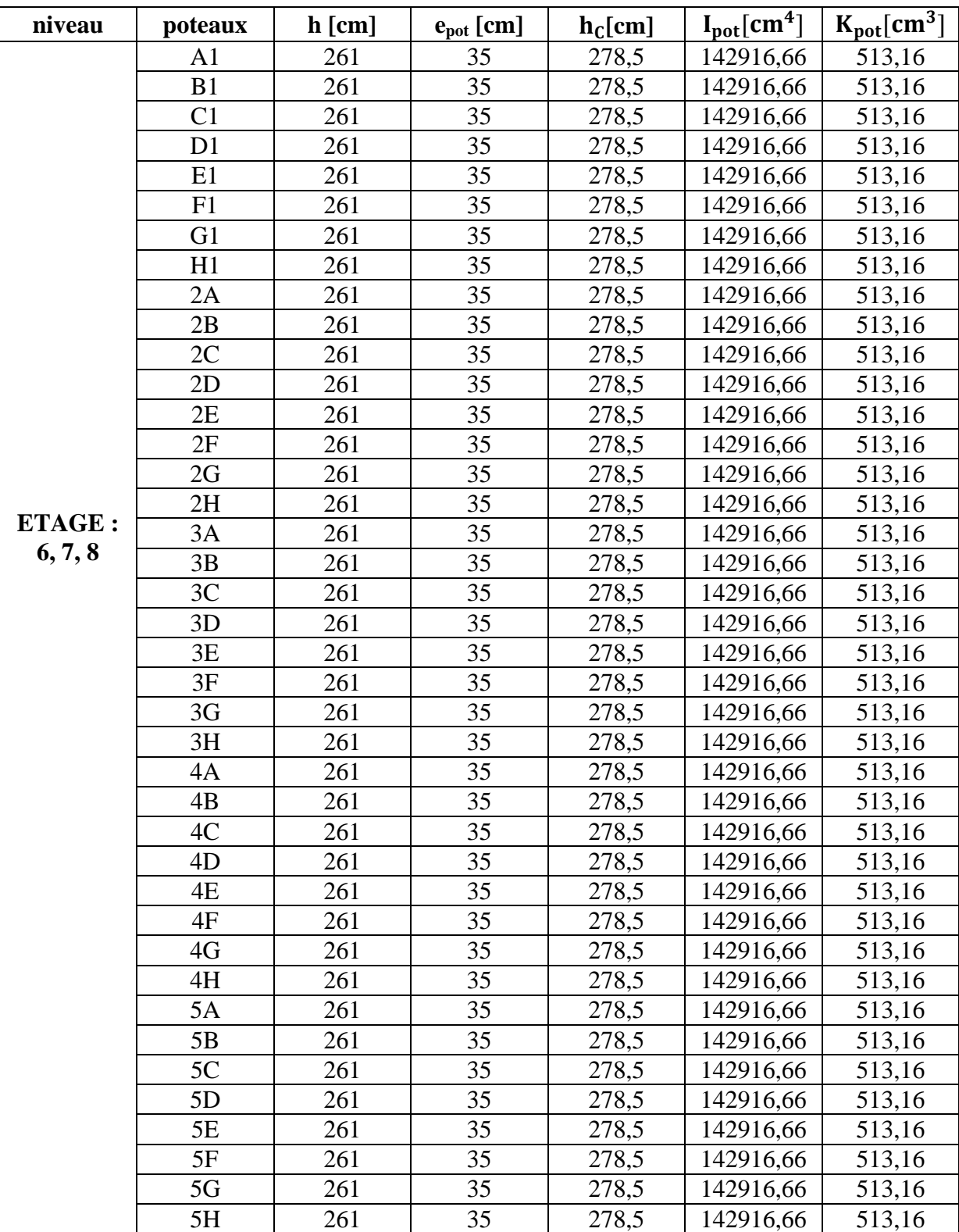

## **5. Pour étage : 9**

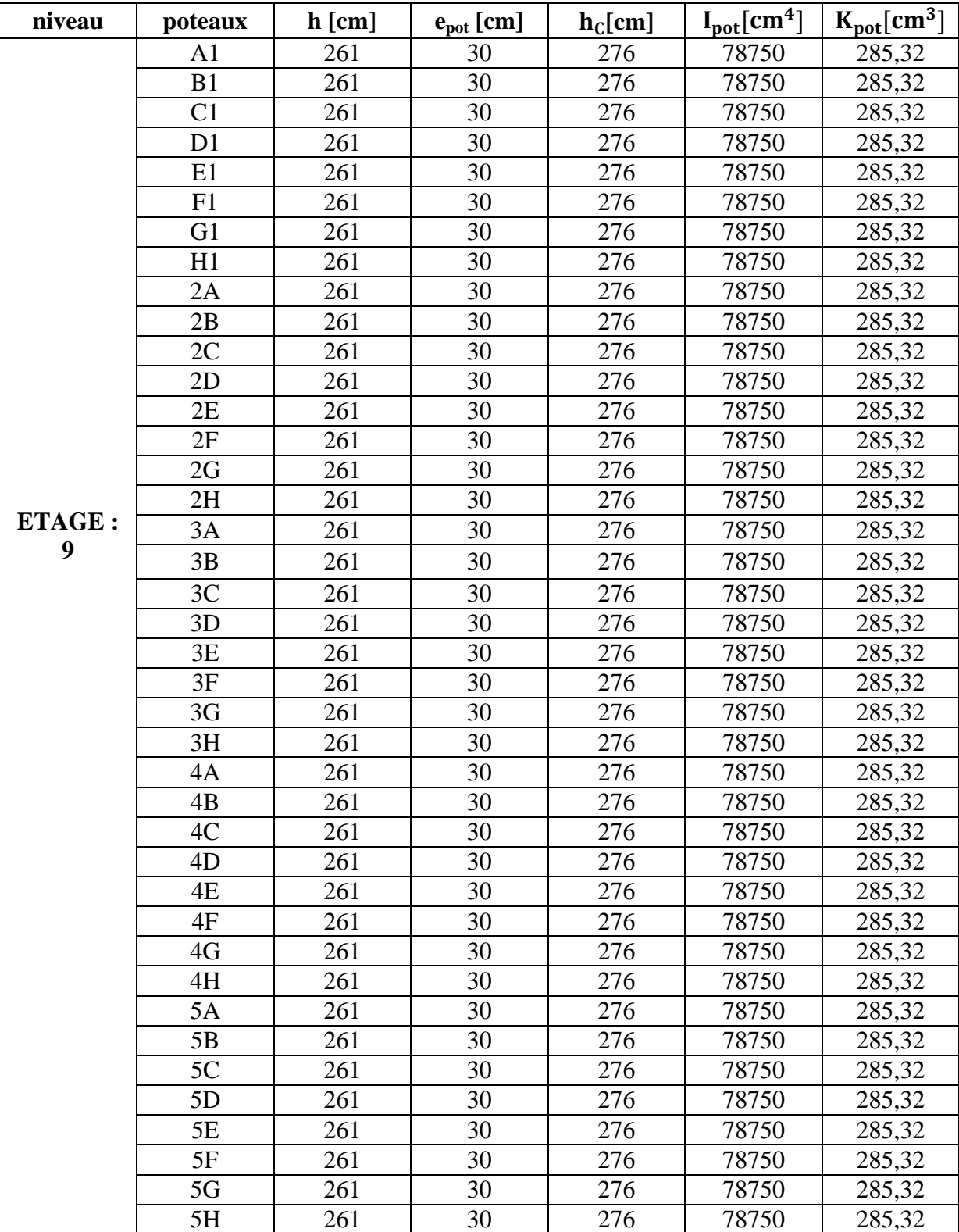

## **6. Pour étage en attique :**

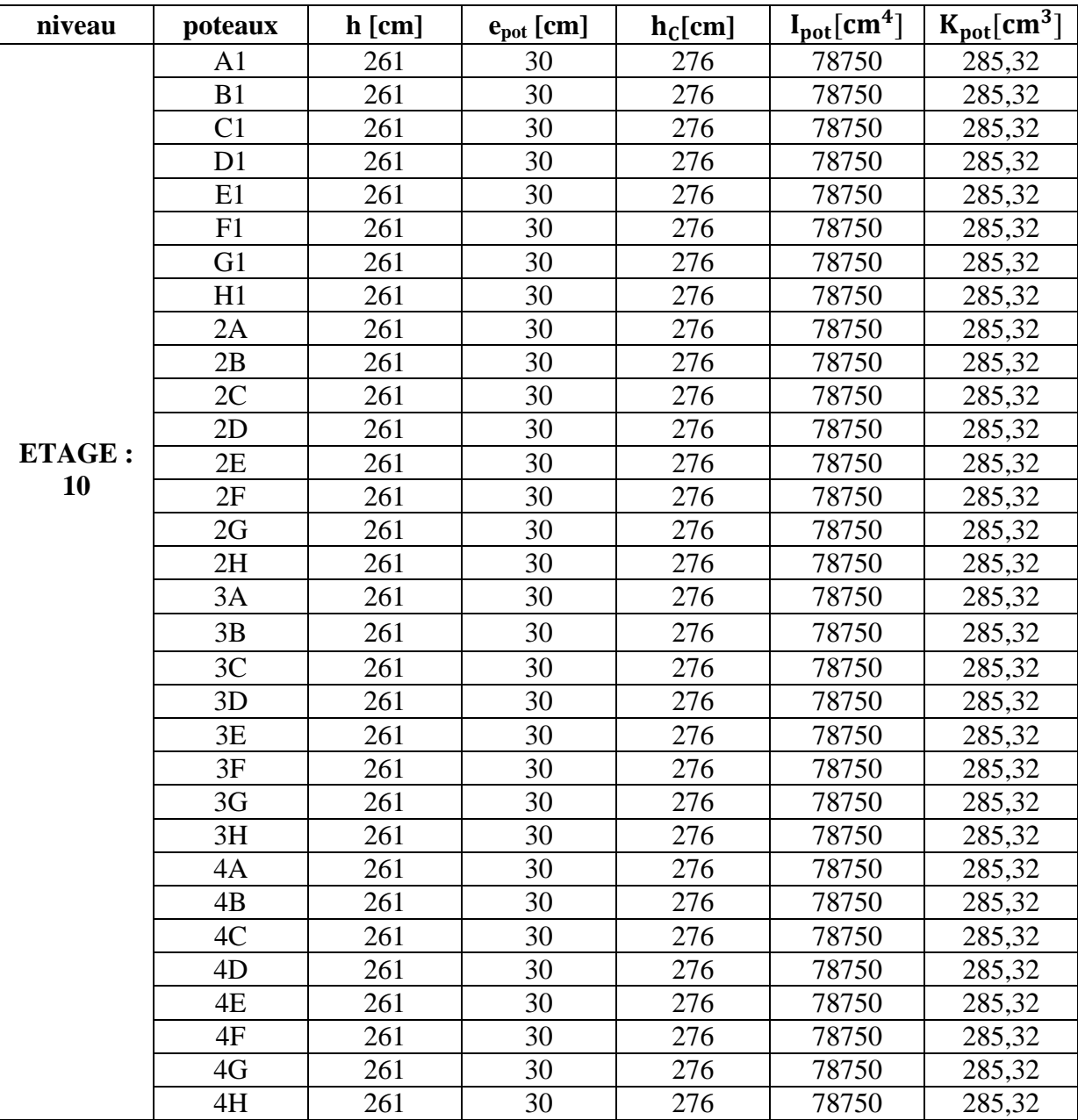

**b**) **Calcul des coefficients correcteurs**  $\overline{a}$ **j**  $\overline{a}$ **j**  $\overline{a}$ **;** (avec  $\overline{a}$ **)**  $K = \frac{K}{K}$  $\frac{K_{\text{pouter}}}{K_{\text{poteaux}}},$ 

- **Niveau courant :** 

$$
a_{ij}=\frac{\overline{K}}{2+\overline{K}}
$$

- **Niveau RDC :**

$$
a_{ij}=\frac{0.5+\overline{K}}{2+\overline{K}}
$$

- \* **Calcul des rigidités des poteaux par niveau dans les deux sens :**
- **Niveau courant :**

$$
r_{ij}=a_{ij}K_{pot}\frac{12E}{h_c^2}
$$

- **Niveau RDC :**
	- **1. Poteau encastré à sa base:**

$$
r_{ij} = a_{ij} K_{pot} \frac{12E}{h_c^2}
$$

**2. Poteau articulé à sa base :**

$$
r_j = a_j K_{pot} \frac{3E}{h_c^2}
$$

- **E :** module de déformation du béton **E=321641 [daN /cm²].**
- **c) Calcul des rigidités des portiques par niveau :**

$$
r_j = \frac{12E}{h_{ci}^2} \sum a_{ij} K_{pot}
$$

#### **d) Calcul des rigidités d'un portique de niveau (j) dans le sens x-x et y-y :**

- $\mathbf{R}_{ix} = \sum \mathbf{r}_{iix}$  Pour chaque niveau dans le sens longitudinal.
- $\mathbf{R}_{jy} = \sum \mathbf{ri}_{jy}$  Pour chaque niveau dans le sens transversal.

Les résultats de calcul sont résumés dans les tableaux suivants :

**1. Tableau : IV.7. Rigidités par niveaux des portiques transversaux :**

Etude de contreventement

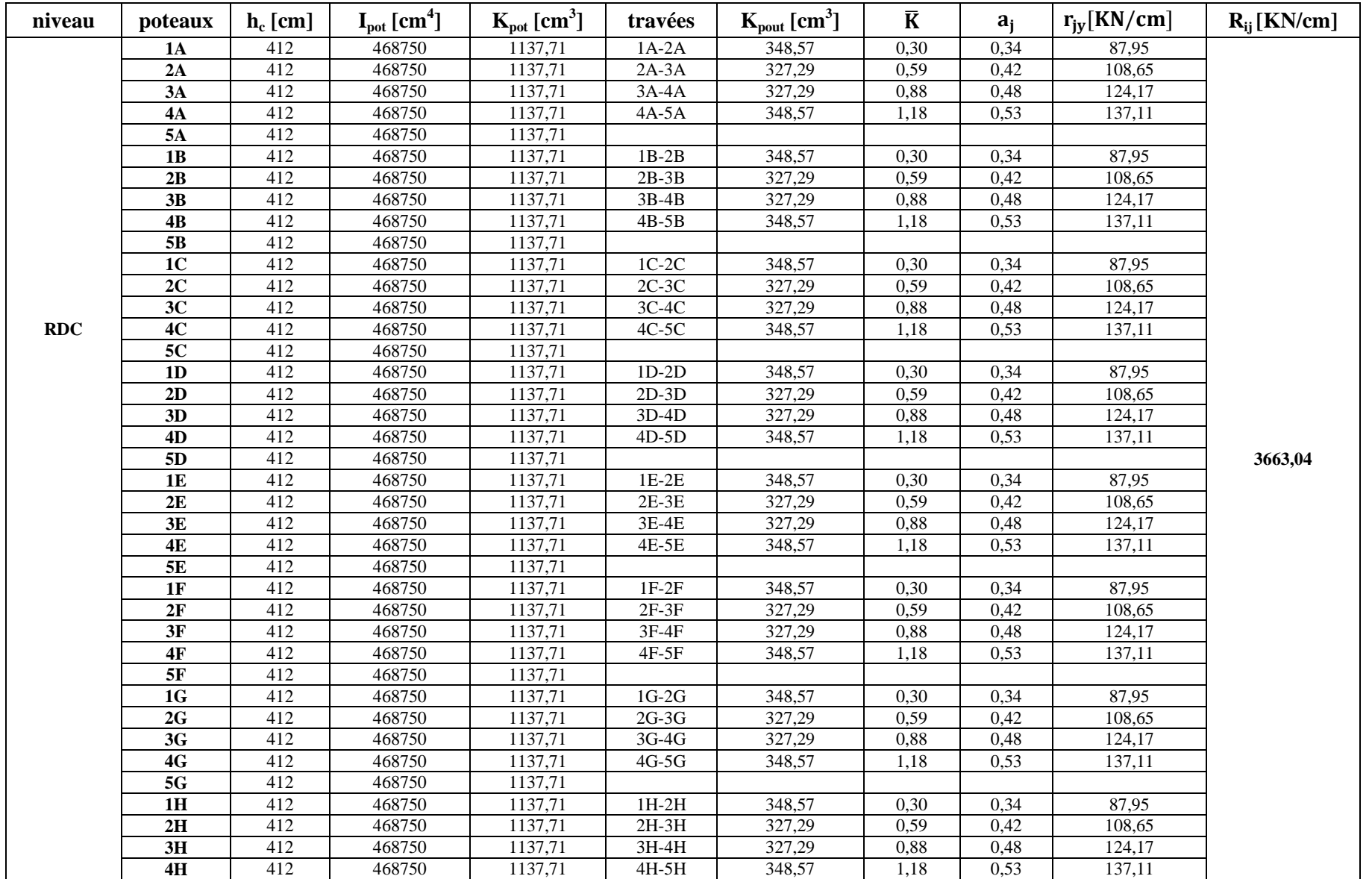

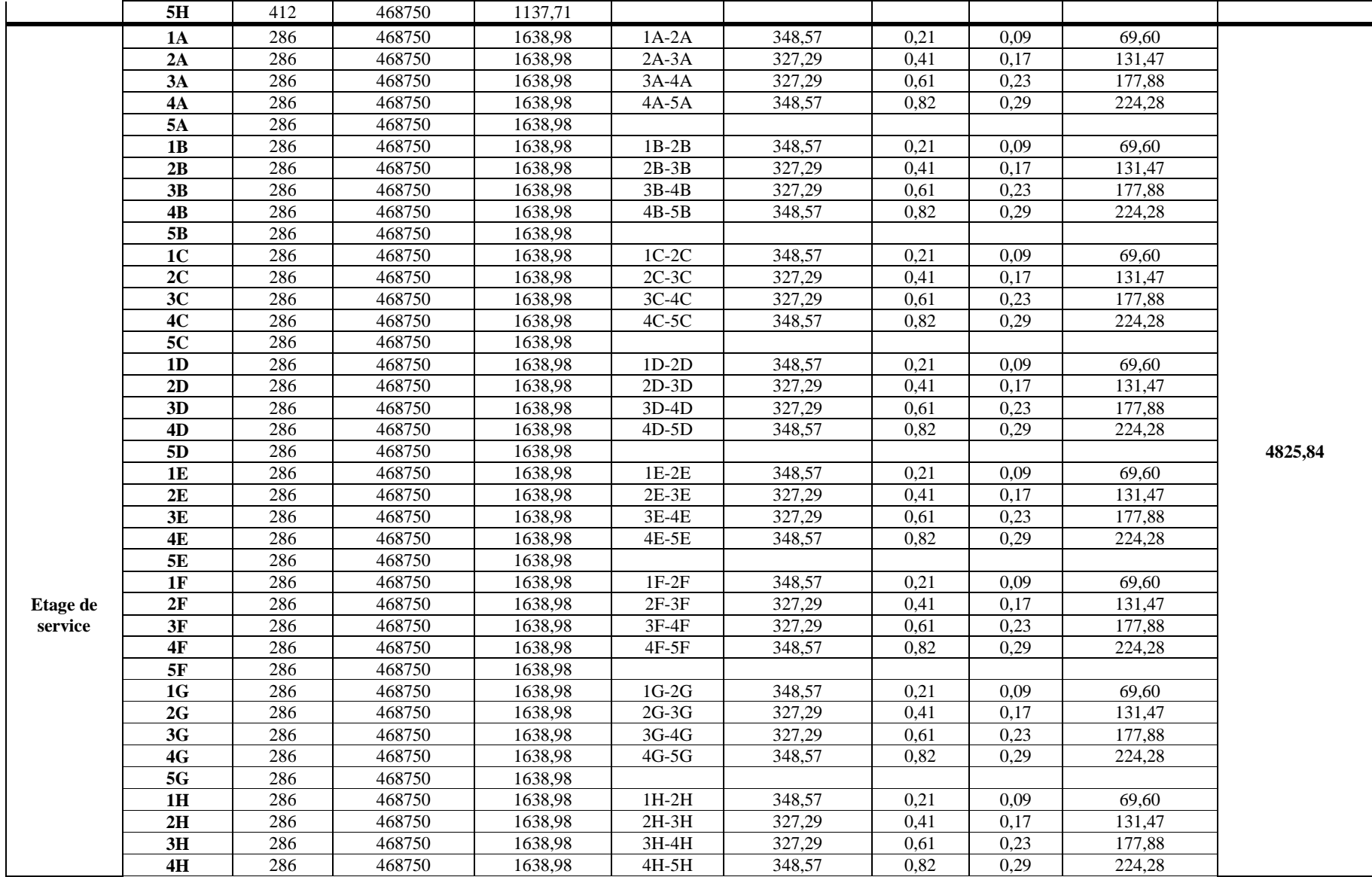

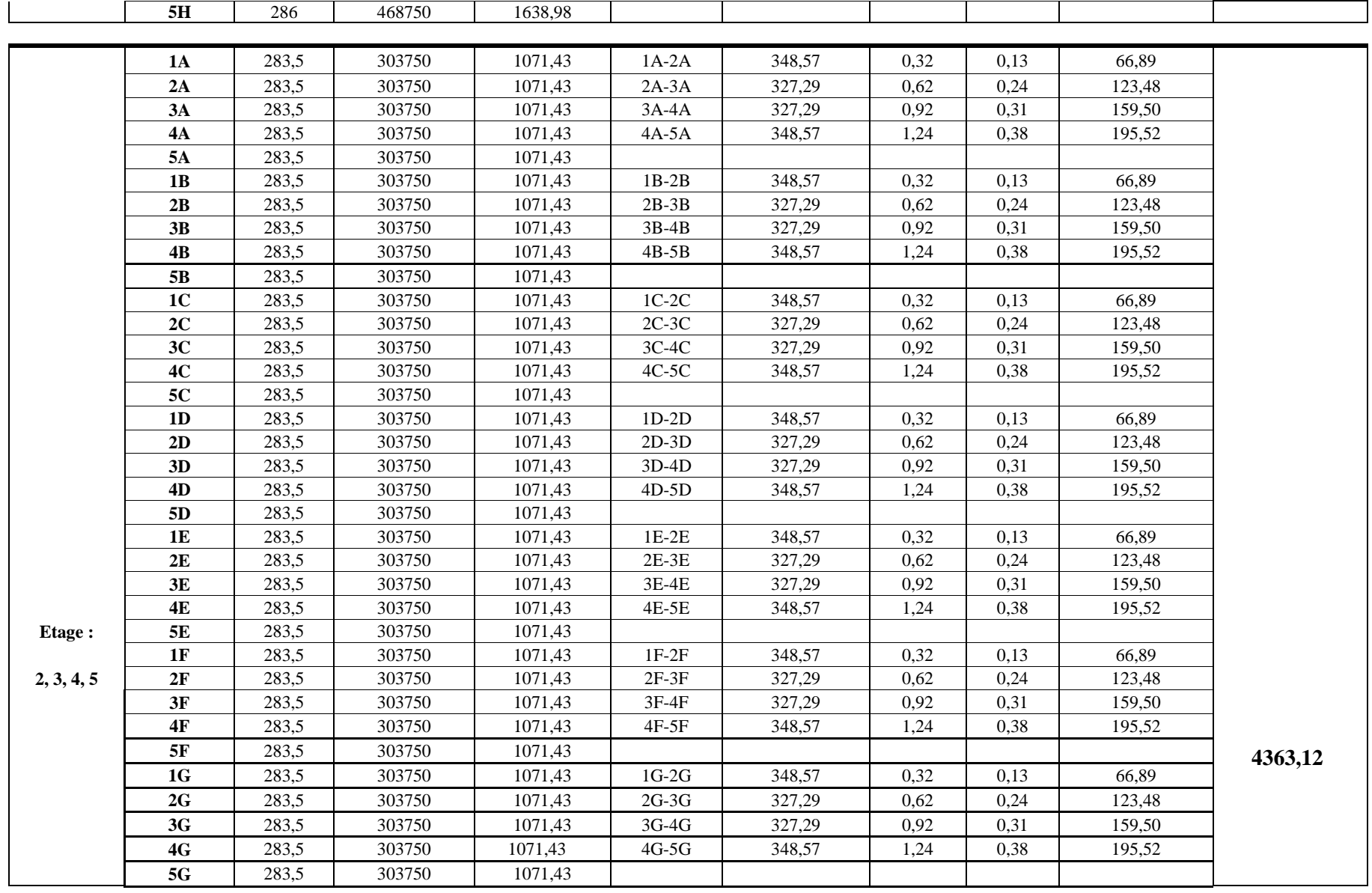

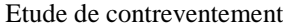

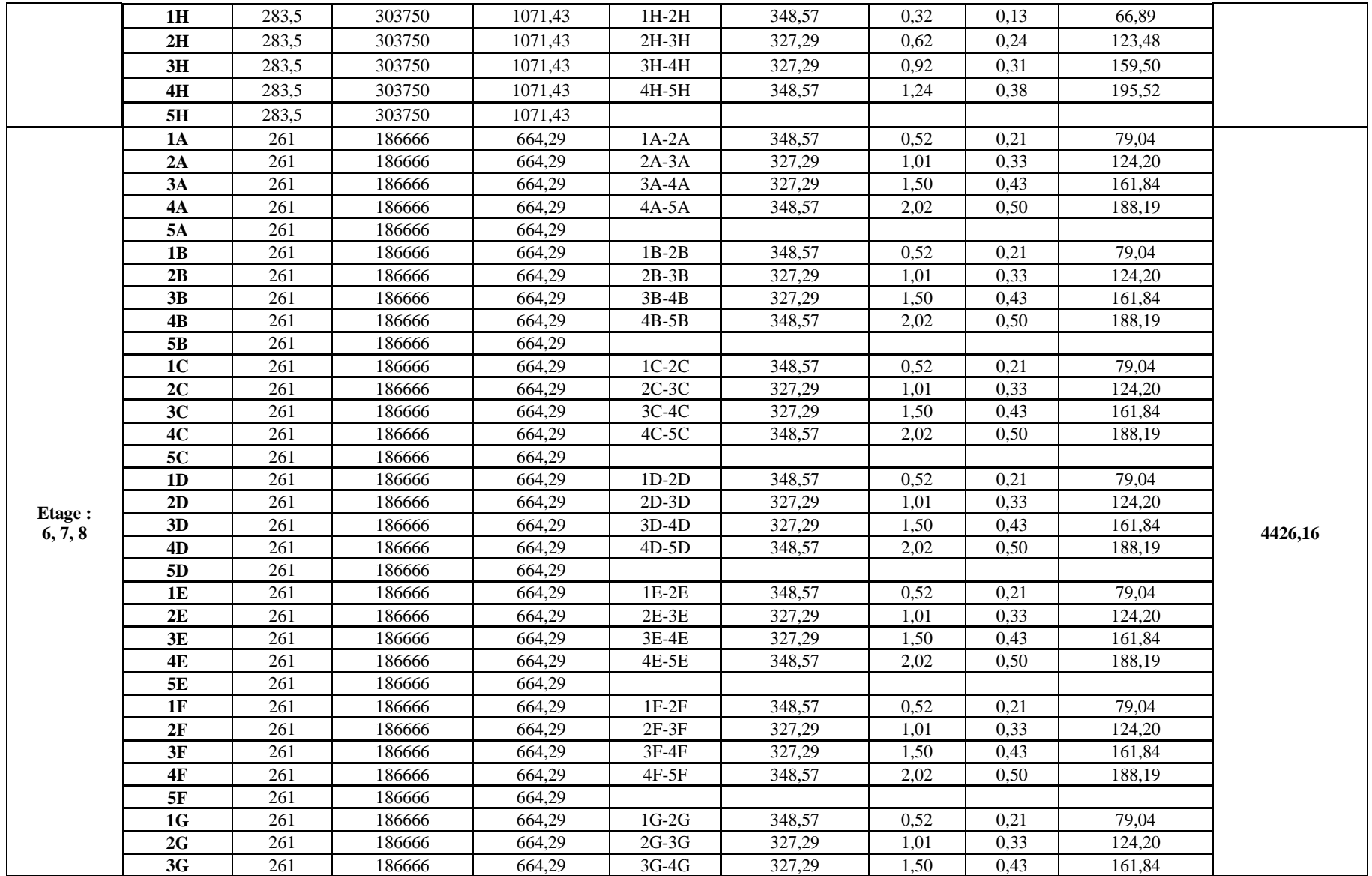

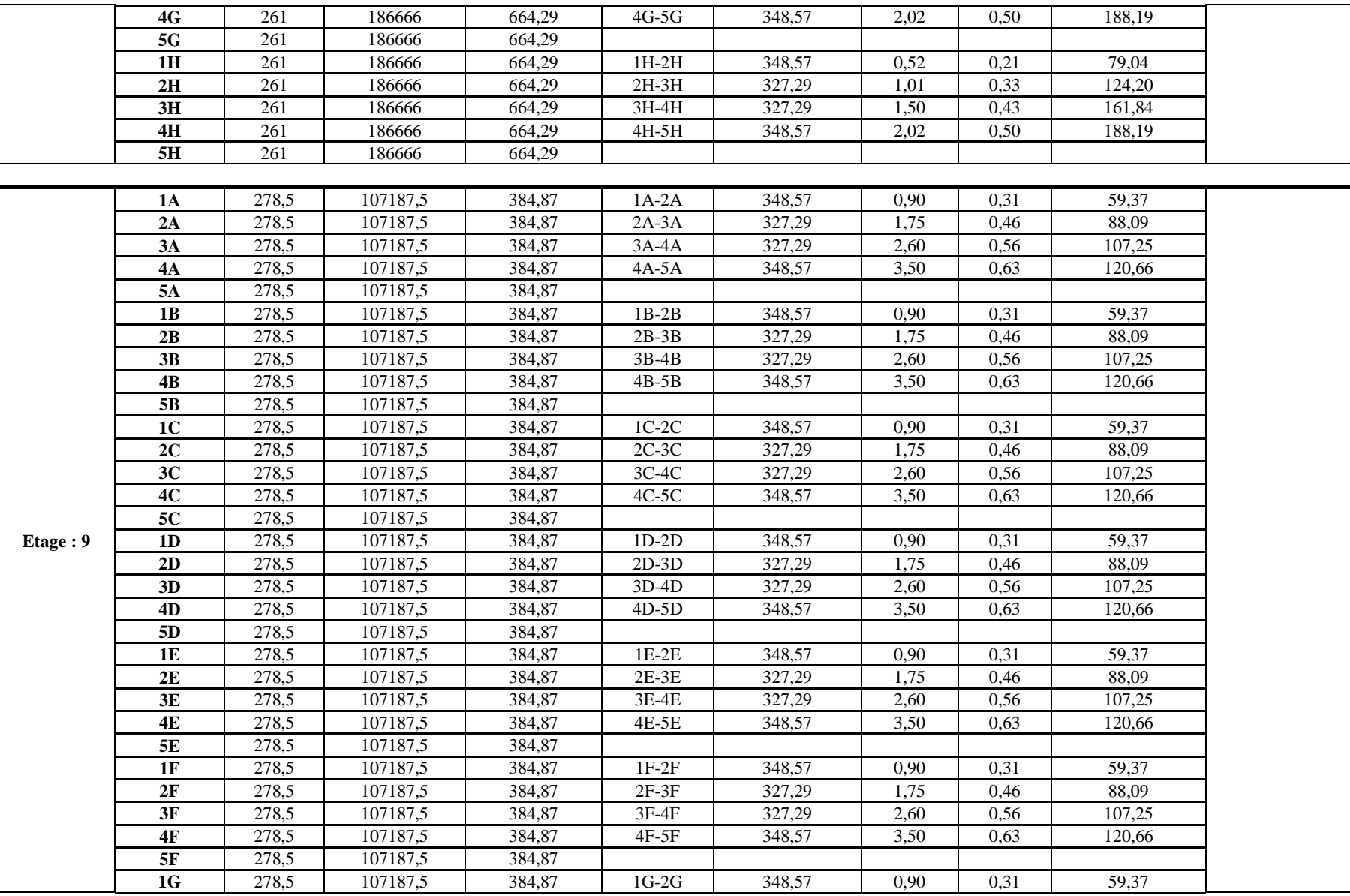

#### Etude de contreventement

#### Etude de contreventement

**168**

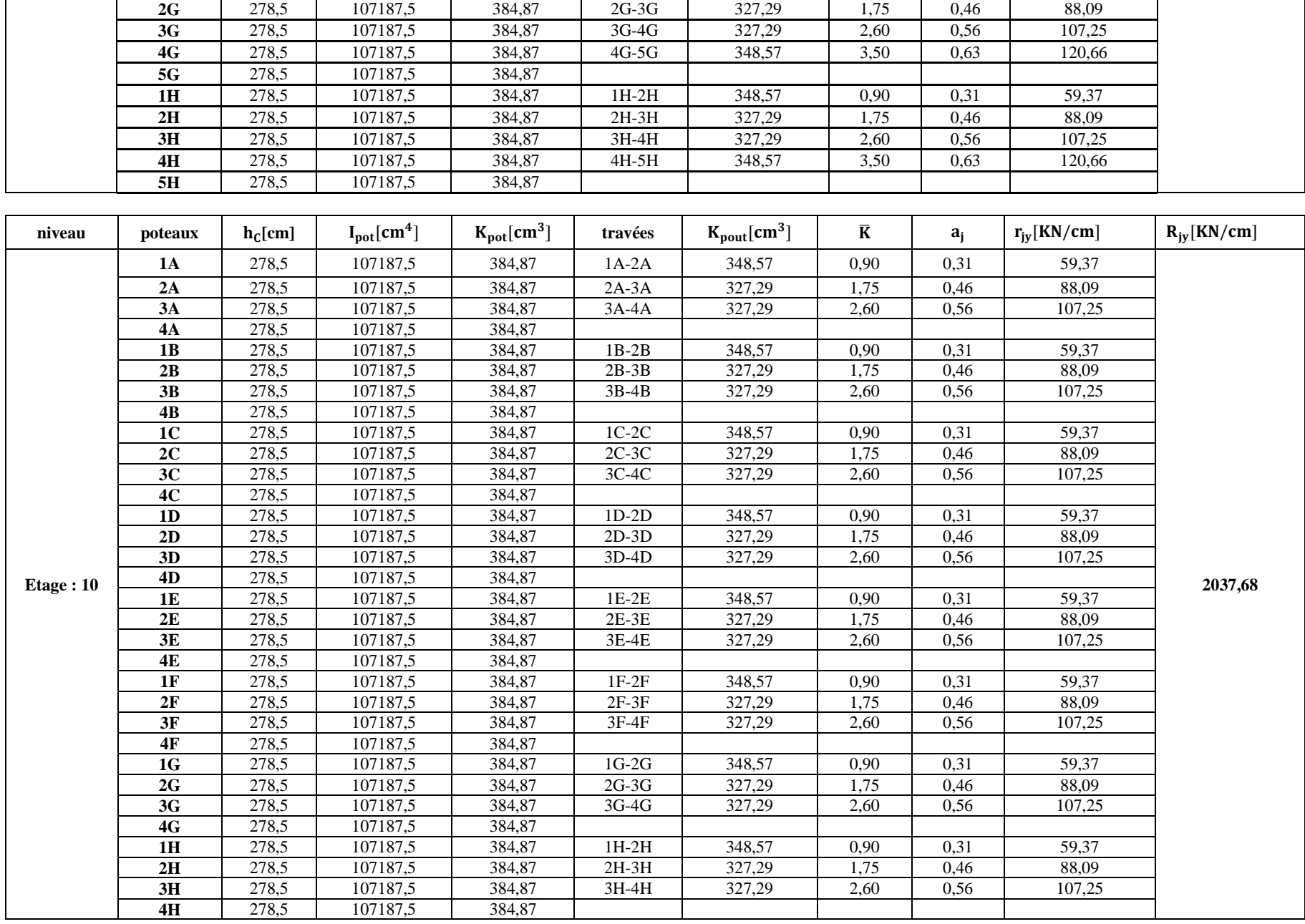

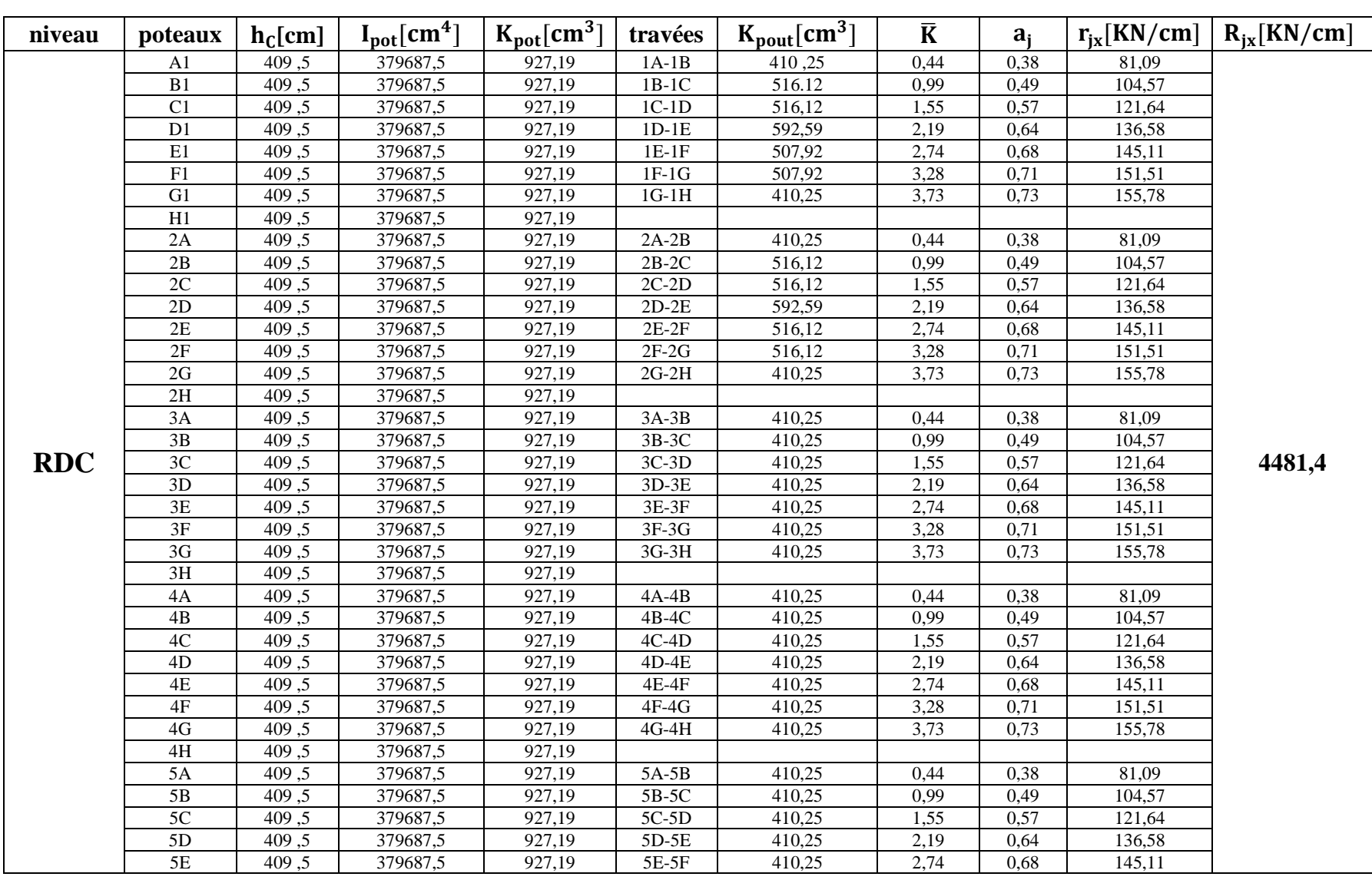

## **2. Tableau : IV.8 Rigidités par niveau des portiques longitudinaux :**
**170**

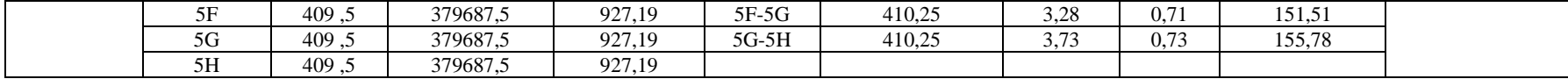

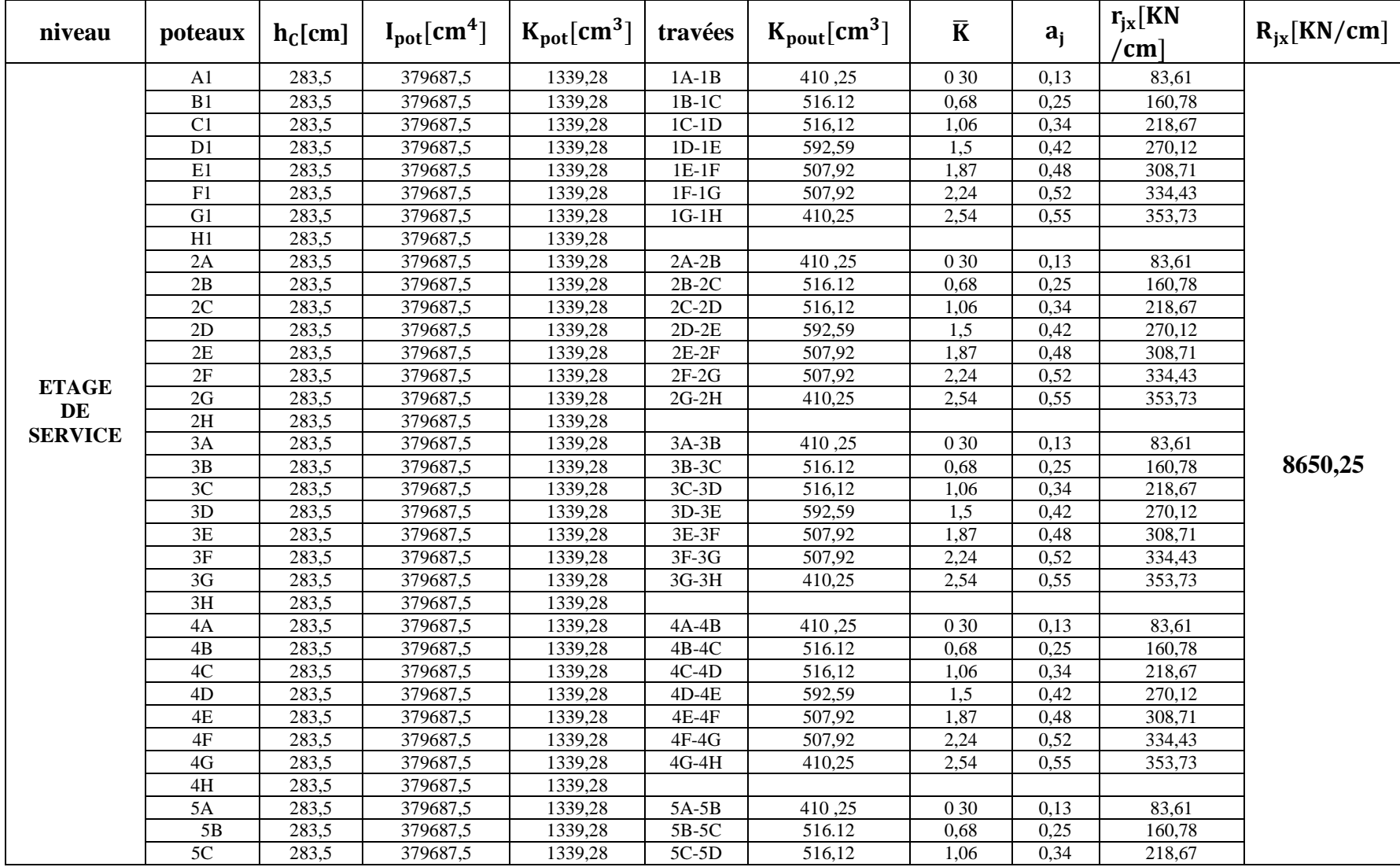

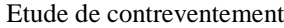

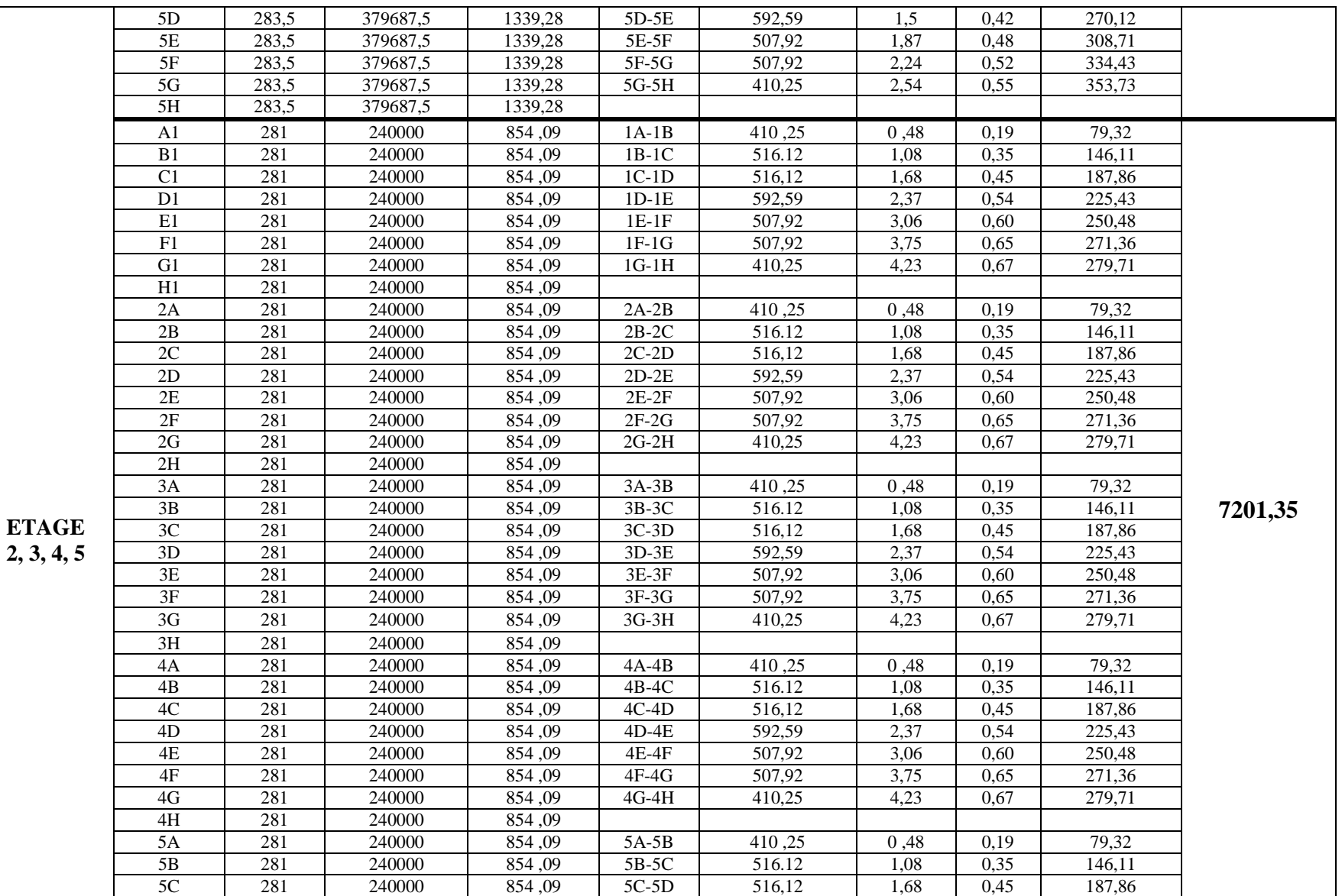

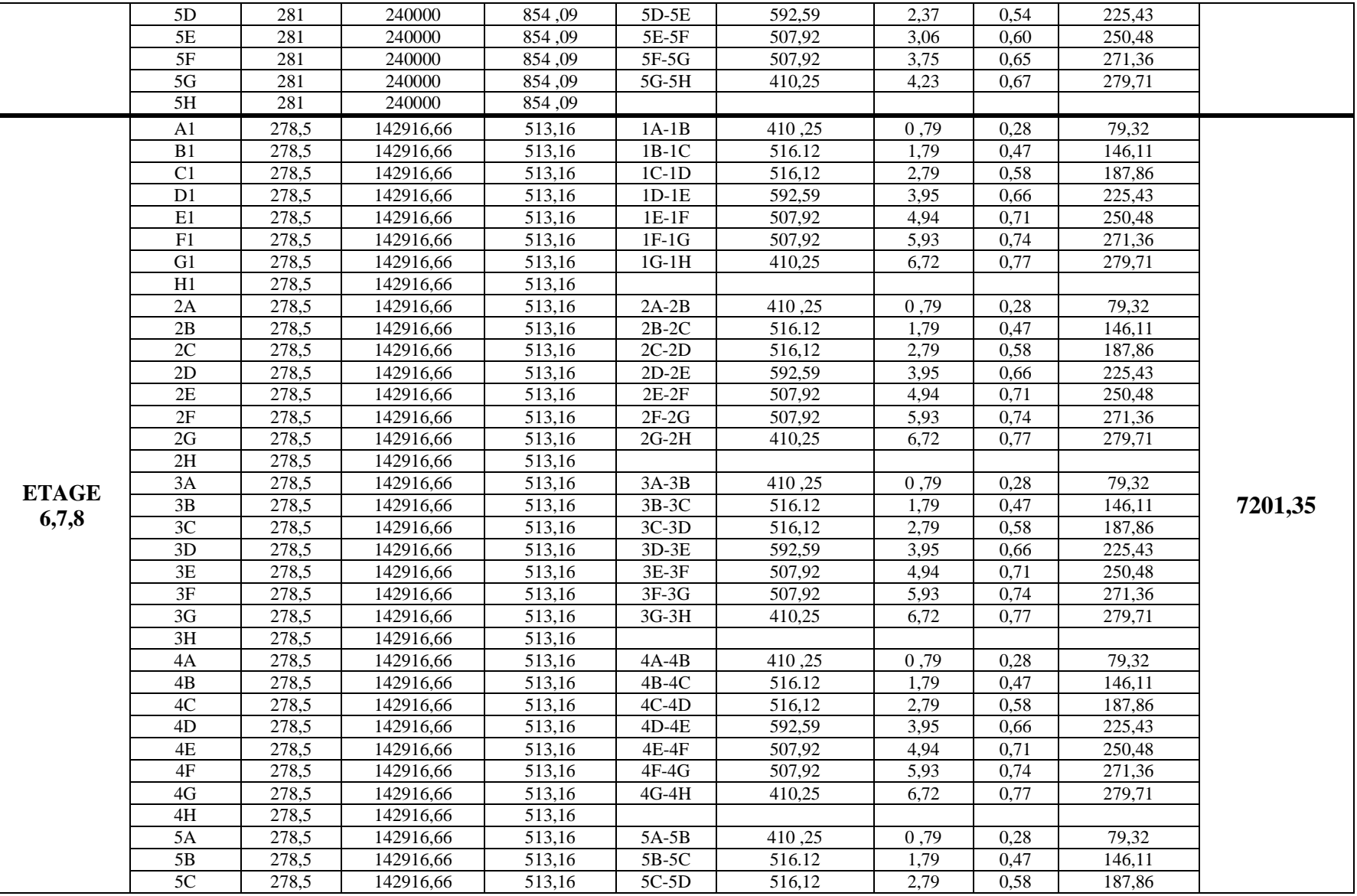

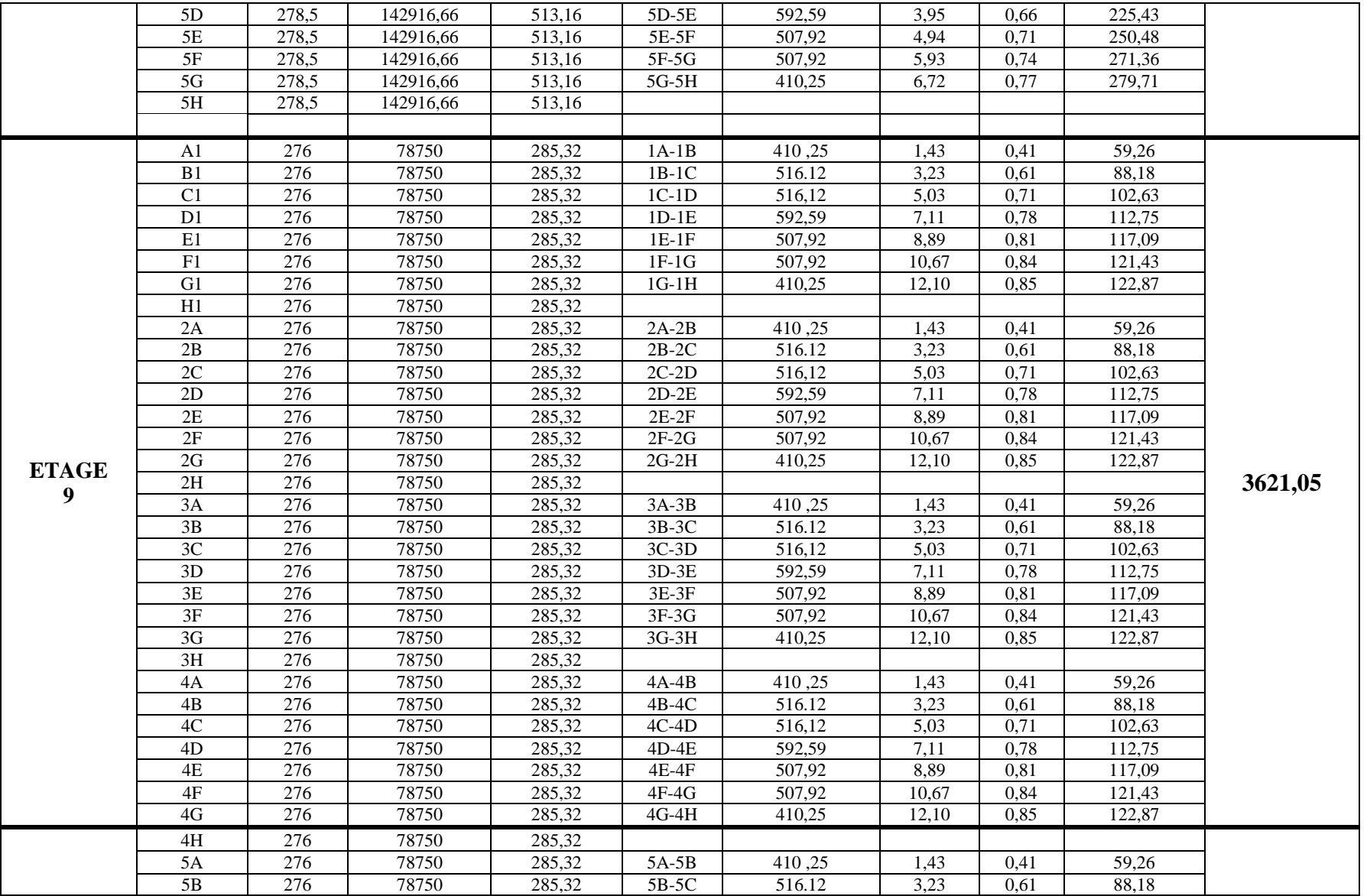

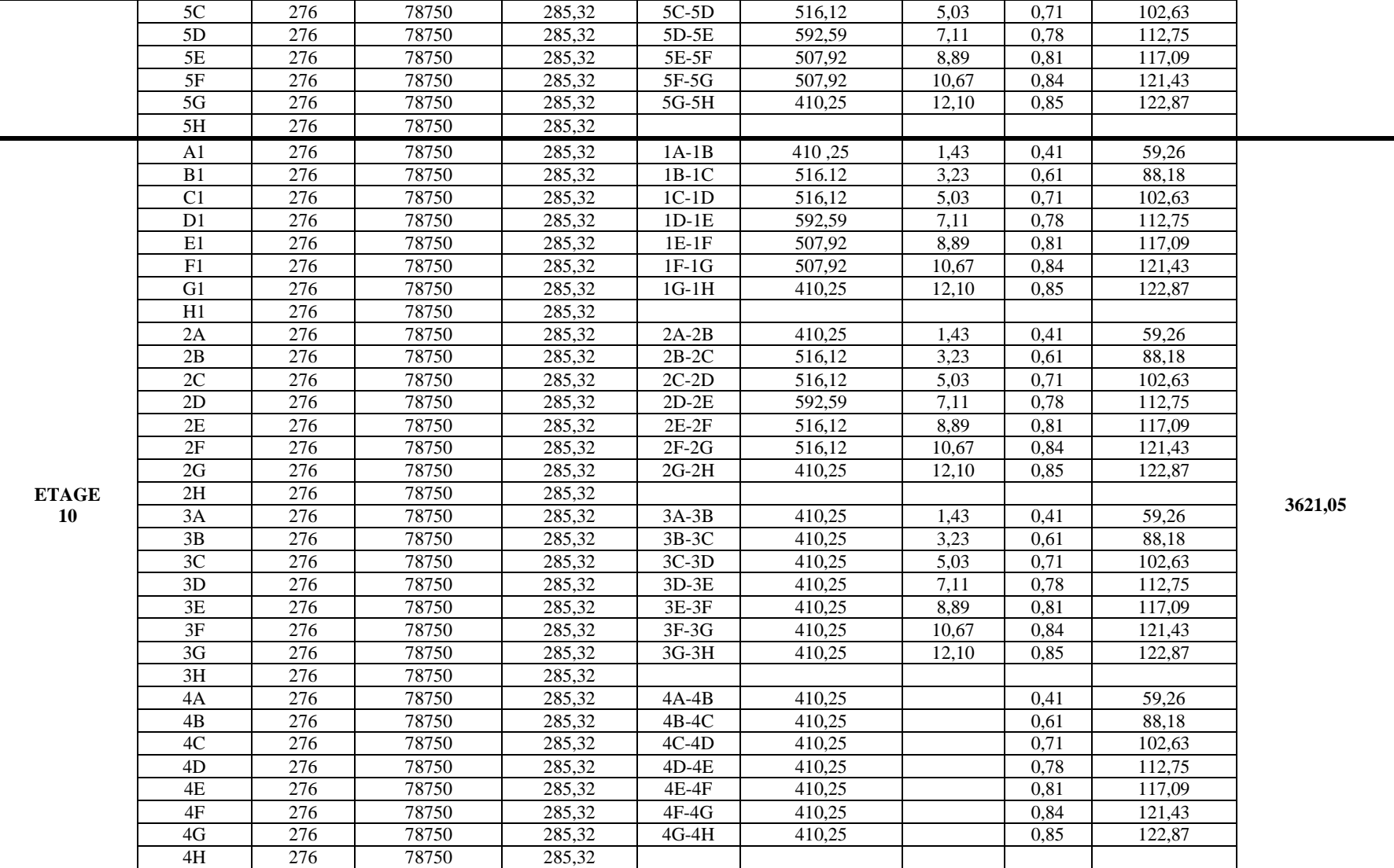

#### Chapitre VI

#### **IV.4. Calcul rigidités des voiles par niveaux :**

$$
R_{jx} = \frac{12EI_Y}{h_e^3}
$$
 (Voiles longitudinalax)  

$$
R_{jy} = \frac{12EI_x}{h_e^3}
$$
 (Voiles transversaux)

Avec :

- **h<sup>e</sup> :** hauteur d'étage.
- **E :** module de Young.
- $I_x$ et $I_y$ : Inertie des voiles transversaux et longitudinaux respectivement.

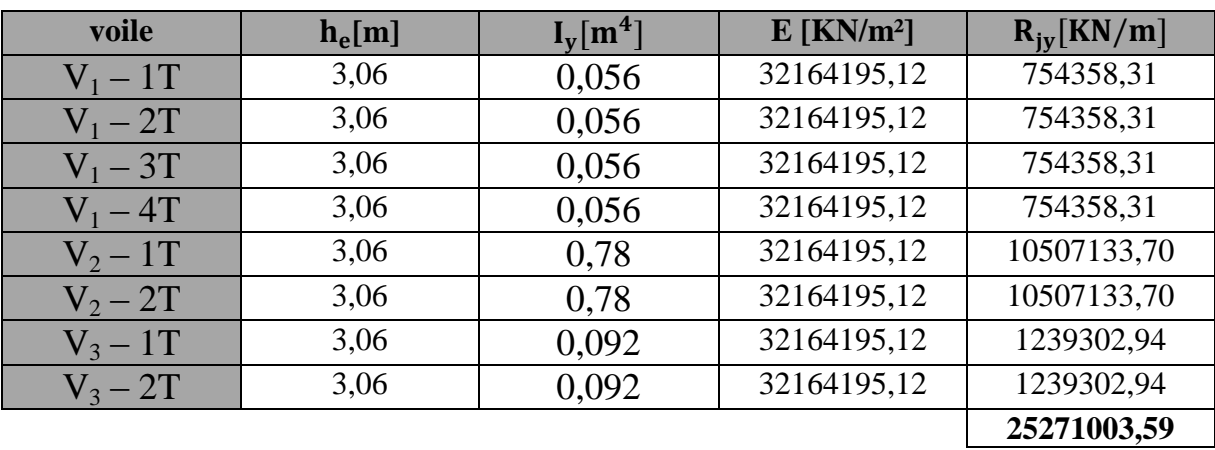

#### **1 Tableau IV.4.1. Sens transversal : (sens Y-Y)**

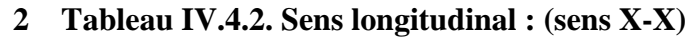

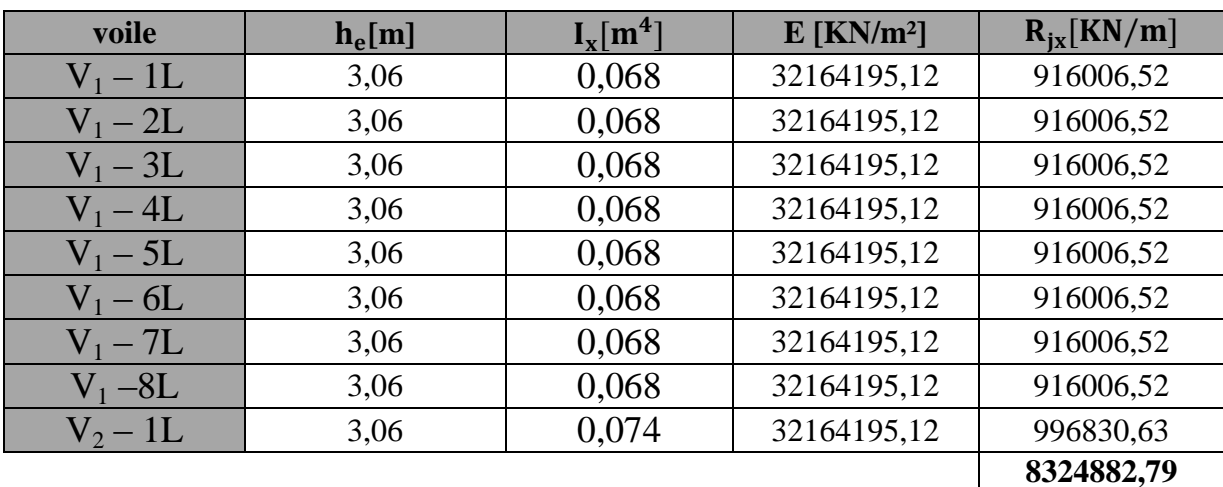

#### **IV.5. Inertie fictive des portiques :**

Pour déterminer ces inerties fictives ,il suffira de calculer les déplacements de chaque portique au doit de chaque plancher sous l'effet d'une série de forces égale à **1[tonne]**et de comparer ces déplacements aux flèches que prendrait un refend équivalent disposé dans la même direction sous l'effet du même système de forces horizontales (**1[tonne]** pour chaque niveau)

En fixant l'inertie du refend à  $(I=1 \, [m^4])$  il sera alors possible d'attribuer à chaque portique et pour

Chaque niveau une « inertie fictive » puisque, dans l'hypothèse de raideur infinie des plancher, nous devons obtenir la même flèche, à chaque niveau, pour les refends et pour les portiques, L'inertie fictive des portiques se calcul comme

$$
suit : I_{en} = \frac{f_n}{D_n}, \text{Avec} : D_n = \sum A_n
$$

Avec :

- **Ien :** inertie équivalente du portique au niveau **« i ».**
- **Δ<sup>n</sup> :** déplacement du portique au niveau **« i ».**
- **:** flèche du refond au niveau **« i ».**
- **D<sup>n</sup> :** déplacement du niveau **n** (somme des déplacements des portiques du niveau n)

#### **IV.5.1 Calcul des flèches des refends :**

Le calcul des flèches du refend dont l'inertie est  $I = 1[m<sup>4</sup>]$ , soumis au même système de forces que le portique (une force égale à une tonne à chaque niveau), sera obtenu par la méthode des « **Moments des aires** ».Le diagramme des moments fléchissant engendrés par la série de forces horizontales égales à **[1tonne]**, est une série de sections de trapèzes superposés et délimités par les niveaux ,comme le montre la figure suivante :

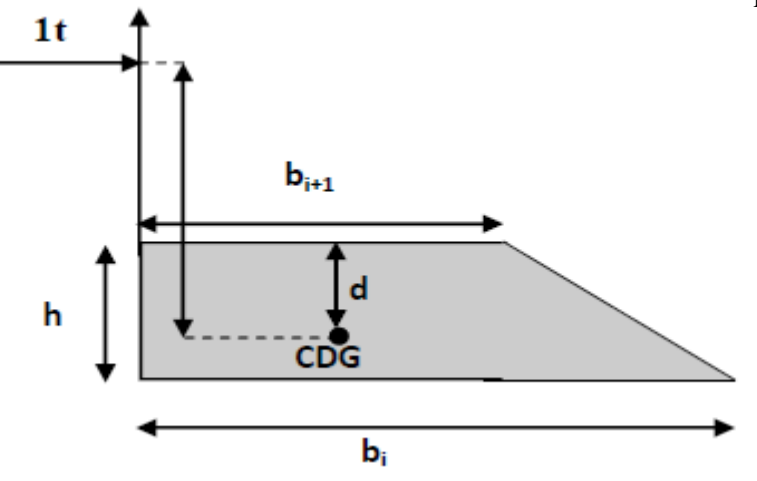

**Figure IV.3.Centre de gravité d'un trapèze.**

La flèche est donnée par la relation suivante :  $f_i = \frac{\sum S_i}{\sum S_i}$ E

Avec :

- $f_i$ : flèche de refend choisi au niveau « i ».
- **d<sup>i</sup> :** Distance entre le centre de gravité du trapèze et le niveau considéré.

$$
d_i = \frac{(2b_i + b_{i+1})}{3(b_i + b_{i+1})}
$$

**RAPPEL** : surface & centre de gravité d'un trapèze.

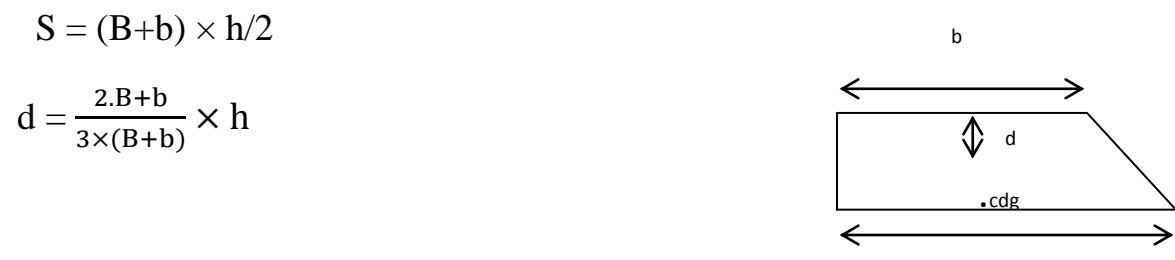

 $d_i$ : distance du centre de gravité du trapèze à sa petite base.

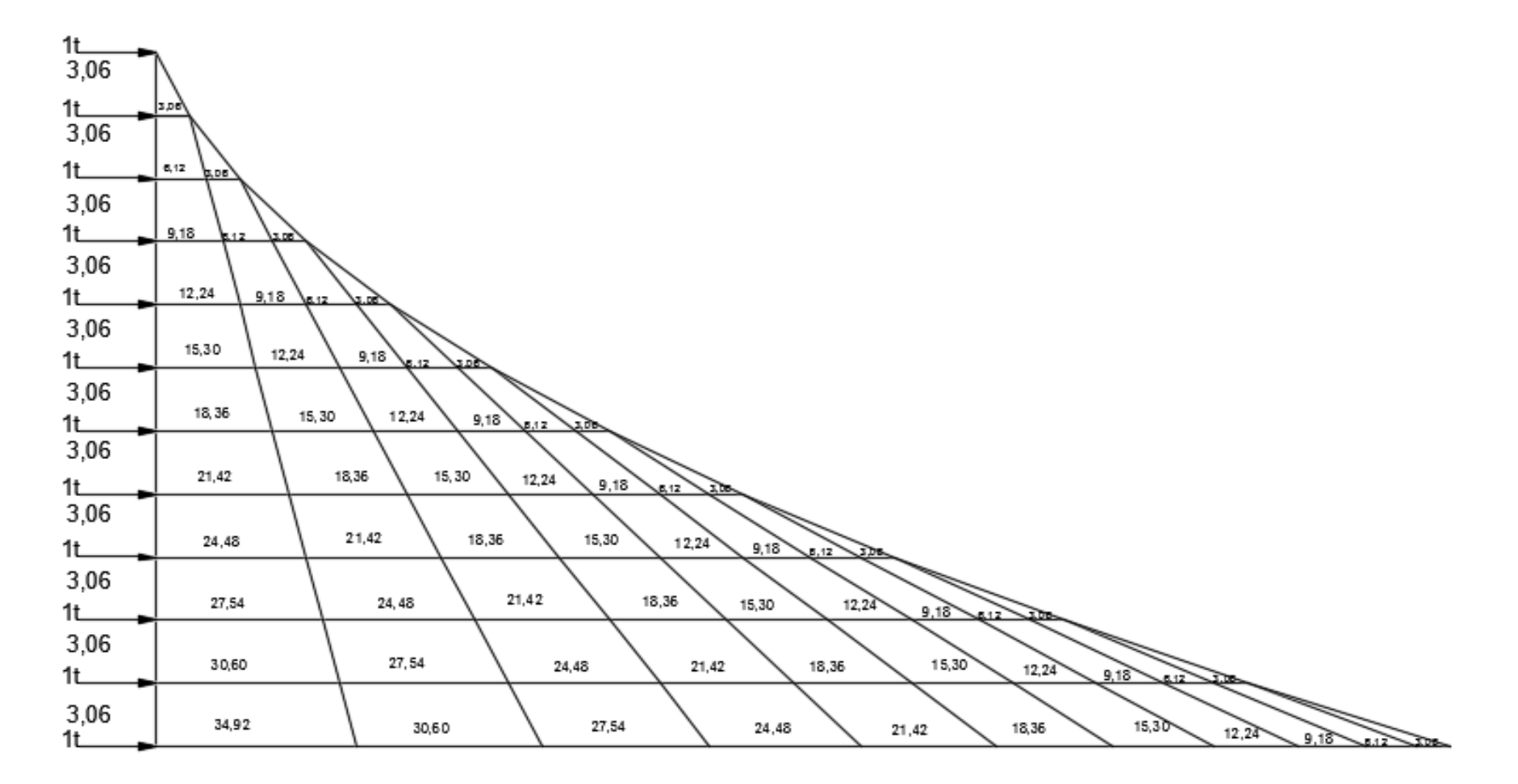

**Figure IV.5 Diagramme des moments des airs**

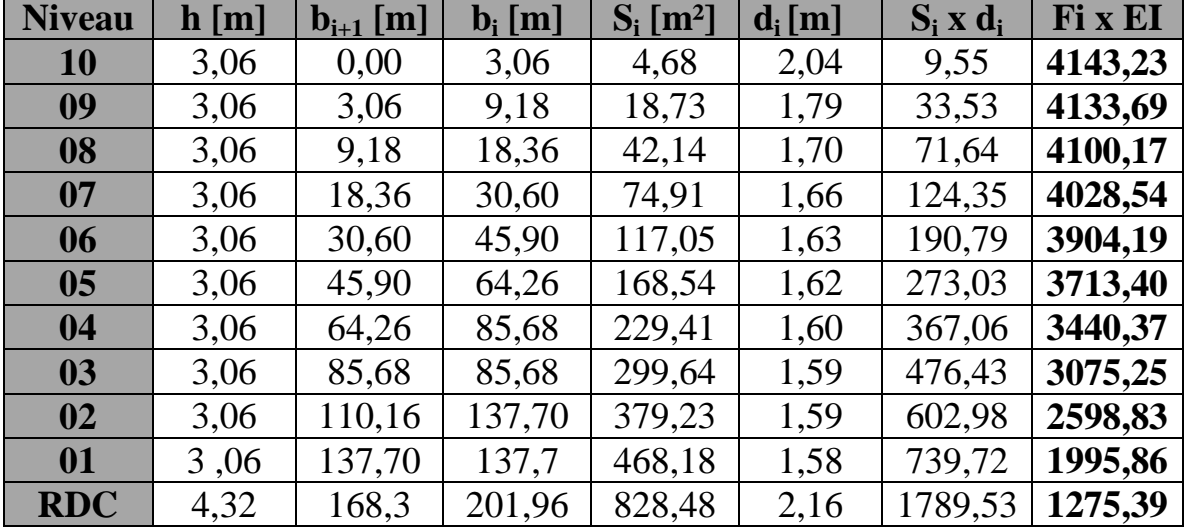

Le tableau suivant donne les aires « Si » et la position du centre de gravité « Xi » par diagramme des moments :

**Nous aurons donc :**

• 
$$
f_{\text{rdc}} = \frac{S_i d_i}{EI} = \frac{828,48 \times 2,16}{EI} = \frac{1275,39}{EI}
$$
  
\n•  $f_{01} = \frac{1}{EI} \sum_{i=1}^{T} S_i d_i = \frac{589,07 \times 2,16 + 472,86 \times 1,53}{EI} = \frac{1995,86}{EI}$   
\n•  $f_{02} = \frac{1}{EI} \sum_{i=1}^{3} S_i d_i = \frac{3075,25}{EI}$   
\n•  $f_{03} = \frac{1}{EI} \sum_{i=1}^{5} S_i d_i = \frac{3075,25}{EI}$   
\n•  $f_{04} = \frac{1}{EI} \sum_{i=1}^{5} S_i d_i = \frac{3713,40}{EI}$   
\n•  $f_{05} = \frac{1}{EI} \sum_{i=1}^{5} S_i d_i = \frac{3904,19}{EI}$   
\n•  $f_{07} = \frac{1}{EI} \sum_{i=1}^{7} S_i d_i = \frac{4028,54}{EI}$   
\n•  $f_{08} = \frac{1}{EI} \sum_{i=1}^{9} S_i d_i = \frac{4100,17}{EI}$   
\n•  $f_{09} = \frac{1}{EI} \sum_{i=1}^{10} S_i d_i = \frac{4133,69}{EI}$   
\n•  $f_{10} = \frac{1}{EI} \sum_{i=1}^{11} S_i d_i = \frac{4143,23}{EI}$ 

## **IV.6.Calcul du déplacement des portiques au droit de chaque plancher :**

Calcul du déplacement des portiques :

$$
\Delta_n = \psi_n \times h
$$
  
 
$$
Avec : \qquad \qquad E\Psi_n = \frac{M_n}{12 \sum K_{pn}} + \frac{E\theta_n + E\theta_{n-1}}{2}
$$

**h** : hauteur du portique considéré.

∑ **Kpn** : somme des raideurs des poteaux au niveau **n**.

$$
\sum K_{pn} = \sum \frac{I_{pn}}{h}
$$

- **I**pn : inertie des poteaux du niveau **n**.

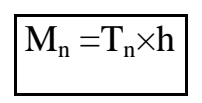

**M**<sup>n</sup> : moment d'étage

**T**<sup>n</sup> : effort tranchant au niveau **n.**

La rotation est donnée par les formules suivantes :

Pour les niveaux supérieurs :

Pour le premier niveau (RDC) :

$$
E\theta_n = \frac{M_n + M_{n+1}}{24\sum K_{t_n}}
$$

Ē

$$
E\theta_{1} = \frac{M_{1} + M_{2}}{24\sum K_{t_{1}} + 2\sum K_{p_{1}}}
$$

 $\sum K_{t_n}$ : Somme des raideurs des poutres au niveau **n.** 

$$
\sum K_{t_n} = \sum \frac{I_{t_n}}{L}
$$

 **I**tn : inertie des poutres du niveau **n.**

 **L** : portées des poutres.

Les étapes de calcul des déplacements et des inerties fictives des portiques par niveaux sont résumées dans les tableaux qui suivent :

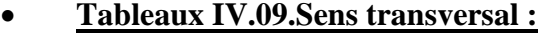

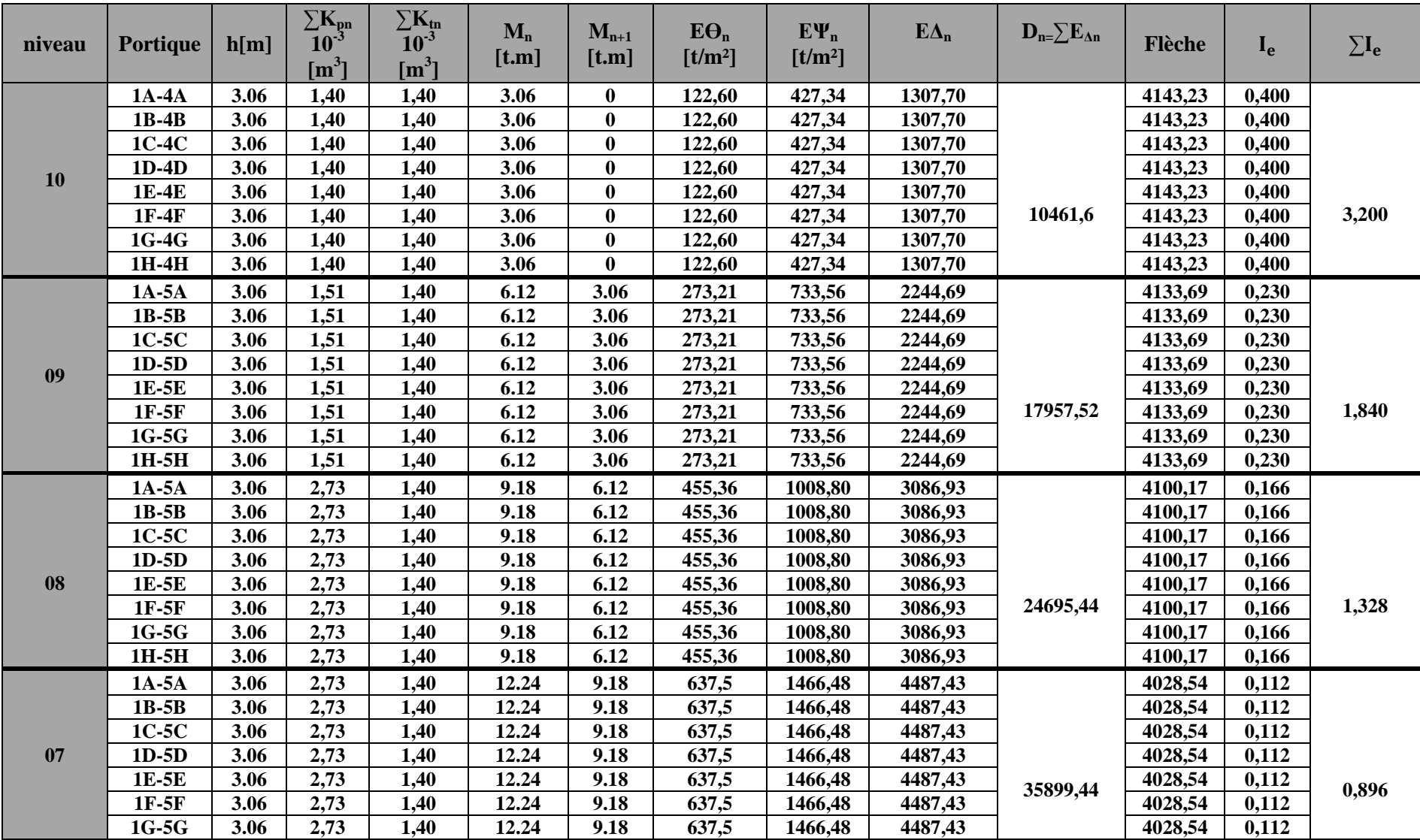

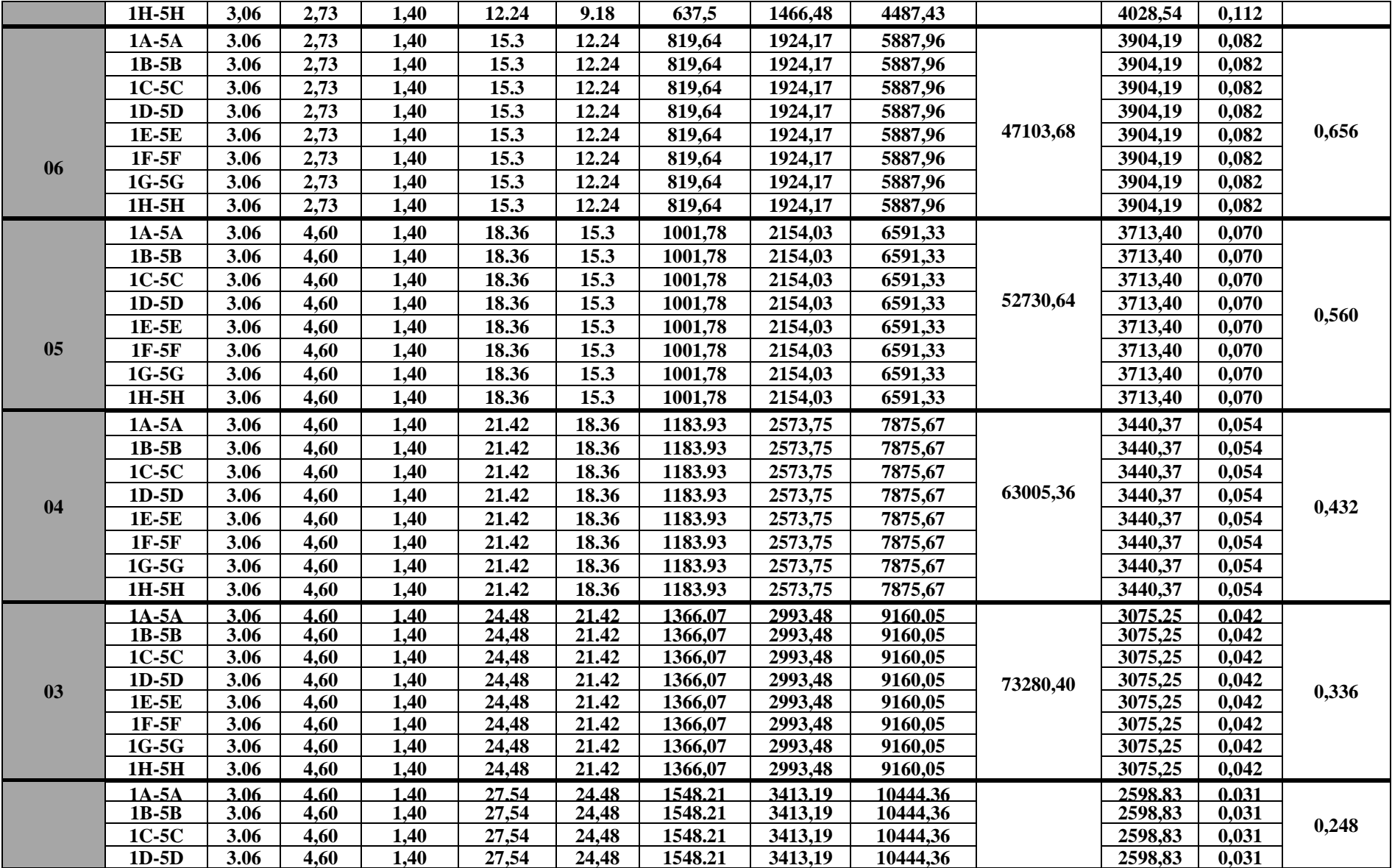

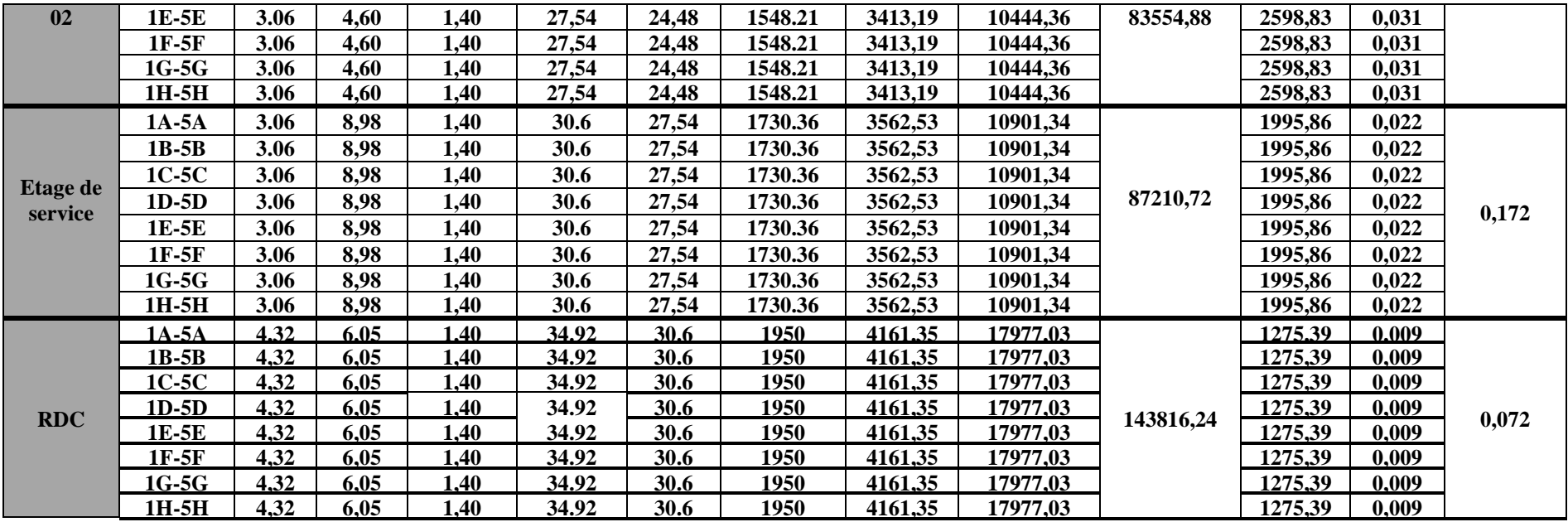

#### **Tableaux IV.10.Sens longitudinale :**

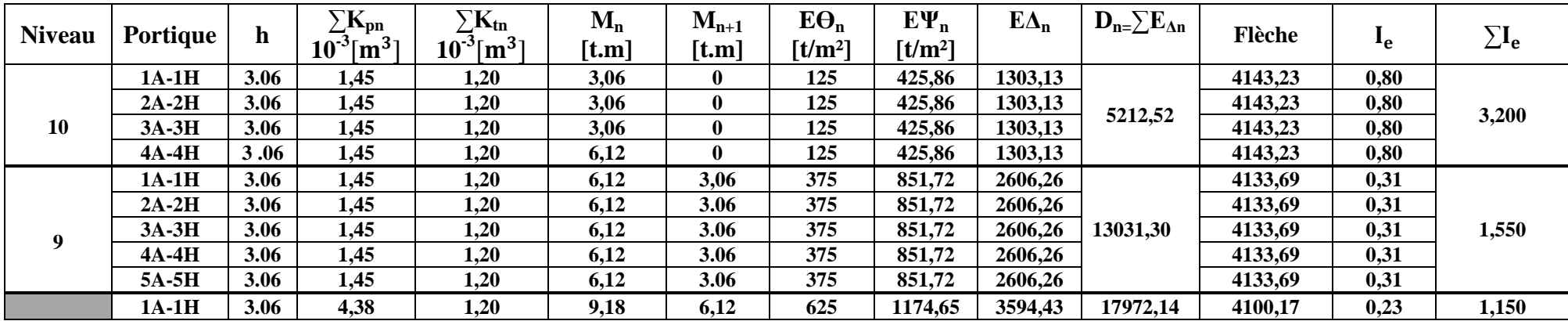

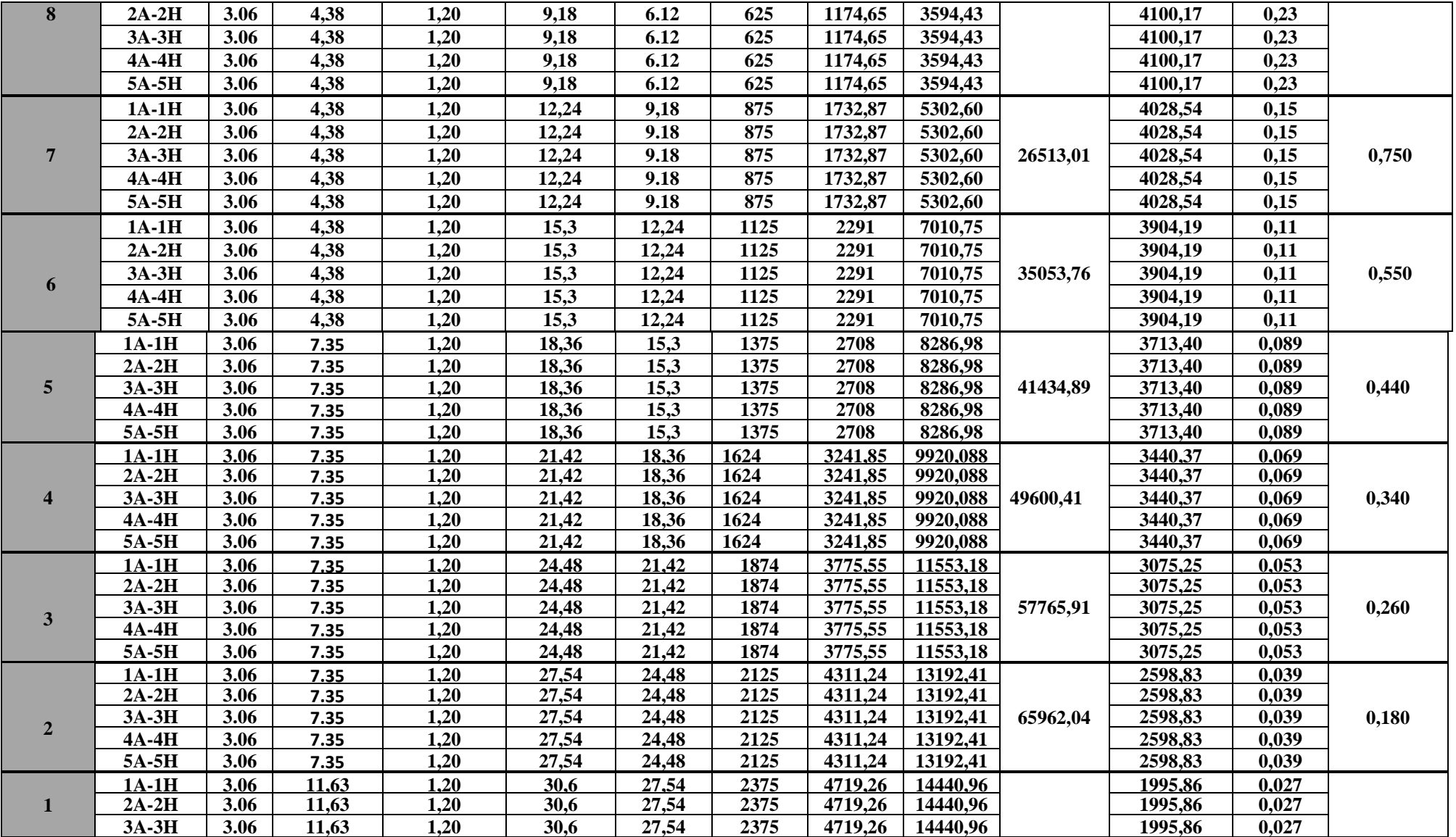

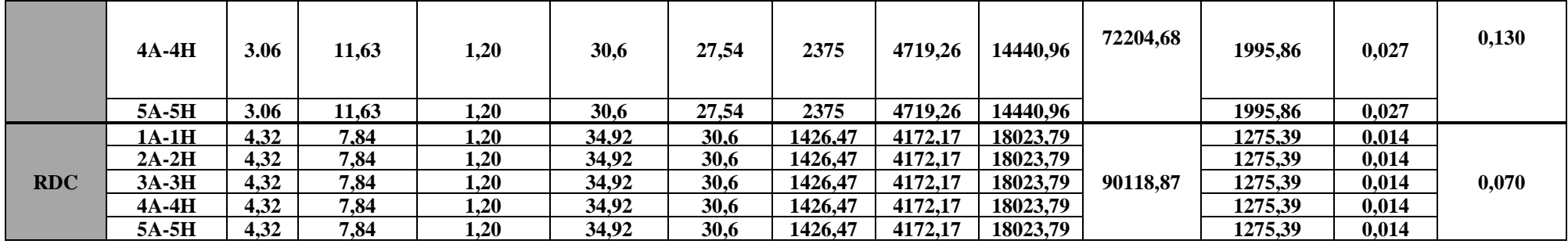

## **Tableau IV.12. Résumé des inerties fictives des portiques :**

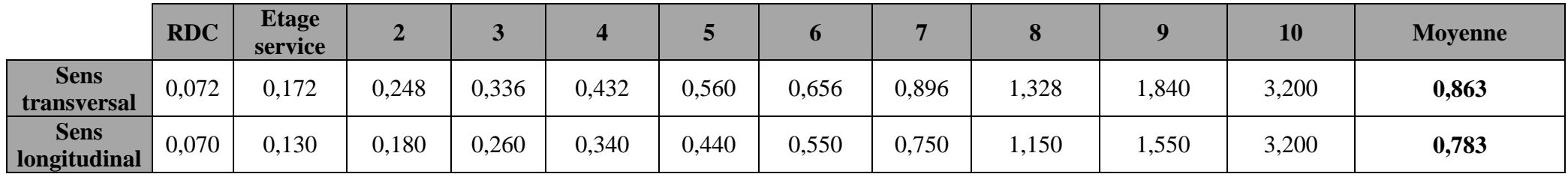

## **IV.7.Comparaison des inerties des voiles et des portiques :**

#### **1. Sens transversal :**

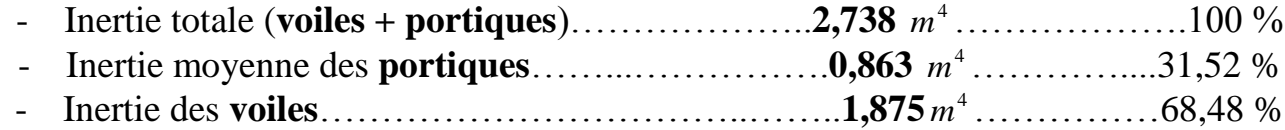

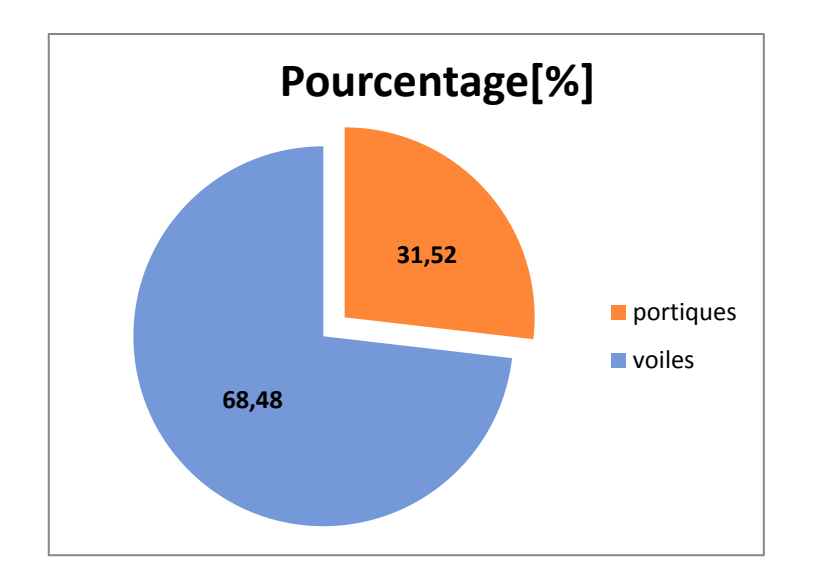

**Courbe 01 : pourcentage d'inertie dans le sens** 

**Transversal**

## **2. Sens longitudinal :**

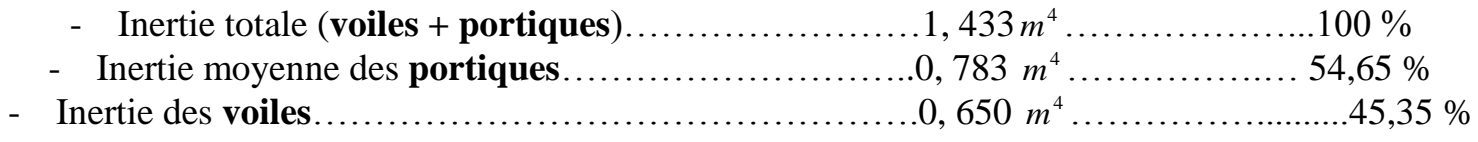

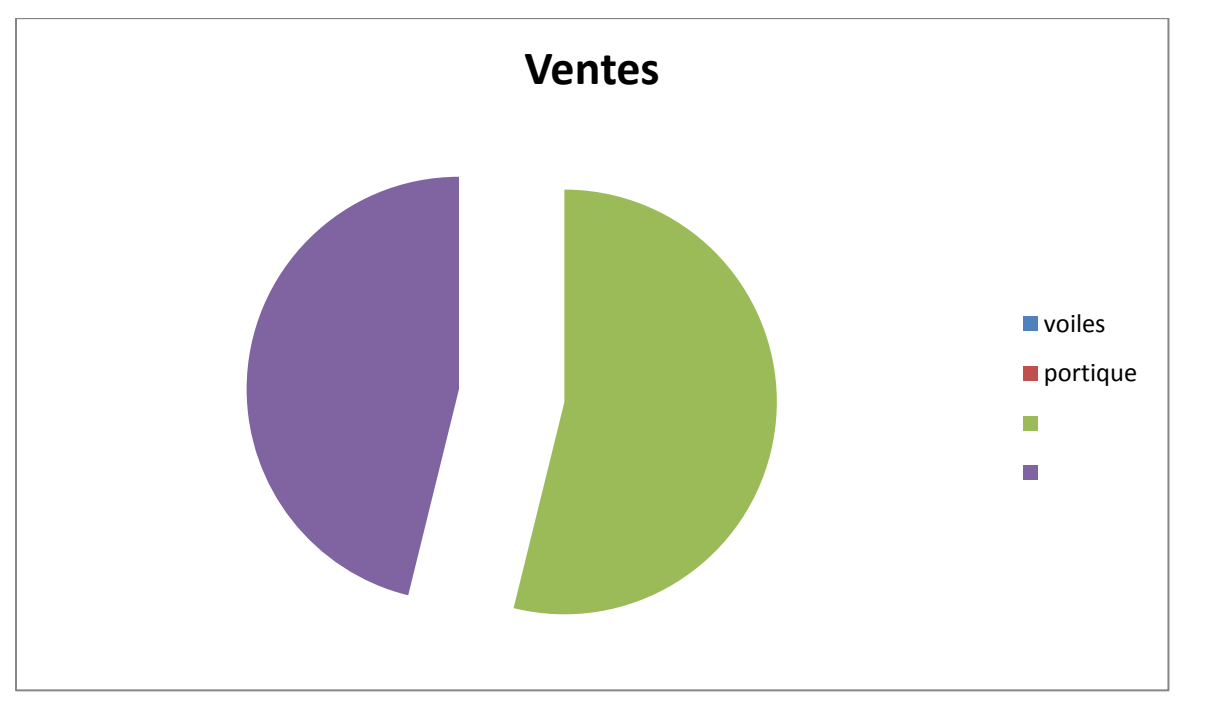

## **Courbe 02 : pourcentage d'inertie dans le sens longitudinal**

# **Comparaison graphique des résultats**

**Diagramme IV.1. Diagramme de Comparaison graphique des résultats des inerties fictives**

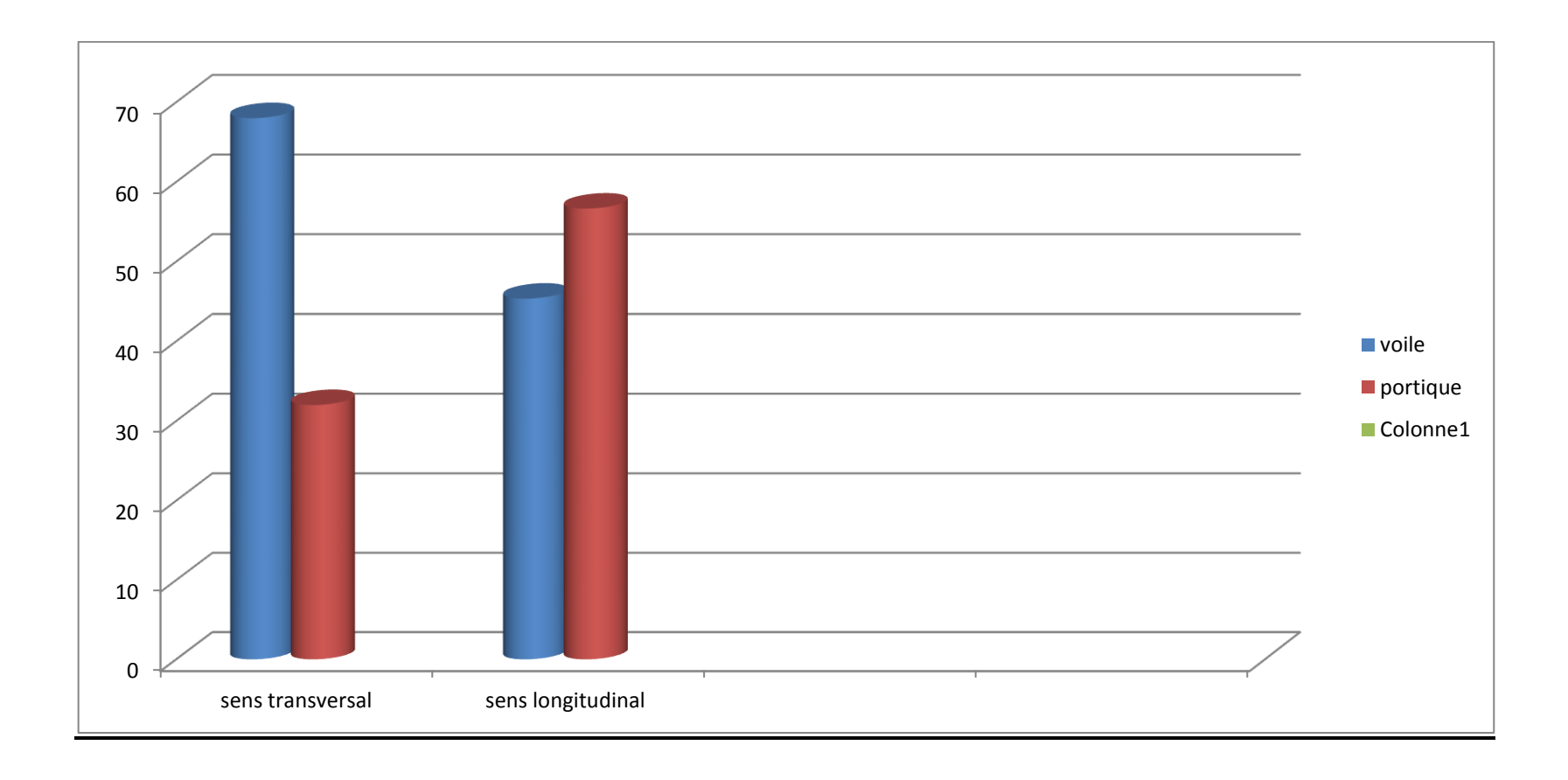

#### **Conclusion :**

En comparant les résultats, on voit bien que dans le sens transversal, les voiles reprennent moins de 75 % des sollicitations horizontale, par contre dans le sens longitudinal Le contreventement doit donc être assuré conjointement par les deux systèmes.

Le RPA prescrit pour ce système de contreventement mixte assuré par des voiles et des portiques, avec justification d'interaction portique – voile.

Les voiles de contreventement doivent reprendre au plus 20 % des sollicitations due aux charges verticales.

Les charges horizontales sont reprises conjointement par les voiles et les portiques proportionnellement à leurs rigidités relatives ainsi que les sollicitations résultent de leurs interactions à tous les niveaux.

Les portiques doivent reprendre, outre les sollicitations dues aux charges verticales au moins 25% de l'effort tranchant d'étage.

**D'où le coefficient de comportement de catégorie = 4a et R = 5 (tableau 4.3. RPA 99 révisé 2003)**

**Le RPA prescrit pour ce système de contreventement « mixte portique / voiles avec interaction »,**

# Chapitre V: Présentation du logiciel – ETABS –

# **V. Présentation du logiciel ETABS**

# **1. Description d'ETABS :**

L'ETABS (**Extended Three Dimention Analyses Building Systems**), est un logiciel de calcul et de conception des structures d'ingénieries, particulièrement adaptée au bâtiments, et ouvrage de génie civil. Il permet en même environnement la saisie graphique des ouvrages avec une bibliothèque d'éléments autorisant l'approche du comportement de ces structures.

L'ETABS offre de nombreuses possibilités d'analyse des effets statique et dynamique avec des compléments de conception et de vérification des structures en béton armé et charpente métallique. Le poste processeur graphique facilite l'interprétation des résultats, en offrant notamment la possibilité de visualiser la déformée du système, les diagrammes des efforts et courbes enveloppes, les champs de contraintes, les modes propre de vibration etc.

- **2. Terminologie :**
- **Grid line** : ligne de grille. Joints : nœuds.
- **Frame** : portique (cadre). **Shell** : voile.
- 
- **Uniformed loads** : point de charge. **Loads** : charge
- 
- **Concrete** : béton  **Steel** : acier.
- **Frame section** : coffrage. **Column** : poteau.
- **Response Spectrum** : spectre de réponse **Beam** : poutre

## **3. Manuel d'utilisation d'ETABS :**

Dans notre travail on à utilisé la version ETABS 9.6

Pour choisir l'application ETABS on clique sur l'icône de l'ETABS

- Etape de modélisation :
- > Première étape :

La première étape consiste à spécifier la géométrie de la structure à modéliser.

**a. Choix des unités :** 

- **Element** : élément.  **Restraints**: degré de liberté DDL.
	-
- **Define** : définir.  **Material** : matériaux.
	-
	-
	-

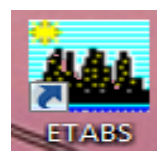

On doit choisir un système d'unités pour la saisie des données dans l'ETABS, en bas de l'écran, pour notre cas on sélectionne T-m comme unités de base pour les forces et déplacements.

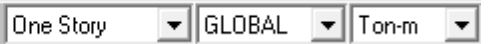

#### **b. Géométrie de base :**

Dans le menu déroulant en haut de l'écran on sélectionne file  $\rightarrow$  New model ou bien (ctrl+n).

- Cette option nous permet de créer rapidement un modèle régulier, en utilisant des exemples de structure prédéfinis dans la base de données, et consiste à le définir.

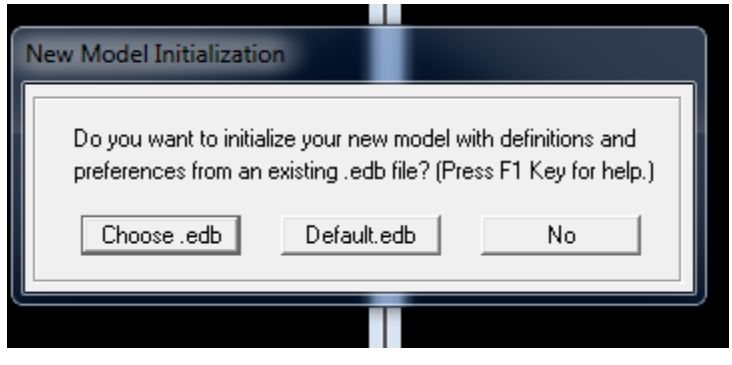

- En cliquant sur la case Default.edb, la fenêtre de dialogue apparait :

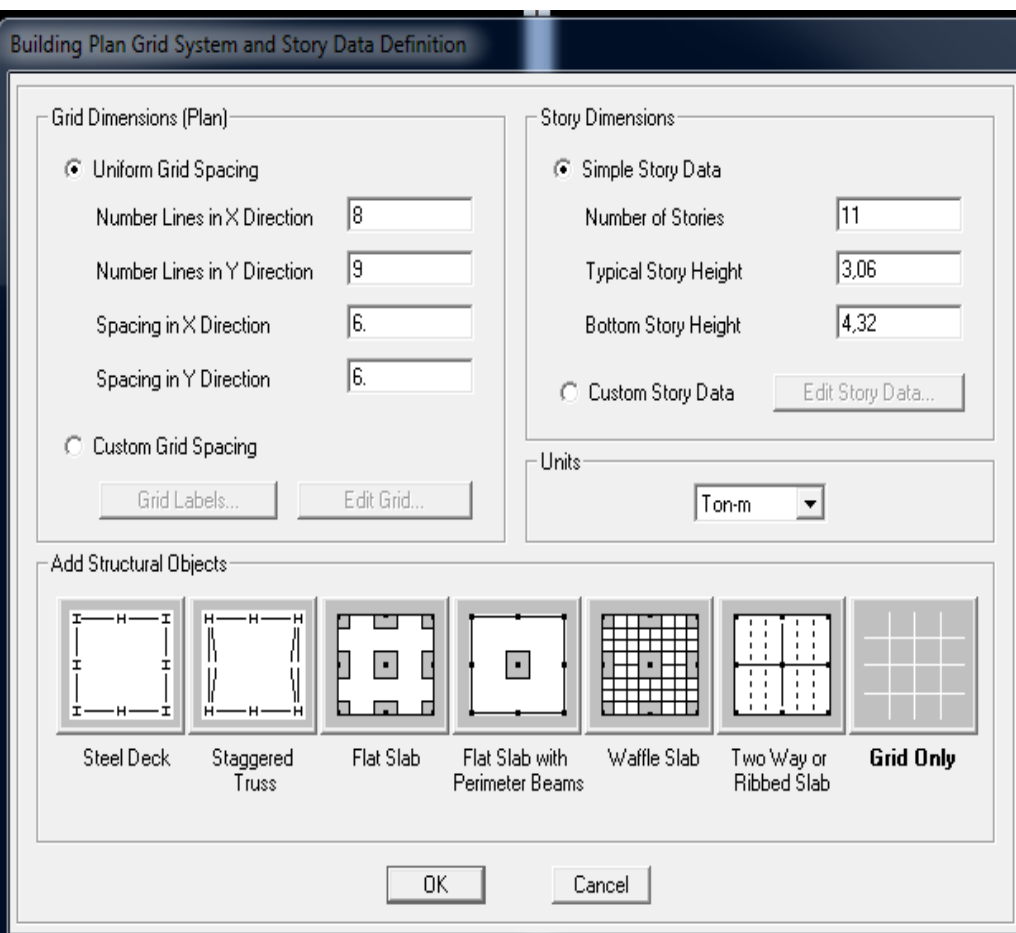

Pour une construction en Auto-Stable on choisit la première icône, dans la boite de dialogue qui apparait on aura à spécifier :

- $\blacksquare$  ligne dans la direction de X, (Number lines in X direction)
- $\blacksquare$  ligne dans la direction de Y, (Number lines in Y direction)
- nombre de travées dans le sens Y, (number of bays along Y)
- hauteur d'étage, (story High).
- **Largueur de travée dans le sens X (Entre axes), (Spacing in X direction).**
- Largueur de travée dans le sens Y (Entre axes), (Spacing in Y direction).
- Le nombre d'étage, (number of stories).
- La hauteur d'étage courant, (typical story High)
- Hauteur du RDC, (bottow stpry hight)

L'ETABS place automatiquement le repère à l'origine de la structure mais nous pouvons le déplacer au centre de la structure et ce à partir du menu.

(View- change axes location) : une boite de dialogue apparait :

Dans cette dernière on peut déplacer notre repère dans n'importe quelle position on introduisant des valeurs des coordonnées x, y et z.

Pour modifier les hauteurs et les longueurs, il faut que pour chaque élément correspond à une ligne de grille ; on aura une boite de dialogue :

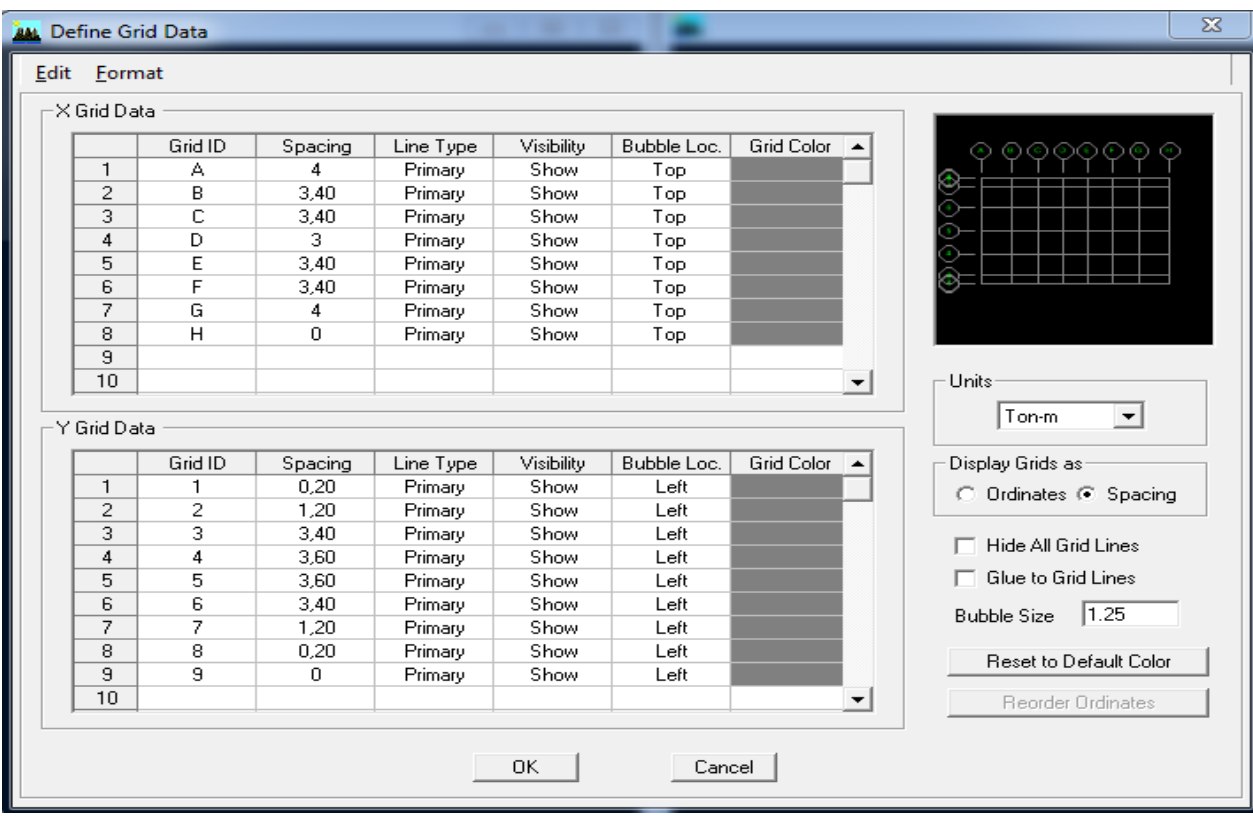

- On coche sur la case Spacing.
- On introduit les longueurs de chaque travée dans les deux directions.
- On valide avec OK.

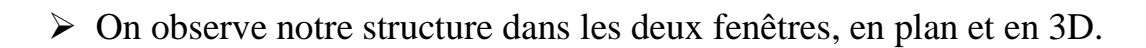

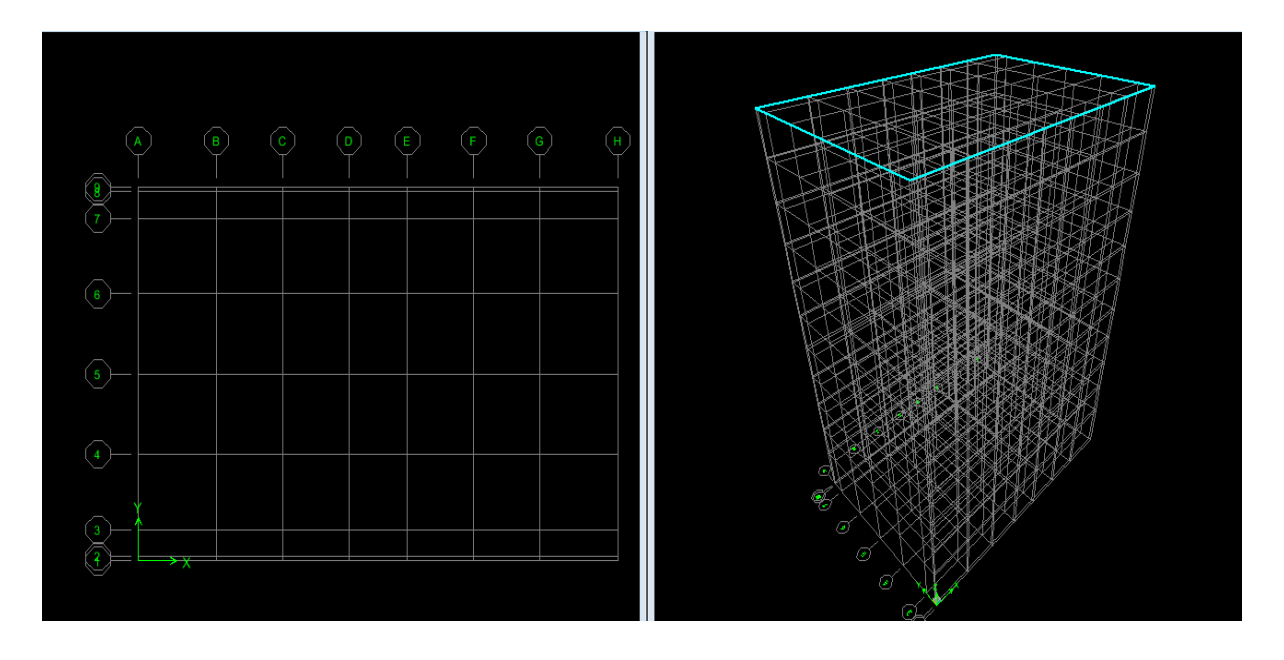

## **Deuxième étape :**

La deuxième étape consiste à la définition des propriétés mécaniques des matériaux en l'occurrence, l'acier et le béton.

On clic sur : **défine Material proprietes** ; on sélectionne le matériau CONC et on clique sur **Modify/Show Materiel**, et on apporte les modifications inscrite dans la figure suivante :

## **A. Choix de la section :**

Il existe une multitude de section prédéfinie dans ETABS, il est possible par exemple, de choisir parmi une longue liste de profilés en acier qui contient toutes les informations pour une section donnée. Pour les constructions en béton armé, comme les sections ne sont pas constantes, il faut d'abord définir des nouvelles propriétés de section pour les poutres et les poteaux. Il faut ensuite les assignés aux éléments correspondant :

Dans le menu déroulant choisir : **define**  $\rightarrow$  **Frame section.** Comme nos sections sont rectangulaires, on choisit dans la liste : **Add rectangular** (dans la deuxième liste à droite de la boite).

La boite de dialogue suivante permet de définir la géométrie de la section :

- $\triangleright$  Nom de la section  $\rightarrow$  Section Name.
- $\triangleright$  Choisir dans la liste des matériaux  $\rightarrow$  B25.
- $\triangleright$  Hauteur  $\rightarrow$  Depth.
- $\triangleright$  Largeur  $\rightarrow$  Width.

## **2. Deuxième étape :**

La deuxième étape consiste en la définition des propriétés mécaniques des matériaux en l'occurrence, l'acier et le béton.

On va sur **défine**, puis sur **matériel properties :** 

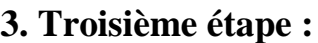

La troisième étape consiste en l'affectation des propriétés géométriques des éléments (poutre, poteaux, dalle, voile...)

On va sur **défine**, puis sur **Frame section :** 

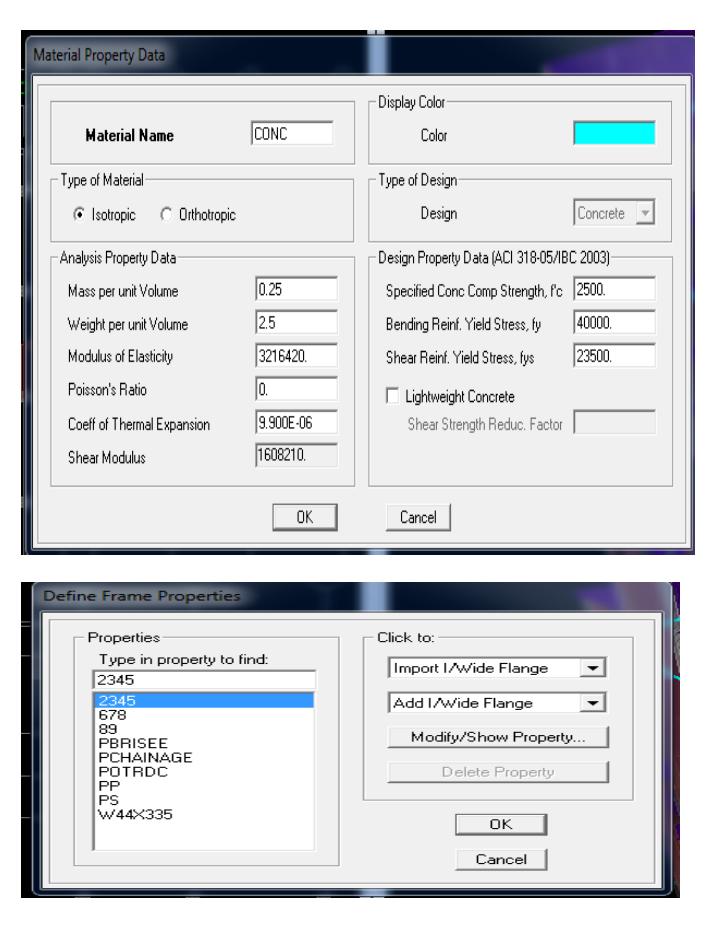

#### **Affectation des sections aux éléments des portiques :**

Pour affecter les sections précédentes aux différents éléments :

Sélectionner les éléments de même section en cliquant dessus avec la souris ou

en **R** utilisant l'outil de sélection rapide dans la barre d'outils flottante qui permet de sélectionner plusieurs éléments à la fois en traçant une droite avec la souris.

On peut ajouter plusieurs éléments pour la structure en les traçant :

Cliquer sur  $\sum$  ensuite sur une ligne de grille et un nouveau élément sera tracé entre deux croisements de lignes successifs horizontalement ou verticalement selon la ligne visée.

Pour les planchers en cops creux on clique sur  $\Box$  en choisissant les poutrelles avec un moment continu et un espacement de 65 cm et on choisit leur direction.

## **Voile :**

On choisit le menu « **Define-Wall/slab/deck »** cliquer sur « **Add New Wall** » pour un voile, une nouvelle fenêtre va apparaitre ; là où il faut introduire un nom pour la section du Voile et son épaisseur.

Pour ajouter des voiles :

Cliquer sur **et cliquer entre les lignes de la grille et le voile aura comme** limite deux lignes successives verticale et horizontale dans la fenêtre de travail.

## **4. Quatrième étape :**

La quatrième étape consiste à spécifier les conditions limites (appuis, etc.) pour la structure à modéliser.

**Appuis :**

Sélectionner les nœuds de la base dans la fenêtre X-Y, en dessinant une fenêtre à l'aide de la souris.

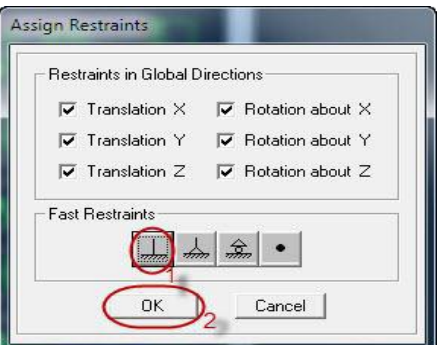

Cliquer sur l'icône qui représente un encastrement dans la fenêtre qui apparait (encastrement à la base des portiques pour les structures en B.A)

## **5. Cinquième étape :**

Avant de charger la structure, il faut d'abord définir les charges appliquées à la structure modélisée.

- **Charge statique (G et Q) : pour les définir on clique sur :** « **Define/Load Cases »**.
- **Charges permanentes** : **Load Name** (Nom de la charge): **G** Type : **DEAD** (permanente) **Self weight multiplier** (Coefficient interne poids propre) : **1**
- **Surcharges : Load Name** (Nom de la charge): **Q**

Type : **LIVE** (exploitation)

**Self weight multiplier** (Coefficient interne poids propre) : **0**

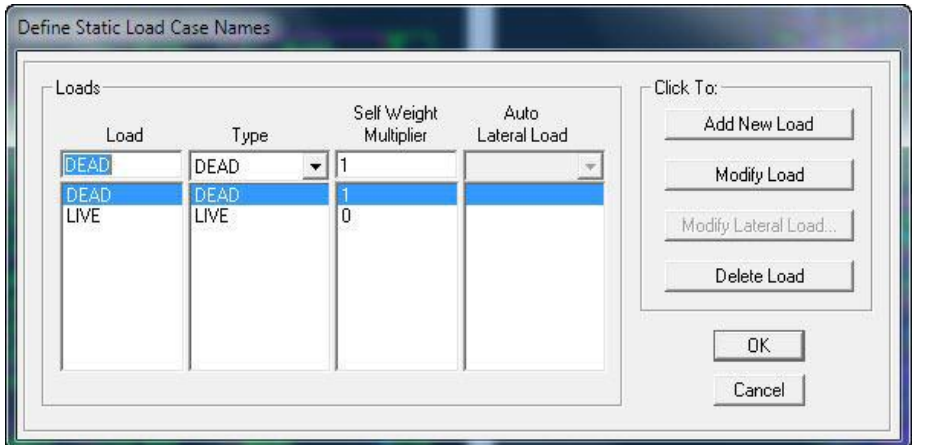

## **Chargement :**

Après sélection de l'élément à charger, on clique  $\mathbb{E} \cdot \text{sur qui se trouve sur la}$ barre d'outils. Dans la boite de dialogue qui apparait on aura à spécifier :

- Le nom de la charge
- Son type (force ou moment)
- Sa direction
- La valeur et le point d'application pour les charges concentrées La valeur de la charge uniformément répartie

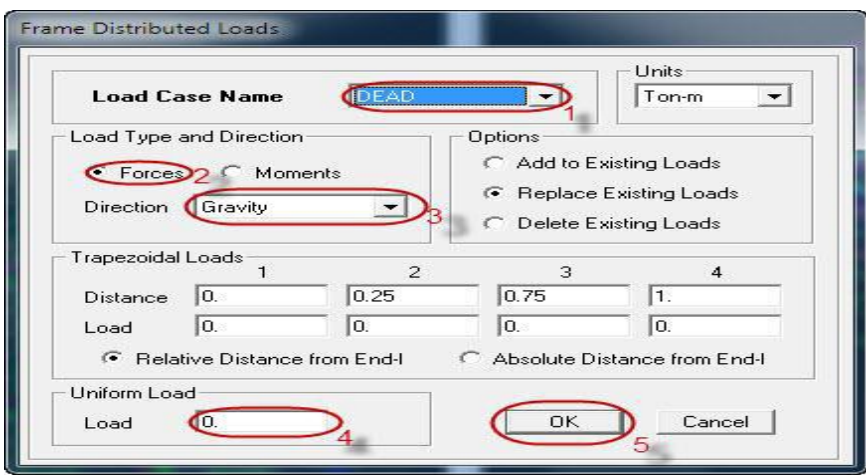

On charge seulement les poutrelles et les poutres secondaires, cette charge sera transmise aux poutres principales, ainsi de suite, aux poteaux et aux fondations.

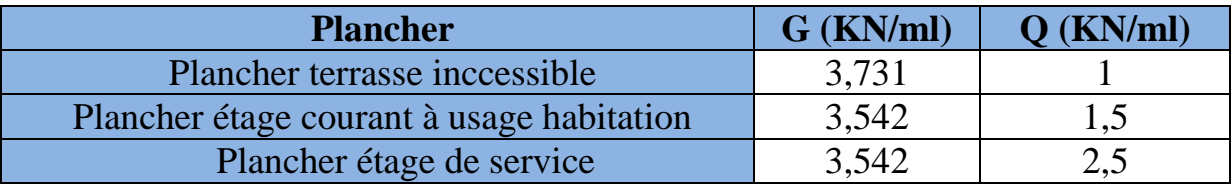

#### **Tableau-V-1 : Charges et surcharges introduites dans le logiciel ETABS**

## **Charge sismique (E) :**

Pour le calcul dynamique de la structure on introduira un spectre de réponse conçu par le CGS.

Ce spectre est une courbe de réponse maximale d'accélérations (Sa/g) pour un système à un degré de liberté soumis à une excitation donnée pour des valeurs successives de périodes propres T.

#### **Les données à introduire dans le logiciel :**

- Zone : II (Zone à sismicité moyenne, voir du RPA 2003)
- Groupe d'usage : 2 (bâtiments courants, voir chapitre **3.2 du RPA**)
- Coeff. Comportement: R=5 (**« mixte portique / voiles avec**

**interaction)** voir Annexe 4.3 de RPA 2003).

- Site : S3 (Voir rapport de sol Chapitre 1)
- Facteur de qualité (Q): **Q=1,25** (calculer avec  $:$  **Q=1** +  $\sum_{1}^{5}P$  $\mathbf{1}$
- Coeff. D'amortissement : **ξ = 7 % (Construction auto stable)**

On démarre le logiciel en cliquant sur l'icône

Après avoir introduit les données dans leurs cases respectives, on clique sur sauvegarde fichier format ETABS

Pour injecter le spectre dans le logiciel **ETABS** on clique sur :

Define/Response Spectrum Functions / Spectrum from file

**Function Name** (nom du spectre): **RPA.**

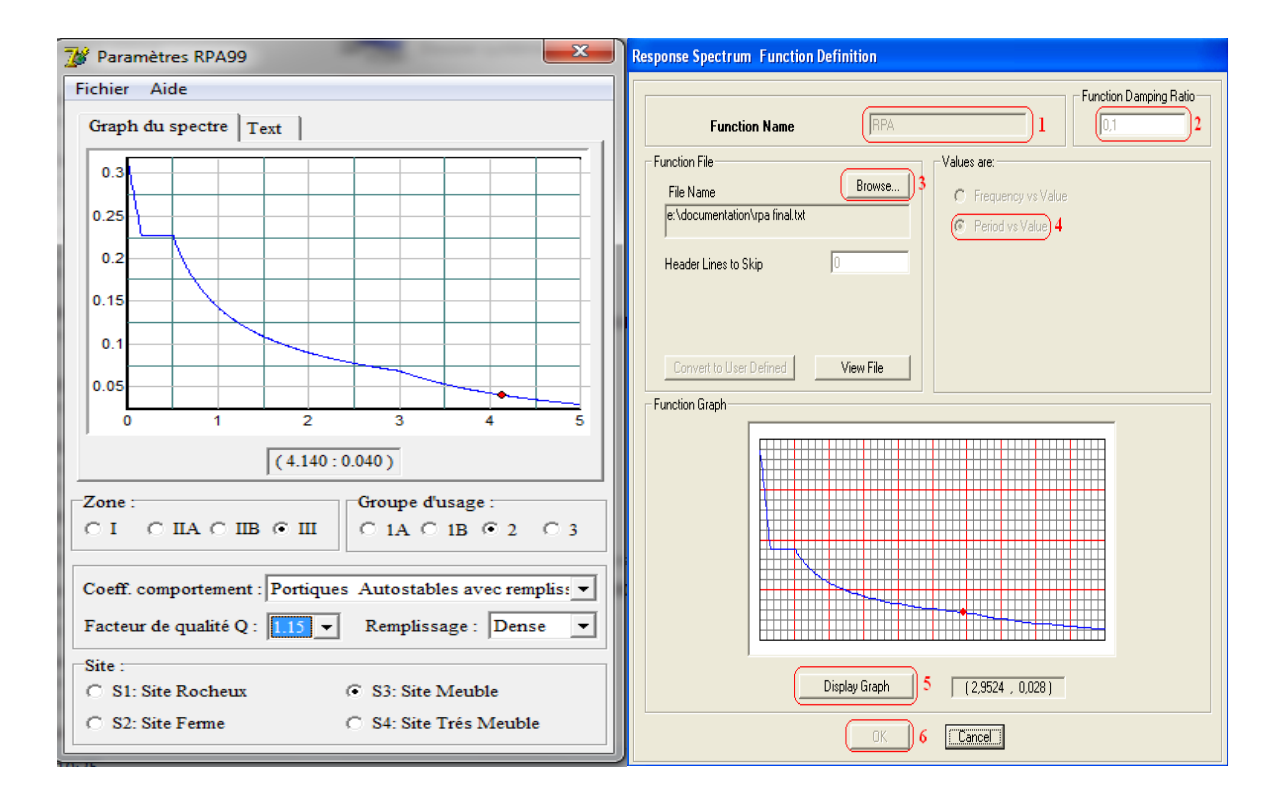

Le spectre étant introduit, nous allons passer à la prochaine étape qui consiste en la définition du chargement **E** (séisme), pour cela on clique sur :

## **Define /Reponses spectrum cases/Add New Spectrum**

Dans la partie **Input response spectra,** nous allons Introduire le spectre à prendre en compte dans les deux directions principales (U1 et U2).

Chapitre V

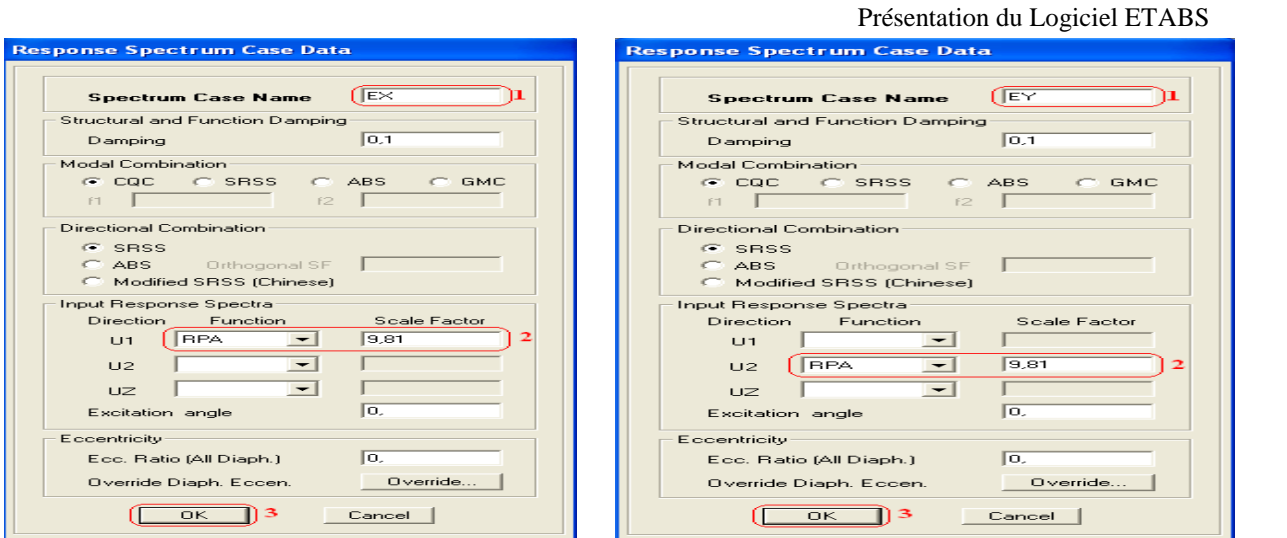

## **6. Sixième étape :**

La sixième étape consiste à spécifier les combinaisons des charges.

#### **Define/ Load combinassions**

Dans la boite de dialogue qui apparait après avoir cliqué sur **Add New Combo**, on aura à introduire le Nom de la combinaison et les charges avec leurs coefficients, par exemple pour l'ELU (1.35G+1.5Q)

Pour modifier le coefficient d'une charge on procède avec « Modify »

- **1. Combinaisons aux états limites :**
- $ELU: 1.35G+1.5Q$
- $ELS : G+O$ 
	- **2. Combinaisons accidentelles du RPA :**
- $GOE : G+O \pm E$
- $0.8\times 10.8$ G + E

**Mass- Source :**

#### **Define**  $\rightarrow$  **Mass source**

La masse des planchers est supposée concentrée en leurs centres de masse qui sont désignés par la notation de Mass –Source.

On donne la valeur **1** pour la charge permanente, on donne la valeur de β suivant la nature de la structure, dans notre cas β=0.2 (Bâtiments d'habitation, bureaux ou assimilés).

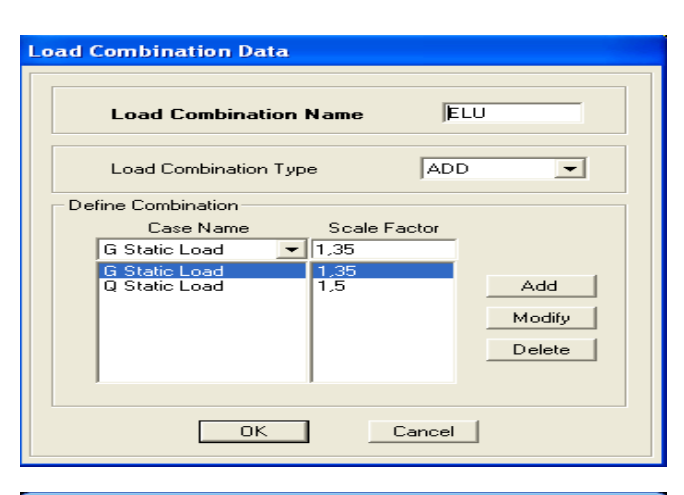

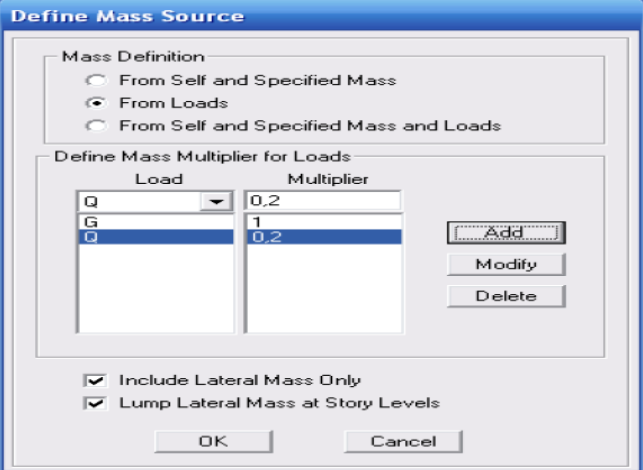

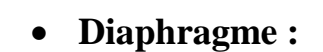

Comme les planchers sont supposés infiniment rigides ; on doit relier tous les nœuds d'un même plancher à son nœud maitre de sorte qu'ils forment un Diaphragmes, pour cela :

Sélectionner le premier plancher dans la fenêtre X-Y

Dans le menu déroulant

: « **Assign/point-rigid diaphragm »**

On choisit Add « **NEW Diaphragm** », On va l'appeler D1 : étage 1, OK On refait l'opération pour le deuxième plancher qu'on va appeler D2 et ainsi de suite pour tous les autres planchers.

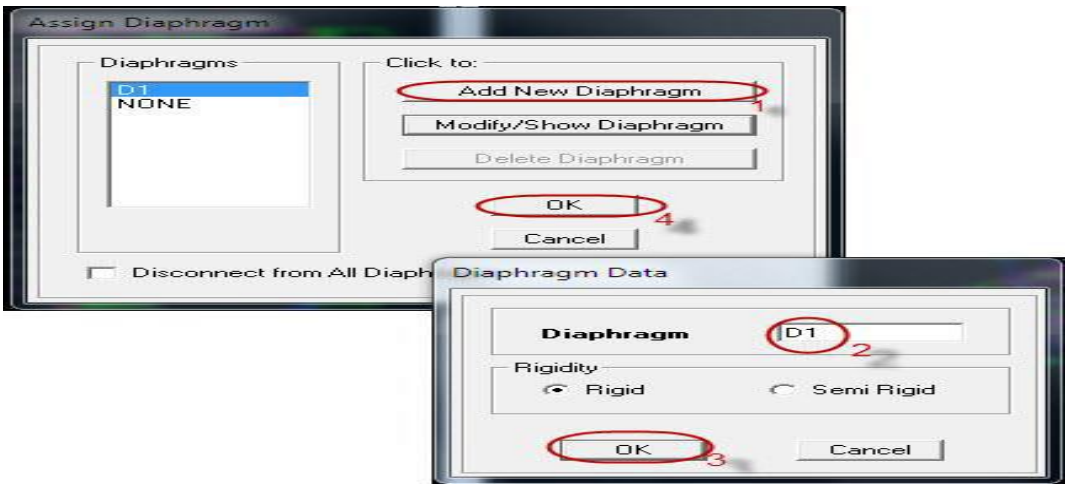

## **7. Septième étape :**

La septième étape consiste à démarrer l'exécution du programme d'analyse en spécifiant le nombre de modes propres à prendre en considération et la création d'un fichier résultat et l'indication de son contenu.

## 8. **Huitièmes étape :**

#### **Exécution** :

**Analyze /Run (f5) ou** on clique sur

L'ETABS va demander un nom pour le fichier, c'est-à-dire qu'il va lancer la procédure d'enregistrement, chose qui peut être faite bien avant avec : File /Save as.

#### **V-6) Visualisation des résultats:**

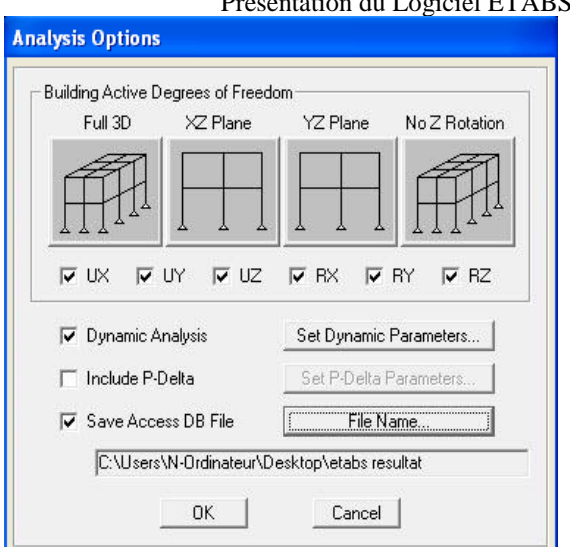

 $\overline{P}$ 

Dans la fenêtre display / show tables, on clique sur Modal Information et on

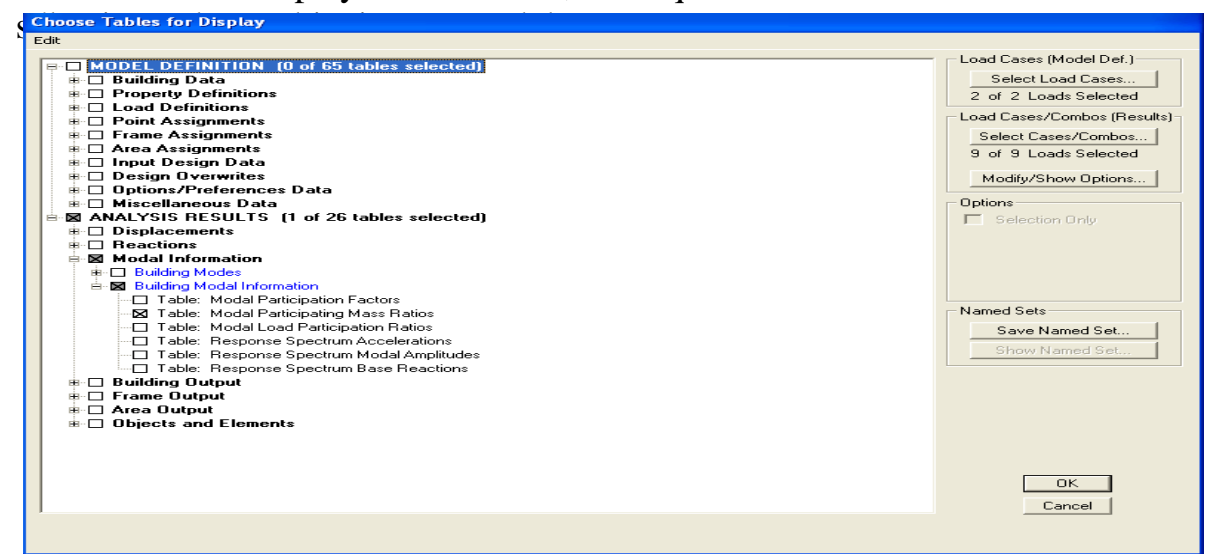

Les pourcentages de masses mobilisées sont donnés par sunUX, sunUY

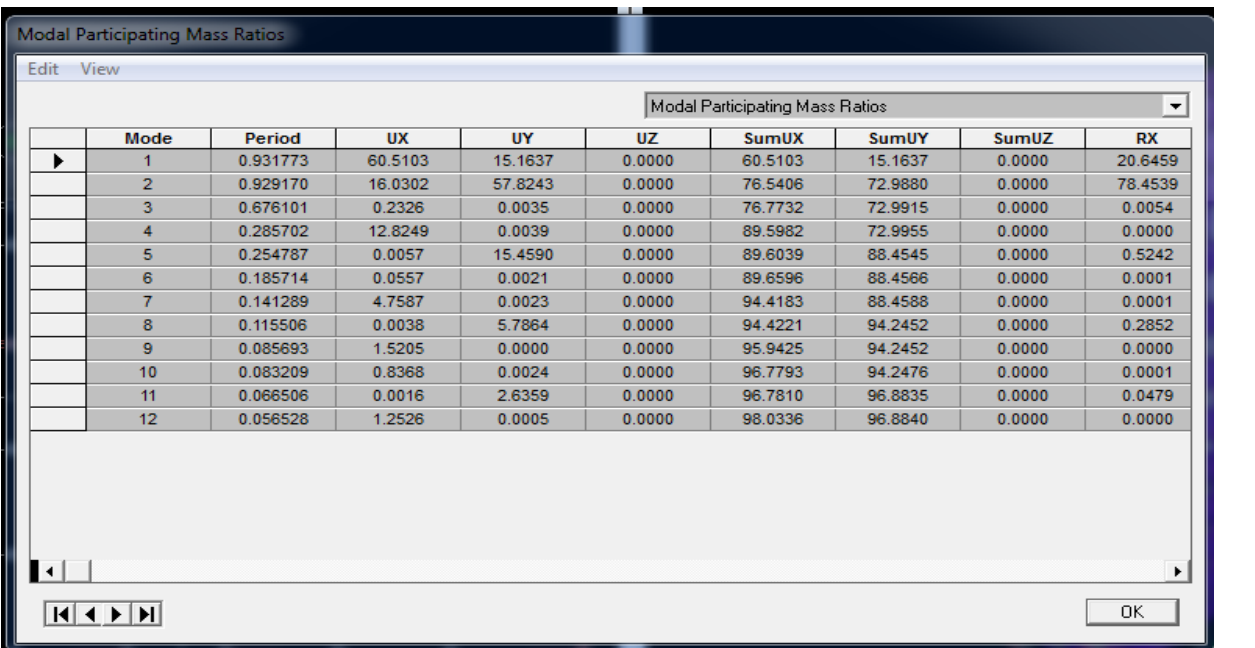

## **Diagramme des efforts internes:**

Pour avoir les diagrammes des efforts internes, on se positionne sur un portique et on sélectionne **Show Member forces/Stresses Diagram**  dans le menu **Display**

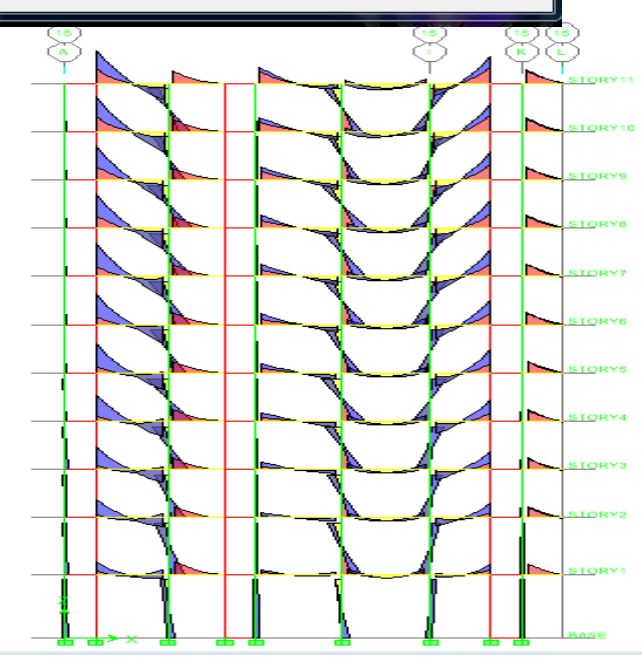

#### **Fig . IV.2 : Diagramme des efforts internes.**

#### **Efforts internes dans les éléments barres:**

**Les poutres :** 

Pour extraire les efforts max, on commence par sélectionner les poutres, ensuite on clique sur : **Display/Show tables.**

Dans **Frame Output,** on sélectionne « **Frame Forces** » (Efforts dans les barres). On clique sur **Select Case/comb** pour choisir la combinaison d'actions puis on clique sur **OK**

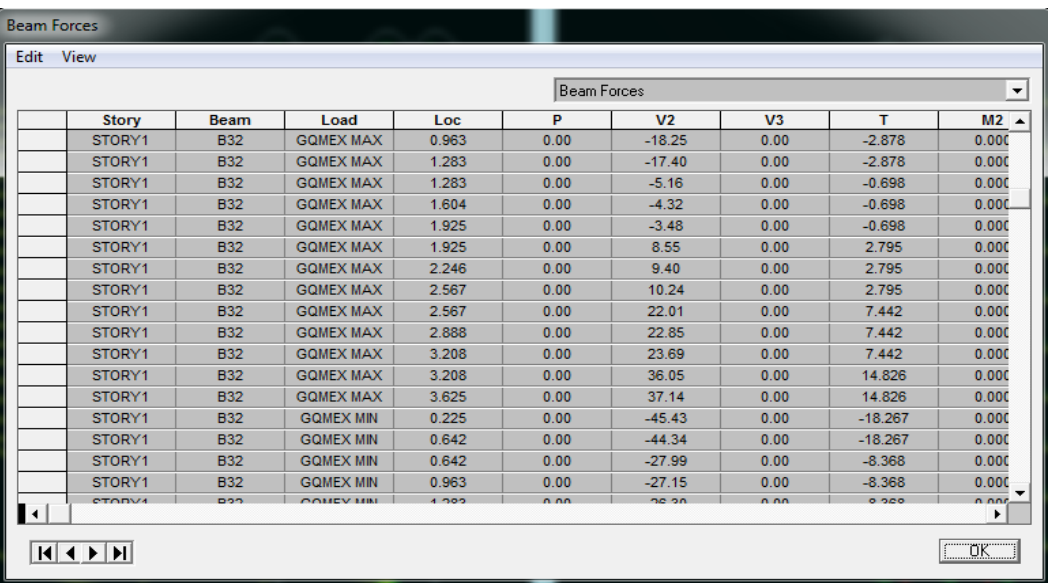

#### **Les poteaux :**

Pour extraire la valeur des efforts dans les poteaux, on sélectionne ces derniers et on suit les mêmes étapes que pour les poutres.

#### **Efforts internes dans les voiles :**

Pour extraire les contraintes dans les voiles, dans **Wall Output,** on clique sur «**Wall forces »** et on sélectionne une combinaison d'actions.

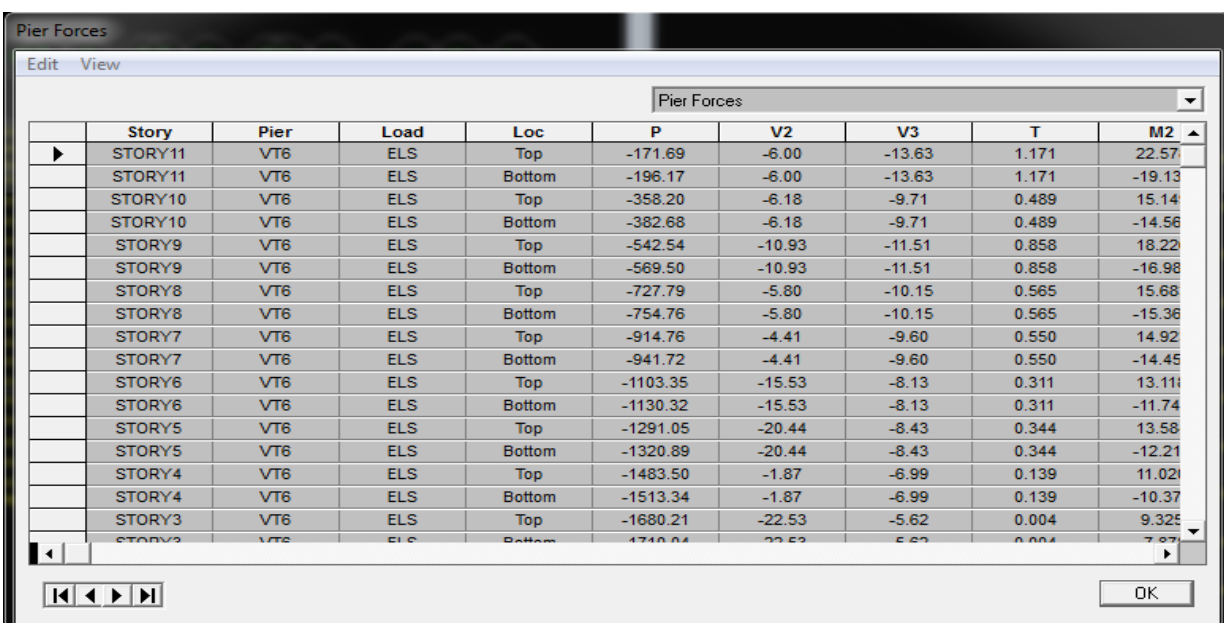

## **Déplacements:**

Pour extraire les déplacements sous formes de tableaux, on sélectionne tout le plancher du niveau considéré, on appuie sur **show tables** puis on coche « **Displacements** ».

Pour une meilleure visualisation on exporte le tableau sur **Excel,** La colonne **Ux** correspond au sens xx, et **Uy** au sens yy.

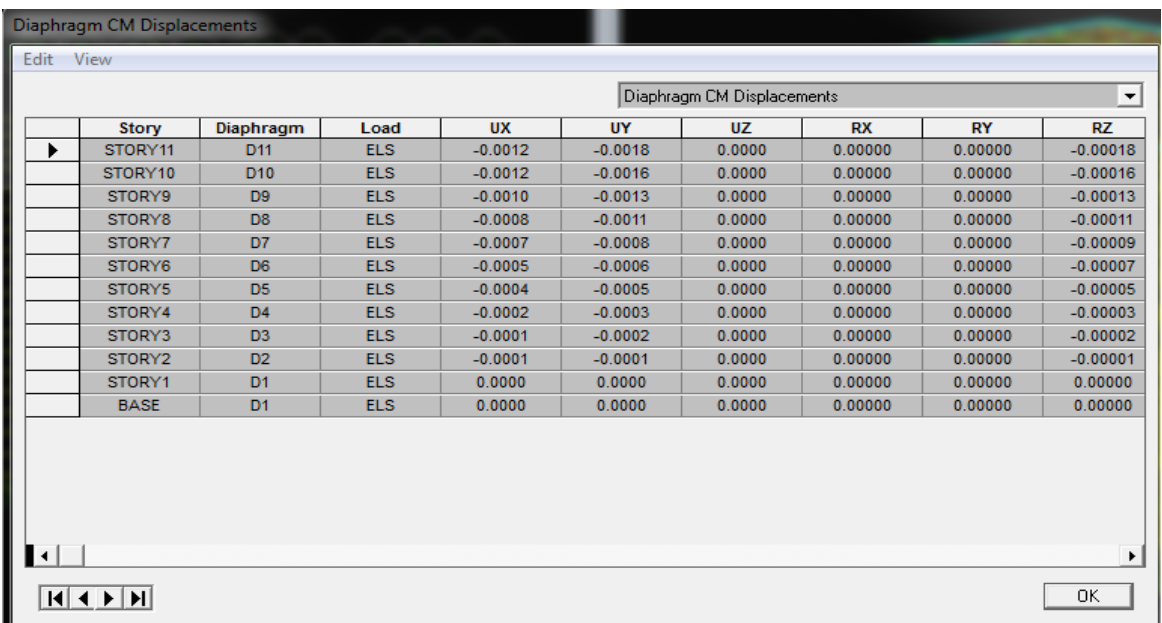

#### **Effort tranchant et moment sismique à la base :**

Pour extraire les efforts à la base (fondations), on clique sur **show tables**  et on coche « **Reactions »,** ensuite dans « **Select Cases/comb »** on choisit **« EX** et **EY ».**

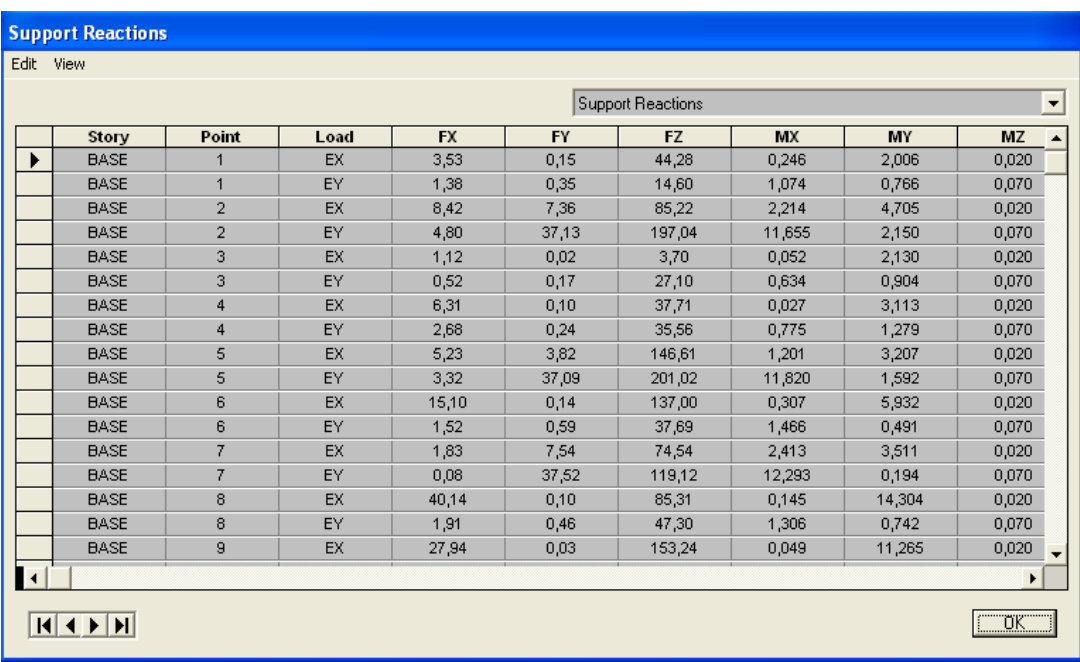

.

Cancel

**GPOPEX Combo** 

## **Effort tranchant de niveau :**

Pour extraire l'effort tranchant de chaque niveau, on se positionne sur la vue en 2D, puis dans le menu **View** on clique sur **Set 3D View** et on sélectionne le plan **xz**.

Dans **Display**, on clique sur **Show Deformed Shape** et on sélectionne la combinaison **EX** (puis **EY**).

Enfin, dans **Draw** on choisit l'option **Draw Section Cut** et on trace une droite traversant les éléments du niveau considéré.

**Remarque**

En désélectionnant la case **Walls** nous aurons l'effort repris par les portiques, et en désélectionnant la case **Beames** et **Columns,**  nous aurons l'effort repris par les voiles.

Les résultats choisis avec **Set Option** dans le menu **Analyze** se retrouve dans **un fichier « out »**, généré par l'analyse.

Ce fichier peut être édité, imprimé et ouvert dans un environnement texte Word ou bloc note de Windows ; pour le faire :

Fermer L'etabs sans arrêter l'analyse Chercher le fichier **Out** avec l'outil de rechercher de Windows.

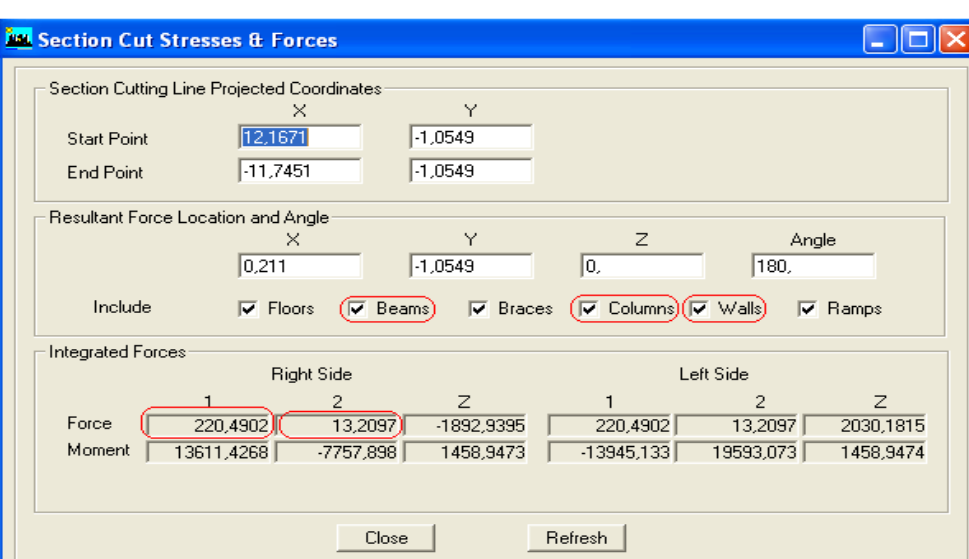

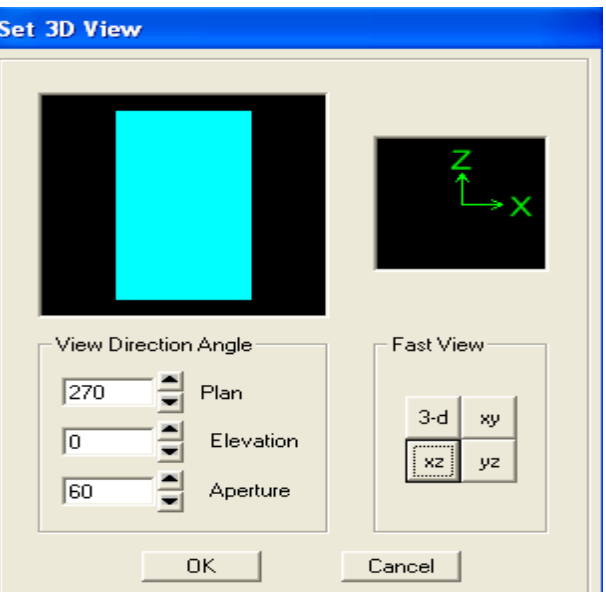

**Deformed Shape** 

Load

Scaling C Auto C Scale Factor **Cubic Curve**  $\overline{OK}$
# Chapitre VI: Vérifications De RPA

# **VI. Exploitation des résultats et vérification des exigences à RPA (Exploitation des résultats)**

## **VI.1. Introduction**

Après avoir suivi les étapes de modélisation sur notre structure, on vise dans ce chapitre l'exploitation des résultats donnés par le logiciel ETABS.

### **VI.2. Calcul sismique du bâtiment :**

Le calcul des forces sismiques peut être mené suivant trois méthodes :

- La méthode statique équivalente.
- La méthode d'analyse modale spectrale.
- La méthode d'analyse dynamique temporelle par accélérographes.

Le calcul sismique se fera par la méthode dynamique spectrale du fait les conditions de la méthode équivalente ne sont pas vérifier. **(Voir article 4.1.2. du RPA99/ modifier2003),** le bâtiment ou bloc étudies, présente une configuration irrégulière.

# **VI.3. Vérification des conditions du règlement parasismique Algérien :**

### **VI.3.1. Nombre des modes à retenir :**

Pour les structures représentées par des modèle plans dans deux direction orthogonales, le nombre de mode de vibration à retenir dans chaque des deux directions d'excitation doit être tel que soit la somme des masses modales effectives pour

 les modes retenu soit égale à 90 % au moins de la masse totale de la structure.

- Que tous les modes ayant une masse effective supérieure à 5% de la masse totale de la structure soient retenus pour la détermination de la réponse totale de la structure.
- Le minimum de mode à retenir est de 03 dans chaque direction.

### **Nota :**

Le nombre minimal de mode [K] à retenir doit être tel que :

$$
K \ge 3.\sqrt{N}
$$
, et  $T_K \le 0.2$  s

Avec :

- N : est le nombre de niveaux au dessus du sol.
- $T_K$ : la période du mode K.

Dans notre cas N = 10 niveaux  $\longrightarrow K \ge 3 \times \sqrt{10} = 9.49$ 

Donc  $K = 10$  modes.

Et  $T_K = 0.0830s < 0.2 s$  **condition vérifier.** 

Donc on doit considérer 10 modes de vibration.

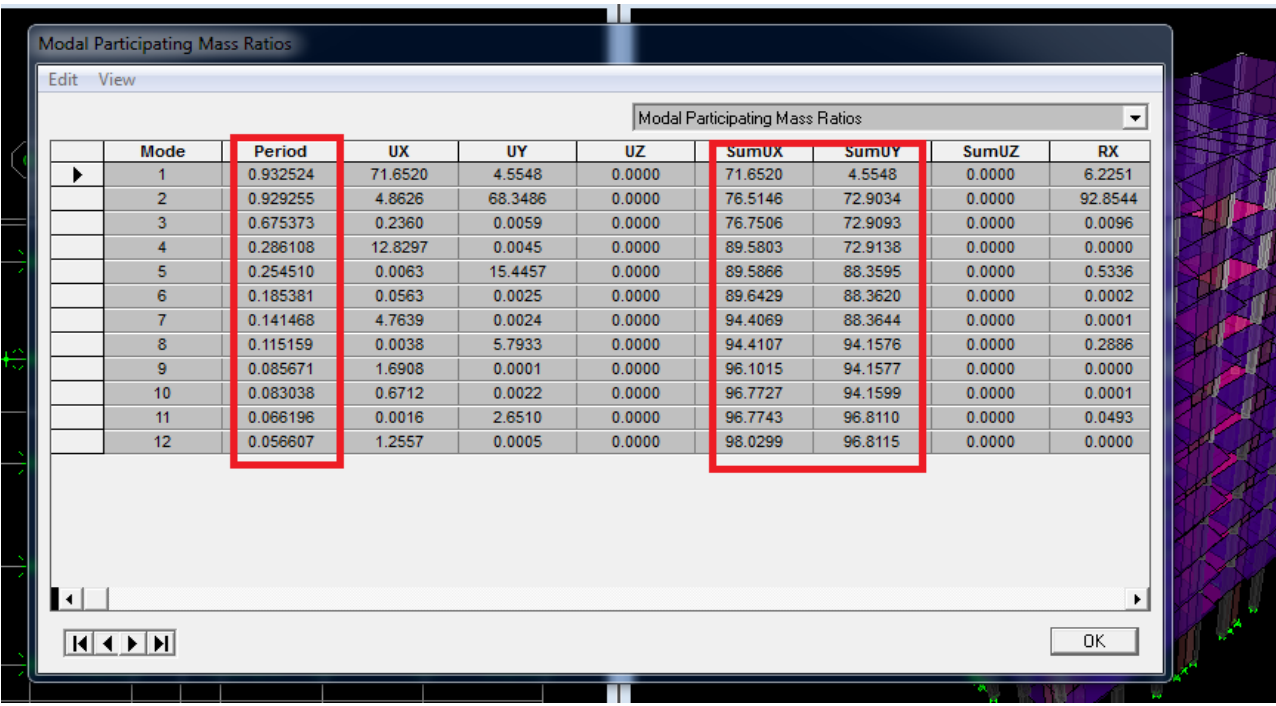

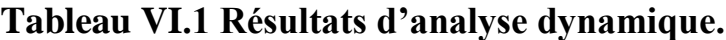

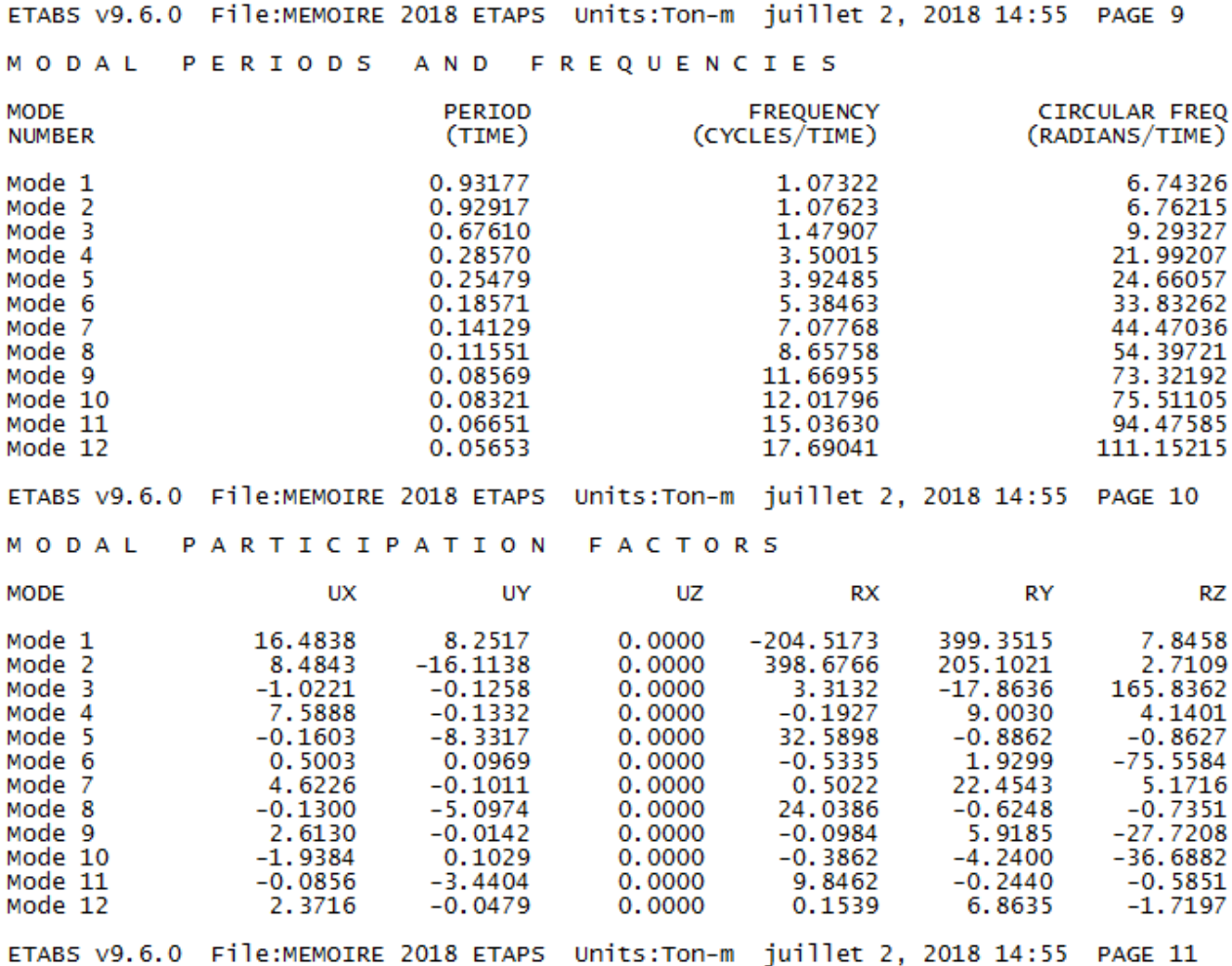

### **Remarque :**

- Ce modèle présente une période fondamentale **T = 0,938 s**
- Les modes 1 et 2 sont des modes de translation,
	- $\checkmark$  Le 1<sup>er</sup> selon la direction X = 0,931 s
	- $\checkmark$  Le 2<sup>eme</sup> selon la direction Y = 0, 929 s
	- $\checkmark$  Le 3<sup>éme</sup> mode est un mode de rotation. = 0,676 s

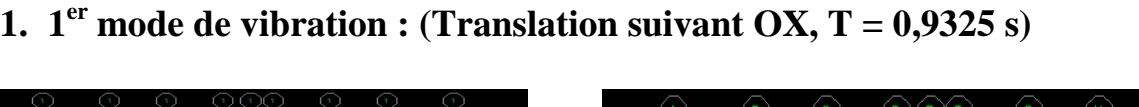

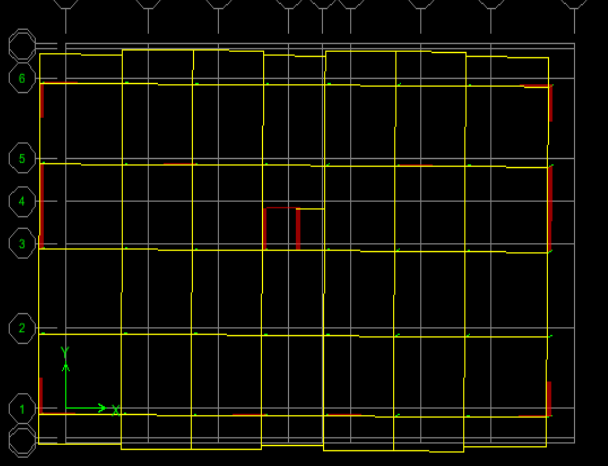

**2.**  $2^{\text{eme}}$  mode de vibration (Translation suivant OY, T =  $0.9293$  s)

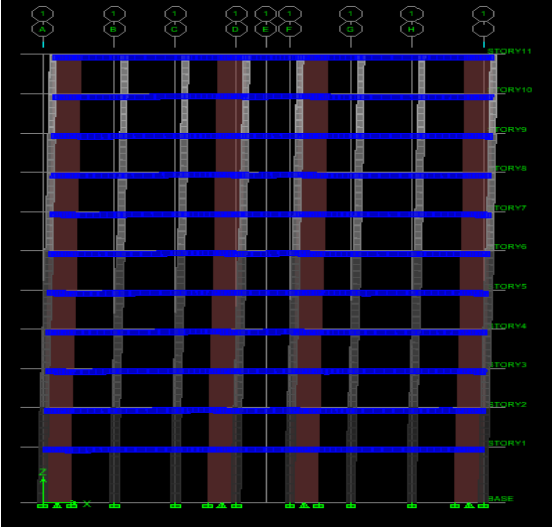

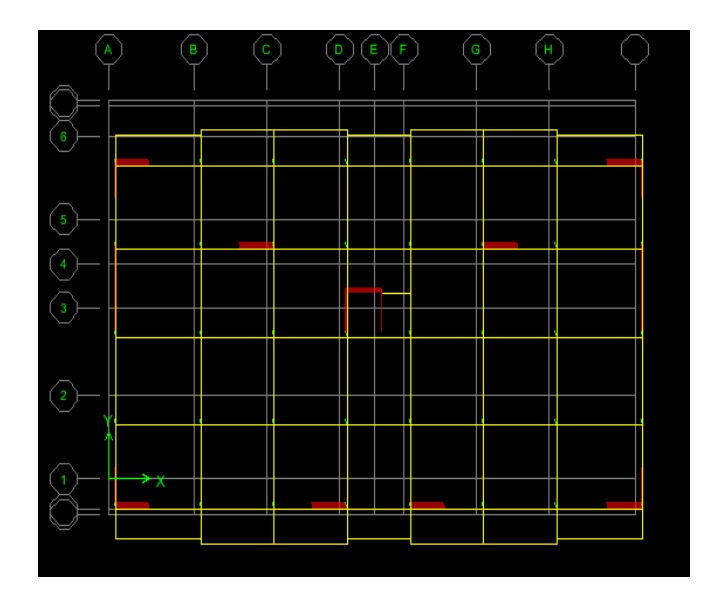

**3.**  $3^{\text{eme}}$  mode de vibration (Rotation suivant OZ,  $T = 0.6754$  s)

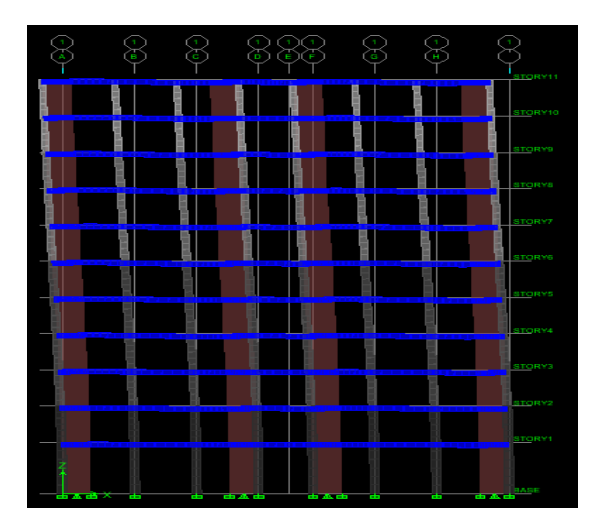

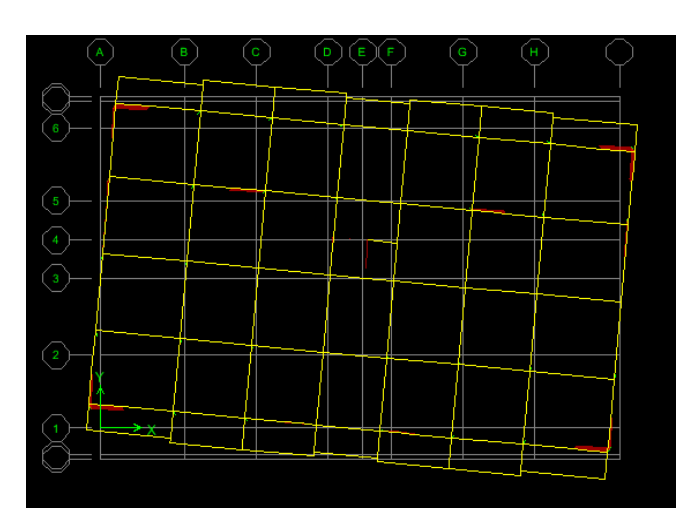

# **VI.4. vérification de l'effort tranchant à la base :**

La force sismique totale V, appliquée à la base de la structure, doit être calculé successivement dans deux directions horizontales orthogonales selon la formule :

$$
V = \frac{A \times D \times Q}{R} \times W
$$
 (Art 4.1. RPA99/2003)

### **Avec :**

A : Coefficient d'accélération de la zone.

D : Facteur d'amplification dynamique de la structure.

Q : Facteur de qualité.

W : Poids totale de la structure en  $(KN)$ .

### **coefficient d'accélération de la zone (A)**

Le coefficient (A) est donné par le **(tableau 4.1) du RPA99/2003** suivant la zone sismique et le groupe d'usage du bâtiment

Dans notre cas  $\{$ Z G  $A = 0.15$ 

### **coefficient de comportement de la structure (R)**

Le coefficient (R) est donné par le (tableau **4.3) du RPA99/2003** en fonction du système de contreventement (structure mixte portique / voile avec interaction  $R = 5$ )

### **Facteur de qualité Q**

Le facteur de qualité de la structure est en fonction de :

- La redondance et de la géométrie des éléments qui la constituent.
- La régularité en plan et en élévation.
- La quantité du contrôle de la construction.

La valeur de Q est déterminée par la formule :  $Q=1+\sum_{1}^{5}P$  $\mathbf{1}$ 

P<sup>q</sup> : pénalité à retenir selon les critères de qualité sont satisfait ou non, sa valeur est donné par le tableau (**4.4.RPA99/2003**).

### 1. **facteur de qualité QX :**

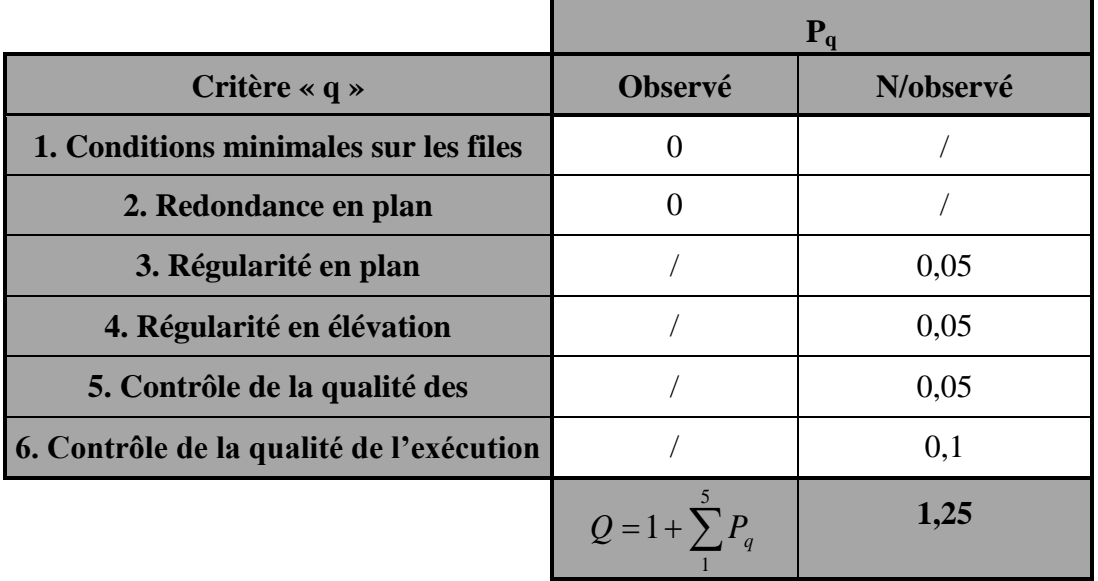

**Tableau VII.2 valeurs des pénalités.**

**Tableau VI.2.Contrôle de qualité des matériaux dans le sens X-X** On aura donc  $Q_x = 1 + (0+0+0,05+0,05+0,05+0,1) = 1,25$ 

**2. facteur de qualité QY**

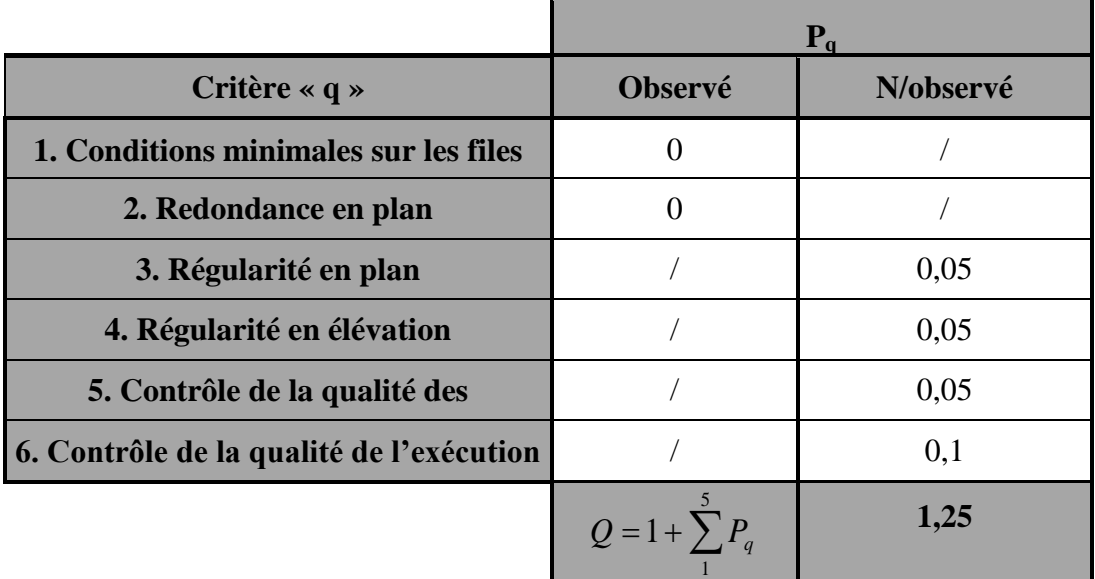

**Tableau VI.2. Contrôle de qualité des matériaux dans le sens Y-Y** On aura donc Qy= 1+ (0+0+0,05+0,05+0,05+0,1)= **1,25**

**Facteur d'amplification dynamique de la structure (D)**

$$
D = \begin{cases} 2.5 \text{ m} & 0 \le T \le T_2 \\ 2.5 \text{ m} (T2/T)^{2/3} & T_2 \le T \le 3s \\ 2.5 \text{ m} (T2/T)^{2/3} (3/T)^{5/3} & T \ge 3s \end{cases}
$$

- $T_2$ : période caractéristique, associée à la catégorie du site et donnée par le tableau (Article **4.7 de RPA99/2003**). Notre bâtiment est réalisé sur un sol meuble de site 3 donc  $T_2 = 0.5s$
- $n$ : Facteur de correction d'amortissement donne par la formule suivante :

$$
\eta = \sqrt{\frac{7}{(2+\xi)}} \ge 0.7
$$

(%) : le pourcentage d'amortissement critique donne par le tableau (4.2.RPA/2003), on à :

### **= 7% Construction auto stable**

 $\xi = 10\%$  Contreventement par voiles

Pour notre cas on à :

- Coefficient d'amortissement : portiques et voiles en  $B.A \Rightarrow \xi = 7\%$ 

Donc : η = 
$$
\sqrt{\frac{7}{(2+7)}}
$$
 = 0,88 > 0,7 → condition vérifier.

T période fondamentale de la structure (**4-24.RPA99/2003**)

# On à : **T**= **1,3 x**  $C_T$  **x**  $h_N^{3/4}$

Avec :

- **h**<sub>N</sub>: hauteur totale du bâtiment mesurée à partir de la base jusqu'au dernier niveau,  $h_N$ = 34,92m
- $\cdot$  **C**<sub>**T**</sub>: coefficient en fonction du système de contreventement et du type de remplissage et donné par le tableau (**4.6.RPA99/2003**), **CT=0.05**

$$
T = 0.05x(34.92)^{3/4} x1, 3 = 0.933s
$$

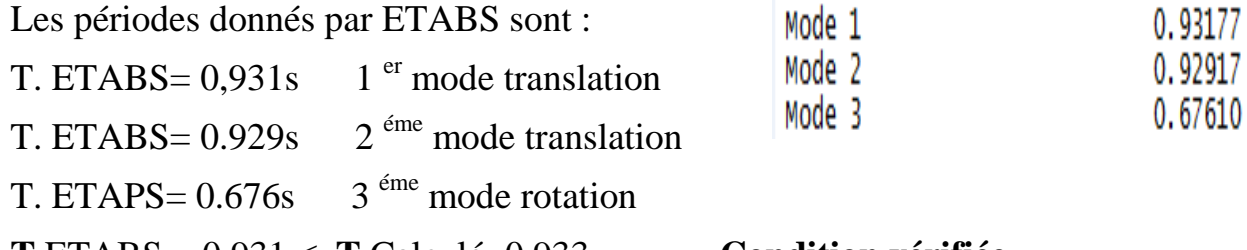

**T** ETABS = 0,931 ˂ **T** Calculé=0,933………. **Condition vérifiée**

### **Calcule de la valeur de D :**

On à :  $T_2 = 0.5s < T = 0.933 s < 3s$ , donc :  $D = 2.5 \eta$  (T2/ T) <sup>2/3</sup>  $D = 2.5 \times 0.88 \cdot (0.50 / 0.933)^{2/3} = 1.46$ .

# **VI.5. Vérification de la résistance des forces sismique a la base (art4.3.6.RPA99/2003)**

La résultante des force sismique a la base(VD) obtenue par la combinaison des valeurs modales ne doit pas être inférieur a 80% de la résultante des force sismique déterminer par la méthode statique équivalente VS.

$$
W = 45761, 8 KN
$$
  
\n
$$
V_{SX} = \frac{A \times D \times Qx}{R} \times W = \frac{0.15 \times 1,46 \times 1,25}{5} \times 45761,8 = 2505,45 KN
$$
  
\n
$$
V_{sy} = \frac{A \times D \times Qy}{R} \times W = \frac{0.15 \times 1,46 \times 1,25}{5} \times 45761,8 = 2505,45 KN
$$
  
\nSens x-x : 80% x Vsx=2004,36 KN < V\_{DX} ETABS = 2402,1 KN  
\nSens y-y : 80% V\_{SY} = 2004,36 KN < V\_{DX} ETABS = 2340,9 KN

# **VI.6. Vérification de l'effet de torsion d'axe verticale: (Art 4.2.7 du RPA99 version 2003)**

Comme pour toutes les structures comportant des planchers au diaphragme horizontaux rigide dans leur plan, on supposera à chaque niveau et dans chaque direction, la résultante des forces horizontales a une excentricité par rapport au centre de torsion égale à la plus grande des deux valeurs :

- 5% de la plus grande dimension de bâtiment à ce niveau.
- Excentricité théorique résultante des plans.

### **Avec :**

- $C_M$ : centre de masse
- $-C_R$ : centre de rigidité
- $-e_x$  et  $e_y$ : excentricités accidentelles

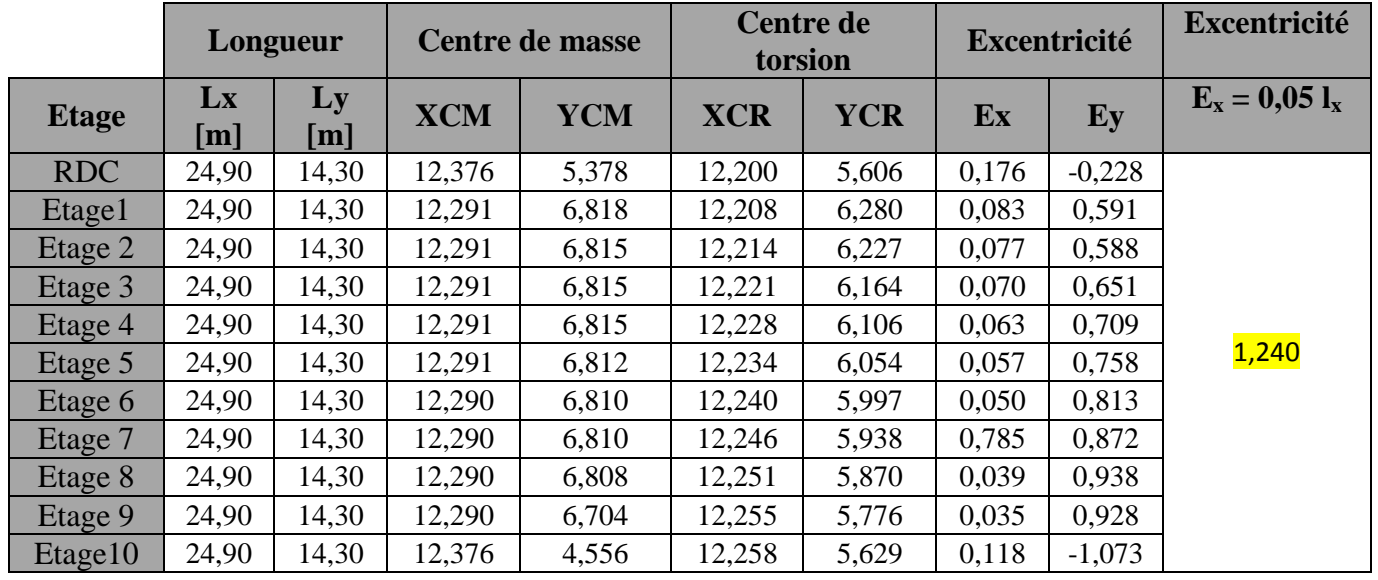

Les résultats sont dans le tableau suivant :

**Tableau VI.3. Centre de torsion et centre de masse de la structure.** 

On doit vérifier que :  $5\%$ L<sub>x</sub> =  $1,240 \ge E$  **Condition vérifier** 

### **VI.7. Vérification du déplacement latéral inter l'étage (Art 4.4.3 du RPA99 version 2003)**

Le déplacement horizontal à chaque niveau de la structure est calculé comme suit :

δ<sub>k</sub>= R x δ<sub>ek</sub>

Avec :

R : coefficient de comportement  $R = 3.5$ 

 $\delta_{ek}$ : déplacement du aux forces sismiques

Le déplacement relative au niveau (K) par rapport au niveau (K-1) est égale

à

 $\Delta$ **k**= $\delta$ <sub>**k**</sub>**-** $\delta$ <sub>**k**-1</sub>

D'après le (art 5.10 RPA99/2003) le déplacement relatives latéraux d'un étage par rapport aux étage qui lui sont adjacents ne doit pas dépasser 1% de la hauteur d'étage.

| <b>Etage</b> | $\delta_{kx}$ [cm] | $\delta_{\rm ky}$ [cm] | $\Delta_{\rm kx}$ [cm] | $\Delta_{\rm ky}$ [cm] | $1\%h$ [cm] |
|--------------|--------------------|------------------------|------------------------|------------------------|-------------|
| <b>RDC</b>   | 0,19               | 0,12                   | 0,19                   | 0,12                   | 4,32        |
| Etage 1      | 0,47               | 0,31                   | 0,28                   | 0,19                   | 3.06        |
| Etage 2      | 0,79               | 0,55                   | 0,32                   | 0,24                   | 3.06        |
| Etage 3      | 1,13               | 0,84                   | 0,34                   | 0,29                   | 3.06        |
| Etage 4      | 1,47               | 1,16                   | 0,34                   | 0,32                   | 3.06        |
| Etage 5      | 1,78               | 1,50                   | 0,31                   | 0,34                   | 3.06        |
| Etage 6      | 2,08               | 1,83                   | 0,30                   | 0,33                   | 3.06        |
| Etage 7      | 2,35               | 2,17                   | 0,27                   | 0,34                   | 3.06        |
| Etage 8      | 2,68               | 2,49                   | 0,33                   | 0,32                   | 3.06        |
| Etage 9      | 2,78               | 2,80                   | 0,10                   | 0,31                   | 3,06        |
| Etage 10     | 2,90               | 3,10                   | 0,12                   | 0,30                   | 3,06        |

Tableau de déplacement latéral inter l'étage dans le sens XX et YY:

**Tableau VI.5. Déplacement latéral inter l'étage dans le sens XX et YY:**

### **Conclusion**

Le déplacement relatif latéral d'un étage par rapport aux étages qui lui sont adjacents ne dépasse pas1% de la hauteur d'étage.

# **VI.8. Vérification de l'effet normal réduit pour les poteaux : (Art 7.4.3.1/RPA version2003) :**

L'effort normal de compression de calcul est limité par la condition suivante :

 $v = \frac{N}{\ln N}$  $\frac{du}{bc \times f c28} \le$ 

Avec :  $N_d$  : désigne l'effort normal de calcul s'exerçant sur une section de béton (extrait du logiciel ETABS)

bc : est l'aire (section brute) de cette dernière

Fc28 : est la résistance caractéristique de béton.

**Pour les poteaux de RDC (45x50) cm<sup>2</sup>** on à : **Nd**= 1398,40 KN

 $v = \frac{1}{4}$  $\frac{1590,40\times10}{450\times500\times25} =$ 

**La condition vérifiée.**

# **V.8. Vérification de l'effet P-Delta :**

Les effets de deuxième ordre (ou l'effet de P-∆) peuvent être négligés dans le cas des Bâtiments, si la condition suivante est satisfaite à tous les niveaux :

$$
\theta = \frac{\mathtt{P}_{\scriptscriptstyle{K}}\Delta_{\scriptscriptstyle{K}}}{\mathtt{V}_{\scriptscriptstyle{K}}\mathtt{h}_{\scriptscriptstyle{k}}} \leq 0.10
$$

Avec :

-  $P_k$ : Poids total de la structure et des charges d'exploitation de la charge associées au-dessus

du niveau (k) ;

- $\Delta_k$ : Déplacement relatif du niveau k par rapport au niveau (k-1);
- $V_k$ : Effort tranchant d'étage au niveau (k);

 $-h_k$ : Hauteur de l'étage (k).

- Les valeurs obtenues après calcul sont données dans le tableau ci-dessous

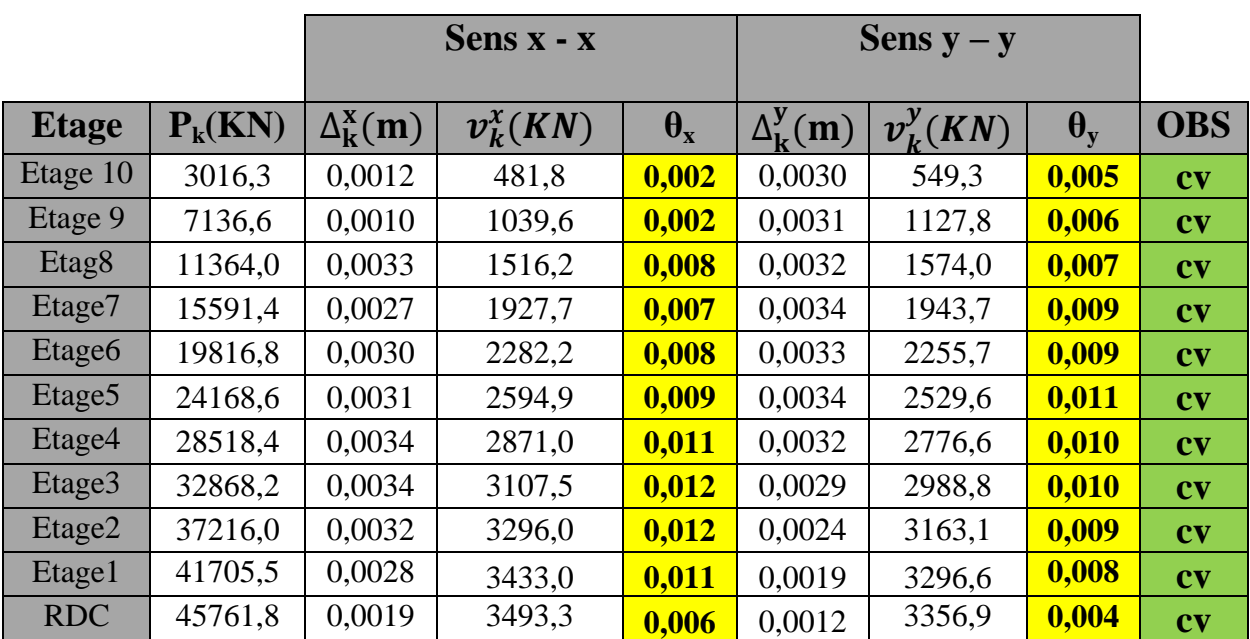

### **Tableau VI.6.Récapitulatif.**

**Conclusion :** on conclue que les toutes les conditions sont vérifier, les effets du deuxième ordre peuvent être négligé car :

$$
\theta = \frac{P_K \Delta_K}{V_K h_k} \le 0.10
$$

# **Conclusion :**

D'après les résultats obtenus si dessus les exigences du RPA sont observées :

La structure est de contreventement **mixte portique/voile avec interaction**.

- On considère dans les calculs le  $8^{\text{eme}}$  mode.
- La période fondamentale est vérifiée.
- L'effort tranchant à la base est vérifié.
- Le déplacement relatifs et le déplacement maximal sont vérifiés.
- L'excentricité est vérifiée.
- L'effet P-Delta est vérifié.

Ce model présente toutes les caractéristiques recommandées par les règlements, donc on peut passer à l'extraction des efforts internes avec lesquels nous allons procéder au ferraillage des éléments structuraux.

# **Chapitre VII : Ferraillage des éléments**

# **VII.1. Ferraillage des poutres**

### **VII.1.1.Introduction :**

Les poutres sont des éléments non exposés aux intempéries et sollicités par des moments de flexion et des efforts tranchants.

Le calcul se fera en flexion simple avec les sollicitations les plus défavorables en considérant la fissuration comme étant peu nuisible.

Elles seront ferraillées en flexion simple sous la combinaison la plus défavorable ci-dessous, puis on effectuera les vérifications à l'ELS.

- 1.35G + 1.5Q …….à **ELU**.
- G + Q ± E ..……….**RPA 99 modifier 2003**.
- 0.8G ± E ………… **RPA 99 modifier 2003**.

### **VII.1.2 Recommandation du RPA version 2003 :**

Pour les armatures longitudinales, le RPA recommande :

### **1. Armatures longitudinales**

### **Pourcentage total minimal**

 $A_{\text{min}} = 0.5\%$  (b × h) (En toute section)

- Poutres principales :  $A_{min} = 0.005 \times (30 \times 40) = 6$  cm<sup>2</sup>
- Poutres secondaires :  $A_{\text{min}} = 0.005 \times (30 \times 35) = 5, 25 \text{ cm}^2$

### **Pourcentage total maximal**

- $A_{\text{max}} = 4\%$  ( $b \times h$ ) **En zone courante**
- $A_{\text{max}} = 6\%$  ( $b \times h$ ) **En zone de recouvrement**

### **a. Poutres principales**

Zone courante :  $A_{\text{max}} = 4\% \times (30 \times 40) = 48 \text{ cm}^2$ Zone de recouvrement :  $A_{max} = 6\% \times (30 \times 40) = 72$  cm<sup>2</sup>

### **b. Poutres secondaires**

Zone courante :  $A_{\text{max}} = 4\% \times (30 \times 35) = 42 \text{ cm}^2$ 

Zone de recouvrement :  $A_{max} = 6\% \times (30 \times 35) = 63$  cm<sup>2</sup>

### **VII.1.3 Étapes de calcul de ferraillage :**

**1. calcul du moment réduit : «**  $\mu$  **»** 

$$
\mu = \frac{M_u}{bd^2 f_{bu}}
$$

### **2. Calcul du moment réduit à l'ELU :**

 $\checkmark$  **Si**  $\mu < \mu_l = 0.392$  : la section simplement armée **(SSA)** 

$$
A_{st} = \frac{M}{\beta \times d \times \sigma_s} \quad \text{et} \quad A_{sc} = 0
$$

Les sections comprimées ne sont pas nécessaire :  $A_{sc} = 0$ 

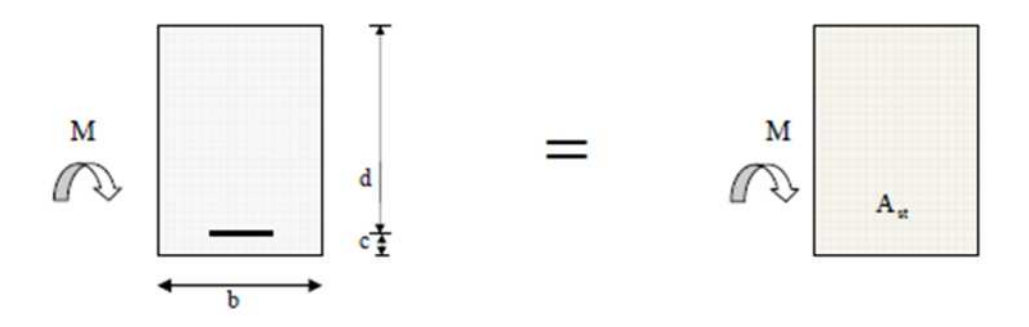

**Figure VII.1. Disposition des armatures tendus S.S.A**

 $\checkmark$  **Si**  $\mu > \mu_l$  la section est doublement armée **(SDA)** 

La section réel est considérer comme équivalente à la somme des deux section

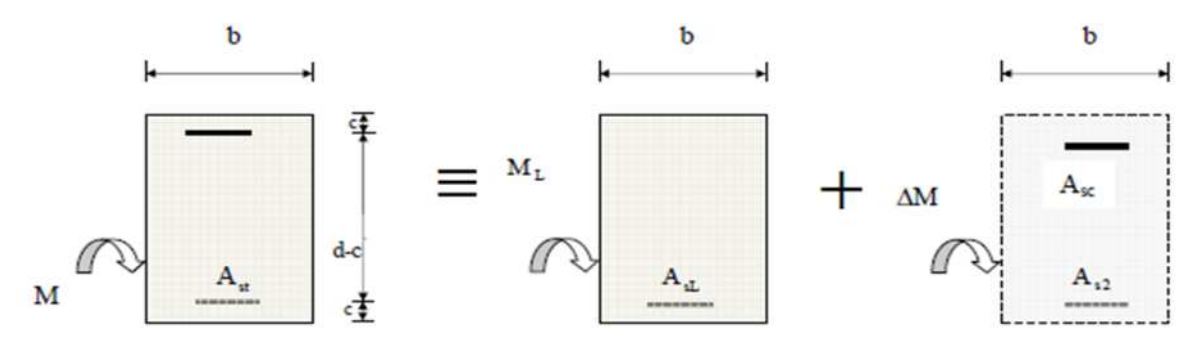

fictives :

**Figure VII.2. Disposition des armatures S.D.A**

Ferraillage des éléments

$$
A_{st} = A_{SL} + A_{S2} \rightarrow A_{st} = \frac{M_1}{\beta_1 \times d \times \sigma_s} + \frac{\Delta M}{(d - c)\sigma_s}; \qquad A_{sc} = \frac{\Delta M}{(d - c)\sigma_s}
$$
  
Avec:  $f_{bc} = \frac{0.85 \times f_{c28}}{\theta \times \gamma_b}$ ,  $\gamma_b = 1.5 \rightarrow f_{bc} = 14.2$  MPa  

$$
\sigma_{st} = \frac{f_e}{\gamma_s}, \gamma_s = 1.15 \rightarrow \sigma_{st} = 348
$$
 MPa

# **VII.3.1 Ferraillage des poutres principales et secondaires :**

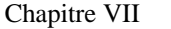

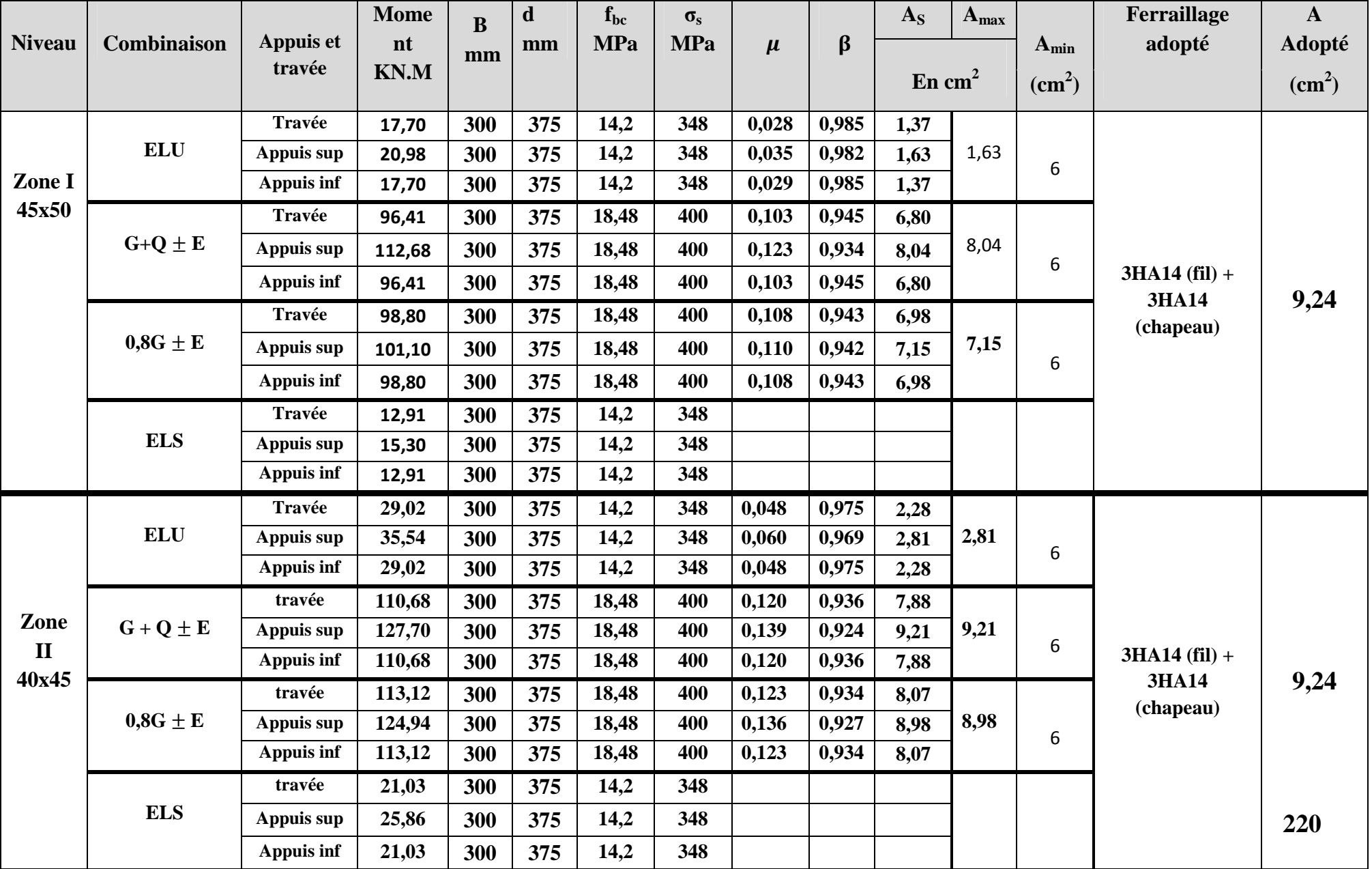

| <b>ELU</b><br>Zone<br>III<br>35x40<br><b>ELS</b>       |              | Travée            | 37,02  | 300 | 375 | 14,2  | 348 | 0,062 | 0,968 | 2,93 | 3,46      |   | Ferraillage des éléments                        |      |
|--------------------------------------------------------|--------------|-------------------|--------|-----|-----|-------|-----|-------|-------|------|-----------|---|-------------------------------------------------|------|
|                                                        |              | Appuis sup        | 43,51  | 300 | 375 | 14,2  | 348 | 0,072 | 0,963 | 3,46 |           |   | $3H A 14 (fill) +$<br><b>3HA14</b><br>(chapeau) | 9,24 |
|                                                        |              | Appuis inf        | 37,02  | 300 | 375 | 14,2  | 348 | 0,062 | 0,968 | 2,93 |           | 6 |                                                 |      |
|                                                        |              | travée            | 95,51  | 300 | 375 | 18,48 | 400 | 0,104 | 0,945 | 6,73 | 7,68      | 6 |                                                 |      |
|                                                        | $0.8G \pm E$ | Appuis sup        | 108,01 | 300 | 375 | 18,48 | 400 | 0,118 | 0,937 | 7,68 |           |   |                                                 |      |
|                                                        |              | Appuis inf        | 95,51  | 300 | 375 | 18,48 | 400 | 0,104 | 0,945 | 6,75 |           |   |                                                 |      |
|                                                        | $GQ \pm E$   | travée            | 92,99  | 300 | 375 | 18,48 | 400 | 0,101 | 0,946 | 6,55 | 7,91      | 6 |                                                 |      |
|                                                        |              | Appuis sup        | 110,96 | 300 | 375 | 18,48 | 400 | 0,121 | 0,935 | 7,91 |           |   |                                                 |      |
|                                                        |              | Appuis inf        | 92,99  | 300 | 375 | 18,48 | 400 | 0,101 | 0,946 | 6,55 |           |   |                                                 |      |
|                                                        |              | travée            | 26,85  | 300 | 375 | 14,2  | 348 |       |       |      |           |   |                                                 |      |
|                                                        |              | Appuis sup        | 31n67  | 300 | 375 | 14,2  | 348 |       |       |      |           |   |                                                 |      |
|                                                        |              | Appuis inf        | 26,85  | 300 | 375 | 14,2  | 348 |       |       |      |           |   |                                                 |      |
| <b>ELU</b><br>Zone<br><b>VI</b><br>30x35<br><b>ELS</b> |              | travée            | 38,76  | 300 | 375 | 14,2  | 348 | 0,064 | 0,967 | 3,07 | 3,71<br>6 |   | $3H A14 (fill) +$<br>3HA14<br>(chapeau)         | 9,24 |
|                                                        |              | Appuis sup        | 46,46  | 300 | 375 | 14,2  | 348 | 0,077 | 0,959 | 3,71 |           |   |                                                 |      |
|                                                        |              | Appuis inf        | 38,76  | 300 | 375 | 14,2  | 348 | 0,064 | 0,967 | 3,07 |           |   |                                                 |      |
|                                                        | $GQ \pm E$   | travée            | 66,15  | 300 | 375 | 18,48 | 400 | 0,072 | 0,963 | 4,60 | 5,92      | 6 |                                                 |      |
|                                                        |              | Appuis sup        | 84,64  | 300 | 375 | 18,48 | 400 | 0,092 | 0,952 | 5,92 |           |   |                                                 |      |
|                                                        |              | <b>Appuis inf</b> | 66,15  | 300 | 375 | 18,48 | 400 | 0,072 | 0,963 | 4,60 |           |   |                                                 |      |
|                                                        |              | travée            | 57,47  | 300 | 375 | 18,48 | 400 | 0,062 | 0,968 | 3,95 | 5,27      | 6 |                                                 |      |
|                                                        | $0.8G \pm E$ | Appuis sup        | 75,64  | 300 | 375 | 18,48 | 400 | 0,082 | 0,957 | 5,27 |           |   |                                                 |      |
|                                                        |              | Appuis inf        | 57,47  | 300 | 375 | 18,48 | 400 | 0,062 | 0,968 | 3,95 |           |   |                                                 |      |
|                                                        |              | travée            | 28,12  | 300 | 375 | 14,2  | 348 |       |       |      |           |   |                                                 |      |
|                                                        |              | Appuis sup        | 33,96  | 300 | 375 | 14,2  | 348 |       |       |      |           |   |                                                 |      |
|                                                        |              | Appuis inf        | 28,12  | 300 | 375 | 14,2  | 348 |       |       |      |           |   |                                                 |      |

**Tableau VII.1.1. Ferraillage des poutres Principale.**

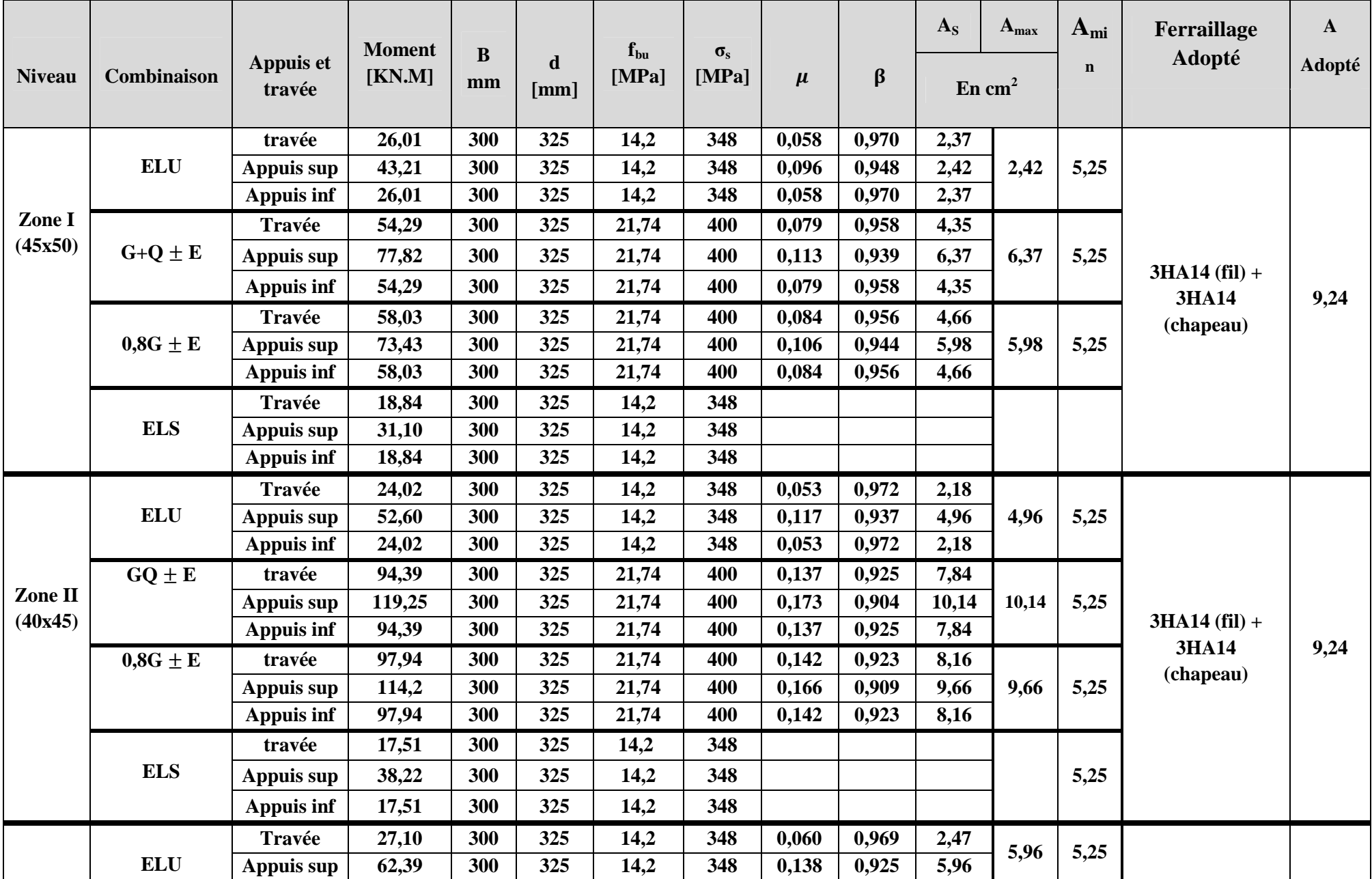

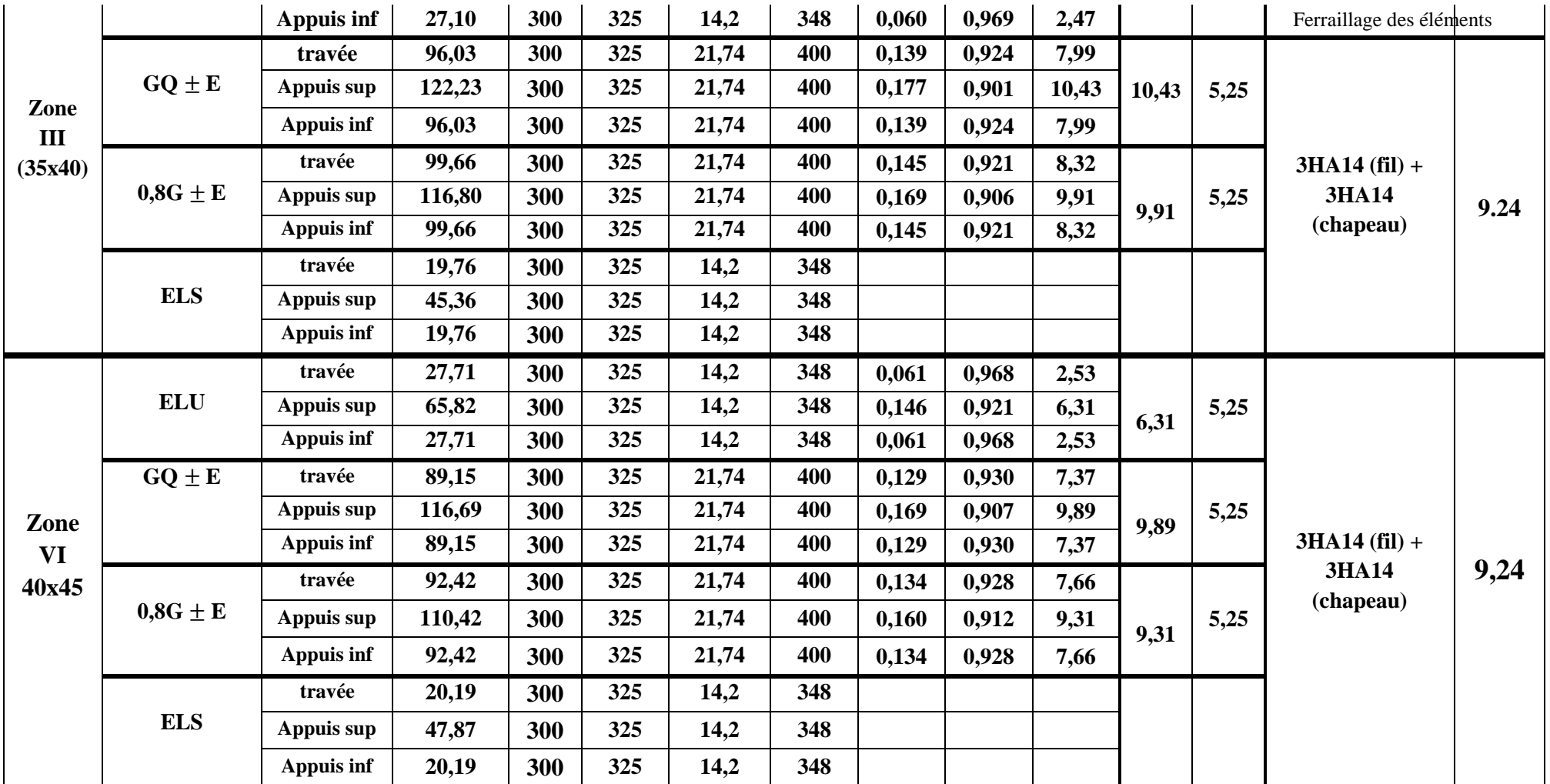

**Tableau VII.1.2. Ferraillage des poutres secondaire.**

- **VII.1.4 Vérifications des poutres à l'ELU**
- **VII.1.4.1 Vérification de la condition de non fragilité**

**(Art A4.2.1 BAEL91)**

$$
A_{\text{adopte}} > A_{\text{min}} = \frac{0.23 \times b \times d \times f_{\text{t28}}}{f_{\text{e}}}
$$

**1. Poutres principales :**

$$
A_{\min} = \frac{0.23 \times 30 \times 37.5 \times 2.1}{400} = 1.35 \text{cm}^2
$$

Donc :  $A_{ad} = 9.24$  cm<sup>2</sup>  $> A_{min} = 1.35$ cm<sup>2</sup> Condition vérifiée

### **2. Poutres secondaires :**

$$
A_{\min} = \frac{0.23 \times 30 \times 32.5 \times 2.1}{400} = 1.18 \text{ cm}^2
$$
  
Donc:  $A_{\text{ad}} = 9.24 \text{ cm}^2 > A_{\min} = 1.18 \text{ cm}^2$  Condition vérifiée

**Section des armatures transversales minimales :**

1. La quantité minimale des armatures transversales est donnée par :

A<sup>t</sup> = 0,003 x S<sup>t</sup> x b **(Article 7.5.2.2 RPA99 version 2003)**

2. L'espacement maximum entre les armatures transversales est de :

- **S**<sub>t</sub><sup>max</sup> = max ( $\frac{h}{4}$ ; 12. $\emptyset$ ) en zone nodale travée si les armatures comprimées sont nécessaire.  $\ddagger$
- $S_t \leq \frac{h}{2}$  $\mathbf{z}$ : en zone de recouvrement.

Avec :

∅ : Le plus petit diamètre utilisé pour les armatures longitudinales.

Les premières armatures transversales doivent être disposées à 5 cm au plus du nu d'appuis ou de l'encastrement.

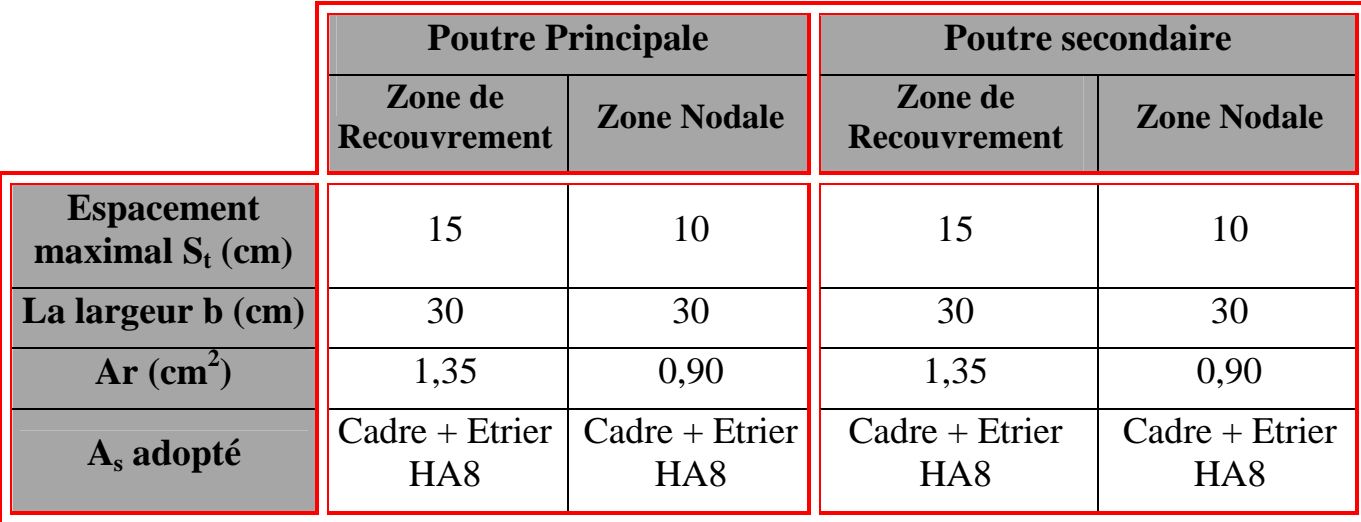

### **Tableau VII.1.3: Armatures transversales minimales**

### **VII.1.4.2. Justification sous sollicitation d'effort tranchant :**

### **(Art A.5.1.1 ,11 BAEL 91 modifiée 99)**

Les poutres soumises à des efforts tranchants sont justifiées vis-à-vis de l'état limite ultime, cette justification est conduite à partir de la contrainte tangente  $\tau_u$  prise conventionnellement égale à :

$$
\tau_{\rm u} = \frac{T_{\rm u}^{\rm max}}{b \times d} \le \bar{\tau}_{\rm u}
$$

$$
\bar{\tau}_{\rm u} = \min \left\{ \frac{0.64}{\gamma_b} f_{c\ 28}^{2/3} \; ; 5\ MPa \right\} = \min \{3.64 \; ; 5\} = 3.64 \; MPa
$$

### **1. Pour les poutres principales**

$$
\tau_{\rm u} = \frac{29.2 \times 10^3}{300 \times 375} = 0.25 \, \text{MPa} \le \bar{\tau}_{\rm u} = 3.64 \, \text{MPa} \qquad \text{Condition verify}
$$

**2. Pour les poutres secondaires**

$$
\tau_{\rm u} = \frac{74,3 \times 10^3}{300 \times 325} = 0.76 \text{ MPa} \le \bar{\tau}_{\rm u} = 3.64 \text{ MPa} \qquad \text{Condition vérifié}
$$

### **VII.1.4.3 Influence de l'effort tranchant sur le béton**

**(Art A5.1.3.13 BAEL 91 modifiée 99)**

$$
T_u \le \frac{0.8 \times 3.4 \times f_{c28}^{2/3} \times b \times 0.9 \times d}{2\gamma_b}
$$

Avec :

- Poutre principales :  $T<sub>u</sub> = 29.2$  KN (du logiciel ETABS)
- Poutre principales :  $T<sub>u</sub> = 74.3$  KN (du logiciel ETABS)

### **1. Pour les poutres principales**

 $\frac{0.8 \times 3.4 \times 8.5 \times 30 \times 0.9 \times 37.5}{2 \times 1.5}$  = 7803 KN > T<sub>u</sub> = 29,2 KN **Condition vérifiée**  $2 \times 15$ 

### **2. Pour les poutres secondaires**

 $0.8\times3.4\times8,5\times30\times0.9\times32,5$  $\frac{35 \times 30 \times 0.9 \times 32.5}{2 \times 1.5}$  = 6762,6 KN > T<sub>u</sub> = 74,3 KN **Condition vérifiée** 

### **VII.1.4.4 Influence de l'effort tranchant sur les armatures :**

### $\triangleright$  Appuis de rives : (Art A.5.1.3.12 BAEL91)

On doit prolonger au delà du bord de l'appui et y ancrer une section d'armature longitudinale suffisante pour équilibrer l'effort tranchant  $T_u$ 

### **1. Poutres principales**

$$
A_{s\,\text{ancer}} = \frac{T_u}{\sigma_s} = \frac{29.2 \times 10^3}{348 \times 100} = 0.83 \text{ cm}^2
$$
  

$$
A_{ad} = 3 \text{HA} 14 = 4.62 \text{ cm}^2 > A_{s\,\text{ancer}}
$$
 Condition vérifie

**2. Poutres secondaires**

$$
A_{s\,\text{ancer}} = \frac{T_u}{\sigma_s} = \frac{74.3 \times 10^3}{348 \times 100} = 2.13 \text{ cm}^2
$$
  

$$
A_{ad} = 3 \text{HA} 14 = 3.39 \text{ cm}^2 > A_{s\,\text{ancer}}
$$
 Condition vérifie

### **Appuis intermédiaires : (Art A5.1.3.21 BAEL 91)**

Lorsque la valeur absolue du moment fléchissant de calcul vis-à-vis de l'état limite ultime  $M_u$  est inférieur à 0.9 $dV_u$  on doit prolonger au delà du bord de l'appareil d'appuis (coté travée) et y ancrer une section suffisante pour équilibrer un effort égale à :

$$
T_{u \max} + \frac{M_{\max}}{0.9d}
$$

Donc  $A_{st} \geq (T_u - \frac{M_{max}}{0.9d})$  $\frac{M_{\text{max}}}{0.9d}$ .  $\frac{1}{\sigma_{\text{s}}}$  $\sigma_{\rm s}$ 

### **3. Poutres principales**

$$
A_{st} = \left(29.2 - \frac{110.96}{0.9 \times 0.375}\right) \frac{1}{348} \times 10 = -8.60 \text{ cm}^2 < 0
$$
 Condition vérifie

### **4. Poutres secondaires**

$$
A_{st} = \left(74.3 - \frac{116.69}{0.9 \times 0.325}\right) \frac{1}{348} \times 10 = -9.32 \text{ cm}^2 < 0
$$
 Condition vérifie

### **VII.1.4.5 Entrainement des barres** : **(Art A.6.1.3 BAEL 91)**

Pour qu'il n y est pas d'entrainement des barres il faut vérifier :

$$
\tau_{se} = \frac{T_u}{0.9 \text{ d. } \Sigma \mu} \le \bar{\tau}_{se} = \Psi f_{t28}
$$

$$
\bar{\tau}_{se} = 1.5 \times 2.1 = 3.15 \text{ MPa}
$$

**A ELU : Ψ= 1,5**

### **1. Pour les Poutres principales**

$$
\Sigma \mu = n\phi \pi = 6 \times 1,4 \times 3,14 = 26,37 \text{ cm}
$$
\n
$$
\tau_{se} = \frac{29,2 \times 10^3}{0,9 \times 375 \times 263,7} = 0,32 \text{ MPa}
$$
\n
$$
\tau_{se} = 0,32 \text{ MPa} < \bar{\tau}_{se} = 3,15 \text{ MPa} \qquad \text{Condition verify the}
$$

### **2. Pour les Poutres secondaires**

$$
\Sigma \mu = n\phi \pi = 6 \times 1,4 \times 3,14 = 26,37 \text{ cm}
$$
  
\n
$$
\tau_{\text{se}} = \frac{74,3 \times 10^3}{0.9 \times 325 \times 263,7} = 0,96 \text{ MPa}
$$
  
\n
$$
\tau_{\text{se}} = 0,96 \text{ MPa} < \bar{\tau}_{\text{se}} = 3,15 \text{ MPa}
$$
 Condition verifyée

**VII.1.4.6 Longueur de scellement** :(**Art A.6.1, 23 BAEL91)**

On à :  $L_s = \frac{\phi \times f_e}{4 \times \tau_{sw}}$  $4\times$ τ $_{\rm su}$ 

**Avec :**

$$
\tau_{\text{su}} = 0.6 \times \psi^2
$$
.  $f_{t28} = 0.6 \times 1.5^2 \times 2.1 = 2.835$  MPa

Donc: L<sub>s</sub> = 
$$
\frac{1,4 \times 400}{4 \times 2.835}
$$
 = 49.38 cm

• Le BAEL limite  $L_s = 40\Phi$  pour FeE400

Pour  $\phi 14 : L_s = 60 \text{ cm}$ Pour  $\phi$ 12 :  $L_s = 50$  cm Pour  $\phi 10 : L_s = 40 \text{ cm}$ 

• La longueur de crochet  $L_c$  est au moins égal à  $0.4L_s$ 

Pour  $\phi$ 14 :  $L_c = 25$  cm Pour  $\phi$ 12 :  $L_c = 20$  cm

- Pour  $\phi 10 : L_c = 20 \, \text{cm}$
- **VII.1.5 Calcul des armatures transversales**
- **VII.1.5.1 Poutres principales**
- **a) Calcul des espacements :** (**Art 7.5.2.2 RPA version 2003**)

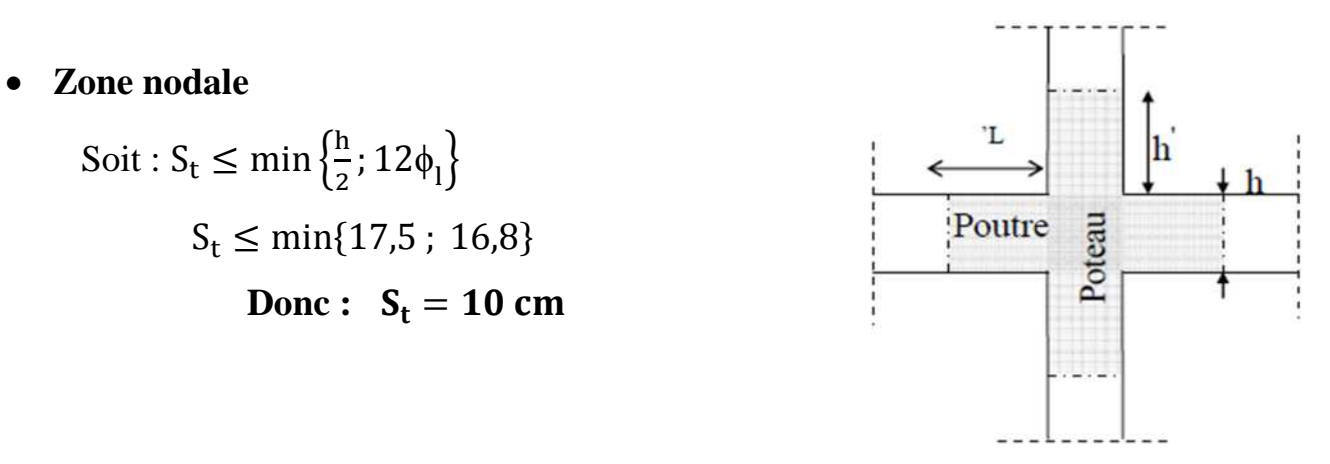

« Délimitation de la zone nodale »

**Zone courante**

$$
Soit: S_t \leq \frac{h}{2} = 20
$$

Donc:  $S_t = 15$  cm

### **Diamètres des armatures : (Selon le BAEL91 : Art A.7.2.2)**

Le diamètre des armatures transversales d'une poutre doivent être telle que

$$
\phi_t \le \min\left\{\frac{h}{35}; \phi_l; \frac{b}{10}\right\} = \min\{11; 14; 30\} = 11 \text{ mm}
$$

Donc  $\phi_t = 8$ mm

On prend un cadre et un étrier en **HA8 :**

$$
A_t = 4HAB = 2.01
$$
 cm<sup>2</sup>

Selon le **RPA version 2003 : Art 7.5.22**

$$
A_t = 0.0003 \times S_t \times b
$$
  

$$
A_t = 0.003 \times 11 \times 30 = 0.99 \text{cm}^2
$$

**Conclusion**

On adopte  $A_t = 4HAB = 2.01$  cm<sup>2</sup>

### **VII.1.5.2. poutre secondaire :**

**a) Calcul des espacements : (RPA99 version 2003 : Art 7.5.2.2)**

- **Zone nodale :** Soit :  $S_t \leq \min\left\{\frac{h}{2}\right\}$  $\left\{\frac{1}{2};12\phi_1\right\}$  = min{17,5 ; 16,8} Donc :  $S_t = 10$  cm
- **Zone courante :**

Soit: 
$$
S_t \le \frac{h}{2} = 17.5
$$
  
Donc:  $S_t = 15$  cm

**Diamètres des armatures**

 $\rightarrow$  Selon le BAEL91Art A7.2.2

$$
\Phi_t \le \min\left\{\frac{h}{35}; \Phi_1; \frac{b}{10}\right\} = \min\{10; 14; 30\} = 10 \text{ mm}
$$

Donc:  $\phi_t = 8$ mm

On prend un cadre et un étrier en HA8

 $A_t = 4HAB = 2.01$  cm<sup>2</sup>

Selon le **RPA version 2003 : Art 7.7.22**

$$
A_t = 0.0003 \times S_t \times b
$$
  
 $A_t = 0.003 \times 10 \times 30 = 0.9$  cm<sup>2</sup>

**Conclusion**

On adopte  $A_t = 4HAB = 2.01$  cm<sup>2</sup>

### **VII.1.5.2. Délimitation de la zone nodale**

### **(RPA99 version 2003 : Art 7.4.2.1)**

Dans le cas des poutres rectangulaires, la longueur de la zone nodale est égale à deux fois la hauteur de la poutre :

- $\checkmark$  Poutre principale :  $L' = 2h = 2 \times 40 = 80$  cm
- $\checkmark$  Poutre secondaire :  $L' = 2h = 2 \times 35 = 70$  cm

# **VII.1.6 Vérification à l'ELS :**

Les états limites de services sont définis compte tenue des exploitations et de la durabilité de la construction.

Les vérifications à faire sont :

- État limite d'ouverture des fissures.
- État limite de résistance du béton en compression.
- État limite de déformation.

# **VII.1.4.6.1. État limite d'ouvertures des fissures : (Art B.6.3 BAEL 91)**

La fissuration dans le cas des poutres étant considéré peu nuisible, alors cette vérification n'est pas nécessaire.

**VII.1.4.6.2. État limite de résistance du béton en compression :**

**(Art A.4.5.2 BAEL 91)**

La contrainte de compression du béton est limité à $\overline{\sigma}_{bc} = 0.6 \times f_{c28}$ :

Soit, on à :  $\sigma_{bc} \leq \overline{\sigma}_{bc}$ 

$$
\overline{\sigma}_{bc} = 0.6 \times 25 = 15 \text{ MPa}
$$
  
On calcul  $\sigma_{bc}$ :  $\sigma_{bc} = \frac{M_s}{\beta . d.A_{st}}$ 

Avec : A = armature adoptée à ELU

On 
$$
\hat{a}: \rho_1(\%) = \frac{A_t}{b \times d} \times 100
$$

Puis en déduit les valeurs de β et  $K_1$ 

$$
\sigma_{st} = \frac{M_s}{\beta \times d \times A_t} \sigma_{bc} = \frac{\sigma_{st}}{K_1}
$$

Les résultats et les vérifications à l'ELS sont donnés dans les tableaux suivants :

# **1. Poutres principales :**

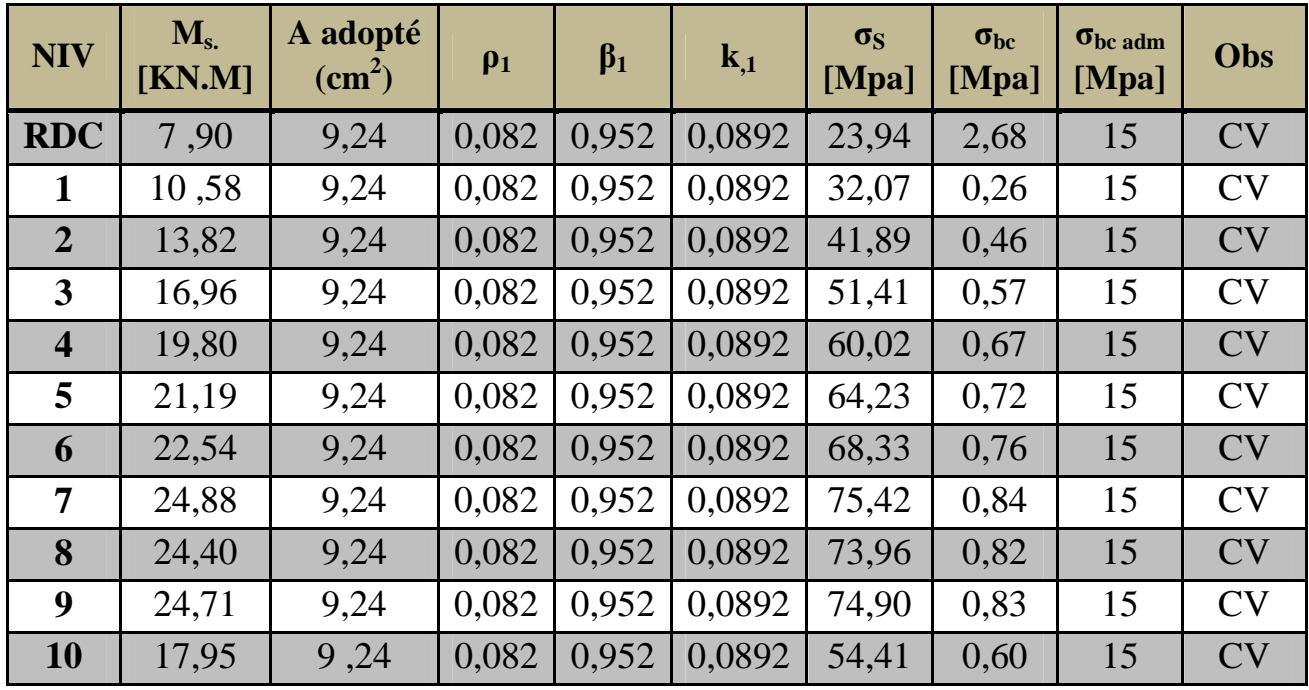

**Tab VII.1.4: Vérification de l'état limite de compression du béton sur travée des poutres Principale.**

# 2. Poutres secondaires

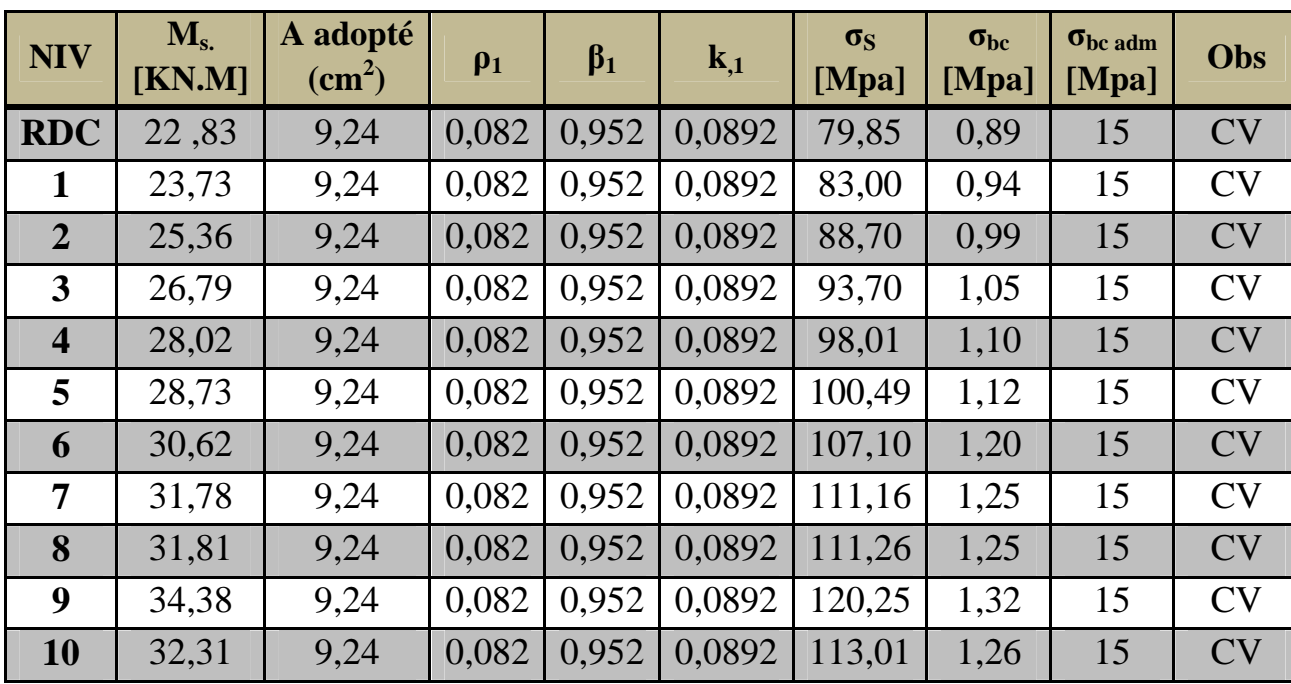

### **Tab VII.1.5: Vérification de l'état limite de compression du béton sur travée des poutres Secondaire.**

# **VII.1.7. Vérification des déformations à ELS : (Art B.6.5.2 BAEL 91) :**

La flèche développée au niveau de la poutre doit rester suffisamment petite par rapport à la flèche admissible pour ne pas nuire à l'aspect et l'utilisation de la construction.

**Calcul de la flèche : (Art B.6.5.2 BAEL 91) :**

On fait le calcul pour la plus grande travée dans les deux sens :

- **- Sens longitudinal** : la flèche admissible :  $f = \frac{L}{\epsilon_0}$ ହ  $=\frac{400}{500}$ ହ = **0,80 cm**
- **- Sens transversal** : la flèche admissible :  $\overline{f} = \frac{L}{\epsilon_0}$ ହ  $=\frac{460}{500}$ ହ = **0,72 cm**

La valeur de ma flèche est :  $f = \frac{M_s \times L^2}{4.8 \text{ F} \times L^2}$  $\frac{m_S \lambda L}{10.E_v \times I_{fv}} \leq f$ 

Avec :

- $E_v = 3700.\sqrt[3]{f_{c28}} = 3700.\sqrt[3]{25} = 10818,866 \text{ MPa}$
- $I_{fv}$  = Inertie fictive de la section pour des charges de longue durée :

$$
I_{fv} = \frac{1.1 \times I_0}{1 + (\lambda \times \mu)}
$$

- $I_0$ : Moment d'inertie total de la section homogénéisé (n = 15) par rapport au centre de gravité de la section.
- ρ : Rapport des aciers tendus à celui de la section utile de la nervure (% d'armature)

 $\beta_1$ .d.A

$$
Avec : \rho = \frac{A}{b_0 \times d}
$$

calcul des coefficients :

1. on 
$$
\hat{a}: \lambda_v = \frac{0.02 \times f_{t28}}{5. \rho}
$$
  
2.  $\mu = \max \left\{ 1 - \frac{1.75 \times f_{t28}}{4. \rho.\sigma_s + f_{t28}} : 0 \right\}$   
- La contradictedans les aciers tendus :  $\sigma_s = \frac{M_s}{\rho - dA}$ 

- Aire de la section homogénéisée :

 $B_0 = B + n.A = b \times h + 15.A_t$ 

- Moment isostatique e section homogénéisée par rapport à xx :

$$
S\mathbin{/} xx = \frac{b_0.h^2}{2} + 15.A_t.d
$$

**La flèche f peut être aussi tirée par le logiciel ETABS :**

**Sens longitudinal :** la flèche  $f = 7.95 \times 10^{-3} = 0.00795$  cm  $\lt f = 0.80$  cm **Sens transversal :** la flèche  $f = 2.5 \times 10^{-3} = 0.0025$  cm  $< f = 0.72$  cm

### **Conclusion :**

La flèche est vérifiée dans les deux sens
# **VII.2.Ferraillage des poteaux**

## **VII.2.1.Introduction :**

Les poteaux sont des éléments verticaux en béton arme, de section rectangulaire au circulaire qui assure la transmission des charges aux éléments porteurs horizontaux, leur ferraillage se fera en flexion composée dans les deus sens, en tenant compte de trois sollicitations :

- Effort normal maximal et le moment correspondant
- Effort normal minimal et le moment correspondant
- Moment fléchissant maximal et l'effort normal correspondant :

Et avec les combinaisons suivantes :

- $1.35 \text{ G} + 1.5 \text{ Q}$  à ELU
- $\bullet$  G + Q  $\bullet$  à ELS
- $G + Q \pm E$  à RPA 2003
- $0.8 \text{ G} \pm \text{E}$  à RPA 2003

Chacune des trois combinaisons donne une section d'acier. La section finale choisit correspondra au max des trois valeurs (cas le plus défavorable).

## **VII.2.2. Caractéristiques de calcul en situation durable et accidentelle :**

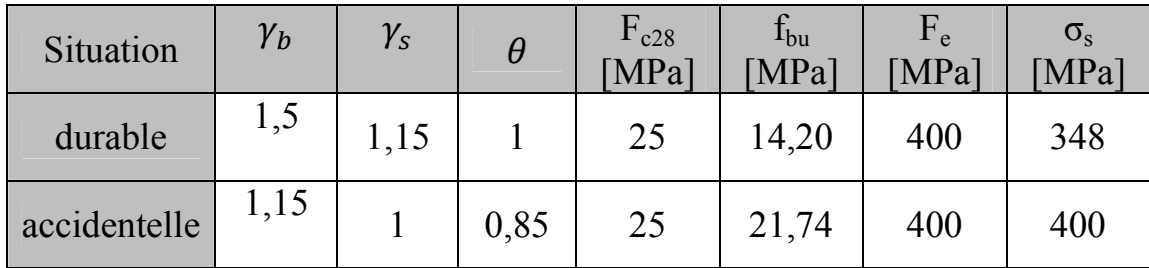

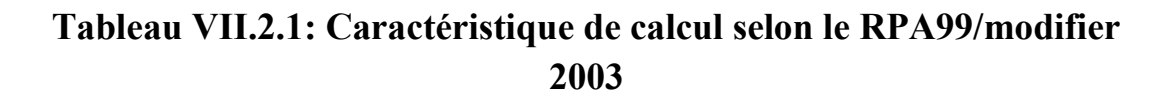

# **VII.2.3.Recommandations du R.P.A. 2003 :**

#### **Les armatures longitudinales :**

Les armatures longitudinales doivent être à haute adhérence, droites et sans crochets :

1. **Le pourcentage minimal** : est de : 0.80 % de la section du poteau en zone IIa.

Zone I :  $(45 \times 50)$  : A<sub>min</sub> =  $0.008 \times 45 \times 50 = 18$  cm<sup>2</sup> Zone II  $(40 \times 45)$ : A<sub>min</sub> = 0.008×40× 45 = 14,4 cm<sup>2</sup> Zone III  $(35\times40)$ : A<sub>min</sub> =  $0.008\times35\times40 = 11,2$  cm<sup>2</sup> Zone VI  $(30 \times 35)$ : A<sub>min</sub> = 0.008× 30× 35 = 08,4 cm<sup>2</sup>

2. **Le pourcentage maximal en zone courante** : est de 4 % de la section du poteau en zone IIa :

Zone I :  $(45 \times 50)$  : A<sub>min</sub> =  $0.04 \times 45 \times 50 = 90$  cm<sup>2</sup> Zone II  $(40 \times 45)$ : A<sub>min</sub> = 0.04×40× 45 = 72 cm<sup>2</sup> Zone III  $(35 \times 40)$ : A<sub>min</sub> =  $0.04 \times 35 \times 40 = 56$  cm<sup>2</sup> Zone VI  $(30 \times 35)$ : A<sub>min</sub> =  $0.04 \times 30 \times 35 = 42$  cm<sup>2</sup>

3. **Le pourcentage maximal en zone de recouvrement** : est de 6 % de la section du poteau en zone IIa :

Zone I :  $(45 \times 50)$  : A<sub>min</sub> =  $0.06 \times 45 \times 50 = 135$  cm<sup>2</sup> Zone II  $(40 \times 45)$ : A<sub>min</sub> = 0,06×40 × 45 = 108 cm<sup>2</sup> Zone III  $(35 \times 40)$ : A<sub>min</sub> =  $0.06 \times 35 \times 40 = 84$  cm<sup>2</sup> Zone VI  $(30 \times 35)$ : A<sub>min</sub> =  $0.06 \times 30 \times 35 = 63$  cm<sup>2</sup>

4. Le diamètre minimal est de 12 mm.

5. La longueur de recouvrement minimale : est de 40Ф en zone IIa.

6. La distance entre les barres verticales dans une face du poteau ne doit pas dépasser 25 cm en zone IIa.

7. Les jonctions par recouvrement doivent être faites si possible, à l'extérieur des zones nodales (zones critique).

## **VII.2.4.Calcul du ferraillage :**

## **VII.2.4.1.Etape de calcul en flexion composée :**

On dit qu'une section est soumise à une flexion composée lorsque cette section subit simultanément l'action d'un moment de flexion et un effort de compression ou de traction.

 Le système constitué d'un moment et d'un effort normal peut être remplacé par un effort normal appliqué au centre de pression « C » qui est

distant du centre de gravité de la section de : e =  $\frac{M}{N}$ N

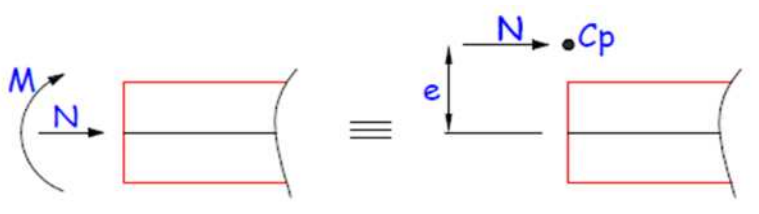

Figure : Section en flexion composée.

- Lorsque N est un effort de compression, il est nécessaire de vérifier l'état limite de stabilité de forme.
- 1. Armature longitudinales : Etape de calcul :

- Si 
$$
e = \frac{M_u}{N_u} > \frac{h}{2} - c
$$
 alors la section est

partiellement comprimée - Si  $e = \frac{M_u}{N}$  $N_u$  $\frac{h}{2}$  $\frac{\pi}{2}$  – c il faut vérifier en plus

l'inégalité suivante :

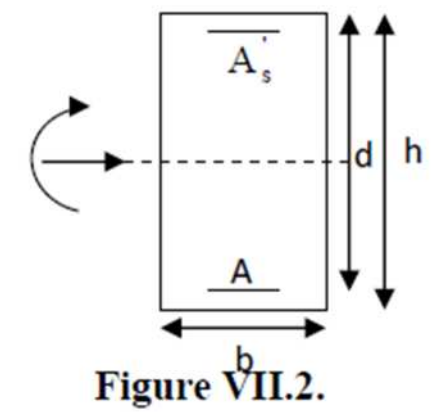

$$
N_{u} (d - c) - M_{f} \le (0.337 - 0.81 \times \frac{c}{h}).b.h^{2}. f_{bc} \dots (1)
$$
  
Avec :  $M_{f} = M_{u} + N_{u} (\frac{h}{2} - c) \rightarrow$  moment fictif

 Si l'inégalité est vérifiée, alors la section est partiellement comprimée, et le calcul se fait comme suite :

$$
\mu_b = \frac{M_f}{f_{bu.b.d^2}}
$$

Si :  $\mu_b < \mu_r$  : la section est simplement armée Si :  $\mu_b > \mu_r$  : la section est doublement armée, donc il faut calculer A<sub>1</sub> et A<sub>1</sub>'

- Après on calcul:  $M_r = \mu_l$ . b.d<sup>2</sup>. f<sub>bu</sub>

Et :  $\Delta M = M_f - M_r$ 

Avec :  $M_r$ : moment ultime pour une section simplement armée. - Et :

$$
A_1 = \frac{M_r}{\beta. d.\sigma_s} + \frac{\Delta M}{(d-c).\sigma_s} \text{ et } A_1' = \frac{\Delta M}{(d-c).\sigma_s} \text{ avec } \sigma_s = \frac{f_e}{\gamma_s} = 348 \text{ MPa}
$$

La section réelle d'armature est :  $A_s' = A'$ , avec :  $A_s = A_1 = \frac{N_u}{\sigma}$  $\sigma_{\scriptscriptstyle S}$ 

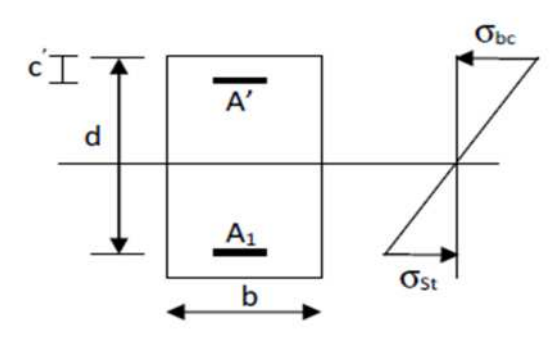

Si Figure VII.2. l'inégalité (1) n'est pas vérifiée,  $\theta$  donc la section est

entièrement comprimée, il faut donc vérifier l'inégalité suivante :

$$
N_u(d-c) - M_f > (0,5h-c).b.h.f_{bu} \dots (2)
$$

 Si l'inégalité (2) est vérifier, donc la section à besoin d'armatures comprimées :  $A_{\text{sup}} = \frac{\text{M}t - (d - 0.5 \text{h}).\text{b}.\text{h}.t_{\text{bu}}}{(d - c)}$  $\sigma_{S}$ . $(d-c)$ 

$$
A_{\rm inf} = \frac{Nu - \Psi.b.h.f_{\rm bu}}{\sigma_s} - A_{\rm sup}
$$

 Si l'inégalité (2) n'est pas vérifier, la section n'a pas besoin d'armatures comprimées :  $A_s' = \frac{N_u - \Psi.b.h.f_{bu}}{\sigma}$  $\sigma_{\scriptscriptstyle S}$ et  $A_s = 0$ 

Avec: 
$$
\Psi = \frac{0.357 + \frac{N_u(d-c') - M}{b.h^2 f_{bu}}}{0.857 - \frac{c}{h}}
$$
; et  $f_{bc} = \frac{0.85 f_{c28}}{\theta r_{b}}$ 

\n•  $\gamma_b = 1.5$  en situation courante.

- $\gamma_b = 1,15$  en situation accidentelle.
- $\bullet$   $N_u$  : effort de compression.

## **VII.2.5.Calcul à ELU :**

## **VII.2.5.1. Ferraillage :**

Le ferraillage des poteaux est fait par le calcul automatique à l'aide du logiciel « SOCOTEC »,

## **- Exemple de calcul avec SOCOTEC:**

On introduit les caractéristiques de nos matériaux et nos efforts**.**

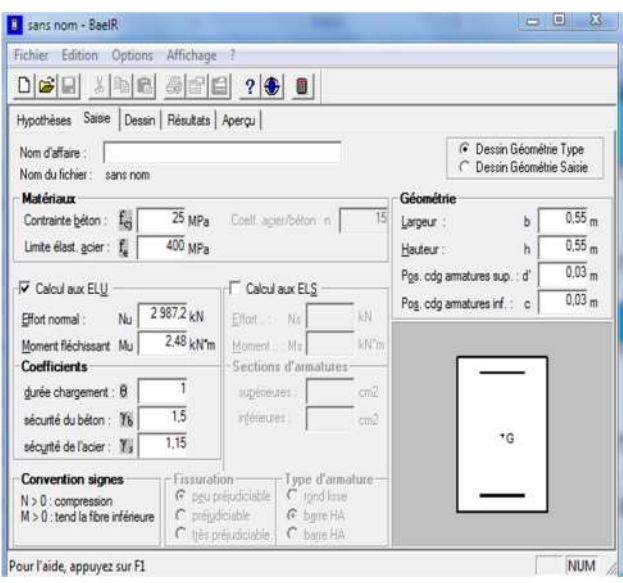

**Figure. VIII-2.1- caractéristiques et sollicitation de la section.**

Cliquons sur l'icône Résultats pour extrait nos résultats

## **Les résultats de calcul sont résumés dans le tableau suivant :**

- **Zone I :** RDC + Etage de service, section  $(45x50)$ ;  $A_{min} = 18$  cm<sup>2</sup>
- **Zone II :** Etage  $(2, 3, 4, 5)$ , section  $(40x45)$ ;  $A_{min} = 14,4$  cm<sup>2</sup>
- **Zone II :** Etage (6, 7, 8), section (35x40) ;  $A_{min} = 11,2$  cm<sup>2</sup>
- **Zone II :** Etage  $(9, 10)$ , section  $(30x35)$ ;  $A_{min} = 8,4cm^2$

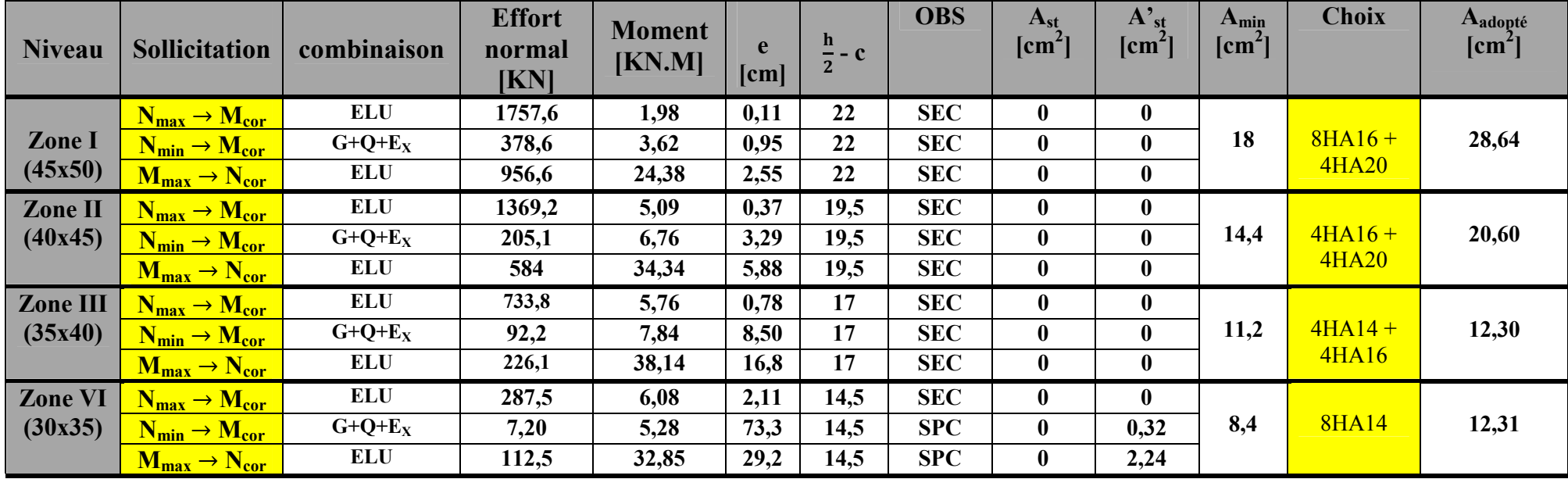

**Tableau VII.2.2 Résultats des calculs de ferraillage des poteaux.**

## **VII.2.5.2.Vérification à ELU :**

**1. Longueurs d'ancrage : (BAEL 91. Article A.6.1.221)**

On 
$$
\hat{a} : l_s = \frac{\emptyset \times f_e}{4 \times \tau_{su}}
$$

Avec :  $\tau_{su} = 0.6 \times \psi^2$ .  $f_{t28}$ 

 $Ψ = 1,5$  pour les aciers à haute adhérence.

$$
f_{t28} = 0.6 + 0.006 \times f_{c28}
$$

Donc:

- Pour les HA14 :  $l_s = \frac{1.4 \times 400}{4 \times (9.6 \times 10^{2} \text{ s})^2}$  $4\times$ (0,6 $\times$  $4^2\times$ 2,10)  $=\frac{1,4\times400}{4\times6\times4.5^{2}\times4}$  $4\times(0,6\times1,5^2\times2,10)$  $=49,38$ cm<sup>2</sup>
- Pour les HA16 :  $l_s = \frac{1.6 \times 400}{4 \times (0.6 \times 10^{2} \text{ s})^{2}}$  $4\times$ (0,6 $\times$  $4^2\times$ 2,10)  $=\frac{1,6\times400}{4\times6\times4.5^{2}\times4}$  $4\times(0,6\times1,5^2\times2,10)$  $=56,43 \text{cm}^2$
- Pour les HA 20 :  $l_s = \frac{2 \times 400}{4 \times (9.6 \times 10^{24} \text{ m})^2}$  $4\times$ (0,6 $\times$  $4^2\times$ 2,10)  $=\frac{2\times400}{1\times6\times10^{-2}}$  $4\times(0,6\times1,5^2\times2,10)$  $=70,54 \text{cm}^2$

## **2. Longueur de recouvrement :**

Zone I :  $L_r = 40 \times \emptyset_1 = 40 \times 2 = 80$  cm<sup>2</sup> Zone II :  $L_r = 40 \times \phi_1 = 40 \times 2 = 80$  cm<sup>2</sup> Zone III :  $L_r = 40 \times \phi_1 = 40 \times 1, 6 = 64$  cm<sup>2</sup> Zone IV :  $L_r = 40 \times \phi_1 = 40 \times 1.4 = 56$  cm<sup>2</sup>

## **3. Délimitation de la zone nodale**

On  $\lambda$  : L'=2 x h

$$
h' = \max \{ \frac{h_e}{6} \, ; \, b_l \, ; \, 60 \, \text{cm} \}
$$

Avec :

- h : hauteur de la poutre.
- $b_1$  et  $h_1$ : dimensions du poteau.
- h<sub>e</sub> : hauteur entre nus des poutres (hauteur d'étage)
	- **Zone I :** h'= max  $\{432/6$ ; 45; 50; 60cm} = 72cm
	- **Zone II :** h<sup>2</sup> = max  $\{306/6$ ; 40 ; 45 ; 60cm} = 60cm
	- **Zone III :** h'= max  $\{306/6$ ; 35; 40; 60cm}= 60cm
	- **Zone IV :** h'= max  $\{306/6$ ; 30; 35; 60cm}= 60cm

Donc on aura :  $h = 72$ cm

 $\triangleright$  L'=2×40 = 80cm poutre principale de :(30 × 40)  $\triangleright$  L'=2 ×35=70cm poutre secondaire de : (30×35)

#### 4. **Les armatures transversales** :

Les armatures transversales sont calculées à l'aide de la formule suivante :

$$
\frac{A_t}{S_t} = \frac{\rho_{a \times V_u}}{h \times f_e}
$$
 (R.P.A. Version 2003, Art.7.4.2.2)

Avec :

- **h** : Hauteur totale de la section brute
- **V<sup>u</sup>** : Effort tranchant du calcul.
- **f<sup>e</sup>** : Contrainte limite élastique de l'acier d'armatures transversales.
- **ρ<sup>a</sup>** : Coefficient correcteur qui tient compte du mode fragile de la rupture par effort tranchant.

$$
\rho_a = \begin{cases} 2,5 & \text{si} \quad \lambda_g \ge 5 \\ 3,75 & \text{si} \quad \lambda_g \le 5 \end{cases}
$$

 $\operatorname{Avec}$  :  $\lambda_g$  : élancement géométrique du poteau

 $(\lambda_{\gamma} = \frac{I_f}{a})$  $\frac{d_f}{a}$  ou  $\lambda_\gamma = \frac{I_f}{b}$  $\boldsymbol{b}$  $\overline{\mathcal{X}}$ 

 $I_f$ : La longueur de flambement des poteaux

- $A_t$ : armatures transversales.
- $-S_t$ : espacement des armatures transversales.

#### **En Zone IIa :**

#### **1. Zone nodale**

On à :  $S_t \leq Min(10\Phi$ ; 15cm)

#### **2. Zone de recouvrement :**

On  $\grave{a}$  : St  $\leq$  15  $\Phi$ . L<sub>min</sub>

Ф : est le diamètre des armatures longitudinales du poteau.

La quantité d'armatures transversales minimale  $\frac{A_t}{A}$  $b \times S_t$ en % est donnée comme

suit

$$
\lambda_{\rm g} \geq 5 \qquad \rightarrow \qquad A_{\rm min} = 0.3\%
$$

- 
$$
\lambda_g \leq 3
$$
  $\rightarrow$   $A_{\min} = 0.8\%$ 

 $-3 < \lambda_{\rm g} < 5 \rightarrow$  Interpolation entre les valeurs limites du poteau.

- Les cadres et les étriers doivent ménager des cheminées verticales en nombre et diamètre Suffisants **(**∅ **> 12 mm)** pour permettre une vibration correcte du béton sur toute la hauteur Des poteaux.
- Les cadres et les étriers doivent être fermés par des crochets à  $135^{\circ}$  ayant une longueur droite de 10. $\phi_{\text{min}}$ .

## **VII.2.5.3.Vérification au cisaillement :**

Il faut vérifier que :  $\tau_{bu} \le \overline{\tau_{bu}}$ 

on à : 
$$
\tau_{bu} = \frac{T_u}{bd} \leq \overline{\tau_{bu}} = \rho_b \times f_{c28}
$$

Avec :

- $T_u$ : effort tranchant de la section étudiée
- b : la largeur de la section étudiée
- $d$ : la hauteur utile  $(d = h-c)$
- $\tau_u$ : contrainte de cisaillement

Pour vérifier la condition de cisaillement, il faut calculer les éléments suivants :

## **Calcul de la contrainte dans le béton :**

On à :

$$
\rho_B = \begin{cases} 0.075 & \text{si} \quad \lambda_g \ge 5 \\ 0.04 & \text{si} \quad \lambda_g \le 5 \end{cases}
$$

## **Calcul de la contrainte admissible dans le béton :**

On à :

- 
$$
f_{c28} = 25MPa
$$
  
\n-  $\lambda_g = \frac{l_f}{h} > 5$ 

Avec :

 $\lambda_g$  : l'élancement géométrique du poteau.  $l_f$ : longueur du flambement du poteau.

**Pour la Zone I :**  $l_f = 0.7 \times l_0 = 0.7 \times 4.32 = 3.024$  m.

 $\leq$  L'élancement géométrique :  $\lambda = \frac{3.024}{0.50} = 6.04$ 0,50 **☆** <u>Pour la Zone II</u> : I<sub>f</sub> =0,7×3,06 = 2,142 m

 $\leq$  L'élancement géométrique  $\lambda = \frac{2.142}{0.45} = 4.76$ 0,45 **☆** <u>Pour la Zone III</u> : I<sub>f</sub> =0,7× 3,06 = 2,142 m

 $\checkmark$  L'élancement géométrique  $\lambda = \frac{2,142}{0.40}$ 0,40 = **5,35 Pour la Zone IV** :  $I_f = 0.7 \times 3.06 = 2.142$  m

> $\checkmark$  L'élancement géométrique λ $=\frac{2,142}{0.35}$ 0,35 = **6,12**

Les résultats obtenus sont énumérer dans le tableau suivant :

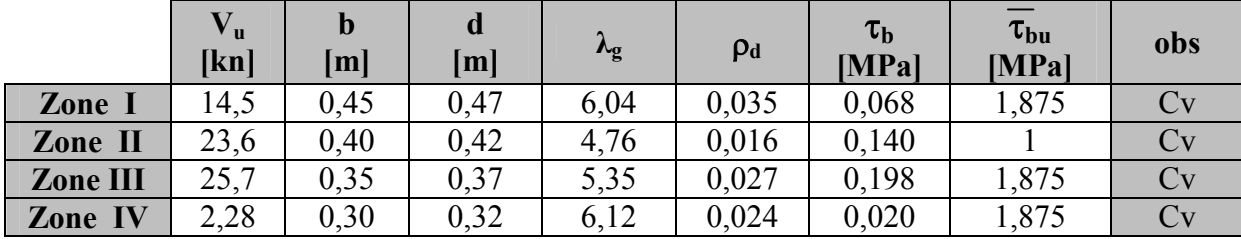

#### **Tableau VII.2.3: l'élancement géométrique pour les différentes zones**

**Remarque** : les efforts tranchant **V<sup>u</sup>** sont extrait du logiciel **ETABS**

#### **VII.2.6. Vérifications à l'ELS** :

#### **1. Condition de non fragilité :**

Pour une section qui est soumise à la flexion composée sous un effort de compression et un moment de flexion, si elle est partiellement comprimée comme dans notre cas, la section minimale est :

$$
A_{\min}=0.23 \frac{f_{t28}}{f e} \left[ \frac{e_{s-0.455d}}{e_{s-0.185d}} \right] bd
$$

Avec :

- A : Section minimale d'aciers tendus :
- $f_{t28}$ : Résistance du béton à la traction à l'age de 28 jours ;
- f<sub>e</sub> : Contrainte limite élastique des aciers ;
- e<sup>s</sup> : Excentricité de l'effort normal à l'ELS ;
- d : Hauteur utile ;
- b : Largeur de la section de béton ;

| <b>Niveau</b>              | <b>Sollicitation</b>          | <b>Effort</b><br>normal<br>[KN] | <b>Moment</b><br>[KN.M] | $e_s$<br>$[\mathbf{cm}]$ | $A_{min}$<br>$[\text{cm}^2]$ | Aadopté<br>$[\text{cm}^2]$ | <b>OBS</b> |
|----------------------------|-------------------------------|---------------------------------|-------------------------|--------------------------|------------------------------|----------------------------|------------|
|                            | $N_{max} \rightarrow M_{cor}$ | 1280,5                          | 1,44                    | 0,11                     | 6,28                         |                            |            |
| <b>Zone I</b><br>(45x50)   | $N_{min} \rightarrow M_{cor}$ | 549,1                           | 5,45                    | 0,99                     | 6,71                         | 28,64                      | CV         |
|                            | $M_{max} \rightarrow N_{cor}$ | 698,2                           | 17,73                   | 2,54                     | 7,77                         |                            |            |
| Zone II<br>(40x45)         | $N_{max} \rightarrow M_{cor}$ | 998                             | 3,72                    | 0,37                     | 5,10                         |                            |            |
|                            | $N_{min} \rightarrow M_{cor}$ | 298,9                           | 9,91                    | 3,31                     | 7,14                         | 20,60                      | CV         |
|                            | $M_{max} \rightarrow N_{cor}$ | 423,3                           | 24,77                   | 5,85                     | 13,92                        |                            |            |
|                            | $N_{max} \rightarrow M_{cor}$ | 534,6                           | 4,24                    | 0,79                     | 4,11                         |                            |            |
| <b>Zone III</b><br>(35x40) | $N_{min} \rightarrow M_{cor}$ | 134                             | 11,83                   | 8,83                     | 6,26                         | 12,30                      | CV         |
|                            | $M_{max} \rightarrow N_{cor}$ | 163,9                           | 27,51                   | 16,78                    | 0,008                        |                            |            |
|                            | $N_{max} \rightarrow M_{cor}$ | 209,8                           | 4,47                    | 2,19                     | 3,82                         |                            |            |
| <b>Zone VI</b><br>(30x35)  | $N_{min} \rightarrow M_{cor}$ | 7,3                             | 8,34                    | 114,2                    | 0,83                         | 12,31                      | CV         |
|                            | $M_{max} \rightarrow N_{cor}$ | 68,50                           | 27,77                   | 40,54                    | 0,86                         |                            |            |

**Les résultats sont résumés dans les tableaux suivant :**

#### **Tableau VII.2.4: vérification de la condition de non fragilité**

## **2. Vérification des contraintes :**

## **Contrainte du béton : [BAEL 91A.4.5.2]**

Il faut vérifier que :  $\sigma_{bc} \leq \sigma_{bc}$ ; avec :  $\overline{\sigma}_{bc} = 0.6 \times f_{c28} = 15 \text{ MPa}$ 

#### **Remarque :**

On peut y vérifier la contrainte dans le béton par deux méthodes, manuellement ou à l'aide du logiciel **SOCOTEC.**

## **Méthode manuelle :**

On a deux cas à vérifier à l'ELS :

 $\blacksquare$  Si :  $\frac{M_S}{N}$  $\frac{M_S}{N_S} < \frac{h}{6}$  $\frac{\pi}{6} \rightarrow$  **La section est entièrement comprimée (SEC).** 

 $\checkmark$  L'aire de la section homogène totale : S = b.h +15(A<sub>s</sub> + A<sub>S</sub>')

 $\checkmark$  La position du centre de gravité qui est situé à une distance  $X_G$ au-dessus du CDG géométrique :

$$
X_G = 15 \times \frac{A\prime_s \times (0, 5h - d^\prime) - A_s \times (d - 0, 5h)}{b \times h + 15 (A_s + A'_s)}
$$

 **L'inertie de la section homogène totale :**  $I = \frac{bh^3}{42} +$  $\frac{\text{sn}^3}{12}$  + b.h. $X_G^2$  + 15.  $[A'_s (0.5h - d' - X_G)^2 + A_s \times (d - 0.5h + X_G^2)]$ 

**Les contraintes dans le béton valent :**

$$
\begin{cases}\n\sigma_{\text{sup}} = \frac{N_{ser}}{S} - \frac{N_{ser}(e_s - X_G) \times \left[\frac{h}{2} - X_G\right]}{I} \\
\sigma_{\text{inf}} = \frac{N_{ser}}{S} - \frac{N_{ser}(e_s - X_G) \times \left[\frac{h}{2} + X_G\right]}{I}\n\end{cases}
$$

**Enfin on vérifie :**

$$
Max\; (\sigma_{sup}\, ;\ \sigma_{inf}) \leq \; \sigma_{bc}
$$

 $\blacksquare$  Si :  $\frac{M_S}{N}$  $\frac{M_s}{N_s} \geq \frac{h}{6}$  $\frac{\hbar}{6}$   $\rightarrow$  **La section est partiellement comprimée (SPC).** 

Pour calculer la contrainte du béton on détermine la position de l'axe neutre :  $y_1=y_2+1_c$ 

Avec :

- y<sup>1</sup> : La distance entre l'axe neutre à l'ELS et la fibre la plus comprimé.

 $y_2$  : La distance entre l'axe neutre à l'ELS et le centre de pression Cp.

 $\overline{l}_c$ : La distance entre le centre de pression Cp et la fibre la plus comprimée.

 $y_2$  : est obtenu avec la résolution de l'équation suivante :  $y_2^3 + p \times y_2 + q = 0$ 

on à :

$$
l_c = \frac{h}{2} - e_s
$$

Avec :

\n ∴ 
$$
p = -3 \times 1_c^2 - 6 \cdot n \cdot A_u \cdot \frac{l_c - c'}{b} + 6 \cdot n \cdot A_u \cdot \frac{d - c'}{b}
$$
\n

\n\n ∴  $q = -2 \times 1_c^3 - 6 \cdot n \cdot A_u \cdot \frac{(l_c - c')^2}{b} + 6 \cdot n \cdot A_u \cdot \frac{(d - c')^2}{b}$ \n

On calcul l'inertie de la section :

$$
I = \frac{b}{3}y_1^3 + 15[A_s(d - y_1)^2 + A'_s(y_1 - c')^2]
$$

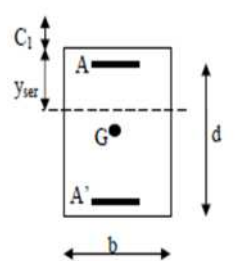

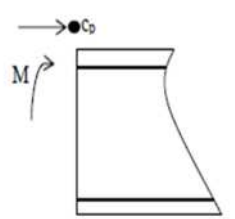

La solution de l'équation est donnée par la méthode suivante :

On calcul : 
$$
\Delta = q^2 + \frac{4p^3}{27}
$$
.

 $\leq$  Si  $\Delta \geq 0 \Rightarrow$  alors il faut calculer :

$$
t = 0.5 (\sqrt{\Delta} - q)
$$
;  $u = t^{\frac{1}{3}}$ ;  $y_2 = u - \frac{p}{3u}$ 

 $\leq$  Si  $\Delta \leq$   $\theta \Rightarrow$  L'équation admet trois racines :

$$
y_2^1 = a \cos(\frac{\varphi}{3})
$$
  

$$
y_2^2 = a \cos(\frac{\varphi}{3} + 120)
$$
  

$$
y_2^3 = a \cos(\frac{\varphi}{3} + 240)
$$
  

$$
y_2^3 = a \cos(\frac{\varphi}{3} + 240)
$$
  

$$
Avec: \cos(\varphi) = \frac{3q}{2q} \sqrt{\frac{3}{|P|}} \text{ et } a = \sqrt{\frac{|P|}{3}}
$$

On tiendra pour  $y_2$  la valeur positive ayant un sens physique tel que :

$$
0 < y_1 = y_2 + Lc < h
$$

Et : I =  $\frac{b}{S}y_1^3 + 15 [A_S(d - y_1)^2 + A'_S (y_1 + c')^2]$ 

Finalement :  $\sigma_{bc} = \frac{y_2.N_S}{I}$  $\frac{N_S}{I}$ .  $Y_1 \leq \sigma_{bc}$ 

- **Les contraintes obtenues sont :**
	- **σb.sup:** Contrainte max dans la fibre supérieure du béton.
	- **σs.sup :** Contrainte max dans les aciers supérieurs.
	- **σb.inf :** Contrainte max dans la fibre inférieure du béton.
	- **σs.inf :** Contrainte max dans les aciers inférieurs.

Les résultats sont interpréter dans le tableau suivant :

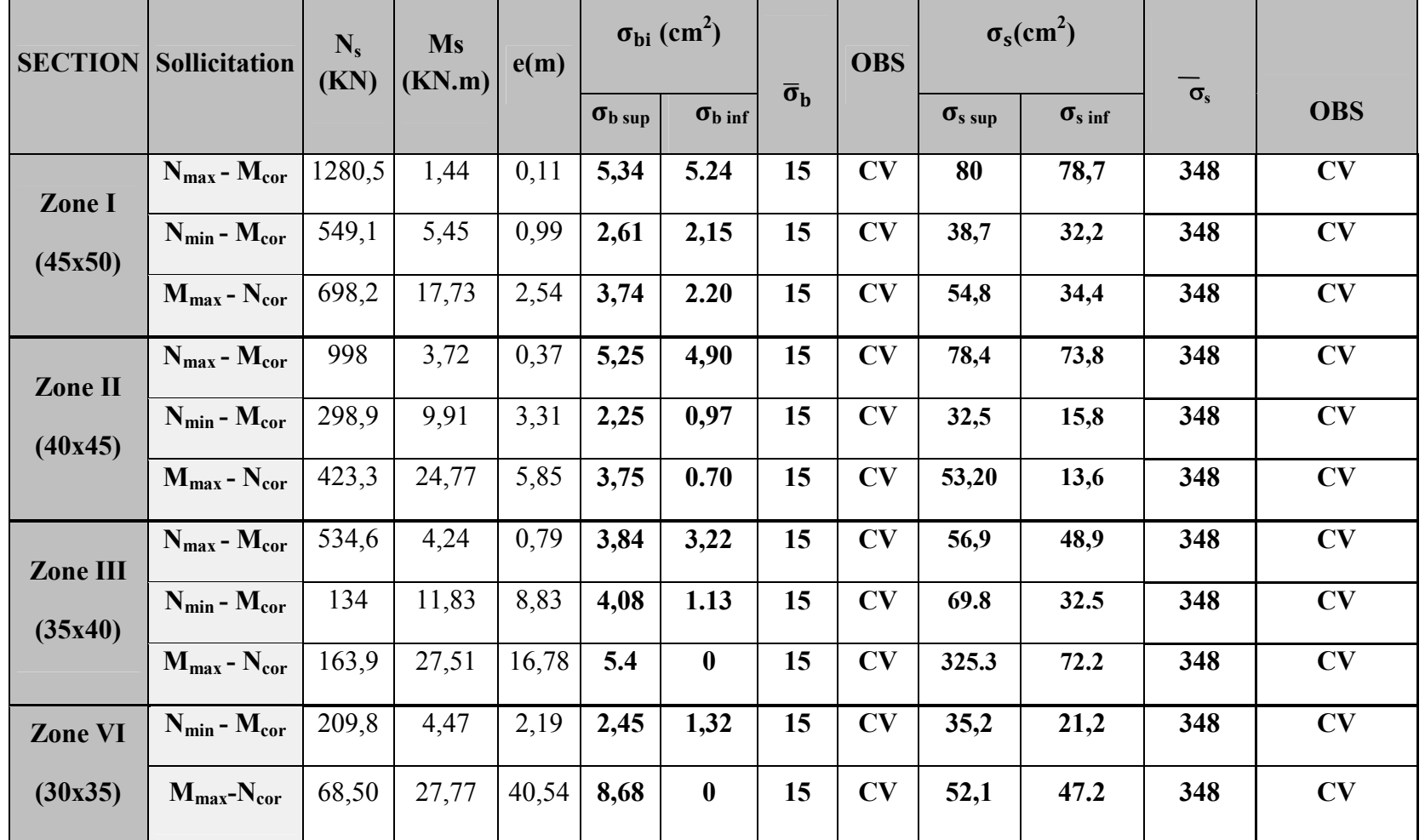

**Remarque :** les résultats sont obtenus à l'aide du logiciel SOCOTEC dans le tableau suivant :

**Tableau VII.2.5 : Vérification des contraintes de compression.**

## **3. Etat limite d'ouverture des fissures :**

Aucune vérification à effectuer car la fissuration est non préjudiciable.

#### **4. Les armatures transversales :**

Les armatures transversales sont disposées d'une manière à empêcher tout mouvement Des armatures longitudinales vers les parois.

## **Diamètre des aciers :**

 $\phi_t = \frac{\phi_t}{2}$ ଷ  $=\frac{20}{3}$ ଷ  $= 6,67$  mm

Avec :  $\phi_t$ : Diamètre maximum des armatures longitudinales

## **Soit :=8mm**

 $\blacksquare$  **L'espacement S<sub>t</sub>** :

Il est calculé la section d'armature **A<sup>t</sup> : (RPA 99/modifié03, Art 7.4.2.2)**

- $\checkmark$  la zone nodale :  $S_t \le 10$  cm.  $\to$  Soit : **St = 10cm**. (zone IIa)
- **la zone courante :**  $S_t \leq Min\left(\frac{b_1}{2}, \frac{h_2}{2}\right)$  $\frac{h_1}{h_2}$  $\frac{i_1}{2}$ ; 10. $\phi_1$ )  $\rightarrow$  *soit* : **S** = 14 cm.

Avec :  $\varnothing_1$  : est le diamètre minimal des armatures longitudinales du poteau.

## **Les armatures transversales des poteaux sont calculées à l'aide de la formule suivante :**

$$
\frac{A_t}{S_t} = \frac{\rho_{1 \times T_u}}{h_1 \times f_e}
$$
 selon le : RPA 2003 art 7.4.2.2

#### **Avec :**

- $T_u$ : effort tranchant de calcul.
- $h_{\parallel}$ : hauteur total de la section brute.
- f<sub>e</sub> : contrainte limite élastique de l'acier d'armature transversale.
- $p_1$ : Coefficient correcteur qui tient compte du mode fragile de la rupture par effort tranchant :

Avec :

- $\triangleright$   $\rho = 2.5$ : si l'élancement géométrique dans la direction considérée est  $\lambda_1 \geq 5$ .
- $\triangleright$   $\rho = 3.75$  : dans le cas contraire.
- $\triangleright$   $\rho = 3.75$  : dans le cas contraire.

L'élancement  $\lambda_g$  est donné par la relation  $\lambda_g = \frac{1_f}{2}$ ୟ ou  $\frac{1}{1}$  $\mathsf{b}$ 

#### **Exemple :** on  $\hat{a}$  :  $I_0 = 432$  mm

• Poteaux de RDC (45×50) cm<sup>2</sup> :  $\lambda = \frac{l_f}{l}$  $\boldsymbol{n}$  $=\frac{0.7 \times 432}{50}$ ହ = **6,048** • Poteaux de (40× 45) cm<sup>2</sup> :  $\lambda = \frac{l_f}{h}$  $\boldsymbol{h}$  $=\frac{0.7 \times 306}{15}$ ସହ = **5,00 •** Poteaux de (35 × 40) cm<sup>2</sup> :  $\lambda = \frac{l_f}{h}$  $\boldsymbol{h}$  $=\frac{0.7\times306}{10}$ ସ = **5,35** • Poteaux de (30× 35) cm<sup>2</sup> :  $\lambda = \frac{l_f}{h}$  $\boldsymbol{n}$  $=\frac{0.7 \times 306}{35}$ ଷହ = **6,12**

**D'après l'RPA :**

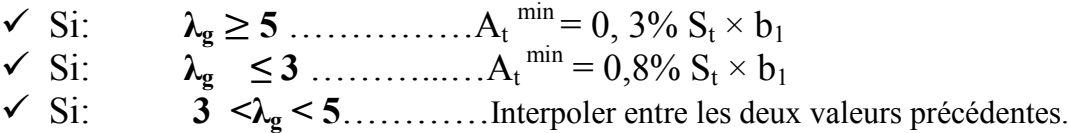

**Avec :**

**λ<sup>g</sup>** : L'élancement géométrique du poteau

**b<sup>1</sup>** : Dimension de la section droite du poteau dans la direction considérée.

On dit que si  $:\lambda > 5 \rightarrow$  donc:  $\rho_1 = 2.5$ 

#### **5. La quantité minimale d'armatures transversales :**

On 
$$
\hat{a} : \frac{A_t}{S_t \times b_1}
$$
 en %

 $\checkmark$  En zone nodale : (S<sub>t</sub> = 10cm)

 $\checkmark$  Dans la zone courante : (S<sub>t</sub> = 14cm)

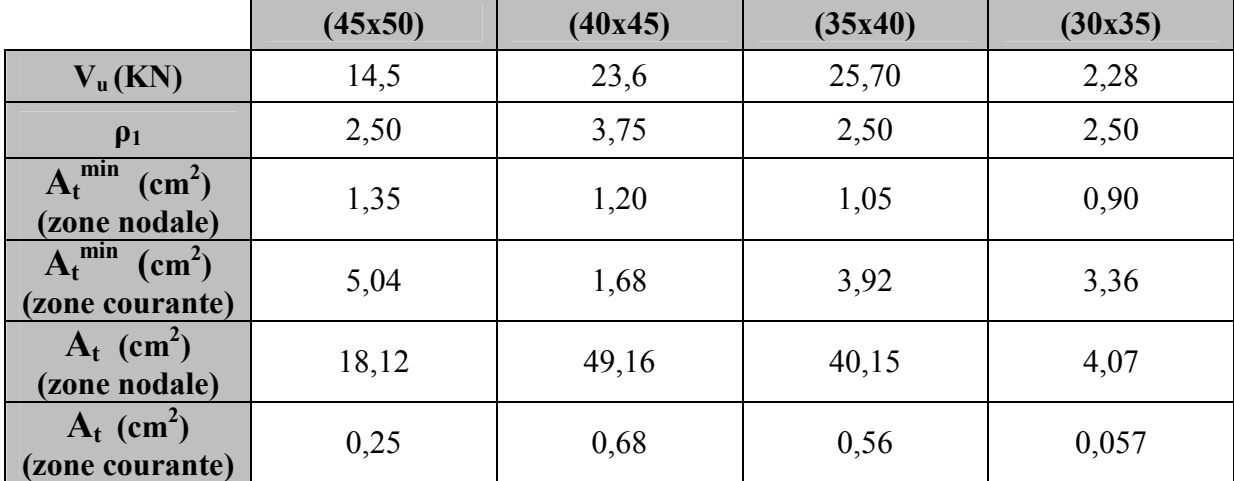

#### **Les résultats sont résumés dans le tableau qui suit :**

#### **Tableau VII.2.6: quantité minimale des armatures transversales.**

**D'où :** les armatures transversales des poteaux seront composées d'un cadres HA8 et d'un losange HA8 pour tous les poteaux : **At = 2,01 cm<sup>2</sup>**

Les cadres et les étriers doivent être fermés par des crochets à **135°** ayant une longueur droite de **10** ∅**<sup>t</sup> minimum**

#### **Conclusions :**

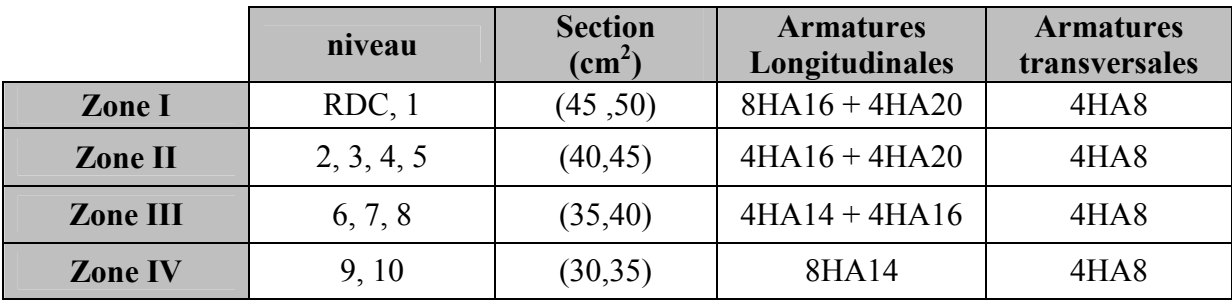

**Tableau VII.2.7: Ferraillage finale des poteaux.**

# **VII.3.Ferraillage des voiles**

## **VII.3.1.Introduction :**

Apres avoir fini avec le ferraillage des poteaux et des poutres on passe a des autres éléments porteur qui sont les voiles, les voiles seront calculés en flexion composée sous un effort normal résultant des combinaisons des efforts dus aux forces verticales (charges et surcharges) et à des forces horizontales dues au séisme.

Pour faire face à ces sollicitations, on prévoit trois types d'armatures :

- 1. Armatures horizontales.
- 2. Armatures verticales.
- 3. Armatures transversales.

Pour réduire le calcul on a décomposées la structure en quatre zones de calcul comme dans le chapitre précédent (ferraillage des poteaux):

**Zone I :** RDC, étage de service.

**Zone II :** 2 eme et 3 eme, 4 eme, 5 eme étage.

**Zone III :** 6 eme, 7eme, et 8 eme étage.

**Zone IV:** 9 eme ,10 eme étage.

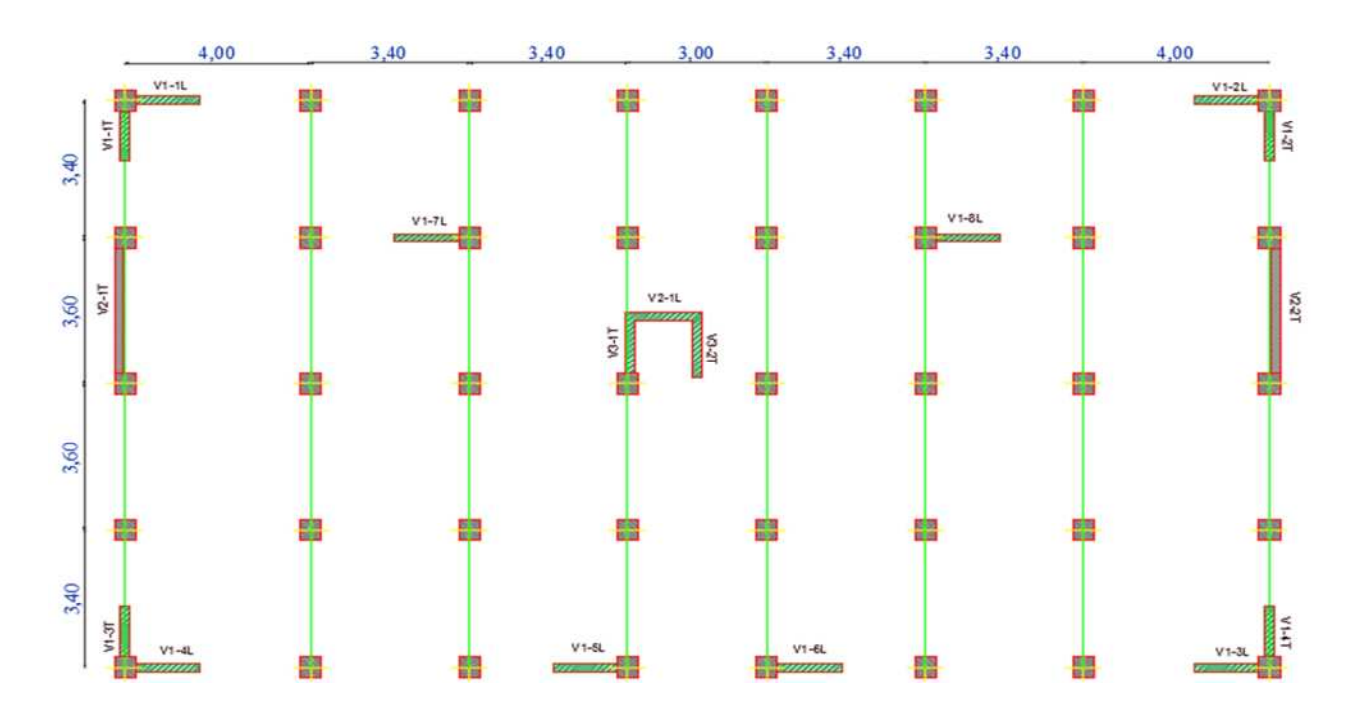

**Figure VII.3.1. Disposition des voiles.**

## **VII.3.2.Combinaisons d'action :**

Les combinaisons d'actions sismiques et d'actions dues aux charges verticales à prendre en considération sont données comme suit :

- 1.35 G +1.5 Q………….ELU
- G + Q…………………..ELS
- $G + Q \pm E$  …………………RPA 2003
- $-$  0.8 G  $\pm$  E …………………RPA 2003.

## **VII.3.3.Ferraillage des voiles :**

La méthode utilisée est la méthode de la résistance des matériaux (R.D.M.) qui se fait pour une bande de largeur (d).

## **- Exposé de la méthode :**

La méthode consiste à déterminer le diagramme des contraintes à partir des Sollicitations les plus défavorables (N, M) en utilisant les formules suivantes :

$$
\sigma_{max} = \frac{N}{B} + \frac{M \times V}{I} \qquad Et \ \sigma_{min} = \frac{N}{B} - \frac{M \times V'}{I}
$$

Avec : B : la section du béton, I : inertie des trumeaux

V et V' : le bras de levier  $V = V' = \frac{L_{\text{pole}}}{R}$  $\mathbf{z}$ 

Dans notre cas le diagramme des contraintes sera relevé directement du fichier résultat.

Le découpage de diagramme des contraintes en bandes de largeur (d) donnée par :

$$
d \le \min \left\{ \frac{h_e}{2}, \frac{2}{3} L_c \right\}
$$

Avec :

-

- h<sub>e</sub> : hauteur entre nus de planchers du voile considéré
- L<sub>c</sub> : la longueur de la zone comprimée.
- $L_t$ : longueur tendue (avec :  $Lt = L L_c$ )

Les efforts normaux dans les différentes sections sont donnés en fonction des diagrammes des contraintes obtenus :

#### **Remarque :**

Il est nécessaire d'adopter un ferraillage symétrique afin d'assurer la sécurité en Cas d'inversion de l'action sismique.

## **1. Section entièrement comprimée :**

$$
N_i = \frac{\sigma_{max} + \sigma_1}{2} \cdot d \cdot e
$$
  

$$
N_{i+1} = \frac{\sigma_1 + \sigma_2}{2} \cdot d \cdot e
$$

Avec : e : épaisseur du voile

**2. Section partiellement comprimée :**

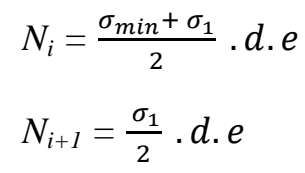

**3. Section partiellement tendue :**

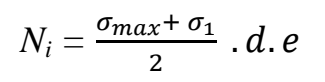

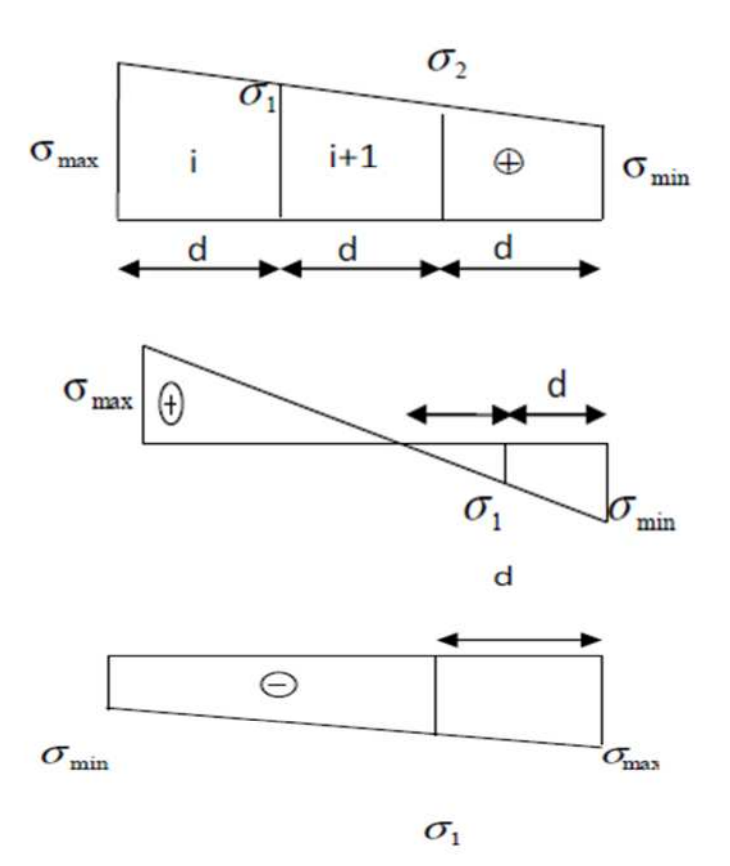

## **VII.3.4.Détermination des armatures :**

- **Section entièrement comprimée pour une bande i :**
- **1. Armature verticale :**

$$
\mathbf{A_{vi}} = \frac{N_i - B.f_{bc}}{\sigma_s}
$$

Avec :

- $\bullet$  B = d  $\times$  e
- Situation courante :  $\sigma_s = 348 \text{ MPa}$  et  $f_{bc} = 14,20 \text{ MPa}$
- Situation courante :  $\sigma_s = 400 \text{ MPa}$  et  $f_{bc} = 18,48 \text{ MPa}$

#### **2. Armature minimal : (BAEL91)**

 $\rm A_{min} \geq 4\ \rm cm^2$  /  $\rm ml$   $\ (\rm Art\ A.8.1, 21/BAEL91$  modifiées 99).

$$
0.2 \%
$$
  $\leq \frac{A_{\min}}{B} \leq 5 \%$  (Art A.8.1, 21/BAEL91 modifiées 99).

## **Section entièrement tendue :**

$$
A_{\min} \ge \max \left[ \frac{B \times f_{t28}}{f_e} \right] ; 0,15\% \times B \right]
$$

Avec :  $f_{128} = 0.6 + 0.06$ . $f_{c28} = 2.1$  MPa

Condition non fragilité **(Art. A.4.2, 1/ BAEL 91 modifiées 99)**

Amin ≥ 0,002 ×B (Section min **(Art 7.7.4.1 RPA 99 version2003))**

## **Section partiellement comprimée :**

 $A_{\min} \geq \max \left| \frac{0.23 \times B \times t_{\text{t28}}}{f_{\text{c}}} \right|$  $\frac{16 \times 1628}{f_e}$ ; 0,005 × B ; Avec : B sections du béton tendue

## **Exigences de RPA99 (version 2003) :**

Le pourcentage minimum d'armatures verticales et horizontales des trumeaux est donné comme suit :

- Globalement dans la section du voile 0.15 %
- En zones courantes 0.10 %
- Les armatures verticales du dernier niveau doivent comporter des crochets. La jonction des armatures entre les différents niveaux se fait par simple recouvrement (sans crochet).

## **Armatures horizontales :**

Les barres horizontales doivent être munies de crochets à 135° ayant une longueur égale à 10 Φ

- D'après le BAEL 91 :  $A_H = \frac{A_V}{4}$ ସ

- D'après le RPA99 (version 2003) : A<sub>H</sub>  $\geq$  0,15% .B

Le diamètre des barres verticales et horizontales des voiles ne doivent pas dépasser 0.1 de l'épaisseur du voile.

## **Armatures transversales :**

Les armatures transversales sont perpendiculaires aux faces des refends. Elles retiennent les deux nappes d'armatures verticales, ce sont généralement des épingles dont le rôle est d'empêcher le flambement des aciers verticaux sous l'action de la compression d'après **(RPA 2003 Art .7.7.4.3)**

Les deux nappes d'armatures verticales doivent être reliées au moins par (04) épingles au mètre carré.

## **Armature de couture :**

Le long des joints de reprise de coulage, l'effort tranchant doit être repris par les aciers de couture dont la section est donnée par la formule suivante :

$$
A_{vj} = 1, 1 \times \frac{T}{f_0}
$$
; avec T = 1,4. V<sub>u</sub>

 $V_u$ : Effort tranchant calculé au niveau considéré.

Cette quantité doit s'ajouter à la section d'aciers tenue nécessaire pour équilibrer les efforts de traction due au moment de renversement.

## **Armature pour les Potelets :**

Il faut prévoir à chaque extrémité du voile un potelet armé par des barres verticales, dont la section e celle-ci est  $\geq$  4HA10 ligaturer avec des cadres horizontaux dont l'espacement ne doit pas être supérieur à l'épaisseur du voile.

## **Disposition constructive :**

## **Espacement :**

D'âpres **le RPA .99 version 2003 (Art 7.7.4, 3),** l'espacement des barres horizontales et verticales doit être inférieur à la plus petite des deux valeurs suivantes :

$$
\begin{cases} S_t \le 1,5.e \\ S_t \le 30 \text{ cm} \end{cases}
$$
 avec : e : épaisseur du voile.

A chaque extrémité du voile, l'espacement des barres doit être réduit de moitié sur 0,1 de la longueur du voile, cet espacement doit être au plus égale à 15 cm.

## **Longueur de recouvrement :**

Elles doivent être égales à :

- 40Φ pour les barres situées dans les zones où le recouvrement du signe des efforts est possible.

- 20Φ pour les barres situées dans les zones comprimées sous action de toutes les combinaisons possibles de charges.

## **Diamètre minimal :**

Le diamètre des barres verticales et horizontales des voiles ne devrait pas dépasser 0.10 de l'épaisseur du voile.

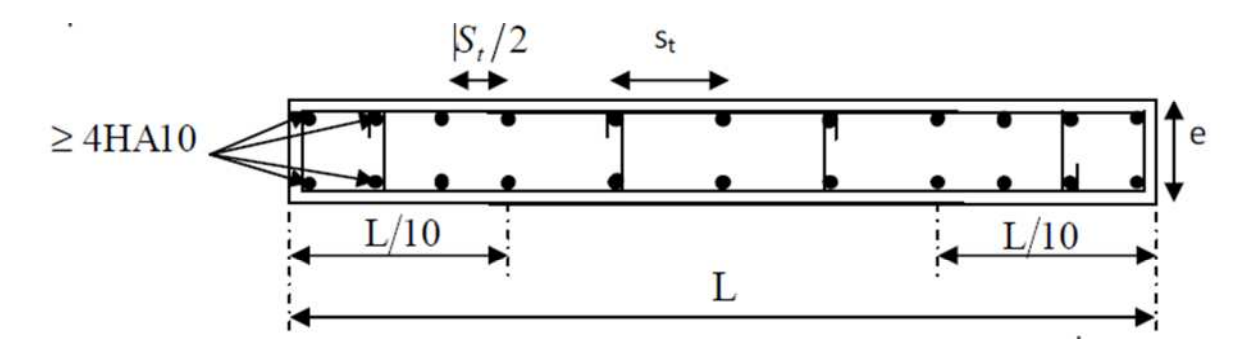

**Figure VII.3.2. Disposition des armatures verticales dans les voiles**.

## **VII.3.5. Les vérifications :**

## **a. vérifications à L'ELS :**

Pour ce cas : on vérifie que :  $\sigma_B \leq \sigma_B$ 

$$
\sigma_B\,{=}\frac{N_S}{B{+}15{\times}A}\;\;et\;\;N_S\,{=}\;G+Q
$$

 $\overline{\sigma}_{B} = 0.6 \times f_{c28} = 15 MPa$  $Avec \cdot$ 

- $\bullet$  N<sub>s</sub>: Effort normal appliqué.
- $\bullet$  B : section du béton.
- A : section d'armature adopté.

## **b. Vérification de la contrainte de cisaillement :**

## **D'après le RPA99 (version 2003)**

Il faut montrer que :  $\tau_B \leq \overline{\tau}_B$  avec :  $\overline{\tau}_B = 0.2 \times f_{c28}$  $\tau_B = \frac{V}{b_0}$  $b_0 \times d$ et  $V = 1.4$  x  $v_{\text{calculate}}$ 

Avec :

- $\bullet$  b<sub>0</sub> : Epaisseur du linteau ou du voile.
- d : Hauteur utile  $(d = 0.9 \times h)$ .
- h : Hauteur totale de la section brute.

## **D'après le BAEL91 :**

Il faut vérifier que :  $\tau_u \leq \overline{\tau_u}$ 

 $\tau_u = \frac{V_u}{b \times d}$  $\frac{v_u}{b \times d}$  ;  $\tau_u$  Contrainte de cisaillement

Pour la fissuration préjudiciable.

## **Exemple de calcul :**

Ferraillage des voiles Transversaux plein : **VT = 3,60 m** :

## **Pour la Zones I :**

- Caractéristiques géométriques :
- $\checkmark$  L = 3,10m (zone I, entre nue d'appuis)

$$
e = 0, 2 \text{ m}
$$

$$
\checkmark \quad I = 0.77 \text{m}^4
$$

$$
\angle
$$
 B = Lx e = 0, 620 m<sup>2</sup>

V = V' = 
$$
\frac{L}{2}
$$
 = 1,55 m  
\n $\begin{cases}\n\sigma_{\text{max}} = 7687, 2 \text{ KN} \\
\sigma_{\text{min}} = -4129,3 \text{ KN (du Logiciel ETABS)}\n\end{cases}$ 

Alors la **section est partiellement comprimée** On à :

 $L_c = \frac{\sigma_{\text{max}}}{\sigma_{\text{max}} + \sigma_{\text{max}}}$  $\frac{\sigma_{\max}}{\sigma_{\min} + \sigma_{\max}} \times L$ 

$$
L_c = \frac{7687.2}{4129.3 + 7687.2} \times 3,10 = 2,02 \text{ m}
$$
  
Donc: L<sub>t</sub> = L – L<sub>c</sub> = 3,10 – 2,02 = 1,08 m

Le découpage de diagramme est en deux bandes de longueur (d) Avec :  $d \leq \min \left\{ \frac{h_e}{2} \right\}^2$  $;\frac{2.L_c}{2}$ ଷ }

Soit un tronçon de :  $d = \frac{L_t}{2}$  $\overline{a}$ = **0,540 m**

**1. 1 er Tronçon :**  $\triangleright$   $\sigma_1 = \frac{L_t - d}{L_t}$  $L_t$  $\times$   $\sigma_{\min}$  …………………Triangles semblables.  $\sigma_1 = 2064$ , 65 KN/m<sup>2</sup>

$$
\triangleright \qquad N_1 = \frac{\sigma_{min} + \sigma_1}{2} \times d \times e = 335,47 \text{ KN}
$$

**Armature verticales :**

$$
A_{v1} = \frac{N_1}{\sigma_s} = \frac{335,47 \times 10^3}{400 \times 10^{-1}} = 8,39
$$
 cm<sup>2</sup>

**2. 2 eme tronçon :**

= <sup>2</sup>ߪ ି ௗ × σmin ………………….Triangles semblables. ࣌**2 = 2064, 65 KN /m<sup>2</sup>** N<sup>2</sup> = ఙభ ×d×e = **111, 90 KN**

 $\overline{a}$ **Armature verticales :**

$$
A_{v2} = \frac{N_2}{\sigma_s} = \frac{111,90 \times 10^3}{400 \times 10^{-1}} = 2,80 \text{ cm}^2
$$

#### **Armature de couture :**

$$
A_{\rm{vj}} = 1,1 \times \frac{T}{f_e} = 1,1 \times \frac{1.4 \times V_u}{f_e} = 1,1 \times \frac{1.4 \times 1352,1}{400} = 52,05 \text{ cm}^2
$$

Détermination de la section d'armature verticale totale par nappe :

$$
A_{\rm vt1} = A_{\rm v1} + \frac{A_{\rm v1}}{4} = 8,39 + \frac{52,05}{4} = 22,76 \text{ cm}^2
$$

$$
A_{\rm vt2} = A_{\rm v2} + \frac{A_{\rm vj}}{4} = 2,80 + \frac{52,05}{4} = 15,81 \text{ cm}^2
$$

#### **Armature minimales :**

Soit : A<sub>min</sub>  $\geq$  max {  $\frac{0.23 \times B \times f_{t28}}{f_e}$ ; 0,15%  $B = \frac{0.23 \times 0.63 \times 10^4 \times 0.21}{40}$ 40  $= 7,48$  cm<sup>2</sup>

**Choix d'armature :**

Soit :  $A_{vt1} = 2 \times 6H A 16 = 24,12 \text{ cm}^2 \rightarrow \text{soit}$  :  $S_t = 12 \text{ cm}$ .

- **Armature horizontales :**
- **D'après le BAEL 91 :**  $A_h = \frac{A_{v\text{t1}}}{4} = 6.03 \text{ cm}^2$
- **D'après le RPA révisée 2003 :**  $A_h = 0.15\% \times B = 9.30 \text{ cm}^2$
- **Armatures transversale :**

Les deux nappes d'armature verticale doivent être reliés au minimum par épingles au mètre carré soit : 4HA8 (4 épingles HA8 / m<sup>2</sup>).

\n- $$
\triangleright
$$
 Verification des contraintes :  $\tau_u \leq \overline{\tau}_u$
\n- **1. BAEL 91:**  $\tau_u = \frac{V_u}{e \times d} = \frac{1352,1 \times 10^3}{200 \times 0,9 \times 3100} = 2,42$  MPa
\n

Et:  $\tau_u = \min \left\{ \frac{0.15 \times f_{c28}}{\gamma_b} \right\}$ ; 4 MPa} =  $\min \left\{ 2.5 \text{ MPa } ; 4 \text{ MPa } \right\} = 2.5 \text{ MPa}$ ఊ್ on à :  $\tau_u = 2.42 \text{ MPa } < \overline{\tau}_u = 2.5 \text{ MPa } \rightarrow \text{ condition } \text{veirifier.}$ 

**2. RPA 2003 :** vérifié que :  $\tau_b \leq \tau_b$ 

$$
\tau_b = \frac{T}{e \times d} = \frac{1.4 \times 1352.1 \times 10^3}{200 \times 0.9 \times 3100} = 3,39 \text{ MPa}.
$$

Avec :  $T = 1.4$ . $V_{\text{u}}$ 

On à :  $\tau_b = 3.39 \text{ MPa} < \tau_b = 0.2 \text{ x } f_{c28} = 5 \text{ MPa } \rightarrow \text{ condition } \vec{\text{ve}}$ 

**Vérification à l'ELS :**

$$
\sigma_{b} = \frac{N_{s}}{B \times 15. A_{\nu}} \rightarrow \sigma_{b} = \frac{3052.3 \times 10^{3}}{0.620 \times 10^{6} + 15 \times 24.12 \times 10^{2}} = 4.65 \text{ MPa}
$$

On 
$$
\hat{a} : \sigma_b = 4{,}65 \text{ MPa} < \overline{\sigma}_b = 15 \text{ MPa} \rightarrow \text{condition verifier.}
$$

Les résultats de calcul du ferraillage des autres voiles ainsi que les vérifications des contraintes sont données dans les tableaux ci-dessous :

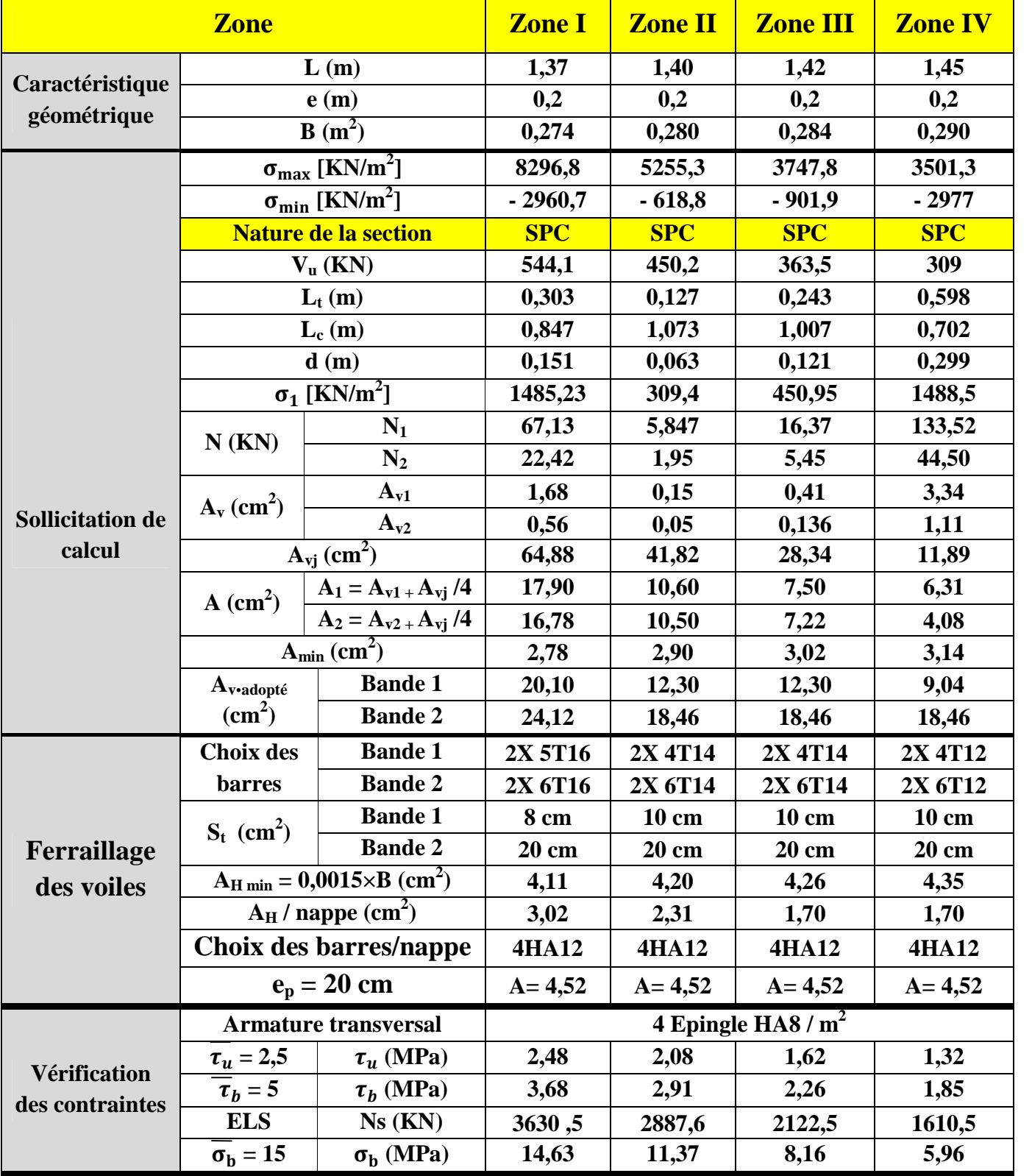

## **Tableaux : VII .3.1. Ferraillages des voiles longitudinaux (VL1) : L = 1,60m**

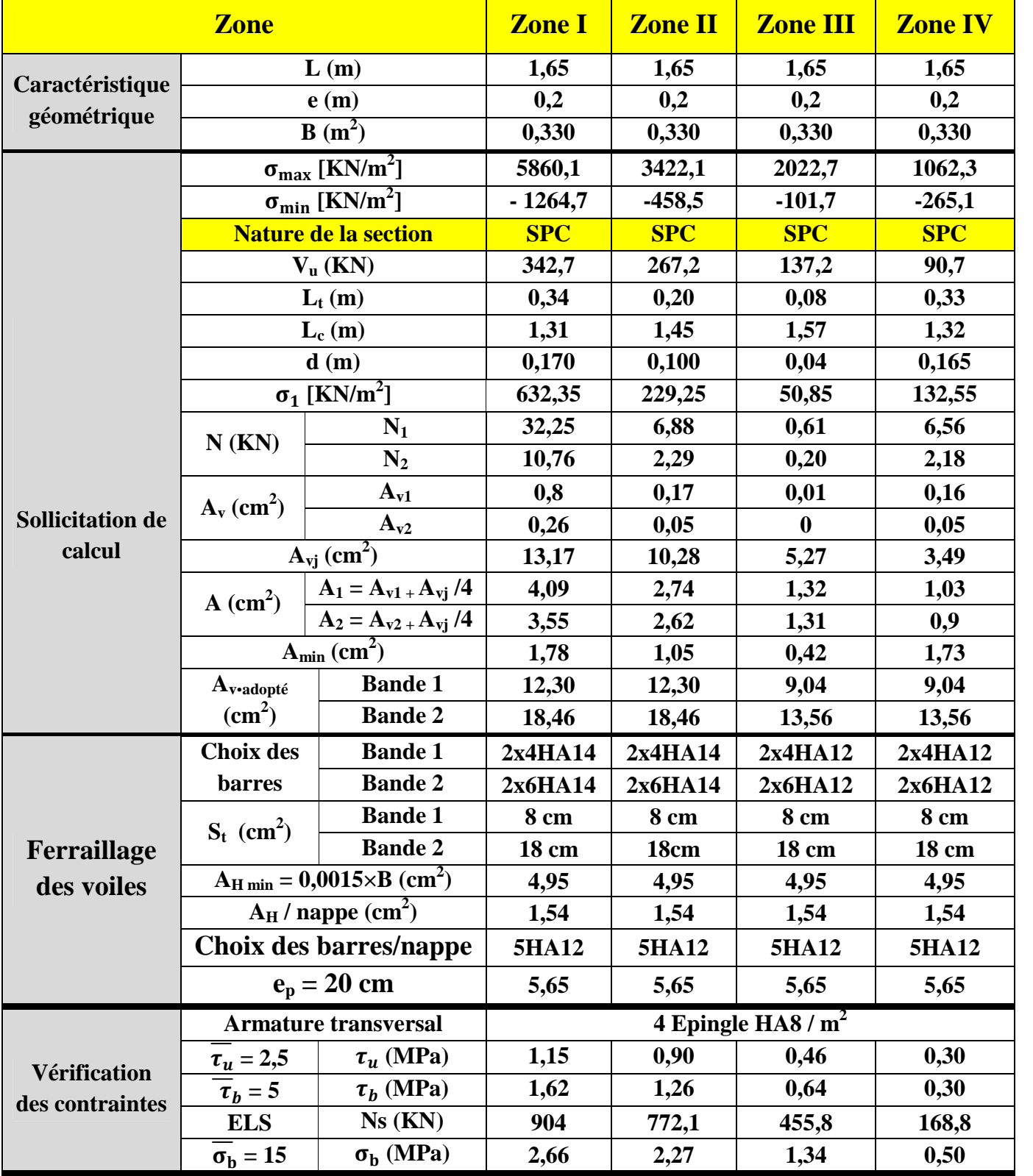

## **Tableaux : VII .3.2. Ferraillages du voiles longitudinale (VL) : L = 1,65 m**

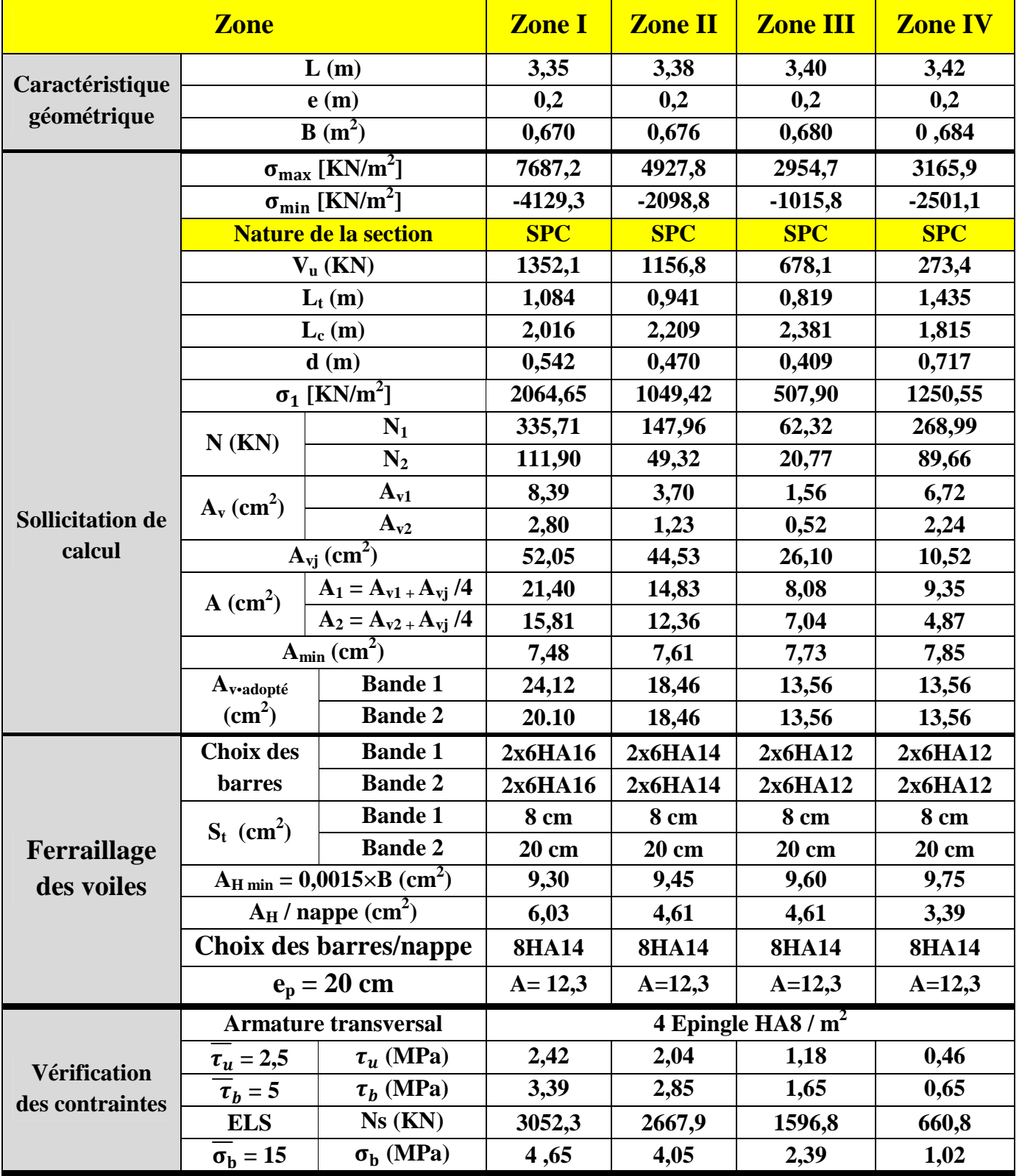

## **Tableaux : VII .3.3. Ferraillages du voiles longitudinale (VT) : L = 3,60 m**

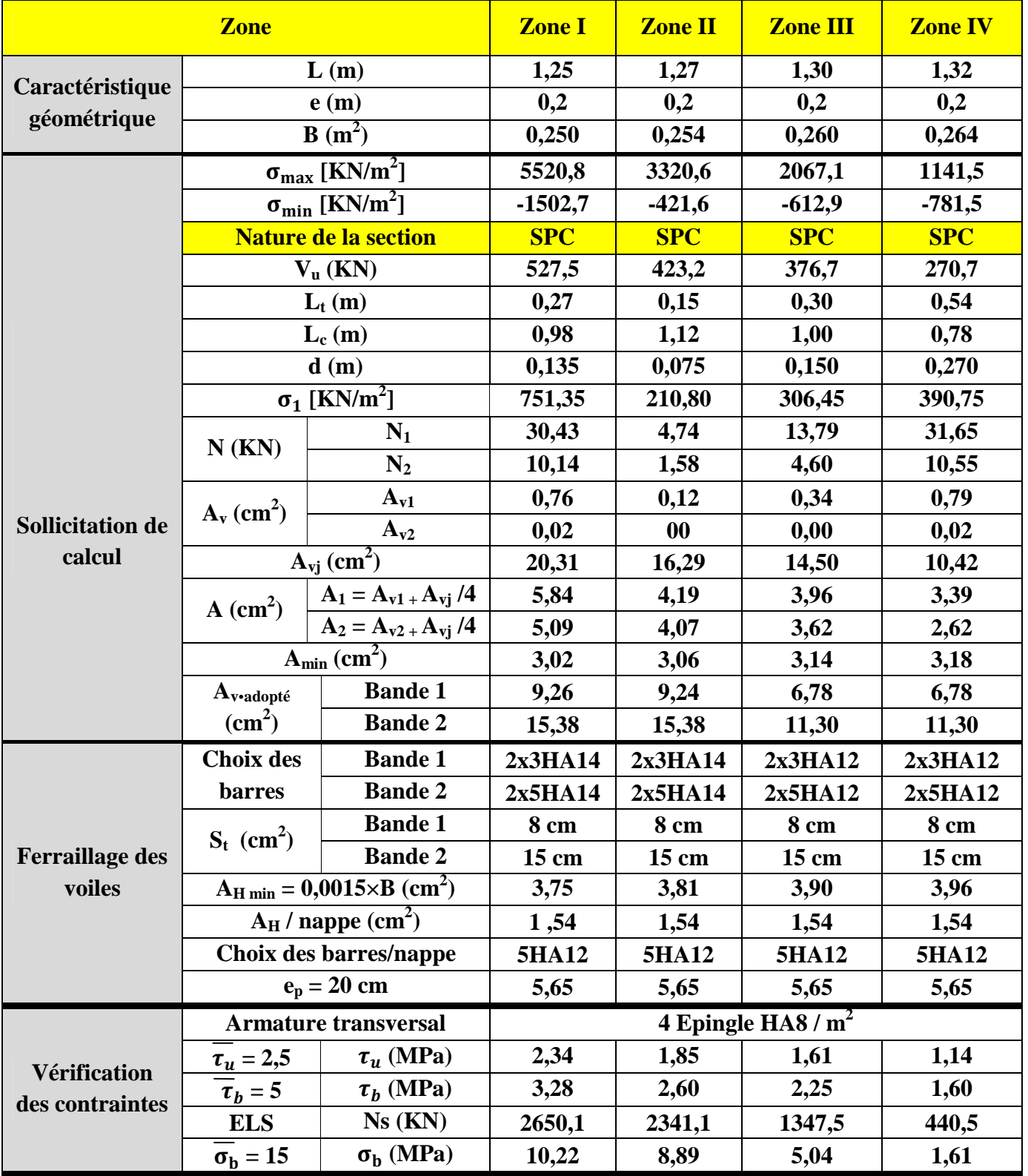

## **Tableaux : VII .3.4. Ferraillages du voiles Transversal (VT) : L = 1,50 m**

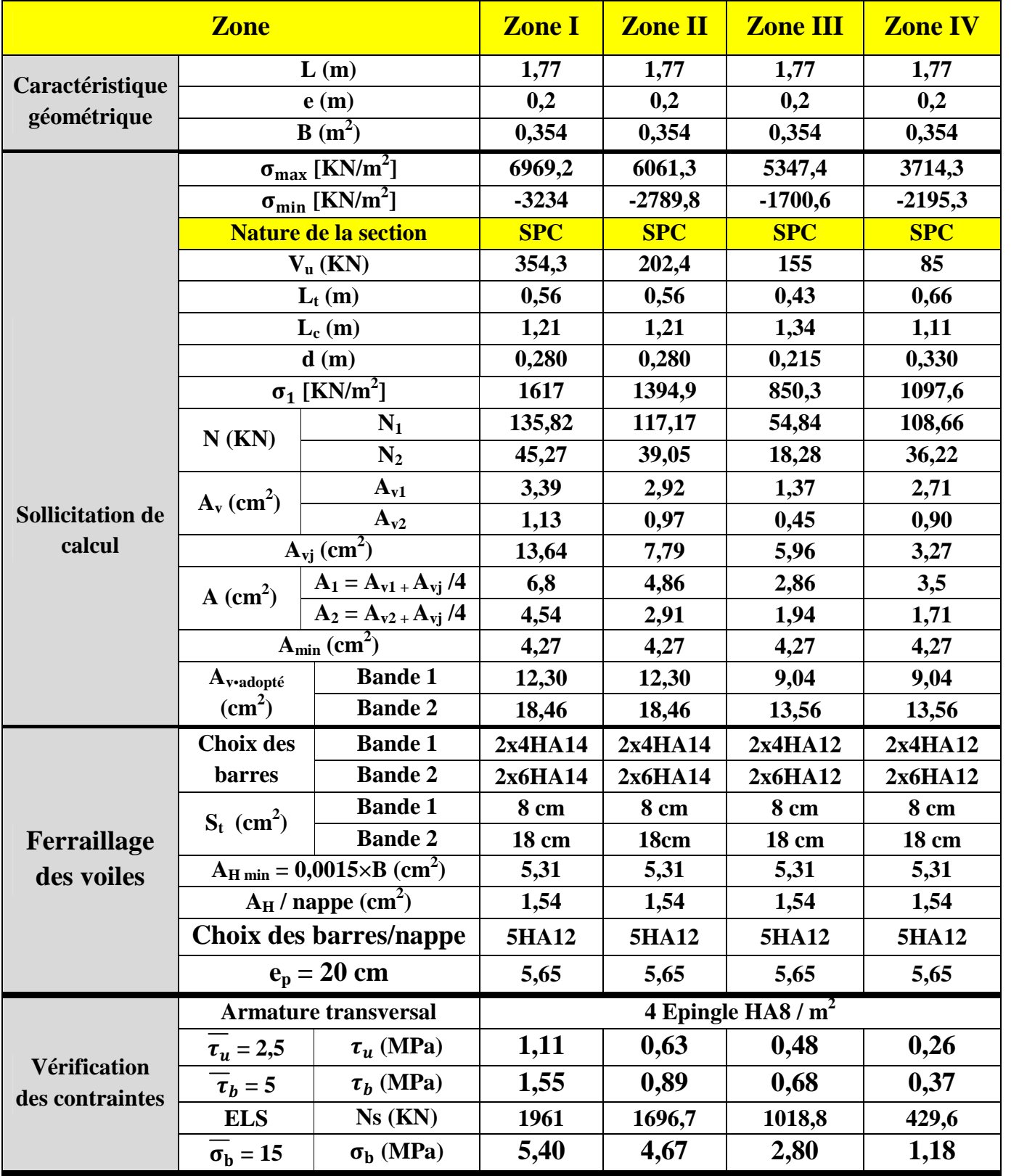

## **Tableaux : VII .3.5. Ferraillages du voiles Transversal (VT) : L = 1,77 m**

# **Chapitre VIII : Etude de l'infrastructure**

# **VIII. Etude de l'infrastructure**

## **VIII.1. Introduction :**

Les fondations sont des éléments de la structure ayant pour objet la transmission des efforts Apportés par la structure au sol. Ces efforts consistent en :

- Un effort normal : charge et surcharge verticale centrée ;
- Une force horizontale : résultante de l'action sismique ;
- Un moment qui peut être de valeur variable qui s'exerce dans les plans différents.

Nous pouvons classer les fondations selon le mode d'exécution et la résistance aux sollicitations extérieures, en :

- 1. **Fondations superficielles** : Utilisées pour des sols de bonne capacité portante. Elles sont réalisées près de la surface, (semelles isolées, semelles filantes et radier).
- 2. **Fondations profondes** : Utilisées lorsque le bon sol est assez profond (pieux, puits).

## **VIII.2. Etude géotechnique du sol :**

Le choix du type de fondation repose essentiellement sur une étude détaillée du sol qui nous renseigne sur la capacité portante de ce dernier. Les résultats de cette étude sont :

- La contrainte admissible du sol est  $\sigma_{sol} = 2.7$  bars.
- Absence de nappe phréatique, donc pas de risque de remontée des eaux.

## **VIII.3. Choix du type de fondation :**

Le type de fondation est choisi essentiellement selon les critères suivants :

- 1. La résistance du sol.
- 2. Le tassement du sol.
- 3. Le mode constructif de la structure.

Le choix du type de fondation, est en fonction du type de la superstructure ainsi que des caractéristiques topographiques et géologiques du terrain.

Ce choix est défini par :

- 1. La stabilité de l'ouvrage.
- 2. La facilité de l'exécution.
- 3. La capacité portante du sol.
- 4. L'économie.

## **Remarque :**

Pour le cas de la structure étudiée, nous avons le choix entre des semelles isolées, semelles filantes ou un radier général, soit une des fondations superficielles en fonction des résultats du dimensionnement on adoptera le type de semelle convenable, Vue la surface du bâtiment par apport à la hauteur, et la nature du sol sur lequel va être fondé notre ouvrage.

## **VIII.4.Dimensionnement :**

#### **VIII.4.1. semelle filante sous voiles :**

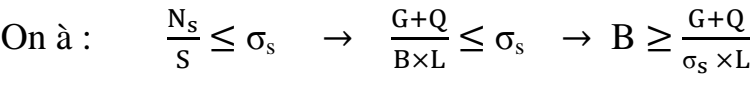

Avec :

- B : la largeur de la semelle.
- L : longueur de la semelle.
- G et Q : charge et surcharge revenant au voile considéré.
- $-\sigma_s$ : contrainte admissible du sol.

Les résultats de calcul sont résumés dans les tableaux suivants :

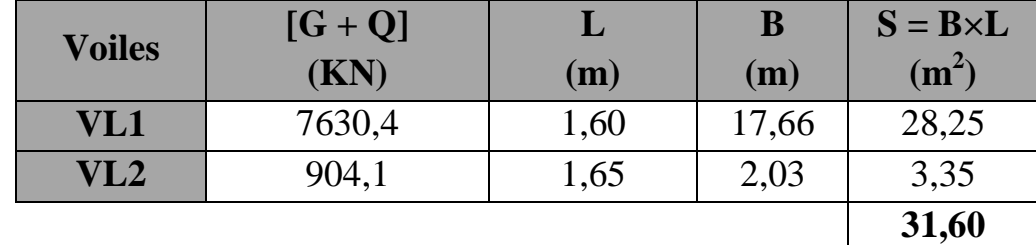

#### **Tableaux VIII.1. Surface de semelles filantes sous voiles (sens Longitudinal)**

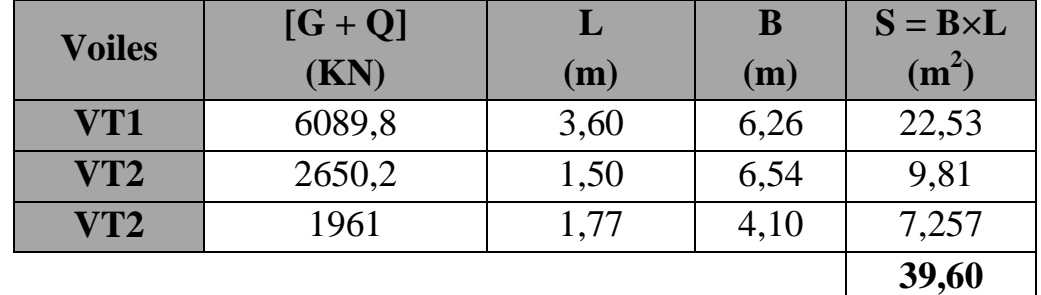

**Tableaux VIII.2. Surface de semelles filantes sous voiles (sens Transversal)** 

Donc :  $S_v = \sum S_i = 31,6 + 39,60 = 71,20$  m<sup>2</sup>

Avec :  $S_v$  = surface totales des semelles filantes sous voiles.

## **VIII.4.2. semelle filante sous poteaux :**

## **a. Hypothèse de calcul :**

La semelle infiniment rigide engendre une répartition linéaire des contraintes sur le sol. Les réactions du sol sont distribuées suivant une droite ou une surface plane telle que leurs centres de gravité coïncidente avec le point d'application de la résultante des charges agissantes sur la semelle.

## **b. Etape de calcul :**

- $\triangleleft$  Détermination de la résultante des charges : R =  $\sum N_i$
- Détermination des coordonnées de la structure R :

$$
e = \frac{\sum N_i \times e_i + \sum M_i}{R}
$$

Avec :  $e_i$  = excentricité par rapport au centre de gravité.

**c. Détermination de la distribution de charge par (ml) de semelle :** 

On à :  $e \leq \frac{L}{c}$  $\frac{1}{6}$   $\rightarrow$  répartition trapézoïdale.

$$
q_{max} = \frac{R}{L} (1 + \frac{6e}{L}) \text{ et } q\left(\frac{B}{4}\right) = \frac{R}{L} (1 + \frac{3e}{L})
$$

$$
q_{min} = \frac{R}{L} (1 - \frac{6e}{L})
$$

- Détermination de la largeur B de la semelle :

$$
\text{On} \; \grave{a}: B \geq \frac{q\big(\frac{L}{4}\big)}{\sigma_{sol}}
$$

**Exemple de calcul :** 

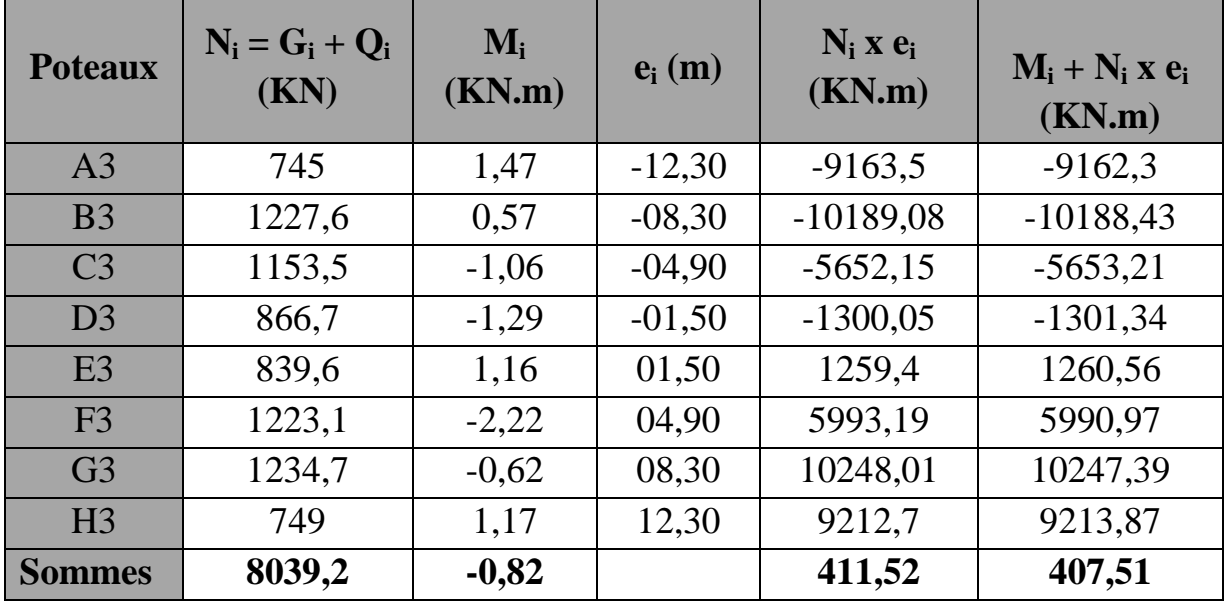

**Tableaux VIII.3 : Surface de semelle filante sous poteaux.**

On obtient :

$$
R = \sum N_i = 8039, 2 KN
$$
  

$$
e = \frac{\sum N_i \times e_i + \sum M_i}{R} = \frac{407, 51}{8039, 2} = 0,050
$$

e = 0,050  $<$   $\frac{2}{x}$  $\frac{1}{6}$  = 4,1  $\rightarrow$  **Répartition trapézoïdale.** 

$$
q_{\text{max}} = \frac{8039,2}{24,60} (1 + \frac{6 \times (0,050)}{24,60}) = 330,78 \text{ KN/ml}
$$

$$
q_{\text{min}} = \frac{8039,2}{24,60} (1 - \frac{6 \times 0,050}{24,60}) = 322,81 \text{ KN/ml}
$$

$$
q(\frac{B}{4}) = \frac{8039,2}{24,60} (1 + \frac{3 \times 0,050}{24,60}) = 328,78 \text{KN/ml}
$$
  
B  $\ge \frac{q(\frac{B}{4})}{\sigma_{\text{sol}}} = \frac{328,78}{200} = 1,64 \text{ m}$  on prend : B = **1,80m**

D'où :

La surface de la semelle filante sous poteaux :  $1,80 \times 24,60 = 44,28 \text{m}^2$ La surface totale des semelles filantes sous poteaux  $S_P = 265,68 \text{ m}^2$ 

 $S_p=(44,28\times 6)=265,68$  m<sup>2</sup>

Enfin, la surface totale occupée par les semelles filantes est :

 $S_t = S_p + S_v = 265,68 + 71,20 = 339,88 \text{ m}^2$ 

• Calcul du rapport :  $\frac{S}{C}$ S  $0,92 \Rightarrow 92\%$ 363,25 336,88 S S Batiment  $\frac{T}{1}$  =  $\frac{330,00}{262,05}$  = 0,92  $\Rightarrow$  92% > 50 %

Donc la surface des semelles dans le sens longitudinal représente 92 % de la surface du bâtiment.
#### **Conclusion :**

Vu que les semelles occupent plus de 50 % de la surface du sol d'assise, donc la surface totale des semelles (dans les deux sens longitudinal et transversal). On opte pour un **radier nervuré** comme fondation à ce bâtiment.

# **VIII.5. Etude du radier :**

Un radier est défini comme étant une fondation travaillant comme un plancher renversé dont les appuis sont les poteaux de l'ossature, et qui est soumis à la réaction du sol diminuée du poids propre du radier.

# **VIII.5.1 Pré dimensionnement du radier :**

Le pré-dimensionnement du radier se fait comme suite :

# **1. Selon la condition d'épaisseur minimale :**

La hauteur du radier doit avoir au minimum 25 cm ( $h_{min} \geq 25$  cm)

#### 2. **Selon la condition forfaitaire :**

#### **a) Sous voile :**

On 
$$
\hat{a}
$$
:  $\frac{L_{\text{max}}}{8} \leq h \leq \frac{L_{\text{max}}}{5}$ 

Avec :

-  $L_{\text{max}} = 4,00 \text{ m}$  (plus grande portée dans le sens des poutres principale) Donc:

$$
50 \text{ cm} \leq h \leq 80 \text{ cm}
$$

#### On prend: **h = 100cm**.

#### **b) Sous poteau :**

La dalle du radier doit satisfaire à la condition suivante :

$$
h_{\rm d} \geq \frac{L_{\rm max}}{20}
$$

Avec :

- Une hauteur minimale de 25cm

Donc: L<sub>max</sub> = 4,00 m ; 
$$
h_d \ge \frac{400}{20}
$$
 = 20cm  
On prend : **h<sub>d</sub>** = 30cm.

#### **c) La nervure :**

#### **Hauteur de la nervure :**

La nervure du radier doit avoir une hauteur  $h_n$  égale à :

$$
h_n \ge \frac{400}{10} = 40
$$
 cm ; On prend **h\_n = 100cm**

 **largeur de la nervure :**  On à :  $0.4h_n \le b_n \le 0.7h_n$   $\longrightarrow$   $40cm \le b_n \le 70cm$ On prend :  $\mathbf{b}_n = 60$ cm

#### **d) Condition de longueur d'élasticité :**

On à :

$$
L_e = \sqrt[4]{\frac{4 \cdot E \cdot I}{K \cdot b}} \ge \frac{2}{\pi} \cdot L_{\text{max}}
$$

Le calcul est effectué en supposant une répartition uniforme des contraintes sur le sol, le radier est rigide, s'il vérifie :

$$
\mathsf{L}_{\max} \leq \frac{\pi}{2} \cdot \mathsf{L}_{\mathsf{e}} \to \quad \text{Ce qui conduit à} : \ \ h \geq \sqrt[3]{\left(\frac{2}{\pi} \cdot L_{\max}\right)^4 \cdot \frac{3 \cdot K}{E}}
$$

Avec :

- L<sub>e</sub>: Longueur élastique.
- K : Module de raideur du sol, rapporté à l'unité de surface [K= 40 MPa]
- I : L'inertie de la section.
- E : Module de déformation longitudinale déférée
- $E = 3700 \sqrt[3]{f_{c28}} = 10818,865 MPa$
- $L_{\text{max}}$ : Distance maximale entre deux nervures successives

D'où : 
$$
h \ge \sqrt[3]{\left(\frac{2}{\pi} \times 4.00\right)^4} \times \frac{3 \times 40}{10818,865} = 0.77 \text{ m}
$$
  
Soit : **h=90 cm.**

#### **Conclusion :**

D'après les calculs précédents, on adopte le dimensionnement suivant étendue sur tout notre radier.

- 1. Hauteur de la nervure :  $h_n = 100$  cm
- 2. Largueur de la nervure :  **cm**
- 3. Hauteur de la dalle :  $h_d = 30$  cm

# **VIII.5.2.Calcul des charges nécessaire au radier :**

Notre radier est constituer d'une charge et surcharge tel que :

La charge permanente totale à la base : **G = 27181,05 [KN]** La charge d'exploitation totale à la base : **Q = 7935,9 [KN]**

**Nota :** les résultats sont extraits du logiciel de calcul **ETABS 9.6**.

#### **VIII.5.2.1. Les combinaisons d'action :**

1. **L'ELU :**

 $N_u = 1.35G+1.5Q = 1.35\times27181.05 + 1.5\times7935.9 = 48598.26$  KN.

2. **L'ELS :**  $N_S = G + Q = 27181,05 + 7935,9 = 35116,95$  KN.

# **VIII.5.2.2. Détermination de la surface du radier :**

La surface du radier doit satisfaire les deux conditions suivantes :

$$
\frac{\text{A} \text{PELU :}}{\text{S}_{\text{radier}}} \ge \frac{\text{N}_{\text{u}}}{1,33 \overline{\sigma}_{\text{sol}}} = \frac{48598,26}{1,33 \times 200} = 182,70 \text{m}^2.
$$

 **A l'ELS:** 

$$
S_{\text{radier}} \ge \frac{N_s}{\overline{\sigma}_{\text{sol}}} = \frac{35116,95}{200} = 175,58 \text{ m}^2.
$$
  
 $S_{\text{rad}} = \max (S_{\text{ELU}}; S_{\text{ELS}}) = 182,70 \text{ m}^2$ 

Donc:

$$
S_{\text{bâtiment}} = 363,25 \text{m}^2 > S_{\text{radier}} = 182,70 \text{ m}^2.
$$

**Remarque :** La surface totale du bâtiment est supérieure à la surface nécessaire du radier, dans ce cas on opte juste pour un débord minimal que nous imposent les règles du **BAEL91**, et il sera calculer comme suit :

$$
d_{\text{d}} \ge \left(\frac{h}{2}; 30 \text{ cm}\right) = \left(\frac{100}{2}; 30 \text{ cm}\right) = 50 \text{ cm}.
$$

Soit un débord de :  $d_{\text{débord}} = 50$  cm

Avec :  $S_{\text{débord}} = [(L_x + L_y)] \times d_{\text{débord}} \times 2$  $S_{\text{radier}} = S_{\text{bâtiment}} + S_{\text{debord}} = 363{,}25{+}2\text{x}$  (25,05+14,50)  $\times 0.5 = 402{,}8 \text{ m}^2$ 

 **Donc on aura une surface totale du radier de :**  $S_{\text{radier}} = 402.8 \text{ m}^2$ 

# **VIII.5.2.3. Détermination des efforts à la base du radier :**

#### Soit :

 $G_{\text{radier}} = \text{poids}$  de la dalle + le poids de la nervure + poids du remblais + poids de la dalle flottante

**1. Poids de la dalle :**   $G_{\text{dalle}} = S_{\text{radier}} \times h_d \times \rho_b = 402, 8 \times 0, 3 \times 25 = 3021 \text{ [KN]}$ **2. Poids de la nervure :**   $G_{\text{nevure}} = b_n x (h_n - h_d) \times L \times n \times \rho_b$  $G_{\text{nervure}} = 0, 6 \times (1 - 0, 3) \times 24, 60 \times 5 \times 25 + (0, 6 \times 0, 7 \times 14, 50 \times 8 \times 25)$  **Gnervure =2509, 5 [KN] 3. Poids du remblais :**   $G_{\text{TVO}} = (S_{\text{radier}} - S_{\text{nervure}}) \times (h_{\text{n}} - h_{\text{d}}) \times \rho_{\text{b}}$ Avec :  $S_{\text{nervure}} = \frac{p}{b}$  $\frac{p_n}{h_n \times \rho} = \frac{2}{1}$  $\frac{2509,5}{1\times25}$  = 100,38 m<sup>2</sup>  $G_{\text{TVO}}$  = (182, 70 - 100, 38) x (1- 0, 5) x 25  $G<sub>TVO</sub> = 1029KN$ **4. Poids de la dalle flottante :**   $G_{\text{flottante}} = (S_{\text{rad}} - S_{\text{ner}}) \times \rho \times e_{\text{p}}$  $G_{\text{flottante}} = (182,70-100,38) \times 25 \times 0,1$  **Gflottante =205,8 KN** Donc :

 $G_{\text{radier}}$  = 3021+2509,5+1029+205,8 = **6765,3 KN** 

#### **Poids total de l'ouvrage :**

 $G_{\text{totale}} = G_{\text{radier}} + G_{\text{structure}} = 6765{,}30 + 27181{,}05 = 33946{,}35$  [KN]  $Q_{\text{totale}} = Q_{\text{radier}} + Q_{\text{structure}} = 2.5 \times 182.70 + 7935.9 = 8392.65$  [KN]

#### **Les combinaisons d'actions :**

\n- $$
L'ELU
$$
 :  $N_u = 1.35G + 1.5Q = 1.35 \times 33946,35 + 1.5 \times 8392,65$   $N_u = 58416, 54 \, \text{KN}$  **•**  $L'ELS$  :  $N_s = G + Q = 33946,35 + 8392,65$   $N_s = 42339 \, \text{KN}$
\n

#### **VIII.6. Les vérifications :**

#### **VIII.6.1. Vérification de la contrainte de cisaillement : (BAEL91 Art A.5.1.1)**

On doit vérifier que :  $\tau_u \leq \overline{\tau}_u$ 

$$
\tau_u = \tfrac{T_u \max}{bd} \leq \bar{\tau}_u ~~ = \tfrac{1}{\gamma_b} \times 0.64 \times f_{c28}^{2/3}
$$

$$
Avec : b = 100cm : d = 0.9hd = 0.9 \times 30 = 27 cm
$$

Donc :

$$
T_{u \max} = \frac{q_u \times L_{\max}}{2} = \frac{N_u \times b \times L_{\max}}{2 \times S_{\text{rad}}} = \frac{58416,54 \times 1 \times 4,00}{2 \times 182,7} = 639,48 \text{ KN}
$$

$$
\tau_u = \frac{T_u^{\max}}{b \cdot d} \le \bar{\tau} = \min \left\{ \frac{0.15 \times f_{c28}}{\gamma_b}; 4MPa \right\} = 2.5MPa
$$

 $\tau_{\rm u} = \frac{6}{\pi}$  $\frac{35,46 \times 100}{100 \times 270}$  = 2,36MPa < 2,5 MPa …………**condition vérifié** 

#### **VIII.6.2.Vérification à l'effort sous pression :**

On vérifie que la structure ne doit pas avoir de soulèvement, pour ce faire on doit satisfaire la condition suivante :  $P \ge \gamma_w \times S \times Z \times f_s$ 

**Avec :** 

- P : Poids total a la base du radier.
- $\gamma_{\rm w}$ : Poids volumique de l'eau  $\gamma_{\rm w} = 10 \text{ KN/m}^3$ .
- f<sub>s</sub> : Coefficient de sécurité vis-à-vis du soulèvement
- $Z$ : Profondeur de l'infrastructure  $Z = 1$  m

Donc on  $\lambda$  :

 $P = G_{rad} + G_{str} = 33946, 35 KN$ 

Et :  $\gamma_w \times S \times Z \times f_s = 10 \times 182.7 \times 1 \times 1.5 = 2740.5$  KN Finalement :

$$
P = 33946, 35 \text{ kN} > \gamma_w \times S \times Z \times f_s = 14729.62 \text{ KN}
$$

 **Pas de risque de soulèvement de la structure**

#### **VIII.6.3.Vérification au poinçonnement : (BAEL : Art A.5.2.42)**

Aucun calcul au poinçonnement n'est exigé si la condition suivante est satisfaite :

$$
N_u \leq \frac{0.045 \times \mu_c \times h \times f_{c28}}{\gamma_{\rm b}}
$$

Avec :

- $-Q_u$ : Charge de calcul à l'ELU
- u<sub>c</sub>: Périmètre du contour cisaillé sur le plan du feuillet moyen du radier.  $u_c = (a + b + 2h) \times 2$

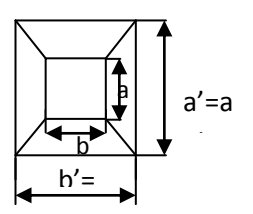

- a : Épaisseur du voile ou de poteau.
- b : Largeur du poteau ou de voile (une bande de 1 m).
- h : Épaisseur totale du radier.

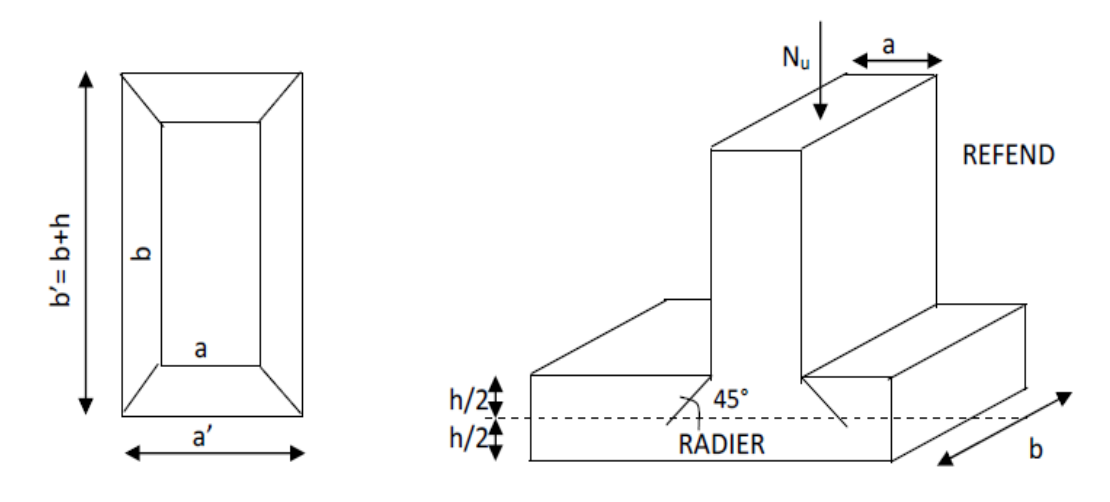

**Figure VIII.1 : Périmètre utile des voies et de poteaux**

#### **1. poteaux plus sollicitée :**

La vérification se fait pour le poteau le plus sollicité :  $N_u = 2400,2$  KN  $\rightarrow \mu_c = (0.50 + 0.45 + 2x)$  x 2 = 5,9 m  $N_{\rm u} = \frac{0}{\sqrt{2}}$  $\frac{\mu_C \times h \times f_{c28}}{\gamma_b} = \frac{0}{\gamma}$  $\frac{9 \times 1 \times 25000}{1,5} = 4425$  KN  $N_{\text{u-ETARS}} = 2400, 2 \text{ KN} < N_{\text{u-calculé}} = 4425 \text{ KN} \rightarrow \text{condition vérifier}$ 

#### **2. les voiles plus sollicitée :**

On à :  $\mu_c = 2$  x (a+b+2h) = 2 x (0,2 + 3.60 + 2×1)= 11,6 m Donc :  $\bf{0}$  $\frac{u_C \times h \times f_{c28}}{\gamma_b} = \frac{0}{\gamma}$  $\frac{1}{1.5}$  =8700 KN  $N_{\text{u ETARS}} = 1023$ ,  $4 \text{ KN} < N_{\text{u calculé}} = 8700 \text{ KN}$   $\rightarrow$  **condition vérifier** 

#### **VIII.6.4.Vérification de la stabilité du radier :**

• **Calculate the derivative:**  
\n
$$
X_G = \frac{\sum s_i \sum x_i}{\sum s_i} = 12, 52 \text{ m}
$$
\n
$$
Y_G = \frac{\sum s_i \sum y_i}{\sum s_i} = 7, 25 \text{ m}
$$

Avec :

 $-S_i$ : aire du panneau considéré.

-  $X_i$  et  $Y_i$ : centre de gravité du panneau considéré.

#### **Moments d'inertie de la semelle du radier**

$$
Ix = \frac{bh^3}{12} = \frac{25,05 \times 14,50^3}{12} = 6364m^4
$$
  

$$
Iy = \frac{bh^3}{12} = \frac{14,5 \times 25,05^3}{12} = 18993,71m^4
$$
  

$$
I_{xx} = 6364m^4
$$
  

$$
I_{yy} = 18993,71m^4
$$

La vérification de la stabilité du radier consiste en la vérification des contraintes du sol sous le radier qui est sollicité par les efforts suivants :

- Effort normal dû aux charges verticales.
- Moment de renversement dû au séisme :  $M = M_0 + T_0 h_0$

Avec :

**M<sup>0</sup> :** Moment sismique à la base de la structure (valeur obtenu a partir du logiciel **ETABS**). **T0**: Effort tranchant à la base de la structure (valeur obtenu a partir du logiciel **ETABS**). **h <sup>0</sup>** : Profondeur de l'infrastructure

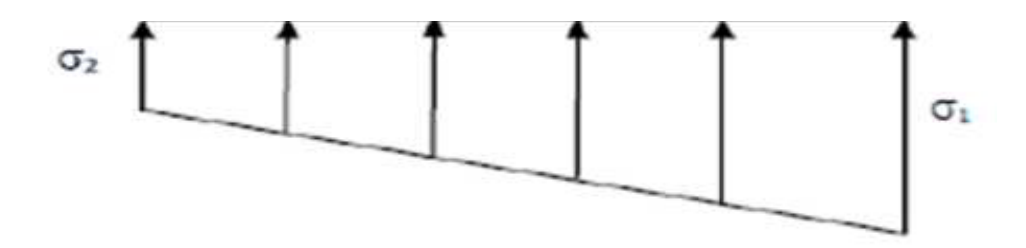

**Figure : Diagramme des contraintes du sol**

$$
\begin{aligned}\n\text{Avec}: \sigma_{\text{m}} &= \frac{3 \times \sigma_1 + \sigma_2}{4} \\
\text{Ainsi on doit vérifier que :} \\
\text{-A l'ELU:} \qquad \sigma_{\text{m}} &= \frac{3 \times \sigma_1 + \sigma_2}{4} \le 1,33 \text{ } \sigma_{\text{sol}} \\
\text{- A L'Els:} \qquad \sigma_{\text{m}} &= \frac{3 \times \sigma_1 + \sigma_2}{4} \le \text{ } \sigma_{\text{sol}}\n\end{aligned}
$$

On à :  $N_u = 58416,56$  KN, et  $N_s = 42339$  KN (combinaison d'action)

# **1. Sens longitudinal**

• **ELU :**  
\nOn à: 
$$
M_u = M_0 + T_0 h_0
$$
  
\n→  $M = 55597, 27 +2401, 2 \times 1, 20 = 58478, 71$  KN.m  
\n $\sigma_1 = \frac{N_u}{S_{rad}} + \frac{M_x}{I_{yy}} V$   $\sigma_1 = \frac{58416,54}{402,8} + \frac{58478,71}{18993,71} \times 7,25 = 167, 34$ [KN/m<sup>2</sup>]  
\n $\sigma_2 = \frac{N_u}{S_{rad}} - \frac{M_x}{I_{yy}} V$   $\sigma_2 = \frac{58416,54}{402,8} - \frac{58478,71}{18993,71} \times 7,25 = 122, 68$ [KN/m<sup>2</sup>]

$$
\sigma_m = \frac{3 \times 167,34 + 122,68}{4} = 156,17 \text{ [KN/m}^2\text{]}
$$
Donc:

$$
\sigma_m\hspace{-1mm}=\hspace{-1mm}156,\hspace{-1mm}17\left[\text{KN}\hspace{-1mm}/\text{m}^2\right]\hspace{-1mm}<\hspace{-1mm}1,\hspace{-1mm}33\hspace{-1mm}\times\hspace{-1mm}200\hspace{-1mm}=\hspace{-1mm}266\left[\text{KN}\hspace{-1mm}/\text{m}^2\right]\ldots\hspace{-1mm}\ldots\hspace{-1mm}\ldots\hspace{-
$$

$$
\bullet\;\;{\rm ELS:}
$$

On à : M =58478,71 KN.m (déjà calculé)  
\n
$$
\sigma_1 = \frac{N_s}{S_{rad}} + \frac{M_s}{I_{YY}} \times v \text{ et } \sigma_2 = \frac{N_s}{S_{rad}} - \frac{M_s}{I_{yy}} \times V
$$
\nDonc :  
\n
$$
\sigma_1 = \frac{42339}{402,8} + \frac{58478,71}{18993,71} \times 7,25 = 127,31[KN/m2]\n
$$
\sigma_2 = 82,79[KN/m2]\nD'ou : \sigma_m = \frac{3 \times 127,31 + 82,79}{4} = 116,18 [KN/m2]
$$
$$

$$
\sigma_{\rm m}\!=\!116,18\;[{\rm KN\, /m^2}]~<200\;[{\rm KN\, /m^2}]~\ldots \ldots \ldots .
$$
 condition vérifier

#### **2. Sens transversal**

• **ELU :**  
\nM = 54252, 74 +2338,6×1,20 = **57059**,06 KN.m  
\n
$$
\sigma_1 = \frac{58416,54}{402,8} + \frac{57059,06}{6364} \times 7,25 \longrightarrow \sigma_1 = 210,02
$$
 [KN/m<sup>2</sup>]  
\n
$$
\sigma_2 = \frac{N_s}{S_{rad}} - \frac{M_s}{I_{yy}} \times V \longrightarrow \sigma_2 = 80,02
$$
 [KN/m<sup>2</sup>]

$$
\sigma_{\rm m} = \frac{3 \times 210,02 + 80,02}{4} = 177,52 \text{ [KN/m}^2\text{]}
$$
  
On a :  $\sigma_{\rm m}$  = 177,52 [KN/m<sup>2</sup>] < 200 [KN/m<sup>2</sup>]......... . Condition vérifié

**ELS:** M = 57059 ,06 KN (déjà calculé)

★ 
$$
\sigma_1 = \frac{N_s}{S_{rad}} + \frac{M_s}{I_{YY}} \times \nu
$$

\n $\sigma_1 = \frac{42339}{402,8} + \frac{57059,06}{6364} \times 7,25 = 170, 11 \text{ [KN/m}^2\text{]}$ 

\n★  $\sigma_2 = \frac{N_s}{S_{rad}} - \frac{M_s}{I_{yy}} \times V$ 

\n $\sigma_2 = 40,11 \text{ [KN/m}^2\text{]}$ 

Donc: 
$$
σ_m = {3 \times 170,11 + 40,11 \over 4} = 137,61
$$
 [KN/m<sup>2</sup>]  
On a:  $σ_m = 137,61$  [KN/m<sup>2</sup>]  $\sim$ ...**condition veifier**

**Conclusion** : toutes les contraintes sont vérifiées

#### **VIII.7. Ferraillage du radier :**

Pour le calcul du ferraillage, on utilise les méthodes exposées dans le **BAEL 91**. Le radier sera calculé comme un plancher renversé soumis à une charge uniformément répartie

 $-$  1<sup>er</sup> Cas : Si  $\alpha$  < 0,4  $\rightarrow$  La flexion longitudinale est négligeable.

$$
M_{ox} = q_u \cdot \frac{L_x^2}{8} \ ; \ M_{oy} = 0
$$

- **2**<sup>eme</sup> **Cas :** Si  $0,4 \le \alpha \le 1 \rightarrow$ Les deux flexions interviennent, les moments développés au centre de la dalle dans les deux bandes de largeur d'unité valent :
- Dans le sens de la petite potée Lx :  $M_{ox} = \mu_X \times q_u \times l_x^2$
- ❖ Dans le sens de la grande potée Ly :  $M_{oy} = \mu_y \times M_{ox}$

Les coefficients  $\mu_x$ ,  $\mu_y$  sont donnés par les tables de **PIGEAUD**.

$$
\alpha = \frac{L_x}{L_y} \quad \text{avec} \left( L_x < L_y \right)
$$

**Remarque :** Les panneaux étant soumis à des chargements sensiblement voisins ; et afin d'homogénéiser le ferraillage et de faciliter la mise en pratique, on adopte la même section d'armatures, en considérant pour les calculs le panneau le plus sollicité.

#### **VIII.7.1.Identification du panneau le plus sollicité**

$$
\rho = \frac{L_x}{L_y} = \frac{3.4}{3.6} = 0.94
$$

# On  $\alpha$  :  $0.4 < \alpha \leq 1 \rightarrow$  La dalle travaille dans les deux sens.

 Pour le calcul du ferraillage, soustrairons de la contrainte *σm* , la contrainte due au poids propre du radier, ce dernier étant directement repris par le sol.

$$
\mathbf{A} \mathbf{I'ELU}: \ \mathbf{q}_{\text{um}} = \sigma_{\text{m}}(\text{ELU}) - \frac{\mathbf{G}_{\text{rad}}}{\mathbf{S}_{\text{rad}}} = (177,52 - \frac{6765,3}{402,8}) \times 1 \text{m} = 160,72 \text{KN/ml}
$$
\n
$$
\mathbf{A} \mathbf{I'ELS}: \ \mathbf{q}_{\text{sm}} = \sigma_{\text{m}}(\text{ELS}) - \frac{\mathbf{G}_{\text{rad}}}{\mathbf{S}_{\text{rad}}} = (137,61 - \frac{6765,3}{402,80}) \times 1 \text{m} = 120,81 \text{KN/ml}.
$$

# **Calcul à l'ELU :**

Evaluation des moments  $M_x$ ,  $M_y$ :

On à : 
$$
\nu = 0
$$
;  $\rightarrow$  p=0,94  
\n
$$
\begin{cases}\n\mu_x = 0,0419 \\
\mu_y = 0,864\n\end{cases}
$$
\nOn aura donc : 
$$
\begin{cases}\nM_x = 0.0419 \times 160,72 \times 3.4^2 = 77,84 \text{KN.m}}{M_y = 0.864 \times 77,84 = 67,25 \text{KN.m}}\n\end{cases}
$$

**Remarque** : Afin de tenir compte des semi encastrement de cette dalle au niveau des nervures, les moments calculés sont minorés comme suite :

- En travée :  $0.75M_x$  et  $0.85M_v$ 

- Aux appuis : $0.5M_0$ 

#### **Prise en compte de la continuité :**

#### **Moment en travées :**

Mu.travée = 0,75×77,84 =**58,38 KN.m**

**Moment aux appuis :**

 $M_{u,appuis} = -0.5 \times 77,84 = -38,92$  KN m

#### **1. Ferraillage dans le sens longitudinal :**

#### - **En travée :**

On à :  $D'$ où :  $\mu_u = \frac{\mu_u}{b \cdot d^2 \cdot f_{bc}} = \frac{36,38 \times 10}{1000 \times 270^2 \times 14.2} = 0,056 < 0.392 \Rightarrow$ SSA  $1000 \times 270^2 \times 14.2$  $58,38 \times 10$  $b \cdot d^2 \cdot f$  $M_{\rm ut}$  $\mu_{\rm u} = \frac{u}{b \cdot d^2 \cdot f} = \frac{3633841}{1000 \times 270^2}$  $\frac{58,38\times10^6}{1000\times270^2\times1}$  $\frac{ut}{t^2} = \frac{36,36 \times 10}{1000 \times 270^2 \times 14.2} = 0,056 < 0.392 \implies$  $\times 270^2 \times$  $=\frac{58,38\times}{1000,0000}$  $\cdot$ d<sup>2</sup>.  $=$ 

$$
0.056 \rightarrow \beta_u = 0.971 \text{ (PIGEAUD)}
$$
  
\n
$$
A_{ut} = \frac{M_{ut}}{\beta_u \cdot d \cdot \sigma_s} = \frac{58,38 \times 10^3}{0.971 \times 27 \times 348} = 6,39 \text{ cm}^2/\text{ml}
$$
  
\n
$$
A_{ut} = 6,39 \text{ cm}^2/\text{ml}
$$
  
\nSoit : 6HA16/ml = 12,06 cm<sup>2</sup>/ml *avec*: *e* = 15cm

#### - **Aux appuis :**

$$
\mu_{\mathbf{u}} = \frac{M_{\mathbf{u}\mathbf{a}}}{b \cdot d^2 \cdot f_{\mathbf{b}\mathbf{c}}} = \frac{38,92 \times 10^3}{100 \times 27^2 \times 14.2} = 0,038 < 0.392 \implies \text{SSA}
$$

Les armatures de compression ne sont pas nécessaires

$$
\mu_{u} = 0.038 \rightarrow \beta_{u} = 0.981
$$
\n
$$
A_{ua} = \frac{M_{ua}}{\beta_{u} \cdot d \cdot \sigma_{s}} = \frac{38,92 \times 10^{3}}{0.981 \times 27 \times 348} = 4,22 \text{ cm}^{2}/\text{ml}
$$
\n
$$
A_{ua} = 4,22 \text{ cm}^{2}/\text{ml}
$$

Soit:  $6$  HA14/ml =  $9.23$  cm<sup>2</sup>/ml *avec*:  $e = 15$ *cm* 

#### **2. Ferraillage dans le sens transversal :**

#### - **En appuis**

$$
M_{ay} = -0.5M_{0y} = -0.5 \times 67,25 = 33,62 \text{ kN} \cdot m
$$
  
\n
$$
\mu = \frac{M_{ay}}{bd^2 f_{bc}} = \frac{33,62 \times 10^3}{100 \times 27^2 \times 14.2} = 0.032 < 0.392 \implies SSA
$$
  
\n
$$
\mu = 0.032 \implies \beta = 0.984
$$
  
\n
$$
A_{ay} = \frac{M_{ay}}{\beta \times d \times \sigma_{st}} = \frac{33,62 \times 10^3}{0.984 \times 27 \times 348} = 3,63 \text{ cm}^2/\text{ml}
$$
  
\nSoit 5 *HA* 10 = 3,92 cm<sup>2</sup>/ml avec un espacement de 20 cm  
\n- En través  
\n
$$
M_{ty} = 0.85M_{0y} = 0.85 \times 67,25 = 57,16 \text{ kN} \cdot m
$$
  
\n
$$
\mu = \frac{M_{ty}}{bd^2 f_{bc}} = \frac{57,16 \times 10^3}{100 \times 27^2 \times 14.2} = 0.055 < 0.392 \implies SSA
$$
  
\n
$$
\mu = 0.055 \implies \beta = 0.971
$$

$$
A_{ty} = \frac{M_{ty}}{\beta \times d \times \sigma_{st}} = \frac{57,16 \times 10^3}{0.971 \times 27 \times 348} = 6,26 \text{ cm}^2/\text{ml}
$$

Soit  $5$  HA 14  $= 7$ , 69 cm<sup>2</sup>/ml avec un espacement de 20 cm.

# **VIII.8.Vérification a L'ELU :**

#### **VIII.8.1. Vérification de la condition de non fragilité :**

Avec :  $A_{\min} = \delta_0 b \cdot h \frac{\partial^2 P}{\partial \rho^2}$ J  $\setminus$  $\mathsf{I}$  $\setminus$  $=\delta_{ab} b \cdot h \left( \frac{3}{2} \right)$ 2  $3-p$  $A_{\text{min}} = \delta_0 b \cdot h$  $\delta$ <sub>o</sub> = 0,8‰ pour les HA

$$
A_{\min} = \delta_0 \cdot b \cdot h \left( \frac{3 - \rho}{2} \right) = 0,0008 \times 100 \times 30 \times \left( \frac{3 - 0.94}{2} \right) = 2,47 \text{ cm}^2.
$$

- **1. Aux appuis :**  $\int$  $\overline{1}$  $\left\{ \right.$  $\vert$  $=$  $=$ 2 2  $A$ <sub>ay</sub> = 3,92 cm  $A_{ax} = 9,23 \text{ cm}$  $\Rightarrow$  Conditions vérifiées.
- **2. En travées :**  $\int$  $\overline{\phantom{a}}$  $\left\{ \right.$  $\vert$  $=$  $=$ 2 2  $A_{\text{ay}} = 7.69 \text{ cm}$  $A_{ax} = 12,06 \text{ cm}$ Conditions vérifiées

# **VIII.9. Calcul et vérification à l'E.L.S :**

#### **1. Evaluation des moments**  $M_X$  **et**  $M_Y$  **<b>:**

On a:  $\mu_x = 0.0419$ ;  $\mu_y = 0.864$ On aura donc :  $M_X = 0.0419 \times 120.81 \times 3.4^2 = 58.51$  KN.m  $My = 0,864 \times 58,51 = 50,55$  KN.m

#### **2. Moments aux appuis :**

 $M<sub>s. appuis</sub> = (-0, 5) \times M<sub>sa</sub>$  $M_{s.appuis}$  = (- 0,5)  $\times$  58,51  $M<sub>s. appuis</sub> = 29, 25 KN.m$ **Moment aux travées :**  $M_{\rm s,trav{\'e}e} = 0.58 \times M_{\rm st}$  $M_{s. travée}$  =0,58 $\times$  58,51  $M<sub>s.travée</sub> = 33,93$  KN.m

#### **3. Vérification des contraintes dans le béton :**

On peut se disposer de cette vérification, si l'inégalité suivante est vérifiée :

$$
\alpha = \frac{y}{2} < \frac{\gamma - 1}{2} + \frac{f_{c28}}{100}
$$

Avec :  $\alpha$  : position de l'axe neutre.

**Sens longitudinale :** 

Avec :

 $\alpha$ : Position de l'axe neutre :

**1. Aux appuis**  $\gamma = \frac{3}{5}$  $\frac{30,92}{29,25}$  = 1,33  $\mu = 0.0038 \rightarrow \alpha = 0.0485$  $\alpha = 0.0485 < \frac{1}{2}$  $\frac{3-1}{2} + \frac{f_0}{1}$  $\mathbf{1}$ condition est vérifier 2. **En travée** :  $\gamma = \frac{5}{3}$  $\frac{30,30}{33,93} = 1,72$  $\mu = 0.055 \rightarrow \alpha = 0.0721$  $\alpha = 0.0721 < \frac{1}{2}$  $\frac{2-1}{2}+\frac{2}{10}$  $\mathbf{1}$  $\longrightarrow$  condition est vérifier **Sens transversale 1. Moments aux appuis :**  $M_{s a} = (-0.5) \times M_{s a}$  $M_{sa} = (-0.5) \times 50,55$  $M_{s a} = 25,27$  KN.m 2. **Moment aux travées : Aux appuis :**   $M_{\rm st} = 0, 58 \times M_{\rm st}$  $M_{st} = 0, 58 \times 50, 55$  $M_{st} = 33, 93$  KN.m Donc on :  $\gamma = \frac{3}{2}$  $\frac{33,62}{25,27} = 1,33$  $\mu = 0.032 \rightarrow \alpha = 0.0406$  $\alpha = 0.0406 < \frac{1}{2}$  $\begin{array}{c}\n 3-1 & 2 \\
 \hline\n 2 & 1\n \end{array}$  = 0,41……………**condition est vérifier En travée :**  $\gamma = \frac{5}{3}$  $\frac{37,16}{33,93}$  = 1,6  $\mu = 0.055 \rightarrow \alpha = 0.0721$  $\alpha = 0.0721 < \frac{1}{2}$  $\frac{5-1}{2} + \frac{2}{10}$  = 0,55……………condition est vérifier Etant donné que les inégalités précédentes sont vérifiées. Il n'est pas nécessaire de procédé à la vérification des contraintes dan le béton à ELS.

# **VIII.10. Ferraillage du débord :**

 Le débord est assimilé à une console courte encastrée dans le radier de longueur L = 50cm, soumise à une charge uniformément repartie :

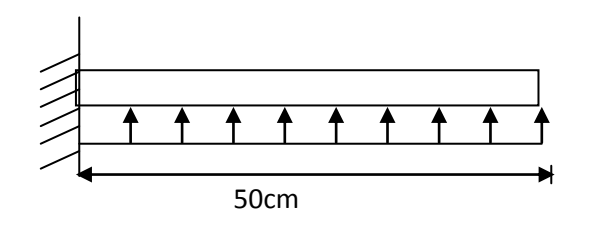

#### **Figure VIII.2. Schéma statique d'un débord**

#### **VIII.10.1.Sollicitation de calcul : 1. A l'ELU :**  $P_u = 160,72$ KN/ml  $-p_u l^2$  $\frac{b_u l^2}{2} = \frac{-160,72 \times 0.5^2}{2}$  $\overline{\mathbf{c}}$  **Mu = - 20, 09 KN.m 2. A L'ELS:**

$$
P_s = 120,81
$$
KN/ml  $M_s = -15,01$ km m  $M_s = -15,01$ km

#### **VIII.10.2.Calcul des armatures : Armatures principales :**  b = 1 m; d = 27 cm;  $f_{bc} = 14,2 \text{ MPa}$ ;  $\sigma_s = 348 \text{ MPa}$  $\mu_{\rm u} = \frac{M}{h d^2}$  $\frac{M_u}{bd^2f_{bu}} = \frac{2}{100}$  $\frac{20,09 \times 10}{100 \times 27^2 \times 14,2} = 0,019$  $\mu = 0.019 \rightarrow \beta = 0.990$  $A_u = \frac{M}{\rho_d}$  $\frac{M_u}{\beta.d.\sigma_s} = \frac{20,09 \times 10^3}{0,990 \times 27 \times 3^2}$ 0,990×27×348  $A_u = 2,15cm^2/ml$ Soit  $4H A14 = 6,16cm^2$  avec espacement de e = 25 cm

 **Armatures de répartition :**  $A_r = \frac{A}{4}$  $\frac{A}{4} = \frac{6}{4}$  $\frac{15}{4}$  = 1, 53 cm<sup>2</sup>/ml; on adopte **4HA10 = 3,14cm<sup>2</sup>** avec **e = 25 cm** 

#### **VIII.10.3.Vérification à l'ELU : 1. Vérification de la condition de non fragilité :**  $A_{\min} = \frac{0}{\sqrt{2\pi}}$  $\frac{\text{.b.f}_{\text{t28}}}{\text{.f}_{\text{e}}} = \frac{0.23 \times 100 \times 27 \times 2.1}{400}$  $\frac{60 \times 27 \times 2,1}{400} = 3,26 \text{ cm}^2$  $A_u = 6{,}15 \text{cm}^2 > A_{min} = 3{,}26 \text{cm}^2 \longrightarrow \text{condition}$  vérifiée **2. Vérification à l'ELS :**  $\gamma = \frac{M}{M}$  $\frac{M_{\rm U}}{M_{\rm s}} = \frac{20,09}{15,01}$  $\frac{20,09}{15,01}$  = 1,33  $\mu = 0.019 \rightarrow \alpha = 0.0240$  $\alpha = 0,0240 < \frac{1,33-1}{2}$  $\frac{3-1}{2} + \frac{25}{100}$  $\frac{25}{100} = 0,41 \longrightarrow$  condition est vérifier  $\rightarrow$ Il n'y a pas lieu de faire la vérification des contraintes à l'ELS.

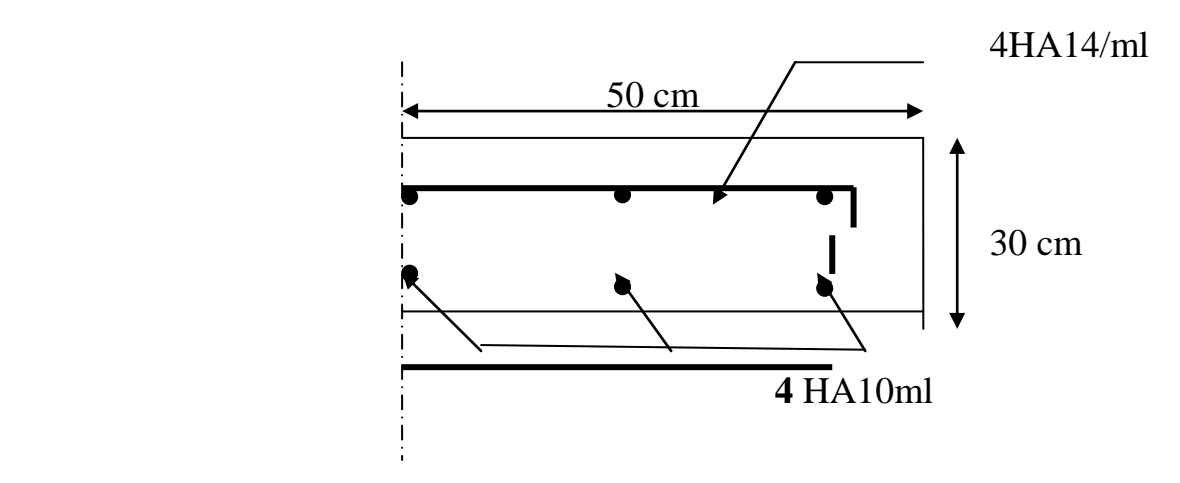

**Fig.VIII.3. : Plan de ferraillage de débord**

#### **Conclusion :**

Les armatures du radier sont supérieures à celles du débord **A radier > A débord** Le ferraillage du débord sera la continuité de celui de radier (le prolongement des barres des poutres et de la dalle au niveau des appuis).

#### **VIII.11.Calcul des nervures :**

La nervure sera calculée comme une poutre continue sur plusieurs appuis. Le rapport  $\rho$  est compris entre 0,4 et 1 pour touts les panneaux constituants le radier, donc les charges transmises par chaque panneau sont soit trapézoïdales ou triangulaires.

Pour le calcul des efforts internes maximums, on ramènera ces types de chargement à des répartitions simplifiées constituant des charges uniformément réparties.

Cela consiste à trouver la largeur de dalle correspondant à un diagramme rectangulaire qui donnerait le même moment  $(L_m)$  et le même effort tranchant  $(L_t)$  que le diagramme trapézoïdal dans ce cas le calcul devient classique.

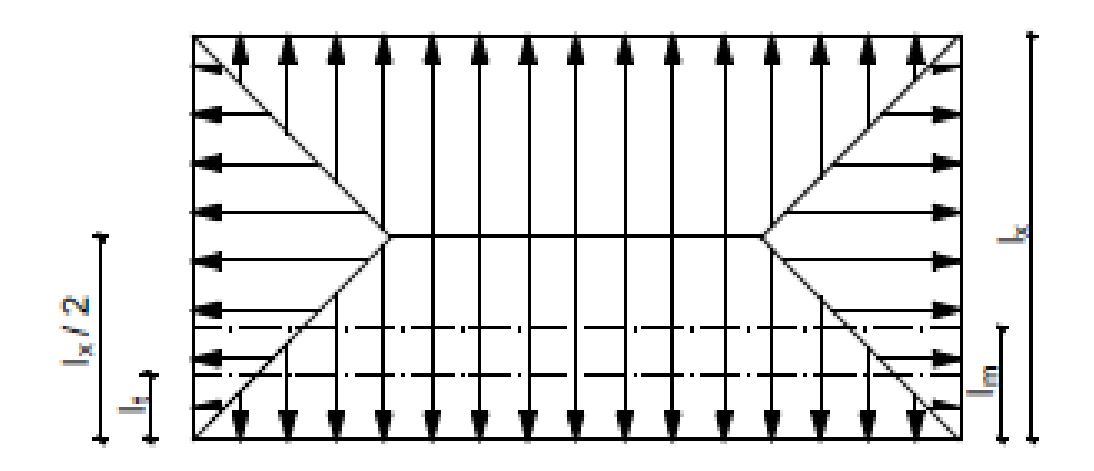

Deux types de chargement peuvent se présenter :

**1 er Cas** : **Chargement triangulaires :** Moment fléchissant :  $L_m = 0.333 \times L_x$ Effort tranchant  $:L_t = 0.25 \times L_x$ **2 éme Cas** : **Chargement trapézoïdale :** Moment fléchissant :  $L_m = L_x \times (0.5 - \frac{\rho_x^2}{6})$  $\frac{J_{\text{X}}}{6}$ ) Effort tranchant  $\qquad$  : L<sub>t</sub> = L<sub>x</sub> ×(0,5- $\frac{\rho_{\rm x}^2}{4}$  $\frac{J_{\text{X}}}{4}$ ) **Pour les moments fléchissant :**  $Q_{Mu} = q_u \times L_m$  $Q_{Ms} = q_s \times L_m$ **Pour les efforts tranchants :**  $Q_u = q_u \times L_t$  $\mathbf{Q}_s = q_s \times L_t$ **1. Détermination des charges : A L'ELU :**

$$
q_{u} = (\sigma_{m} - \frac{G_{radier}}{S_{radier}} - \frac{G_{mervure}}{S_{nervure}}) = (177,52 - \frac{6765,3}{402,80} - \frac{2509,50}{100,38}) = 135,73 \text{ [KN/m}^{2}\text{]}
$$
  
• A L'ELS :  

$$
qs = (\sigma_{m} - \frac{G_{radier}}{S_{radier}} - \frac{G_{nervure}}{S_{nervure}}) = (137,62 - \frac{6765,3}{402,80} - \frac{2509,50}{100,38}) = 95,82 \text{ [KN/m}^{2}\text{]}
$$

# **VIII.11.1.Schéma statique de calcul :**

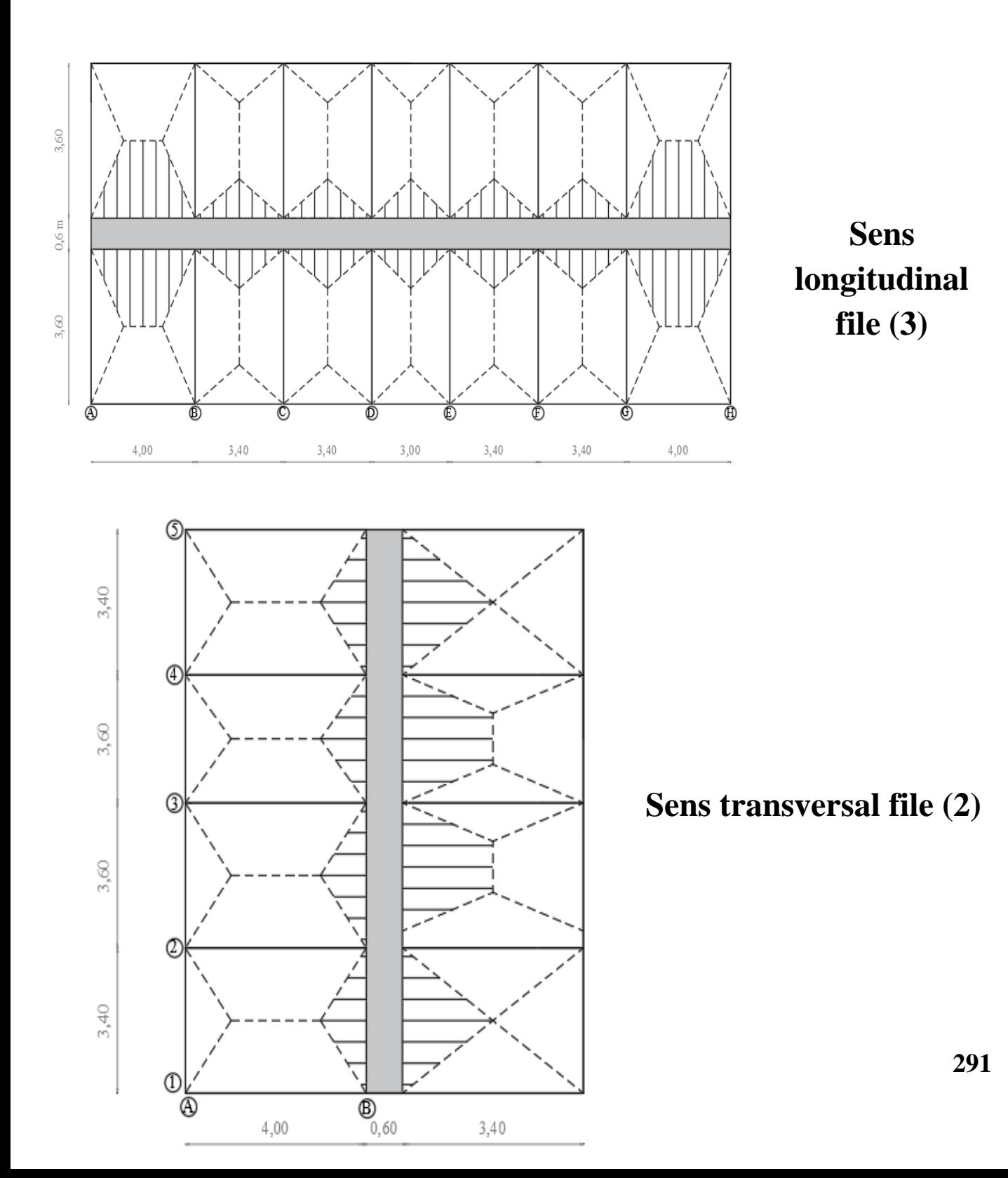

- **1. Sens longitudinale :** 
	- **Calcul est charges (avec la file la plus sollicité – file (3) :**

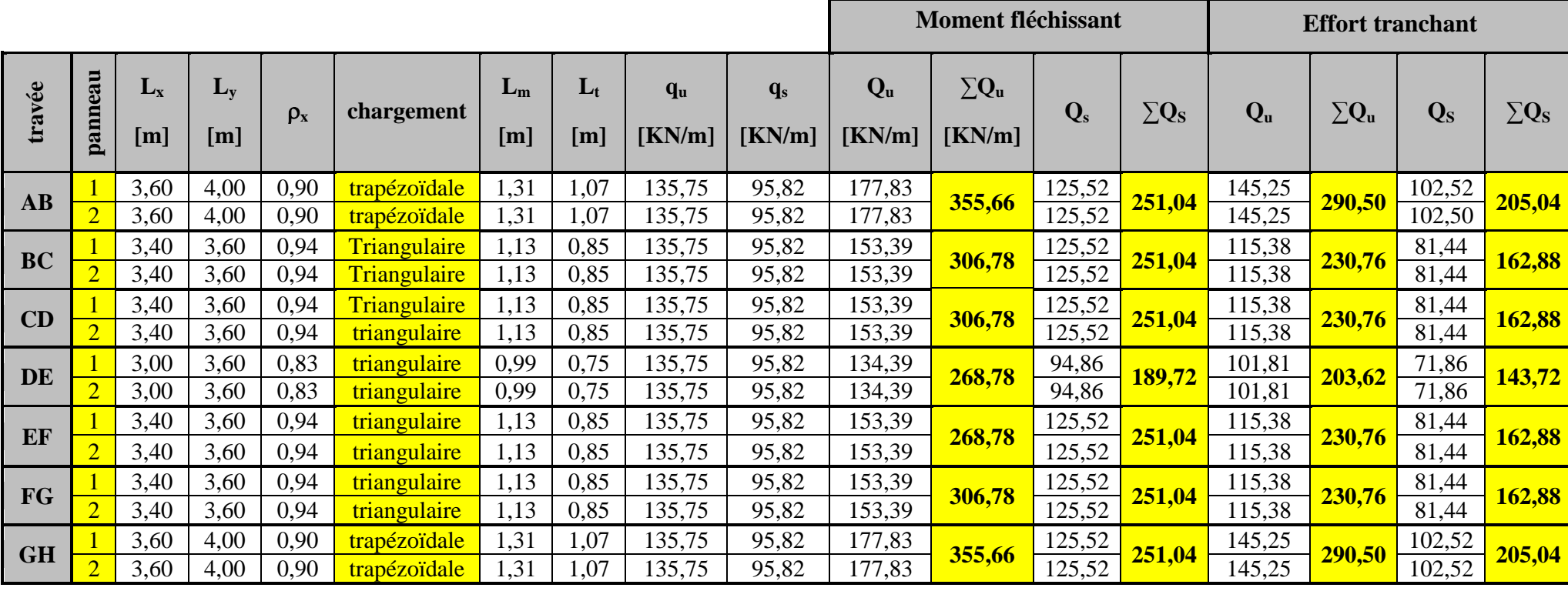

# **2. Sens transversal :**

**Calcul est charges (avec la file la plus sollicité – file (2) :**

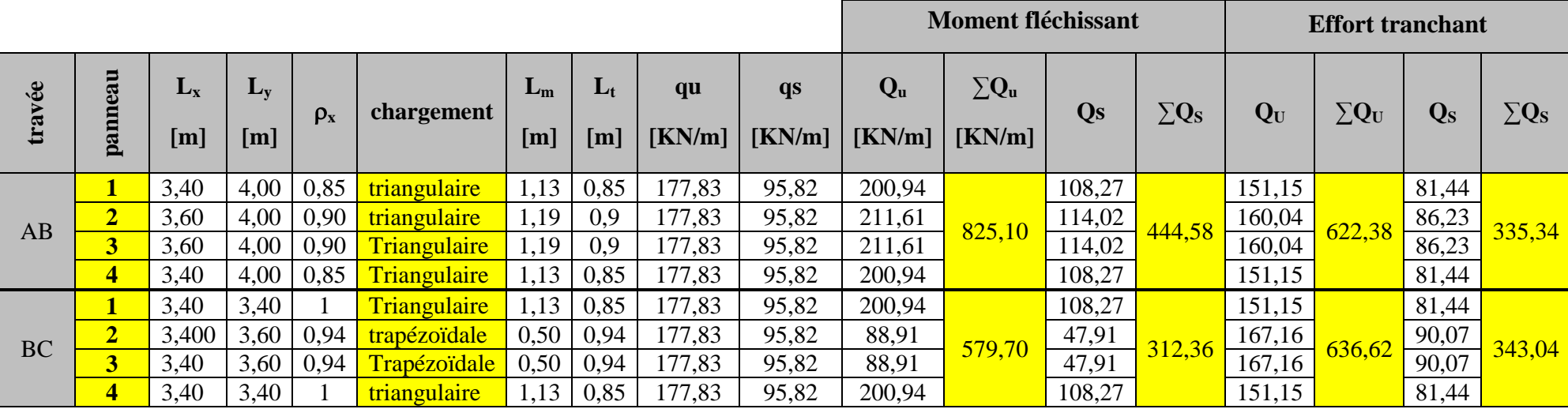

- **Diagramme des moments fléchissant et des efforts tranchant : (obtenue par le logiciel ETABS)**
- **1. Sens longitudinale :**

**ELU :** 

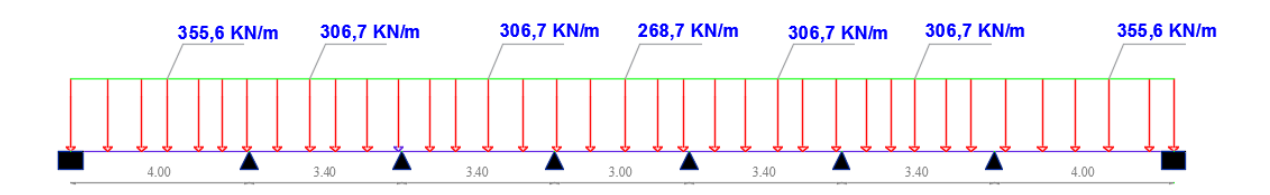

**Figure VIII.4 : Schéma statique du chargement de la nervure dans le sens longitudinal des moments fléchissant à ELU.**

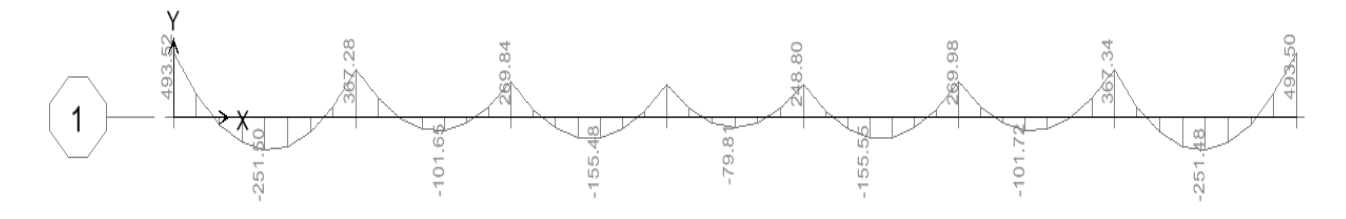

**Figure VIII.5: Diagramme des moments fléchissant à ELU. (Sens longitudinal)**

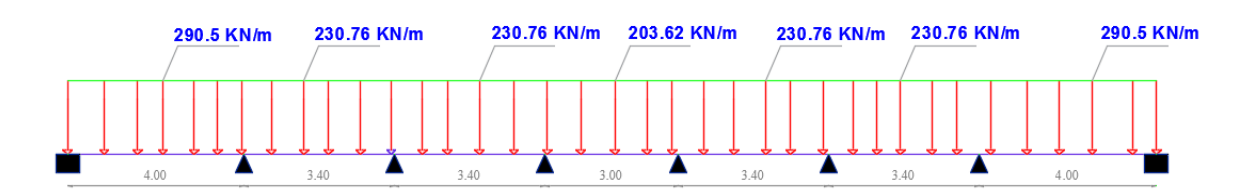

**Figure VIII.6 : Schéma statique du chargement de la nervure dans le sens longitudinal des efforts tranchant à ELU.**

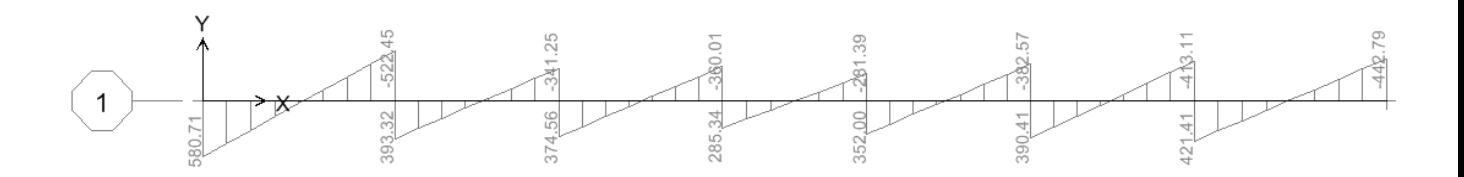

**Figure VIII.7 : Diagramme des Efforts tranchant ELU. (Sens longitudinal)**

**ELS :**

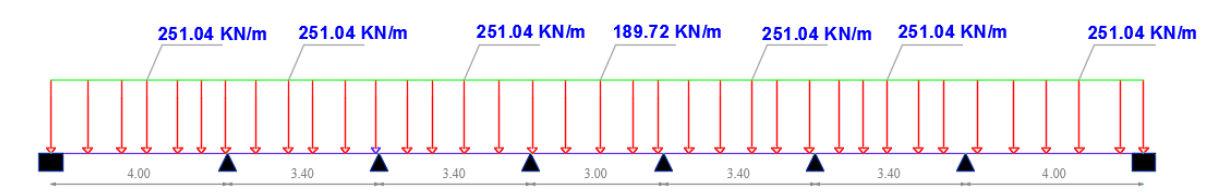

**Figure VIII.8 : Schéma statique du chargement de la nervure dans le sens longitudinal des moments fléchissant à ELS.**

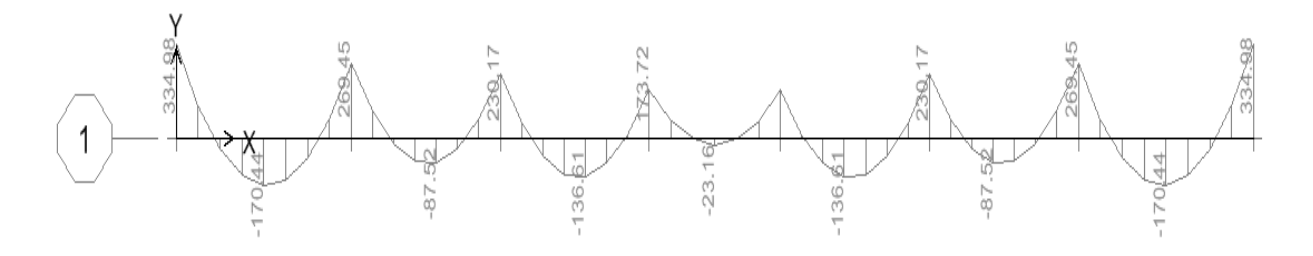

**Figure VIII.9 : Diagramme des moments fléchissant à ELU. (Sens longitudinal)**

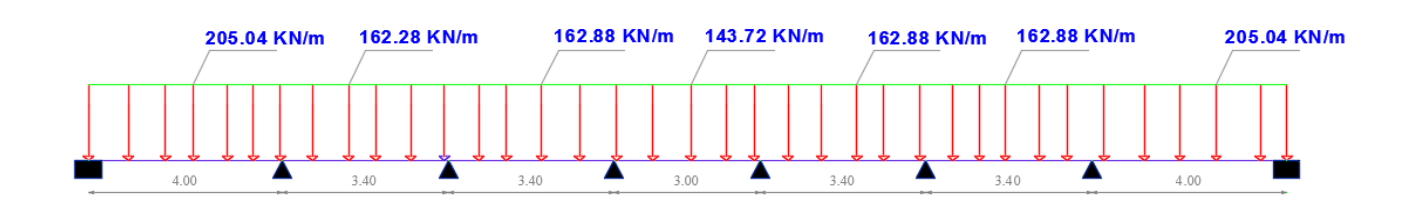

**Figure VIII.10 : Schéma statique du chargement de la nervure dans le sens longitudinal des efforts tranchant à ELS.**

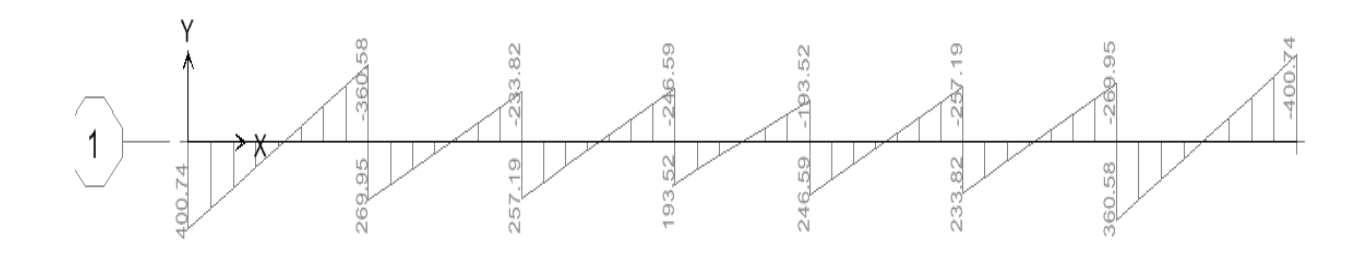

**Figure VIII.11 : Diagramme des Efforts tranchant ELS. (Sens longitudinal)**

**2. Sens Transversal : ELU :** 

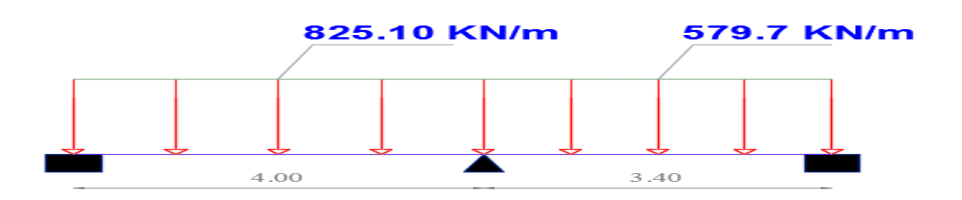

**Figure. VIII.11: Schéma statique du chargement de la nervure dans le sens Transversal des moments fléchissant à ELU.**

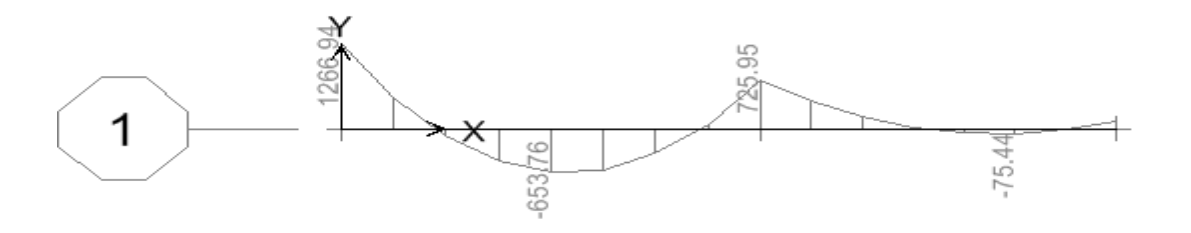

**Figure VIII.12 : Diagramme des moments fléchissant à ELU. (Sens transversal)**

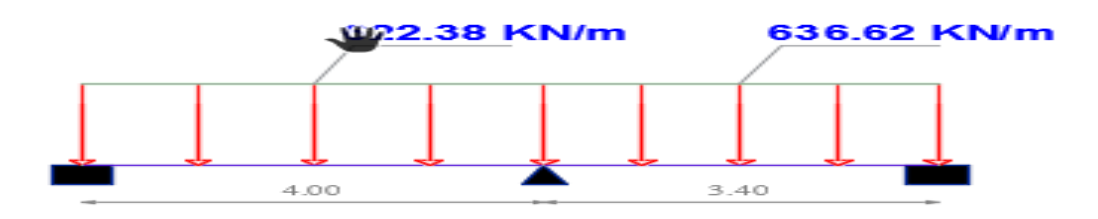

**Figure. VIII.13 : Schéma statique du chargement de la nervure dans le sens Transversal des efforts tranchant à ELU.**

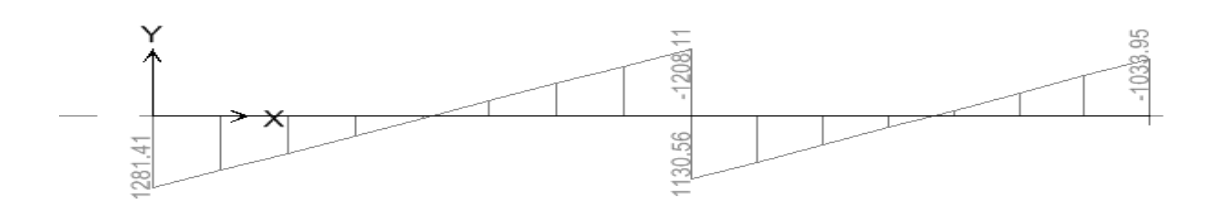

**Figure VIII.14 : Diagramme des Efforts tranchant ELU. (Sens transversal)**

# **ELS :**

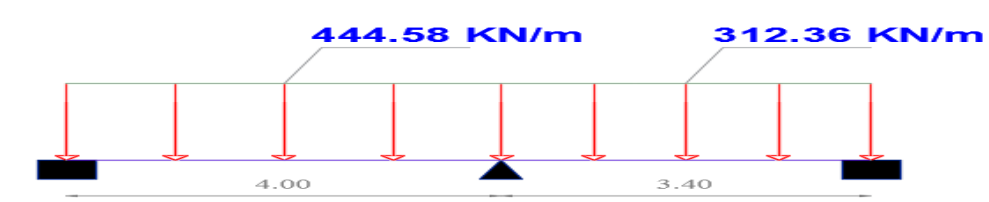

**Figure. VIII.15 : Schéma statique du chargement de la nervure dans le sens Transversal des moments fléchissant à ELS.**

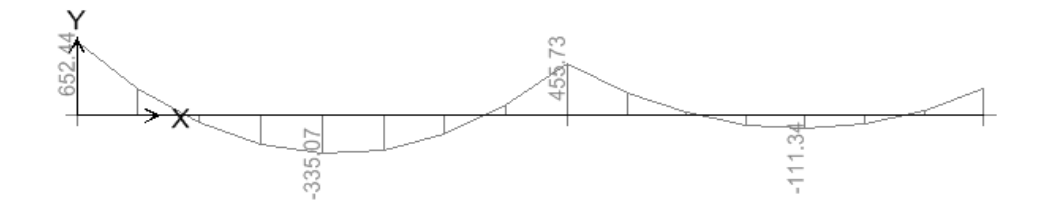

**Figure : VIII.16 : Diagramme des moments fléchissant à ELS. (Sens transversal)**

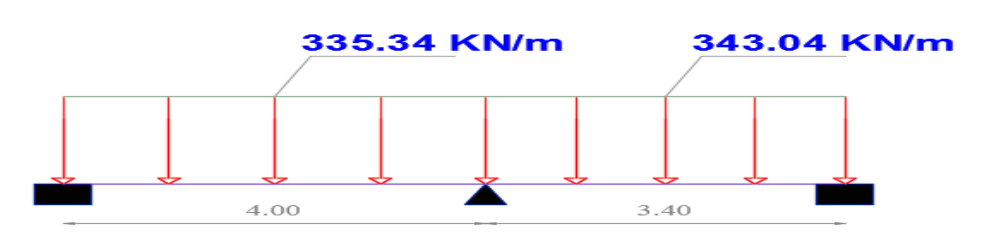

**Figure. VIII.17 : Schéma statique du chargement de la nervure dans le sens Transversal des efforts tranchant à ELS.**

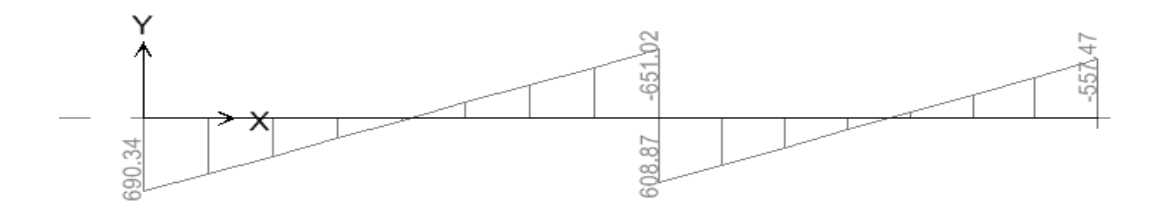

**Figure VIII.18: Diagramme des Efforts tranchant ELS. (Sens transversal)**

#### - **Sollicitations maximales :**

#### **1. Sens longitudinal :**

- $\bullet$  M<sub>utravée</sub>=251,50 KN.m
- $\bullet$  M<sub>u appuis</sub> = 493,52 KN.m
- $\bullet$  M<sub>stravée</sub> = 170,44 KN.m
- $M_{s,annuis}^{max} = 334, 98$  KN.m
- $T_{u}^{max} = 580,71$  KN

#### **2. Sens transversale :**

- $\bullet$  Mutravée = 653,76 KN.m
- $\bullet$  M<sub>u,appuis</sub> = 1266,94 KN.m
- $\bullet$  M<sub>stravée</sub> = 335,07 KN.m
- $M_{s,appuis}^{max} = 652,44$  KN.m
- $T_{u}^{max}$  =1281,41 KN

# **VIII.11.2. Le Ferraillage :**

Les résultats de calcul sont donnés dans le tableau ci-dessous :

b = 60cm  $h_{\text{nevure}} = 100 \text{cm}$   $d = 95 \text{cm}$   $f_{\text{bc}} = 14,2 \text{ MPa}$   $\sigma_{\text{s}} = 348 \text{ MPa}$  **Exemple de calcul**   $M_{\text{u,travée}}^{\text{max}} = 251, 50 \text{ KN.m.}$  $M_{u,appuis}^{max}$  = - 493, 52 KN.m

#### **3. Aux appuis :**

 $\mu_{\rm u} = \frac{M_{\rm a}^{\rm m}}{1.42}$  $\frac{M_a^{\text{max}}}{b d^2 f_{\text{bu}}} = \frac{4}{600}$  $\frac{495,52 \times 10}{600 \times 950^2 \times 14,2} = 0,064 < 0,392 \quad \dots \dots \dots \dots \text{SSA}$ 

$$
\mu_{\text{u}=} 0,064 \text{ (de l'abaque)} \rightarrow \beta = 0,967
$$
\n
$$
A_{\text{a}} = \frac{M_{\text{a}}^{\text{max}}}{\beta \text{ d } \sigma_{\text{st}}} = \frac{493,52 \times 10^6}{0,967 \times 950 \times 348 \times 100} = 15,43 \text{ cm}^2
$$
\n
$$
\text{Soit}: 5 \text{HA16} + 5 \text{HA14} = 17,75 \text{ [cm}^2]
$$

#### **4. En travée :**

$$
\mu_{u} = \frac{M_{tr}^{max}}{b d^2 f_{bu}} = \frac{251,50 \times 10^6}{600 \times 950^2 \times 14,2} = 0,032 < 0,392
$$
SSA  
\n
$$
\mu_{u} = 0,032 \rightarrow \beta = 0,984
$$
\n
$$
A_a = \frac{M_a^{max}}{\beta d \sigma_{st}} = \frac{251,50 \times 10^6}{0,984 \times 950 \times 348 \times 100} = 7,73
$$
[cm<sup>2</sup>]  
\nSoit : 4HA16 = 8,04 [cm<sup>2</sup>]

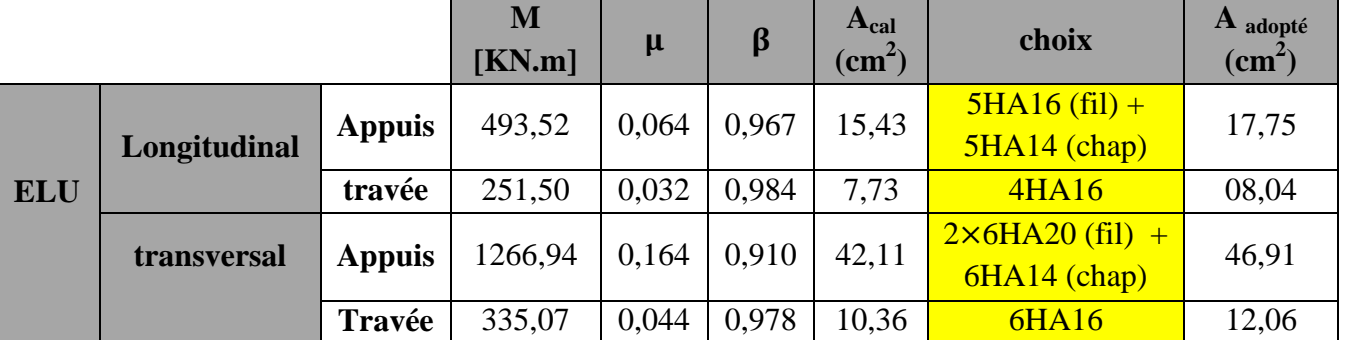

#### **Les résultats sont interprétés dans le tableau suivant :**

#### **Tableau VIII.5.: Ferraillage des nervures à L'ELU.**

#### **VIII.11.3.Vérification à l'ELU :**

#### **a) Condition de non fragilité :**

 $A_{min} = \frac{0}{1}$  $\frac{\partial \times d \times f_{t28}}{f_e} = \frac{0}{\sqrt{2\pi}}$  $\frac{60\times95\times2,1}{400} = 6,88 \text{ cm}^2$ 

Les sections d'armatures adoptées vérifient cette condition :

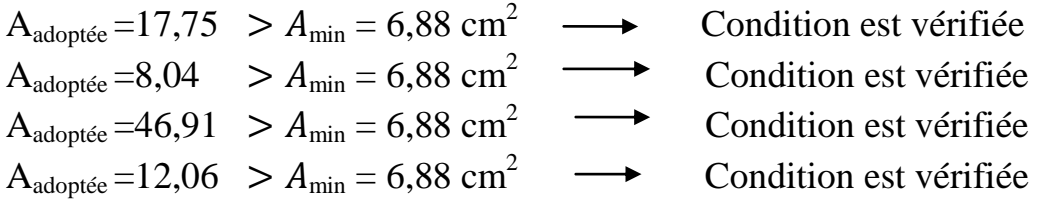

#### **b) Contrainte de cisaillement :**

**5. Sens transversale :** 

 $\tau_u = \frac{T}{T}$  $\frac{\text{max}}{\text{bd}} \leq \overline{\tau}_{\text{u}} = \min \left\{ \frac{\text{o}}{\text{d}} \right\}$  $\frac{3.1c28}{\gamma_{\rm b}}$ ; 4MPa  $\}$  = 2,5 MPa  $\tau_{\rm u}$  =  $\frac{1}{2}$  $\frac{31.41 \times 10}{600 \times 950}$  = 2,24 MPa  $\leq$  2,5 MPa ......... Condition vérifiée

#### 6. **Sens longitudinale** :

 $\tau_{\rm u}$  =  $\frac{5}{4}$  $\frac{30,71 \times 10}{600 \times 950}$  = 1,01 MPa  $\leq$  2,5 MPa .............Condition vérifiée

#### c) **Armatures transversales :**

Selon le **BAEL91**, le diamètre minimal des armatures transversales doit vérifier :

 $\phi_t=\frac{\phi}{2}$  $\frac{\phi_1}{3} = \frac{2}{3}$  $\frac{20}{3}$  = 6,66 mm soit  $\phi$  = 10mm On prend 2 cadres de  $\phi$ =10mm

**d) Espacement des armatures :** 

1. **Zone nodale :**  $St \leq min \left\{ \frac{h}{4} \right\}$  $\frac{h}{4}$ ; 12 $\phi$ <sub>1</sub> $\}$  =min  $\left\{ \frac{1}{4} \right\}$  $\frac{60}{4}$ ; (12 × 2) = 24cm  $Soit : S<sub>t</sub> = 20cm$ 2. **Zone courante :**  $St \leq min_{\frac{1}{4}}^{\frac{1}{2}} = 20cm$ Soit:  $S_t = 20$  cm **e) La quantité d'Armature transversal : 1.Zone nodale :**

 $A_t^{\min} = 0.003.S_t.b = 0.003 \times 20 \times 60 = 3, 6 \text{ cm}^2$ **2.Zone courante :**  $A_t^{\min} = 0.003.S_t.b = 0.003 \times 20 \times 60 = 3, 6 \text{ cm}^2$ 

Soit  $A_1 = 8HAB = 4.02cm^2$ 

#### **f) Armatures de peau (BAEL/Art 4.5.34) :**

Des armatures dénommées « armatures de peau » sont réparties et disposées Parallèlement à la fibre moyenne des poutres de grandes hauteur, leur section est au moins égale à 3 cm<sup>2</sup> par mètre de longueur de paroi mesurée perpendiculairement à leur direction, en L'absence de ces armatures, on risquerait d'avoir des fissures relativement ouvertes en en dehors des zones armées

Dans notre cas, la hauteur de la nervure est de **100 cm**, la quantité d'armatures de peau nécessaire est donc **: Ap =3cm<sup>2</sup> /ml =3cm<sup>2</sup>** par parois

Soit donc 2HA14 avec  $A_p = 3.08$  cm<sup>2</sup>

#### **VIII.11.4Vérification a L'ELS :**

On peut se disposer de cette vérification, si l'inégalité suivante est vérifiée :

$$
\alpha \le \frac{\gamma - 1}{2} + \frac{f_{c28}}{100}
$$
  
 
$$
A \text{vec}: \gamma = \frac{M_{\text{u}}}{M_{\text{s}}}
$$

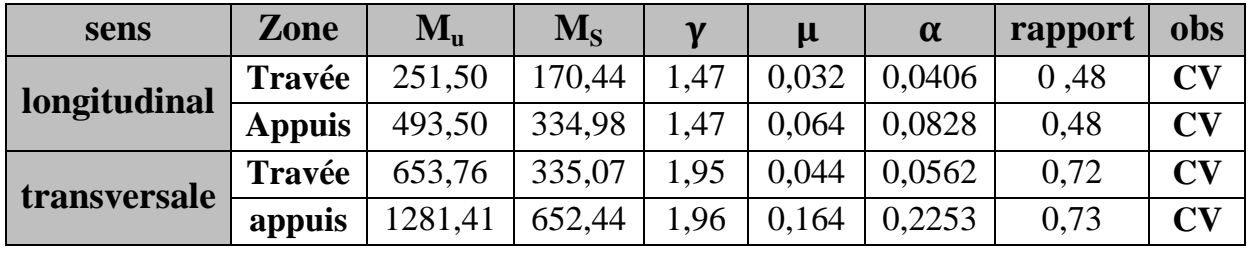

#### **Tableau VIII.6: vérification de la contrainte dans le béton.**

#### **Conclusion :**

La condition est vérifiée, donc il n'est pas nécessaire de vérifier les contraintes du béton et de L'acier à l'ELS.

# **Conclusion Générale**

# **Conclusion Générale**

Ce projet de fin d'étude qui consiste à l'étude d'une structure d'un bâtiment à usage d'habitation est la première expérience qui nous à permise de mettre en application les connaissances acquises lors de notre formation, ca nous à permis de toucher aux véritable difficultés que peut rencontrer un ingénieur en génie civil pour le choix du modèle de calcul à considérer.

Cette étude nous à permise d'enrichir nos savoir sur les différentes étapes de calcul et consacrer plus de temps à la réflexion.

Nous nous sommes attardées, après une étude d'un système en portiques seul, à rechercher la position adéquate et la position des voiles qui accompagne ces derniers notamment en évitant la torsion dans les deux premiers modes de vibration.

Avec ce choix de système de contreventement toutes vérifications ont été satisfaites notamment les déplacements.

Concernant le ferraillage des éléments, on doit à chaque fois tenir compte des moments donnés par les combinaisons courantes et accidentelles à ELU pour ensuite ferrailler selon le cas le plus défavorable, et effectuer ensuite les vérifications à l'ELS.

On à constater que pour l'élaboration d'un projet de bâtiment, l'ingénieur en génie civil ne doit pas se baser uniquement sur le calcul théorique mais doit aussi tenir compte du coté de la pratique.

Le résultat de cette étude reste l'élaboration de plans de coffrage et de ferraillage que nous avons réalisés qui feront l'objet d'approbation par le **CTC** (organisme national de **C**ontrol **T**echnique de la **C**onstruction) avant leur exécution sur chantier.

# **Références bibliographiques**

- Règles parasismique algériennes **RPA99 /version 2003**.
- Règles BAEL **91 modifiées 99**, règles techniques de conception et de calcul des ouvrage et constructions en béton armé suivant la méthode des état-limites.

 Document Technique Réglementaire **DTR B.C.2.2**, charges permanentes et charges d'exploitation.

- Cours et TD (Béton, MDS et RDM).
- Mémoires de fin d'étude des promotions précédentes.

Plan Etage en Attique

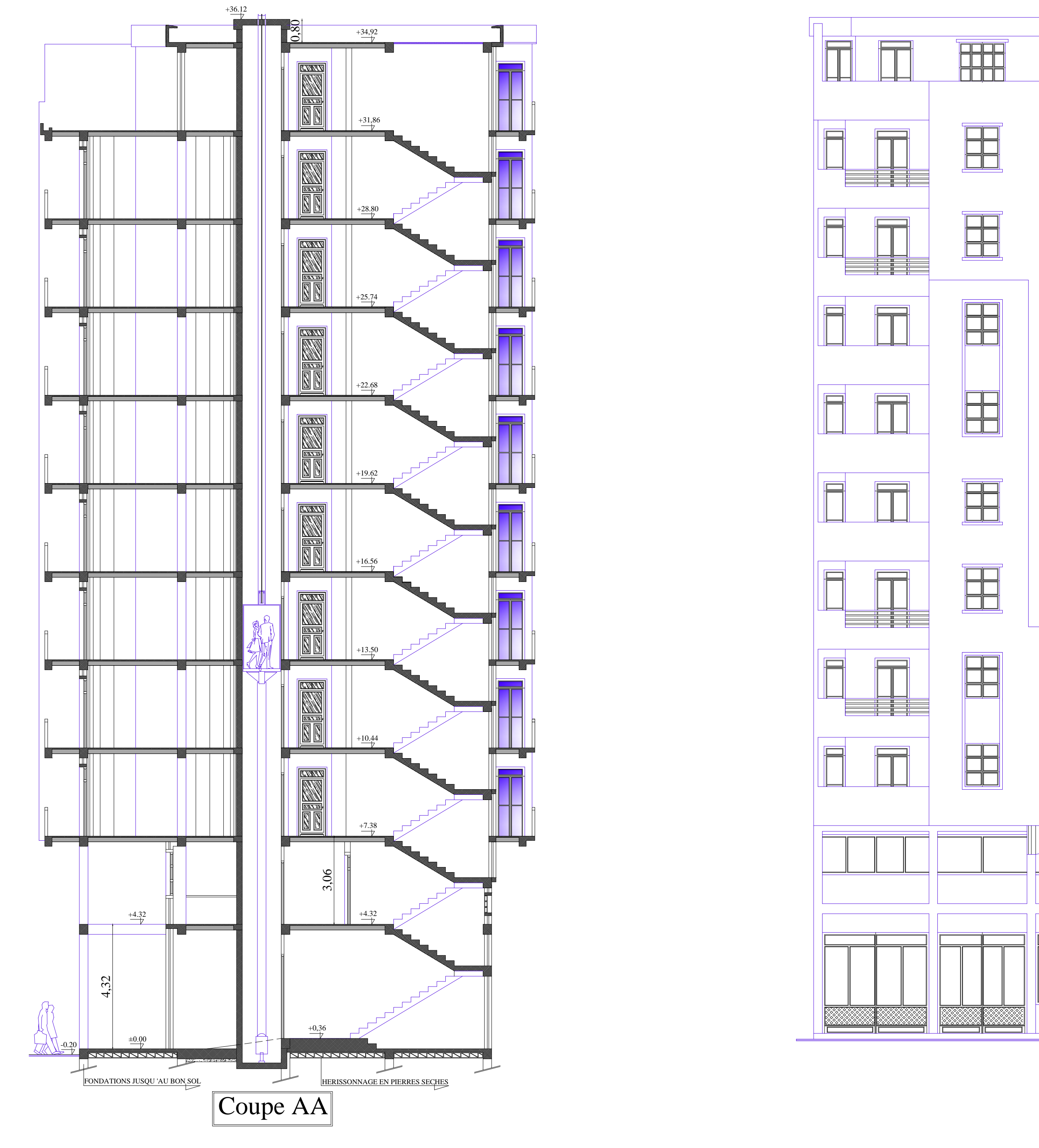

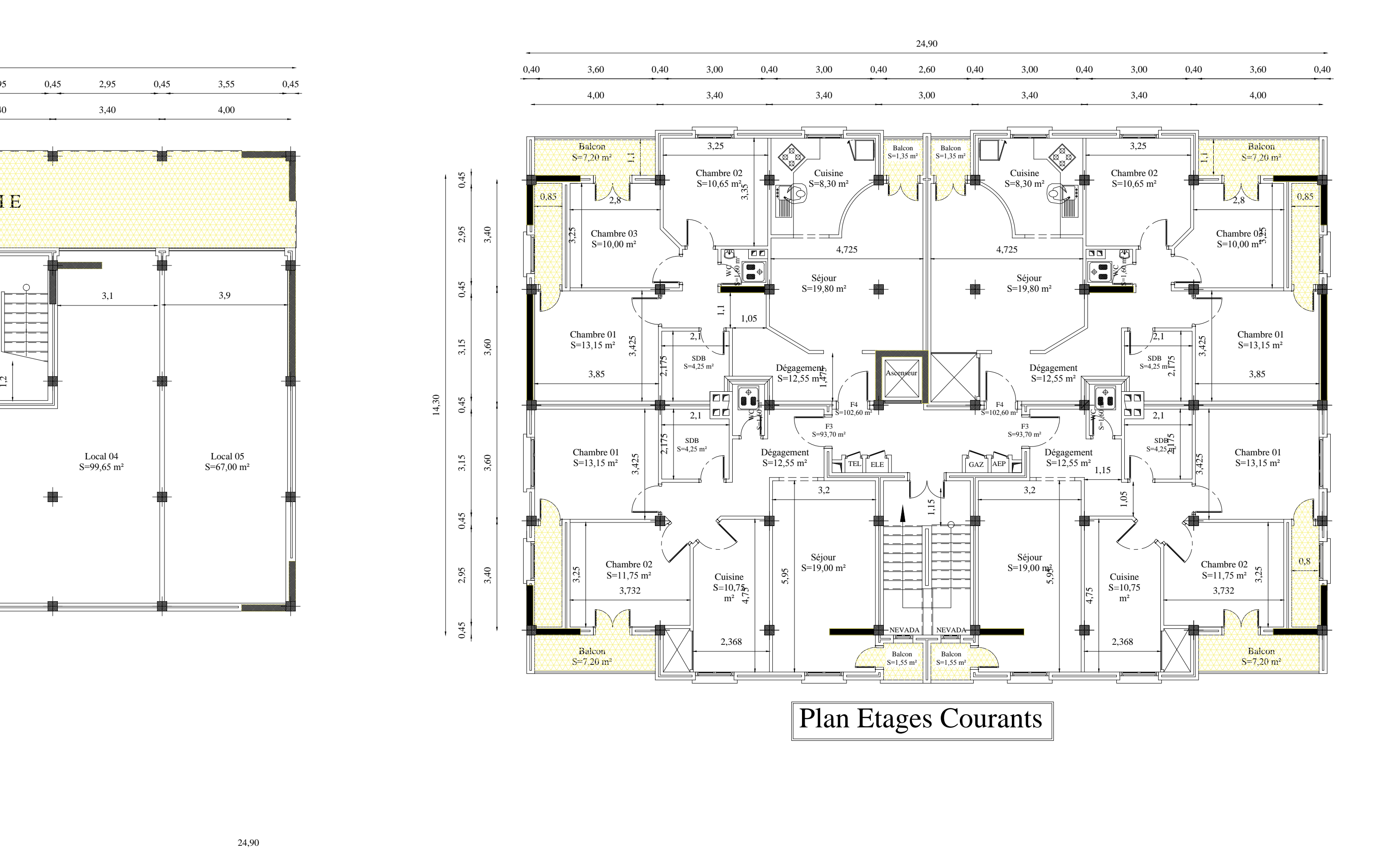

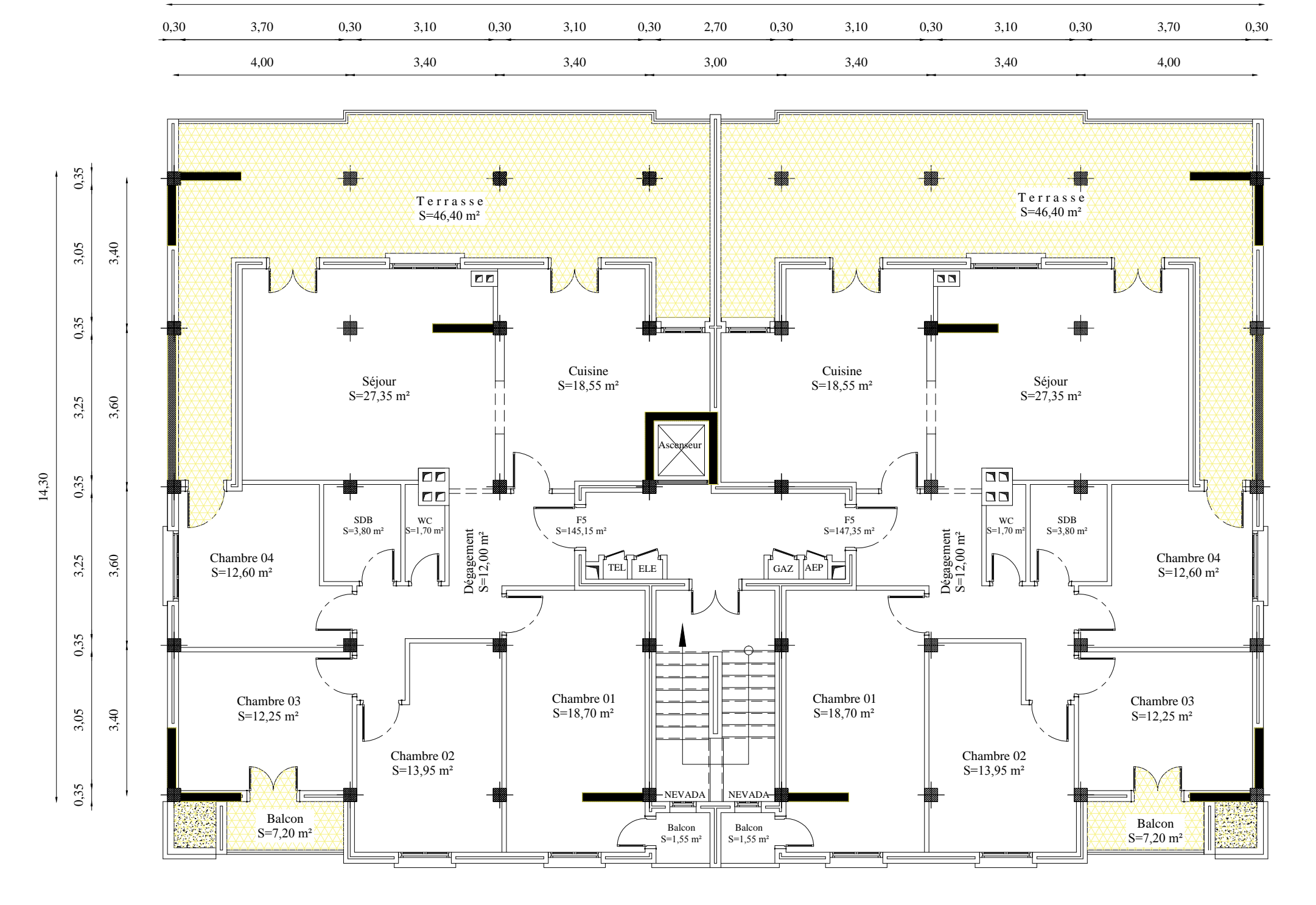

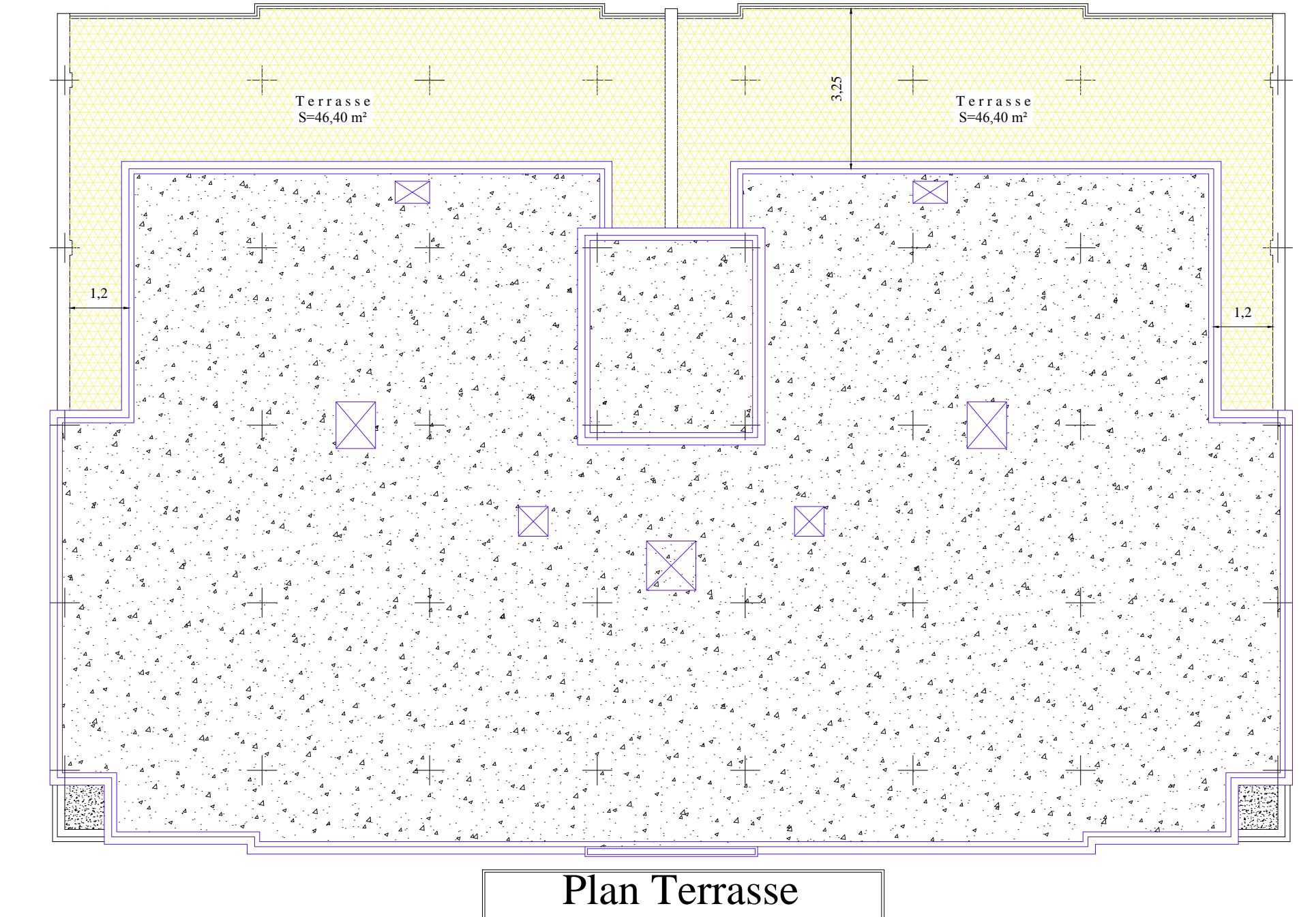

inaccessible

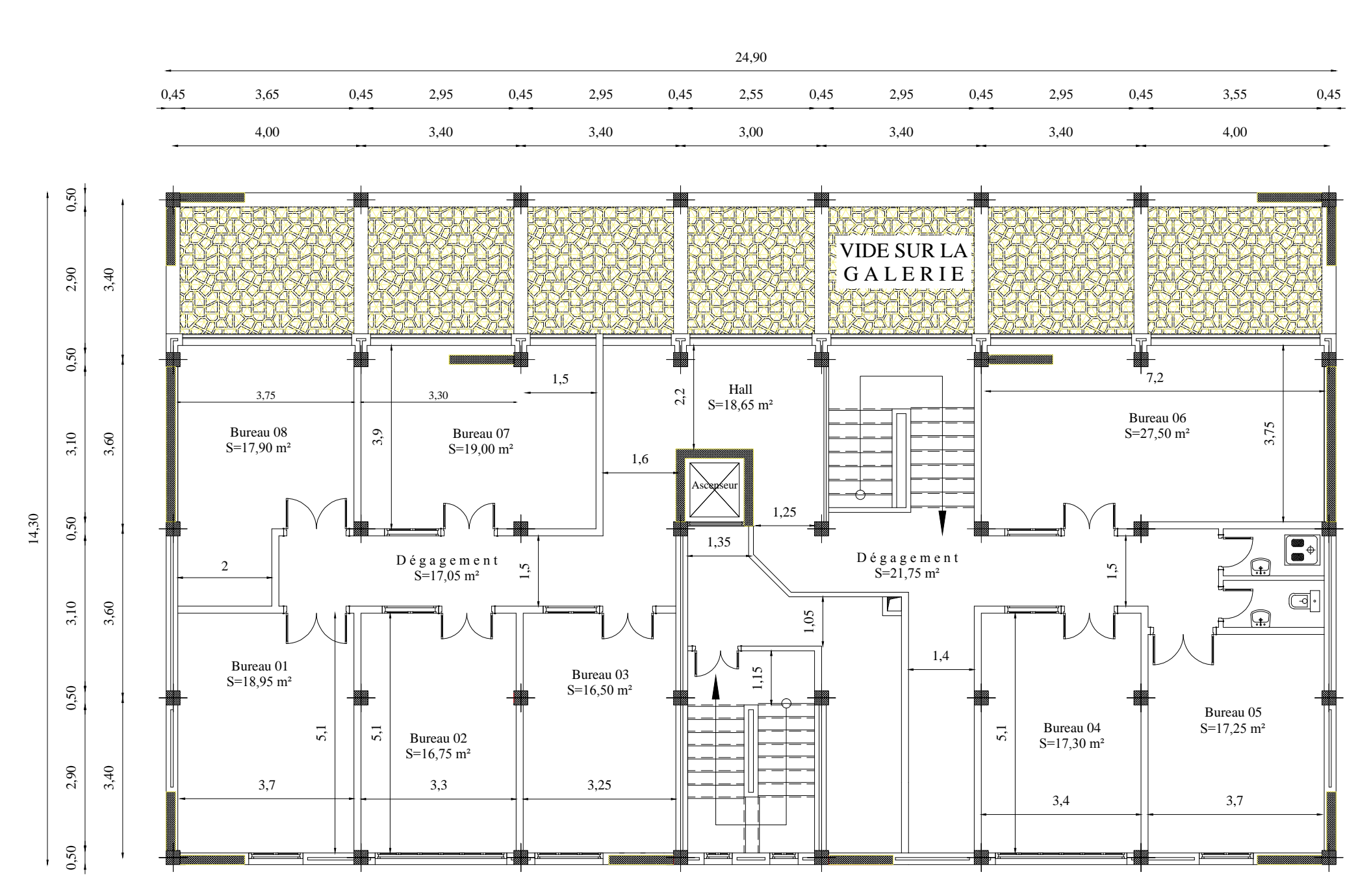

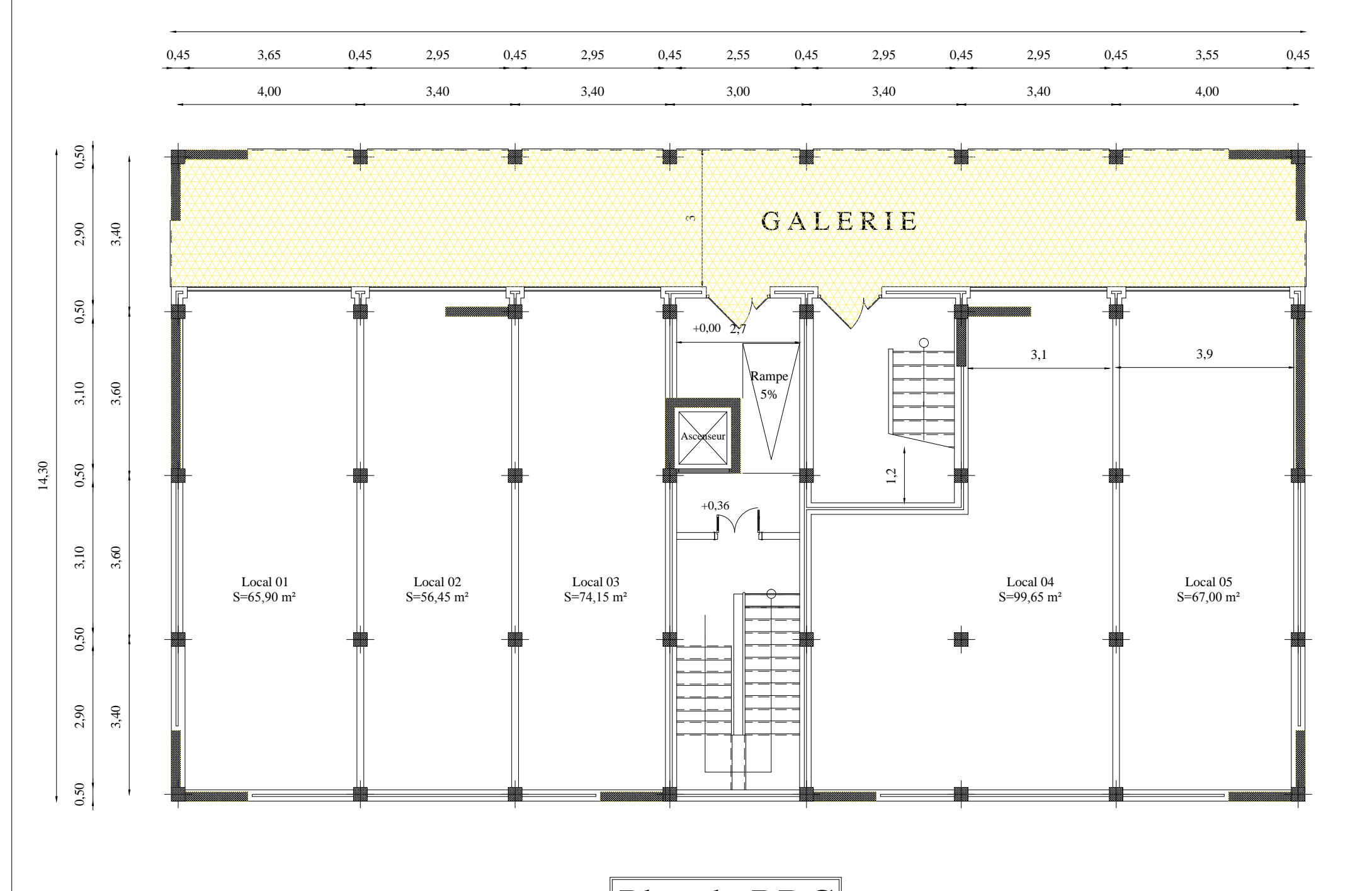

Plan du RDC

Plan Etage de Service

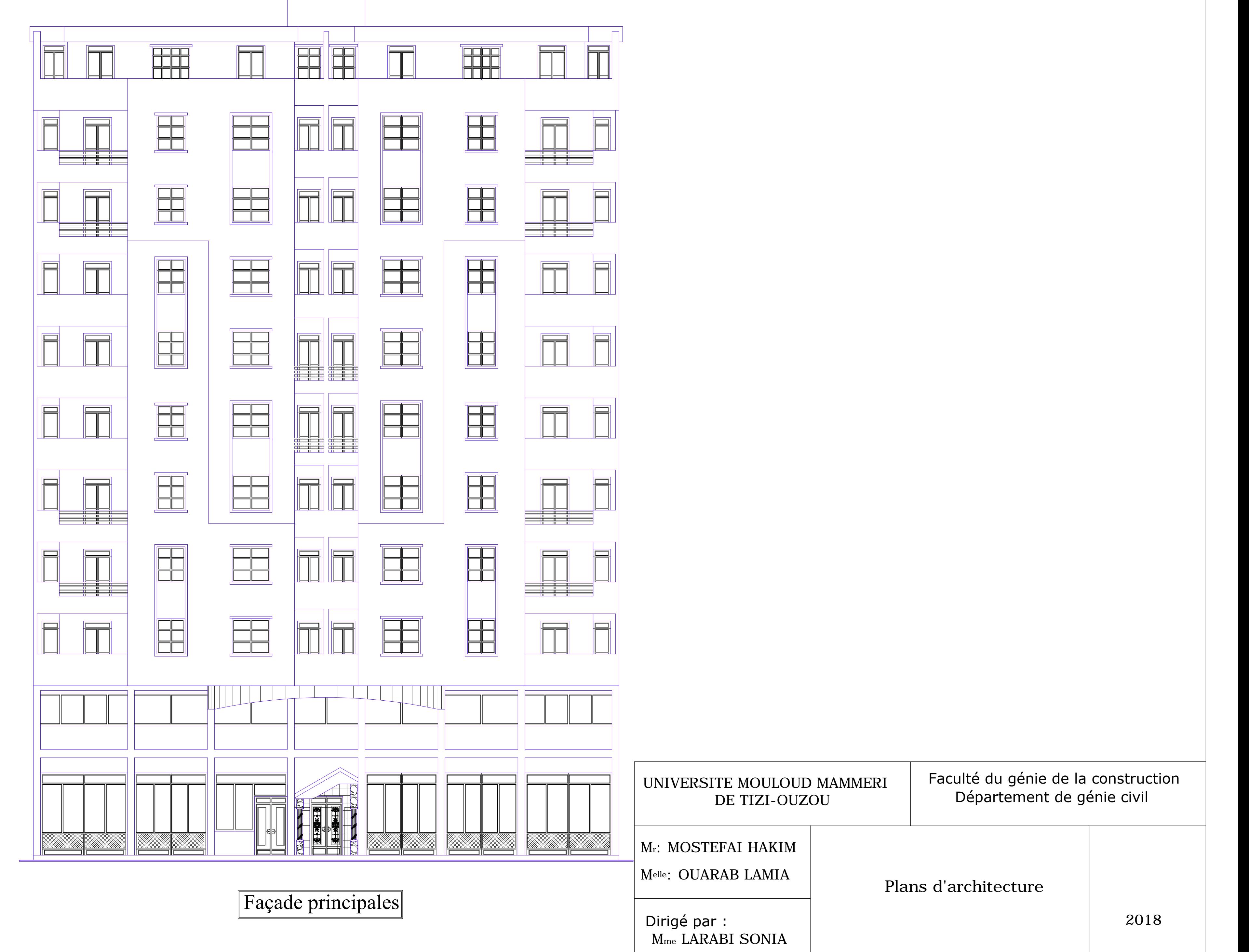

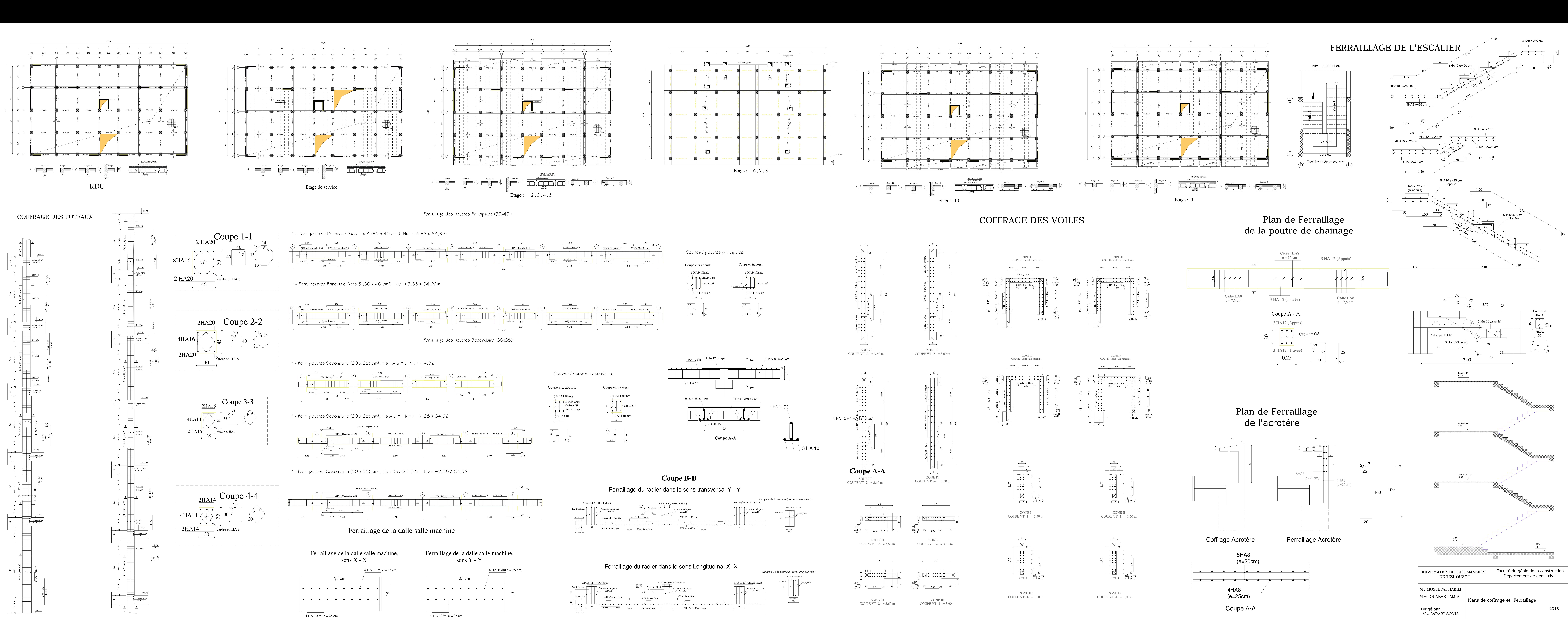